# **Doing Business**

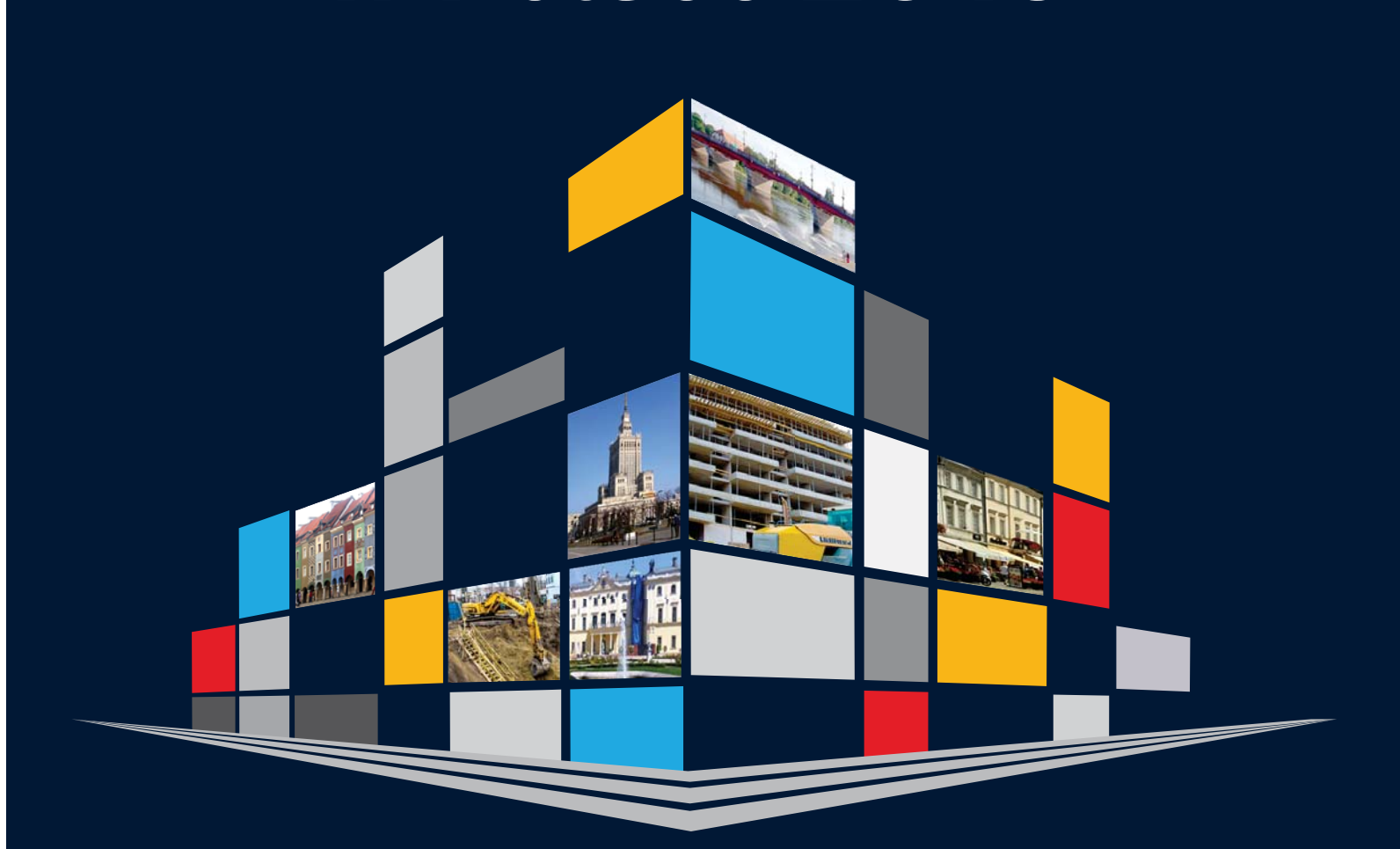

**PORÓWNANIE REGULACJI DOTYCZĄCYCH PROWADZENIA DZIAŁALNOŚCI GOSPODARCZEJ PRZEZ SPÓŁKI KRAJOWE W 18 MIASTACH ZE 188 INNYMI GOSPODARKAMI**

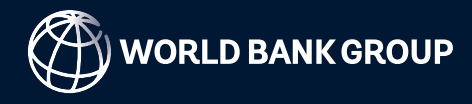

© 2015 Międzynarodowy Bank Odbudowy i Rozwoju / Bank Światowy 1818 H Street NW, Waszyngton, DC 20433 Telefon: 202-473-1000; Strona internetowa: www.worldbank.org

Niektóre prawa zastrzeżone 1 2 3 4 17 16 15 14

Niniejszy raport jest rezultatem współpracy zespołu Banku Światowego z zewnętrznymi respondentami. Ustalenia, interpretacje i konkluzje wyrażone w niniejszym opracowaniu niekoniecznie są odzwierciedleniem poglądów prezentowanych przez Bank Światowy, jego Zarząd czy kraje członkowskie. Bank Światowy nie gwarantuje dokładności danych zawartych w raporcie. Granice, kolory, wyznania, a także inne informacje przedstawione na mapach zamieszczonych w niniejszym opracowaniu, nie wskazują na stanowisko Banku Światowego dotyczące prawnego statusu żadnego z terytoriów, poparcia czy też zgody na podane granice.

Nic w niniejszym raprocie nie stanowi ani nie może być rozumiane jako ograniczenie bądź zrzeczenie się przywilejów oraz immunitetów, które są wyraźnie zastrzeżone na rzecz Banku Światowego.

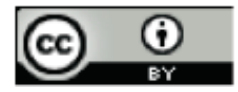

Niniejszy raport jest dostępny zgodnie z Licencją Uznania Autorstwa (Attribution) Creative Commons 3.0 IGO (CC BY 3.0 IGO) http://creative commons.org/licenses/by/3.0/igo. Zgodnie z Licencją Uznania Autorstwa (Attribution) Creative Commons możesz kopiować, rozprowadzać, przedstawiać i użytkować dzieło oraz wszelkie opracowane na jego podstawie utwory zależne, włączając w to cele komercyjne, pod następującymi warunkami:

**Cytowanie**—Proszę o cytowanie niniejszego raportu w następujący sposób: World Bank. 2015. *Doing Business in Poland 2015.* Washington, DC: World Bank.

**Tłumaczenia**—Jeżeli sporządziłeś tłumaczenie niniejszego raportu, poza wskazaniem źródła cytatu, dodaj proszę klauzulę o następującej treści: Niniejsze tłumaczenie nie zostało sporządzone przez Bank Światowy i nie powinno być rozumiane jako oficjalne tłumaczenie Banku Światowego. Bank Światowy nie jest odpowiedzialny za treść tłumaczenia oraz żadne jego błędy.

**Opracowania**—Jeżeli przygotowałeś opracowanie niniejszego raportu, proszę dodaj do swojego opracowania klauzulę o następującej treści: Niniejszy tekst stanowi opracowanie oryginalnego tekstu raportu Bank Światowego. Za wszelkie poglądy i opinie wyrażone w niniejszym opracowaniu, odpowiedzialny jest jedynie autor/autorzy niniejszego opracowania. Nie zostały one w jakikolwiek sposób zatwierdzone przez Bank Światowy.

**Prawa osób trzecich**—Bank Światowy niekoniecznie jest właścicielem każdego fragment tekstu zawartego w niniejszym raporcie. Z uwagi na powyższe, Bank Światowy nie gwarantuje, że użycie jakiegokolwiek fragmentu tekstu, który jest własnością osoby trzeciej, nie naruszy praw takiej osoby. Ryzyko roszczeń wynikających z takiego naruszenia obciąża jedynie Ciebie. Jeżeli chcesz wykorzystać fragment niniejszego raportu, na Tobie spoczywa obowiązek ustalenia czy wymagana jest do tego celu zgoda, oraz, ewentualnie, uzyskanie takiej zgody od osoby, której przysługują prawa autorskie do danego fragmentu. . Przykładowe fragmenty tekstu stanowiące własność osób trzecich mogą zawierać tabele, wykresy bądź rysunki.

Wszelkie pytania dotyczące praw autorskich i licencji powinny być kierowane do Działu Wydawniczego Banku Światowego, 1818 H Street NW, Waszyngton, DC 20433, Stany Zjednoczone; fax: 202-522-2625; e-mail: pubrights@worldbank.org.

## Doing Business w Polsce 2015

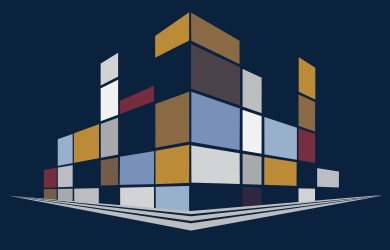

# **Zasoby dostępne na stronie internetowej**  *Doing Business*

#### *Doing Business w Polsce 2015*

http://www.doingbusiness.org/Poland

#### **Aktualności**

Wiadomości dotyczące projektu *Doing Business* http://www.doingbusiness.org

#### **Rankingi**

Ranking gospodarek – od 1 do 189 miejsca http://www.doingbusiness.org/rankings

#### **Raporty**

Dostęp do raportów *Doing Business*, jak również do raportów na poziomie lokalnym i regionalnym, opracowań dotyczących reform, a także indywidualnych profili gospodarek i regionów http://www.doingbusiness.org/Reports

#### **Metodologia**

Metodologie i prace naukowe leżące u podstaw *Doing Business* http://www. doingbusiness.org/Methodology

#### **Badania**

Streszczenia artykułów dotyczących tematów ujętych w raporcie *Doing Business* oraz z powiązanych kwestii http://www.doingbusiness.org/Research

#### **Reformy ujęte w** *Doing Business*

Krótkie podsumowanie reform dotyczących prowadzenia działalności gospodarczej ujętych w DB2015, wykaz reform wprowadzonych od czasu DB2008 oraz narzędzie służące symulacji rankingów http://www.doingbusiness.org/Reforms

#### **Projekty lokalne i regionalne**

Różnice w zakresie regulacji dotyczących prowadzenia działalności gospodarczej obowiązujących na szczeblu lokalnym i regionalnym http://www.doingbusiness.org/ Subnational-Reports

#### **Zbiór przepisów prawnych**

Internetowy zbiór ustaw i regulacji dotyczących działalności gospodarczej http://www.doingbusiness.org/Law-library

#### **Dane na temat przedsiębiorczości**

Dane dotyczące zagęszczenia działalności gospodarczej (liczba nowo zarejestrowanych spółek na 1.000 osób w wieku produkcyjnym) w przypadku 139 gospodarek http://www.doingbusiness.org/ data/exploretopics/entrepreneurship

#### **Wskaźnik** *Distance to frontier*

Dane porównujące 189 gospodarek w odniesieniu do najlepszych praktyk regulacyjnych http://www.doingbusiness. org/data/distance-to-frontier

#### **Informacje o dobrych praktykach**

Przedstawienie, gdzie zostały wprowadzone dobre praktyki wskazane w ramach *Doing Business* http://www.doingbusiness.org/ data/good-practice

#### **Aplikacja** *Doing Business* **na iPhone'a**

*Doing Business at a Glance* pozwala zapoznać się z pełnym raportem, rankingami i najistotniejszymi informacjami w zakresie każdego tematu na następujących urządzeniach: iPhone, iPad oraz iPod touch http://www.doingbusiness. org/special-feature/iphone

# **Spis treści**

- v Przedmowa
- 1 Wprowadzenie
- 11 O *Doing Business* i *Doing Business w Polsce 2015*
- 19 Zakładanie spółki
- 27 Uzyskiwanie pozwoleń na budowę
- 37 Rejestrowanie przeniesienia własności nieruchomości
- 43 Egzekwowanie umów
- 51 Przypisy
- 57 Uwagi na temat danych
- 67 Przegląd miast
- 73 Przegląd wskaźników
- 77 Lista procedur
	- 78 *Zakładanie spółki*
	- 97 *Uzyskiwanie pozwoleń na budowę*
	- 135 *Rejestrowanie przeniesienia własności nieruchomości*
- 155 Szczegółowe informacje na temat wskaźników: *Egzekwowanie umów*
- 157 Podziękowania

### Doing Business w Polsce 2015

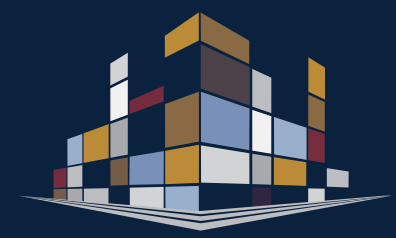

*Doing Business w Polsce 2015* to pierwszy poświęcony Polsce lokalny raport z serii *Doing Business*. W ramach raportu przeanalizowano regulacje dotyczące prowadzenia działalności gospodarczej oraz ich stosowanie w 18 miastach wszystkich 16 województw, uwzględniając przy tym następujące pary stolic województw: Zielona Góra i Gorzów Wielkopolski oraz Bydgoszcz i Toruń. Wspomniane miasta porównano między sobą, jak również ze 188 innymi gospodarkami z całego świata.

Zestawienie z innymi gospodarkami oparto na wskaźnikach z raportu *Doing Business 2015, Going Beyond Efficiency*, dwunastego z serii corocznych raportów publikowanych przez Grupę Banku Światowego. Wskaźniki zastosowane w *Doing Business w Polsce 2015* pozwalają na dokonanie porównań z niemal 400 miastami z 55 gospodarek przeanalizowanymi w ramach innych lokalnych badań *Doing Business*. Wszystkie dane i raporty są dostępne pod adresem www.doingbusiness.org/subnational.

Raport *Doing Business* jest poświęcony regulacjom, które wspierają prowadzenie działalności gospodarczej, oraz tym, które ją hamują. Zbadano w nim regulacje, które na poziomie lokalnym mają w Polsce wpływ na 4 etapy życia przedsiębiorstwa: zakładanie spółki, uzyskiwanie pozwoleń na budowę, rejestrowanie przeniesienia własności nieruchomości i egzekwowanie umów. Wskaźniki te zostały wybrane, ponieważ obejmują obszary podlegające lokalnej jurysdykcji lub praktyce. Wykorzystano je do przeanalizowania wyników gospodarczych i wskazania, które reformy, gdzie i dlaczego zdały egzamin. Dane ujęte w raporcie *Doing Business w Polsce 2015* są aktualne na dzień 1 września 2014 roku.

Niniejsze opracowanie stanowi rezultat współpracy Ministerstwa Infrastruktury i Rozwoju Rzeczypospolitej Polskiej i Banku Gospodarstwa Krajowego z departamentem Global Indicators Group - Development Economics, Banku Światowego, oraz biuro Banku Światowego w Polsce..

## Doing Business w Polsce 2015

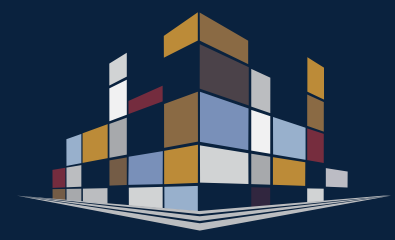

## **Przedmowa**

Wzrost gospodarczy w Polsce na przestrzeni ostatnich 25 lat był wręcz spektakularny. W tym okresie Polska więcej niż podwoiła wartość dochodu *per capita* i została liderem rozwoju w Europie. Polska była jedynym krajem UE, który uniknął recesji w 2009 roku. Obecnie PKB rośnie w dobrym tempie. Polska wydaje się być na progu nowego "złotego wieku".

Jednak dotychczasowe osiągnięcia nie gwarantują sukcesów w przyszłości. Utrzymanie imponującej dynamiki wzrostu oraz doścignięcie Europy Zachodniej nadal stanowi wyzwanie. Kluczem do trwałego i opartego na integracji społecznej rozwoju gospodarczego jest dynamiczny sektor prywatny, w którym spółki inwestują, tworzą nowe miejsca pracy i poprawiają wydajność. Jednak wzrost napędzany przez wysoką wydajność sektora prywatnego wymaga poprawy konkurencyjności, w tym lepszego klimatu dla biznesu: dopiero w takich warunkach przedsiębiorcy z pomysłami i energią mogą budować i rozwijać swoje firmy, tworząc przy tym nowe miejsca pracy. To szczególnie ważne dla Polski, która nadal wykazuje duże różnice w wydajności pracy w stosunku do najlepiej funkcjonujących krajów OECD, a także znaczące dysproporcje na szczeblu regionalnym. Wzmocnienie tzw. otoczenia biznesu oraz promowanie spójnej strategii rozwoju regionalnego to kluczowe działania niezbędne do skutecznego wdrożenia długoterminowego programu na rzecz poprawy konkurencyjności i wydajności.

*Doing Business w Polsce 2015* jest pierwszym raportem lokalnym z serii *Doing Business* w tym kraju. Raport koncentruje się na przepisach dotyczących działalności gospodarczej oraz ich praktycznym zastosowaniu z punktu widzenia małego lub średniego przedsiębiorstwa. Założenie jest proste: gdy przedsiębiorcy mogą przeznaczać mniej środków na pokonywanie przeszkód regulacyjnych, mają więcej czasu do wykorzystania na działalność produkcyjną. Kiedy prawo i regulacje są jasne, łatwo dostępne i przejrzyste, a jednocześnie możliwe do wyegzekwowania przed sądem, przedsiębiorcy czują się na tyle pewnie, że bez większych obaw robią interesy z ludźmi, których nie znają, poszerzając w ten sposób łańcuch klientów i dostawców.

Mając na uwadze rozwój regionalny, *Doing Business w Polsce 2015* wykracza poza Warszawę i bada także 17 innych miast w Polsce – w tym stolice każdego z 16 województw – w celu uchwycenia lokalnych różnic w regulacjach gospodarczych lub w praktyce stosowania krajowych przepisów. Dzięki temu władze lokalne mogą porównać się z innymi miastami z kraju i z całego świata, zapoznać się z dobrymi praktykami, oraz podjąć kroki mające na celu zwiększenie konkurencyjności ich miasta. Jest to szczególnie ważne dla rozwoju małych i średnich przedsiębiorstw, które odgrywają kluczową rolę we wzroście gospodarczym na poziomie lokalnym.

*Doing Business* ma ograniczony zakres. Raport nie obejmuje standardowych elementów polityki gospodarczej takich jak polityka fiskalna, bodźce ekonomiczne czy dobrobyt. Zamiast tego twórcy raportu skupiają się na codziennym funkcjonowaniu gospodarki, analizując przepisy i ich bezpośredni wpływ na drobne przedsiębiorstwa. Autorzy opracowania nie badają wszystkich kosztów i korzyści wynikających z danej ustawy czy przepisu dla społeczeństwa. Nie mierzą także wszystkich czynników warunkujących funkcjonowanie firm, mających znaczenie dla inwestorów, czy też wpływających na konkurencyjność gospodarki. Celem raportu jest dostarczenie wiodącym przedsiębiorcom i decydentom rzetelnej bazy danych, która może być wiarygodnym punktem wyjścia do kształtowania polityki programowej i dalszych badań nad wpływem regulacji i instytucji otoczenia biznesu na zjawiska gospodarcze takie jak wydajność, inwestycje, "szara strefa", korupcja, bezrobocie i ubóstwo. Wyniki mówią same za siebie: raport ujawnia istotne różnice pomiędzy polskimi miastami i przedstawia szereg dobrych praktyk, które warto naśladować i wykorzystywać jako impuls dla lokalnych przedsiębiorców.

Różnice pomiędzy 18 badanymi miastami są znaczące. Gdyby w całej Polsce wprowadzono dobre praktyki zebrane w poszczególnych częściach kraju i dotyczące czterech obszarów mierzonych w niniejszym raporcie, Polska zajęłaby 24 miejsce pośród 189 światowych gospodarek, a tym samym awansowałaby o 8 miejsc w stosunku do obecnej pozycji w rankingu *Doing Business 2015*, wyprzedzając Francję i Holandię. Zmniejszanie różnic między polskimi regionami i miastami realizowane na zasadzie "równania w górę", do najlepszych, ukierunkowane na ułatwienia w prowadzeniu działalności gospodarczej na terenie całego kraju - oto wyzwanie, które warto podjąć.

Publikując porównywalne dane na temat łatwości prowadzenia działalności gospodarczej w różnych krajach inspirujemy rządy do działania. Porównania między miastami z tego samego kraju stanowią jeszcze silniejszy bodziec do wprowadzenia reform, ponieważ władzom lokalnym trudniej jest uzasadnić, dlaczego prowadzenie działalności gospodarczej w ich mieście lub regionie jest bardziej uciążliwe niż w sąsiednich miastach, w Polsce czy też za granicą.

Mamy nadzieję, że dzięki raportowi lokalni decydenci, którzy chcą obrać reformatorski kurs zyskają wartościowe narzędzie w postaci bazy danych przydatnej do budowania strategii i wymiany doświadczeń pomiędzy miastami. Oby był to impuls do poprawy konkurencyjności i regulacyjnego otoczenia biznesu na szczeblu lokalnym w całym kraju, który pomoże stworzyć bardziej sprzyjające warunki dla zrównoważonego wzrostu i integracji społecznej.

Yunder. amta

Mamta Murthi Dyrektor Regionalny Europa Środkowa i kraje bałtyckie Grupa Banku Światowego

# **Wprowadzenie**

Polak zapytany o przyszłość swojego kraju z dużym prawdopodobieństwem udzieli optymistycznej odpowiedzi. Trudno się temu dziwić. Niedawno Polska obchodziła rocznice trzech pamiętnych wydarzeń ze swojej najnowszej historii. W 2014 roku świętowano 25 lat wolności, 15 lat członkostwa w NATO i 10 lat członkostwa w Unii Europejskiej. Z kraju na peryferiach Europy Polska przeistoczyła się we wpływowe Państwo Członkowskie UE z największą gospodarką w Europie Środkowej. Obecnie klasyfikuje się ją jako gospodarkę o wysokim dochodzie – nad takim osiągnięciem trudno przejść do porządku dziennego. W miarę jak rośnie dobrobyt polskich obywateli w ramach Unii i poprawia się międzynarodowa pozycja Polski, zwiększa się pewność siebie i entuzjazm społeczeństwa związany z dalszą przynależnością kraju do UE.<sup>1</sup>

Integracja gospodarcza z Unią Europejską okazała się skutecznym mechanizmem konwergencji: od 2004 r. produkt krajowy brutto wzrósł dwukrotnie.<sup>2</sup> Polska była jedynym państwem UE, któremu udało się uniknąć recesji podczas ostatniego globalnego kryzysu gospodarczego,<sup>3</sup> a obecnie kraj zbliża się do osiągnięcia unijnego poziomu życia. Rosnące dochody, otwarte granice i przystąpienie do UE dały Polakom szansę uczestnictwa w globalnym postępie gospodarczym, społecznym i technologicznym w stopniu wcześniej nieznanym.<sup>4</sup> Nowe pokolenie przedsiębiorców nie tylko stawiło czoła rosnącej konkurencji z całego świata, ale wykorzystało też szanse płynące z integracji z rynkiem UE. Obecnie firmy z sektora mikro, małych i średnich przedsiębiorstw stanowią 99% wszystkich podmiotów gospodarczych w Polsce i zapewniają pracę 70% ludności zatrudnionej poza sektorem finansowym.<sup>5</sup>

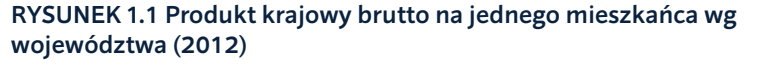

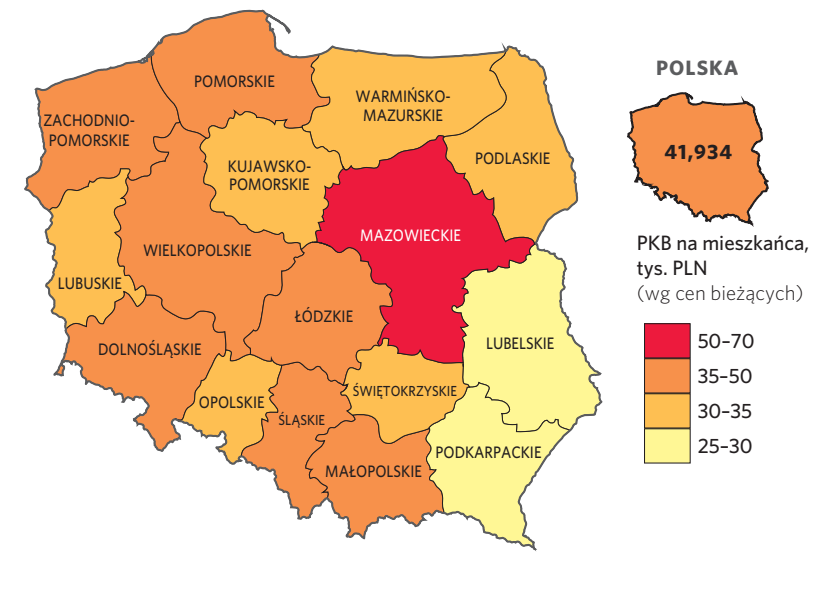

- Polscy przedsiębiorcy napotykają różne przeszkody regulacyjne w zależności od tego, gdzie prowadzą działalność gospodarczą. Wynika to z różnic w efektywności organów publicznych odpowiedzialnych za cztery analizowane obszary, jakim są: założenie spółki, uzyskiwanie pozwoleń na budowę, rejestrowanie przeniesienia własności nieruchomości i egzekwowanie umów; a także z rozbieżności w interpretacji krajowych przepisów.
- Mniejsze miejscowości wydają się generować lepszy wynik zbiorczy według wszystkich czterech wskaźników: wśród 18 badanych miast pierwszą pozycję w rankingu ogólnym zajmuje Bydgoszcz. Jednocześnie, kilka dużych miast plasuje się w czołówce lub blisko czołówki w poszczególnych kategoriach, np. Poznań i Wrocław, odpowiednio, w przypadku zakładania spółki i uzyskiwania pozwoleń na budowę. Można z tego wywnioskować, że da się skutecznie sprostać wysokiemu zapotrzebowaniu na usługi biznesowe.
- Żadne miasto nie wybija się systematycznie we wszystkich czterech kategoriach. Z wyjątkiem Kielc, wszystkie ośrodki osiągają rezultat powyżej średniej w przypadku przynajmniej jednego wskaźnika, a 13 z 18 zajęło pozycję w pierwszej szóstce w co najmniej jednej kategorii.
- Władze lokalne o reformatorskim nastawieniu mogą wiele zmienić na lepsze na swoim podwórku, naśladując praktyki z powodzeniem zastosowane w innych polskich miastach.
- Na terenie Polski dobre praktyki występują we wszystkich badanych kategoriach. Gdyby w jednym, hipotetycznym mieście zastosowano najlepsze praktyki zaczerpnięte z 18 analizowanych miast, zajęłoby ono 24. miejsce pośród 189 światowych gospodarek – tj. miejsce o 8 pozycji wyższe, niż to aktualnie zajmowane przez Polskę według raportu *Doing Business 2015*, plasując się w rankingu przed Francją i Holandią.

*Źródło:* Rocznik Statystyczny Województw. Główny Urząd Statystyczny. Warszawa. 2014 r.

## Doing Business w Polsce 2015

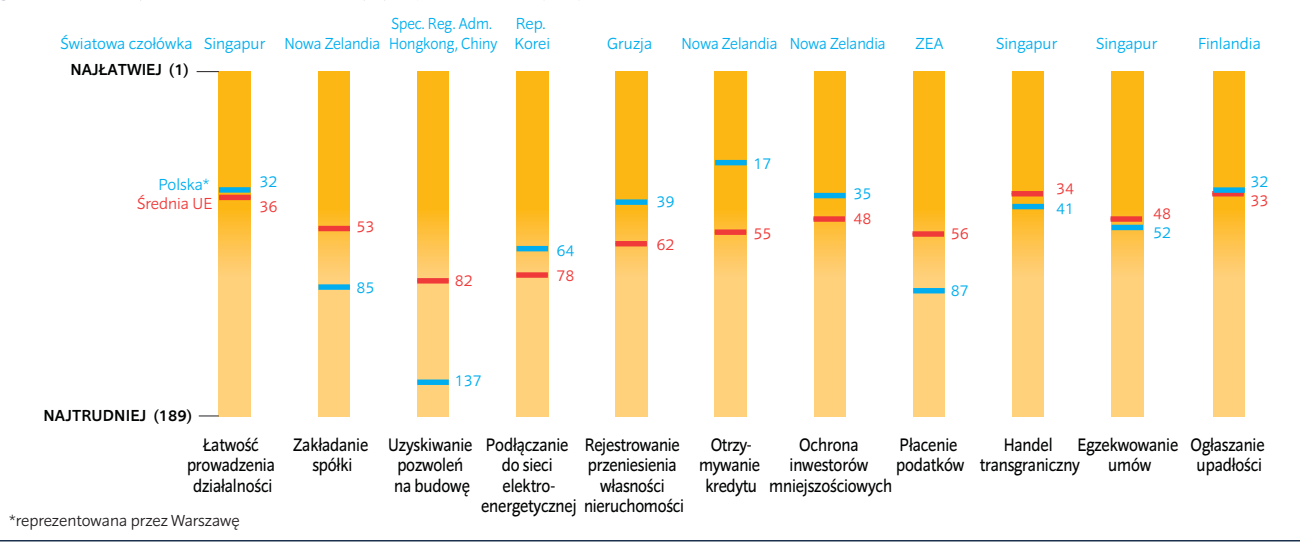

#### RYSUNEK 1.2 Wśród 189 gospodarek Polska zajęła 32. pozycje pod względem łatwości prowadzenia działalności gospodarczej w 2014 roku, choć jej wyniki różnią się w zależności od wskaźnika

*Uwaga:* Dane według raportu *Doing Business 2015*.

*Źródło:* Baza danych *Doing Business*.

Pomimo tych niezaprzeczalnych sukcesów nie wszystkie wyzwania udało się pokonać. Przed wybuchem światowego kryzysu gospodarczego dynamika wzrostu dochodów w grupie 40% obywateli o najniższych dochodach przekraczała średnią, lecz obecnie tendencja uległa odwróceniu. Trzeba też wspomnieć o utrzymujących się dysproporcjach pomiędzy 16 województwami i o zróżnicowaniu wewnątrz poszczególnych regionów: z reguły wielkim miastom wiedzie się lepiej niż mniejszym miejscowościom i obszarom wiejskim.<sup>6</sup> Zjawiska te stanowią zagrożenie dla powszechnego, inteligentnego, trwałego i zrównoważonego rozwoju opartego na integracji społecznej (rysunek 1.1).

W ramach raportu *Doing Business* przeanalizowano regulacje prawne z perspektywy małych i średnich przedsiębiorstw krajowych. Zasadniczym założeniem raportu jest stwierdzenie, że dobre przepisy i instytucje sprzyjają prowadzeniu działalności gospodarczej. Mamy na myśli m.in. przepisy ustanawiające i precyzujące prawa własności, obniżające koszty rozwiązywania sporów gospodarczych, zwiększające przewidywalność wyników ekonomicznych i zapewniające kontrahentom podstawową ochronę przed nadużyciami. Krótko mówiąc, regulacje powinny być skuteczne, dostępne dla wszystkich i łatwe do zastosowania.

Na przestrzeni ostatnich pięciu lat Polska wdrożyła 16 reform w obszarze

10 wskaźników mierzonych w ramach *Doing Business*. Od 2009 r. Polska zrobiła największe wśród wszystkich państw UE postępy w zakresie ujmowanego w raportach *Doing Business* wskaźnika "*distance to frontier*" (DTF), mierzącego ogólne wyniki w stosunku do najlepszych światowych praktyk.

Przy głębszej analizie okazuje się jednak, że wyniki te są nierównomierne – w przypadku połowy z 10 obszarów ujętych we wskaźnikach *Doing Business* otoczenie, w jakim prowadzona jest działalność gospodarcza w Polsce pozostaje w tyle w stosunku do unijnej średniej. Szczególnie interesujące jest to, że wyniki dotyczące jakości przepisów wypadają o wiele lepiej od wskaźników oceniających poziom skomplikowania procesów regulacyjnych czy też skuteczność działań rządu (rysunek 1.2). Przykładowo, wyniki przedstawione w ramach *Doing Business* wskazują na solidny system zabezpieczeń kredytowych oraz system informacji kredytowej, dając Polsce pod tym względem pozycję w pierwszej dwudziestce światowych gospodarek. Jednocześnie, polski przedsiębiorca planujący założenie firmy w Warszawie musi czekać na rejestrację spółki średnio niemal trzy razy dłużej i zapłacić za to trzy razy więcej niż jego konkurent w innym państwie UE. Aby otrzymać pozwolenie na budowę musi spełnić niemal dwa razy więcej wymagań – w tej dziedzinie Polska znajduje się w grupie jednej trzeciej światowych gospodarek od końca rankingu.

Reformy na rzecz usprawnienia regulacji zwykle wiążą się z istotnymi zmianami prawa, ich wdrożenie jest kosztowne, a na korzystne efekty często trzeba czekać kilka lat. W przypadku Polski impulsem do wprowadzenia kompleksowych i ambitnych reform gospodarczych i instytucjonalnych była m.in. transformacja ustrojowa i integracja z UE. Łącząc będące w toku reformy z dalszą poprawą skuteczności działania urzędów publicznych można osiągnąć naprawdę imponujące efekty. Spójrzmy dla przykładu na procedurę zakładania spółki: wprowadzone na przestrzeni ostatnich lat usprawnienia można postrzegać jako pewien proces, który rozpoczął się od obniżenia kosztów rejestracji i kwoty minimalnego kapitału zakładowego, po czym dzięki utworzeniu tzw. "jednego okienka" eliminującego część procedur nastąpiło ograniczenie liczby wymaganych interakcji między przedsiębiorcą a organami państwowymi. Wreszcie przyszedł czas na bardziej zaawansowane reformy z zastosowaniem najnowszych technologii, w tym platformy internetowei "S24" oraz elektronicznej wymiany informacji między organami (ramka 1.1).

#### **CO JEST MIERZONE W RAMACH** *DOING BUSINESS W POLSCE 2015***?**

W corocznym raporcie *Doing Business*, będącym zestawieniem 189 gospodarek z całego świata, Polskę reprezentuje Warszawa.

#### RAMKA 1.1: Reformowanie procesu zakładania spółki z ograniczoną odpowiedzialnością w Polsce – stan po upływie sześciu lat od pierwszych działań

W 2009 r. Polska rozpoczęła proces zmian w kierunku usprawnienia procedury założenia spółki i ograniczenia związanych z tym kosztów. Obniżono minimalną wysokość kapitału zakładowego i opłaty rejestracyjne, a w Krajowym Rejestrze Sądowym (KRS) utworzono tzw. "system jednego okienka" na potrzeby rejestracji spółek. Dodatkowo, jako jedną z możliwości, udostępniono internetowy system rejestracji spółek z ograniczoną odpowiedzialnością z wykorzystaniem standardowego wzoru umowy spółki (system "S24").

Zgodnie z ideą jednego okienka, KRS miał odpowiadać nie tylko za samą rejestrację spółek, ale również za zarządzanie procesem uzyskiwania numeru statystycznego i numeru identyfikacji podatkowej w imieniu przedsiębiorcy, a także zgłaszanie spółek do Zakładu Ubezpieczeń Społecznych (ZUS). Nie zmodyfikowano jednak procedur administracyjnych związanych z założeniem spółki. W rezultacie KRS zaczął pełnić rolę urzędu pocztowego – odbierał pisemne wnioski od przedsiębiorców i przesyłał je do właściwych organów, które z kolei zwracały zatwierdzone dokumenty również w wersji papierowej. Choć reforma w teorii wydawała się korzystna, cały proces wciąż trwał około miesiąca, czyli tak samo długo, jak przed wprowadzeniem zmian. Można było wątpić, czy system jednego okienka faktycznie ułatwił przedsiębiorcom życie.

W 2012 r. uruchomiono platformę internetową "S24", za pośrednictwem której przedsiębiorcy mogą rejestrować w KRS spółki z ograniczoną odpowiedzialnością korzystając ze standardowego szablonu umowy spółki - bez konieczności przedłożenia aktu notarialnego. System ten nie tylko znacznie obniżył koszty założenia spółki, ale również skrócił czas rozpatrywania wniosków przez KRS do zaledwie 1 - 2 dni. Choć przedsiębiorcy musieli rejestrować się samodzielnie w urzędach statystycznych, skarbowych i ubezpieczeniowych, te bezpośrednie kontakty trwały niemal 3 tygodnie krócej niż w przypadku korzystania z jednego okienka. Obecnie, dwa lata po uruchomieniu systemu "S24", za jego pośrednictwem zakładane jest około 30% spółek z ograniczoną odpowiedzialnością, choć odsetek ten różni się w zależności od miasta.<sup>1</sup> Pewne trudności nadal istnieją, co może tłumaczyć, dlaczego w ten sposób zakładana jest ograniczona liczba spółek. System mógłby być bardziej przyjazny dla użytkownika: na przykład, wszyscy założyciele muszą być jednocześnie zalogowani do systemu, a wniosku nie da się zapisać w wersji roboczej. Poza tym, proces rejestracji nie jest w pełni elektroniczny – wnioskodawcy wciąż muszą oddzielnie opłacać kwotę podatku od czynności cywilnoprawnych.

Ostatnia transza reform ukierunkowana jest na rozwój obydwu systemów oraz eliminowanie istniejących ograniczeń (tabela 1.1).2 Z dniem 1 grudnia 2014 r. weszła w życie nowelizacja ustawy dotyczącej jednego okienka. Rejestrując się w KRS przedsiębiorcy nie muszą już składać osobnych wniosków w urzędzie skarbowym i w urzędzie statystycznym. Jest to możliwe dzięki temu, że KRS udostępnia informacje drogą elektroniczną Krajowej Ewidencji Podatników, która z kolei przekazuje je urzędowi statystycznemu i Zakładowi Ubezpieczeń Społecznych. Informacje przekazane KRS są następnie wykorzystywane do wygenerowania numeru statystycznego i numeru identyfikacji podatkowej. Użytkownicy platformy "S24" będą mogli również korzystać ze zreformowanego systemu jednego okienka. Ponadto, niedawno wprowadzona zmiana prawna rozszerza zakres stosowania platformy "S24" na spółki jawne i komandytowe, a także ogranicza opłaty rejestracyjne oraz konieczność przedłożenia wzoru podpisów członków zarządu - a to tylko niektóre ze zmian, które mają zachęcać do korzystania z platformy.

Jest jeszcze za wcześnie, aby oceniać wpływ ostatnich reform na łatwość zakładania spółki w poszczególnych polskich miastach. Dla znaczącego ograniczenia czasu potrzebnego do założenia spółki kluczowe jest, aby wydziały KRS i inne zaangażowane w ten proces organy były wyposażone w dobrze funkcjonujące systemy elektroniczne. Dodatkowo, aby ograniczyć opóźnienia, wydziały KRS powinny sprawniej rozpatrywać wnioski, co ma już miejsce w przypadku standardowego wzorca umowy spółki w internetowym systemie "S24".

Spójne wdrożenie systemu w całym kraju może być nie lada wyzwaniem, co ilustruje przykład Włoch. We Włoszech elektroniczne jedno okienko łączy aż pięć różnych organów biorących udział w rejestracji spółki. Pomimo tego czas potrzebny na założenie spółki znacznie różni się w zależności od miasta ze względu na zróżnicowany czas reakcji poszczególnych urzędów na szczeblu lokalnym. Co więcej, systemy elektroniczne muszą dobrze funkcjonować od samego początku, aby zyskać wiarygodność wśród użytkowników. W Meksyku elektroniczny portal *tuempresa.gob.mx* najpierw funkcjonował poprawnie, po czym w 2012 roku, na skutek usterki, działanie platformy zostało zawieszone na dwa miesiące. Pomimo wprowadzonych potem usprawnień zainteresowanie portalem pozostało na niskim poziomie – użytkownicy do dziś wybierają alternatywne rozwiązania, nawet jeżeli wymaga to dodatkowych procedur.

<sup>1.</sup> Dane obejmują spółki z ograniczoną odpowiedzialnością utworzone między czerwcem 2013 roku i majem 2014 roku. Ministerstwo Sprawiedliwości Rzeczypospolitej Polskiej.

<sup>2.</sup> Ustawa z dnia 26 czerwca 2014 r. o zmianie ustawy o Krajowym Rejestrze Sądowym oraz o zmianie niektórych innych ustaw (Dz.U. 2014 poz. 1161), data wejścia w życie – 1 grudnia 2014 roku.

#### TABELA 1.1 Zakładanie spółki z ograniczoną odpowiedzialnością w Polsce – przed i po reformie

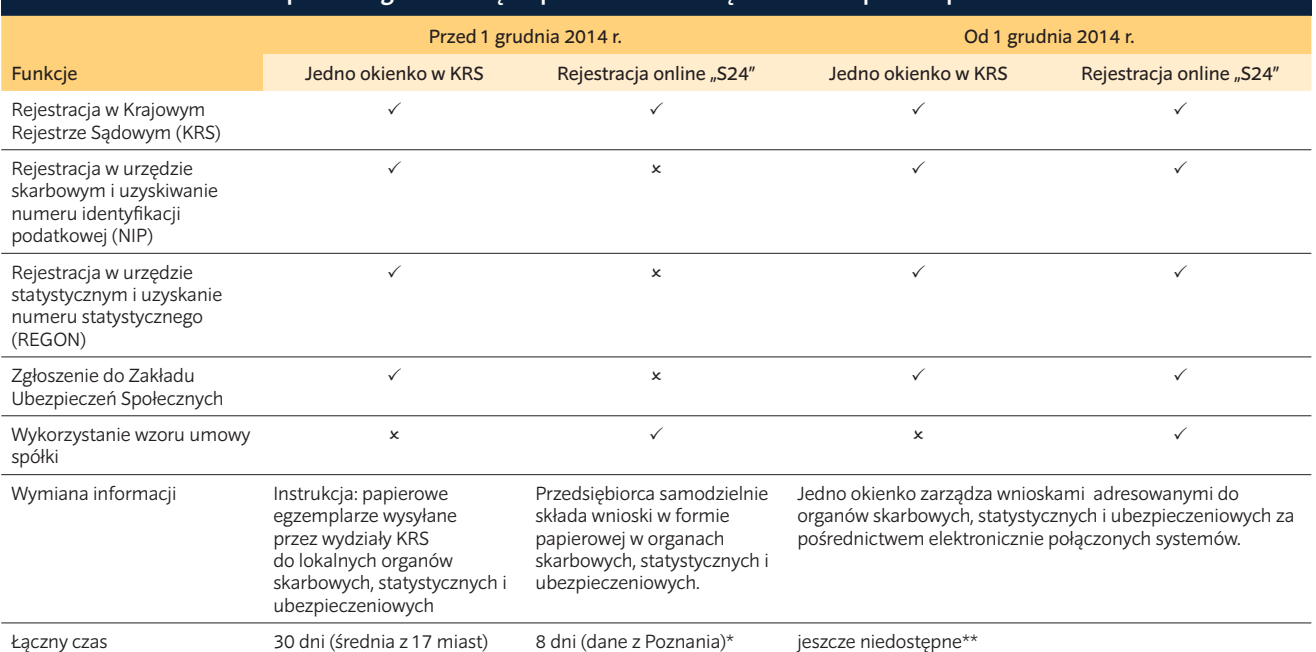

\* W Poznaniu większość spółek z ograniczoną odpowiedzialnością zakładana jest przez system "S24" – najwyższy odsetek wśród 18 miast.

\*\* Dane ujęte w raporcie Doing Business w Polsce 2015 pochodzą z dnia 1 września 2014 r. i nie odzwierciedlają zmian, które weszły w życie 1 grudnia 2014 roku.

Jednak w tak dużym kraju jak Polska, mającym zdecentralizowany system zarządzania i obejmującym 16 województw, 373 powiaty oraz 2.489 gmin,<sup>7</sup> przedsiębiorcy stykają się z różnymi lokalnymi praktykami i regulacjami. Krótko rzecz ujmując, Warszawa nie

prezentuje pełnego obrazu.

Chcąc dać lepszy ogląd warunków prowadzenia działalności gospodarczej i środowiska regulacyjnego w kraju, w ramach niniejszego opracowania porównano stolice wszystkich województw.<sup>8</sup> Nacisk położono na wskaźniki mierzące złożoność i koszt procedur związanych z trzema etapami rozwoju małych i średnich przedsiębiorstw krajowych. Wspomniane etapy to: założenie spółki, uzyskanie pozwolenia na budowę, oraz zarejestrowanie przeniesienia własności nieruchomości. Raport porównuje również efektywność działania organów sądowych na terenie kraju poprzez sprawdzenie skuteczności egzekwowania umów handlowych przed lokalnymi sądami.

Jeżeli chodzi o wymogi, koszty i terminy dotyczące wszystkich czterech wskaźników, są one regulowane na poziomie przepisów krajowych. Jednak to, że we wszystkich miastach obowiązują jednakowe przepisy nie oznacza, że ich praktyczne zastosowanie nie będzie się różnić – głównie ze względu na rozbieżności w zakresie interpretacji oraz zróżnicowaną skuteczność działań władz publicznych odpowiedzialnych za poszczególne obszary. W przypadku trzech z czterech wspomnianych obszarów (zakładanie spółki, rejestracja przeniesienia własności nieruchomości i egzekwowanie postanowień umownych) rola wymiaru sprawiedliwości ma zasadnicze znaczenie dla wielu transakcji ocenianych w raporcie. Poza rozwiązywaniem sporów, polskie sądy cywilne i gospodarcze prowadzą także księgi wieczyste (wydziały Ksiąg Wieczystych) i rejestr przedsiębiorców (wydziały Krajowego Rejestru Sądowego). Z kolei władze gminne i powiatowe mają wpływ na kształtowanie się czwartego wskaźnika, tj. uzyskiwanie pozwoleń na budowę.

#### **JAKIE SĄ USTALENIA?**

Globalnie, uwzględniając wszystkie cztery analizowane obszary, łatwiej jest prowadzić działalność gospodarczą w Bydgoszczy i Olsztynie, a trudniej w Warszawie i Gdańsku (tabela 1.2). Przyglądając się jednak każdemu ze wskaźników osobno można dojść do zaskakujących wniosków. Niektóre miasta, które wydają się rozwijać mniej dynamicznie, zajmują zaskakująco wysokie pozycje, podczas gdy część większych ośrodków biznesowych pozostaje w tyle. Wynika to z faktu, że w raporcie *Doing Business* nie są analizowane wszystkie kwestie związane z prowadzeniem działalności gospodarczej i mające znaczenie dla przedsiębiorców czy inwestorów. Nie ocenia się również czynników mających wpływ na konkurencyjność.<sup>9</sup>

Można zaobserwować wiele ciekawych zależności. W Polsce występuje wyraźny związek pomiędzy wielkością miasta (licząc wg populacji) a jego pozycją w rankingu ogólnym.<sup>10</sup> Mniejsze ośrodki miejskie radzą sobie lepiej, co po części wynika z faktu, że popyt na usługi dla biznesu jest w nich mniejszy niż w większych aglomeracjach. Urzędy w dużych ośrodkach gospodarczych obsługują ogromną liczbę wniosków, co prowadzi do powstawania zaległości i generuje większe koszty usług. Łódź i Wrocław stanowią jednak przykłady dużych miast, które umiejętnie wykorzystują efekt skali i posiadane zasoby inwestują w modernizację administracji. W miastach tych urzędy potrzebują nieco ponad miesiąc na wydanie pozwolenia na budowę, czyli tak samo długo, jak w znacznie mniejszych miejscowościach takich jak Olsztyn czy Gorzów Wielkopolski, w których rozpatruje

się pięć razy mniej wniosków.<sup>11</sup> Podobnie wygląda sytuacja w zapracowanym Sądzie Okręgowym w Krakowie, gdzie cała procedura trwa krócej niż rok, tj. o 6 miesięcy mniej niż w Gdańsku lub Warszawie. Sędziowie w Krakowie stosują najlepsze krajowe praktyki i aktywnie zarządzają sprawami, wykorzystując obowiązujące przepisy Kodeksu postępowania cywilnego w taki sposób, aby już na początku postępowania, jeżeli to możliwe, wyznaczyć harmonogram planowanych rozpraw i składania pism procesowych oraz zrealizować zasadę koncentracji materiału dowodowego. Kolejnym przykładem jest Poznań, zaliczany do pierwszej szóstki rankingu pod względem zakładania spółek i rejestrowania przeniesienia własności nieruchomości. W Poznaniu duże zapotrzebowanie na usługi biznesowe w tych obszarach jest zaspokajane skuteczniej niż w mniejszych miejscowościach. Inne miasta powinny pójść w ślady tych aglomeracji.

W skali międzynarodowej interesującym przykładem są Włochy z Mediolanem i Turynem: te dwa miasta należące do największych ośrodków biznesowych w kraju zajmują wysokie lub najwyższe miejsca w rankingach dotyczących wydawania pozwoleń na budowę oraz egzekwowaniu umów. W Mediolanie podejście oparte na analizie ryzyka umożliwia szybkie zatwierdzanie zezwoleń w przypadku mniej skomplikowanych budynków. Natomiast sąd w Turynie skutecznie zmniejszył liczbę toczących się spraw i przyspieszył postępowania cywilne poprzez ustanowienie jasnych wytycznych dotyczących zarządzania sprawami i monitorowania efektywności sędziów – udowadniając, że duże miasta również mogą być efektywne i oferować usługi wysokiej jakości.

Można również zaobserwować, że żadne z miast nie radzi sobie tak samo dobrze we wszystkich czterech obszarach. Z wyjątkiem Kielc, wszystkie miasta osiągają rezultat powyżej średniej w przypadku przynajmniej jednego wskaźnika, a 13 z 18 zajęło pozycję w pierwszej szóstce w co najmniej jednej kategorii. Przykładowo, w Toruniu łatwiej jest uzyskać pozwolenie na budowę, ale w przypadku zakładania spółki miasto to wypada gorzej niż większość pozostałych ośrodków. Gorzów Wielkopolski plasuje się w czołówce pod względem egzekwowania umów, ale osiąga słaby wynik w zakresie zakładania spółek i uzyskiwania pozwoleń na budowę. Gdańsk zajmuje wysokie miejsce w kategorii zakładania spółek, ale pozostaje w tyle w pozostałych obszarach. Z punktu widzenia polityki publicznej zróżnicowanie wyników

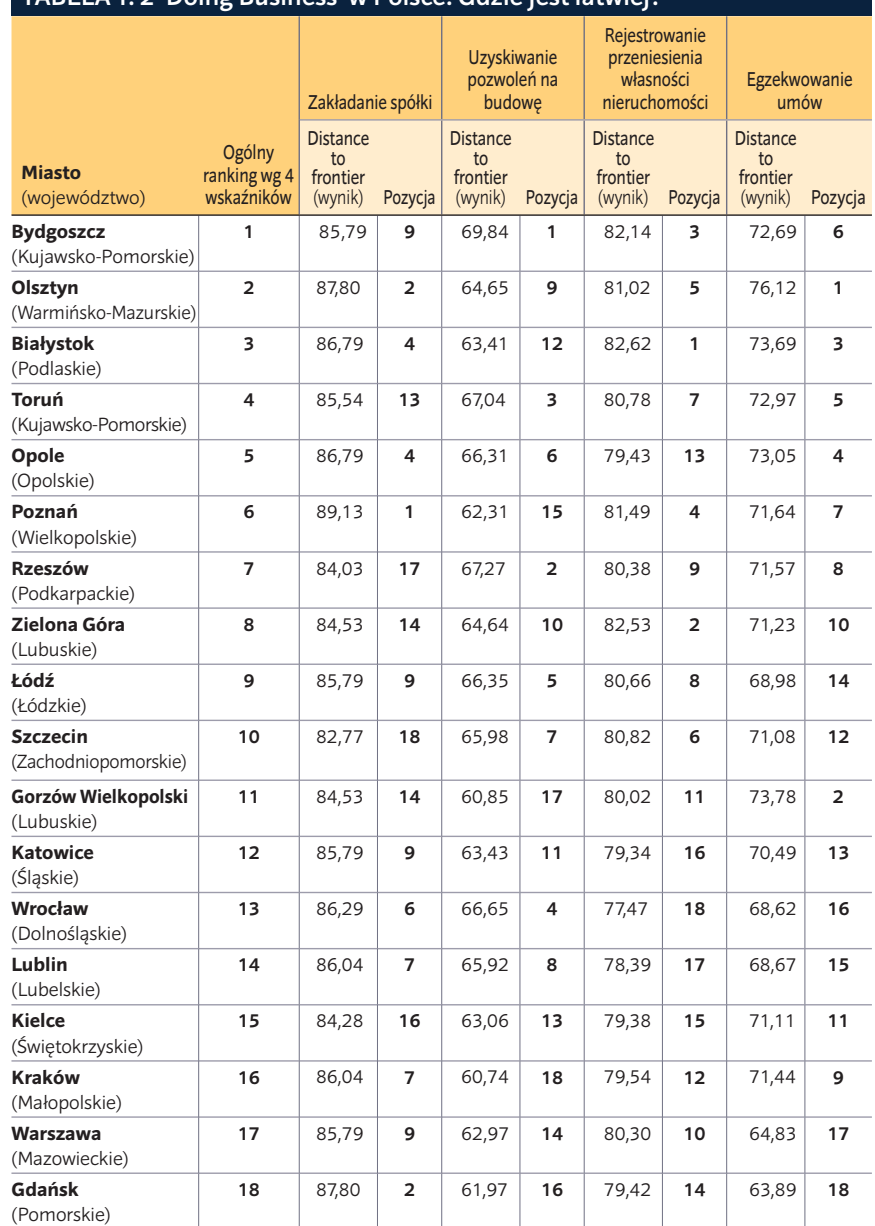

TABELA 1. 2 Doing Business w Polsce: Gdzie jest łatwiej?

*Uwaga:* Rankingi ogólne opierają się na średniej wyników w zakresie wskaźnika *distance to frontier* (DTF) dla każdego miasta, uzyskanych w czterech obszarach ujętych w badaniu. Wynik DTF ukazuje, w jakim stopniu (średnio) dana gospodarka odbiega od najlepszego wyniku osiągniętego przez którąkolwiek z gospodarek w ramach każdego ze wskaźników ujętych w *Doing Business od 2005* roku. Pomiar ten unormowany jest w zakresie od 0 do 100, gdzie 100 oznacza wartość graniczną najlepszych praktyk. Aby uzyskać więcej szczegółowych informacji, zob. dział O *Doing Business* i *Doing Business w Polsce 2015. Źródło:* Baza danych *Doing Business.*

w zależności od analizowanego wskaźnika może wskazywać władzą lokalnym na obszary, które da się usprawnić bez zmiany przepisów (rysunek 1.3).

Nawet niewielkie zmiany wprowadzane w lokalnym zakresie mogą generować efekty na większą skalę – wartość wskaźnika *distance to frontier* (DTF) pokazuje, w jakim stopniu wynik miasta w ramach danej kategorii odbiega od najlepszego wyniku osiągniętego przez 189 gospodarek. I tak, pod względem uzyskiwania pozwoleń na budowę polskie miasta znacznie odbiegają od światowej wartości granicznej najlepszych praktyk (DTF). Także na krajowym podwórku dystans między miastami z najlepszymi i najgorszymi wynikami jest znaczny (rysunek 1.4). Gdańsk, Gorzów Wielkopolski i Kraków z wynikiem DTF poniżej 62 wypadają tak słabo, jak gospodarki plasujące się w ostatniej ćwiartce rankingu na świecie. Tymczasem Bydgoszcz, z DTF o wartości 69,84, zbliża się do średniego globalnego wyniku. Nie

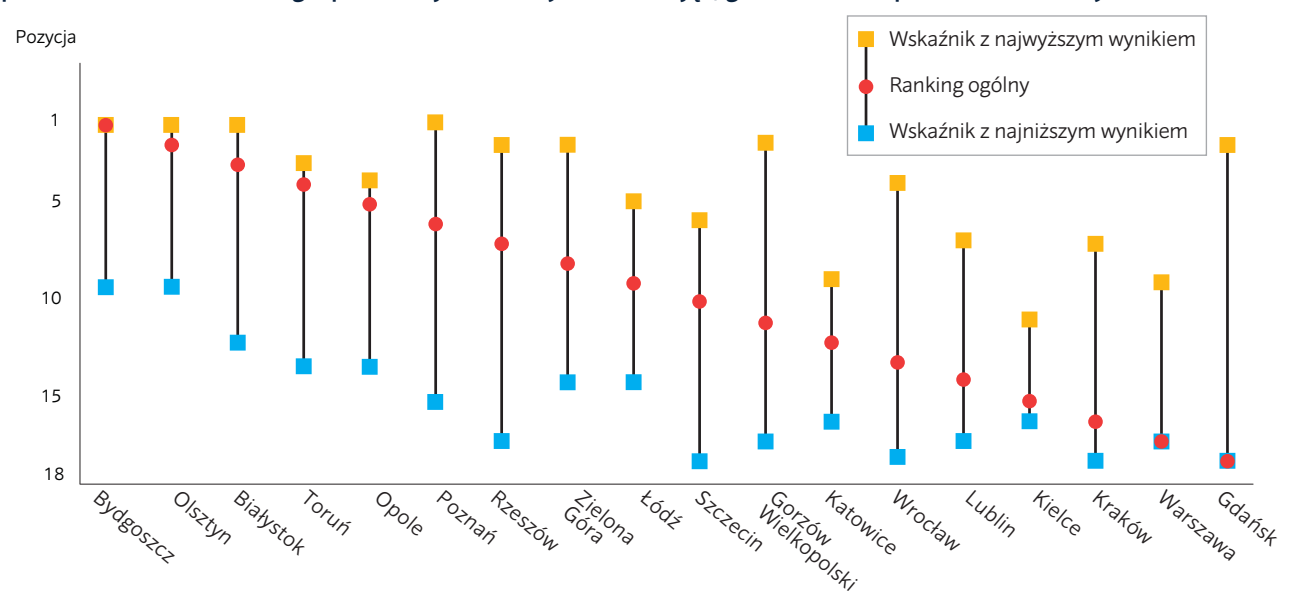

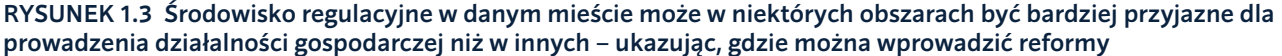

*Źródło:* Baza danych *Doing Business.*

jest to zaskakujące – Bydgoszcz to jedno z pięciu miast o najniższej liczbie wymagań, ponieważ za jednym razem można w tym mieście wnioskować o zatwierdzenie projektu podłączenia do instalacji wodnej, kanalizacyjnej i systemu odprowadzania wód opadowych. Uzyskanie pozwolenia na budowę również przebiega tam stosunkowo szybko i nie jest kosztowne: zajmuje dwa tygodnie mniej niż przewidziany w prawie termin 60 dni. Jak podaje nieoficjalne źródło, dobry wynik wiąże się z przeprowadzoną przez pracowników Urzędu Miasta reorganizacją wewnętrznego przepływu dokumentacji i dystrybucji wniosków pomiędzy poszczególne wydziały. Koszty są utrzymywane na niskim poziomie dzięki mniejszej liczbie wymogów oraz niższym wynagrodzeniom wynajmowanych ekspertów, np. geodetów.

#### **PORÓWNANIE REGULACJI W 18 MIASTACH Z 16 WOJEWÓDZTW**

#### **Założenie spółki**

W Poznaniu połowa spółek z ograniczoną odpowiedzialnością jest zakładana z wykorzystaniem systemu "S24" i jest to najwyższy odsetek wśród 18 miast ujętych w raporcie.<sup>12</sup> Do założenia spółki potrzebne jest sześć procedur, osiem dni i 6,9% dochodu narodowego brutto *per capita*. W pozostałych 17 ośrodkach większość przedsiębiorców wybiera metodę rejestracji za pośrednictwem jednego okienka w lokalnym wydziale KRS. Proces ten obejmuje cztery procedury, ale wiąże się z dłuższym oczekiwaniem (średnio jeden miesiąc) oraz wyższymi kosztami (12,9% dochodu *per capita*), co znacznie przekracza średnią unijną wynoszącą, odpowiednio, 11,6 dnia i 4,1% dochodu per capita. Na czas oczekiwania na założenie spółki wpływa ogólna liczba złożonych wniosków i dostępne zasoby, jak również różne praktyki poszczególnych wydziałów KRS. W Olsztynie i Gdańsku proces ten trwa 22 dni, w Szczecinie – 42 dni. Opłaty notarialne to główne źródło kosztów we wszystkich miastach oferujących jedno okienko KRS, ale ostatnio stają się one coraz niższe ze względu na deregulację tego zawodu. Dodatkowo, założyciele spółki z ograniczoną odpowiedzialnością w całej Polsce muszą dysponować kwotą w wysokości 5.000 PLN (1.166 EUR), czyli 12,3% dochodu per capita, ponieważ ta kwota stanowi minimalny kapitał zakładowy. Na fali ostatnich reform wdrożonych w grudniu 2014 roku w miejsce pisemnej interakcji pomiędzy organami zaangażowanymi w cały proces wprowadzono system jednego okienka oparty na połączonych bazach danych. Polska mogłaby z czasem przestawić się

na w pełni internetowy proces zakładania spółki, wzorem Nowej Zelandii lub Słowenii.

#### **Uzyskiwanie pozwolenia na budowę**

W całej Polsce uzyskanie pozwolenia na budowę wymaga średnio 21 procedur i zajmuje 175 dni, przy koszcie równym 0,2% wartości magazynu. W Unii Europejskiej ten sam proces jest średnio 10 razy droższy – 2,3% wartości magazynu, ale za to znacznie mniej skomplikowany – 13 procedur. Polskie prawo budowlane wyznacza regulacyjne i prawne ramy funkcjonowania branży budowlanej, określając wymogi, wskazując terminy i regulując koszty. Niemniej przepisy te są w praktyce inaczej interpretowane w poszczególnych miastach. Łatwiej jest dopełnić formalności potrzebnych do uzyskania pozwolenia na budowę magazynu i podłączenie do sieci wodno-kanalizacyjnej w Bydgoszczy i Rzeszowie, a trudniej w Gorzowie Wielkopolskim i Krakowie. Liczba czynności, które trzeba podjąć wynosi od 19 w Bydgoszczy, Rzeszowie, Szczecinie, Warszawie i Wrocławiu do 22 w Gdańsku, Gorzowie Wielkopolskim, Kielcach, Olsztynie i Opolu. Różnice te wynikają z liczby 10-13 wymaganych uzgodnień i zatwierdzeń – dotyczących podłączenia do sieci elektroenergetycznej, wodnej, kanalizacyjnej i systemu odprowadzania wód opadowych, jak również dostępu do dróg publicznych – które należy uzyskać

#### RYSUNEK 1.4 Różnica między największą i najmniejszą odległością od wartości granicznych (DTF) w zakresie uzyskiwania pozwoleń na budowę w Polsce

Wynik distance to frontier (0-100)

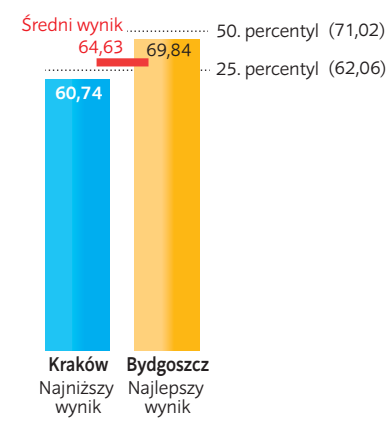

*Źródło:* Baza danych *Doing Business.*

przed złożeniem wniosku o wydanie decyzji o pozwoleniu na budowę i rozpoczęciem budowy. Wydaje się, że mniejsze miasta wymagają więcej uzgodnień i zatwierdzeń przed rozpoczęciem budowy niż większe aglomeracje: cztery<sup>13</sup> z pięciu miast, w których trzeba dopełnić więcej formalności w celu uzyskania pozwolenia na budowę liczą 200.000 lub mniej mieszkańców. Żadne z miast nie przewiduje warunków do wypełnienia w okresie trwania budowy,<sup>14</sup> jednak wszystkie określają siedem wymogów po jej zakończeniu, a także dwa do spełnienia w celu podłączenia do sieci wodnej i kanalizacyjnej. Wywiązanie się ze wszystkich obowiązków w Opolu zajmuje 137 dni, natomiast w Krakowie, Poznaniu i Warszawie trwa ponad dwa miesiące dłużej. Zaobserwowane różnice wynikają z trzech czynników, takich jak: czas potrzebny do otrzymania uzgodnień i zatwierdzeń przed rozpoczęciem budowy, czas potrzebny urzędom miasta do rozpatrzenia wniosku o wydanie pozwolenia na budowę, oraz czas potrzebny na uzyskanie pozwolenia na użytkowanie od Powiatowego Inspektora Nadzoru Budowlanego. Choć wysokość większości opłat jest ustalana na szczeblu krajowym, w Bydgoszczy cały proces kosztuje o połowę mniej niż w Warszawie – 3.142 PLN (733 EUR) w porównaniu do 6.080 PLN (1.418 EUR). Wynika to z faktu, że uzgodnienie otrzymane od miejskiego przedsiębiorstwa wodociągowego jest

tańsze, niższy jest także koszt zatrudnienia specjalistów takich jak eksperci ds. bezpieczeństwa przeciwpożarowego czy geodeci. Ujednolicenie sposobu uzgadniania i zatwierdzania projektów to kluczowy czynnik wpływający na ułatwienie procesu uzyskiwania pozwoleń na budowę w Polsce – liczba wymogów do spełnienia przed rozpoczęciem budowy jest bowiem dużo wyższa niż w przypadku większości wysoko rozwiniętych krajów świata. Trudności związane z uzyskiwaniem takich uzgodnień czy zatwierdzeń można także złagodzić inwestując w zaawansowane systemy zagospodarowania przestrzennego.

#### **Rejestrowanie przeniesienia własności nieruchomości**

Rejestrowanie przeniesienia własności nieruchomości trwa średnio 33 dni i kosztuje 0,32% wartości nieruchomości. Na mocy obowiązującego w całym kraju prawa stosowane jest sześć jednolitych procedur. W porównaniu ze średnim kosztem w UE, który wynosi 4,45% wartości nieruchomości, rejestrowanie przeniesienia własności nieruchomości w Polsce nie jest drogie. Polska pozostaje jednak w tyle pod względem czasu wymaganego do dokonania rejestracji. Najłatwiej jest zarejestrować przeniesienie własności nieruchomości w Białymstoku, gdzie zajmuje to jedynie 18 dni i kosztuje 0,35% wartości nieruchomości. We Wrocławiu natomiast cały proces zajmuje 51 dni. Opóźnienia wynikają głównie z ilości czasu potrzebnego, aby odnotować fakt przeniesienia własności nieruchomości w księgach wieczystych w sądzie rejonowym. Średnio zajmuje to 25 dni, ale okres potrzebny na wypełnienie wspomnianej procedury waha się od 40 dni we Wrocławiu do 10 dni w Białymstoku i Zielonej Górze, gdzie wydziały ksiąg wieczystych w sądach rejonowych usprawniły procedury wewnętrzne i korzystają ze wsparcia sekretariatu i asystentów, którzy pomagają referendarzom.<sup>15</sup> W Krakowie rejestracja kosztuje 0,27% wartości nieruchomości, podczas gdy w Gdańsku koszt ten wynosi o 0,1% więcej ze względu na różnice w opłatach notarialnych, które podlegają negocjacjom, zwłaszcza z uwagi na przeprowadzoną niedawno deregulację zawodu notariusza. Opłaty notarialne stanowią w Polsce średnio 95% całkowitego kosztu rejestracji przeniesienia własności nieruchomości. Ujednolicenie ewidencji gruntów i budynków oraz ksiąg wieczystych w ramach jednej elektronicznej bazy danych i nadanie unikalnego, wspólnego numeru identyfikacyjnego służącego

wyszukiwaniu nieruchomości – zarówno w księgach wieczystych, jak i w ewidencji gruntów i budynków – pozwoliłoby na szybkie sprawdzenie stanu prawnego nieruchomości, dałoby większą pewność stronom zaangażowanym w transakcję, a także zmniejszyłoby prawdopodobieństwo wystąpienia pomyłek. Istotnym usprawnieniem byłoby także wprowadzenie elektronicznej rejestracji przeniesienia własności nieruchomości.

#### **Egzekwowanie umów**

Rozwiązywanie sporów gospodarczych w 18 polskich miastach poddanych analizie trwa średnio 512 dni i kosztuje 15,9% wartości przedmiotu sporu. Oznacza to, że w Polsce procedura jest o około dwa miesiące krótsza i o niemal 6 punktów procentowych tańsza niż średnio w UE. Egzekwowanie umów jest łatwiejsze w Olsztynie, gdzie proces ten zajmuje łącznie 328 dni i kosztuje 15,3% wartości przedmiotu sporu. Trudniej jest w Gdańsku, gdzie trwa to 715 dni, a koszty sięgają 19,7% wartości przedmiotu sporu. Różnice dotyczące czasu trwania procedur można zaobserwować na każdym etapie procesu egzekwowania umów: w niektórych miastach odnotowuje się długi czas doręczenia korespondencji sądowej z winy operatora pocztowego, w miastach najbardziej zaludnionych – zaległości sądowe, a w miejscowościach o mniejszym rynku zbytu ruchomości – liczne licytacje komornicze na etapie postępowania egzekucyjnego. W większości miast, w których cały proces zamyka się w okresie krótszym niż jeden rok sędziowie aktywnie zarządzają sprawami, wykorzystując przepisy polskiego kodeksu postępowania cywilnego do planowania terminów rozpraw i do realizacji zasady koncentracji materiału dowodowego. Na przestrzeni ostatnich 10 lat Polska wdrożyła wiele reform przyspieszających działanie wymiaru sprawiedliwości w sprawach gospodarczych, w tym śmiałą reformę zawodu komornika. Do sądów gospodarczych napływa jednak coraz więcej spraw i w miastach o największej liczbie mieszkańców, takich jak Warszawa, zaległości sądowe wciąż rosną. Alternatywne metody rozwiązywania sporów (np. mediacja) umożliwiłyby rozwiązywanie spraw na wczesnym etapie, dzięki czemu można by uniknąć podejmowania licznych czynności procesowych, przeprowadzania całego postępowania sądowego i wydawania wyroku. Staranna analiza podziału środków w sądach mogłaby skutkować wsparciem, którego sędziowie potrzebują do zarządzania rosnącą liczbą spraw. Wreszcie, wprowadzenie

#### RYSUNEK 1.5 Jak przyjęcie dobrych praktyk, zaobserwowanych w polskich miastach, wpłynęłoby na pozycję Polski w ogólnym rankingu?

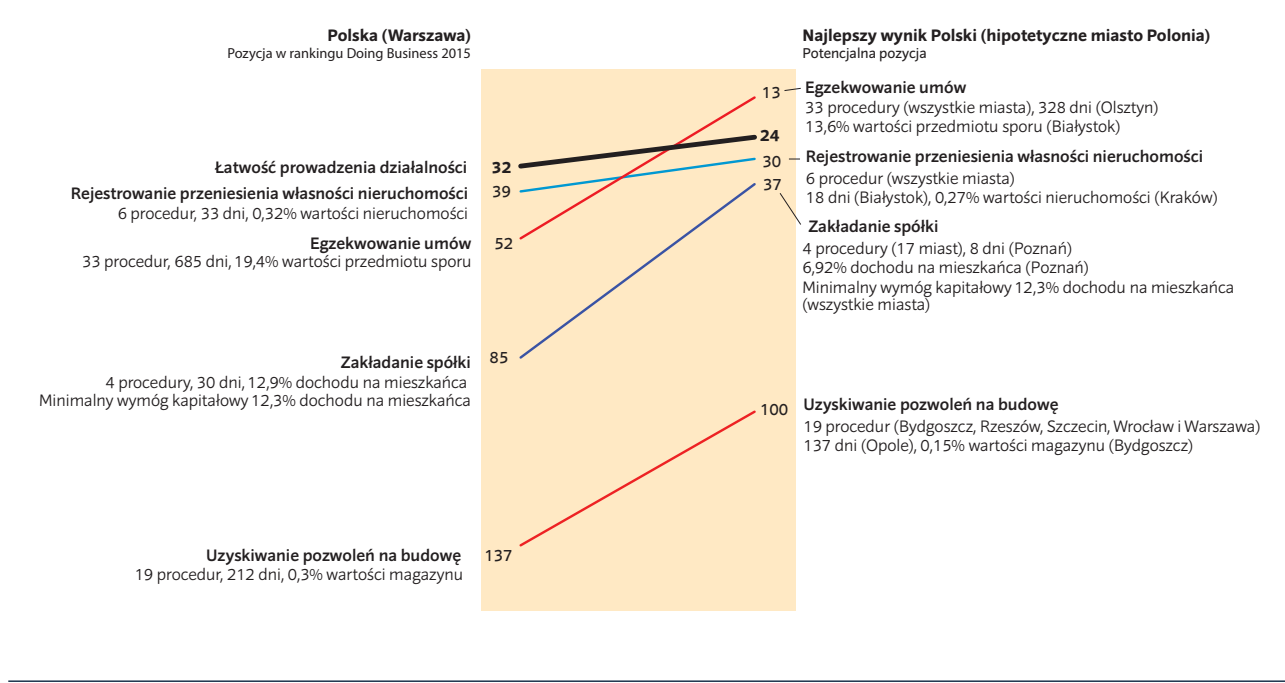

*Źródło:* Baza danych *Doing Business*.

dobrych praktyk w tym zakresie mogłoby pomóc sądom w całej Polsce w redukowaniu opóźnień.

#### **WYMIANA WIEDZY I DOŚWIADCZEŃ**

Publikując porównywalne dane dotyczące łatwości prowadzenia działalności gospodarczej w różnych krajach można zainspirować władze publiczne do działania. Tego typu informacje ujawniają istniejące utrudnienia oraz wskazują, gdzie decydenci mogą szukać dobrych praktyk. Polska z powodzeniem przygląda się Unii Europejskiej wykorzystuje międzynarodowe rankingi, np. *Doing Business* i podobne opracowania, jako impuls do regulacyjnych usprawnień.

Nadszedł czas, by przyjrzeć się sytuacji wewnątrz kraju. Porównania pomiędzy ośrodkami z tego samego kraju mogą być jeszcze silniejszym bodźcem do wprowadzenia reform, ponieważ władzom lokalnym trudniej jest uzasadnić, dlaczego prowadzenie działalności gospodarczej w ich mieście lub regionie jest bardziej uciążliwe niż u sąsiadów. Dobra wiadomość jest taka, że ramy prawne, wspólne i jednolite w całym kraju, ułatwiają rozpowszechnianie dobrych praktyk. Władze lokalne o reformatorskim nastawieniu mogą wiele zmienić na lepsze na swoim podwórku, naśladując praktyki z powodzeniem zastosowane w innych polskich miastach. Drobne usprawnienia administracyjne, które nie wymagają znaczącej zmiany przepisów, mogą mieć istotny wpływ na rozwój małych i średnich przedsiębiorstw. Warto się uczyć zarówno na przykładzie prymusów, jak i miast, które borykają się z licznymi trudnościami. Na przykład referendarze w Warszawie rozpatrują dużo więcej wniosków o rejestrację spółki niż w jakimkolwiek innym mieście, a mimo tego wydział KRS w Warszawie utrzymuje przeciętny czas rejestracji w granicach średniej krajowej. Jednym z powodów wyższej efektywności notowanej w Warszawie jest zapewne elastyczny harmonogram pracy referendarzy, którzy mogą regulować godziny pracy w zależności od tempa napływu wniosków.

Na terenie Polski dobre praktyki występują we wszystkich badanych kategoriach. Gdyby hipotetyczne miasto – nazwijmy je "Polonia" – zastosowało najlepsze krajowe praktyki odnotowane w 18 analizowanych miastach i dotyczące zakładania spółek, uzyskiwania pozwoleń na budowę, rejestrowania przeniesienia własności nieruchomości oraz egzekwowania umów, zajęłoby 24. miejsce pośród 189 gospodarek z całego świata. Miasto "Polonia" znalazłoby się tym samym na pozycji o osiem oczek wyższej, niż to aktualnie zajmowane przez Polskę według raportu *Doing Business 2015,* wyprzedzając Francję i Holandię (rysunek 1.5).

Ucząc się od Poznania, jak zachęcić przedsiębiorców do masowego korzystania z systemu elektronicznej rejestracji "S24", a następnie łącząc ten szybszy i tańszy proces z procedurą jednego okienka w Krajowym Rejestrze Sądowym, "Polonia" awansowałaby w światowym rankingu o 48 miejsc w kategorii "założenie spółki". Skracając czas potrzebny na uzyskanie pozwolenia na budowę do 137 dni, jak ma to miejsce w Opolu, gdzie pozwolenie na budowę można otrzymać dwa tygodnie przed upływem ustawowego terminu, a pozwolenie na użytkowanie wydawane jest w ciągu 10 dni (najszybciej w Polsce), oraz obniżając wzorem Bydgoszczy koszty uzyskania pozwolenia do 0,15% wartości magazynu, "Polonia" uplasowałaby się o 37 pozycji wyżej w rankingu (dla tej kategorii). Wydział Ksiąg Wieczystych Sądu Rejonowego w Białymstoku wykorzystuje nowoczesny system zarządzania, co przyspiesza bieg rozpatrywania spraw; a w Krakowie dzięki konkurencji wśród

#### RYSUNEK 1.6 W Meksyku, stany, które prowadzą najbardziej aktywny dialog z innymi stanami, mają lepsze środowisko regulacyjne w zakresie prowadzenia działalności gospodarczej

Odległość do światowej wartości granicznej (*distance to the global frontier*) w czterech mierzonych obszarach (punkty procentowe)

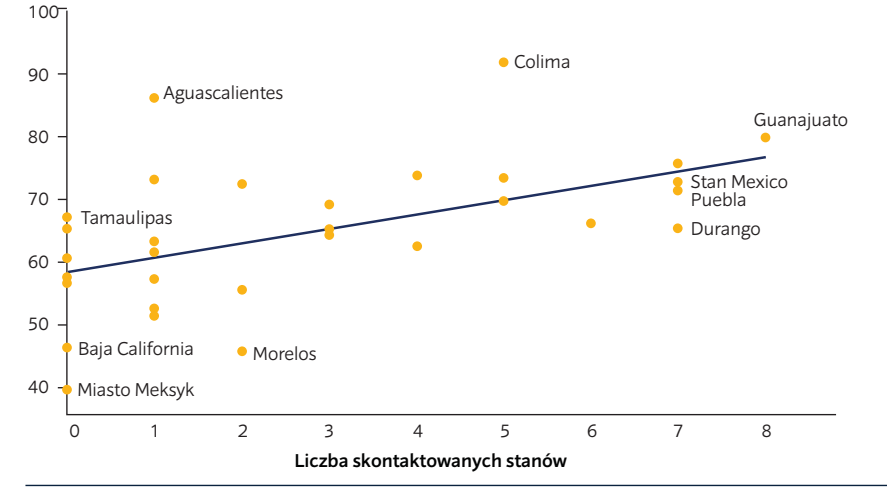

*Uwaga:* Zależność między odległością od wartości granicznej i liczbą stanów z którymi kontaktowały się inne stany w Meksyku, wynosi 0,53 i związek ten ma znaczenie 1%.

*Źródło:* Baza danych *Doing Business* – dane uzyskane w listopadzie 2013 r. podczas konsultacji z władzami stanów Meksyku.

notariuszy spadły koszty przeniesienia własności nieruchomości: naśladując te dwie praktyki "Polonia" zajęłaby 30. pozycję w rankingu w dziedzinie rejestracji przeniesienia własności nieruchomości, tuż obok Stanów Zjednoczonych. Ponadto, gdyby w naszym hipotetycznym mieście umowy były egzekwowane tak szybko jak w Olsztynie (328 dni) i tak tanio jak w Białymstoku (13,6% wartości przedmiotu sporu), "Polonia" znalazłaby się na 13 miejscu na świecie – na równi z Niemcami i przed Finlandią.

Wymiana wiedzy i doświadczeń sprawdza się w wielu miejscach na świecie. Ostatnio przeprowadzone konsultacje z urzędnikami z 31 stanów Meksyku potwierdziły, że wymiana wiedzy daje bardzo dobre efekty w regionach nastawionych na wprowadzanie reform. Seria raportów *Doing Business* w Meksyku, a także odbywające się co dwa lata spotkania organizowane przez Meksykańską Federalną Komisję ds. Usprawnień Regulacyjnych, są platformą rozpowszechniania dobrych praktyk i nawiązywania kontaktów pomiędzy przedstawicielami poszczególnych stanów. Inna formą wymiany doświadczeń są wizyty studyjne lokalnych władz w sąsiednich stanach i miastach. Na przykład decydenci z Colimy odwiedzili stan Sinaloa, w którym zapoznali się z elektronicznym systemem

wydawania zezwoleń na użytkowanie gruntu. Niedługo potem Colima wdrożyła podobny system na swojej stronie internetowej. Nie powinno zatem dziwić, że stany podtrzymujące więzi współpracy i zadające bliższym i dalszym sąsiadom najwięcej pytań równocześnie opracowują i udoskonalają dobre praktyki. Dane pokazują, że najlepsze wyniki w raporcie *Doing Business* w Meksyku uzyskują te stany, którym najbardziej zależy na pielęgnowaniu kontaktów z innymi stanami (rysunek 1.6). Dzięki tym wysiłkom przedsiębiorstwa odczują natychmiastowe korzyści w postaci oszczędności czasu i pieniędzy, ale przecież wprowadzane reformy przełożą się również na szersze efekty widoczne z perspektywy całej gospodarki. Badania dowodzą, że po wprowadzeniu lokalnego systemu jednego okienka przy zakładaniu spółek liczba rejestracji wzrosła o 5%, zatrudnienie – o 2,2%, a ceny spadły o niemal 1% ze względu na konkurencję ze strony nowych uczestników rynku.<sup>16</sup>

Władze krajów, którym udaje się podtrzymać reformatorskie tendencje charakteryzują się pewnymi wspólnymi cechami. Podobnie jak Polska, podejmują kompleksowe działania ukierunkowane na poprawę klimatu inwestycyjnego w wielu różnych wymiarach. Wykorzystują dane porównawcze, statystyczne i ankietowe na temat działalności przedsiębiorstw do szukania potencjalnych usprawnień, wymiany doświadczeń i regularnego śledzenia postępów.

Kolejnym istotnym elementem reform są konsultacje z zainteresowanymi stronami. Trzeba koniecznie zadbać o zbudowanie skutecznej platformy do regularnej wymiany zdań i współpracy z sektorem prywatnym – taka współpraca powinna stanowić ważną część procesu wdrażania reform. Nie znając bolączek sektora prywatnego ani stojących przed nim barier w zakresie zakładania, prowadzenia i rozwijania działalności gospodarczej władze nie będą w stanie wprowadzić kompleksowego programu reform, który realnie zmieni sytuację obywateli. Nie ulega wątpliwości, że wzmocnienie istniejących mechanizmów konsultacyjnych umożliwiających przekazywanie informacji zwrotnej na styku sektora publicznego i prywatnego byłoby dla Polski korzystne w kontekście wprowadzanych reform.

Ponadto, brak skutecznej strategii komunikowania korzyści płynących z reform osłabia efektywność wysiłków wdrożeniowych. Na przykład, w zakresie pozwoleń na budowę do polskiego prawa budowlanego wprowadzono wiele zmian, o których jednak nie poinformowano skutecznie ani organów wykonawczych, ani podmiotów prywatnych, co spowodowało dezorientację i niejednolite podejście wdrożeniowe w poszczególnych miastach. Ostatnio prawo budowlane zostało zmodyfikowane w kierunku uproszczenia procesu uzyskiwania pozwoleń na budowę.<sup>17</sup> Informacje na temat wprowadzonych zmian powinny zostać w odpowiedni sposób przekazane wszystkim zainteresowanym stronom, czyli lokalnym organom wykonawczym, środowiskom biznesowym i prawniczym oraz opinii publicznej. Co więcej, należy opracować wytyczne dotyczące interpretacji nowych przepisów ułatwiające przyswojenie i odpowiednie zastosowanie regulacji.

Za przykład mogą posłużyć Stany Zjednoczone. W ramach zainicjowanej w 2009 r. inicjatywy *Open Government Initiative*<sup>18</sup> podjęto działania na rzecz większej transparentności (przejrzystości) procesu regulacyjnego z nadzieją, że dzięki temu obywatele i firmy aktywniej zaangażują się w przebieg procesu. W miejsce dotychczasowych środków zapewniania przejrzystości pojawiło się "zarządzanie oparte na współpracy", co oznacza, że organy regulacyjne muszą aktywnie współpracować z przedsiębiorcami, obywatelami i innymi zainteresowanymi stronami. Efektem ma być wzrost poczucia odpowiedzialności i zaufania publicznego, a także poprawa efektywności i skuteczności działania organów publicznych.

Wyniki gospodarcze Polski należy niewątpliwie uznać za sukces. Jednak na drodze wzrostu i rozwoju pojawiają się nowe wyzwania. W dłuższej perspektywie Polska będzie musiała się zmierzyć z problemem starzejącego się społeczeństwa i starać się uniknąć tzw. "pułapki średniego dochodu", czyli zahamowania poziomu dochodów na obecnym poziomie gospodarczym. Poprawa warunków prowadzenia działalności gospodarczej może być potężnym narzędziem pomocnym w utrzymaniu wysokiego poziomu konkurencyjności oraz zbudowaniu solidnych fundamentów dla zrównoważonego rozwoju (tabela 1.3). Eliminując zbędne przepisy i przerosty biurokracji można obniżyć koszty funkcjonowania polskich przedsiębiorstw i w konsekwencji zwiększyć produktywność, a także wzmocnić wydajność i międzynarodową konkurencyjność.

Wpływy na międzynarodowych rynkach zdobywają i poszerzają kraje, które systematycznie i wytrwale tworzą warunki sprzyjające rozwojowi sektora prywatnego. Doświadczenia Polski we wprowadzaniu reform sygnalizują, że podobne działania będą podejmowane w najbliższych latach, prowadząc do zrównoważonego wzrostu i postępu.

#### TABELA 1.3 Sugerowane reformy służące zwiększeniu łatwości prowadzenia działalności gospodarczej w Polsce

#### Zakładanie spółki

- · Poprawa efektywności Krajowego Rejestru Sądowego poprzez przyjęcie istniejących dobrych praktyk
- · Umożliwienie wykorzystania wzorca umowy spółki na potrzeby rejestracji spółki w ramach jednego okienka w Krajowym Rejestrze Sądowym
- · Stworzenie jednego procesu online służącego zakładaniu spółki
- Ocena wykonalności zmiany podatku od czynności cywilnoprawnych na opłatę rejestracyjną w oparciu o zasadę zwrotu poniesionych kosztów
- · Eliminacja wymogu minimalnego kapitału zakładowego

#### Uzyskiwanie pozwoleń na budowę

- Ujednolicenie lub eliminacja zatwierdzeń i uzgodnień projektów przed rozpoczęciem budowy
- Uproszczenie i lepsze informowanie o procesie uzyskiwania pozwoleń na budowę i związanych z tym wymogach
- · Inwestowanie w zaawansowane systemy zagospodarowania przestrzennego
- Ujednolicenie i uproszczenie kontroli prowadzonych po zakończeniu budowy oraz procesu wydawania pozwoleń na użytkowanie
- Opracowanie elektronicznej platformy do zarządzania pozwoleniami na budowę

#### Rejestrowanie przeniesienia własności nieruchomości

- Optymalizacja dostępnych zasobów w celu zmniejszenia opóźnień w wydziałach ksiąg wieczystych właściwych sądów
- · Dążenie do elektronicznej rejestracji
- · Poprawa połączenia ewidencji gruntów i budynków z księgami wieczystymi
- · Zastosowanie jednego numeru identyfikacyjnego do celów wyszukiwania nieruchomości w ewidencji gruntów i budynków oraz w księgach wieczystych
- · Poprawa świadczenia usług publicznych w urzędzie miasta

#### Egzekwowanie umów

- · Ustanowienie kultury mediacji pośród sędziów i stron postępowania
- Zwiększenie automatyzacji sądów
- Zapewnienie w sądach efektywnej alokacji zasobów finansowych i ludzkich
- Ustanowienie dobrych praktyk w wydziałach gospodarczych

#### SUGEROWANE REFORMY WŁAŚCIWE MINISTERSTWA/ ORGANY\*

#### Poziom lokalny:

- · Sąd rejonowy: wydział Krajowego Rejestru Sądowego
- Urząd Skarbowy
- Urząd Statystyczny
- · Zakład Ubezpieczeń Społecznych

#### Poziom krajowy:

- · Ministerstwo Sprawiedliwości
- Ministerstwo Finansów
- · Główny Urząd Statystyczny
- · Krajowa Rada Sadownictwa

#### Poziom lokalny:

- · Urząd Miasta: Wydział Architektury
- · Urzad Miasta: Wydział Geodezji
- · Urząd Miasta: Wydział Urbanistyki
- · Powiatowy Inspektorat Budowlany
- Publiczni dostawcy mediów

#### Poziom krajowy:

- Ministerstwo Infrastruktury i Rozwoju
- · Główny Urząd Nadzoru Budowlanego
- · Główny Urząd Geodezji i Kartografii
- · Państwowa Inspekcja Śanitarna
- Państwowa Straż Pożarna
	-

#### Poziom lokalny:

- · Sąd rejonowy: Wydział Ksiąg Wieczystych
- · Urząd Miasta: Wydział Urbanistyki
- Urząd Miasta: Ewidencja gruntów i budynków
- Poziom krajowy:
- · Ministerstwo Sprawiedliwości
- · Krajowa Rada Sądownictwa

#### Poziom lokalny:

- · Sąd rejonowy: Wydział gospodarczy
- · Centra mediacji
- Poziom krajowy:
- · Ministerstwo Sprawiedliwości
- 
- Społeczna Rada ds. Alternatywnych Metod Rozwiązywania Konfliktów i Sporów

ministerstw.

*Uwaga:* Wszystkie sugerowane reformy zostały szczegółowo przedstawione w części "Co należy zreformować?" ujętej w każdym rozdziale.

- - · Krajowa Rada Sądownictwa
		-

\*Lista zawiera główne ministerstwa i wydziały, ale może dotyczyć również innych wydziałów czy

# **O** *Doing Business* **i** *Doing Business w Polsce 2015*

Działalność gospodarcza wymaga rozsądnych przepisów sprzyjających zakładaniu spółek i rozwojowi, a przy tym zapobiegających powstawaniu zakłóceń na rynku. W ramach *Doing Business*  analizowane są zasady i regulacje, które mogą pomóc rozbudowywać sektor prywatny – bowiem bez rozwijającego się sektora prywatnego żadna gospodarka nie jest w stanie zapewnić wysokich i zrównoważonych standardów życia. *Doing Business* promuje przepisy, które ustanawiają i doprecyzowują prawa własności, zmniejszają koszt rozwiązywania<br>sporów eospodarczych, zwiększają sporów gospodarczych, przewidywalność interakcji gospodarczych zapewniają partnerom handlowym podstawową ochronę przed nadużyciami.

Dane ujęte w *Doing Business* podkreślają istotną rolę, jaką władza i polityka rządowa odgrywa w codziennym funkcjonowaniu małych i średnich przedsiębiorstw krajowych. Celem jest wspieranie regulacji skutecznych, dostępnych dla wszystkich, którzy je stosują, a także łatwych do wdrożenia. W sytuacjach, w których przepisy są nadmiernie uciążliwe, a konkurencja ograniczona, sukces wydaje się zależeć od posiadanych znajomości. Jeżeli jednak przepisy są skuteczne, przejrzyste i proste do wdrożenia, aspirującym przedsiębiorcom jest łatwiej konkurować na równorzędnych warunkach, wprowadzać innowacje i rozwijać swoją działalność. Z tego względu, w raportach *Doing Business* przypisuje się tak dużą wagę do dobrych wartości jako klucza do integracji społecznej. Umożliwianie wzrostu gospodarczego – a także gwarantowanie ludziom, bez względu na ich poziom dochodu, możliwość czerpania z niego korzyści – wymaga środowiska, w którym nowi, pełni zapału i dobrych pomysłów uczestnicy mają możliwość założenia działalności gospodarczej i w którym spółki mogą inwestować i rozwijać się, tworząc nowe miejsca pracy.

*Doing Business* opracowano głównie z myślą o 2 gronach użytkowników: decydentach

i pracownikach naukowych*.* 1  *Doing Business*  to narzędzie, które władze publiczne mogą wykorzystywać w celu opracowywania rozsądnych polityk służących tworzeniu przedsiębiorstw i miejsc pracy. Niemniej narzędzia tego nie należy stosować oddzielnie. *Doing Business* dostarcza szeroki wachlarz możliwości dokonania porównań, ukazując kluczowe elementy systemów regulacyjnych. Pomimo tego, dane ujęte w raporcie mają ograniczony zakres i powinny zostać uzupełnione poprzez wykorzystanie dodatkowych źródeł informacji.

*Doing Business* to również ważne źródło informacji dla naukowców. Raport zawiera unikalny zbiór danych, który pozwala na dokonywanie analiz mających na celu lepsze zrozumienie roli regulacji dotyczących działalności gospodarczej z perspektywy rozwoju gospodarczego.

#### **CO JEST MIERZONE W RAMACH** *DOING BUSINESS* **I** *DOING BUSINESS W POLSCE 2015* **?**

W *Doing Business* ujętych jest kilka istotnych aspektów środowiska regulacyjnego mającego zastosowanie w stosunku do lokalnych przedsiębiorstw. Przedstawiane są 2 główne rodzaje wskaźników: takie, które ogólnie mierzą złożoność i koszt procesów regulacyjnych, oraz takie, które odzwierciedlają siłę instytucji prawnych. Wskaźniki pierwszego typu (zakładanie spółki, uzyskiwanie pozwoleń na budowę, podłączanie do sieci elektroenergetycznej, rejestrowanie przeniesienia własności nieruchomości, płacenie podatków i handel transgraniczny) sprzyjają wydajności działań podejmowanych przez organy publiczne, takich jak proces rejestracji przeniesienia własności nieruchomości. Drugi zestaw wskaźników (otrzymywanie kredytu, ochrona inwestorów mniejszościowych, egzekwowanie umów i ogłaszanie upadłości) ukazuje ograniczone różnice między

## Doing Business w Polsce 2015

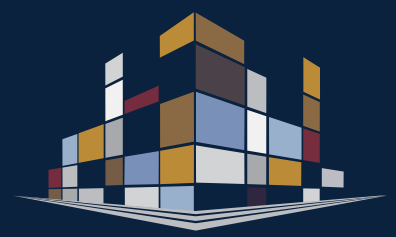

- W ramach *Doing Business* analizowane są regulacje dotyczące prowadzenia działalności gospodarczej, które mają wpływ na małe i średnie krajowe przedsiębiorstwa w 11 obszarach w 189 gospodarkach. Raport *Doing Business w Polsce 2015* obejmuje 4 z tych obszarów: zakładanie spółki, uzyskiwanie pozwoleń na budowę, rejestrowanie przeniesienia własności nieruchomości oraz egzekwowanie umów.
- *Doing Business* i *Doing Business w Polsce 2015* nie obejmuje innych aspektów środowiska biznesowego, takich jak bezpieczeństwo, rozmiar rynku czy stabilizacja makroekonomiczna.
- Metodologia zastosowana do opracowania raportu *Doing Business* opiera się na ustandaryzowanych scenariuszach odnoszących się, w przypadku każdej gospodarki, do miasta będącego największym ośrodkiem biznesowym. Lokalne badania *Doing Business* rozszerzają zakres analizy poza miasto stanowiące największy ośrodek biznesowy, mierząc różnice w przepisach lub we wdrażaniu prawa krajowego na przestrzeni danej gospodarki lub regionu.
- *Doing Business w Polsce 2015* bazuje przede wszystkim na następujących źródłach informacji: obowiązujących przepisach ustawowych i wykonawczych, respondentach z sektora prywatnego, urzędnikach państwowych, sędziach oraz pracownikach grupy Banku Światowego.
- Władze wykorzystują *Doing Business* jako źródło obiektywnych danych pozwalających na unikalny wgląd w dobre praktyki stosowane na całym świecie. Wiele ze wskaźników ujętych w raporcie *Doing Business* daje "podstawę do działania", choć w zależności od kontekstu, nie zawsze muszą one być "warte wdrożenia".

#### RAMKA 2.1 PORÓWNANIE REGULACJI NA POZIOMIE LOKALNYM: LOKALNE BADANIA *DOING BUSINESS*

Lokalne badania *Doing Business* rozszerzają zakres analizy poza miasto stanowiące największy ośrodek biznesowy danej gospodarki. Mierzą one różnice w przepisach lub we wdrażaniu prawa krajowego na przestrzeni gospodarki (np. Włoch lub Kolumbii) lub regionu (Europy Południowo-Wschodniej czy Ameryki Środkowej). Projekty są realizowane na zlecenie rządów i we współpracy z nimi.

Dane zebrane w raportach lokalnych na przestrzeni ostatnich 2 lat ukazują, że w ramach jednej gospodarki mogą istnieć znaczne różnice. Przykładowo, w 2013 roku w Meksyku, przeniesienie własności nieruchomości zajmowało jedynie 2 dni w Colimie, natomiast w stolicy państwa – aż 74 dni. Nierzadko w jednym kraju zaobserwować można miasta, które osiągają wyniki tak dobre, jak gospodarki z pierwszej dwudziestki rankingu dotyczącego rejestrowania przeniesienia własności nieruchomości, jak również miejscowości o wynikach tak słabych, jak te odnotowywane przez gospodarki z ostatnich czterdziestu pozycji (zob. rysunek).

#### *Różne miejscowości, różne procesy regulacyjne, jedna gospodarka*

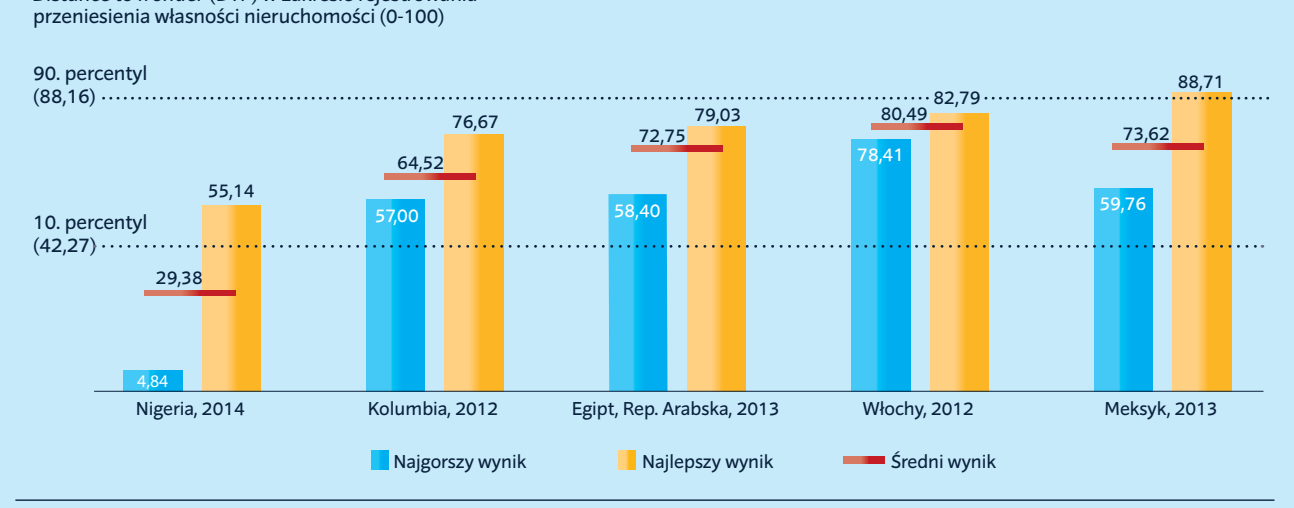

*Uwaga:* Średni wynik wskazany dla każdej z gospodarek wyliczono w oparciu o wszystkie miejscowości, do których odnosiły się uwzględnione dane: 36 miast w Nigerii, 23 miasta w Kolumbii, 15 miejscowości i prowincji w Arabskiej Republice Egiptu, 13 miast we Włoszech oraz 31 stanów i miasto Meksyk w Meksyku. Najgorszy wynik ukazany w przypadku każdej gospodarki to ten odnotowany w miejscowości o najbardziej złożonym procesie przenoszenia własności nieruchomości, a najlepszy – w miejscowości o procesie najbardziej efektywnym. Wartości 10. i 90. percentyla oparto na wynikach odnotowanych w skali całej gospodarki dla 189 gospodarek uwzględnionych w *Doing Business*.

*Źródło:* Baza danych lokalnych raportów *Doing Business*.

*Distance to frontier* (DTF) w zakresie rejestrowania

Lokalne badania *Doing Business* tworzą zdezagregowane dane odnoszące się do regulacji dotyczących działalności gospodarczej. Badania te nie sprowadzają się jednak wyłącznie do gromadzenia danych. Okazały się one bowiem motorem napędowym reform przepisów na poziomie miast:

- Przedstawione dane pozwalają na porównanie miejscowości z danej gospodarki i z innych państw, co pozwala miastom na zestawienie swoich wyników na poziomie lokalnym i międzynarodowym. Porównywanie miejscowości z tego samego kraju, a tym samym objętych tymi samymi ramami prawnymi i regulacyjnymi, może być odkrywcze: lokalnym władzom z trudem przychodzi uzasadnienie, dlaczego prowadzenie działalności gospodarczej jest w ich mieście trudniejsze niż w okolicy.
- Wskazanie dobrych praktyk stosowanych tylko w niektórych miejscach w danym kraju pomaga decydentom w zreorganizowaniu potencjału w sposób pozwalający na powszechne wdrożenie tych praktyk. Może to stanowić punkt wyjścia do dyskusji dotyczącej reform przepisów na różnych szczeblach władzy, która może dać jednostkom samorządu terytorialnego i organom możliwość i doprowadzić do rozwoju podmiotów lokalnych i potencjału.

Od 2005 roku opracowano raporty lokalne obejmujące 367 miast z 55 gospodarek, w tym z Brazylii, Chin, Indii, Indonezji, Maroka i Pakistanu. W roku 2014 przeprowadzono badania w Meksyku, Nigerii oraz, ostatnio, w regionie Ameryki Środkowej.

Raporty lokalne są dostępne na stronie internetowej *Doing Business* http://www.doingbusiness.org/subnational.

miastami z jednej gospodarki, ponieważ w większości opierają się one na przepisach krajowych o powszechnym zastosowaniu.

Wybór wskaźników ujętych w raporcie *Doing Business* opierał się na badaniach ekonomicznych i danych na poziomie przedsiębiorstw, w szczególności danych pochodzących z ankiet World Bank Enterprise Surveys.2 Ankiety te dostarczają informacji na temat głównych przeszkód w prowadzeniu działalności gospodarczej wskazywanych przez przedsiębiorców z ponad 120 gospodarek. Forma wskaźników *Doing Business* uwzględnia również teoretyczne przemyślenia z szeroko zakrojonych badań i literatury dotyczących roli instytucji w umożliwianiu rozwoju gospodarczego. Dodatkowo, prace naukowe zawierające opracowanie metodologii stosowanej we wskaźnikach *Doing Business* zwracają szczególną uwagę na zasady i regulacje mierzone w odniesieniu do wyników gospodarczych takich jak obroty handlowe, bezpośrednie inwestycje zagraniczne, kapitalizacja rynkowa czy kredyty prywatne jako procent PKB.<sup>3</sup>

*Doing Business w Polsce 2015* to pierwszy lokalny raport *Doing Business* poświęcony Polsce (ramka 2.1). Ujęto w nim kilka ważnych aspektów środowiska regulacyjnego odnoszących się do lokalnych przedsiębiorstw w 18 polskich miastach. Raport przedstawia ilościowy pomiar regulacji w 4 obszarach działalności gospodarczej: zakładanie spółki, uzyskiwanie pozwoleń na budowę, rejestrowanie przeniesienia własności nieruchomości oraz egzekwowanie umów.

#### **DWA ZAGREGOWANE POMIARY**

Raport *Doing Business* prezentuje dane dotyczące zarówno pojedynczych wskaźników, jak i 2 zagregowanych pomiarów – wskaźnika odległości od granicy *(Distance to frontier – DTF)* oraz rankingu łatwości prowadzenia działalności gospodarczej – w celu przedstawienia informacji z różnych perspektyw. Ranking dotyczący łatwości prowadzenia działalności gospodarczej porównuje gospodarki między sobą. Natomiast wynik DTF zestawia je z najlepszymi praktykami z zakresu regulacji, ukazując bezwzględną odległość dzielącą je od najlepszego wyniku w zakresie każdego ze wskaźników *Doing Business.* Analizując odległość od granicy na przestrzeni lat, można zaobserwować, jak bardzo środowisko regulacyjne lokalnych przedsiębiorców w danej gospodarce ewoluowało w czasie, w ujęciu bezwzględnym, podczas gdy ranking dotyczący łatwości prowadzenia działalności gospodarczej ukazuje, jak wspomniane środowisko zmieniło się w stosunku do sytuacji w innych krajach.

Wskaźnik distance to frontier pomaga w dokonaniu oceny bezwzględnego poziomu efektywności regulacji oraz tego, jak poprawia się ona z czasem. Pokazuje on odległość, jaka dzieli każdą gospodarkę od "granicy", która stanowi najlepszy wynik zaobserwowany w ramach każdego ze wskaźników wśród wszystkich gospodarek uwzględnionych w badaniach *Doing Business* od 2005 roku albo trzeciego roku gromadzenia danych na potrzeby danego wskaźnika. Dzięki temu użytkownicy mogą zobaczyć zarówno odstęp dzielący wyniki danej gospodarki od najlepszych wyników w każdym momencie, jak również ocenić bezwzględną zmianę, jaka nastąpiła na przestrzeni lat w środowisku regulacyjnym tej gospodarki, zgodnie z pomiarami *Doing Business.* Wskaźnik ten ukazuje nie tylko kolejność gospodarek ze względu na wyniki w zakresie obu pomiarów, ale również to, jaki dystans je dzieli.

Raport *Doing Business w Polsce 2015* obejmuje rankingi 18 miast dotyczące 4 obszarów: zakładanie spółki, uzyskiwanie pozwoleń na budowę, rejestrowanie przeniesienia własności nieruchomości oraz egzekwowanie umów. Rankingi te oparto na wyniku DTF. Wynik w zakresie wskaźnika odległości od granicy przedstawia odległość między wynikami danego miasta i najlepszymi praktykami w obszarach uwzględnionych w raporcie.

W przypadku zakładania spółki w Kanadzie i w Nowej Zelandii obowiązuje najniższa liczba procedur (1). Ponadto, w Nowej Zelandii najszybciej się ją przeprowadza (0,5 dnia). W Słowenii łączy się to z najniższym kosztem (0,0% dochodu na mieszkańca), a w Australii, Kolumbii i 110 innych gospodarkach nie ma minimalnej kwoty kapitału zakładowego (tabela 2.1). W przypadku każdego analizowanego obszaru w raporcie, metodologia *Doing Business* wykorzystuje proste średnie arytmetyczne w których każda wartość równania ma przypisaną wagę służącą do obliczania rankingów i odległości od wartości granicznej (DTF).

#### TABELA 2.1 Jaka jest granica w zakresie praktyk regulacyjnych w obszarach analizowanych w Doing Business w Polsce 2015?

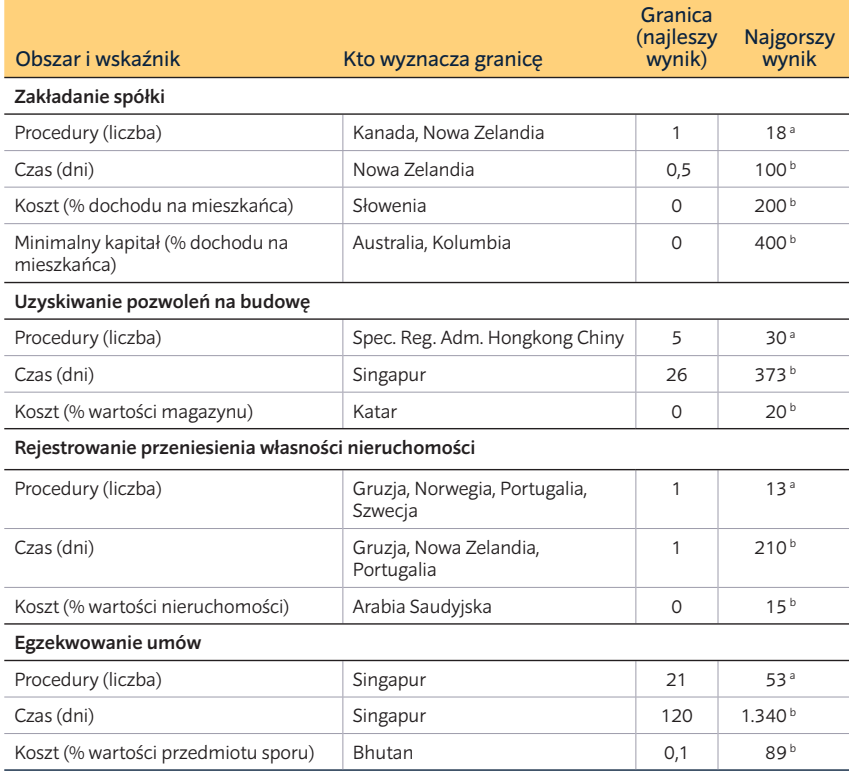

a. Najgorszy wynik odnosi się do 99. percentyla wśród wszystkich gospodarek

b. Najgorszy wynik odnosi się do 95. percentyla wśród wszystkich gospodarek

c. W przypadku stu dziesięciu innych gospodarek minimalny kapitał również wynosi 0.

*Źródło:* Baza danych lokalnych raportów *Doing Business*.

Aby zweryfikować, czy przyjęte podejście się sprawdza, wypróbowano również inne metody, które wykorzystują składowe główne i składowe nieobserwowalne.4 Dały one jednak wyniki niemal identyczne, jak te otrzymane w wyniku prostego uśredniania. Ze względu na brak silnych ram teoretycznych, które przypisywałyby różną wagę obszarom analizowanym w przypadku 189 gospodarek na całym świecie, stosuje się najprostszą metodę – każdy z obszarów otrzymuje taką samą wagę, a w ramach każdego z obszarów wszystkie jego składniki również są równoważne.

Każdy z obszarów ujętych w raporcie *Doing Business* odnosi się do innego aspektu środowiska regulacyjnego dotyczącego działalności gospodarczej. Wskaźnik DTF oraz pozycja w rankingu każdej gospodarki różnią się, często zasadniczo, w zależności od analizowanego obszaru, co wskazuje na to, że dobrym wynikom osiąganym przez daną gospodarkę w jednym obszarze regulacji mogą towarzyszyć słabe wyniki w innym obszarze. Aby szybko ocenić zmienność wyników regulacji danej gospodarki, wystarczy spojrzeć na jej wyniki DTF we wszystkich obszarach. Przykładowo, ogólna odległość Chorwacji od granicy wynosi 66,53. Jednocześnie wskaźnik ten w przypadku zakładania spółki osiąga wartość 85,43, podczas gdy w zakresie uzyskiwania pozwoleń na budowę wynosi 44,97.

Zróżnicowane wyniki w zakresie zestawów wskaźników nie są niczym niezwykłym. Odzwierciedlaję one różnice w tym, jaki priorytet władze rządowe nadają poszczególnym obszarom reform regulacji związanych z prowadzeniem działalności gospodarczej oraz zdolności poszczególnych organów do osiągania konkretnych rezultatów w ich obszarze kompetencji.

#### **Obliczanie wyniku** *distance to frontier* **(DTF)**

Obliczanie wyniku DTF każdego z miast, na potrzeby niniejszego raportu, obejmowało dwa główne etapy. W pierwszej kolejności, poszczególne wskaźniki składowe znormalizowano do wspólnej jednostki poprzez przeskalowanie każdego ze wskaźników składowych y, przy zastosowaniu przekształcenia liniowego (najgorszy – y)/(najgorszy – granica). W takim ujęciu, granicę stanowi najlepszy wynik odnotowany w zakresie danego wskaźnika wśród wszystkich gospodarek świata od 2005 roku lub od trzeciego roku zbierania danych na potrzeby tego wskaźnika.

W tym samym ujęciu, aby zmniejszyć wpływ wartości ekstremalnie skrajnych na rozmieszczenie przeskalowanych danych dotyczących większości wskaźników (w bardzo nielicznych gospodarkach przeprowadzenie wszystkich procedur wymaganych do założenia spółki wymaga 700 dni, ale w wielu trwa to 9 dni), najgorszy wynik oblicza się po usunięciu wartości skrajnych. Wskazywanie wartości skrajnych opiera się na rozmieszczeniu wartości z zakresu każdego wskaźnika składowego. Aby uprościć ten proces, określono 2 zasady: w przypadku wskaźników o najbardziej rozproszonym rozmieszczeniu (w tym czas, koszt i minimalny kapitał) wykorzystuje się 95. percentyl, a w przypadku liczby procedur – 99. percentyl (rysunek 2.1).

Następnie, w odniesieniu do każdego z miast uwzględnionych w *Doing Business w Polsce 2015,* przedstawione zostały wyniki uzyskane w każdym z analizowanych zakresów: zakładanie spółki, uzyskiwanie pozwoleń na budowę, rejestracja przeniesienia własności nieruchomości oraz egzekwowanie umów. Bardziej złożone metody agregacji – takie jak składowe główne i składowe nieobserwowalne – dają niemal takie same wyniki, jak średnia arytmetyczna wykorzystywana w ramach *Doing Business.* W związku z powyższym, na potrzeby *Doing Business,* stosowana jest najprostsza metoda: w

przypadku każdego z obszarów, każdemu z jego składników, przypisuje się taką samą wagę.

Wynik wskazujący na odległość danego miasta od granicy jest ukazywany na skali od 0 do 100, gdzie 0 oznacza najgorszy wynik, a 100 – granicę. W przypadku wszystkich obliczeń dotyczących odległości od granicy, liczbę cyfr po przecinku ogranicza się do 5. Natomiast w przypadku obliczeń związanych z rankingami opartymi na wskaźnikach oraz rankingiem łatwości prowadzenia działalności gospodarczej, liczbę cyfr po przecinku ogranicza się do 2.

#### **CO NIE JEST MIERZONE W RAMACH** *DOING BUSINESS?*

Raport *Doing Business* nie obejmuje wielu istotnych obszarów polityki, a uwzględnione w nim tematy zostały ujęte w wąskim zakresie (tabela 2.2). W ramach *Doing Business* nie zmierzono pełnego wachlarza czynników, polityki i instytucji, które mają wpływ na jakość środowiska biznesowego danej gospodarki lub jej konkurencyjność. Nie wzięto w nim pod uwagę np. kwestii bezpieczeństwa, częstotliwości występowania przekupstwa i korupcji, rozmiaru rynku,

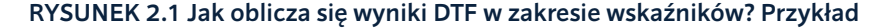

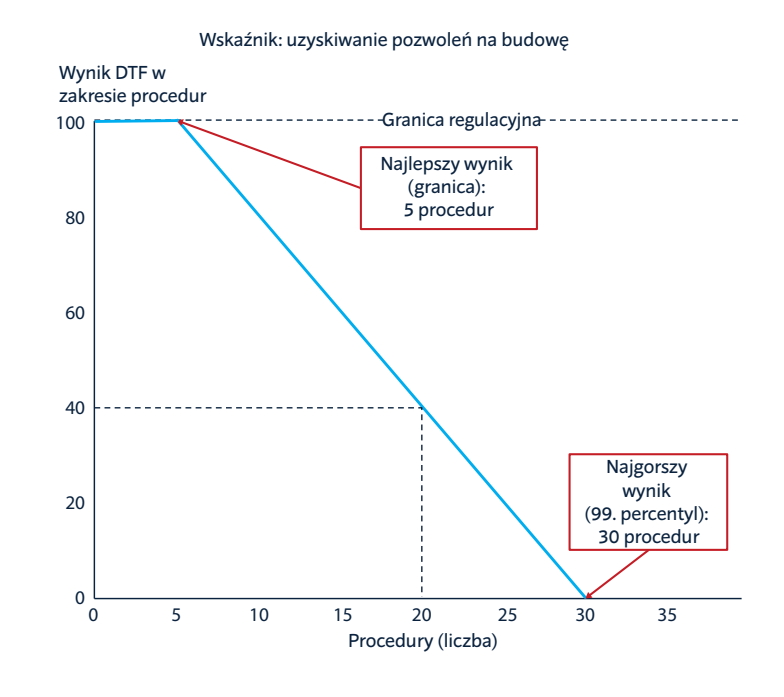

*Źródło:* Baza danych lokalnych raportów *Doing Business*.

stabilizacji makroekonomicznej, stanu systemu finansów ani poziomu wyszkolenia i umiejętności siły roboczej.

Nawet przy stosunkowo małej liczbie wskaźników ujętych w raporcie *Doing Business*, uwaga została celowo skupiona na wąskim ich zakresie. Przykładowo, wskaźniki dotyczące handlu transgranicznego uwzględniają dokumenty, czas i koszty związane z logistyką eksportu i importu towarów w kontenerach przez port morski, ale nie obejmują kosztu transportu morskiego ani ceł i nie biorą pod uwagę żadnych kwestii związanych z międzynarodowymi umowami handlowymi. Przy użyciu tych wskaźników w raporcie *Doing Business* ukazano więc w wąskim ujęciu przeszkody infrastrukturalne napotykane przez przedsiębiorstwa, szczególnie w krajach rozwijających się. Nie wzięto w nim pod uwagę zakresu, w jakim nieodpowiednie drogi, linie kolejowe, porty i komunikacja miejska i międzymiastowa, mogą zwiększać koszty ponoszone przez przedsiębiorstwa i negatywnie oddziałują na konkurencyjność (z wyjątkiem wskaźnika dotyczącego handlu transgranicznego, który pośrednio mierzy jakość portów i dróg). Podobnie, wskaźnik dotyczący zakładania spółki, nie obejmuje wszystkich aspektów przepisów z zakresu prawa gospodarczego.

Raport *Doing Business* nie stanowi próby oszacowania wszystkich kosztów i korzyści związanych z danymi przepisami czy regulacjami dla całego społeczeństwa. Analiza przepisów ustawowych i wykonawczych związanych z prawem gospodarczym stanowi część wkładu do debaty dotyczącej obciążenia regulacyjnego, powiązanego z osiąganiem celów regulacji. Cele te mogą być różne w poszczególnych gospodarkach. Raport *Doing Business* stanowi punkt wyjścia do takiej dyskusji i powinien być wykorzystywany wraz z innymi źródłami danych.

#### TABELA 2.2 Co nie jest mierzone w ramach *Doing Business*

Przykłady nieujętych obszarów

Bezpieczeństwo

Częstość występowania przekupstwa i korupcji Rozmiar rynku

Stabilizacja makroekonomiczna

Stan systemu finansów

Poziom wyszkolenia i umiejętności siły roboczej

#### **JAKIE SA MOCNE STRONY, A JAKIE OGRANICZENIA PRZYJĘTEJ METODOLOGII?**

Metodologia zastosowana na potrzeby *Doing Business* została przygotowana z myślą o opracowaniu prostego do powtórzenia sposobu porównywania regulacji dotyczących prowadzenia działalności gospodarczej. Ma ona swoje zalety i ograniczenia, z których należy zdawać sobie sprawę, wykorzystując dane zawarte w raporcie (tabela 2.3).

Kluczową kwestią wziętą pod uwagę w kontekście wskaźników *Doing Business* jest przekonanie, że powinny one zapewniać porównywalność danych wśród pełnego zestawu światowych gospodarek. Wskaźniki te zostały więc stworzone w oparciu o ustandaryzowane scenariusze, z określonymi założeniami. Raport *Doing Business* został opracowany ze świadomością ograniczeń związanych z ujednoliconymi scenariuszami i założeniami. Niemniej, choć takie założenia przyjmowane są kosztem uogólnienia, pomagają one w zapewnieniu porównywalności danych. Z tego względu, ograniczające założenia tego rodzaju są powszechne w przypadku wskaźników ekonomicznych. Przykładowo, statystyki dotyczące inflacji często są oparte na cenach zestawu produktów w kilku obszarach miejskich, ponieważ częste gromadzenie reprezentatywnych dla całego kraju danych dotyczących cen byłoby dla wielu państw zbyt kosztowne. Do

szacowania PKB stosuje się również liczne ograniczające założenia, które jednak nie przeszkodziły w powszechnym stosowaniu takich metod.

Niektóre obszary ujęte w *Doing Business* obejmują złożone kwestie, dlatego ważne jest, aby ustandaryzowane przypadki zostały dokładnie zdefiniowane. Należy wziąć pod uwagę np. fakt, że ujednolicone scenariusze zwykle dotyczą spółki z ograniczoną odpowiedzialnością lub jej odpowiednika. Rozważania towarzyszące określaniu tego założenia są dwojakie. Po pierwsze, prywatne spółki z ograniczoną odpowiedzialnością są, co potwierdzono empirycznie, dominującą formą działalności wśród spółek o więcej niż jednym właścicielu w wielu gospodarkach na świecie. Po drugie, wybór ten odzwierciedla ukierunkowanie *Doing Business* na rozszerzanie wachlarza możliwości dla przedsiębiorców – inwestorzy chętniej angażują się w działalność, jeżeli potencjalne straty są ograniczone do ich udziału w kapitale.

Kolejnym założeniem leżącym u podstaw wskaźników *Doing Business* jest stwierdzenie, że przedsiębiorcy znają i respektują obowiązujące przepisy. W praktyce, przedsiębiorcy mogą nie wiedzieć, co należy zrobić albo jak należy działać zgodnie z przepisami, i mogą poświęcić dużo czasu na uzyskanie takich informacji. Ewentualnie, mogą umyślnie unikać stosowania przepisów, np. nie

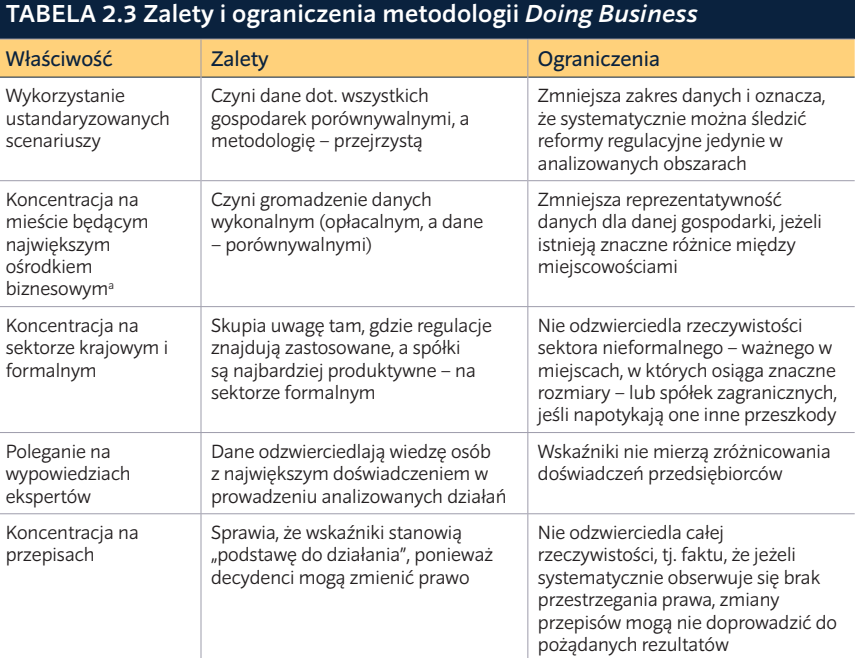

a. Zakres lokalnych raportów *Doing Business* wykracza poza miasto będące największym ośrodkiem biznesowym w danym kraju czy regionie.

zgłaszając się do ubezpieczenia społecznego. Kiedy regulacje są zbyt uciążliwe, spółki mogą uciekać się do przekupstwa lub innych nieformalnych ustaleń, mających na celu ominięcie przepisów – pomaga to wyjaśnić różnice między danymi *de iure* ujętymi w raporcie *Doing Business* i faktycznymi spostrzeżeniami przedłożonymi przez World Bank Enterprise Surveys. W gospodarkach o szczególnie uciążliwym ustawodawstwie poziom działań nieformalnych jest wyższy. W porównaniu ze swoimi odpowiednikami z sektora formalnego, przedsiębiorstwa z sektora nieformalnego wolniej się rozwijają, mają mniejszy dostęp do kredytów i zatrudniają mniejszą liczbę pracowników – a pracownicy ci nie są chronieni w oparciu o prawo pracy.6 Ponadto, spółki z sektora nieformalnego rzadziej płacą podatki. W raporcie *Doing Business* przeanalizowano zestaw czynników, który pomaga wyjaśnić występowanie działań nieformalnych i wskazuje decydentom potencjalne obszary, w których należałoby przeprowadzić reformy.

Przepisy podlegają bezpośredniej kontroli decydentów i często stanowią pierwszy element analizy przy zmianie mechanizmów zachęt do prowadzenia działalności gospodarczej. *Doing Business* nie tylko ukazuje miejsca występowania problemów w przepisach, ale również wskazuje konkretne regulacje lub procedury regulacyjne, które mogłyby zostać zreformowane. Ponadto, zaprezentowane w raporcie ilościowe pomiary poświęcone regulacjom dotyczącym działalności gospodarczej, umożliwiają prowadzenie badań dotyczących sposobu, w jaki konkretne przepisy wpływają na zachowania przedsiębiorstw i wyniki gospodarcze.

#### **JAK GROMADZONE SĄ DANE?**

Dane ujęte w raporcie *Doing Business* opierają się na krajowych przepisach ustawowych i wykonawczych, jak również na wymogach administracyjnych. Dane te zostały zgromadzone podczas licznych interakcji z respondentami (przedstawicielami sektora prywatnego oraz rządowych i publicznych organów działających na szczeblu centralnym lub lokalnym), tj. bezpośrednich rozmów, wypełnianych kwestionariuszy, telefonicznych rozmów konferencyjnych i korespondencji. *Doing Business* bazuje głównie na następujących źródłach informacji: właściwych przepisach ustawowych i wykonawczych, respondentach z sektora prywatnego, urzędnikach państwowych, sędziach oraz pracownikach grupy Banku Światowego. Szczegółowy opis metodologii

*Doing Business* znajduje się w części Uwagi na temat danych.

#### **Właściwe przepisy ustawowe i wykonawcze**

Wskaźniki zastosowane w raporcie *Doing Business w Polsce 2015* opierają się na przepisach ustawowych i wykonawczych. Oprócz uczestniczenia w rozmowach i wypełniania kwestionariuszy, respondenci *Doing Business w Polsce* odwoływali się do właściwych ustaw, przepisów wykonawczych i taryf opłat, które zespół *Doing Business w Polsce* zgromadził i przeanalizował.

W przypadku pozostałych danych, wspomniany zespół prowadził konsultacje na szeroką skalę z wieloma osobami w celu zredukowania błędu pomiaru. W przypadku niektórych wskaźników informacje na temat czasu oraz części kosztów (tam, gdzie brakuje taryfy opłat) oparto na stanie faktycznym, a nie na prawie pisanym. Wiąże się to z pewną uznaniowością. Jeżeli źródła wskazywały różne wartości, wskaźniki czasu ujęte w raporcie *Doing Business* przedstawiono w postaci wartości mediany kilku udzielonych odpowiedzi, zgodnie z założeniami ustandaryzowanego przypadku.

#### **Respondenci** *Doing Business w Polsce 2015*

W badaniu wzięło udział ponad 400 profesjonalistów, którzy dostarczyli dane na potrzeby 4 wskaźników *Doing Business*. Lokalna strona internetowa *Doing Business* oraz część niniejszego raportu zawierająca podziękowania przedstawiają listę nazwisk i informacje na temat tych respondentów, którzy wyrazili na to zgodę. Respondenci to profesjonaliści, którzy na co dzień stosują lub doradzają w sprawie wymogów prawnych i regulacyjnych z danego obszaru opisanego w raporcie *Doing Business w Polsce 2015*, wybrani w oparciu o ich doświadczenie w danej dziedzinie. Ze względu na ukierunkowanie analizy na uwarunkowania prawne, większość respondentów to osoby z wykształceniem prawniczym – adwokaci, radcowie prawni czy notariusze. Specjaliści z zakresu budownictwa, architekci, inżynierowie i inni profesjonaliści udostępnili informacje dotyczące uzyskiwania pozwoleń na budowę. Lokalni urzędnicy i sędziowie również dostarczyli dane, które uwzględniono we wskaźnikach.

Założeniem *Doing Business w Polsce 2015* była współpraca ze specjalistami, którzy regularnie prowadzą działania analizowane w ramach raportu. Realizując standardowe podejście metodologiczne do

badań dotyczących czasu i procedur, przy realizacji *Doing Business* podzielono każdy proces lub działanie, np. zakładanie spółki lub rejestrowanie przeniesienia własności nieruchomości, na poszczególne etapy, aby lepiej oszacować czas potrzebny do ich wykonania. Szacowany czas trwania każdego z etapów wskazali praktykujący profesjonaliści w oparciu o swoje istotne i zwyczajowe doświadczenia w tym zakresie.

W przypadku rozbieżnych wypowiedzi prowadzono dalsze interakcje z respondentami w celu ustalenia zbieżnego szacunku lub zawężenia zakresu tak, aby odzwierciedlał on sytuację mającą miejsce w większości przypadków.

W ramach *Doing Business* nie przeprowadzano ankiet w przedsiębiorstwach z dwóch powodów. Pierwszy, wiąże się z częstotliwością, z jaką spółki prowadzą działania ujęte we wskaźnikach – jest ona co do zasady niska. Spółka jest bowiem zakładana tylko raz. Tymczasem specjalizujący się w tej dziedzinie prawnik może przeprowadzać nawet 10 takich procesów w każdym miesiącu. Tacy prawnicy i inni eksperci dostarczający informacje na potrzeby *Doing Business* są więc bardziej pomocni przy dokonywaniu oceny łatwości zakładania spółki niż poszczególne przedsiębiorstwa. Ponadto, mają oni dostęp do najbardziej aktualnych przepisów i praktyk, podczas gdy dana spółka mogła spotkać się z innymi regulacjami, kiedy była zakładana lata wcześniej. Drugą przyczynę stanowi fakt, że w ramach *Doing Business* gromadzone są przede wszystkim informacje prawne, z którymi przedsiębiorstwa zazwyczaj nie są w pełni zaznajomione.

#### **Władze rządowe oraz pracownicy grupy Banku Światowego**

Po przeanalizowaniu przepisów ustawowych i wykonawczych, oraz po przeprowadzeniu ponownych rozmów z respondentami *Doing Business w Polsce 2015*, zespół ds. lokalnych raportów *Doing Business* podzielił się wstępnymi ustaleniami z władzami i organami publicznymi na szczeblu centralnym i lokalnym. W ramach tego procesu władze rządowe miały możliwość skomentowania wstępnych danych zarówno podczas spotkań z Bankiem Światowym, jak i za pomocą korespondencji.

#### **JAK WŁADZE PUBLICZNE WYKORZYSTUJĄ DANE?**

Na przestrzeni ostatniej dekady, władze publiczne coraz większą wagę przywiązywały do reformowania regulacji dotyczących prowadzenia działalności gospodarczej, jako sposobu na utrzymanie konkurencyjności w coraz bardziej zglobalizowanym świecie. Raport *Doing Business* jest jednym ze źródeł danych stanowiących podstawę do działania, które w przydatny sposób prezentują dobre praktyki z całego świata. Od 2003 roku rządy wdrożyły ponad 600 reform dot. przepisów, opartych na raportach *Doing Business*. 7 Jedną z okazji do dzielenia się sukcesami z zakresu reform wprowadzonych do regulacji dotyczących działalności gospodarczej stanowią spotkania służące wzajemnej nauce – są to warsztaty, podczas których przedstawiciele organów publicznych z całego regionu lub nawet z całego świata rozmawiają na temat wyzwań związanych z reformami regulacyjnymi i dzielą się swoimi doświadczeniami (rysunek 2.2).

Dodatkowo, komisje ds. reform funkcjonujące w ramach rządów, często korzystają ze wskaźników *Doing Business* jako jednego ze źródeł wiedzy wykorzystywanych do tworzenia programów doskonalenia środowiska biznesowego. Takie komisje utworzono w ponad 50 gospodarkach – zwykle na poziomie międzyresortowym albo podlegającym bezpośrednio prezydentowi lub premierowi – w celu zapewnienia koordynacji wysiłków podejmowanych przez wszystkie organy. W Azji Południowo-Wschodniej są to: Indonezja, Republika Korei, Malezja, Filipiny i Sri Lanka. Na Bliskim Wschodzie i w Ameryce Północnej: Algieria, Kuwejt, Maroko, Arabia Saudyjska i Zjednoczone Emiraty Arabskie. W Europie i Azji Środkowej: Azerbejdżan, Chorwacja, Czechy, Gruzja, Kazachstan, Kosowo, Kirgistan, była Jugosłowiańska Republika Macedonii, Mołdawia, Czarnogóra, Polska, Federacja Rosyjska, Tadżykistan, Ukraina, Wielka Brytania i Uzbekistan. W Afryce Subsaharyjskiej: Botswana, Burundi, Republika Środkowoafrykańska, Komory, Demokratyczna Republika Konga, Republika Konga, Wybrzeże Kości Słoniowej, Gwinea, Kenia, Liberia, Malawi, Mali, Nigeria, Rwanda, Sierra Leone, Togo i Zambia. I w Ameryce Łacińskiej: Chile, Kolumbia, Kostaryka, Dominikana, Gwatemala, Meksyk, Panama i Peru.

Jedną z przyczyn, dla których władze korzystają ze wskaźników *Doing Business*, jest fakt, że wiele z tych wskaźników stanowi "podstawę do działania". Wskaźniki te mierzą bowiem kwestie, nad którymi wspomniane

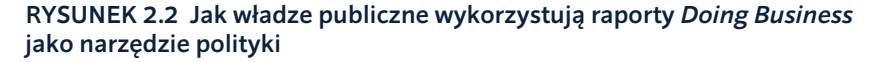

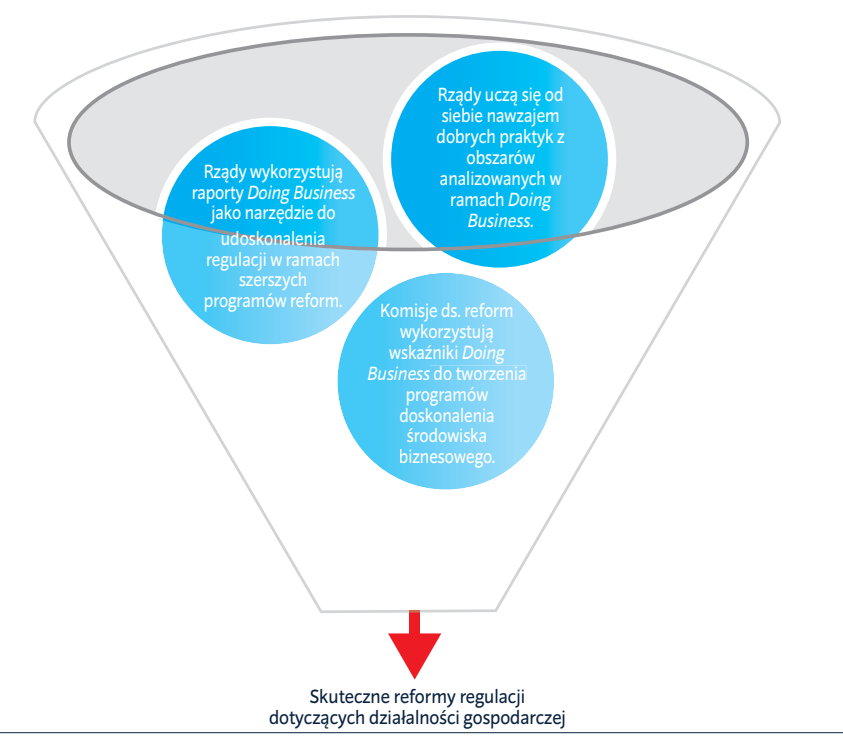

władze mają bezpośrednią kontrolę. Mogą one obniżyć (lub nawet wyeliminować) kwotę minimalnego kapitału zakładowego obowiązującego dla nowych spółek. Mogą zainwestować w rejestry spółek i nieruchomości w celu zwiększenia wydajności organów publicznych. Mogą poprawić wydajność administracji podatkowej poprzez zastosowanie najnowszych technologii na potrzeby przygotowywania i składania dokumentów oraz płacenia podatków przez przedsiębiorców. Mogą także wprowadzić reformy sądownictwa w celu zmniejszenia opóźnień w egzekwowaniu umów. Z drugiej strony, niektóre wskaźniki *Doing Business* uwzględniają koszty związane z przedstawicielami sektora prywatnego takimi jak prawnicy, notariusze, architekci, elektrycy czy spedytorzy – koszty, na które rządy mogą mieć niewielki wpływ w krótkiej perspektywie.

Choć wiele wskaźników *Doing Business* stanowi podstawę do podjęcia działań, te ostatnie nie zawsze są "warte wdrożenia" w danym kontekście.8 Reformy regulacji dotyczących prowadzenia działalności gospodarczej stanowią jeden z elementów strategii ukierunkowanej na zwiększenie konkurencyjności i ustanowienie solidnych podstaw zrównoważonego rozwoju

gospodarczego. Istnieje jednak również wiele innych ważnych celów, takich jak efektywne zarządzanie finansami publicznymi, właściwa koncentracja na edukacji i szkoleniach, stosowanie najnowszych technologii do zwiększenia wydajności gospodarczej i jakości usług publicznych, a także odpowiednia waga przywiązywana do jakości powietrza i wody na potrzeby ochrony zdrowia ludności. Rządy muszą decydować o tym, jaki zestaw priorytetów najbardziej odpowiada ich potrzebom. Stwierdzenie, że władze powinny opracować rozsądne przepisy dotyczące działalności sektora prywatnego nie oznacza, że powinny robić to kosztem innych istotnych celów gospodarczych i społecznych.

## Doing Business w Polsce 2015

# **Zakładanie spółki**

Polacy należą do największych entuzjastów przedsiębiorczości w Europie według raportu z 2012 r.1 Niemniej w opracowaniu tym wykazano również, że w Polsce występuje największa rozbieżność między osobami, które określają siebie jako samozatrudnione, a tymi, które faktycznie mają taki status. Przekształcenie entuzjazmu względem przedsiębiorczości w faktyczną działalność wymaga ciężkiej pracy, oddania i sprzyjającego środowiska biznesowego. Właściwe ukierunkowywanie kreatywnej energii młodych przedsiębiorców jest jednak konieczne do zwiększenia innowacyjności, konkurencyjności i tworzenia nowych miejsc pracy – trzech ważnych filarów potrzebnych do utrzymania imponującego wzrostu odnotowanego przez Polskę w ostatnich latach.<sup>2</sup>

#### **DLACZEGO ZAKŁADANIE SPÓŁKI MA ZNACZENIE?**

Przedsiębiorcy są bardziej skłonni do zakładania działalności gospodarczej tam, gdzie istnieje mniej barier związanych z wchodzeniem na rynek. Bazując na danych uzyskanych z rejestrów spółek ze 100 gospodarek na przestrzeni ośmiu lat, naukowcy stwierdzili, że prosty proces zakładania spółki jest kluczowym czynnikiem wspierającym formalną przedsiębiorczość.3 Pociąga on za sobą inne korzyści gospodarcze. Istnieje pozytywny związek między przedsiębiorczością, wzrostem i tworzeniem miejsc pracy. W 2007 roku podmioty rozpoczynające działalność zapewniły 8 z 12 milionów nowych miejsc pracy utworzonych w Stanach Zjednoczonych.4

Z kolei uciążliwe regulacje dotyczące zakładania spółki skutkują mniejszą liczbą legalnie rejestrowanych przedsiębiorstw, większym sektorem nieformalnym i mniejszą podstawą opodatkowania.<sup>5</sup> Opierając się na próbie państw OECD, naukowcy dowiedli, że ograniczenie liczby procedur koniecznych do założenia spółki o połowę, prowadzi średnio do 14% wzrostu liczby rejestrowanych przedsiębiorstw. Podobnie, redukcja liczby potrzebnych na ten proces dni skutkuje 19% wzrostem, a takie samo obniżenie kosztów – wzrostem o 30%.6

Dowody zgromadzone na szczeblu krajowym potwierdzają powyższe wnioski. Po tym, jak w ramach wprowadzonej w Meksyku reformy, liczbę procedur wymaganych do założenia przedsiębiorstwa ograniczono o 60%, całkowita liczba spółek w tym kraju zwiększyła się o 5%.7 Porównywalne obserwacje odnotowano na poziomie lokalnym w przypadku Włoch – w prowincjach, w których zakładanie spółki trwa dłużej, rejestruje się mniej przedsiębiorstw, niż w regionach, w których proces ten przebiega sprawniej.<sup>8</sup>

Nie jest to więc zaskakujące, że ułatwienie rejestrowania spółki to obszar, nad którym rządy powinny się skoncentrować. Od 2005 r. w ramach *Doing Business* odnotowano 462 reformy z zakresu rejestrowania przedsiębiorstw wprowadzone w 165 krajach, z których 15% stanowiły państwa OECD o wysokim dochodzie.9 Badania ukazują jednak, że rejestracji przedsiębiorstw nie należy analizować w oderwaniu od innych kwestii, ponieważ korzyści płynące z jej ułatwienia są zależne również od innych czynników, takich jak administracja podatkowa czy regulacje dotyczące gruntów i pracy.10

#### **CO JEST MIERZONE W PRZYPADKU ZAKŁADANIA SPÓŁKI?**

Dane ujęte w raporcie *Doing Business* dotyczą liczby procedur, czasu, kosztów oraz kwoty wpłaconego, minimalnego kapitału zakładowego niezbędnych do rozpoczęcia funkcjonowania w formalny sposób małych

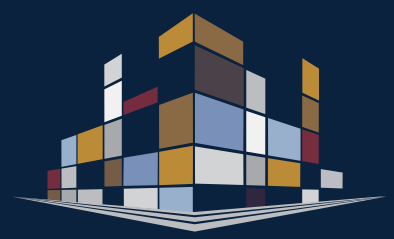

- Choć Polska obniżyła minimalną kwotę kapitału zakładowego i utworzyła jedno okienko służące rejestrowaniu spółek, czas i koszty tego procesu wciąż pozostają stosunkowo wysokie w porównaniu do średniej UE.
- Rejestracja online za pośrednictwem systemu "S24", która nie wymaga sporządzenia umowy spółki w formie aktu notarialnego, przebiega cztery razy szybciej i jest o połowę tańsza.
- W Poznaniu większość spółek z ograniczoną odpowiedzialnością zakładana jest online przez system "S24", ale zainteresowanie tym sposobem rejestracji jest mniejsze w innych miastach.
- Opłaty notarialne to główny koszt ponoszony przez spółki, które nie korzystają z systemu "S24", choć przeprowadzona niedawno deregulacja zawodu notariusza spowodowała obniżenie tych opłat.
- Ostatnie reformy, jeżeli zostaną właściwie wdrożone, będą mogły naprawić aktualne braki jednego okienka i systemu "S24", ograniczając czas wymagany do założenia spółki i udoskonalając ten proces w wersji online.

RYSUNEK 3.1 Jaki czas, koszt, minimalny wpłacony kapitał zakładowy oraz liczba procedur są konieczne do założenia lokalnej spółki z ograniczoną odpowiedzialnością?

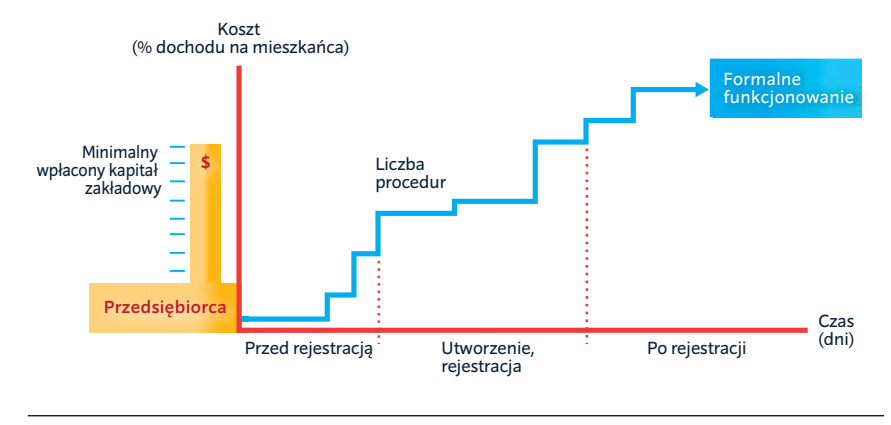

i średnich spółek z ograniczoną odpowiedzialnością (rysunek 3.1). Aby takie dane dotyczące 189 światowych gospodarek były porównywalne, w raporcie *Doing Business* za punkt odniesienia przyjęto ustandaryzowaną, w pełni krajową spółkę z ograniczoną odpowiedzialnością o kapitale zakładowym równym dziesięciokrotności dochodu narodowego brutto w przeliczeniu na mieszkańca, prowadzącą ogólną działalność przemysłową lub handlową i zatrudniającą od 10 do 50 pracowników w pierwszym miesiącu funkcjonowania.

#### **JAK ZAKŁADANIE SPÓŁKI PRZEBIEGA W POLSCE?**

Na przestrzeni ostatnich sześciu lat Polska zreformowała przepisy dotyczące zakładania spółek. W tym okresie, liczba spółek z ograniczoną odpowiedzialnością wzrosła w kraju o ponad 70%, mimo panującego w Europie kryzysu gospodarczego.<sup>11</sup> W 2011 r. kwota minimalnego kapitału zakładowego została zmniejszona o 90% – z 50.000 PLN (11.661 EUR) do 5.000 PLN (1.166 EUR). Koszt założenia spółki spadł o 26% – z 17,5% dochodu narodowego brutto w przeliczeniu na mieszkańca w 2008 roku do 12,9% w 2014 roku – częściowo ze względu na niższe opłaty rejestracyjne.12 W 2009 r. Polska wprowadziła jedno okienko w Krajowym Rejestrze Sądowym (KRS)<sup>13</sup>, którego zakres został poszerzony w 2013 roku. Przedsiębiorcy mogą podczas rejestracji wnioskować o nadanie numeru statystycznego (Rejestr Gospodarki Narodowej, REGON), numeru identyfikacji podatkowej (NIP) oraz o zgłoszenie do Zakładu Ubezpieczeń Społecznych (ZUS) w lokalnym wydziale KRS (rysunek 3.2).<sup>14</sup> Wydział KRS zajmuje się również publikacją ogłoszenia wpisu nowego przedsiębiorstwa w Monitorze Sądowym i Gospodarczym. Dodatkowo, w ramach reformy Kodeksu pracy, wyeliminowano wymóg zawiadomienia Państwowej Inspekcji Pracy oraz

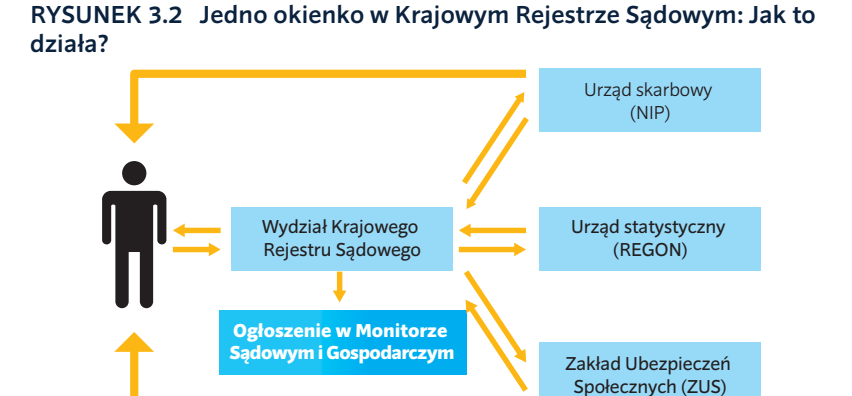

Państwowej Inspekcji Sanitarnej o rejestracji nowego przedsiębiorstwa.15 Liczba procedur, zgodnie z badaniem *Doing Business*, spadła z 10 do 4.

Jedno okienko miało jednak niewielki wpływ na czas potrzebny na założenie spółki (rysunek 3.3), ponieważ jego wprowadzenie nie wiązało się z żadną faktyczną zmianą w procedurach. W chwili rejestracji wydział KRS otrzymywał od przedsiębiorców wnioski o nadanie numeru identyfikacji podatkowej i numeru statystycznego, które następnie przekazywał do lokalnego urzędu skarbowego i urzędu statystycznego. Jak ujął to jeden z uczestników badania z sektora prywatnego: "nazywają to jednym okienkiem, ale w rzeczywistości KRS funkcjonuje jak urząd pocztowy".

Aby zmniejszyć czas i koszt zakładania spółki, w 2012 r. uruchomiono internetowy system rejestracji spółek z ograniczoną odpowiedzialnością, tzw. "S24".<sup>16</sup> Przedsiębiorcy wybierając tę opcję wykorzystują wzorzec umowy spółki, który nie wymaga zawarcia umowy w formie aktu notarialnego, co pozwala na uniknięcie związanej z jego sporządzeniem opłaty.<sup>17</sup> Na początku system "S24" został zaprojektowany jedynie na potrzeby rejestracji w KRS, a nie jako jedno okienko, dlatego przedsiębiorcy musieli oddzielnie rejestrować się w urzędzie skarbowym, urzędzie statystycznym i Zakładzie Ubezpieczeń Społecznych. Rejestracja w KRS za pośrednictwem systemu "S24" zwykle trwa od 1 do 2 dni.

Ostatnio zainteresowanie systemem "S24" wzrasta. W pierwszej połowie 2014 r. za jego pośrednictwem założono średnio 30% spółek z ograniczoną odpowiedzialnością w Polsce, tj. o 21% więcej niż w tym samym okresie w roku 2013. Może być jednak jeszcze lepiej. Przykładowo, kiedy w 2013 roku w Chile wdrożono internetowy system rejestracji spółek, połowa nowych spółek z ograniczoną odpowiedzialnością wykorzystywała go do tego celu w zaledwie siedem tygodni po jego uruchomieniu.18 Ponadto, korzystanie z chilijskiej platformy jest bezpłatne. Tymczasem w Polsce przedsiębiorcy używający systemu "S24" od września 2014 r. muszą uiszczać podatek od czynności cywilnoprawnych, opłaty rejestracyjne, opłatę skarbową za rejestrację jako płatnik podatku VAT oraz niewysoką opłatę za dokonanie płatności online – co razem tworzy koszt w wysokości 2.814 PLN (656 EUR) ponoszony przez hipotetyczną spółkę analizowaną w studium przypadku w ramach *Doing Business.*

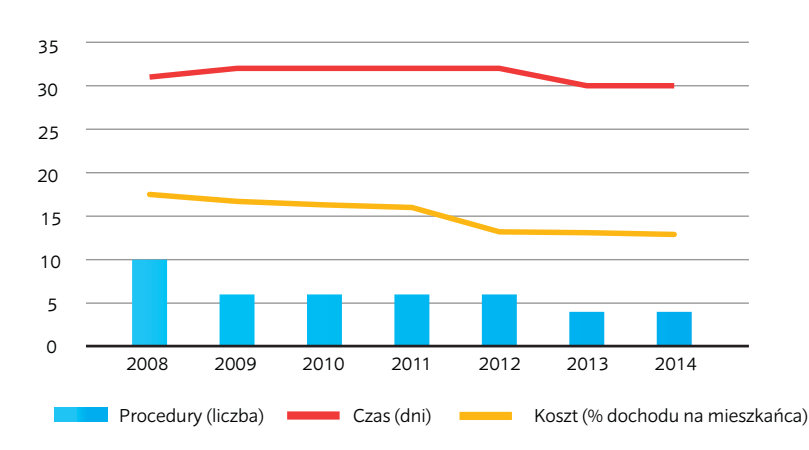

RYSUNEK 3.3 Jedno okienko nie zmniejszyło znacząco czasu zakładania spółki

*Źródło:* Baza danych *Doing Business*.

#### RYSUNEK 3.4 Zainteresowanie systemem rejestracji spółek online "S24" w poszczególnych miastach

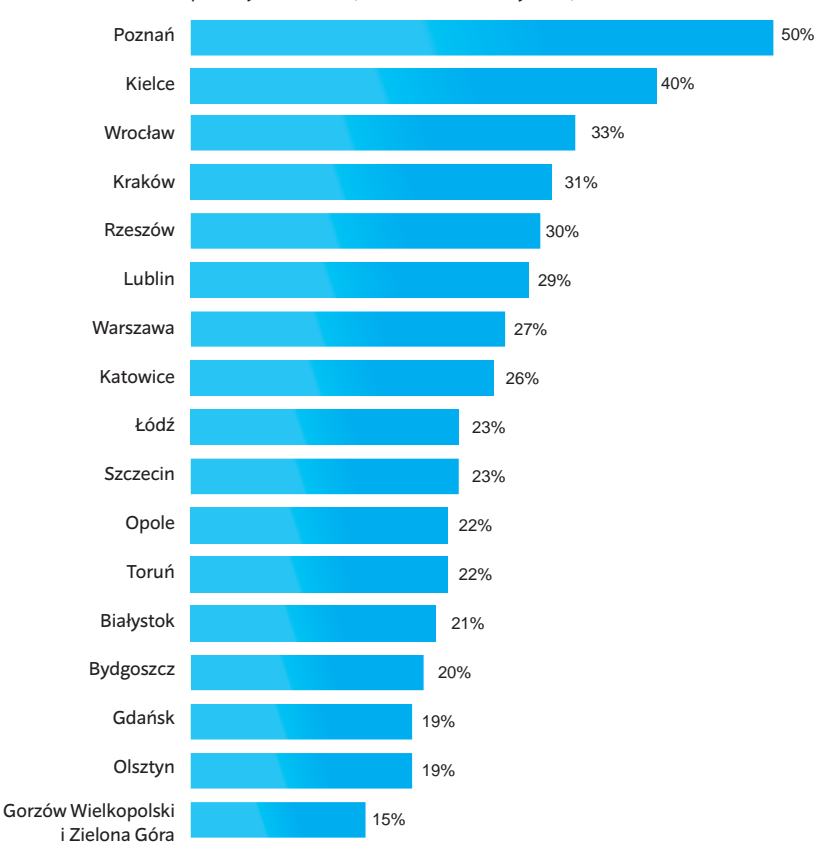

Odsetek spółek z ograniczoną odpowiedzialnością zarejestrowanych przez system "S24" (czerwiec 2013 – maj 2014)

*Uwaga:* Wydziały KRS są odpowiedzialne za rejestrację spółek w każdym z miast. Statystyki dotyczące Warszawy stanowią średnią danych z dwóch funkcjonujących w mieście wydziałów KRS. Wydział KRS w Zielonej Górze obsługuje również Gorzów Wielkopolski. Dane obejmują spółki z ograniczoną odpowiedzialnością utworzone między czerwcem 2013 roku i majem 2014 roku. *Źródło:* Ministerstwo Sprawiedliwości Rzeczypospolitej Polskiej.

Warto byłoby także uczynić system "S24" bardziej przyjaznym dla użytkownika. Aktualnie, każdy z właścicieli i członków zarządu musi wprowadzić swoje dane w celu założenia konta, po czym wszyscy muszą być jednocześnie zalogowani, aby wyrazić odpowiednie zgody. System nie umożliwia także zapisywania wniosków w wersji roboczej, w związku z czym, jeżeli proces nie zostanie zakończony w ramach jednej sesji, użytkownik musi zacząć wszystko od początku. Co więcej, spółki utworzone za pośrednictwem systemu "S24" muszą zgłosić się do wydziału KRS w celu wprowadzenia jakichkolwiek zmian, choć nowa ustawa wkrótce pozwoli takim przedsiębiorstwom na wprowadzanie aktualizacji online.<sup>19</sup>

Celem wprowadzonych ostatnio zmian było naprawienie wad jednego okienka w KRS oraz systemu "S24". Nowelizacja ustawy o Krajowym Rejestrze Sądowym z dnia 1 grudnia 2014 r. znosi obowiązek załączania oddzielnych wniosków o nadanie numeru identyfikacji podatkowej i numeru statystycznego podczas rejestracji w KRS.<sup>20</sup>

Połączone ze sobą systemy informatyczne umożliwią KRS przekazywanie informacji do urzędu skarbowego, urzędu statystycznego i Zakładu Ubezpieczeń Społecznych. Dane przekazane KRS będą wykorzystywane przez inne organy. Numer identyfikacji podatkowej i numer statystyczny będą generowane i publikowane na stronie internetowej KRS, Ministerstwa Sprawiedliwości.<sup>21</sup> Reforma obejmuje również system "S24", przybliżając go do prawdziwego "jednego" okienka. Przedsiębiorcy rejestrujący spółkę za pośrednictwem tego systemu nie będą już musieli osobno udawać się do organów skarbowych, statystycznych i ubezpieczeniowych. Po rejestracji w KRS – poprzez jedno okienko KRS lub internetowy system "S24" – przedsiębiorcy będą jednak musieli złożyć w urzędzie skarbowym formularz NIP-8, zawierający dodatkowe informacje o spółce potrzebne organom skarbowym, statystycznym i ubezpieczeniowym.

We wszystkich miastach obowiązują te same normy prawne dotyczące zakładania spółki. Niemniej zainteresowanie systemem "S24" w miastach objętych raportem jest bardzo zróżnicowane, waha się ono od ponad połowy spółek z ograniczoną odpowiedzialnością rejestrowanych w ten sposób w Poznaniu do jedynie 15% w Gorzowie Wielkopolskim i Zielonej Górze (rysunek 3.4).<sup>22</sup> Nie jest zaskakujące, że Poznań – rozwijający się ośrodek technologiczny – odnotowuje wyższy odsetek spółek rejestrowanych za

pośrednictwem systemu "S24" niż inne miejscowości.23 W siedemnastu pozostałych miastach korzysta się głównie z jednego okienka, podczas gdy w Poznaniu 50% spółek z ograniczoną odpowiedzialnością wybiera rejestrację przez Internet, co czyni zakładanie przedsiębiorstwa w tym mieście łatwiejszym (tabela 3.1). W dalszej części tego rozdziału opisano procedury, czas i koszty związane z zakładaniem spółek w analizowanych 18 miastach w oparciu o dane aktualne na dzień 1 września 2014 roku, tj. przed wprowadzeniem wyżej opisanych zmian.

Rejestracja w jednym okienku obejmuje cztery procedury (rysunek 3.5). Pierwszym krokiem jest przygotowanie umowy spółki w formie aktu notarialnego.<sup>24</sup> Następnie, przedsiębiorcy wpłacają kwotę stanowiącą minimalny kapitał zakładowy na rachunek bankowy spółki.25 Potem następuje rejestracja w KRS, w wyniku której generowany jest numer statystyczny i numer identyfikacji podatkowej. Kiedy to nastąpi, wysyłane jest zgłoszenie do Zakładu Ubezpieczeń Społecznych. Wreszcie spółka musi zarejestrować się jako płatnik podatku VAT w urzędzie skarbowym. Wniosek o rejestrację VAT można złożyć w tym samym czasie, co ten o rejestrację w KRS, ale większość przedsiębiorców decyduje się zrobić to oddzielnie.26 Może to być spowodowane faktem, że zobowiązania podatkowe określa się zwykle po rejestracji, oraz tym, że do rejestracji VAT wymagany jest numer statystyczny.

Dla porównania, jak ukazują dane z Poznania, rejestracja przedsiębiorstwa przez system "S24" obejmuje sześć procedur.

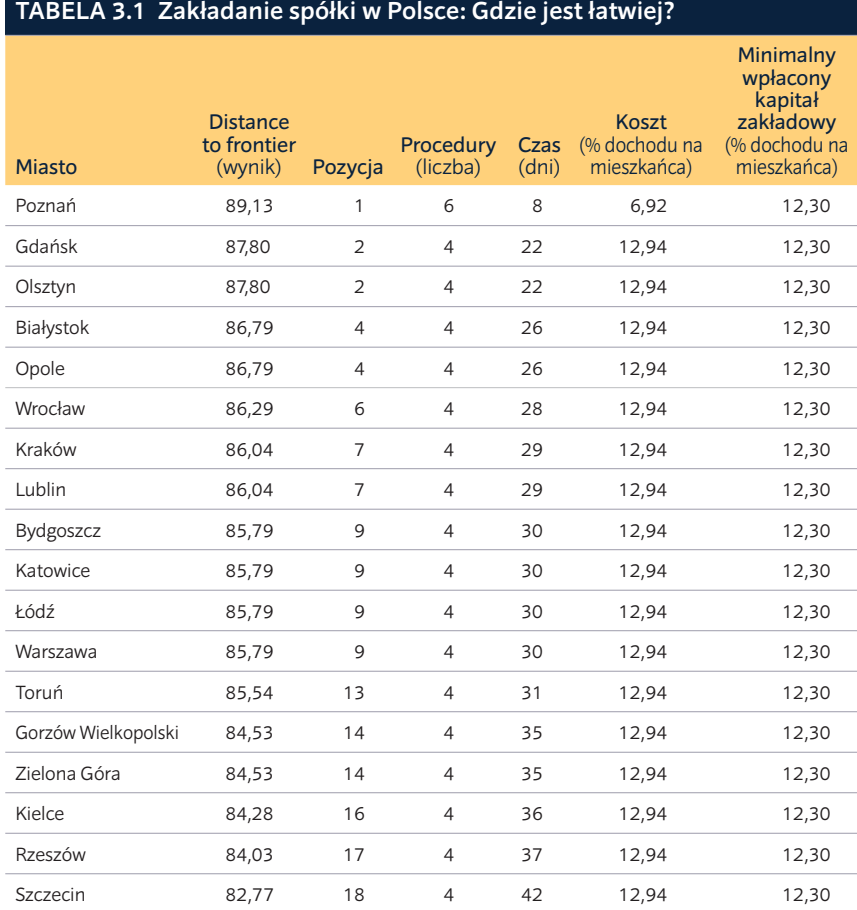

*Uwaga:* Rankingi oparto na średniej odległości od granicy (*distance to frontier* - DTF) w zakresie procedur, czasu, kosztów oraz kwoty wpłaconego minimalnego kapitału zakładowego związanych z założeniem spółki. Wynik DTF ukazuje, w jakim stopniu (średnio) dane miasto odbiega od najlepszego wyniku osiągniętego przez którąkolwiek z gospodarek w ramach każdego ze wskaźników ujętych w Doing Business od 2005 roku. Pomiar ten unormowany jest w zakresie od 0 do 100, gdzie 100 oznacza wartość graniczną najlepszych praktyk. Aby uzyskać więcej szczegółowych informacji, zob. dział O *Doing Business* i *Doing Business w Polsce 2015*. Dane dotyczące Poznania obejmują rejestrację spółki przez internetowy system "S24". Dane z dnia 1 września 2014 r.

*Źródło:* Baza danych *Doing Business*.

Choć nie jest wymagany akt notarialny, po dokonaniu rejestracji za pośrednictwem "S24" przedsiębiorcy muszą osobno wnioskować o nadanie numeru statystycznego. Są również zobowiązani do udania się do urzędu skarbowego w celu otrzymania numeru identyfikacji podatkowej, opłacenia podatku od czynności cywilnoprawnych i zarejestrowania się jako płatnik podatku VAT. Następnie, informują oni Zakład Ubezpieczeń Społecznych o wszelkich nowych pracownikach. Wreszcie przedkładają wzory podpisów członków zarządu i przekazują wydziałowi KRS swój numer identyfikacji podatkowej i numer statystyczny.<sup>27</sup>

Chociaż przedsiębiorcy muszą w tym wypadku poczynić dwa dodatkowe kroki, rejestracja przez system "S24" w Poznaniu przebiega niemal cztery razy szybciej. Trwa ona niewiele ponad tydzień, co jest wynikiem lepszym od średniej UE, wynoszącej 11,6 dnia, i zdecydowaniem lepszym niż miesiąc (średnio) odnotowywany w pozostałych polskich miastach. Wśród państw członkowskich UE jedynie na Malcie proces ten trwa dłużej, tj. 34,5 dnia (rysunek 3.5). Szybciej przebiega on natomiast w Gdańsku i Olsztynie, gdzie zajmuje 22 dni, a wolniej – w Szczecinie (42 dni) i Rzeszowie (37 dni). Jedno okienko zwiększa zróżnicowanie między 17 miastami. Ustawowy limit siedmiu dni na ukończenie rejestracji w KRS nie zawsze jest przestrzegany, co nie wiąże się z żadnymi konsekwencjami. Otrzymanie numeru identyfikacji podatkowej zajmuje w analizowanych miastach około 3 dni, a numer statystyczny jest przypisywany jeszcze szybciej. Zazwyczaj w jeden dzień.28 Niemniej wysyłanie wniosków do lokalnych urzędów statystycznych i urzędów skarbowych, jak również nadawanie numeru statystycznego i numeru identyfikacji podatkowej<sup>29</sup> dodatkowo wydłuża całkowity czas zakładania spółki.

Liczba wniosków oraz zasoby poszczególnych wydziałów KRS mogą wpływać na opóźnienia odnotowywane w jednym okienku. Mniejsze miasta, takie jak Olsztyn, w których wydziały KRS są dobrze obsadzone, rozpatrują wnioski szybciej, niż miasta o wyższej liczbie spółek i ograniczonych zasobach ludzkich. Przykładowo, wydział KRS w Rzeszowie jest dosyć przeciążony (rysunek 3.6).<sup>30</sup> Warszawa, w której zakładanie spółki zajmuje 30 dni, wyróżnia się na tle pozostałych miast. W istniejących w Warszawie dwóch wydziałach KRS rejestruje się więcej spółek w stosunku do liczby wyspecjalizowanych urzędników sądowych, tj. referendarzy, niż w pozostałych

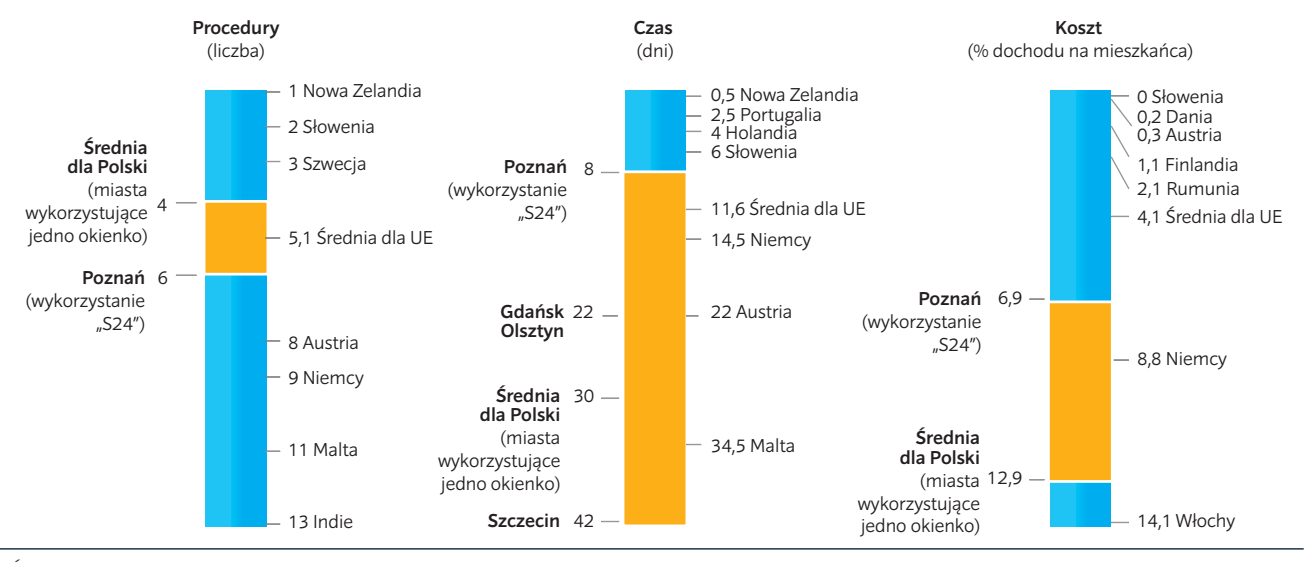

#### RYSUNEK 3.5 Zakładanie spółki – Polskie miasta na tle świata

*Źródło:* Baza danych *Doing Business*.

#### RYSUNEK 3.6 W Warszawie referendarze rozpatrują większą liczbę wniosków niż w innych miastach

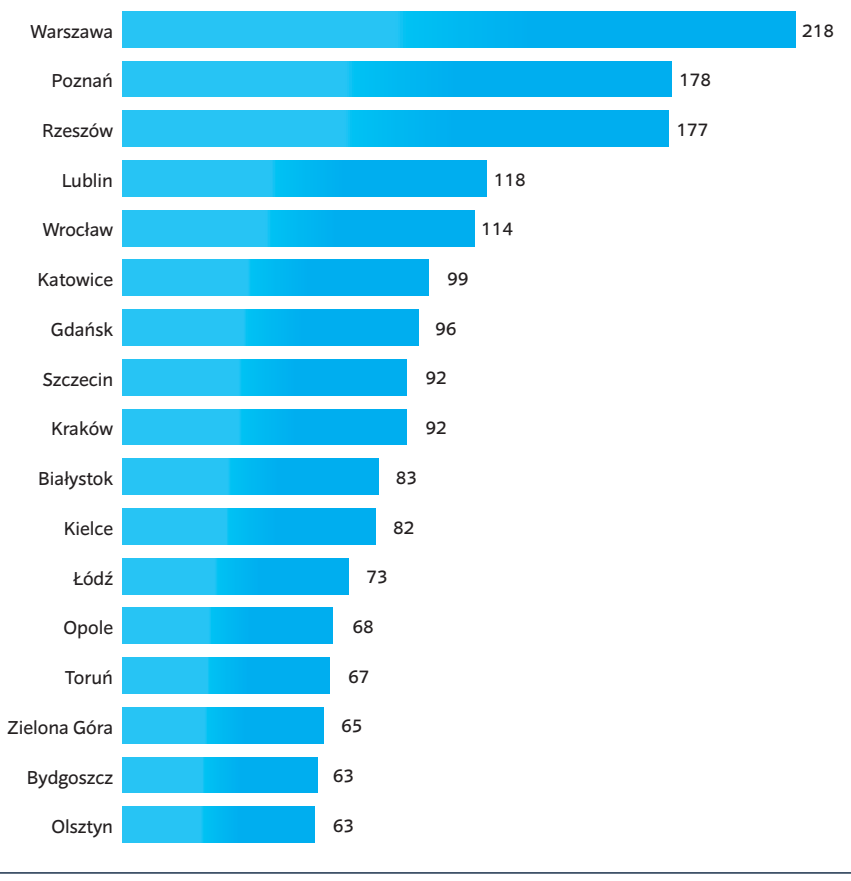

Liczba spółek z ograniczoną odpowiedzialnością zarejestrowanych w obliczeniu na jednego referendarza (czerwiec 2013 - maj 2014)

*Uwaga:* Wydziały KRS są odpowiedzialne za rejestrację spółek w każdym z miast. Statystyki dotyczące Warszawy stanowią średnią danych z dwóch funkcjonujących w mieście wydziałów KRS. Wydział KRS w Zielonej Górze obsługuje również Gorzów Wielkopolski. Dane obejmują spółki z ograniczoną odpowiedzialnością utworzone między czerwcem 2013 roku i majem 2014 roku. *Źródło:* Ministerstwo Sprawiedliwości Rzeczypospolitej Polskiej

miastach.31 Jedną z przyczyn wysokiej wydajności stolicy mogą być elastyczne godziny pracy, dzięki którym referendarze mogą dostosowywać się do intensywności napływu wniosków.

Zróżnicowane praktyki lokalnych wydziałów KRS wpływają na czas trwania procesu zakładania spółki w poszczególnych miastach. Dla przykładu, wydziały KRS w Gdańsku i Opolu zakładanie spółki traktują bardziej priorytetowo niż inne czynności.<sup>32</sup> Podobnie, lokalne wydziały KRS w niektórych miastach, podjęły działania, aby zapobiec powszechnym błędom w formularzach rejestracyjnych. Przykładowo, wydziały KRS w Białymstoku, Krakowie, Lublinie i Warszawie oferują przedsiębiorcom pomoc w wypełnianiu formularzy. Referendarze w takich miastach jak Olsztyn, Poznań, Warszawa i Wrocław poprawiają często spotykane błędy we wnioskach. Wyższy stopień formalizmu może, po części, stanowić wyjaśnienie dużego odsetka odrzuconych wniosków odnotowanego w Katowicach, Kielcach, Rzeszowie i Szczecinie. Z kolei, urzędy skarbowe i statystyczne z całej Polski zwykle bezpośrednio kontaktują się z przedsiębiorcami w celu poprawienia błędów, w związku z czym liczba odrzucanych wniosków jest niższa.

Wydziały KRS korzystają z tej samej usługi pocztowej do wysłania wniosków do trzech różnych organów zaangażowanych w proces zakładania spółki i do otrzymywania numerów identyfikacji podatkowej i numerów statystycznych (NIP i REGON). Proces ten trwa od jednego do dwóch tygodni. Jednak aby skrócić ten czas, pracownicy wydziałów KRS w miastach takich, jak Białystok i Wrocław, doręczają wnioski do innych organów osobiście.

Założenie spółki w Polsce jest stosunkowo drogie. Koszty są mniejsze w przypadku korzystania z systemu "S24" – co ukazuje przykład Poznania – ponieważ nie wymaga to zgłoszenia się do notariusza. We wspomnianym mieście koszt założenia przedsiębiorstwa jest równy 6,9% dochodu na mieszkańca. Tymczasem w 17 pozostałych miejscowościach, w których przedsiębiorcy wykorzystują głównie jedno okienko, całkowity koszt założenia hipotetycznej działalności gospodarczej, opisanej w studium przypadku *Doing Business*, wynosi 5.261 PLN (1.227 EUR), co stanowi 12,9% dochodu na mieszkańca. Jest to kwota niemal trzykrotnie wyższa od średniej UE, sięgającej 4,1% dochodu mieszkańca (rysunek 3.5) i uwzględniającej kraje o znakomitych wynikach, takie jak Słowenia (brak kosztów), Dania (0,2%) czy Austria (0,3%). Oprócz bezpośrednich kosztów rozpoczęcia działalności założyciele spółki muszą również przedłożyć 5.000 PLN (1.166 EUR) lub 12,3% dochodu na mieszkańca w formie wpłaconego minimalnego kapitału zakładowego. W jedenastu państwach członkowskich UE – w tym w Niemczech, na Litwie i w Zjednoczonym Królestwie – zniesiono ten wymóg.<sup>33</sup>

Sporządzenie umowy spółki w formie aktu notarialnego odpowiada za 47% kosztów. Wysokość opłat notarialnych jest ustalana na mocy ustawy w oparciu o kapitał spółki (rysunek 3.7).34 Ich wysokość jednak spada w wyniku presji konkurencyjnej ze strony nowych notariuszy rozpoczynających działalność zawodową po przeprowadzonej niedawno deregulacji.35 Liczba notariuszy w każdym z 18 analizowanych miast wzrosła średnio o 16% między sierpniem 2013 roku i majem 2014 roku. Największy wzrost odnotowano w Białymstoku, Katowicach, Lublinie i Olsztynie – o ponad 25%, podczas gdy liczba notariuszy w Bydgoszczy i Toruniu pozostała niezmieniona.36 W praktyce oznacza to, że możliwości negocjowania niższej stawki będą coraz większe.

We wszystkich miastach trzeba zapłacić podatek od czynności cywilnoprawnych. Całkowita wysokość podatku sięga około 2.000 PLN (466 EUR). Oblicza się ją na podstawie kapitału spółki, opłat notarialnych, gdzie ma to zastosowanie, oraz opłat rejestracyjnych. Ponadto przedsiębiorca jest zobowiązany do zapłacenia opłat

#### RYSUNEK 3.7 Opłaty notarialne i podatek od czynności cywilnoprawnych to główne składniki kosztów

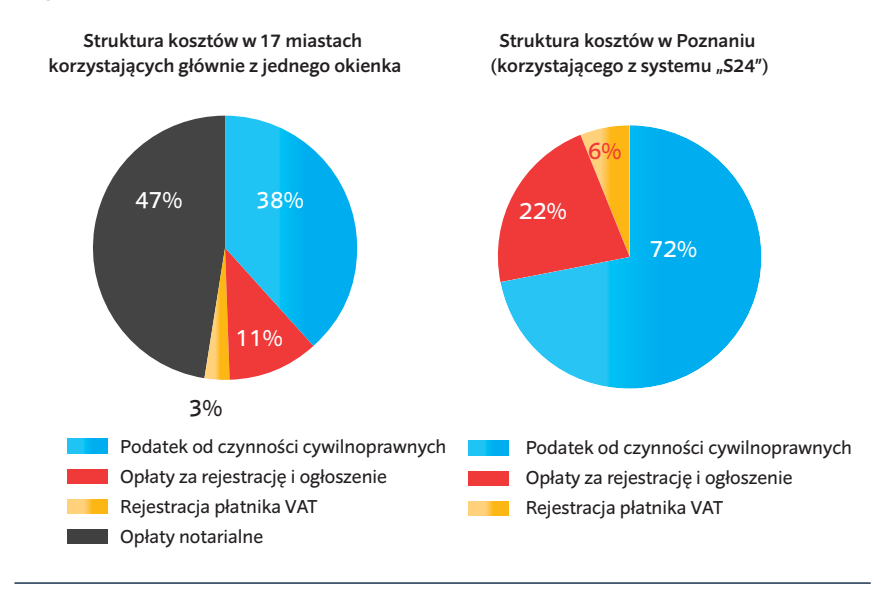

*Źródło:* Baza danych *Doing Business*.

rejestracyjnych w kwocie 500 PLN (117 EUR) oraz dodatkowych 100 PLN (23 EUR) tytułem ogłoszenia rejestracji w Monitorze Sądowym i Gospodarczym. Aby zachęcić do korzystania z systemu "S24", w nowej ustawie zmniejszono opłatę rejestracyjną dla jego użytkowników z 500 PLN do 250 PLN.37 Projekt ustawy, będący aktualnie przedmiotem konsultacji, przewiduje zniesienie obowiązku ogłoszenia w Monitorze Sądowym i Gospodarczym i zastąpienie go publikacją zawiadomień i ogłoszeń online przez Krajowy Rejestr Sądowy. Ta zmiana, jeżeli zostanie przyjęta, wyeliminuje koszt ogłoszenia.

pomoc w zakresie wymogów, które muszą spełnić przy zakładaniu spółki. Wydział w Lublinie zapewnia podobne wsparcie przez telefon. Wydział KRS w Warszawie stworzył punkt informacyjny, w którym zatrudnionych jest sześć osób. Kolejną dobrą praktyką jest jednoczesne rozpatrywanie wniosku pod kątem formalnym i merytorycznym, tak jak ma to miejsce w Kielcach, Opolu i Rzeszowie. Połączenie tych działań umożliwia pracownikom wykrycie wszelkich błędów na wczesnym etapie. Wreszcie, wydziały KRS w miastach takich, jak Lublin czy Poznań, wprowadziły bezpłatną opcję szybkiej rejestracji dla spółek, które o to zawnioskują.

#### **CO NALEŻY ZREFORMOWAĆ? Poprawa efektywności Krajowego Rejestru Sądowego poprzez przyjęcie istniejących dobrych praktyk**

Choć procesy i wymogi związane z rejestracją spółki są określone ustawowo, wewnętrzne rozpatrywanie wniosków przez sądy przebiega inaczej w poszczególnych miastach. Istnieją dobre praktyki, które mogłyby być stosowane przez wszystkie lokalne wydziały KRS. Przykładowo, w Krakowie, Lublinie i Warszawie stworzono punkty wsparcia w wypełnianiu wniosków. Wydział KRS w Krakowie wyznaczył 2 osoby, które osobiście lub telefonicznie, oferują wnioskującym Wzajemna nauka może stanowić znakomity sposób na poprawę efektywności instytucji publicznych. W Meksyku, przeprowadzona wśród urzędników państwowych ankieta, ukazała, że taka nauka to istotne narzędzie dla stanów pragnących udoskonalić swoje środowisko biznesowe.<sup>38</sup>

#### **Umożliwienie wykorzystania wzorca umowy spółki na potrzeby rejestracji w jednym okienku Krajowego Rejestru Sądowego**

Wprowadzenie wzorca umowy spółki, która nie musi mieć formy aktu notarialnego, zmniejsza koszt rejestracji spółki i umożliwia szybsze rozpatrywanie wniosków przez KRS w przypadku spółek z ograniczoną odpowiedzialnością korzystających z internetowego systemu "S24". Taka opcja nie jest jednak dostępna dla przedsiębiorstw rejestrowanych za pośrednictwem jednego okienka w lokalnym wydziale KRS. Są one zobowiązane do przedłożenia umowy spółki w formie aktu notarialnego. Opcja skorzystania ze wzorca umowy spółki mogłaby być dostępna również w jednym okienku. Spółki, które zdecydowałyby się go użyć, nie musiałyby ponosić kosztów notarialnych.

#### **Stworzenie jednego procesu online służącego zakładaniu spółki**

Jednoosobową działalność gospodarczą można w Polsce zarejestrować online w jednym kroku, który wystarcza do dopełnienia formalności w różnych organach (ramka 3.1). Polska wdraża aktualnie interoperacyjne bazy danych między KRS i innymi organami biorącymi udział w procesie zakładania spółki. Dodatkowo, system "S24" już umożliwia wnioskodawcom ubieganie się o nadanie numeru identyfikacji podatkowej i numeru statystycznego podczas rejestracji, tak jak ma to miejsce w przypadku jednego okienka KRS.

Niemniej wciąż istnieją dwa systemy rejestracji spółek z ograniczoną odpowiedzialnością, tj. fizyczne jedno okienko w wydziale KRS i internetowy system "S24". Kolejnym krokiem powinno być połączenie tych systemów w jedno okienko online, służące zakładaniu wszelkiego rodzaju spółek. Stanowiące dobrą praktykę, elektroniczne jedno okienko, powinno oferować przyjazną dla użytkownika platformę internetową, być w pełni skomputeryzowane od strony administracyjnej, umożliwiać dokonywanie płatności online oraz pozwalać na rejestrację we wszystkich organach zaangażowanych w proces zakładania spółki.

Właściwie wdrożona rejestracja online może pozwolić na znaczne ograniczenie czasu i kosztów związanych z zakładaniem spółki. Polska mogłaby pójść za przykładem Zjednoczonego Królestwa, w którym wnioski elektroniczne są powszechnie stosowane – w 2013 roku 98% przedsiębiorstw zarejestrowano tam drogą elektroniczną.<sup>40</sup>

Węgry, Norwegia i Słowenia również służą dobrym przykładem. Na Węgrzech spółki są rejestrowane elektronicznie w sądzie rejestrowym, po czym natychmiast otrzymują tymczasowe numery identyfikacji

#### RAMKA 3.1: Rejestrowanie jednoosobowej działalności gospodarczej w jednym kroku

W ramach nowelizacji ustawy o swobodzie działalności gospodarczej z 2011 roku, wprowadzono w Polsce prosty proces rejestracji jednoosobowej działalności gospodarczej. Przedsiębiorcy mogą wypełnić formularz na stronie internetowej Centralnej Ewidencji i Informacji o Działalności Gospodarczej prowadzonej przez Ministerstwo Gospodarki.39 Informacje są automatycznie przekazywane do urzędu skarbowego, urzędu statystycznego i Zakładu Ubezpieczeń Społecznych. Rejestracja jest bezpłatna, a przedsiębiorca może rozpocząć działalność w dniu złożenia wniosku o rejestrację.

*Źródło:* https://prod.ceidg.gov.pl/ceidg.cms.engine/

podatkowej i statystycznej. Przedsiębiorstwa mogą wybierać między standardowym i uproszczonym składaniem wniosków online. Decydując się na drugą z powyższych opcji, wykorzystują one wzór aktu założycielskiego i zostają zarejestrowane w ciągu dwóch dni, podczas gdy standardowa procedura trwa 15 dni.

Tak jak w Polsce, na Słowacji za zarejestrowanie spółki odpowiada rejestr sądowy. W 2008 r. kraj ten wprowadził e-Vem – "elektroniczne jedno okienko" – służące zakładaniu spółek. Przedsiębiorcy mogą zalogować się w e-Vem i w jednym kroku zarejestrować spółkę w rejestrze sądowym, urzędzie statystycznym, urzędzie skarbowym i instytucie zdrowia. Słowenia zajmuje teraz 15 miejsce wśród 189 gospodarek pod względem łatwości zakładania spółki. Cały proces wymaga tam jedynie dwóch procedur i sześciu dni, właściwie nic przy tym nie kosztując.<sup>41</sup>

Norwegia rozpoczęła reformowanie rejestracji spółek pod koniec lat osiemdziesiątych XX wieku. Od tamtego czasu udało się jej przejść od procesu zarządzanego przez 97 sądów rejonowych do elektronicznego jednego okienka. Usprawnione procedury i interoperacyjne bazy danych zmniejszyły liczbę informacji wymaganych od każdego przedsiębiorcy. W zamian za to organy dzielą się danymi, wykorzystując w tym celu jeden numer identyfikacyjny spółki.42

Oprócz elektronicznej rejestracji niektóre kraje oferują usługi dodatkowe. Przykładowo, słoweński system jest interoperacyjny z innymi systemami, dotyczącymi rejestrów m.in. gruntów, zatrudnienia czy zastawów, jak również obywateli oraz z bazą danych zawierającą informacje handlowe. Podobnie w Norwegii, systemy są połączone z sześcioma systemami innych organów, tj. systemem e-zamówień publicznych dla agencji rządowych oraz z systemami dotyczącymi gruntów, zatrudnienia, podatków i zastawów, a także z rejestrami obywateli.

Wdrożenie elektronicznego jednego okienka wymaga inwestycji w technologię, jak również przeformułowania procesów i współpracy między zaangażowanymi organami. Przykładowo, w 2010 r. Włochy obowiązkowym uczyniły korzystanie z elektronicznego systemu służącego zakładaniu spółki, współdziałającego z pięcioma różnymi organami. Niemniej okres wymagany do założenia spółki wciąż się różni w zależności od miasta ze względu na zróżnicowany na poziomie lokalnym czas udzielenia odpowiedzi.43

#### **Ocena wykonalności zmiany podatku od czynności cywilnoprawnych na opłatę rejestracyjną w oparciu o zasadę zwrotu poniesionych kosztów**

Aktualnie przedsiębiorcy w Polsce muszą uiścić opłate w wysokości 600 PLN (140 EUR) tytułem rejestracji spółki i jej ogłoszenia w Monitorze Sądowym i Gospodarczym. Dodatkowo, są zobowiązani do opłacenia podatku od czynności cywilnoprawnych, który oblicza się na podstawie wysokości kapitału zakładowego spółki – 0,5% kapitału minus opłaty notarialne i rejestracyjne. Tymczasem, w wielu krajach, wprowadzono opłatę ryczałtową, ponieważ proces rejestracji spółki z administracyjnego punktu widzenia jest taki sam bez względu na wysokość jej kapitału zakładowego czy rozmiary. Co więcej, opłata rejestracyjna nie powinna być stosowana jako podatek od inwestycji przedsiębiorcy w spółkę. Taka opłata różni się wówczas wyłącznie w przypadku np. kontroli spółek (bezpieczeństwo, bhp i środowisko), jeżeli rozmiary przedsiębiorstwa lub ryzyko związane z jego działalnością gospodarczą mogą mieć wpływ na koszty wykonania usługi.

W 2009 roku w Luksemburgu 0,5% podatek kapitałowy zastąpiono stałą opłatą rejestracyjną w wysokości 75 EUR. Po dokonaniu oceny oddziaływania na przychód, Polska mogłaby rozważyć zastąpienie podatku od czynności cywilnoprawnych opłatą ryczałtową obliczoną w oparciu o faktyczny administracyjny koszt rozpatrzenia wniosku. Utratę przychodu może zrekompensować wzrost liczby rejestrowanych spółek. Tak stało się w Malezji, w której liczba rejestracji wzrosła o 15,8% w rok po zmniejszeniu opłat.44 Przejście na system elektroniczny może generować oszczędności i pozwolić na obniżenie wysokości opłat. Po tym, jak Słowenia wprowadziła swój zautomatyzowany system e-Vem, jej koszty administracyjne zmalały o 71,3%. W ramach tego systemu wprowadzono wzór aktu założycielskiego, który ułatwił rozpatrywanie wniosków przez rejestr sądowy. Według słoweńskiego Ministerstwa Administracji Publicznej oszczędności sięgają 10,2 miliona EUR rocznie.45

#### **Eliminacja wymogu minimalnego kapitału zakładowego**

Przed rejestracją polscy przedsiębiorcy muszą wpłacić minimalny kapitał zakładowy w wysokości 5.000 PLN (1.166 EUR).46 Przed 2009 rokiem kwota ta była dziesięciokrotnie wyższa – 50.000 PLN (11.661 EUR). Badania wykazują, że wymóg minimalnego kapitału zakładowego zapewnia niewielką ochronę wierzycieli i nie stanowi niemal żadnego zabezpieczenia dla inwestorów w przypadku niewypłacalności podmiotu.47 Stopy odzyskania należności, w gospodarkach bez wymogu wpłaconego kapitału zakładowego, są takie same jak w pozostałych krajach.<sup>48</sup> Przed podjęciem decyzji o dokonaniu inwestycji wierzyciele zwykle biorą pod uwagę inne zabezpieczenia przewidziane w prawie spółek, prawie upadłościowym czy przepisach dotyczących kredytów zabezpieczonych. Dodatkowo, minimalny kapitał zakładowy może stanowić barierę wejścia na rynek, szczególnie w przypadku małych przedsiębiorstw.49

Dlaczego nie pójść by o krok dalej i całkowicie zlikwidować wymóg minimalnego kapitału zakładowego? Propozycja obniżenia minimalnego kapitału zakładowego do symbolicznej złotówki (0,23 EUR) została zaaprobowana przez Radę Ministrów w maju 2014 roku.<sup>50</sup>

Czechy i Włochy należą do państw członkowskich UE, które w zeszłym roku obniżyły kwotę minimalnego kapitału zakładowego. Dziś, w 104 na 189 gospodarek porównywanych w ramach *Doing Business*, w tym w 12 krajach UE,<sup>51</sup> albo nie wymaga się wpłacenia minimalnego kapitału, albo jest to kwota niższa niż 0,1% dochodu na mieszkańca.

# **Uzyskiwanie pozwoleń na budowę**

Liczba przedsiębiorców działających w polskim sektorze budowlanym wzrosła ze 164.597 w 2005 roku do 233.731 w roku 2012.1 W 2011 roku, sektor budowlany odpowiadał za 7,3% polskiego PKB,<sup>2</sup> przewyższając tym samym średni udział odnotowywany w krajach OECD, tj. 6,5%.<sup>3</sup> Z jednej strony, zapotrzebowanie na nowe budynki związane było z deficytem lokali mieszkalnych, a Polska jest jednym z krajów OECD o najniższej liczbie lokali mieszkalnych na osobę.4 Z drugiej strony, dynamicznie rozwijająca się gospodarka generuje zapotrzebowanie na więcej budynków dla celów biznesowych. Obecnie, projekty zabudowań wykorzystywanych na potrzeby działalności produkcyjnej, takie jak fabryki czy magazyny, mają większy udział w polskim rynku budowlanym niż kiedykolwiek w niedalekiej przeszłości.5

W związku ze spowolnieniem wzrostu gospodarczego w lata 2012 – 2013, sektor budowlany zanotował spadek aktywności skutkujący częstymi postępowaniami upadłościowymi spółek budowlanych.<sup>6</sup> W rezultacie, udział sektora budowlanego w polskim PKB spadł do 6,7% w 2014 roku.7

#### **DLACZEGO UZYSKIWANIE POZWOLEŃ NA BUDOWĘ MA ZNACZENIE?**

Deweloperzy uważają biurokracje za jedną z głównych przeszkód w ich działalności.8 Według *Doing Business 2015*, Polska jest jednym z pięciu kraji w Unii Europejskiej (UE) w których jest najtrudniej uzyskać pozwolenia na budowę. W przypadku przepisów budowlanych niełatwo znaleźć właściwą równowagę między bezpieczeństwem i skutecznością. Regulacje muszą być jasne i możliwe do dostosowania do zmian gospodarczych i technologicznych. Nadmiernie skomplikowane przepisy mogą przenosić

budownictwo w stronę sektora nieformalnego, udaremniając cel, w jakim zostały stworzone. Wyzwanie stojące przed rządami polega na opracowaniu rozważnych zasad zapewniających bezpieczeństwo, bez zbędnego hamowania rozwoju biznesu. Mniejsza liczba wymogów nie musi oznaczać rezygnacji z bezpieczeństwa: Dania, Niemcy i Litwa stanowią przykłady państw, którym udało się uregulować proces wydawania pozwoleń na budowę przy zastosowaniu stosunkowo niewielu wymogów, choć obowiązujące w tych krajach przepisy są uważane za rozważne, a budynki – za bezpieczne.9

#### **CO JEST MIERZONE W PRZYPADKU UZYSKIWANIA POZWOLEŃ NA BUDOWĘ?**

Aby zmierzyć łatwość uzyskiwania pozwoleń na budowę, w ramach *Doing Business,* wzięto pod uwagę procedury, czas i koszty, które ponoszą małe i średnie przedsiębiorstwa w celu otrzymania zezwoleń niezbędnych do zbudowania prostego magazynu handlowego oraz podłączenia go do sieci wodno- -kanalizacyjnej (rysunek 4.1). Uwzględniono wszelkie kontrole i zatwierdzenia wymagane przed rozpoczęciem budowy magazynu, w jej trakcie oraz po jej zakończeniu. Żeby dane dotyczące 189 gospodarek były porównywalne, przyjmuje się, że magazyn jest zlokalizowany na peryferiach miasta będącego największym ośrodkiem biznesowym, który nie stanowi specjalnej strefy ekonomicznej ani przemysłowej, i będzie wykorzystywany do przechowywania standardowych, bezpiecznych towarów.

# Doing Business w Polsce 2015

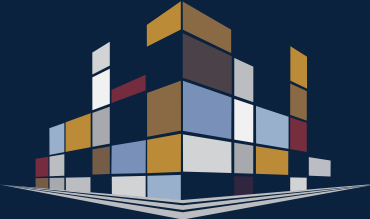

- Do polskiego Prawa budowlanego wprowadzono wiele zmian, o których nie zostały skutecznie poinformowane organy wykonawcze i podmioty prywatne, co spowodowało dezorientację i niejednolite ich wdrożenie w poszczególnych miastach.
- Uzyskanie pozwolenia na budowę jest łatwiejsze w Bydgoszczy i Toruniu, a trudniejsze w Gorzowie Wielkopolskim i Krakowie.
- Mniejsze miasta wymagają zatwierdzenia większej liczby projektów niż większe obszary miejskie: cztery z pięciu miast, w których trzeba podjąć najwięcej kroków w celu uzyskania pozwolenia na budowę, liczą 200.000 lub mniej mieszkańców.
- Zwykle, uzyskiwanie pozwolenia na budowę trwa dłużej w miastach o największym zaludnieniu – 193 dni – niż w miejscowościach o liczbie mieszkańców poniżej 500.000 – 168 dni. Przykład Wrocławia ukazuje jednak, że na duże zapotrzebowanie na usługi biznesowe można efektywnie odpowiadać: pozwolenie na budowę jest tam wydawane w ciągu 35 dni – tak jak w Olsztynie i Gorzowie Wielkopolskim, które otrzymują jednak kilkakrotnie mniej wniosków.
- Choć wysokość większości opłat jest określona ustawowo, cena zatrudnienia geodety i prywatnych ekspertów ds. zatwierdzenia projektów sprawia, że łączny koszt może być bardzo zróżnicowany. Przykładowo, uzyskanie pozwolenia na budowę w Bydgoszczy jest o około połowę tańsze niż w Warszawie.

#### RYSUNEK 4.1 Jaki czas, koszt i liczba procedur są konieczne do dopełnienia formalności niezbędnych do zbudowania magazynu?

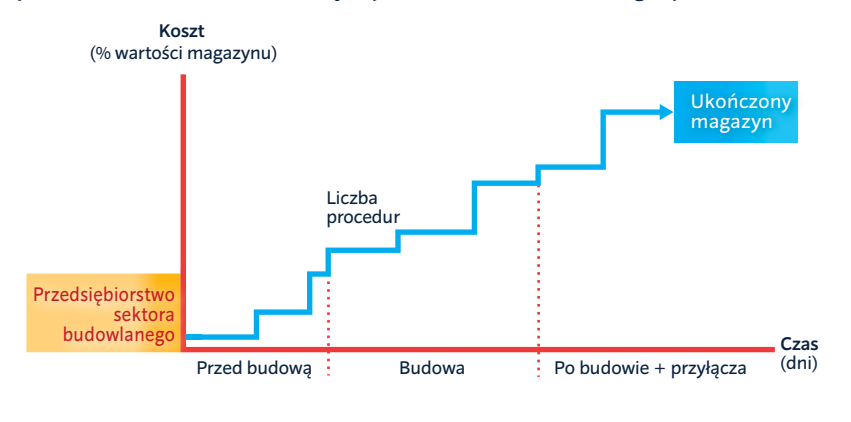

#### **JAK PROCES UZYSKIWANIA POZWOLEŃ NA BUDOWĘ PRZEBIEGA W POLSCE?**

Proces uzyskiwania pozwoleń na budowę w całej Polsce składa się z tych samych podstawowych etapów (rysunek 4.2). Polskie Prawo Budowlane z 1994 roku<sup>10</sup> wyznacza regulacyjne i prawne ramy funkcjonowania branży budowlanej, określając wymogi, wskazując terminy i regulując koszty. Na jego mocy, przykładowo, ograniczono czas trwania dwóch najbardziej kluczowych kroków – wydawania pozwolenia na budowę i na użytkowanie – odpowiednio do 2 miesięcy i 21 dni i wskazano ich koszt. Niemniej wspomniane przepisy ustawy są w poszczególnych miastach różnie stosowane, co wynika, przede wszystkim, z rozbieżności w ich interpretacji. Różnice te z czasem stawały się coraz bardziej wyraźne – od 1994 r. ustawę o prawie budowlanym wielokrotnie nowelizowano, co doprowadziło do powstania niespójności. Co więcej, informacje o zmianach nie zostały skutecznie rozpowszechnione wśród organów wykonawczych i przedsiębiorców. W rezultacie, wspomniane podmioty często różnie interpretują przedmiotowe przepisy.11

W całej Polsce uzyskanie pozwolenia na budowę wymaga średnio 21 procedur i zajmuje 175 dni, przy koszcie równym 0,2% wartości magazynu. W Unii Europejskiej ten sam proces jest średnio 11 razy droższy – 2,3% wartości magazynu, przy czym jest znacznie mniej złożony – 13 wymogów (rysunek 4.3). W Danii – gospodarce o najlepszych wynikach w UE, zgodnie z raportem *Doing Business 2015* – uzyskanie pozwoleń na

budowę wymaga 7 procedur, 64 dni i 2,3% wartości magazynu.

Najłatwiej jest dopełnić formalności wymaganych do uzyskania pozwolenia na budowę magazynu i podłączenia do sieci wodno- -kanalizacyjnej w Bydgoszczy i Rzeszowie, a najtrudniej – w Gorzowie Wielkopolskim i Krakowie (tabela 4.1). W Bydgoszczy – mieście zajmującym pierwsze miejsce – potrzeba 19 procedur, 143 dni i 0,15% wartości magazynu. Tymczasem w Krakowie ten sam proces obejmuje 21 procedur, trwa 209 dni i wiąże się z kosztem w wysokości 0,21% wartości magazynu. Zazwyczaj miasta średnich rozmiarów<sup>12</sup> odnotowują lepsze wyniki w zakresie uzyskiwania pozwoleń na budowę: proces ten przebiega szybciej niż w większych obszarach miejskich i składa się z mniejszej liczby procedur, niż w mniejszych miastach. Na otrzymanie takiego pozwolenia w najbardziej zaludnionych z analizowanych miast czeka się 193 dni<sup>13,</sup> podczas gdy w miejscowościach o liczbie mieszkańców poniżej 500.000 mieszkańców – 168 dni. Przykład Łodzi – jednego z największych Polskich miast, w którym uzyskiwanie pozwolenia na budowę trwa 164 dni – ukazuje jednak, że na wysokie zapotrzebowanie na usługi biznesowe można odpowiadać stosunkowo efektywnie.

Duże ośrodki miejskie muszą radzić sobie z większą liczbą napływających wniosków, co może prowadzić do opóźnień i wyższego kosztu profesjonalnych usług. Z drugiej strony, miasta te powinny korzystać na efekcie skali i dysponować większymi zasobami niż ich mniejsi sąsiedzi, aby inwestować w modernizację administracji. Przykładowo Londyn – gdzie uzyskanie pozwolenia na

#### RYSUNEK 4.2 Główne etapy procesu udzielania pozwoleń na budowę w Polsce

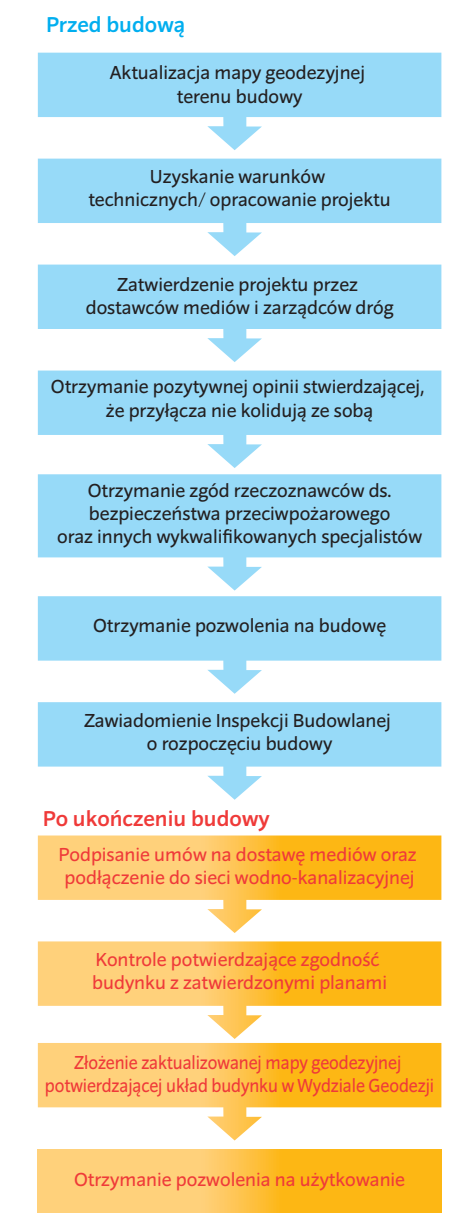

*Uwaga:* Rankingi oparto na średniej odległości od granicy (distance to frontier - DTF) w zakresie procedur, czasu i kosztów związanych z uzyskiwaniem pozwoleń na budowę. Wynik DTF ukazuje, w jakim stopniu (średnio) dane miasto odbiega od najlepszego wyniku osiągniętego przez którąkolwiek z gospodarek w ramach każdego ze wskaźników ujętych w *Doing Business* od 2005 roku. Pomiar ten unormowany jest w zakresie od 0 do 100, gdzie 100 oznacza wartość graniczną najlepszych praktyk. Aby uzyskać więcej szczegółowych informacji, zob. dział O *Doing Business* i *Doing Business w Polsce 2015*.

*Źródło:* Baza danych *Doing Business.*

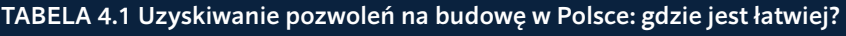

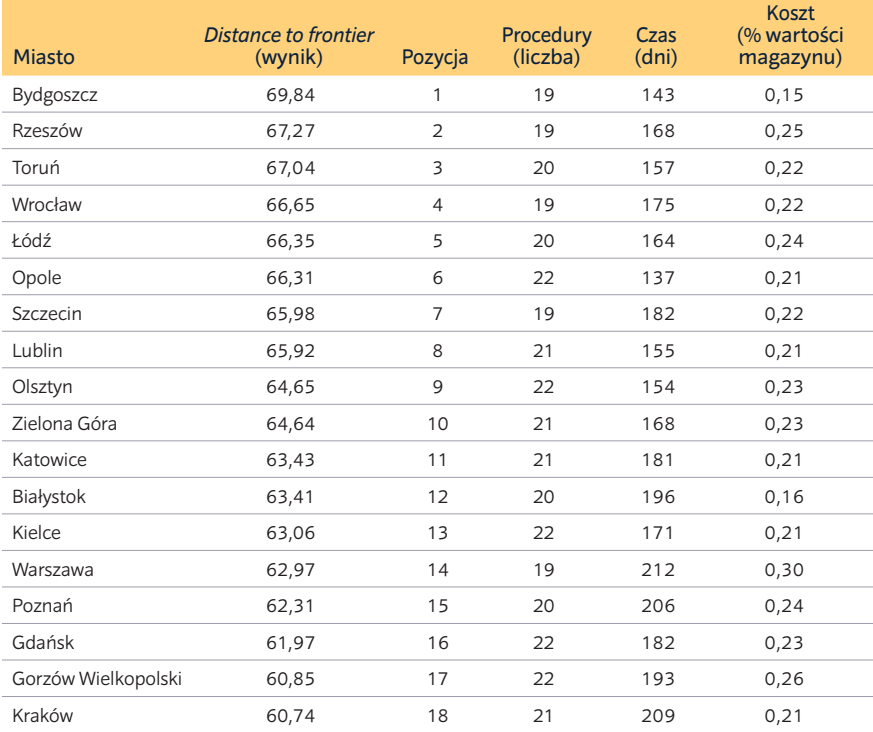

*Uwaga:* Rankingi oparto na średniej odległości od granicy (distance to frontier - DTF) w zakresie procedur, czasu i kosztów związanych z uzyskiwaniem pozwoleń na budowę. Wynik DTF ukazuje, w jakim stopniu (średnio) dane miasto odbiega od najlepszego wyniku osiągniętego przez którąkolwiek z gospodarek w ramach każdego ze wskaźników ujętych w *Doing Business* od 2005 roku. Pomiar ten unormowany jest w zakresie od 0 do 100, gdzie 100 oznacza wartość graniczną najlepszych praktyk. Aby uzyskać więcej szczegółowych informacji, zob. dział O *Doing Business* i *Doing Business w Polsce 2015. Źródło:* Baza danych *Doing Business.*

budowę obejmuje 9 procedur i trwa 105 dni – i Berlin – 8 procedur i 96 dni – są bardziej efektywne niż małe i średnie miasta w Polsce.

Liczba procedur wymaganych do uzyskania pozwolenia na budowę wynosi od 19 w Bydgoszczy, Rzeszowie, Szczecinie, Warszawie i Wrocławiu do 22 w Gdańsku, Gorzowie Wielkopolskim, Kielcach, Olsztynie i Opolu. Mniejsze miasta często wymagają dodatkowych zatwierdzeń przed rozpoczęciem budowy w porównaniu do większych obszarów miejskich: cztery<sup>14</sup> z pięciu miast, w których trzeba podjąć najwięcej kroków w celu uzyskania pozwolenia na budowę, liczą 200.000 lub mniej mieszkańców. Niemniej liczba wymogów jest wysoka we wszystkich polskich miastach w porównaniu z innymi europejskimi gospodarkami: np. miastom we Włoszech udaje się regulować proces udzielania pozwoleń przy zastosowaniu znacznie mniejszej liczby procedur, niż ma to miejsce w polskich miastach o podobnej liczbie mieszkańców (rysunek 4.4).

W całej Polsce wymaga się przeprowadzenia od 10 do 13 procedur jeszcze przed rozpoczęciem budowy. Ich liczba waha się w zależności od kroków, które trzeba podjąć, aby zatwierdzone zostały projekty dotyczące podłączenia do sieci energoelektrycznej, wody, kanalizacji i systemu odprowadzenia wody opadowej. W Bydgoszczy, Rzeszowie i Warszawie takie uzgodnienia są wydawane w ramach jednej procedury przez jeden

#### RYSUNEK 4.3 Uzyskiwanie pozwoleń na budowę w Polsce jest tańsze, ale bardziej złożone niż w innych państwach członkowskich UE

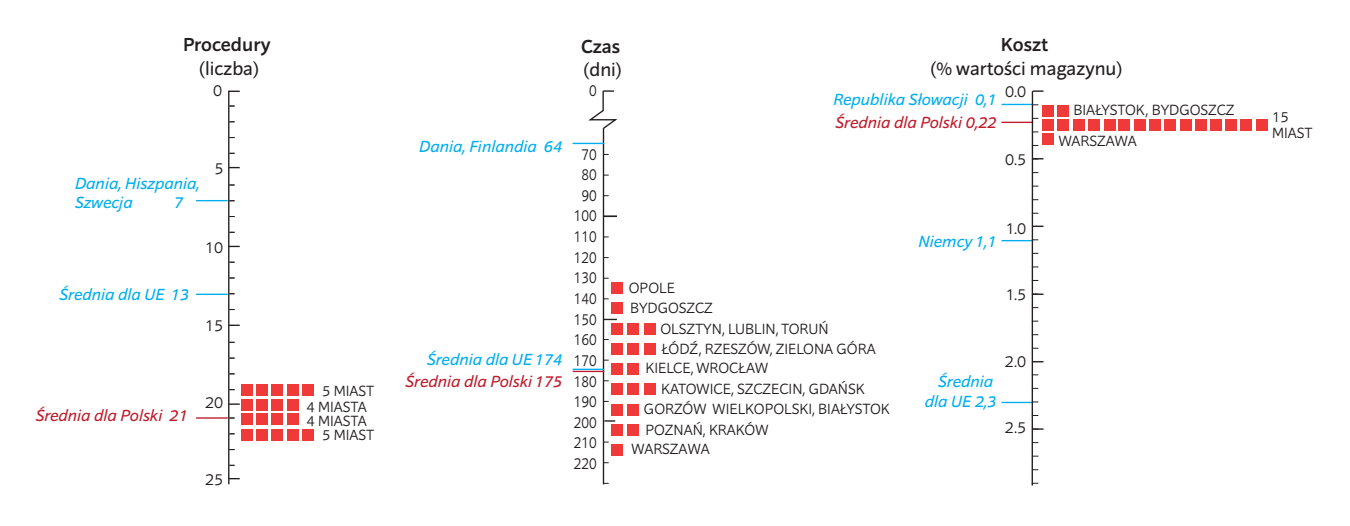

*Źródło:* Baza danych *Doing Business*.
Mniejsze miasta Cagliari (pop. 154.019) Gorzów Wielkopolski (pop. 124.609) Bolonia (pop. 384.202) Mediolan (pop. 1.324.169) (pop. 1.715.517) (pop. 361.254) Warszawa Bydgoszcz Miasta średniej wielkości Większe miasta  $\overline{0}$ 5 10 15  $20$ 25 10 วว 12 19 11 19

RYSUNEK 4.4 Wysoka liczba wymogów, koniecznych do spełnienia w polskich miastach przed etapem budowy i po nim, czyni cały proces bardziej złożonym niż w innych gospodarkach UE

*Uwaga:* W celu zapewnienia porównywalności dane dotyczące Cagliari, Bolonii i Mediolanu opublikowane w raporcie *Doing Business 2013: Smarter Regulations for Small and Medium-Size Enterprises* przekalkulowano zgodnie z metodologią zastosowaną w ostatnim raporcie *Doing Business*. *Źródło:* Baza danych *Doing Business*, dane z polskiego Rocznika Demograficznego (Główny Urząd Statystyczny, 2012) oraz Istat - Istituto Nazionale di Statistica (Annuario Statistico Italiano, 2014).

#### RAMKA 4.1 Brak planów zagospodarowania przestrzennego czyni uzyskiwanie pozwoleń na budowę bardziej uciążliwym

Plany zagospodarowania przestrzennego dzielą terytorium miasta na różne obszary, w zależności od rodzajów dozwolonego ich wykorzystania –np. rejony mieszkalne, handlowe, przemysłowe, budynki publiczne, parki lub obszary zielone. W Polsce jedynie 27,9% całego terytorium poddano mapowaniu,<sup>1</sup> powierzchnia ujęta w planach zagospodarowania różni się w zależności od regionu – od 4,9% w województwie kujawsko-pomorskim do 63,9% w województwie śląskim.<sup>2</sup> W przypadku pozostałych miejsc inwestor musi otrzymać od urzędu miasta decyzję administracyjną dotyczącą warunków zabudowy terenu. Warunki te zastępują lokalną uchwałę dotyczącą zagospodarowania danej działki, a planowany budynek musi je spełniać. Ze względu na ten dodatkowy wymóg odnoszący się do obszarów nieuwzględnionych w lokalnych planach zagospodarowania terenu, proces uzyskiwania pozwolenia na budowę staje się dłuższy i bardziej złożony – przeprowadzone niedawno badania wykazały, że w 84% przypadków trwał on dłużej niż dozwolone 2 miesiące.<sup>3</sup> Co więcej, istnieje ryzyko, że warunki zagospodarowania terenu będą musiały zostać uzgodnione z planami opracowanymi w przyszłości, z którymi mogą kolidować. Przedmiotowe warunki mogą również zagrażać przejrzystości, ponieważ ich podstawę stanowią uznaniowe decyzje lokalnych władz.

- 1. Instytut Geografii i Przestrzennego Zagospodarowania, Analiza stanu i uwarunkowań prac planistycznych w gminach w 2012 roku. (Warszawa: Polska, 2014).
- 2. W ramach *Doing Business w Polsce 2015* porównano dwa miasta z województwa kujawskopomorskiego (Toruń i Bydgoszcz) i jedno z województwa śląskiego (Katowice).
- 3. Dane Polskiego Związku Firm Deweloperskich. Dostęp uzyskany w styczniu 2015 r. http:// www.pzfd.pl/.

organ. W pozostałych miastach trzeba w tym celu podjąć wiele kroków, w które zaangażowane są różne organy. Po rozpoczęciu budowy cały proces przebiega tak samo we wszystkich miejscowościach: na etapie budowy nie występują żadne procedury (budowę może bowiem nadzorować uprawniony kierownik budowy zatrudniony przez przedsiębiorstwo budowlane), po ukończeniu budowy wymaganych jest wypełnienie siedmiu procedur oraz dwóch służących podłączeniu do sieci wodno-kanalizacyjnej. W innych państwach UE, takich jak Dania, Szwecja czy Niemcy – obowiązują jedynie dwie do czterech procedur przed i po zakonczeńiu budowy (rysunek 4.5).

Pierwszym zadaniem w procesie uzyskania pozwolenia na budowę jest uzyskanie mapy geodezyjnej z wydziału geodezji urzędu miasta przez uprawnionego geodetę, zatrudnionego przez inwestora. Wspomniany geodeta uzupełnia mapę o aktualne dane geodezyjne dotyczącedanego obszaru i zwraca ją urzędowi do zatwierdzenia. W odniesieniu do obszarów nieujętych w planach zagospodarowania przestrzennego mają zastosowanie dodatkowe wymogi (ramka 4.1).

Kiedy zaktualizowana mapa geodezyjna zostanie zaaprobowana, deweloper musi doprowadzić do zatwierdzenia licznych projektów, w tym otrzymać "warunki techniczne" odnoszące się do podłączenia do sieci energoelektrycznej, wodno-kanalizacyjnej, systemu odprowadzania wód opadowych oraz dróg publicznych. Kolejność uzyskiwania warunków technicznych i zatwierdzania projektów od dostawców mediów nie jest wyraźnie uregulowana prawnie. W Białymstoku, Gdańsku, Kielcach, Krakowie, Olsztynie i Opolu warunki techniczne dotyczące podłączenia do systemu odprowadzania wód opadowych oraz sieci wodnej i kanalizacyjnej wydają dwa różne organy. W pozostałych miastach, wnioskodawcy mogą ubiegać się o wydanie warunków technicznych dotyczących podłączeń w jednej instytucji - miejskim przedsiębiorstwie wodociągów.

Kiedy warunki techniczne zostaną wydane, wnioskodawca zna wymogi, które projekt musi spełniać, aby budynek mógł zostać podłączony do mediów i dróg publicznych. W Bydgoszczy, Rzeszowie i Warszawie inwestor nie ma obowiązku ponownego udania się do właściwego organu. W innych miastach natomiast, proponowany projekt musi zostać zweryfikowany przez miejskie przedsiębiorstwo wodociągowe przed jego ostatecznym zatwierdzeniem.

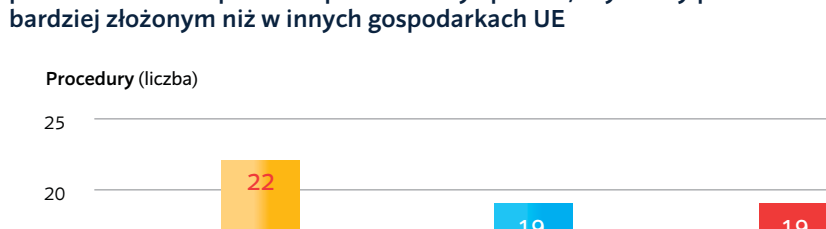

#### RYSUNEK 4.5 Wiele wymogów obowiązujących w polskich miastach przed etapem budowy i po nim czynią cały proces bardziej złożonym niż w innych gospodarkach UE

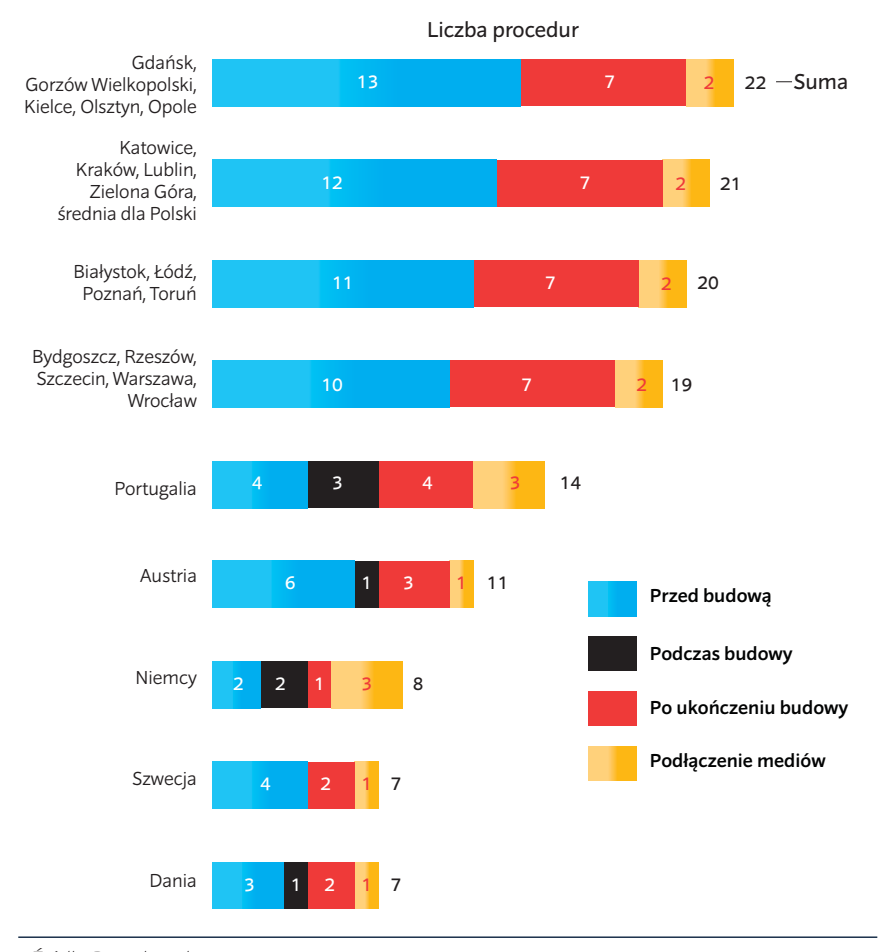

*Źródło:* Baza danych *Doing Business*.

Następnie, deweloperzy są zobowiązani do uzyskania potwierdzenia, że przyłącza nie kolidują ze sobą. W tym celu muszą złożyć wniosek o wydawanie pozytywnej opinii przez komisję złożoną z przedstawicieli dostawców mediów.15 Ponadto, wymagane jest zatwierdzenie projektu przez uprawnionego rzeczoznawcę ds. zabezpieczeń przeciwpożarowych. W 14 miastach<sup>16</sup> inwestor potrzebuje również podobnego zatwierdzenia od rzeczoznawcy ds. sanitarnohigienicznych.<sup>17</sup> W Gorzowie Wielkopolskim i Warszawie projekt musi zostać zatwierdzony również przez specjalistę ds. bezpieczeństwa i higieny pracy.

W niektórych miastach obowiązują dodatkowe wymogi konieczne do spełnienia przed rozpoczęciem budowy. W Lublinie, Opolu i Zielonej Górze deweloperzy muszą uzyskać decyzję opartą na ocenie oddziaływania na środowisko z wydziału ochrony środowiska. Choć ustawa wyraźnie stanowi, że w przypadku magazynu handlowego do 1.300 metrów kwadratowych – czyli takiego, jaki jest analizowany w raporcie *Doing Business –* ocena oddziaływania na środowisko nie jest wymagana, inwestorzy muszą dołączyć do wniosku o udzielenie pozwolenia na budowę decyzję stwierdzającą, że taka analiza nie jest potrzebna. W Katowicach, gdzie grunty zostały uszkodzone działalnością wydobywczą, wnioskodawca musi uzyskać opinię Okręgowego Urzędu Górniczego dotyczącą stopnia szkód górniczych na danej działce.

Dopiero wówczas wnioskodawca może złożyć wniosek o udzielenie pozwolenia na budowę w urzędzie miasta, który ma 65 dni na jego rozpatrzenie.<sup>18</sup> Kiedy wydane zostanie wspomniane pozwolenie, należy z co najmniej siedmiodniowym wyprzedzeniem zawiadomić Powiatowy Inspektorat

Budowlany o rozpoczęciu budowy. Choć Powiatowy Inspektorat Budowlany jest uprawniony do przeprowadzenia kontroli placu budowy, w praktyce odpowiedzialność za to jest przekazywana kierownikowi budowy.19 Aby przyjąć na siebie taki obowiązek, kierownik budowy musi zgodnie z Prawem budowlanym być ubezpieczony i posiadać odpowiednie uprawnienia.20 Kiedy pozwolenie na budowę zostanie wydane, kierownik budowy: (a) składa oświadczenie stwierdzające przyjęcie obowiązków związanych z kierowaniem budową oraz (b) rejestruje dziennik budowy (rejestr wszystkich procesów i zdarzeń występujących podczas budowy) w Powiatowym Inspektoracie Budowlanym, który po ukończeniu budowy wydaje pozwolenie na użytkowanie. Jeżeli jest to wystarczająco precyzyjnie uregulowane, przekazanie kontroli nad bezpieczeństwem podmiotom prywatnym pozwala władzom publicznym na skupienie zasobów na projektach wiążących się z większym ryzykiem, bez uszczerbku dla bezpieczeństwa pozostałych przedsięwzięć.

Po ukończeniu budowy wnioskodawca zawiadamia Państwową Inspekcję Sanitarną (Sanepid) i Państwową Straż Pożarną. Oba te organy mają 14 dni na skontrolowanie nowego budynku i zezwolenie na jego użytkowanie. Jeżeli kontrole nie zostaną przeprowadzone przed upływem dwóch tygodni, zastosowanie znajduje zasada, zgodnie z którą, brak sprzeciwu oznacza zgodę. Następnie, uprawniony geodeta dokonuje inwentaryzacji powykonawczej w celu potwierdzenia ostatecznego, rzeczywistego usytuowania budynku i składa, zaktualizowaną w ten sposób mapę geodezyjną w wydziale geodezji urzędu miasta do przejrzenia i opieczętowania. Wreszcie, wnioskodawca zwraca się o wydanie pozwolenia na użytkowanie przez Powiatowy Inspektorat Budowlany, który najpierw przeprowadza kontrolę budowy. Z magazynu można korzystać po podłączeniu go do sieci wodno-kanalizacyjnej.

Choć proces uzyskiwania pozwolenia na budowę składa się z wielu procedur, w niektórych polskich miastach przebiegają one stosunkowo szybko – w Opolu zajmuje 137 dni, tj. o miesiąc mniej niż wskazuje średnia UE wynosząca 174 dni. Czas trwania wspomnianego procesu jest krótszy niż średnia dla Unii Europejskiej również w Łodzi, większym mieście,<sup>21</sup> gdzie czas wynosi 164 dni. Z kolei w miastach takich jak Kraków, Poznań czy Warszawa na uzyskanie pozwolenia na budowę potrzeba ponad 200 dni.

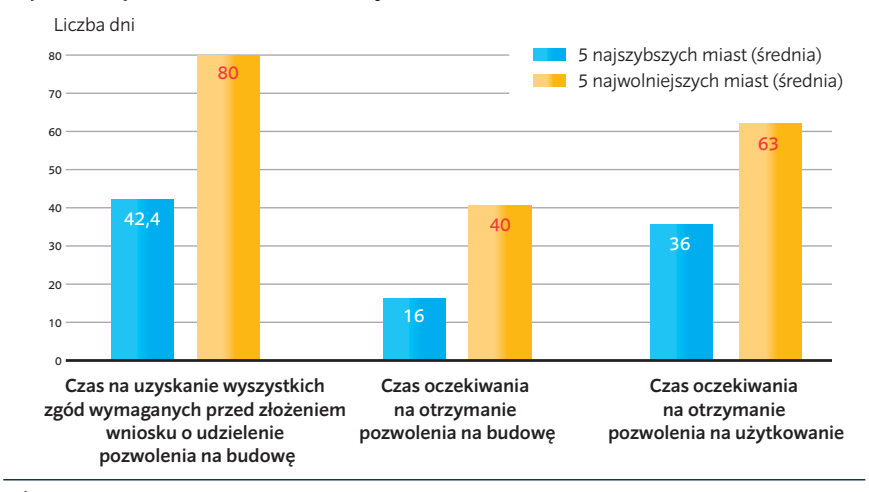

#### RYSUNEK 4.6 Główne przyczyny zróżnicowania w czasie potrzebnym na uzyskanie pozwolenia na budowę

*Źródło:* Baza danych *Doing Business*.

Zatwierdzenia projektu przez licznych rzeczoznawców, które wnioskujący musi uzyskać, aby móc się ubiegać o pozwolenie na budowę, wydłużają cały proces o niemal dwa miesiące. Ze względu na fakt, że Prawo geodezyjne i kartograficzne nie reguluje kolejności otrzymywania warunków technicznych i zatwierdzeń od dostawców mediów, sposoby i czas ich uzyskiwania są bardzo zróżnicowane. W Warszawie i Lublinie zatwierdzenie projektu przez wszystkich rzeczoznawców zajmuje odpowiednio 36 i 43 dni, tj. mniej niż połowę czasu, jaki jest potrzebny na tę czynność w Gorzowie Wielkopolskim (90 dni). W tym ostatnim mieście, przed zwróceniem się do narady koordynacyjnej o stwierdzenie, że przyłącza nie kolidują ze sobą, wnioskodawcy muszą uzyskać zgodę przedsiębiorstwa wodociągowego, co łącznie przedłuża okres oczekiwania na zatwierdzenie projektu o dodatkowe 51 dni. Odwrotną kolejność przyjęto w Kielcach i Toruniu, gdzie wnioskujący najpierw otrzymuje potwierdzenie prawidłowości przyłączy, a następnie ubiega się o zezwolenie w przedsiębiorstwie wodociągowym. W pozostałych miastach obie te procedury odbywają się jednocześnie, co skraca czas oczekiwania.

Tak jak w wielu innych państwach, uzyskanie samego pozwolenia na budowę trwa określony czas i stanowi główną przyczynę zróżnicowania między miastami. W Krakowie, Szczecinie i Warszawie na wydanie pozwolenia na budowę magazynu handlowego przez urząd miasta czeka się 65 dni, tj. maksymalny dozwolony w ustawie czas. Czas oczekiwania w przypadku takiego samego budynku w Gorzowie Wielkopolskim lub Olsztynie – miastach o liczbie mieszkańców poniżej 200.000 – wynosi 35 dni. Urzędom w większych miastach, takich jak Wrocław czy Łódź – w których liczba napływających wniosków jest niemal pięć razy wyższa niż w Gorzowie Wielkopolskim i Olsztynie<sup>22</sup> udaje się jednak wydawać pozwolenia na budowę odpowiednio w 35 i 45 dni.

Po ukończeniu budowy, głównym czynnikiem powodującym różnice między miastami, jest czas oczekiwania na wydanie pozwolenia na użytkowanie. Powiatowy Inspektorat Budowlany przeprowadza kontrolę nowego budynku w celu sprawdzenia, czy został on wybudowany zgodnie z zatwierdzonymi planami. Wspomniany organ ma 21 dni od dnia złożenia wniosku na wydanie pozwolenia na użytkowanie – w przeciwnym razie zastosowanie znajduje zasada, zgodnie z którą brak sprzeciwu oznacza zgodę. Okres ten może jednak zostać wydłużony, jeżeli wniosek okaże się niekompletny i procedura zostanie "wstrzymana". W praktyce czas oczekiwania na wydanie pozwolenia waha się od 10 dni w Opolu, przez ponad miesiąc w Szczecinie, do ponad dwóch miesięcy w Warszawie (rysunek 4.6).

Większość opłat związanych z uzyskiwaniem pozwolenia na budowę ustalonych zostało w przepisach prawnych na poziomie krajowym, które mają zastosowanie do wszystkich miast. W przepisach wskazano koszt uzyskania pozwolenia na budowę i pozwolenia na użytkowanie. Prawo geodezyjne i kartograficzne określa wysokość opłat związanych z potwierdzeniem, że przyłącza nie kolidują ze sobą. W rozporządzeniu Ministra Infrastruktury<sup>23</sup> określono natomiast koszt uzyskania zgody zarządu dróg publicznych.

Mimo to, łączny koszt uzyskania pozwolenia na budowę jest znacznie zróżnicowany. W Bydgoszczy wynosi on 3.142 PLN (733 EUR), czyli niemal o połowę mniej niż w Warszawie, gdzie jest to kwota 6.080 PLN (1.418 EUR). Opłaty naliczane przez prywatnych rzeczoznawców za zatwierdzanie projektów stanowią jedną z głównych przyczyn rozbieżności między miastami: np. zatwierdzenie projektu przez rzeczoznawcę ds. zabezpieczeń przeciwpożarowych kosztuje 500 PLN (117 EUR) w Bydgoszczy, Gdańsku i Toruniu, a 1.000 PLN (233 EUR) w ośmiu innych miastach.<sup>24</sup> Podobnie koszt zatrudnienia geodety w celu przeprowadzenia geodezyjnej inwentaryzacji powykonawczej waha się od 800 PLN (187 EUR) w Bydgoszczy do 2.000 PLN (466 EUR) w 9 innych miastach.25

## **CO NALEŻY ZREFORMOWAĆ?**

Wprowadzanie reform jest już w toku. Prawo budowlane zostało w ostatnim czasie znowelizowane w celu ułatwienia procesu uzyskiwania pozwoleń na budowę.26 Stosując podejście oparte na ryzyku – zgodnie z którym różne kategorie budynków podlegają odpowiedniemu poziomowi nadzoru – na mocy tej ustawy umożliwione zostanie budowanie małych budynków (maksymalnie do 35 m<sup>2</sup>) bez obowiązku uzyskania pozwolenia na budowę, przenosząc odpowiedzialność za zgodność budynku z przepisami na specjalistę kontrolującego realizację projektu. Wnioskodawca będzie zawiadamiał urząd miasta, który będzie miał 30 dni na zakwestionowanie takiego projektu. Jeżeli urząd uzna, że budynek jest niezgodny z lokalnym planem zagospodarowania przestrzennego, konieczne będzie złożenie wniosku o wydanie pozwolenia na budowę. Podobne reformy przyjęto w wielu gospodarkach stosujących dobre praktyki i nowoczesne regulacje budowlane, takich jak Austria czy Zjednoczone Królestwo. Ich główną zaletą jest fakt, że umożliwiają one organom regulacyjnym skoncentrowanie się na projektach o dużym oddziaływaniu, które w przeciwnym wypadku mogłyby nie być wystarczająco nadzorowane. Aby takie środki były skuteczne i nie zagrażały bezpieczeństwu, należy je wdrażać z zachowaniem ostrożności. Prawo musi dokładnie określać

#### RYSUNEK 4.7 Nowe reformy sektora budowlanego mogą uprościć proces udzielania pozwoleń na budowę w Polsce

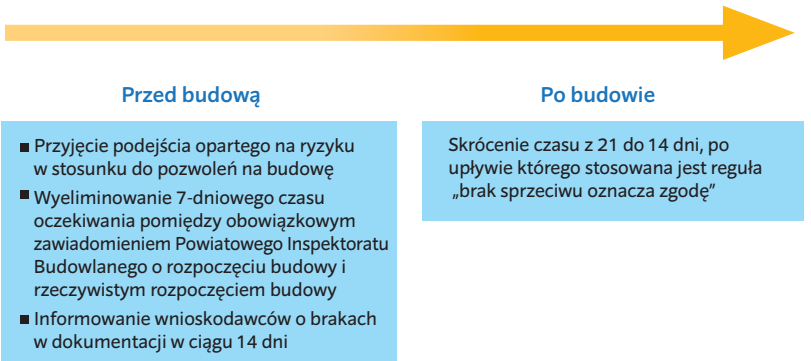

odpowiedzialność i kompetencje architektów, jak również szczegółowe wymagania, które projekt musi spełnić, aby kwalifikować się do skorzystania z opcji 30-dniowego zawiadomienia. Skuteczność podejścia opartego na ryzyku zależy od wielu czynników, w tym od wyczerpującej klasyfikacji ryzyka związanego z każdą z kategorii budynków, zwykle określanych w oparciu o ich rozmiary, metodę budowy i sposób ostatecznego użytkowania. Taka klasyfikacja wskazuje wymagania wobec każdego z rodzajów budynków i tworzy przejrzysty kadr dla organów wykonawczych i przedsiębiorców z sektora budowlanego. Dobry przykład stanowi norma europejska EN 1990. W normie tej zdefiniowano trzy "klasy konsekwencji" zgodnie z ryzykiem płynącym dla użytkowników oraz wpływem na społeczeństwo i gospodarkę. Każda z klas konsekwencji obejmuje zalecane interakcje z organami budowlanymi.

Znowelizowana ustawa zawiera również inne postanowienia przewidujące m.in. obowiązek zawiadomienia wnioskodawcy o brakach we wniosku o udzielenie pozwolenia na budowę przed upływem 14 dni oraz skrócenie terminu na wydanie pozwolenia na użytkowanie z 21 do 14 dni (rysunek 4.7).

Przedstawione poniżej rekomendacje wskazują kolejne możliwe udoskonalenia.

## **Ujednolicenie lub eliminacja zatwierdzeń i uzgodnień projektów przed rozpoczęciem budowy**

Uproszczenie zatwierdzania projektów przed rozpoczęciem budowy stanowi główną okoliczność, która ma wpływ na ułatwienie

procesu uzyskiwania pozwoleń na budowę w Polsce. Liczba wymogów, które trzeba spełnić przed rozpoczęciem budowy, jest bowiem wyższa niż w większości zaawansowanych gospodarek.

Jeżeli dostawcy usług, zarządcy dróg publicznych, straż pożarna i inspekcja sanitarna zatwierdzałyby projekt razem, proces ten stałby się o wiele bardziej efektywny. Urząd miasta mógłby stanowić w takiej sytuacji wspólny punkt kontaktowy. Wyzwaniem jest w tym przypadku namówienie organów do oddelegowania przedstawicieli w jedno miejsce i przyznanie im wystarczających uprawnień decyzyjnych, aby wnioski były rozpatrywane bez zbędnej zwłoki. Jednym z możliwych rozwiązań byłoby opracowanie systemu pracy na część etatu, w ramach którego przedstawiciele poszczególnych instytucji pracowaliby w jednym punkcie kontaktowym, w wyznaczonych godzinach, we wskazane dni tygodnia.

W 37 ze światowych gospodarek funkcjonuje, swego rodzaju, jedno okienko na potrzeby udzielania pozwoleń na budowę. Polska mogłaby pójść za przykładem Litwy, w której urząd gminy działa jak jedno okienko, gromadzące warunki techniczne z poszczególnych wydziałów w imieniu wnioskodawcy. Deweloper przedkłada gminie tylko jeden zbiorczy wniosek o przedstawienie "specjalnych wymogów architektonicznych", tj. warunków technicznych koniecznych do spełnienia przy opracowywaniu dokumentacji projektowej. Urząd gminy zbiera warunki techniczne przekazane przez wszystkie wydziały i dostarcza je wnioskodawcy.

Podobnie, w 2009 roku w Emiratach Arabskich wprowadzono możliwość internetowego zatwierdzania projektów przez dostawców mediów. Wcześniej, budowniczy w Dubaju byli zobowiązani do uzyskania w odniesieniu do swoich projektów "Zaświadczeń o braku przeciwwskazań" (przypominających warunki techniczne) wydawanych przez różne organy. W przypadku magazynu handlowego wymaganych było pięć takich zaświadczeń od różnych dostawców mediów. Dziś, wykonawcy zwracają się o wydanie "Zaświadczeń o braku przeciwwskazań" online w ramach jednego wniosku, a następnie zostają zawiadomieni przez Internet, że ich projekty zostały zatwierdzone. Wprowadzenie elektronicznego zatwierdzania projektów pozwoliło na ograniczenie czasu potrzebnego na uzyskanie pozwolenia na budowę o dwa tygodnie.

Dodatkowym środkiem ułatwiającym zatwierdzanie projektów byłoby wprowadzenie terminów, przed upływem których dany organ musiałby sprawdzić kompletność wniosku. Uzyskana na wczesnym etapie wiedza na temat tego, czy wniosek jest kompletny, pomogłaby deweloperom, którzy w przypadku braków muszą sporządzić kolejne dokumenty, zaoszczędzić czas. Najbardziej skutecznym rozwiązaniem byłoby jednak zniesienie obowiązku zdobywania warunków technicznych w ogóle. Jeżeli wytyczne dotyczące wypełniania warunków technicznych byłyby publicznie dostępne, nie byłoby potrzeby wydawania ich w odniesieniu do każdego projektu. Przedsiębiorstwa budowlane mogłyby te warunki sprawdzać i przygotowywać zgodny z nimi projekt. Ten ostatni, byłby następnie oceniany przed dostawców mediów i inne właściwe organy, których wnioski byłyby dołączane do wniosku o udzielenie pozwolenia na budowę. Urząd miasta miałby możliwość zlecenia dodatkowej kontroli projektu. Za przykład może tu posłużyć Słowenia, w której w 2012 r. zreformowano ustawę o budownictwie, znosząc wymóg uzyskania warunków projektowych z przedsiębiorstwa wodociągowo-kanalizacyjnego przed złożeniem projektu. Inwestor może teraz zwrócić się do wspomnianego przedsiębiorstwa o zatwierdzenie projektu, bez potrzeby wcześniejszego uzyskania wspomnianych warunków.

## **Uproszczenie i lepsze informowanie o procesie uzyskiwania pozwoleń na budowę i związanych z tym wymogach**

Ze względu na liczne zmiany wprowadzone do Prawa budowlanego, od 1994 roku ustawa ta stanowi dokument niespójny i fragmentaryczny. Złożoność regulacji budowlanych w poszczególnych miastach jest wyzwaniem nie tylko dla podmiotów prywatnych, ale również dla urzędników, którzy nie zawsze są w stanie trafnie odpowiedzieć na pytania dotyczące przepisów. W rezultacie panuje duża niepewność. Polskie władze powinny uczynić prawo bardziej spójnym i zrozumiałym.

Jasny przekaz jest szczególnie istotny w przypadku wdrażania zmian regulacji. Jeżeli przedstawiciele sektora prywatnego i urzędnicy lokalnego szczebla nie do końca rozumieją przyczyny i skutki takich zmian, te ostatnie mogą być nieskuteczne lub wręcz szkodliwe, pozostawiając miejsce na interpretację i niepewność.

Bardziej przejrzysty proces pozwoliłby deweloperom na zaoszczędzenie pieniędzy i czasu dzięki ograniczeniu liczby niekompletnych lub niewłaściwie uzupełnionych wniosków, a tym samym zmniejszyłby zaległości administracyjne. Jeżeli wiedza na temat wymogów budowlanych i zasad planowania byłaby łatwo dostępna, wspierałaby uczciwą konkurencję między przedsiębiorcami budowlanymi. Wyczerpujące wytyczne powinny obejmować informacje na temat kluczowych kroków, zaangażowanych organów, wymaganych dokumentów, nazw wymaganych zaświadczeń, pozwoleń i zgód, jak również związanych z nimi ram czasowych i opłat. Takie jasne i kompletne dane powinny być dostępne również online, w formie pozwalającej na łatwe ich przeglądanie na urządzeniach mobilnych. Zgodnie z ustawą o dostępie do informacji publicznej z 2001 roku<sup>27</sup> wszystkie polskie władze samorządowe muszą posiadać stronę internetową Biuletynu Informacji Publicznej (BIP) zawierającą wskazówki dotyczące procesu udzielania pozwoleń. Na takich portalach Krakowa i Wrocławia<sup>28</sup> znaleźć można szczegółowe informacje na temat wymogów dotyczących uzyskiwania pozwoleń oraz formularze wniosków gotowe do pobrania. Inne miasta powinny zadbać o

to, aby ich wymogi regulacyjne były również publikowane na stronach internetowych w jasnej i zrozumiałej formie.

W ostatnich latach wiele administracji na całym świecie pracuje nad poprawieniem przejrzystości. Do dobrych praktyk należy m.in. udostępnianie planów użytkowania gruntów wszystkim obywatelom i publikowanie ich w sieci, opracowywanie map procesu zagospodarowania przestrzennego lub wytycznych na temat całego procesu uzyskiwania pozwoleń na budowę, a także przedstawianie jasnych wskazówek dotyczących wymogów, które trzeba spełnić, aby wniosek był kompletny. Przykładowo, władze Wiednia zamieściły wszystkie informacje na temat planowania przestrzennego na internetowej platformie GIS,29 na której inwestorzy mogą, po uiszczeniu opłaty abonamentowej, oglądać plany zagospodarowania terenu, w tym wytyczne dotyczące użytkowania gruntów, jak również sprawdzić zdolność przepustową i dostępność infrastruktury.30

Kolejnym krokiem powinno być przeprowadzenie przez wszystkie zaangażowane organy wspólnej dyskusji na temat potencjalnie spornych kwestii, które wpisują się w obszar kompetencji więcej niż jednego z nich. Rozmowy i wspólna interpretacja przepisów ustawowych i wykonawczych mogłyby następnie być udostępniane w Internecie i w papierowych publikacjach.

## **Inwestowanie w zaawansowane systemy zagospodarowania przestrzennego**

W polskich miastach brakuje szczegółowych planów zagospodarowania przestrzennego (ramka 4.1). Inwestowanie w zaawansowane systemy zagospodarowania przestrzennego pomogłoby zmniejszyć obciążenie związane z zatwierdzaniem projektów. Systemy te mogłyby określać – na szczegółowych mapach zagospodarowania przestrzennego – czy uzbrojenie terenu pozwala na budowę określonych budynków w poszczególnych częściach miasta. Obecnie, w administracjach stosujących dobre praktyki, dostawcy mediów mogą wskazywać, czy są w stanie świadczyć usługi na rzecz wskazanych rodzajów budynków w oparciu o wzorce zużycia i wymagania klientów, skutecznie eliminując potrzebę wydawania warunków technicznych. Tak naprawdę w większości państw UE – w tym w Austrii i Niemczech

– dostawcy mediów nie przedstawiają *ex ante* żadnych oddzielnych warunków wobec wnioskujących. Co więcej, szczegółowe plany zagospodarowania przestrzennego pomagają władzom miejskim w ustanowieniu spójnych i przewidywalnych podstaw do aprobowania wniosków o udzielenie pozwoleń na budowę lub ich odrzucania. We Francji zaktualizowane plany zagospodarowania przestrzennego stanowią proste i określone z góry "prawo do budowy", jeżeli projekt budowlany jest zgodny z zasadami zagospodarowania terenu.

Zasady te muszą być przejrzyste i dostępne dla wszystkich. Planowanie powinno ponadto mieć charakter elastyczny, ponieważ kierunki rozwoju miast zmieniają się z czasem.

W gospodarkach dających przykłady dobrych praktyk systemy zagospodarowania przestrzennego opracowuje się w drodze konsultacji – przy znacznym udziale zainteresowanych stron – w celu zapewnienia, że będą one korzystne dla wszystkich grup społecznych. Przykład Nowej Zelandii ilustruje wykorzystanie miejskiego planowania i zagospodarowania terenu jako narzędzia służącego ułatwianiu procesu udzielania pozwoleń. Wszystkie miejscowości posiadają szczegółowy, aktualny plan zagospodarowania przestrzennego zatwierdzony przy intensywnym zaangażowaniu opinii publicznej – m.in. w ramach wysłuchania publicznego, dzięki któremu wszyscy mieszkańcy mogą przedstawiać swoje sugestie lub zastrzeżenia. W Nowej Zelandii stosuje się dwa główne rodzaje planów: regionalne i lokalne. Plany regionalne określają wymogi ogólne, dotyczące takich kwestii jak jakość powietrza i wody oraz użytkowanie nabrzeży. Plany lokalne zawierają szczegółowe wytyczne przedstawiające konkretne sposoby wykorzystania terenu oraz wymogi projektowe dla budowniczych. Drugie ze wspomnianych planów są prawnie wiążące, obejmują całą powierzchnię terenów nadających się do wykorzystania w mieście i są okresowo aktualizowane w celu zapewnienia, że odzwierciedlają one zmieniające się potrzeby urbanistyczne. Taki plan stanowi wiarygodny punkt odniesienia dla inwestorów i deweloperów na etapie opracowywania projektu. Ponadto, jest to spójna podstawa, w oparciu o którą władze miejskie udzielają lub odmawiają udzielenia pozwolenia, nie kierując się własnym uznaniem.31

## **Ujednolicenie i uproszczenie kontroli prowadzonych po zakończeniu budowy oraz procesu wydawania pozwoleń na użytkowanie**

Aktualnie w Polsce po ukończeniu budowy przedsiębiorstwo budowlane zawiadamia, zwraca się o wydanie zgody i przyjmuje oddzielne kontrole z trzech różnych organów: Państwowej Inspekcji Sanitarnej, Państwowej Straży Pożarnej i Powiatowego Inspektoratu Budowlanego. Zakres wspomnianych kontroli jest podobny: w ich ramach ocenia się, czy dany budynek jest gotowy do użytkowania i czy można wydać odpowiednie pozwolenie. Fakt, że są one przeprowadzane osobno, nie tylko prowadzi do opóźnień, ale również wiąże się z ryzykiem sprzecznej interpretacji przepisów przez różne organy. W Danii za przeprowadzenie ostatecznej kontroli i wydanie pozwolenia na użytkowanie odpowiedzialna jest jedna instytucja – inspektorat funkcjonujący w każdym mieście. Dzięki ustanowieniu wielofunkcyjnego inspektoratu, który przeprowadzałby wszystkie kontrole na raz, inwestorzy mieliby więcej czasu i mniej trudności do przezwyciężenia.

Dodatkowo, pozwolenie na użytkowanie – na którego otrzymanie czeka się w polskich miastach od 10 do 75 dni – mogłoby być wydawane na miejscu, jeżeli projekt nie zawierałby niespójności i byłby zgodny z zatwierdzonymi planami budowlanymi. W Kanadzie, jeżeli przeprowadzono wszystkie kontrole i uznano budynek za nadający się do użytkowania, odpowiednie pozwolenie zostaje wydane na miejscu, bez dodatkowych warunków dla budującego. Z kolei w portugalskiej Lizbonie przyjęto system śledzenia postępów budowy, który jest automatycznie aktualizowany po odbyciu przez przedstawicieli właściwego organu wizyty w budynku. Pozwolenie na użytkowanie jest gotowe natychmiast po przeprowadzeniu ostatniej kontroli.

Ponadto, w przypadku projektów budowlanych związanych z małym lub ograniczonym ryzykiem w zakresie spójności konstrukcji i bezpieczeństwa pożarowego, polskie władze mogłyby rozważyć udzielenie wykwalifikowanym inżynierom pracującym przy projekcie prawa do poświadczania, że budynek może być użytkowany. W takiej sytuacji urząd miasta byłby po prostu zawiadamiany o ukończeniu budowy i mógłby skoncentrować się na kontrolowaniu projektów związanych z większym ryzykiem. Taki system funkcjonuje w Austrii i Norwegii.

#### **Opracowanie elektronicznej platformy do zarządzania pozwoleniami na budowę**

Aktualnie wnioski, pozwolenia i rysunki budowlane sporządza się na piśmie. Korzystnym rozwiązaniem byłoby umożliwienie (a) składania wniosków i planów przez Internet oraz (b) śledzenia statusu pism i płatności drogą elektroniczną. Dodatkowo, platforma online pozwalająca wnioskodawcom na ubieganie się o zatwierdzenie projektów przez kilku rzeczoznawców jednocześnie, poprzez przesłanie elektronicznego formularza, znacznie ułatwiłaby cały proces. Taki formularz byłby następnie oceniany przez różne organy, które mogłyby elektronicznie zatwierdzać projekty. Gdyby urzędy miasta połączyły wszystkich dostawców mediów w ramach jednego systemu pozwalającego na wymianę zawiadomień i dokumentów online, cały proces zostałby przyspieszony i usprawniony.

Platformy internetowe mogą również przyczynić się do szybszego przebiegu procesu aktualizacji map geodezyjnych i składania wniosków o pozwolenie na budowę. W kilku krajach takie systemy już funkcjonują. Deweloperzy w Austrii, Danii, Norwegii, Portugalii i na Islandii mogą wypełniać wspomniane wnioski przez Internet. W Singapurze wykwalifikowani specjaliści mogą składać projekty budowlane poprzez platformę, która umożliwia władzom skuteczne sprawdzenie, czy plany te są poprawne i opracowane zgodnie z normami bezpieczeństwa. Dzięki temu nie ma potrzeby przeprowadzania kontroli budynków wiążących się z małym ryzykiem. Kolejny przykład pochodzi z włoskiego Piemontu, gdzie elektroniczny system do przedkładania zatwierdzonych projektów ułatwia przedsiębiorcom składanie wniosków przez Internet. Jednocześnie, władze miejskie mogą bezpośrednio współpracować z innymi organami, takimi jak ewidencja gruntów, w sprawie rejestracji danego budynku oraz kwestii podatkowych.

Przenoszenie procesu udzielania pozwoleń na budowę do sieci może być przytłaczającym zadaniem. Zwykle związane jest to bowiem z szerszymi reformami przepisów i programów e-administracji. Trzeba również wyszkolić pracowników do wykorzystywania

i utrzymywania systemów elektronicznych. Wreszcie, istotnym warunkiem jest dysponowanie właściwą infrastrukturą technologiczną i szerokim rozpowszechnieniem Internetu.

## **Rejestrowanie przeniesienia własności nieruchomości**

W XVIII i XIX wieku w Polsce, rejestrowanie gruntów i nieruchomości było niejednolite. Nieruchomości odwzorowywano na mapach i rejestrowano w ewidencjach poszczególnych regionów, w zależności od tego, czy dana działka znajdowała się na terytorium zajętym przez Królestwo Prus, Cesarstwo Austrii czy Imperium Rosyjskie. Równolegle z wysiłkami na rzecz zjednoczenia kraju w XX wieku Polska przystąpiła do realizacji ogromnego projektu harmonizacji, gromadzenia i tłumaczenia informacji na temat gruntów i nieruchomości w ramach wspólnych baz danych. W rezultacie wpisy w ewidencji gruntów i budynków oraz w księgach wieczystych są dziś jednolite w całym kraju. Niedawno Polska poszła nawet o krok dalej. Księgi wieczyste, które wcześniej były przechowywane w archiwach w formie papierowej, przekształcono w informacje w formacie elektronicznym dostępne online. Przedsiębiorcy wciąż jednak napotykają przeszkody podczas rejestrowania przeniesienia własności nieruchomości. W niektórych miastach sama rejestracja w księgach wieczystych może trwać ponad miesiąc.

## **DLACZEGO REJESTROWANIE PRZENIESIENIA WŁASNOŚCI NIERUCHOMOŚCI MA ZNACZENIE?**

Zarejestrowane prawo własności to element niezbędny z perspektywy inwestycji, produktywności i wzrostu gospodarczego.<sup>1</sup> Katastry zawierają opis działek podlegających danej administracji oparty na pomiarach geodezyjnych. W rejestrach nieruchomości odnotowuje się natomiast, kto jest właścicielem oraz zapewnia bezpieczeństwo prawa własności. Instytucje te stanowią część systemu administracji danej gospodarki. Biorąc pod uwagę, że w większości krajów grunty i nieruchomości odpowiadają za połowę do trzech czwartych majątku państwa,<sup>2</sup> posiadanie aktualnego systemu informacji na temat gruntów bez wątpienia ma znaczenie.3

Wiarygodny, przejrzysty i bezpieczny system rejestracji gruntów wiąże się z większym dostępem do kredytu i mniejszą nierównością dochodów.4 Niepewny tytuł do ziemi uniemożliwia ludziom pełne czerpanie z możliwości produktywnego korzystania z nieruchomości.5 Po uzyskaniu właściwego tytułu własności do swojego gruntu, można wykorzystać nieruchomość jako zabezpieczenie spłaty kredytu poprzez obciążenie jej hipoteką albo sprzedać działki, w które się zainwestowało.6 Ponadto, jasne granice nieruchomości i własności wzmacniają stabilność społeczną i rozwój społeczeństwa. Czując się bezpiecznie w swoich domach i na swojej ziemi, ludzie chętniej w nie inwestują, np. wprowadzając udoskonalenia sprzyjające zdrowiu i dobremu samopoczuciu.7

Przeprowadzone niedawno badania wykazały, że bezpieczeństwo praw własności ma znaczenie z perspektywy rozwoju przedsiębiorstw, ponieważ wpływa na alokację aktywów.8 Spółki funkcjonujące w otoczeniu o mało rozwiniętym systemie finansowym i mało skutecznych prawach własności częściej pożytkują swoje zasoby w sposób nieoptymalny, co ogranicza ich rozwój.

Korzyści płynące z rejestracji gruntów wykraczają poza sektor prywatny. Z punktu widzenia władz publicznych, wiarygodne, aktualne informacje w katastrach i rejestrach nieruchomości są niezbędne do właściwego oszacowania i pobierania dochodu z podatków.9 W Tajlandii, roczne dochody z podatków od nieruchomości i przeniesienia własności nieruchomości wzrosły z 200 milionów USD w latach osiemdziesiątych XX wieku do 1,2 miliarda USD do roku 1995. Za jeden z powodów tego wzrostu uważa się program

## Doing Business w Polsce 2015

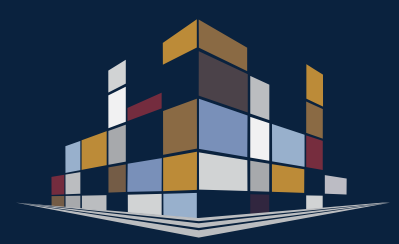

- Ze względu na fakt, że ogólne normy prawne dotyczące rejestrowania własności nieruchomości są takie same w całej Polsce, procedury związane z przeniesieniem własności nieruchomości we wszystkich miastach są jednolite.
- Mimo tego istnieją różnice pomiędzy miastami: zarejestrowanie przeniesienia własności nieruchomości w Białymstoku zajmuje 18 dni, podczas gdy we Wrocławiu zajmuje to 51 dni.
- Choć koszt przeniesienia własności nieruchomości w Polsce jest niższy od średniej UE wynoszącej 4,5% wartości nieruchomości, w większości polskich miast proces ten jest o 26 dni dłuższy od średniej UE.
- Przeniesienie własności nieruchomości najłatwiej jest zarejestrować w Białymstoku i Zielonej Górze. Jest to możliwe dzięki efektywnym wydziałom ksiąg wieczystych oraz usprawnionym procedurom administracyjnym.

#### RYSUNEK 5.1 Jaki czas, koszt i liczba procedur są konieczne do przeniesienia własności nieruchomości między dwoma lokalnymi spółkami?

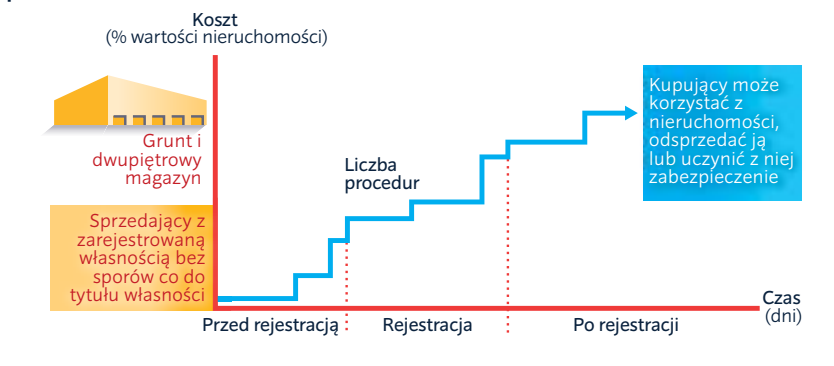

nadawania tytułów własności do gruntów, które na przestrzeni lat osiemdziesiątych doprowadziły do zwiększenia liczby zarejestrowanych właścicieli nieruchomości.10 Z kolei rezultatem przeprowadzonej niedawno w Karnatace w Indiach, modernizacji i komputeryzacji systemów zarządzania gruntem był czterokrotny wzrost dochodu związanego z gruntem - ze 120 milionów USD w 2000 roku do 480 milionów USD w roku 2008.11

## **CO JEST BRANE POD UWAGĘ PRZY REJESTRACJI PRZENIESIENIA WŁASNOŚCI NIERUCHOMOŚCI?**

W raporcie *Doing Business* wzięto pod uwagę wszystkie procedury niezbędne do zakupienia przez spółkę nieruchomości od innej spółki oraz przeniesienia własności tej nieruchomości na kupującego, tak aby ten ostatni mógł wykorzystać nieruchomość do rozbudowania swojej działalności lub jako zabezpieczenie nowego kredytu albo też, w razie potrzeby, sprzedać ją innemu nabywcy. Cały proces rozpoczyna się od uzyskania niezbędnych dokumentów, w tym, jeżeli to konieczne, kopii tytułu prawa własności sprzedającego, oraz przeprowadzenia analizy *due diligence.* Transakcję uważa się za zakończoną, kiedy jest ona skuteczna wobec osób trzecich i kiedy kupujący może użytkować nieruchomość, wykorzystać ją jako zabezpieczenie kredytu lub odsprzedać (rysunek 5.1). Uwzględniono każdą procedurę wymaganą z mocy prawa lub niezbędną w praktyce, bez względu na to, czy odpowiada

za nią sprzedający czy kupujący, nawet jeżeli musi ona zostać w ich imieniu wypełniona przez osoby trzecie.

## **JAK REJESTROWANIE PRZENIESIENIA WŁASNOŚCI NIERUCHOMOŚCI PRZEBIEGA W POLSCE?**

Przeniesienie własności nieruchomości reguluje w Polsce ustawa o księgach wieczystych i hipotece z 1982 roku,<sup>12</sup> jak również rozporządzenie w sprawie prowadzenia ksiąg wieczystych i zbiorów dokumentów z 2001 roku.<sup>13</sup> Polska wzoruje się na niemieckim i austriackim systemie rejestracji tytułów własności, w przypadku których w rejestrze wskazane są informacje, kto jest właścicielem lub posiada prawa do danej nieruchomości.14 Państwo gwarantuje dokładność ujętych w rejestrze danych na temat własności i ponosi odpowiedzialność w przypadku wystąpienia błędu.15

Ewidencja gruntów i budynków oraz wydziały ksiąg wieczystych (Centralna Baza Danych Ksiąg Wieczystych) to oddzielne rejestry. Niemniej jednak, zgodnie z prawem, wymieniają one między sobą pewne informacje.<sup>16</sup> Wydziały ksiąg wieczystych oraz ewidencja gruntów i budynków mają osobne bazy danych, z których każda zawiera scentralizowane dane z obszaru całego kraju. Na co dzień wspomniane bazy są prowadzone na poziomie lokalnym, ale każda zmiana jest natychmiast widoczna na poziomie centralnym. Ewidencja gruntów i budynków zawiera opisy i mapy działek. Jest aktualizowana

przez wydziały geodezji urzędów miasta.17 Z kolei księgi wieczyste informują o tym, kto jest właścicielem nieruchomości, a także o innych prawach. Jest to centralna baza danych aktualizowana przez sądy rejonowe w każdym z miast. Inne organy powiązane z czynnością przenoszenia własności nieruchomości w Polsce to Krajowy Rejestr Sądowy, który zawiera informacje na temat spółek, oraz wydziały urzędu miasta zarządzające regulacjami dotyczącymi zagospodarowania przestrzennego.18 W przypadku przeniesienia własności nieruchomości notariusz jest zobowiązany do poinformowania o tym fakcie departamentu zajmującego się ewidencją gruntów i budynków, wydziału ksiąg wieczystych oraz wydziału urzędu miasta odpowiedzialnego za regulacje dotyczące zagospodarowania terenu (plany zagospodarowania przestrzennego).

Bazy danych ksiąg wieczystych oraz Krajowego Rejestru Sądowego są dostępne online dla wszystkich obywateli.19 Ewidencja gruntów i budynków została poddana cyfryzacji, ale dostęp do pełnej bazy danych można uzyskać jedynie w urzędzie miasta. Jednocześnie, tylko niektóre plany zagospodarowania przestrzennego, w zależności od miasta, są dostępne przez Internet.

#### RYSUNEK 5.2 Przeniesienie własności nieruchomości w Polsce składa się we wszystkich miastach z sześciu etapów

#### **Przed rejestracją**

Uzyskanie informacji o planach zagospodarowania przestrzennego z urzędu miasta Uzyskanie wypisu z ewidencji gruntów i budynków Uzyskanie informacji o właścicielu z ksiąg wieczystych Uzyskanie odpisu dot. spółki z Krajowego Rejestru Sądowego Sporządzenie umowy przeniesienia własności nieruchomości **Rejestracja** Złożenie wniosku o dokonanie wpisu w księdze wieczystej do Sądu Rejonowego *Procedury mogą być przeprowadzane równocześnie*

*Źródło:* Baza danych *Doing Business*.

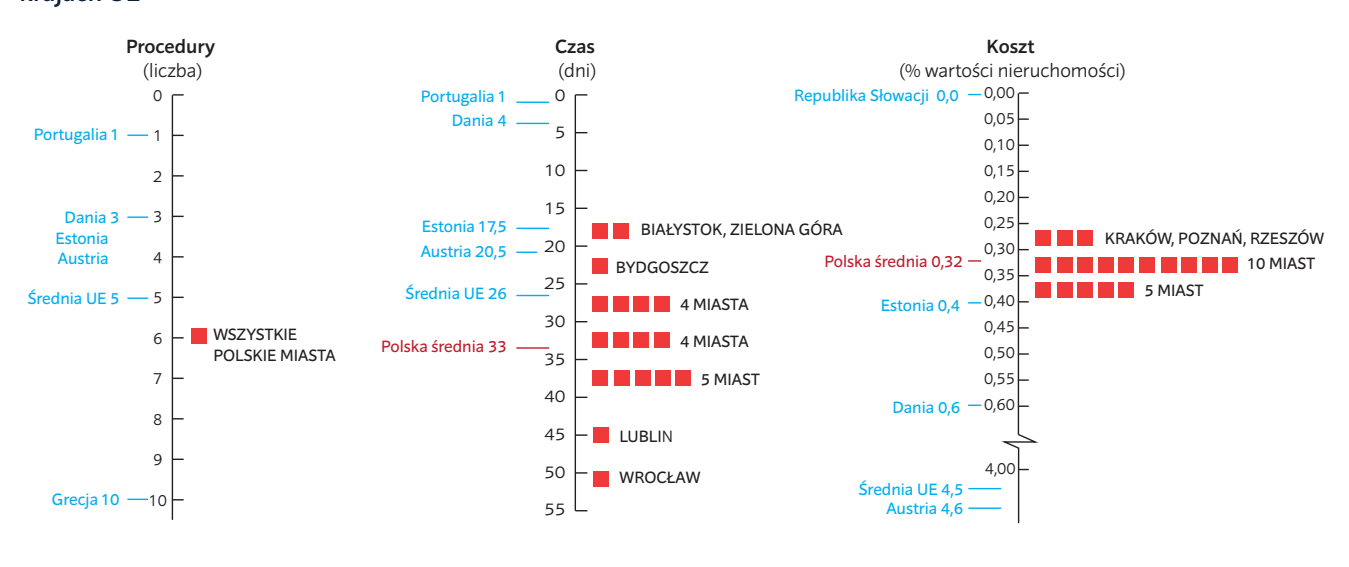

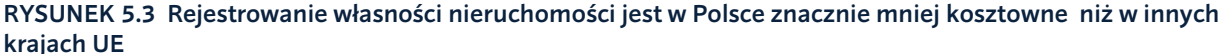

*Źródło:* Baza danych *Doing Business*.

Aby przenieść własność nieruchomości pomiędzy dwoma lokalnymi spółkami, przedsiębiorcy w całej Polsce muszą wykonać sześć takich samych kroków. Pierwsze trzy wymogi, które muszą wypełnić strony lub notariusz w ich imieniu, obejmują: upewnienie się, że dana nieruchomość jest zgodna z regulacjami dotyczącymi zagospodarowania terenu ujętymi w planie zagospodarowania przestrzennego, uzyskanie wypisu z ewidencji gruntów i budynków zawierającym opis działki oraz odpisu z księgi wieczystej z informacjami na temat prawa własności. Następnie, notariusz uzyskuje odpis dotyczący spółki sprzedającej z Krajowego Rejestru Sądowego w celu sprawdzenia, czy osoba występująca w roli sprzedawcy jest uprawniona do reprezentowania spółki. Kiedy wszystkie niezbędne informacje zostaną ujęte w umowie sprzedaży w formie aktu notarialnego, notariusz, zgodnie z prawem, ma 3 dni na złożenie wniosku o wpis zmiany własności nieruchomości w wydziale ksiąg wieczystych właściwego sądu rejonowego (rysunek 5.2).

Wykonanie wspomnianych sześciu kroków trwa średnio 33 dni i kosztuje 0,32% wartości danej nieruchomości. W porównaniu do średniej UE, wynoszącej 4,5%, przeniesienie własności nieruchomości jest w Polsce niemal 15 razy tańsze, jeżeli weźmie się pod uwagę wartość nieruchomości (rysunek 5.3). W Polsce przeniesienie własności nieruchomości jest mniej kosztowne niż w Danii – państwie o najlepszych wynikach w Unii Europejskiej – gdzie wydatek ten wynosi 0,6% wartości nieruchomości. Niemniej w Danii cały proces składa się wyłącznie z trzech procedur i zajmuje cztery dni. W Estonii wymagane są trzy procedury i zajmują one niemal o połowę mniej czasu niż dopełnienie formalności w Polsce – 17,5 dnia – przy podobnym koszcie wynoszącym 0,4%. We wspomnianym kraju system *e- -Notary* nie tylko udostępnia online dane z rejestru nieruchomości, ale również pozwala notariuszom na składanie wniosków do rejestru drogą elektroniczną*.*

Lokalni notariusze w różny sposób wypełniają te same wymogi z zakresu rejestrowania przeniesienia własności nieruchomości. Przykładowo, rodzaj dokumentu wymaganego z urzędu miasta do potwierdzenia zgodności z regulacjami dotyczącymi zagospodarowania przestrzennego, jest kwestią dowolnej interpretacji. Poszczególni notariusze mają różne zdanie na ten temat. Można wnioskować o wydanie zindywidualizowanego wypisu z planu zagospodarowania przestrzennego, który kosztuje 30 PLN (7 EUR) lub – alternatywnie – krótkiego zaświadczenia,<sup>20</sup> którego cena jest o połowę niższa, a forma zgodna ze wzorem. W Krakowie jednak powszechną praktyką jest nie występowanie o żadne z powyższych - w oparciu o jakość informacji dostępnych online, notariusz w przeciągu kilku minut i

bezpłatnie sprawdza zgodność danej nieruchomości z planami zagospodarowania.

Najłatwiej jest zarejestrować przeniesienie własności nieruchomość w Białymstoku, a najtrudniej – we Wrocławiu (tabela 5.1). Największe różnice między miastami dotyczą czasu, jaki jest potrzebny na dopełnienie wszystkich formalności – wynosi on od 18 dni w Białymstoku do 51 dni we Wrocławiu.

Uzyskanie informacji dotyczących zgodności danej nieruchomości z planem zagospodarowania przestrzennego zajmuje mniej niż 1 dzień w Krakowie, gdzie można się z nim zapoznać za pośrednictwem nowoczesnej platformy internetowej, i aż 14 dni w Lublinie – tam notariusze zwykle ubiegają się o wydanie przez właściwe władze miejskie pełnego wypisu. Na wypis z ewidencji gruntów i budynków czeka się średnio 4 dni: od 2 dni w 7 miastach<sup>21</sup> do 7 dni w 6 miastach.<sup>22</sup> Natomiast odpis dot. spółki z Krajowego Rejestru Sądowego można w całej Polsce uzyskać przez Internet. Samo sporządzenie umowy sprzedaży lub przeniesienia własności zajmuje notariuszom 1 dzień.

Rejestracja w wydziale ksiąg wieczystych właściwego sądu rejonowego stanowi w wielu miastach główną przeszkodę (rysunek 5.4), zajmuje ona od 10 dni w Białymstoku i Zielonej Górze do 40 dni we Wrocławiu. Sąd w Białymstoku skutecznie wdrożył

#### TABELA 5.1 Rejestrowanie przeniesienia własności nieruchomości w Polsce: Gdzie jest łatwiej?

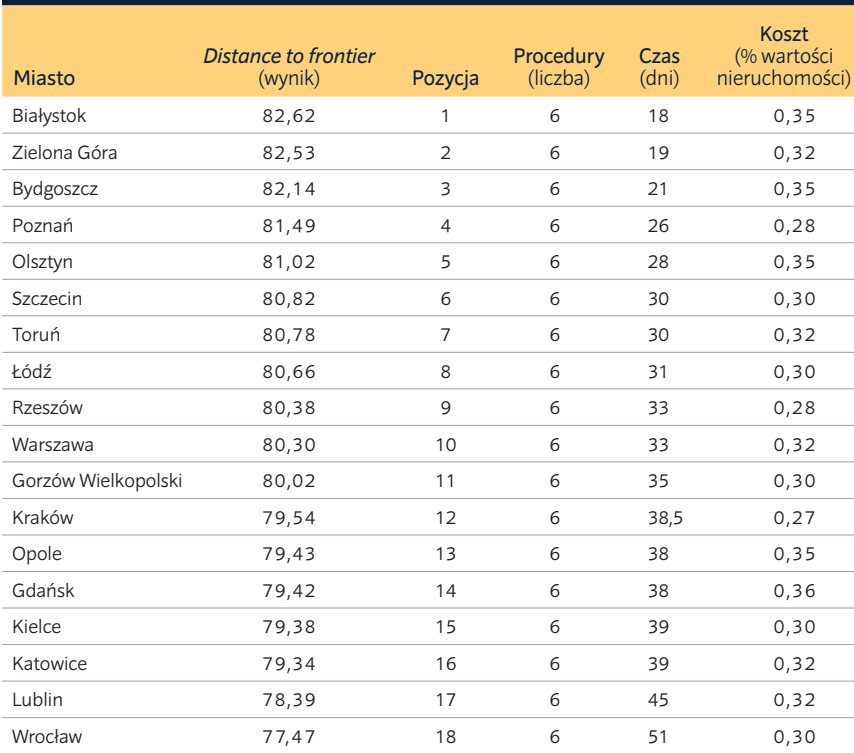

*Uwaga:* Rankingi opierają się na średniej odległości od granicy (DTF) w zakresie procedur, czasu i kosztów związanych z rejestracją przeniesienia własności nieruchomości. Wynik DTF ukazuje, w jakim stopniu (średnio) dane miasto odbiega od najlepszego wyniku osiągniętego przez którąkolwiek z gospodarek w ramach każdego ze wskaźników ujętych w *Doing Business* od 2005 roku. Pomiar ten unormowany jest w zakresie od 0 do 100, gdzie 100 oznacza wartość graniczną najlepszych praktyk. Aby uzyskać więcej szczegółowych informacji, zob. dział O *Doing Business* i *Doing Business w Polsce 2015.*

*Źródło:* Baza danych *Doing Business*.

nowoczesny system zarządzania sprawami. Zamiast ręcznie przypisywać sprawy, co ma miejsce w wielu sądach, pracownicy i dział IT Sądu Rejonowego w Białymstoku podjęli współpracę w celu optymalnego wykorzystania opracowanego przez Ministerstwo Sprawiedliwości oprogramowania SOWKW (System Obsługi Wydziału Ksiąg Wieczystych). Teraz system ten, automatycznie przydziela wpływające wnioski o rejestrację sędziom lub wyspecjalizowanym urzędnikom sądowym zwanym referendarzami,<sup>23</sup> uwzględniając obłożenie pracą. Dodatkowo, w zwiększeniu efektywności sprzyja Biuro Obsługi Interesanta, które udziela informacji i pomaga stronom przed złożeniem wniosku do sądu.

W celu zwiększenia wydajności pracy, w Sądzie Rejonowym w Zielonej Górze wdrożono proces, w ramach którego referendarze ściśle współpracują z sekretarzami sądowymi, których szkolą. W rezultacie referendarze mogą delegować niektóre zadania administracyjne, w tym wstępne ręczne wprowadzanie danych do bazy ksiąg wieczystych. Pozwala im to poświęcić więcej czasu na bardziej złożone sprawy.

Koszt związany z uzyskaniem większości dokumentów wymaganych do zarejestrowania przeniesienia własności nieruchomości został określony w ustawie o opłacie skarbowej<sup>24</sup> oraz w ustawie o prawie geodezyjnym i kartograficznym.25 Na początku XXI w. wysokość opłaty za dokonanie wpisu w księgach wieczystych ustalono na poziomie 200 PLN (47 EUR). Wcześniej obliczano ją jako procent z wartości nieruchomości. Nowe zasady znacznie obniżyły całkowity koszt rejestracji nieruchomości:26 gdyby zastosowanie miały dawne taryfy opłat, nasz przedsiębiorca zapłaciłby ponad dziesięciokrotność aktualnej ceny.27

Wśród polskich miast wciąż jednak istnieją pewne rozbieżności w zakresie kosztów. W Krakowie łączny koszt sięga 0,27% wartości nieruchomości, podczas gdy w Gdańsku kwota ta wynosi 0,36%. Różnice te wiążą

się głównie z wysokością opłat nakładanych przez notariuszy. Od czasu deregulacji tego zawodu, która miała miejsce w 2013 roku,<sup>28</sup> konkurencja doprowadziła do spadku cen, jednak w poszczególnych miastach skala tego zjawiska jest różna. W przepisach ustalono maksymalną opłatę notarialną,<sup>29</sup> ale notariusze mogą proponować zniżki. Informacje z nieoficjalnych źródeł wskazują, że przedstawiciele tej profesji są bardziej skłonni do negocjowania stawki za przeniesienie własności nieruchomości niż za inne usługi, ponieważ w tym wypadku kwoty są wyższe. Koszty notarialne wahają się od 5.139 PLN (1.199 EUR) w Krakowie do 6.852 PLN (1.598 EUR) w pięciu innych miastach, w tym w Bydgoszczy i Olsztynie, w których liczba notariuszy przypadająca na jednego mieszkańca jest o 25% - 40% mniejsza niż w Krakowie.30

Niewielkie różnice w kosztach są również związane ze sposobami uzyskiwania informacji z planu zagospodarowania przestrzennego lub ksiąg wieczystych. W przypadku ksiąg wieczystych, prawnie wiążący dokument można otrzymać online (20 PLN, tj. 5 EUR), co stosuje się w większości miast, lub osobiście (30 PLN, tj. 7 EUR), co ma miejsce w sześciu miastach, w tym w Szczecinie i Lublinie. Dodatkowo, notariusze mogą zwrócić się o wydanie odpisu zupełnego z księgi wieczystej. Jest to praktyka stosowana w Warszawie (50 PLN, tj. 12 EUR).

## **CO NALEŻY ZREFORMOWAĆ?**

## **Optymalizacja dostępnych zasobów w celu zmniejszenia opóźnień w wydziałach ksiąg wieczystych właściwych sądów**

W 2013 roku Europejska Komisja na rzecz Efektywności Wymiaru Sprawiedliwości oraz Rada Europy przeprowadziły szeroko zakrojone badanie dotyczące skuteczności wymiaru sprawiedliwości. Badanie to uwzględniało dane na temat rejestracji nieruchomości ze wszystkich państw członkowskich UE. Jego wyniki potwierdziły, że aby poprawić wydajność systemów sądownictwa, należy skoncentrować się na zarządzaniu obłożeniem sądów. Ograniczenie czasu rozpatrywania spraw może być osiągnięte np. dzięki uproszczeniu wewnętrznych procedur lub zwiększeniu wykorzystania technologii.<sup>31</sup> Skuteczny system zarządzania sprawami pozwala

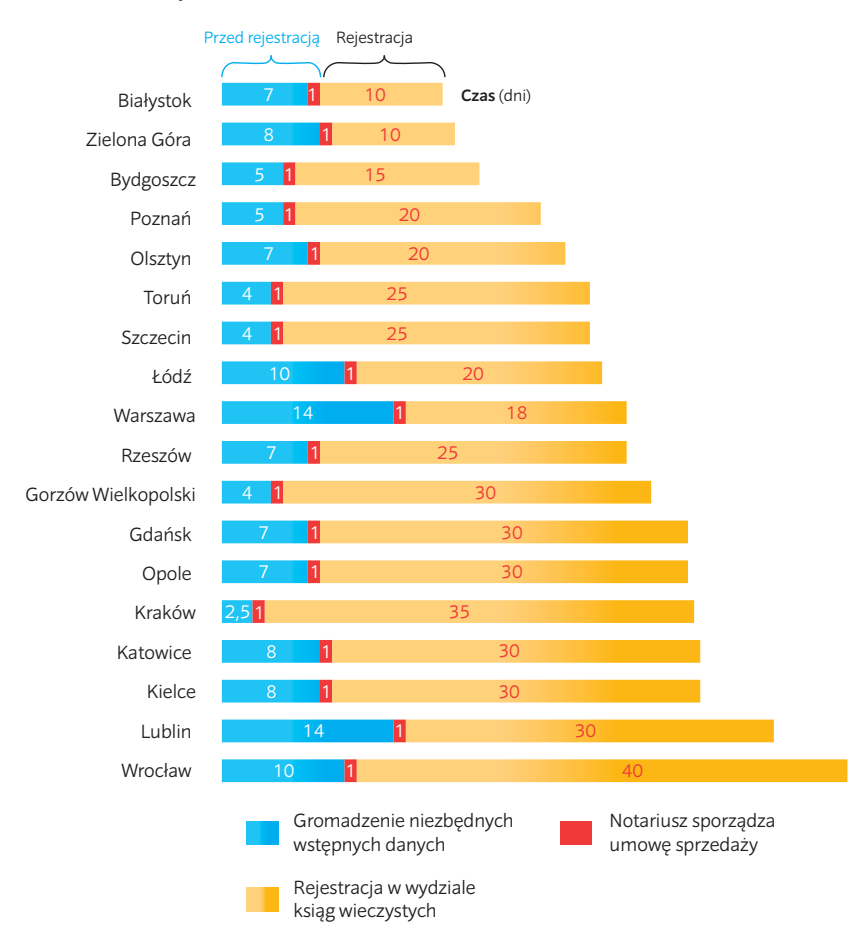

#### RYSUNEK 5.4 Rejestracja w wydziale ksiąg wieczystych to najbardziej czasochłonna procedura

*Uwaga:* Zgromadzenie danych potrzebnych przed rejestracją wymaga 4 prowadzonych jednocześnie procedur.

*Źródło:* Baza danych *Doing Business.*

sądom na lepszą organizację pracy, w tym wyszukiwanie akt, wyznaczanie terminów i sprawozdawczość.32

Zarejestrowanie przeniesienia własności nieruchomości w księgach wieczystych zajmuje w Polsce do 40 dni. Ze względu na fakt, że referendarz musi przetworzyć i zatwierdzić każdy wpis, duży napływ spraw może prowadzić do znacznych opóźnień. Niemniej w Białymstoku i w Zielonej Górze wspomniany proces zajmuje jedynie 10 dni. Jest to możliwe dzięki zwiększonej wydajności sądów i optymalnemu wykorzystaniu oprogramowania SOWKW, służącemu zarządzaniu sprawami. Wdrożony w niemal wszystkich wydziałach ksiąg wieczystych SOWKW ma dwa moduły: jeden do wprowadzania danych i drugi wspomagający prace biurowe. Pierwsza ze wspomnianych czynności jest czasochłonna i wymaga operowania pomiędzy różnymi zakładkami systemu. W Zielonej Górze referendarze przekazali to zadanie sekretarzom sądowym, dzięki czemu czas całego procesu uległ skróceniu. Ponadto, choć system SOWKW można zaprogramować tak, aby automatycznie przydzielał sprawy referendarzom, w wielu sądach wciąż robi się to ręcznie. Po dostosowaniu ustawień, SOWKW automatycznie reguluje obciążenie pracą każdego referendarza. Sądy powinny zoptymalizować wykorzystanie tego oprogramowania, aby korzystać z niego w możliwie najpełniejszy sposób.

Działania mające na celu zwiększenie efektywności są szczególnie ważne w większych sądach, w których obciążenie jest znacznie wyższe. Wydział Ksiąg Wieczystych w Warszawie wprowadził okresowe

oceny wydajności pracy i narzędzia umożliwiające zarządzanie wynikami (*task performance tool*), oraz stale monitoruje nakład pracy referendarzy, aby zapewnić równomierne obciążenie sprawami. Dzięki tym inicjatywom, średni czas potrzebny na dokonanie wpisu przeniesienia własności nieruchomości w Sądzie Rejonowym w Warszawie wynosi 18 dni, znacznie krócej od krajowej średniej sięgającej 25 dni, a także najszybciej z grupy największych polskich miast.

#### **Dążenie do elektronicznej rejestracji**

Aktualnie, oprogramowanie wykorzystywane do rejestrowania własności nieruchomości w sądzie wymaga ręcznego wprowadzania wielu danych i jest ogólnie powolne. Niedawno w Polsce weszła w życie nowelizacja Kodeksu postępowania cywilnego dotycząca rejestracji nieruchomości.33 Notariusze mogą obecnie przez Internet wysłać zawiadomienie na temat zmiany właściciela nieruchomości do wydziału ksiąg wieczystych, natychmiast po podpisaniu aktu notarialnego. Powinno to przyczynić się do zwiększenia ogólnego bezpieczeństwa systemu, czyniąc nieuczciwą, podwójną sprzedaż tej samej nieruchomości niemożliwą. Notariusz ma również możliwość złożenia wniosku online wraz z dokumentami uzupełniającymi, jeżeli mają one formę elektroniczną. Wiele takich dokumentów dostępnych jest jednak wyłącznie w wersji papierowej, w związku z czym notariusz mimo wszystko musi przesłać je pocztą. Należałoby pozwolić na przedkładanie skanów niezbędnych dokumentów i wyeliminowanie pozostałych. Przykładowo, wydział ksiąg wieczystych mógłby weryfikować informacje zawarte w akcie notarialnym wraz z innymi organami za pomocą połączonych baz danych.

W innych europejskich państwach przeprowadzono już reformy umożliwiające rejestrację drogą elektroniczną. W 2009 roku duński rejestr nieruchomości rozpoczął cyfryzację swoich wpisów, w następstwie której wprowadzono możliwość zgłaszania informacji o przeniesieniu własności nieruchomości przez Internet. W 2011 r. akceptowano już wyłącznie elektroniczne wnioski, które pracownicy rejestru mogli rozpatrywać szybko i efektywnie. W rezultacie, w przeciągu pięciu lat, czas potrzebny na przeniesienie własności nieruchomości skrócił się z 42 do 4 dni.<sup>34</sup> Z kolei w 2014 roku w Szwecji wprowadzono nowy, scentralizowany system informatyczny do rejestrowania nieruchomości, który umożliwia wyszukiwanie właścicieli i przeprowadzanie procesu rejestracji na terenie całego kraju – nowy system skrócił czas o 14 dni.<sup>35</sup>

W Austrii rejestracja nieruchomości również odbywa się online, za pośrednictwem systemu o nazwie WebERV. Umożliwia on elektroniczną komunikację między sądami, notariuszami i pełnomocnikami w zakresie dotyczącym składania pozwów, wniosków i innych pism procesowych, jak również doręczania protokołów rozpraw, nakazów sądowych i innych decyzji. Profesjonalni pełnomocnicy i notariusze muszą korzystać z tego systemu, także wtedy, kiedy składają wnioski o wpis przeniesienia własności i rejestrację nieruchomości. Przeprowadzenie procedury zarejestrowania przeniesienia własności nieruchomości obejmuje w Austrii trzy kroki i trwa mniej niż 3 tygodnie.

## **Poprawa połączenia ewidencji gruntów i budynków z księgami wieczystymi**

Aby poprawić komunikację między wydziałami ksiąg wieczystych, a ewidencją gruntów i budynków konieczne jest uczynienie ich baz danych kompatybilnymi. Gruzja, Litwa i Norwegia to tylko niektóre z licznych państw z ujednoliconym systemem informacji na temat nieruchomości. W Norwegii, najpierw zaktualizowano dane zawarte w 87 lokalnych rejestrach i przesłano je do głównej siedziby rejestru w celu stworzenia wspólnej bazy.<sup>36</sup> Aby można było opublikować wspomniane dane przekazano je również państwowej spółce – Norsk Eindomsinformasjon Ltd. – która stworzyła jedną bazę danych łączącą informacje z rejestrów nieruchomości oraz katastru. Kiedy baza ta została utworzona, rząd w 2003 r. podjął decyzję o połączeniu rejestru nieruchomości i katastru w jeden organ – Norweski Urząd Kartografii (*Kartverket*).37 Obecnie rejestracja nieruchomości w Norwegii zamyka się w jednej procedurze i trwa trzy dni.<sup>38</sup>

Połączenie systemów usprawnia procedury również z punktu widzenia przedsiębiorców. W Portugalii przedsiębiorcy mają możliwość bezpośredniego zarejestrowania nieruchomości w ciągu jednego dnia, dzięki jednemu okienku *Casa Pronta*  (www.casapronta.pt). Oferuje ono dostęp do połączonej bazy danych, poprzez którą można przeprowadzić wszystkie niezbędne

kontrole i sfinalizować cały proces. Dodatkowo, na stronie *Casa Pronta,* można ogłosić zamiar sprzedaży nieruchomości, co pozwala organom, którym przysługuje prawo pierwokupu, wyrazić chęć skorzystania z tego prawa.39

## **Zastosowanie jednego numeru identyfikacyjnego do celów wyszukiwania nieruchomości w ewidencji gruntów i budynków oraz w księgach wieczystych**

W Polsce numer ewidencyjny działki, zapisany w ewidencji gruntów i budynków, nie jest w sposób usystematyzowany ujmowany w odpowiedniej księdze wieczystej. Z uwagi na to, choć numer ten można łatwo wyszukać w ewidencji gruntów i budynków np. na stronie *geoportal.gov.pl,* nie jest możliwe wykorzystanie go w celu znalezienia nieruchomości w centralnej bazie danych ksiąg wieczystych.

Ustalenie jednego numeru identyfikacyjnego każdej nieruchomości pozwoliłyby na szybkie sprawdzanie ich stanu prawnego, dawałoby większą pewność stronom zaangażowanym w przeniesienie własności nieruchomości i zmniejszyłoby ryzyko wystąpienia pomyłek.40 W większości gospodarek uwzględnionych w raportach *Doing Business* stosuje się jeden numer ewidencyjny.41 W Danii i Estonii, w których również oddzielnie wstępują rejestry nieruchomości i katastry, stosuje się wspólny numer identyfikacyjny. Są to jedne z państw, w których najłatwiej zarejestrować nieruchomość.

#### **Poprawa świadczenia usług publicznych w urzędzie miasta**

Jeżeli usługi nie są świadczone na czas i w sposób przyjazny dla interesantów, sektor publiczny uważany jest za nieefektywny. Monitorowanie satysfakcji interesantów może stanowić narzędzie pomagające w wykrywaniu głównych przeszkód w świadczeniu usług.

Jednym z obszarów wartym uwagi, są usługi związane z dokumentacją opartą na planie zagospodarowania przestrzennego. To, jaki dokładnie dokument jest potrzebny, jest kwestią interpretacji. Niemniej w przypadku sprzedaży istniejącej nieruchomości, informacje dotyczące zagospodarowania terenu w ogóle nie powinny być wymagane,

jeżeli nowy właściciel nie planuje żadnej przebudowy. Przykładowo, w Krakowie w celu sprawdzenia statusu nieruchomości w planie zagospodarowania przestrzennego notariusz może po prostu wejść na właściwą stronę internetową. Jeżeli jednak notariusz mimo wszystko wnioskuje o wydanie dokumentu, jego klienci często nie są wcześniej informowani o możliwych opcjach. Czasami interesant najpierw ubiega się o wydanie pełnego odpisu, uiszczając wyższą opłatę, aby potem znów musieć wnioskować o krótkie zaświadczenie o przeznaczeniu nieruchomości w planie, jeżeli w odniesieniu do danej działki nie przyjęto planu zagospodarowania a, w konsekwencji, wydanie odpisu z planu zagospodarowania przestrzennego nie jest możliwe. Dodatkową niedogodność stanowi fakt, że cenę odpisu oblicza się w oparciu o liczbę stron. Interesant wpłaca zaliczkę za 5 stron w wysokości 30 PLN (7 EUR) i, jeżeli odpis jest dłuższy, musi dopłacić różnicę. Brak jasności co do tego, jakiego rodzaju dokument jest potrzebny, jak również brak wytycznych w tym zakresie, może tłumaczyć wiele opóźnień.

Lepsze informowanie interesantów mogłoby zwiększyć efektywność procesu. Badanie opinii klientów to skuteczna metoda sprawdzenia ich ogólnego zadowolenia z usług publicznych.42 Po wprowadzeniu pomiaru satysfakcji interesantów można wykorzystać jego wyniki do wyróżnienia dobrze funkcjonujących obszarów oraz identyfikację tych, które należy udoskonalić.43 Słuchanie opinii interesantów nie tylko umożliwia zwiększenie ich ogólnego poziomu zadowolenia ze świadczonych usług, ale może również pozwolić na ostateczne zredukowanie kosztów i opóźnień.

# **Egzekwowanie umów**

"Przyjazność, otwartość i ukierunkowanie na rezultat" – oto hasła przewodnie przedstawione przez Ministerstwo Sprawiedliwości, które mają przyświecać organom sprawiedliwości w trakcie świadczenia pomocy na rzecz polskich obywateli. Strategia Ministerstwa opracowana w oparciu o te priorytety jest skoncentrowana na doskonaleniu: poprawie efektywności postępowań sądowych, systemów informatycznych, narzędzi komunikacyjnych i, co bardzo ważne, racjonalnego wykorzystania funduszy publicznych. W ciągu ostatniej dekady, kiedy to Polska zyskała uznanie ze względu na swoje wyniki gospodarcze<sup>1</sup> i reformę regulacyjną,<sup>2</sup> jej system sądownictwa gospodarczego widniał na liście elementów do zreformowania. W latach 2005-2012 czas egzekwowania umów w Warszawie skrócono o jedną trzecią dzięki zmianom w prawie ukierunkowanym na zwiększenie skuteczności sądów i postępowania egzekucyjnego (rysunek 6.1).3

Do przełomowych reform należy przyjęcie zasad standardowego postępowania cywilnego w odniesieniu do wszystkich rodzajów spraw, w tym spraw gospodarczych,<sup>4</sup> jak również liberalizacja zawodu komornika (ramka 6.1). Znaczne inwestycje w technologię informacyjną, w tym w nowoczesne systemy zarządzania sprawami, ułatwiły interakcje zachodzące w ramach wymiaru sprawiedliwości. Jednakże polskie sądy odnotowują coraz większe zaległości w zakresie spraw dotyczących sporów cywilnych i gospodarczych.5 Sądy mogą nie być tak przyjazne, jak życzyłoby sobie tego Ministerstwo, ponieważ na drodze przedsiębiorcy chcącego wyegzekwować wykonanie umowy w Polsce, wciąż stoi wiele przeszkód. Jedną z nich jest perspektywa, że odzyskanie długu może zająć co najmniej rok. Polski system sądownictwa musi zatem zadbać jeszcze o to, aby reforma przyniosła korzyści obywatelom.

## **DLACZEGO ROZWIĄZYWANIE SPORÓW GOSPODARCZYCH MA ZNACZENIE?**

Skuteczne rozwiązywanie sporów gospodarczych niesie ze sobą wiele korzyści. Sądy są niezbędne dla przedsiębiorców pragnących wyegzekwować swoje prawa wynikające z umowy lub prawa własności. Skuteczny i przejrzysty wymiar sprawiedliwości zachęca do nawiązywania nowych relacji handlowych. Spółki wiedzą wówczas, że jeżeli klient im nie zapłaci, będą mogły polegać na sądach. Szybkie prowadzenie postępowania jest niezbędne szczególnie z punktu widzenia małych przedsiębiorstw, którym w oczekiwaniu na wyrok w długim procesie może zabraknąć środków na utrzymanie się na rynku.

Małym spółkom, które chcą zabezpieczyć środki na rozwój i rozbudowę, łatwiej będzie ocenić perspektywy finansowe w systemach prawnych, w których sądy szybko rozwiązują spory wynikające z umów. W "Podstawach polityki na rzecz inwestycji" opracowanych przez OECD podkreślono, że niezawodne skuteczne procedury egzekwowania umów zapewniają inwestorom terminową windykację należności i ochronę praw wynikających z umów. Jeżeli rozwiązywanie sporów gospodarczych jest uciążliwe, banki mniej chętnie udzielają kredytów, a spółki w większym stopniu polegają na kontaktach osobistych i rodzinnych.6

Badanie przeprowadzone w pięciu krajach Europy Środkowo-Wschodniej, w tym w Polsce, wykazało związek między nieskutecznym działaniem sądów i niższym poziomem inwestycji. W opracowaniu tym podkreślono wpływ funkcjonowania sądów zarówno na inwestycje, jak i na pożyczki. Przedsiębiorcy, którzy wierzą w możliwość

## Doing Business w Polsce 2015

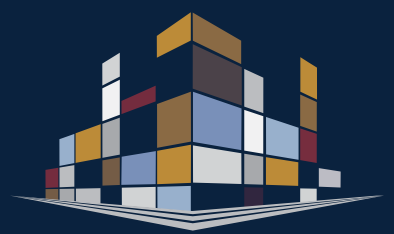

- Egzekwowanie umów jest najłatwiejsze w Olsztynie, gdzie proces ten zajmuje łącznie 328 dni i kosztuje 15,3% wartości przedmiotu sporu, a najbardziej kłopotliwe w Gdańsku, gdzie trwa 715 dni i pochłania 19,7% wspomnianej wartości.
- W 18 analizowanych miastach wyegzekwowanie umowy zajmuje średnio 512 dni i kosztuje 15,9% wartości przedmiotu sporu. Z takim wynikiem Polska plasuje się wśród 25 najlepszych gospodarek w zakresie łatwości egzekwowania umów. To pozycja dużo wyższa niż 48. miejsce będące średnią dla UE.
- Gdyby rozwiązywanie sporów gospodarczych przebiegało tak szybko, jak w Olsztynie, i kosztowało tak niewiele, jak w Białymstoku (13,6% wartości przedmiotu sporu), Polska zajęłaby 13. pozycję na świecie – równolegle z Niemcami, wyprzedzając przy tym Finlandię.
- W ostatnich latach, na potrzeby postępowań sądowych, wprowadzono elektroniczne systemy ułatwiające obieg dokumentów w całym systemie sądowniczym. Zwiększanie automatyzacji stanowi element programu reform: aktualnie Sejm debatuje nad reformami legislacyjnymi, które umożliwią prowadzenie e-aukcji ruchomości dłużników.
- Liberalizacja zawodu komornika w Polsce doprowadziła do gwałtownego wzrostu liczby przedstawicieli tej profesji w latach 2006-2012, dzięki czemu postępowanie egzekucyjne przebiega szybciej.

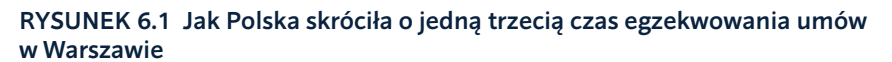

Czas egzekwowania umowy (dni)

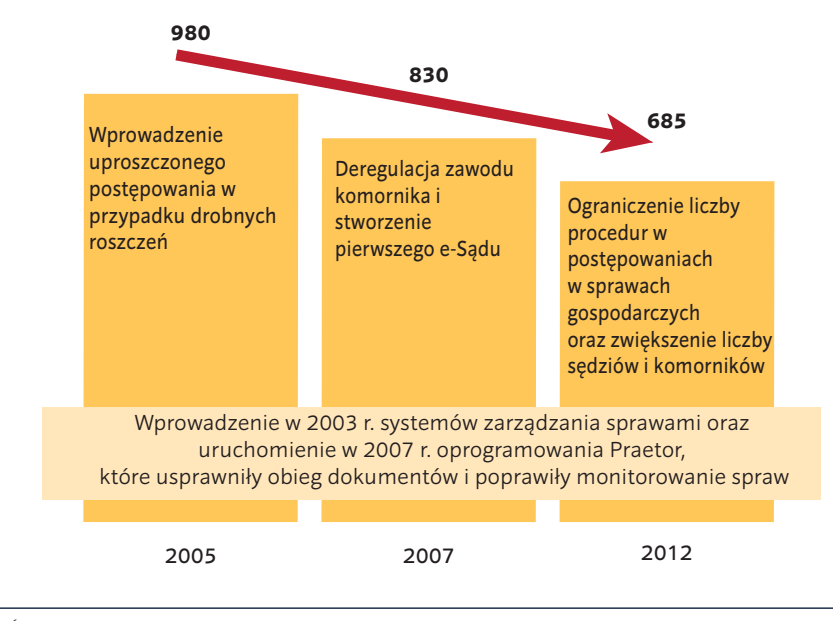

*Źródło:* Baza danych *Doing Business*.

skutecznego egzekwowania swoich praw, inwestują o 14%-40% więcej swoich zysków w przedsiębiorstwa niż ci, którzy nie mają takiego przeświadczenia. Jednocześnie, producenci, którzy mają zaufanie do sądów w kontekście odzyskiwania długów, są o 8% bardziej skłonni do udzielania pożyczek swoim klientom.7

## **CO JEST MIERZONE W PRZYPADKU EGZEKWOWANIA UMÓW?**

W raporcie *Doing Business* zmierzono czas trwania, koszt i złożoność postępowania służącego rozwiązaniu hipotetycznego sporu gospodarczego między dwiema spółkami krajowymi. Sprawa dotyczy niedotrzymania warunków umowy sprzedaży, która jest warta dwukrotność dochodu w przeliczeniu na mieszkańca danego kraju lub 5.000 USD, w zależności od tego, która z tych wartości jest większa. W studium przypadku przyjęto, że sąd wysłuchuje stanowisk stron na temat istoty sprawy oraz, że biegły przedstawia opinię dotyczącą jakości dóbr objętych umową. Sprawa różni się więc od zwykłej egzekucji spłaty zadłużenia. Czas, koszt i procedury oceniono z perspektywy przedsiębiorcy (powoda), którego sprawa jest rozpatrywana

przez lokalny sąd pierwszej instancji (rysunek 6.2).

## **JAK EGZEKWOWANIE UMÓW PRZEBIEGA W POLSCE?**

Egzekwowanie umów trwa w Polsce średnio 512 dni i kosztuje 15,9% wartości przedmiotu sporu. We wszystkich 18 miastach proces ten obejmuje 33 procedury.<sup>8</sup> Pod względem ogólnej łatwości egzekwowania umów Polska, reprezentowana przez Warszawę, zajmuje 52. miejsce wśród 189 gospodarek. Przeciętne polskie miasto zajęłoby 24. miejsce.

Czas i koszty związane z egzekwowaniem umów są zróżnicowane na terenie całego kraju. Najłatwiej jest w Olsztynie, gdzie cały proces zajmuje 328 dni, a jego koszt jest równy 15,3% wartości przedmiotu sporu. Trudniej jest w Gdańsku, gdzie wszystko trwa dwa razy dłużej (715 dni) i opiewa na kwotę odpowiadającą 19,7% wartości przedmiotu sporu (tabela 6.1). Olsztyn i Gorzów Wielkopolski to miasta, które najmniej dzieli od najlepszych międzynarodowych praktyk – plasują się na świecie powyżej 90. percentyla, podobnie do Holandii. Niemal wszystkie

#### RYSUNEK 6.2 Jaki czas, koszt i liczba procedur są konieczne do rozstrzygnięcia sprawy gospodarczej przez sąd?

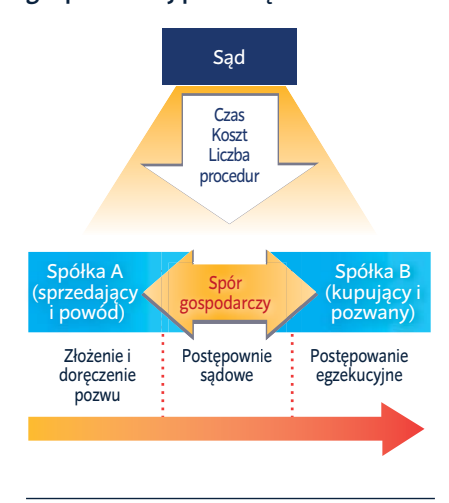

polskie miasta, w ujęciu ogólnoświatowym, znajdują się powyżej 80. percentyla. Wyjątek stanowią tu Warszawa i Gdańsk, które uzyskują najniższe wyniki, zbliżone do tych odnotowywanych odpowiednio przez Chorwację i Chile (rysunek 6.3).

W Polsce istnieją dwa rodzaje sądów pierwszej instancji – rejonowe i okręgowe. Zarówno w jednych, jak i w drugich funkcjonują wyspecjalizowane wydziały gospodarcze. Ich jurysdykcję określają progi finansowe: sądy okręgowe są właściwe dla spraw o wartości przedmiotu sporu powyżej 75.000 PLN (17.500 EUR),<sup>9</sup> podczas gdy sprawy o roszczenia o niższej wartości są rozpatrywane przez sądy rejonowe. Od wyroków sądów pierwszej instancji można odwołać się jedynie do jednej, wyższej instancji – do sądu okręgowego w przypadku orzeczenia sądu rejonowego i do sądu apelacyjnego w przypadku orzeczenia sądu okręgowego.

Mapa polskiego sądownictwa wciąż ewoluuje. W ostatnich latach, w ramach wysiłków Ministerstwa Sprawiedliwości ukierunkowanych na optymalizację zasobów, liczebność sądów pierwszej instancji została zmniejszona o około 20%.10 W rezultacie, obecnie na 100.000 mieszkańców przypada mniej niż jeden taki sąd, podczas gdy w państwach UE liczba ta wynosi od jednego do dwóch sądów.<sup>11</sup> Ministerstwo Sprawiedliwości zlikwidowało wiele mniejszych sądów, w tym 12 okręgowych i 14 rejonowych wydziałów gospodarczych, do których

TABELA 6.1 Egzekwowanie umów w Polsce: Gdzie jest łatwiej?

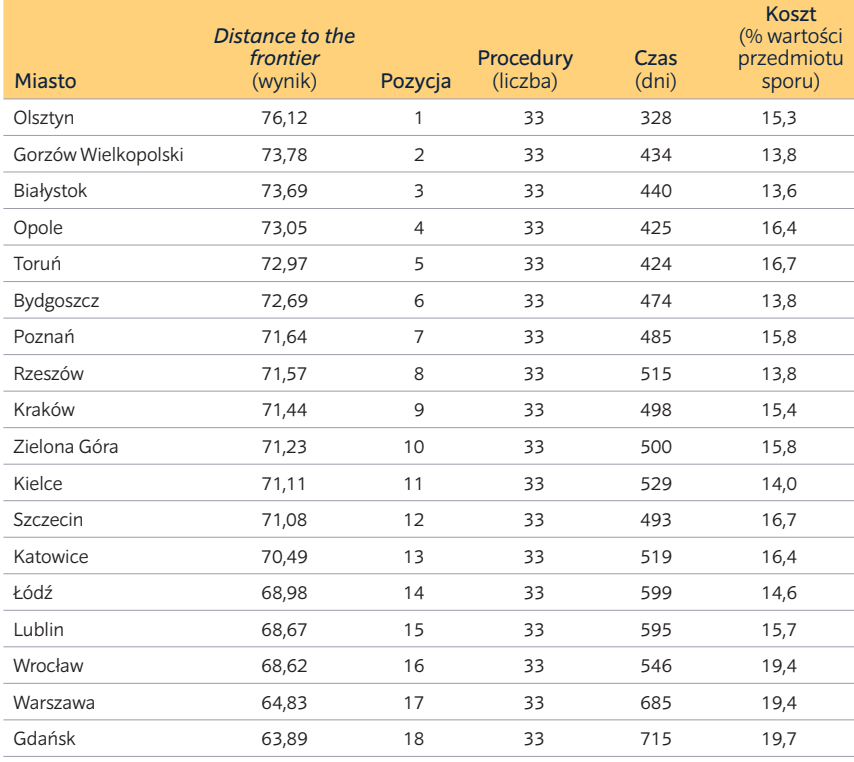

*Uwaga:* Rankingi oparto na średniej odległości od granicy (distance to frontier - DTF) w zakresie procedur, czasu i kosztów związanych z egzekwowaniem umów. Wynik DTF ukazuje, w jakim stopniu (średnio) dane miasto odbiega od najlepszego wyniku osiągniętego przez którąkolwiek z gospodarek w ramach każdego ze wskaźników ujętych w *Doing Business* od 2005 roku. Pomiar ten unormowany jest w zakresie od 0 do 100, gdzie 100 oznacza wartość graniczną najlepszych praktyk. Aby uzyskać więcej szczegółowych informacji, zob. dział O *Doing Business* i *Doing Business w Polsce 2015.*

*Źródło:* Baza danych *Doing Business.*

napływała mała liczba spraw, w porównaniu z obłożeniem innych wydziałów tego typu. Działania te objęły wydziały gospodarcze w sądach okręgowych w Gorzowie Wielkopolskim i w Zielonej Górze, dwóch z 18 miast uwzględnionych w niniejszym raporcie. Od czasu ich zlikwidowania strony postępowania składają więc pozwy w sąsiednich sądach okręgowych. Sprawy gospodarcze z Gorzowa Wielkopolskiego są rozpatrywane przez Sąd Okręgowy w Szczecinie, a sprawy z Zielonej Góry – przez Sąd Okręgowy w Poznaniu.

Znaczne różnice obserwuje się w czasie trwania postępowania sądowego. Procesy w Gdańsku (500 dni) i Warszawie (480 dni) toczą się dwa razy dłużej niż w Olsztynie, gdzie kończą się w przeciągu zaledwie 194 dni (rysunek 6.4). W przypadku czasu potrzebnego na wyegzekwowanie umowy kluczowymi czynnikami są liczba spraw i zasoby sądu. Na jednego sędziego w Gdańsku przypada o około 60% więcej spraw, niż na sędziego w Olsztynie.12 W miastach takich, jak Warszawa czy Gdańsk, liczba wpływających do sądu spraw jest ogromna, co skutkuje dłuższymi przerwami między rozprawami. Przerwy te trwają w Polsce od trzech tygodni do trzech miesięcy, w zależności od obłożenia danego sądu.

Dobre praktyki z zakresu administrowania pracą sądu, mogą jednak uczynić nawet bardzo zajęte sądy, bardziej wydajnymi. W większości miast, w których czas trwania procesu jest krótszy niż rok – w tym w mocno obłożonym Sądzie Okręgowym w Krakowie – poszczególni sędziowie aktywnie zarządzają sprawami. Takie działania obejmują wyznaczanie terminów kolejnych rozpraw oraz wymaganie przedstawienia wszystkich dowodów i twierdzeń na samym początku postępowania<sup>13</sup> zgodnie z art. 207 Kodeksu postępowania cywilnego. Art. 207 zmieniono w 2012 roku. Obecnie przewiduje on konieczność przedłożenia dowodów i twierdzeń na wstępie – w pozwie lub odpowiedzi na pozew, chyba że wystąpią wyjątkowe okoliczności. Stanowi to odejście od wcześniej obserwowanej w Polsce praktyki przedłużającej się wymiany pism

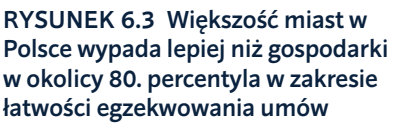

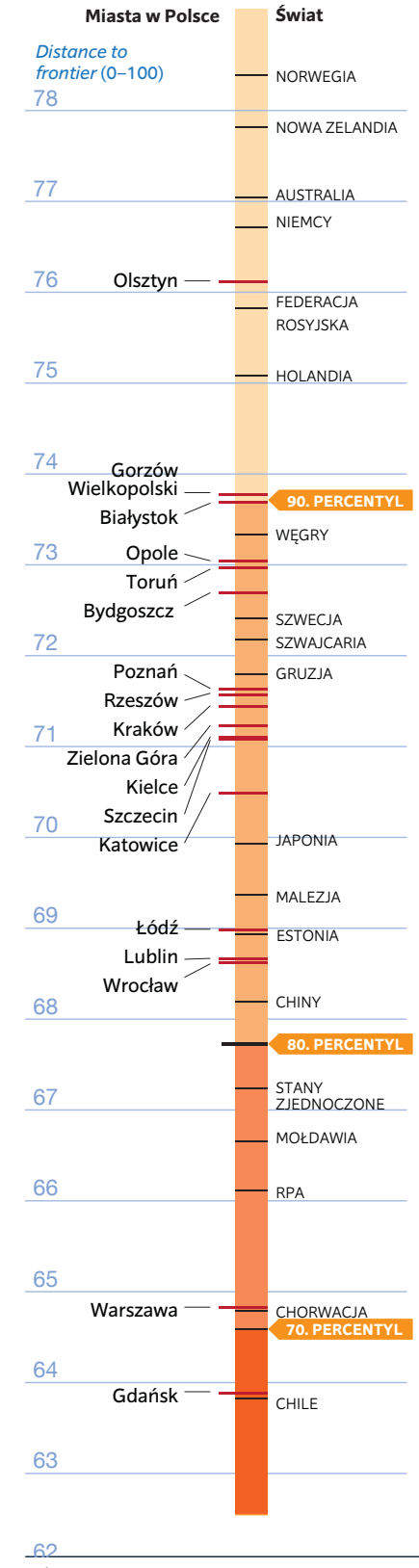

*Źródło:* Baza danych *Doing Business*.

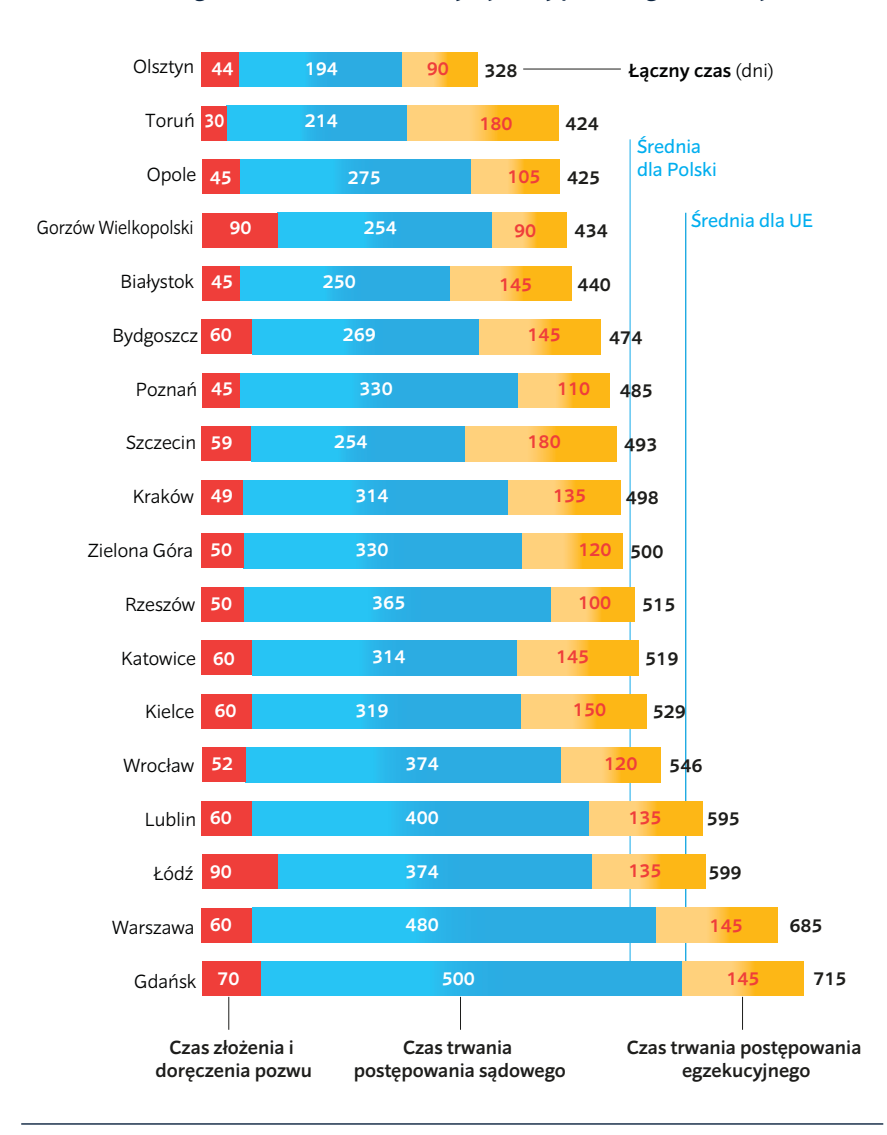

RYSUNEK 6.4 Egzekwowanie umów najszybciej przebiega w Olsztynie

*Źródło:* Baza danych *Doing Business*.

procesowych pomiędzy stronami sporu. Jednakże nowy sposób postępowania nie zakorzenił się jeszcze w pełni w kulturze sądowej i liczni sędziowie wciąż dopuszczają składanie przez strony wielu pism procesowych.

Opóźnienia mają miejsce nie tylko w czasie trwania postępowania sądowego, ale na wszystkich etapach procesu egzekwowania umów. W przeszłości, składanie i doręczanie pism utrudniała nieudolność operatora pocztowego upoważnionego do dostarczania korespondencji sądowej. W konsekwencji, we wszystkich miastach odnotowywano kilkutygodniowe opóźnienia. Choć większość miejscowości zaobserwowała w ostatnim czasie poprawę jakości usług pocztowych, w kilku z nich problem wciąż istnieje.<sup>14</sup> Na etapie postępowania egzekucyjnego opóźnienia mogą być spowodowane koniecznością zorganizowania kilku aukcji komorniczych, zwłaszcza w miastach, w których rynek zbytu ruchomości jest mniejszy. Rząd chce rozwiązać tę kwestię, umożliwiając prowadzenie tzw. e-aukcji (zob. ramka 6.1).

Pod względem efektywności postępowania sądowego w sprawach gospodarczych, polskie sądy osiągają wyniki o wiele lepsze od średniej dla sądów UE. Przy przeciętnym czasie trwania postępowania wynoszącym 323 dni, są one o niemal 100 dni szybsze od średniej UE wynoszącej 417 dni. Istnieją jednak powody do obaw: Europejska

Komisja na rzecz Efektywności Wymiaru Sprawiedliwości odnotowała, że w przypadku spraw cywilnych (w tym spornych gospodarczych) rozpatrywanych w pierwszej instancji, odsetek spraw rozwiązywanych w Polsce wynosi mniej niż 88,5%.15 Liczba spraw napływających do polskich sądów przekracza aktualnie liczbę spraw rozwiązywanych. Jeżeli tendencja ta będzie się nadal utrzymywać, zaległości staną się poważnym problemem.

Paradoksalnie, wprowadzenie możliwości elektronicznego składania pozwu może po części stanowić przyczynę opóźnień. Wspomniana opcja – znana jako e-Sąd w Lublinie, z uwagi na to, że systemy zlokalizowane są w Lublinie – miała na celu ułatwić dochodzenie pewnych rodzajów roszczeń poprzez wydawanie nakazów zapłaty. Jednakże za sprawą umożliwienia tańszego (opłata za wniesienie pozwu jest równa jednej czwartej standardowej opłaty) i mniej uciążliwego sposobu wnoszenia sprawy do sądu, pomijającego merytoryczną weryfikację, wprowadzenie w Polsce e-Sądu zaowocowało napływem spraw windykacyjnych, które w innej sytuacji mogłyby nigdy nie zostać wniesione.16 Za pośrednictwem e- -Sądu sprawę może złożyć strona z każdego miejsca w kraju, bez względu na właściwość miejscową czy wartość przedmiotu sporu.

Postępowanie to zyskało na popularności wśród agencji zamujących się ściąganiem wierzytelności, wskutek czego, liczba wnoszonych spraw – w tym często przedawnionych – niesłychanie wzrosła.17 Aby rozwiązać zaistniały problem, w 2013 roku, odnośnie spraw składanych w e-Sądzie, wprowadzona została zasada, że dochodzone mogą być jedynie roszczenia, które stały się wymagalne w okresie 3 lat przed wniesienim pozwu. Nawet wówczas, w 2013 roku, do e-Sądu wpłynęło 2.730.815 spraw (w tym 307.136 spraw gospodarczych), co stanowiło znaczny wzrost w stosunku do 690.109 spraw (w tym 29.719 spraw gospodarczych) wniesionych w roku 2010.18

W Polsce uregulowano koszty ponoszone zarówno przez prywatnych, jak i publicznych uczestników procesu egzekwowania umów. Koszty wniesienia sprawy do sądu, koszty postępowania oraz koszty zastępstwa procesowego,19 jak również wysokość wynagrodzenia biegłego i komornika zostały uregulowane w ramach różnych taryf opłat. W rezultacie, różnice w zakresie kosztów są mniej wyraźne niż w innych krajach. Przykładowo we Włoszech, między miastami

#### RAMKA 6.1 Ewolucja zawodu komornika

Dziesięć lat temu postępowanie egzekucyjne w Warszawie trwało 180 dni, co stanowiło jeden z najgorszych wyników w Europie.<sup>1</sup> Obecnie, zajmuje ono 145 dni w Warszawie oraz 90 dni w Olsztynie i w Gorzowie Wielkopolskim. Średni czas trwania postępowania egzekucyjnego w Polsce to dziś 132 dni, który odbiega jedynie w niewielkim stopniu od europejskiej średniej wynoszącej 119 dni. Przyczyniła się do tego przeprowadzona przez polski rząd liberalizacja zawodu komornika. Profesja ta została w Polsce poddana gruntownej reformie, która rozpoczęła się w 1997 roku. Wtedy to nastąpiło przejście z systemu funkcjonariuszy publicznych na system komorników prywatnych. W 2007 roku, na mocy ustawy o komornikach sądowych i egzekucji, wprowadzono kolejne fundamentalne zmiany.<sup>2</sup>

Podstawą wspomnianej ustawy jest tzw. "prawo wyboru". Wcześniej, wierzyciel był zobowiązany do współpracy z komornikiem mającym swój rewir w miejscu siedziby dłużnika. Ustawa z 2007 roku umożliwiła konkurencję terytorialną – wierzyciel może wybrać komornika bez względu na lokalizację.<sup>3</sup> Przedmiotowy zawód uczyniono również bardziej konkurencyjnym poprzez ograniczenie barier wejścia do zawodu – obecnie Minister Sprawiedliwości może zwiększyć łączną liczbę zarejestrowanych komorników bez konsultacji z Krajową Radą Komorniczą. W rezultacie, nastąpiło znaczne zwiększenie liczby przedstawicieli tego zawodu – wzrost o 65,5% w latach 2006 (przed ustawą z 2007 r.) – 2012.<sup>4</sup> Tendencja ta nadal się utrzymuje – w sierpniu 2014 roku w Polsce zarejestrowanych było 1.296 komorników.<sup>5</sup>

Ministerstwo Sprawiedliwości dokładnie śledzi wyniki komorników. Jeżeli opóźnienia w pracy któregoś z nich przekraczają sześć miesięcy, taki komornik nie może przyjmować spraw spoza swojego rewiru. Silną zachętą dla komorników do osiągania dobrych wyników jest monitorowanie terminów i zasada, zgodnie z którą otrzymują oni wynagrodzenie dopiero po przeprowadzeniu skutecznej egzekucji.

A jak będzie wyglądała przyszłość? Polska stara się przyspieszać postępowanie egzekucyjne. Dodatkowe środki w celu poprawy skuteczności zostały w ostanim czasie podpisane przez Prezydenta. Komornicy, do których kancelarii wpłynęło w ciągu ostatniego roku ponad 5.000 spraw i których wskaźnik skuteczności jest niski, jak również ci, którzy otrzymali ponad 10.000 spraw w ostatnim roku, są zobowiązani do odmowy wszczęcia postępowania egzekucyjnego spoza swojej właściwości miejscowej.<sup>6</sup> Aktualnie Sejm debatuje nad projektem ustawy, która miałaby umożliwić przeprowadzanie e-aukcji ruchomości dłużników za pośrednictwem elektronicznego systemu prowadzonego przez sądy rejonowe oraz wymianę korespondencji drogą elektroniczną. E-aukcje miałyby zmniejszyć potrzebę organizowania licznych, fizycznych aukcji dzięki docieraniu do szerszego rynku potencjalnych kupujących.

- 1. Bank Światowy, Doing Business 2005: Removing Obstacles to Growth (Waszyngton, D.C.: World Bank Group, 2004).
- 2. Lior Ziv, "Fighting entrenched interests to enforce judgments faster" w Celebrating Reform 2008 (Waszyngton, D.C.: World Bank Group, 2008).
- 3. Z wyjątkiem spraw obejmujących nieruchomości.
- 4. Europejska Komisja na rzecz Efektywności Wymiaru Sprawiedliwości (CEPEJ), "Report on 'European judicial systems Edition 2014 (2012 data): efficiency and quality of justice" http://www.coe.int/t/dghl/cooperation/cepej/evaluation/2014/Rapport\_2014\_en.pdf
- 5. Statystyki przekazane przez Ministerstwo Sprawiedliwości Rzeczypospolitej Polskiej (2014).
- 6. Ustawa z dnia 9 kwietnia 2015 r. o zmianie ustawy o komornikach sądowych i egzekucji (Dz. U. 2015 poz. 624). Ustawa wejdzie w życie w dniu 8 listopada 2015 roku.

na czołowych i na ostatnich pozycjach w rankingu, odnotowano różnicę wynoszącą ponad 10 punktów procentowych,<sup>20</sup> podczas gdy w Polsce sięgnęła ona jedynie 6,1 punktu procentowego. W kosztach związanych z postępowaniem egzekucyjnym występują niewielkie różnice wynikające z liczby organizowanych aukcji lub ceny publikacji ogłoszenia. Koszty zastępstwa procesowego to główna zmienna stanowiąca o tym, że w niektórych miastach egzekwowanie umów jest tańsze, niż w innych. W dużych miastach, takich jak Gdańsk, Kraków czy Warszawa, strony płacą swoim pełnomocnikom niemal dwa razy więcej niż klienci z mniejszych miejscowości. W większości miast prawnicy ustalają opłatę na poziomie 6-8% wartości roszczenia, dostosowując ją do ustawowej kwoty 3.600 PLN (840 EUR).<sup>21</sup>

W całej Polsce proces egzekwowania umowy jest mniej kosztowny niż w innych państwach UE. Średni koszt wynosi w tym przypadku 15,9% wartości przedmiotu sporu, co jest wynikiem korzystniejszym od średniej EU sięgającej 21,5%. W Białymstoku jest jeszcze taniej – 13,6% wartości przedmiotu sporu (rysunek 6.5). Niskie koszty postępowania uważa się za jedną z przyczyn relatywnie dużej liczby wnoszonych do sądu spraw. W 2013 roku, w raporcie dotyczącym egzekwowania umów w Polsce, Bank Światowy zalecił, aby Ministerstwo Sprawiedliwości przeanalizowało strukturę zachęt w celu zrozumienia m.in. roli kosztów postępowania w korzystaniu z sądów, a także rozważyło koszty i zyski płynące ze świadczonych usług oraz ze środków zainwestowanych i osiągniętych.22

## **CO NALEŻY ZREFORMOWAĆ? Ustanowienie kultury mediacji wśród sędziów i stron postępowania**

Promowanie alternatywnych metod rozwiązywania sporów, w tym mediacji, to niezbędny element skutecznego systemu rozstrzygania sporów gospodarczych. Uważa się, że ułatwia ono dostęp do wymiaru

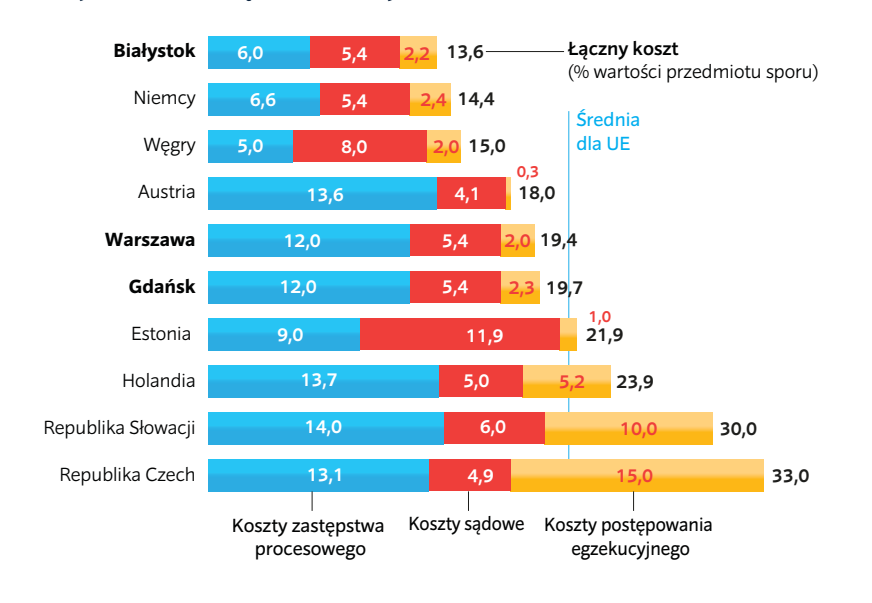

RYSUNEK 6.5 Koszt związany z egzekwowaniem umowy w Polsce jest niższy niż w wielu sąsiednich krajach

*Źródło:* Baza danych *Doing Business*.

sprawiedliwości<sup>23</sup> i stanowi dobrą praktykę pozwalająca na ocenę jakości infrastruktury sądowej.<sup>24</sup> Mediacja może również pomóc (a) w zmniejszeniu liczby napływających spraw poprzez zapobiegnięcie składaniu pozwów do sądów oraz (b) w poprawie wskaźnika zakończonych spraw, dzięki umożliwieniu szybszego rozwiązywania sporów. Sprawy przekazane do mediacji na wczesnym etapie postępowania sądowego nie muszą przechodzić przez liczne proceduralne etapy oraz cały tok procesu. W polskim prawie przewidziana została instytucja mediacji. W większości miast w Polsce funkcjonują również centra mediacji. Problem polega na tym, że zarówno strony sporu, jak i profesjonalni pełnomocnicy oraz sędziowie rzadko z nich korzystają. W ich ocenie mechanizm ten znajduje zastosowanie raczej w przypadku sporów rodzinnych i sąsiedzkich. Jednakże zauważyć można tendencję wzrostową, w 2013 r. ok. 2.800 spraw z wydziałów gospodarczych z całej Polski skierowano do postępowania mediacyjnego, aczkolwiek tylko 535 z nich zakończyło się zawarciem ugody sądowej.<sup>25</sup> Ta niewielka liczba wskazuje zarówno na niewystarczające umiejętności mediatorów lub centrów mediacji, jak i na brak zaufania praktyków prawa do instytucji mediacji. Ustanowienie kultury mediacji wymaga wielokierunkowego podejścia. Po pierwsze, niezbędna jest kampania informacyjna skierowana do wszystkich uczestników systemu sądownictwa gospodarczego: stron postępowania, pełnomocników i sędziów - należy im uświadomić istnienie mediacji i płynących z niej korzyści. Po drugie, należy uczynić mediatorów i centra mediacji profesjonalnymi poprzez ustanowienie procesu akredytacji połączonego ze szkoleniami, ciągłą edukacją oraz przygotowaniem zbioru standardów zawodowych. Polska Rada ds. Alternatywnych Metod Rozwiązywania Konfliktów i Sporów stara się opracowywać takie normy zawodowe, jednak należałoby zwiększyć kontrolę ich przestrzegania. Po trzecie, trzeba stworzyć czynniki zachęcające do mediacji. Profesjonalni pełnomocnicy chętniej się do niej uciekają, jeżeli jest ona postrzegana jako obszar działania przedstawicieli zawodów prawniczych. Zachęty dla stron sporu mogą zostać ujęte w przepisach postępowania sądowego. W polskim postępowaniu cywilnym przewidziano już jedną taką zachętę: w przypadku podpisania ugody przed mediatorem zwracane jest trzy czwarte opłaty sądowej od pozwu.26 Kolejną zachętą, jaką można by w Polsce rozważyć, jest szybkie postępowanie z ograniczonymi terminami (również wydania wyroku), jeżeli mediator potwierdzi, że poczyniono rzetelne próby mediacji. Możliwe jest również zastosowanie przymusu. Przykładowo, brytyjska procedura postępowania cywilnego przewiduje przerwę w postępowaniu, w trakcie której strony powinny rozważyć mediację. W Hongkongu natomiast, sąd może ukarać stronę, która bezzasadnie odmówi wzięcia w niej udziału.27

Aktualnie polski rząd przygotowuje projekt ustawy zachęcającej do mediacji. Przewiduje się w niej zwolnienie od kosztów sądowych związanych z zatwierdzeniem ugody pozasądowej, uczynienie mediacji bezpłatnej dla stron o niskim dochodzie oraz wprowadzenie zachęt dla sędziów, aby ci nakłaniali do mediacji. Okres poświęcony na mediację nie będzie wliczany w czas rozpatrywania sprawy przez sędziego.

#### **Zwiększenie automatyzacji sądów**

Wprowadzanie technologii do polskich sądów rozpoczęto w 2003 roku wraz z wprowadzeniem systemów elektronicznego zarządzania sprawami. Dzięki nim sędziowie mogą lepiej kontrolować postępowania, oznaczając istotne opóźnienia i przekroczone terminy. Wspomniane systemy pozwoliły na zmniejszenie obłożenia pracą personelu administracyjnego sądów poprzez umożliwienie stronom i ich pełnomocnikom, elektronicznego dostępu do złożonych w sprawie dokumentów oraz protokołów z rozpraw. W 2010 r. uruchomiono e-Sąd w Lublinie, a w 2012 r. umożliwiono nagrywanie rozpraw sądowych. Aktualnie, Ministerstwo Sprawiedliwości testuje w wielu polskich miastach wykorzystanie tabletów do potwierdzania odbioru korespondencji sądowej.

Chociaż Polska poczyniła znaczne postępy w wykorzystaniu technologii, nadszedł czas, aby utrwalić płynące z nich korzyści. Wzorując się na systemach sądownictwa, które najlepiej wykorzystują technologię pozwalającą na wnoszenie spraw drogą elektroniczną, państwo polskie powinno rozważyć zwiększenie automatyzacji sądów. Przykładowo, w Singapurze – w którym zgodnie z raportem *Doing Business* najłatwiej jest egzekwować umowy – wprowadzono nowy elektroniczny system rozstrzygania sporów, który pozwala stronom nie tylko na wnoszenie pism drogą elektroniczną, ale również na uzyskiwanie do nich dostępu i administrowanie nimi za pośrednictwem poczty elektronicznej, wiadomości SMS i powiadomień. Mogą oni również zarządzać datami rozpraw.28 Promowanie korzystania z bezpiecznych technologii informacyjnych i komunikacyjnych przez cały wymiar

sprawiedliwości będzie miało większe efekty, niż stosowanie ich wyłącznie w wybranych obszarach.

Rezultaty płynące z nagrywania rozpraw można wzmocnić poprzez zapewnienie transkrypcji nagrań audio. Aktualnie, czas zyskany na rozprawach, przepada ze względu na fakt, że sędziowie i pełnomocnicy muszą poświęcić znaczną ilość czasu na odsłuchanie plików audio w celu przygotowania się do kolejnych rozpraw, wydania wyroku (w przypadku sędziów) i złożenia apelacji (w przypadku pełnomocników). Z tego względu, ani sędziowie, ani adwokaci nie wyczekują z niecierpliwością na wprowadzenie nagrywania posiedzeń również w sądach rejonowych.

#### **Zapewnienie w sądach efektywnej alokacji zasobów finansowych i ludzkich**

Polski rząd zapewnił sądom środki finansowe pozwalające na skuteczne funkcjonowanie – Polska zajmuje czwarte miejsce w Europie pod względem odsetka PKB w przeliczeniu na mieszkańca przydzielonego sądom (z wyłączeniem pomocy prawnej i prokuratury).<sup>29</sup> Niemniej zwiększone finansowanie nie jest wystarczające wobec coraz wyższej liczby spraw gospodarczych. Przeanalizowanie budżetów i planowanie alokacji zasobów mogłoby pomóc w zapewnieniu, że środki są przekazywane tym sądom, które najbardziej ich potrzebują. Można podjąć następujące działania: przeprowadzenie przeglądu wydatków publicznych na wymiar sprawiedliwości, bardziej aktywne planowanie budżetu z uwzględnieniem przewidywanego napływu spraw oraz przydzielanie środków w oparciu o wyniki.30

Kluczem do wydajności sądów są również zasoby ludzkie. Profil i umiejętności pracowników systemu sądownictwa być może należałoby zrównoważyć np. poprzez dokonanie oceny, czy sędziowie uzyskują potrzebne wsparcie w zarządzaniu coraz większym napływem spraw. Asystentami sędziów są w Polsce wykwalifikowani profesjonaliści, którzy pomagają sędziom w rozpatrywaniu większej ilości spraw poprzez dokonywanie analiz prawnych i studiowanie postępowań sądowych. Często zdarza się jednak, że jeden asystent pracuje dla dwóch do czterech sędziów, a w wyniku dużej rotacji osób pełniących tę funkcję, niektóre stanowiska czasami pozostają wolne.

Ostatnim problemem jest brak dostępnych biegłych. Wynika to z faktu, że w niektórych dziedzinach istnieje na nich duże zapotrzebowanie, a liczba zarejestrowanych specjalistów jest ograniczona. Niewykluczone, że stanowi to główną przyczynę odroczeń. Należałoby więc wzmocnić bazę danych z nazwiskami biegłych.

## **Ustanowienie dobrych praktyk w wydziałach gospodarczych**

W niektórych sądach w Polsce sędziowie wprowadzili skuteczne metody zarządzania rosnącym napływem spraw. Część z nich przyjęła aktywne podejście, z góry planując całe postępowanie. Przewidując już przed pierwszą rozprawą, jaka będzie konieczna liczba posiedzeń, wyznaczając ich daty oraz przekazując biegłemu sądowemu akta sprawy już na pierwszej rozprawie, można ograniczyć liczbę odroczeń i długość przerw pomiędzy poszczególnymi etapami procesu. Ponadto, możliwie najściślejsze stosowanie postanowień art. 207 Kodeksu postępowania cywilnego, polegające na ograniczeniu wymiany pism procesowych pomiędzy stronami, pozwoli reformie na przyniesienie spodziewanych rezultatów. Takie dobre praktyki można znaleźć w Krakowie, gdzie pomimo tego, że występuje tu największy odsetek spraw przypadających na jednego sędziego w Polsce, powyższe zasady powodują wzrost wydajności sądu. Zinstytucjonalizowanie takich dobrych praktyk może być zrealizowane poprzez programy ustawicznego kształcenia sędziów oraz organizowanie szkoleń umożliwiających wzajemną naukę. W takiej sytuacji zwiększyłaby się także rola monitoringu skuteczności sądów prowadzonego obecnie przez Ministerstwo Sprawiedliwości.

# **Przypisy**

#### **WPROWADZENIE**

- 1. "Among the population at large, 89% say they want Poland to be in the EU" ("Special Report: Poland A Golden Opportunity", *The Economist*, 28 czerwca 2014).
- 2. *World Development Indicators* (Grupa Banku Światowego 2013).
- 3. Produkt krajowy brutto, ceny stałe (zmiana procentowa) w okresie 2004-2014. Baza danych *World Economic Outlook* (Międzynarodowy Fundusz Walutowy, październik 2014).
- 4. Marcin Piątkowski, *Poland's New Golden Age: Shifting from Europe's Periphery to Its Center* (Waszyngton, DC: Grupa Banku Światowego, 2013).
- 5. *Poland's 10 years in the European Union* (Ministerstwo Spraw Zagranicznych, 2014)
- 6. *Strategia Partnerstwa dla Kraju (CPS) na okres lat podatkowych 2014-2017* (Bank Światowy, 2013).
- 7. *Ibid.*
- 8. W tym następujące pary stolic województw: Zielona Góra i Gorzów Wielkopolski, Bydgoszcz i Toruń.
- 9. Zob. dział "O *Doing Business* i *Doing Business w Polsce 2015*".
- 10. Aby dokonać porównań na skalę światową, w przypadku wszystkich lokalizacji przyjęto taki sam dochód narodowy brutto (zob. "Uwagi nt. danych").
- 11. Liczba wniosków o udzielenie pozwolenia na budowę złożonych w Olsztynie i Gorzowie Wielkopolskim w okresie od 1 czerwca 2013 r. do 30 czerwca 2014 r. wynosi, odpowiednio, 816 i 619. W tym samym okresie we Wrocławiu złożono 3874 wnioski, a w Łodzi – 4046. Źródło: Główny Urząd Nadzoru Budowlanego.
- 12. Dane przekazane przez Ministerstwo Sprawiedliwości Rzeczypospolitej Polskiej.
- 13. Opole (liczba mieszkańców: 121.576), Gorzów Wielkopolski (124.609), Olsztyn (174.641) i Kielce (200.938). Dane z polskiego *Rocznika Demograficznego* (Główny Urząd Statystyczny, 2012).
- 14. Wynika to z faktu, że budowę może nadzorować certyfikowany kierownik budowy zatrudniony przez firmę budowlaną.
- 15. Referendarze to urzędnicy sądowi, których można porównać do *Rechtspfleger* w Austrii, Niemczech i innych krajach.

Przechodzą specjalistyczne szkolenie i mogą samodzielnie wykonywać pewne sądowe lub para-sądowe zadania. Od ich decyzji można się odwołać.

- 16. Miriam Bruhn, "License to Sell: The Effect of Business Registration Reform on Entrepreneurial Activity in Mexico", *Review of Economics and Statistics* 93, Nr 1 (2011): 382–86.
- 17. Ustawa z dnia 20 lutego 2015 r. (Dz.U. 2015 poz. 443). Zmiany wejdą w życie 28 czerwca 2015 r.
- 18. http://www.whitehouse.gov/open.

## **O** *DOING BUSINESS* **I**  *DOING BUSINESS W POLSCE 2015*

- 1. Wskaźniki *Doing Business* są skoncentrowane na systemie regulacji obowiązujących dla spółki krajowej prowadzącej działalność gospodarczą w mieście będącym największym ośrodkiem biznesowym danej gospodarki. Raporty *Doing Business* nie zostały stworzone w celu dostarczania informacji wykorzystywanych przy podejmowaniu decyzji przez zagranicznych inwestorów, choć w praktyce, ci ostatni, mogą uważać przedstawiane dane za przydatne odzwierciedlenie jakości klimatu inwestycyjnego w danym państwie. Analizy przeprowadzone przez Global Indicators Group grupy Banku Światowego ukazały, że państwa z rozsądnymi przepisami dotyczącymi krajowej działalności gospodarczej zwykle mogą poszczycić się również dobrymi regulacjami obowiązującymi w odniesieniu do działalności zagranicznych jednostek na rynku lokalnym.
- 2. Więcej informacji na temat World Bank Enterprise Surveys można znaleźć pod adresem http://www.enterprisesurveys.org.
- 3. Opracowania te są dostępne na stronie internetowej *Doing Business*: http://www. doingbusiness.org/methodology.
- 4. Uwagi techniczne dotyczące różnych metod agregacji i ważenia są dostępne na stronie internetowej *Doing Business:* http://www. doingbusiness.org/methodology.
- 5. Djankov, Simeon, Darshini Manraj, Caralee McLiesh i Rita Ramalho. (2005). *Doing*

## Doing Business w Polsce 2015

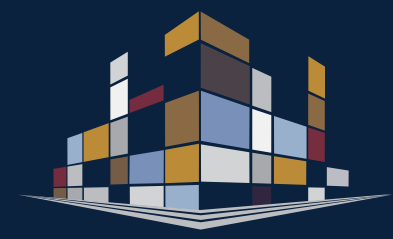

*Business Indicators: Why Aggregate, and How to Do It.* World Bank, Waszyngton, DC. Metody wykorzystujące składowe główne i składowe nieobserwowalne dają niemal identyczne wyniki jak średnia arytmetyczna ze względu na fakt, że w obu tych przypadkach poszczególnym kwestiom przypisuje się mniej więcej taką samą wagę, gdyż korelacje w parach wskaźników nie różnią się zbytnio. Alternatywą dla średniej arytmetycznej jest przypisane poszczególnym obszarom różnej wagi w zależności od tego, które z nich są bardziej, a które mniej istotne z perspektywy danej gospodarki.

- 6. Schneider, Friedrich. 2005. *The Informal Sector in 145 Countries.* Department of Economics, Uniwersytet w Linz, Linz; La Porta, Rafael i Andrei Shleifer. 2008. *The Unofficial Economy and Economic Development.* Tuck School of Business Working Papers 2009-57, Dartmouth College, Hanower.
- 7. Są to reformy, w odniesieniu do których twórcy *Doing Business* wiedzą, że informacje zawarte w raporcie *Doing Business* zostały wykorzystane do opracowania programu reform.
- 8. Jedno z badań wykorzystujących wskaźniki *Doing Business* ilustruje trudności w stosowaniu bardzo zdezagregowanych wskaźników do określania priorytetowych kwestii do zreformowania (Kraay, Aart, i Norikazu Tawara. 2011. *Can Disaggregated Indicators Identify Governance Reform Priorities?* Policy Research Working Paper 5254, World Bank, Waszyngton, DC).

## **ZAKŁADANIE SPÓŁKI**

- 1. Amway, Amway *European Entrepreneurship Report 2012: The Unleashed Potential for Entrepreneurship in Times of Crisis* (Puchheim, Niemcy: Amway GmbH, 2012). http://www.entrepreneurship-center. uni-muenchen. de/aktuelles/amwayreport-2012/amway\_broschuere\_2609\_click. pdf
- 2. Juan Julio Gutierrez, Natasha Kapil, Marcin Piątkowski i Ismail Radwan, *Poland: Enterprise Innovation Support Review: From Catching Up to Moving Ahead* (Waszyngton, D.C.: World Bank, 2013).
- Leora Klapper, Anat Lewin i Juan Manuel Quesada Delgado, "The Impact of the Business Environment on the Business Creation Process" (Waszyngton, DC: Policy Research Working Paper 4937, World Bank, 2009).
- 4. Dane Stangler i Robert E. Litan, "Where Will the Jobs Come From?" w Kauffman *Foundation Research Series, Firm Formation and Economic Growth* (Kansas City, MO: Ewing Marion Kaufmann Foundation, 2009). http://www.kauffman.org/uploadedFiles/ where\_will\_the\_jobs\_come\_from.pdf.
- 5. David Audretsch, Max Keilbach i Erik Lehmann. *Entrepreneurship and Economic*

*Growth* (Nowy Jork: Oxford University Press, 2006).

- 6. Bank Światowy, Doing Business 2015: Going Beyond Efficiency (Waszyngton, D.C: World Bank, 2014).
- 7. Miriam Bruhn, "License to Sell: The Effect of Business Registration Reform on Entrepreneurial Activity in Mexico", *Review of Economics and Statistics* 93, Nr 1 (2011).
- Francesco Bripi, "The Role of Regulation on Entry: Evidence from the Italian Provinces", Working Paper 932 (Rzym: Bank of Italy, 2013).
- 9. Strona internetowa *Doing Business*, http:// www. doingbusiness.org
- 10. Miriam Bruhn i David McKenzie, "Entry Regulation and Formalization of Microenterprises in Developing Countries", Policy Research Working Paper 6507 (Waszyngton, D.C: World Bank, 2013).
- 11. Statystyki przekazane przez Ministerstwo Sprawiedliwości Rzeczypospolitej Polskiej.
- 12. Na mocy ustawy z 2011 roku, mającej na celu ograniczenie barier administracyjnych, wysokość opłat administracyjnych obniżono o połowę z 1.000 PLN (233 EUR) do 500 PLN (117 EUR) - Ustawa z dnia 25 marca 2011 r. o ograniczaniu barier administracyjnych dla obywateli i przedsiębiorców (Dz. U. 2011, Nr 106, poz. 622, z późn. zm.). Rok później na podstawie Rozporządzenia Ministra Sprawiedliwości zmniejszono również koszt ogłoszenia w Monitorze Sądowym i Gospodarczym z 500 PLN (117 EUR) do 100 PLN (23 EUR) - Rozporządzenie Ministra Sprawiedliwości z dnia 13 maja 2014 r. w sprawie wydawania i rozpowszechniania Monitora Sądowego i Gospodarczego (Dz. U. 2014, poz. 649). Zmiana weszła w życie 30 maja 2014 r.
- 13. Ustawa z dnia 19 grudnia 2008 r. o zmianie ustawy o swobodzie działalności gospodarczej oraz niektórych innych ustaw (Dz. U. 2009, Nr 18, poz. 97) – art. 17 ust. 2.
- 14. Zawiadomienie ZUS nie jest konieczne, jeżeli spółka nie zatrudnia pracowników.
- 15. W ramach reformy Kodeksu pracy wyeliminowano art. 209 - Ustawa z dnia 9 listopada 2012 r. o zmianie ustawy Kodeks pracy oraz niektórych innych ustaw (Dz. U. 2013 poz. 2). Urząd statystyczny i urząd skarbowy co kwartał przekazują informacje na temat nowo utworzonych spółek Państwowej Inspekcji Pracy i Państwowej Inspekcji Sanitarnej.
- 16. Dodatkowo, w stosunku do systemu "S24", wnioski można przesyłać do KRS drogą elektroniczną również za pośrednictwem portalu Ministerstwa Sprawiedliwości (http://pdi.ms.gov.pl/portal\_v1). Zgodnie z informacjami zgromadzonymi na potrzeby tego raportu, portal ten nie jest powszechnie stosowany do rejestracji spółek.
- 17. Na mocy reformy wprowadzono art. 1571 ust. 1 ksh, który stanowi, że umowa spółki z ograniczoną odpowiedzialnością może być zawarta również przy wykorzystaniu wzorca umowy spółki z ograniczoną odpowiedzialnością udostępnianego w systemie teleinformatycznym (wzorzec umowy). Ustawa z dnia 1 kwietnia 2011 r. o

zmianie ustawy – Kodeks spółek handlowych oraz niektórych innych ustaw (Dz. U. 2011, Nr 92, poz. 931).

- 18. Bank Światowy. *Doing Business 2015: Going Beyond Efficiency* (Waszyngton, D.C: World Bank, 2014).
- 19. Ustawa z dnia 28 listopada 2014 r. o zmianie ustawy – Kodeks spółek handlowych oraz niektórych innych ustaw (Dz. U. 2015, poz. 4).
- 20. Ustawa z dnia 26 czerwca 2014 r. o zmianie ustawy o Krajowym Rejestrze Sądowym oraz o zmianie niektórych innych ustaw (Dz. U. 2014, poz. 1161).
- 21. https://ems.ms.gov.pl/krs/ wyszukiwaniepodmiotu?t:lb=t
- 22. Statystyki przekazane przez Ministerstwo Sprawiedliwości Rzeczypospolitej Polskiej. Sąd właściwy do rejestrowania spółek mających swą siedzibę w Gorzowie Wielkopolskim to Sąd Rejonowy w Zielonej Górze (wydział Krajowego Rejestru Sądowego).
- 23. Red Herring. "Poznań emerges as Poland's latest startup hotspot". Opublikowano 5 stycznia 2015 r. http://www.redherring. com/ startups/poznan-emerges-polands- lateststartup-hotspot/
- 24. Ustawa z dnia 15 września 2000 r. Kodeks spółek handlowych (Dz. U. 2000 Nr 94 poz. 1037, z późn. zm.).
- 25. W świetle prawa nie ma obowiązku wpłacania kapitału zakładowego na rachunek bankowy. Do wniosku o rejestrację należy dołączyć jedynie oświadczenie Zarządu, że kapitał zakładowy został wniesiony w całości. W praktyce jednak większość przedsiębiorców otwiera rachunek bankowy i to na nim przechowuje wpłacony kapitał.
- 26. Zgodnie z informacjami przekazanymi przez przedstawicieli sektora publicznego i prywatnego współpracującymi przy tworzeniu *Doing Business w Polsce 2015*.
- 27. Przedsiębiorcy często przedkładają poświadczone notarialnie wzory podpisów, których koszt wynosi 20 PLN za podpis.
- 28. Numer REGON można uzyskać również online przez serwis eREGON, ale jest do tego wymagany podpis elektroniczny.
- 29. Istnieją pewne różnice w sposobie, w jaki w poszczególnych miastach przekazuje się NIP i REGON. Przykładowo w Białymstoku lokalny urząd skarbowy przesyła NIP do przedsiębiorcy i dopiero po otrzymaniu potwierdzenia odbioru przesyła go do wydziału KRS. W miastach takich jak Gorzów Wielkopolski, Lublin czy Zielona Góra przedsiębiorca i wydział KRS otrzymują informację o numerach NIP i REGON jednocześnie.
- 30. Analiza opiera się na statystyce przekazanej przez Ministerstwo Sprawiedliwości Rzeczypospolitej Polskiej dotyczącej liczby sędziów, referendarzy sądowych oraz pracowników administracyjnych, jak również liczby spółek z ograniczoną odpowiedzialnością rejestrowanych przez lokalne wydziały KRS w przedmiotowych 18 miastach.
- 31. Referendarze to urzędnicy sądowi, których można porównać do *Rechtspfleger* lub podobnych organów w Austrii, Niemczech i

innych krajach. Przechodzą specjalistyczne szkolenie i mogą samodzielnie wykonywać pewne sądowe lub quasi-sądowe zadania. Od ich decyzji można się odwołać.

- 32. Akapit ten oparto na danych przekazanych przez osoby z sektora prywatnego i publicznego współpracujące przy tworzeniu *Doing Business* w Polsce, jak również na informacjach zwrotnych uzyskanych na spotkaniach konsultacyjnych przeprowadzonych w lipcu 2014 roku.
- 33. Baza danych *Doing Business*.
- 34. Rozporządzenie Ministra Sprawiedliwości z dnia 28 czerwca 2004 r. w sprawie maksymalnych stawek taksy notarialnej (Dz. U. 2004, Nr 148 poz. 1564, z późn. zm.).
- 35. Ustawa z dnia 13 czerwca 2013 r. o zmianie ustaw regulujących wykonywanie niektórych zawodów (Dz. U. 2013 poz. 829).
- 36. Statystyki przekazane przez Ministerstwo Sprawiedliwości Rzeczypospolitej Polskiej.
- 37. Oprócz obniżenia opłaty rejestracyjnej, ustawa rozszerza zakres zastosowania systemu "S24" na spółki jawne i spółki komandytowe, a także umożliwia spółkom zarejestrowanym przez Internet wprowadzanie zmian online. Ustawa z dnia 28 listopada 2014 r. o zmianie ustawy – Kodeks spółek handlowych oraz niektórych innych ustaw (Dz. U. 2015 poz. 4).
- 38. Bank Światowy, *Doing Business in Mexico 2014* (Waszyngton, D.C: World Bank, 2014).
- 39. Jednoosobową działalność gospodarczą można zarejestrować pod adresem https:// ceidg.mikrofirmy.pl/cgi-bin/WebObjects/ mceidg.woa
- 40. U.K. Companies House, Companies Register Activities 2012-13 (2013). https://www.gov. uk/government/organisations/companieshouse.
- 41. Bank Światowy, *Doing Business 2015: Going Beyond Efficiency* (Waszyngton, DC: World Bank, 2014).
- 42. Grupa Banku Światowego, *Business Registration Reform Case Study: Norway* (Waszyngton, DC: Investment Climate Department, World Bank Group, 2011).
- 43. Bank Światowy, *Doing Business in Italy 2013: Smarter Regulations for Small and Medium-Size Enterprises* (Waszyngton, DC: World Bank, 2012).
- 44. Bank Światowy, *Doing Business 2012: Doing Business in a More Transparent World* (Waszyngton, DC: World Bank, 2011).
- *45. Ibid*.
- 46. Ustawa z dnia 15 września 2000 r. Kodeks spółek handlowych (Dz. U. 2000 Nr 94 poz. 1037, z późn. zm.) – art. 154 ust. 1.
- 47. G. Elkind, "Minimum Capital Requirements, a Comparative Analysis" (USAID, 2007). Wśród innych powiązanych badań wymienić można J. Armour, "Legal Capital: An Outdated Concept?", *European Business Organization Law Review* 7 (2006): 5-27 5; F. Kubler, "A Comparative Approach to Capital Maintenance: Germany", European Business Law Review (2004) 1031-35; J. Simon, "A Comparative Approach to Capital Maintenance: France", *European Business Law Review* (2004); P. Mulbert i M. Birke, "Legal Capital – Is There a Case Against the

European Legal Capital Rules?", European Business Organization Review (2002).

- 48. Bank Światowy, *Doing Business 2012: Doing Business in a More Transparent World* (Waszyngton, DC: World Bank, 2011).
- 49. Andre Van Stel, David Storey i Roy Thurik, "The Effect of Business Regulations on Nascent and Young Business Entrepreneurship", *Small Business Economics*  28, Nr 2-3 (2007).
- 50. Rada Ministrów przyjęła wytyczne dotyczące projektu ustawy o zmianie Kodeksu spółek handlowych i niektórych innych ustaw 20 maja 2014 roku.
- 51. Baza danych *Doing Business*.

## **UZYSKIWANIE POZWOLEŃ NA BUDOWĘ**

- 1. Dane Eurostatu, *Annual detailed enterprise statistics for construction* (NACE Rev. 2, F). Dostęp uzyskany w styczniu 2015 r. http:// ec.europa.eu/eurostat.
- *2. Ibid*.
- 3. OECD, "Construction Industry", OECD *Journal of Competition Law & Policy* 10, Nr 1 (2010).
- 4. Program Narodów Zjednoczonych ds. Osiedli Ludzkich (UN-Habitat), T*he State of European Cities in Transition 2013: Taking Stock After 20 Years of Reform* (Nairobi: UN-Habitat, 2013).
- 5. Research and Markets, *Industrial Construction Sector in Poland 2014: Development Forecasts* 2014-2019 (Dublin: Research and Markets, 2014).
- 6. Coface, Poland Construction Sector (Coface, 2015).
- 7. Dane Eurostatu, *Annual detailed enterprise statistics for construction* (NACE Rev. 2, F). Dostęp uzyskany w styczniu 2015 r. http:// ec.europa.eu/eurostat.
- 8. KPMG, "Polish Construction Study" (2013). http://www.kpmg.com/pl/en/ issuesandinsights/articlespublications/pages/ polish-construction-study-2013.aspx
- 9. Thomas Moullier, *Reforming Building Permits: Why Is It Important and What Can IFC Really Do?* (Waszyngton, DC: Międzynarodowa Korporacja Finansowa, 2009).
- 10. Ustawa z dnia 7 lipca 1994 r. Prawo budowlane (Dz.U. 2010, Nr 243, poz. 1623, z późn. zm.).
- 11. Zgodnie z informacjami przekazanymi przez przedstawicieli sektora publicznego i prywatnego współpracującymi przy tworzeniu *Doing Business w Polsce 2015*.
- 12. Toruń (liczba mieszkańców: 204.299), Białystok (294.921), Katowice (307.233), Lublin (347.678), Bydgoszcz (361.254), Szczecin (408.913). Dane z polskiego *Rocznika Demograficznego* (Główny Urząd Statystyczny, 2012).
- 13. Poznań (liczba mieszkańców: 550.742), Wrocław (631.188), Łódź (718.960), Kraków (758.334), Warszawa (1.715.517). Dane

z polskiego *Rocznika Demograficznego* (Główny Urząd Statystyczny, 2012).

- 14. Opole, Kielce, Olsztyn i Gorzów Wielkopolski. Dane z polskiego *Rocznika Demograficznego* (Główny Urząd Statystyczny, 2012).
- 15. Lokalizacja proponowanych przyłączy mediów jest uzgadniana na naradach koordynacyjnych, w których bierze udział wnioskodawca, organy zarządzające mediami, przedstawiciele jednostek samorządu terytorialnego oraz inne zainteresowane podmioty. Na mocy art. 28b ustawy z dnia 5 czerwca 2014 r. o zmianie ustawy – Prawo geodezyjne i kartograficzne oraz ustawy o postępowaniu egzekucyjnym w administracji ustanowiono niedawno, że lokalizacja proponowanych przyłączy mediów nie musi zostać zatwierdzona na naradzie koordynacyjnej w przypadku (a) przyłączy mediów oraz (b) sieci uzbrojenia zlokalizowanych wyłącznie na terenie danej działki budowlanej. W momencie, w którym pisany był niniejszy raport, narady koordynacyjne były nadal przeprowadzane w większości przypadków.
- 16. Bydgoszcz, Gdańsk, Gorzów Wielkopolski, Katowice, Kielce, Łódź, Lublin, Olsztyn, Opole, Poznań, Rzeszów, Toruń, Warszawa i Zielona Góra.
- 17. W Białymstoku, Krakowie, Szczecinie i Wrocławiu takie zatwierdzenie jest wymagane wyłącznie w przypadku budów, na których zatrudnieni są pracownicy pełnoetatowi.
- 18. Zgodnie z Prawem budowlanym na urząd miasta nakłada się grzywnę w wysokości 500 PLN (117 EUR) za każdy dzień zwłoki w wydawaniu pozwolenia na budowę. Prośba o dodatkowe dokumenty lub wyjaśnienia zawiesza rozpatrywanie wniosku do czasu przedłożenia takich dokumentów lub wyjaśnień. Kiedy urząd miasta przyjmie wniosek o wydanie pozwolenia na budowę, decyzja administracyjna wchodzi w życie po 14 dniach. Jest to okres, przed upływem którego zainteresowane strony (np. sąsiedzi) mogą odwołać się od tej decyzji.
- 19. W przypadku złożonych konstrukcji Powiatowy Inspektorat Budowlany może przeprowadzać losowe kontrole placu budowy.
- 20. W art. 14 ust. 3 Prawa budowlanego określono kwalifikacje, jakie musi posiadać kierownik budowy, a Rozdział 10 definiuje i reguluje odpowiedzialność zawodową w sektorze budowlanym.
- 21. Opole to przedostatnie z analizowanych miast pod względem liczby ludności, podczas gdy Łódź plasuje się na trzecim miejscu.
- 22. Liczba wniosków o udzielenie pozwolenia na budowę otrzymanych w Olsztynie i Gorzowie Wielkopolskim w okresie od 1 czerwca 2013 r. do 30 czerwca 2014 r. wyniosła odpowiednio 816 i 619. W tym samym okresie we Wrocławiu złożono 3.874 wnioski, a w Łodzi – 4.026. Źródło: Główny Urząd Nadzoru Budowlanego.
- 23. Rozporządzenie Ministra Infrastruktury z dnia 23 września 2003 r. w sprawie szczegółowych warunków zarządzania ruchem na drogach oraz wykonywania nadzoru nad tym

zarządzaniem (Dz. U. 2003, Nr 177, poz. 1729).

- 24. Gorzów Wielkopolski, Kraków, Lublin, Łódź, Olsztyn, Opole, Rzeszów i Warszawa.
- 25. Gdańsk, Gorzów Wielkopolski, Łódź, Rzeszów, Szczecin, Toruń, Warszawa, Wrocław i Zielona Góra.
- 26. Ustawa z dnia 20 lutego 2015 r. o zmianie ustawy Prawo budowlane i niektórych innych ustaw (Dz.U. 2015 poz. 443). Ustawa wchodzi w życie w dniu 28 czerwca 2015 roku.
- 27. Ustawa z dnia 6 września 2001 r. o dostępie do informacji publicznej (Dz. U. 2001, Nr 112, poz. 1198).
- 28. Kraków: http://www.bip.Krakow.pl/?dok\_id =3276&sub=procedura&proc=AU-4. Wrocław: http://iWrocław.pl/wps/portal/ bip?WCM\_GLOBAL\_CONTEXT=/bip\_pl/ bip/umw/sprawy/procedury/pozwolenie\_ na\_budowe\_i\_zatwierdzenie\_projektu\_ budowlanego.
- 29. System Informacji Geograficznej (ang. Geographic Information System, GIS) to system komputerowy służący do wprowadzania, przechowywania, sprawdzania i wyświetlania danych związanych z powierzchnią Ziemi.
- 30. Bank Światowy, Investment Climate Department. *Good Practices for Construction Regulation and Enforcement Reform Guidelines for Reformers* (Waszyngton, DC: World Bank Group, 2013).
- 31. Bank Światowy, "Zoning and Urban Planning. Understanding the Benefits", w *Doing Business 2015: Going Beyond Efficiency* (Waszyngton, DC: World Bank Group, 2014).

## **REJESTROWANIE PRZENIESIENIA WŁASNOŚCI NIERUCHOMOŚCI**

- 1. Klaus Deininger, "Land policies for growth and poverty reduction", in Vol. 1 *Land policies for growth and poverty reduction*, raportu Banku Światowego z zakresu Policy research (Waszyngton, DC: World Bank Group, 2003).
- 2. Bank Światowy, *World Development Report* (Nowy Jork: Oxford University Press, 1989).
- 3. Bank Światowy, *Doing Business 2012: Doing Business in a More Transparent World* (Waszyngton, DC: World Bank Group, 2011).
- 4. Bank Światowy, *Doing Business 2015: Going Beyond Efficiency* (Waszyngton, DC: World Bank Group, 2014).
- 5. UN-Habitat, *Tools to Support Transparency in Land Administration* (Nairobi: UN-Habitat, 2013). *Tytuł* odnosi się do oficjalnego dokumentu prawnego stanowiącego dowód własności. Dokument ten może mieć różne formy.
- 6. Sebastian Galiani i Ernesto Shargrodsky, "Property Rights for the Poor: Effects of Land Titling," dokument roboczy 7 (po korekcie) (St. Louis: Ronald Coase Institute, 2009).
- 7. Bank Światowy, *Doing Business 2015: Going Beyond Efficiency* (Waszyngton, DC: World Bank Group, 2014).
- 8. Stijn Claessens i Luc Laeven, "Financial Development, Property Rights, and Growth", w *Journal of Finance*, American Finance Association (2003).
- 9. Baza danych *Doing Business*, "Registering Property: Why it matters." http://www. doingbusiness.org/data/exploretopics/ registering- property/why-matters.
- 10. Anthony Burns, "Land Registration to Improve Security, Transparency, Governance & Sustainable Resource Management," w "Comparative Study of Land Administration Systems", dokument roboczy z warsztatów regionalnych Banku Światowego w Azji (Waszyngton, DC: World Bank Group, 2002).
- 11. Parlament Europejski, *Report on the role of property rights, property ownership and wealth creation in eradicating poverty and fostering sustainable development in developing countries* (2014). Zob. również Tony Burns, *Land Administration Reform: Indicators of Success and Future Challenges, Agriculture and Rural Development* Discussion Paper 37 (Waszyngton, DC: World Bank Group, 2007).
- 12. Ustawa z dnia 6 lipca 1982 r. o księgach wieczystych i hipotece (Dz. U. 1982, Nr 19, poz. 147).
- 13. Rozporządzenie Ministra Sprawiedliwości z dnia 17 września 2001 r. w sprawie prowadzenia ksiąg wieczystych i zbiorów dokumentów (Dz. U. 2001, Nr 102, poz. 1122).
- 14. W systemie rejestracji opartym na akcie przeniesienia własności (*deed registration*), sprzedaż następuje z chwilą zawarcia umowy sprzedaży przez kupującego i sprzedającego. Sporządzoną umowę sprzedaży wprowadza się do rejestru nieruchomości na potrzeby upublicznienia dokonanych zmian (tj. aby poinformować osoby trzecie). W celu ustalenia, kto jest właścicielem lub kto ma prawa do nieruchomości, trzeba przedstawić udokumentowaną historię (nieprzerwany ciąg) tytułów prawnych do nieruchomości. Z drugiej strony, w systemie rejestracji nieruchomości w księgach wieczystych (*title registration system*), to rejestr wskazuje, kto jest pełnoprawnym właścicielem nieruchomości oraz czy ktoś jeszcze ma do niej prawa.
- 15. Dokument z seminarium ALDE, *European Property Law Rights and Wrongs* (European Land Registry Association [ELRA], 2011).
- 16. Rozporządzenie Ministra Rozwoju Regionalnego i Budownictwa z dnia 29 marca 2001 r. w sprawie ewidencji gruntów i budynków (Dz. U. 2001, Nr 38, poz. 454) – art. 49 ust. 1.
- 17. Ewidencja gruntów i budynków jest zwykle prowadzona przez starostę każdego z powiatów. Miasta analizowane w niniejszym badaniu są jednak tzw. "miastami na prawach powiatu", co oznacza, że ewidencja gruntów i budynków jest w nich prowadzona przez urząd miasta.
- 18. W prostym przypadku, analizowanym w raporcie *Doing Business*, informacje na temat zagospodarowania terenu nie powinny być potrzebne, ponieważ nieruchomość została już wybudowana i należycie zarejestrowana.

Niemniej w wielu polskich miastach wciąż istnieje wymóg dostarczenia wyżej wspomnianych informacji w takiej czy innej formie.

- 19. Strona internetowa z bazą danych ksiąg wieczystych jest dostępna pod adresem https:// ekw.ms.gov.pl, a Krajowy Rejestr Sądowy (KRS) – https:// ems.ms.gov.pl.
- 20. Zaświadczenie o przeznaczeniu nieruchomości w planie miejscowym zagospodarowania przestrzennego.
- 21. Uzyskanie wypisu z ewidencji gruntów i budynków zajmuje dwa dni w Białymstoku, Gorzowie Wielkopolskim, Krakowie, Łodzi, Olsztynie, Rzeszowie i Toruniu.
- 22. Uzyskanie wypisu z ewidencji gruntów i budynków zajmuje siedem dni w Gdańsku, Katowicach, Kielcach, Lublinie, Warszawie i Zielonej Górze.
- 23. Referendarze to urzędnicy sądowi, których można porównać do *Rechtspfleger* w lub podobnych organów w Niemczech, Austrii i innych krajach. Przechodzą oni specjalistyczne szkolenie i mogą samodzielnie wykonywać pewne sądowe lub quasi-sądowe zadania. Od ich decyzji można się odwołać.
- 24. Ustawa z dnia 16 listopada 2006 r. o opłacie skarbowej (Dz. U. 2006 Nr 225, poz. 1635).
- 25. Ustawa z dnia 5 czerwca 2014 r. o zmianie ustawy - Prawo geodezyjne i kartograficzne oraz ustawy o postępowaniu egzekucyjnym w administracji (Dz. U. 2014 poz. 897).
- 26. Ustawa z dnia 28 lipca 2005 r. o kosztach sądowych w sprawach cywilnych (Dz. U. 2005, Nr 167, poz. 1398).
- 27. Wcześniej opłatę sądową z tytułu rejestracji nieruchomości obliczano na mocy Rozporządzenia Ministra Sprawiedliwości z dnia 17 grudnia 1996 r. w sprawie określenia wysokości wpisów w sprawach cywilnych (Dz. U. 1996, Nr 154, poz. 753). Stosując taryfę opłat przewidzianą w art. 1 i 31 oraz opierając się na wartości nieruchomości przyjętej w naszym badaniu, przedsiębiorca zapłaciłby 20.649 PLN (4.816 EUR) z tytułu opłat sądowych.
- 28. Ustawa z dnia 13 czerwca 2013 r. o zmianie ustaw regulujących wykonywanie niektórych zawodów (Dz. U. 2013, poz. 829).
- 29. Obwieszczenie Ministra Sprawiedliwości z dn. 20 lutego 2013 r. w sprawie ogłoszenia jednolitego tekstu rozporządzenia Ministra Sprawiedliwości w sprawie maksymalnych stawek taksy notarialnej (Dz. U. 2013, poz. 237).
- 30. Kalkulacje oparto na danych przedstawionych przez Ministerstwo Sprawiedliwości Rzeczypospolitej Polskiej i danych statystycznych GUS (http://stat.gov.  $p|/$ ).
- 31. Eric Dubois, Christel Schrurrer i Marco Velicogna, *The functioning of judicial systems and the situation of the economy in the European Union Member States* (Europejska Komisja na rzecz Efektywności Wymiaru Sprawiedliwości oraz Rada Europy, 2013).
- 32. Heike P. Gramckow i Valerie Nussenblatt, "Caseflow Management, Key Principles and the Systems to Support Them", seria dokumentów roboczych Justice &

Development (Legal Vice Presidency, World Bank Group, 2013).

- 33. Ustawa o zmianie ustawy Kodeks postępowania cywilnego oraz niektórych innych ustaw z dnia 15 stycznia 2015 roku, podpisana przez Prezydenta 2 lutego 2015 roku.
- 34. Baza danych *Doing Business.* "Good Practices."
- 35. Baza danych *Doing Business*.
- 36. Wspólny program FAO i Banku Światowego, Latin America and the Caribbean Service, Investment Centre Division. 2007. *Information Systems and Land Administration.*
- 37. Ibid.
- 38. Baza danych *Doing Business*.
- 39. https://e-justice.europa.eu/content\_land\_ registers in member states-109-PT-en. do?clang=en
- 40. Bank Światowy, *Doing Business 2015: Going Beyond Efficiency* (Waszyngton, DC: World Bank Group, 2014).
- 41. Ibid.
- 42. Anwar Shah, ed., *Public Services Delivery, Public Sector Governance and Accountability series* (World Bank Group, 2005).
- 43. Nick Thijs, *Measure to Improve: Improving Public Sector Public Performance by Using Citizen-User Satisfaction Information* (EUPAN i EIPA, przy wsparciu belgijskiej, węgierskiej i polskiej prezydencji w UE, 2011).

## **EGZEKWOWANIE UMÓW**

- 1. "Special Report: Poland A Golden Opportunity", *The Economist,* 28 czerwca 2014.
- 2. Bank Światowy, *Doing Business 2014: Understanding Regulations for Small and Medium-Size Enterprises* (Waszyngton, D.C: World Bank, 2013).
- 3. Bank Światowy, *Doing Business 2013: Smarter Regulations for Small and Medium-Size Enterprises* (Waszyngton, D.C: World Bank, 2012).
- 4. Ustawa z dnia 16 września 2011 r. o zmianie ustawy – Kodeks postępowania cywilnego oraz niektórych innych ustaw (Dz. U. 2011, Nr 233, poz. 1381).
- 5. CEPEJ, "Report on 'European judicial systems – Edition 2014 (2012 data): efficiency and quality of justice', (2014), s. 209. http:// www.coe.int/t/dghl/cooperation/cepej/ evaluation/2014/R apport\_2014\_ en.pdf
- 6. Organizacja Współpracy Gospodarczej i Rozwoju (OECD), "Chapter 1. Investment Policy", w *Policy Framework for Investment Users Toolkit* (OECD, 2011). http://www. oecd.org/investment/toolkit/policyareas/ investmentpolicy/41246110.pdf
- 7. Simon Johnson, John McMillan i Christopher Woodruff, "Courts and Relational Contracts", w *Journal of Law, Economics and Organization* 18, Nr 1 (2002).
- 8. Od 34 standardowych etapów występujących we wszystkich miastach odejmuje się jeden bonusowy punkt za wyspecjalizowany wydział gospodarczy.
- 9. Na potrzeby tego raportu za właściwy sąd we wszystkich analizowanych miastach przyjęto sąd okręgowy. Zob. dział *O Doing Business* i *Doing Business w Polsce 2015.*
- 10. CEPEJ, "Report on 'European judicial systems – Edition 2012 (2010 data): efficiency and quality of justice', (2010).
- 11. *Ibid.*
- 12. Statystyki przekazane przez Ministerstwo Sprawiedliwości Rzeczypospolitej Polskiej.
- 13. Art. 207 Kodeksu postępowania cywilnego zobowiązuje strony do przedstawienia wszelkich twierdzeń i dowodów na początkowym etapie postępowania sądowego (najczęściej już przed pierwszą rozprawą). W trakcie trwania procesu można je składać wyłącznie za zgodą sądu, po wyjaśnieniu przez strony okoliczności późniejszego przekazania stanowisk.
- 14. Uczestnicy badania zwrócili uwagę na wciąż istniejące problemy w świadczeniu usług przez operatora pocztowego w Łodzi i w Gorzowie Wielkopolskim.
- 15. CEPEJ, "Report on 'European judicial systems – Edition 2014 (2012 data): efficiency and quality of justice. (2014).
- 16. Bank Światowy, *The Status of Contract Enforcement in Poland* (Waszyngton, D.C: World Bank, 2013).
- 17. Wierzyciele mają ograniczoną liczbę lat na skuteczne egzekwowanie niezapłaconych długów. Po upływie tego okresu długi stają się przedawnione.
- 18. Statystyki przekazane przez Ministerstwo Sprawiedliwości Rzeczypospolitej Polskiej.
- 19. Zwodowi pełnomocnicy (adwokaci, radcowie prawni) mogą swobodnie negocjować wysokość opłat za swoje usługi. W przepisach wskazano jednak orientacyjną stawkę, którą sąd stosuje obliczając koszty postępowania.
- 20. Bank Światowy, *Doing Business in Italy 2013: Smarter Regulations for Small and Medium-Size Enterprises* (Waszyngton, D.C: World Bank, 2013). W Turynie – mieście z najlepszymi wynikami – koszt odpowiada 22,3% wartości przedmiotu sporu, a w Bari – mieście zamykającym ranking – 34,1% wartości przedmiotu sporu.
- 21. Rozporządzenie Ministra Sprawiedliwości z dnia 28 września 2002 r. w sprawie opłat za czynności adwokackie oraz ponoszenia przez Skarb Państwa kosztów nieopłaconej pomocy prawnej udzielonej z urzędu (Dz. U. 2002, Nr 163, poz. 1348).
- 22. Bank Światowy, *The Status of Contract Enforcement in Poland*, s.22 W raporcie tym wykorzystano dane *Doing Business* dotyczące siedmiu gospodarek; te same gospodarki uwzględniono na rysunku 6.5.
- 23. CEPEJ, "Report on 'European judicial systems – Edition 2014 (2012 data): efficiency and quality of justice', (2014). "Te alternatywne mechanizmy mają silny wpływ na liczbę spraw, które sąd będzie musiał rozpatrzyć, jak również na sposób, w jaki spór może zostać rozwiązany między stronami. Z tego względu tej kwestii poświęcono osobny rozdział przed przeanalizowaniem działania sądów (rozdział 9). W zależności od sposobu zastosowania, ADR mogą poprawić skuteczność wymiaru sprawiedliwości poprzez zmniejszenie

obciążenia sądów. Ponadto, stosowanie tych metod może poprawić jakość odpowiedzi na potrzeby obywateli poprzez zaoferowanie im możliwości rozwiązania sporu przy jednoczesnym ograniczeniu jego negatywnych skutków i kosztów oraz złagodzeniu spornej sytuacji skierowanej do sądu."

- 24. Bank Światowy, *Doing Business 2015: Going Beyond Efficiency* (Waszyngton, D.C: World Bank, 2014).
- 25. Statystyki przekazane przez Ministerstwo Sprawiedliwości Rzeczypospolitej Polskiej.
- 26. Ustawa z dnia 28 lipca 2005 r. o kosztach sądowych w sprawach cywilnych (Dz. U. 2005, Nr 167, poz. 1398, z późn. zm.).
- 27. Bank Światowy, *Alternative Dispute Resolution Guidelines* (Waszyngton, D.C: World Bank, 2011).
- 28. Bank Światowy, *Doing Business 2015: Going Beyond Efficiency* (Waszyngton, DC: World Bank Group, 2014)*.*
- 29. CEPEJ, "Report on 'European judicial systems – Edition 2014 (2012 data): efficiency and quality of justice', (2014). Polska zajmuje czwarte miejsce, za Czechami, Słowenią i Serbią.
- 30. Bank Światowy, *The Status of Contract Enforcement in Poland* (Waszyngton, D.C: World Bank, 2013).

## **UWAGI NA TEMAT DANYCH**

1. Pełne dane można uzyskać na stronie internetowej *Doing Business:* www. doingbusiness.org

## Doing Business w Polsce 2015

# **Uwagi na temat danych**

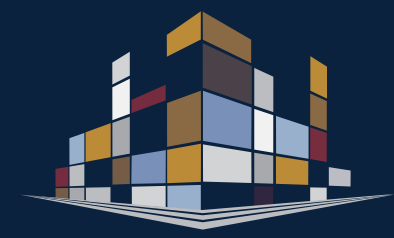

Wskaźniki przedstawione i analizowane w raporcie *Doing Business w Polsce 2015*  mierzą regulacje dotyczące działalności gospodarczej oraz ochronę praw własności, jak również ich wpływ na środowisko biznesowe, w szczególności na małe i średnie przedsiębiorstwa krajowe. Po pierwsze, wskaźniki te odzwierciedlają złożoność przepisów, uwzględniając np. liczbę procedur potrzebnych do założenia spółki lub zarejestrowania przeniesienia własności nieruchomości. Po drugie, mierzą one czas i koszt osiągnięcia celu regulacyjnego lub spełnienia przewidzianych w przepisach warunków, np. czas i koszty związane z egzekwowaniem umowy.

W niniejszym raporcie przedstawiono wskaźniki *Doing Business* dla 18 miast w Polsce. Dane, na których opierają się wskaźniki zaprezentowane w *Doing Business w Polsce 2015* są aktualne na dzień 1 września 2014. Zastosowane w porównaniach dane dotyczące Warszawy i pozostałych 188 gospodarek bazują na wskaźnikach ujętych w *Doing Business 2015, Going Beyond Efficiency* – dwunastym z serii dorocznych raportów publikowanych przez grupę Banku Światowego.<sup>1</sup>

## **METODOLOGIA**

Dane przedstawione w *Doing Business w Polsce 2015* zgromadzono w ustandaryzowany sposób. W pierwszej kolejności zespół *Doing Business* dostosował kwestionariusze na potrzeby przeprowadzenia badania w Polsce. Następnie zostały one przetłumaczone na język polski. W kwestionariuszach tych wykorzystano przykład prostej spółki, aby zapewnić porównywalność danych dotyczących różnych gospodarek i okresów – przyjęto założenia dotyczące jej formy prawnej, rozmiarów, lokalizacji i charakteru prowadzonej działalności. Kwestionariusze przekazano lokalnym specjalistom, w tym prawnikom, doradcom biznesowym, architektom, inżynierom, urzędnikom państwowym, sędziom i innym ekspertom, którzy na co dzień zarządzają wypełnianiem lub doradzają w sprawie wymogów prawnych i regulacyjnych. Specjaliści ci wielokrotnie kontaktowali się z zespołem, m.in. za pośrednictwem telefonicznych rozmów konferencyjnych, korespondencji oraz w ramach bezpośrednich spotkań. Uzyskane dane poddano wielokrotnej weryfikacji, w wyniku której zrewidowano lub rozszerzono zakres gromadzonych informacji.

Metodologia stosowana w raportach *Doing Business* ma wiele zalet. Jest przejrzysta, wykorzystuje rzeczywiste informacje na temat przepisów ustawowych i wykonawczych oraz pozwala na liczne interakcje z lokalnymi respondentami, które pozwalają na wyjaśnienie ewentualnych błędów w interpretacji poszczególnych zagadnień. Zapewnienie reprezentatywnych respondentów nie stanowi problemu – *Doing Business* nie jest badaniem statystycznym. Ponadto w jego ramach gromadzone są teksty poszczególnych regulacji, a odpowiedzi sprawdza się pod kątem rzetelności. Metodologia jest niedroga i łatwa do odtworzenia, co umożliwia zbieranie danych na temat wielu państw. Co więcej, dzięki przyjęciu przy gromadzeniu danych standardowych założeń możliwe jest zestawianie i porównywanie wszystkich gospodarek. Wreszcie dane te nie tylko nakreślają zakres konkretnych przeszkód regulacyjnych napotykanych przez przedsiębiorstwa, ale również wskazują ich źródło oraz obszary, w których można by wprowadzić reformy.

## **OGRANICZENIA W ZAKRESIE POMIARÓW**

Metodologia *Doing Business* wiąże się z 4 ograniczeniami, które należy wziąć pod uwagę podczas analizowania danych. Po pierwsze, przedstawione informacje często dotyczą konkretnego typu przedsiębiorstwa – co do zasady jest to spółka z ograniczoną odpowiedzialnością (lub jej odpowiednik) o zdefiniowanych rozmiarach – i nie świadczą o wpływie danych regulacji na inne rodzaju działalność, np. na jednoosobową działalność gospodarczą. Po drugie, działania opisane w ustandaryzowanym scenariuszu odnoszą się do określonego zestawu kwestii i mogą nie obejmować wszystkich problemów napotykanych przez spółki. Po trzecie, pomiary dotyczące czasu zawierają element oceny ekspertów biorących udział w badaniu. Jeżeli wskazują oni różne wartości, wskaźnik czasu przedstawiony w raporcie *Doing Business* odzwierciedla medianę kilku odpowiedzi udzielonych przy uwzględnieniu założeń przyjętych dla ustandaryzowanego przypadku.

Wreszcie w metodologii przyjęto, że spółka jest w pełni poinformowana o tym, co jest od niej wymagane, i nie traci czasu podczas dopełniania procedur na szukanie informacji. W praktyce jednak realizacja danej procedury może trwać dłużej, jeżeli przedsiębiorstwo nie dysponuje wszystkimi informacjami lub nie jest wstanie działać natychmiast. Ewentualnie może ono zdecydować się na pominięcie pewnych uciążliwych procedur. Ze względu na obie te kwestie pomiar czasu ujęty w *Doing Business* może różnić się od wypowiedzi przedsiębiorców przedstawionych np. w World Bank Enterprise Surveys lub innych ankietach prowadzonych wśród przedsiębiorstw.

## **ZMIANY W ZAKRESIE WSKAŹNIKÓW**

W ramach przeprowadzonej po 2 latach aktualizacji metodologii w raporcie *Doing Business 2015* uwzględniono ważne zmiany, które zostały odzwierciedlone w *Doing Business w Polsce 2015.* Aby uzyskać więcej szczegółowych informacji, zob. dział *O Doing Business* i *Doing Business w Polsce 2015*.

W przypadku wskaźnika dotyczącego uzyskiwania pozwoleń na budowę koszy budowy stanowią pięćdziesięciokrotności dochodu na mieszkańca (wcześniej koszt ten oceniali respondenci współpracujący przy opracowywaniu *Doing Business).* Dodatkowo wskaźnik ten nie obejmuje już procedur związanych z podłączeniem telefonu stacjonarnego. W przypadku egzekwowania umów za wartość roszczenia przyjęto aktualnie dwukrotność dochodu na mieszkańca, przy minimalnej wartości 5.000 USD.

#### Charakterystyka gospodarki

#### *Dochód narodowy brutto na mieszkańca*

*Doing Business w Polsce 2015* odnosi się do dochodu na mieszkańca z 2013 r. zgodnie ze wskaźnikami przedstawionymi przez Bank Światowy w ramach *World Development Indicators 2014.* Dochód obliczono przy zastosowaniu metody Atlas (w bieżących USD). W przypadku wskaźników kosztów wyrażonych jako odsetek dochodu na mieszkańca za mianownik przyjęto dochód narodowy w USD z 2013 roku. W Polsce dochód narodowy na mieszkańca w 2013 r. = 12.960 USD (40.558 PLN).

#### *Region i grupa dochodowa*

W raporcie *Doing Business* wykorzystano klasyfikację na regiony i grupy dochodowe stosowaną przez Bank Światowy, dostępną pod adresem http://data.worldbank. org/about/country-classifications. Choć Bank Światowy nie przypisuje klasyfikacji regionalnej do gospodarek o wysokim dochodzie, średnie wyniki regionów przedstawione na rysunkach i w tabelach ujętych w raporcie *Doing Business* uwzględniają gospodarki ze wszystkich grup dochodowych (niskie, średnio-niskie, średniowysokie i wysokie dochody). Na potrzeby niniejszego raportu gospodarkom OECD o wysokich dochodach przypisano klasyfikację "regionalną" *OECD high income*.

#### *Kurs wymiany*

Kurs wymiany wykorzystany w tym raporcie to: 1 USD = 3,1 Polskiego Złotego (PLN).

#### **ZAKŁADANIE SPÓŁKI**

W raporcie *Doing Business* uwzględnia się wszystkie oficjalnie wymagane lub powszechnie stosowane w praktyce procedury, przez które przedsiębiorca musi przejść, aby rozpocząć i formalnie prowadzić działalność przemysłową lub handlową, jak również czas i koszty związane z ich przeprowadzeniem oraz minimalny wymóg kapitałowy (rysunek 7.1). Do procedur tych zalicza się uzyskanie wszystkich niezbędnych licencji i pozwoleń, a także dokonanie wszelkich wymaganych zawiadomień, jak również przeprowadzenie weryfikacji i kontroli spółki i jej pracowników przez właściwe instytucje. Ranking gospodarek dotyczący łatwości założenia spółki opiera się na ich wyniku wskazującym odległości od granicy (*distance to frontier)*  w tym zakresie. Wynik ten stanowi średnia arytmetyczna odległości od granicy dla każdego z elementów składowych (rysunek 7.2). Pomiar odległości od granicy ilustruje, jak wiele dzieli daną gospodarkę od "wartości granicznej", którą określają najskuteczniejsze praktyki lub najwyższy wynik osiągnięty w każdym z elementów.

Po przestudiowaniu ustaw, przepisów wykonawczych i publicznie dostępnych informacji na temat rozpoczynania działalności gospodarczej opracowano szczegółową listę

procedur. Uwzględniono także czas i koszt potrzebny do przeprowadzenia każdej z nich w normalnych okolicznościach oraz minimalny wymóg kapitałowy. Następnie lokalni prawnicy specjalizujący się w procesie zawiązywania spółek, notariusze i urzędnicy państwowi uzupełniali i sprawdzali uzyskane dane. Zgromadzono również informacje dotyczące kolejności procedur oraz tego, czy można je prowadzić jednocześnie. Założono przy tym, że wszelkie niezbędne informacje są dostępne od ręki oraz że przedsiębiorca nie daje żadnych łapówek. Jeżeli odpowiedzi lokalnych ekspertów różniły się od siebie, czynione były dodatkowe kroki aby zharmonizować uzyskane informacje.

Aby dane na temat wszystkich gospodarek były porównywalne, przyjęto kilka założeń dotyczących spółki i procedur.

#### **Założenia dotyczące spółki**

Spółka:

 Jest spółką z ograniczoną odpowiedzialnością (lub jej prawnym odpowiednikiem). Jeżeli w danej gospodarce istnieje więcej niż jeden rodzaj spółki z ograniczoną odpowiedzialnością, uwzględnia się najbardziej rozpowszechniony typ takiej spółki w danym kraju. Informacje dotyczące najpowszechniejszego typu spółki uzyskano od prawników specjalizujących się w procesie zawiązywania spółek lub z urzędu statystycznego.

- Prowadzi działalność w wybranym mieście.
- Jest w 100% krajowa i ma 5 właścicieli, z których żaden nie jest osobą prawną.
- Ma kapitał zakładowy równy dziesięciokrotności dochodu na mieszkańca, wpłacony w gotówce.
- Prowadzi ogólną działalność przemysłową lub handlową, taką jak produkcja lub sprzedaż produktów lub usług w obrocie publicznym. Spółka nie prowadzi działalności handlowej za granicą i nie zajmuje się towarami podlegającymi specjalnemu opodatkowaniu, takimi jak alkohol czy tytoń. Nie stosuje ona silnie zanieczyszczających środowisko procesów produkcyjnych.
- Wynajmuje zakład produkcyjny lub biura i nie posiada nieruchomości na własność.
- Nie kwalifikuje się do zachęt inwestycyjnych ani żadnych specjalnych świadczeń.
- Zatrudnia od 10 do 50 pracowników 1 miesiąc po rozpoczęciu działalności. Wszyscy jej pracownicy są obywatelami studiowanego kraju. Wartość jej obrotów jest równa co najmniej stukrotności dochodu na mieszkańca.
- Umowa spółki liczy 10 stron.

#### **Procedury**

Procedura oznacza każdą interakcję między założycielami spółki i stroną zewnętrzną (np. organem rządowym, prawnikiem, kontrolerem czy notariuszem). Za procedury nie uważa się interakcji między założycielami spółki lub członkami jej zarządu i jej pracownikami. Procedury, które przeprowadza się w tym samym budynku, tylko w innym biurze lub przy innym stanowisku, liczy się osobno. Jeżeli założyciele spółki muszą kilkakrotnie udać się do tego samego biura w związku z różnymi następującymi po sobie procedurami, każdą z nich liczy się osobno. Przyjmuje się, że założyciele przeprowadzają wszystkie procedury samodzielnie, bez pośredników, księgowych ani prawników, chyba że wsparcie takiej strony trzeciej jest nakazane na mocy prawa lub jeżeli decyduje się na nie większość przedsiębiorców. Jeżeli wymagane jest skorzystanie z usług profesjonalistów, procedury przeprowadzane przez tych profesjonalistów w imieniu spółki liczy się osobno. Każda procedura elektroniczna jest liczona osobno. Jeżeli 2 procedury można przeprowadzić za pośrednictwem jednej strony internetowej, ale wymagają one osobnych pism, liczy się je jako 2 osobne procedury.

RYSUNEK 7.1 Jaki czas, koszt, minimalny wpłacony kapitał zakładowy oraz liczba procedur są konieczne do założenia lokalnej spółki z ograniczoną odpowiedzialnością?

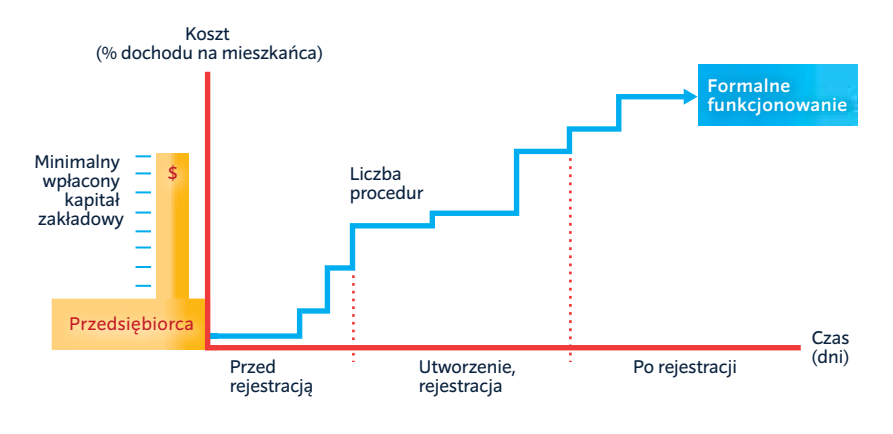

Uwzględniono także procedury, które przedsiębiorca musi przeprowadzić przed i po założeniu spółki, aby móc legalnie prowadzić działalność gospodarczą (tabela 7.1).

W raporcie wzięto pod uwagę także procedury wymagane do prowadzenia oficjalnej korespondencji lub działań z organami publicznymi. Przykładowo jeżeli na oficjalnych dokumentach, takich jak deklaracja podatkowa, należy umieszczać pieczęć lub stempel spółki, uzyskanie takiej pieczęci lub takiego stempla również jest liczone. Podobnie jeżeli przed zarejestrowaniem się jako płatnik podatku od sprzedaży lub podatku VAT spółka musi otworzyć rachunek bankowy, działanie to uwzględnia się jako procedurę. Alternatywną krótszą drogę bierze się pod uwagę wyłącznie, jeżeli spełnione są 4 kryteria: jest ona legalna, dostępna dla wszystkich, wybierana przez większość spółek i nieskorzystanie z niej skutkuje znacznymi opóźnieniami.

Pod uwagę wzięto jedynie procedury obowiązujące dla wszystkich spółek. Pominięto więc takie, które są właściwe jedynie dla konkretnych branż. Przykładowo procedury dotyczące zgodności z przepisami odnoszącymi się do ochrony środowiska uwzględniano wyłącznie, jeżeli mają one zastosowanie do wszystkich przedsiębiorstw prowadzących ogólną działalność handlową lub przemysłową. Raport nie obejmuje przy tym procedur związanych z rozpoczęciem korzystania przez spółkę z usług dostawy energii elektrycznej i gazu, wody czy też usług związanych z usuwaniem odpadów.

#### **Czas**

Czas odnotowuje się w dniach kalendarzowych. Pomiar ten wskazuje medianę czasu, jaki według prawników specjalizujących się w zakładaniu spółek jest w praktyce potrzebny do przeprowadzenia danej procedury przy minimalnym zaangażowaniu ze strony przedsiębiorców aby przyspieszyć proces po stronie organów rządowych i braku dodatkowych opłat. Założono, że minimalny czas potrzebny na ukończenie każdej z procedur to 1 dzień. Wyjątek stanowią te z nich, które można w pełni przeprowadzić online – wówczas wymagany czas to pół dnia. Choć procedury mogą przebiegać jednocześnie, nie mogą być rozpoczynane tego samego dnia (tzn. procedury realizowane jednocześnie zaczynają się w następujących po sobie dniach), z wyjątkiem procedur przeprowadzanych w całości online. Procedurę uważa się za zakończoną w chwili otrzymania przez spółkę ostatecznego dokumentu potwierdzającego jej utworzenie, np. zaświadczenie potwierdzające rejestrację spółki lub numer identyfikacji podatkowej. Jeżeli daną procedurę można przyspieszyć za dodatkową opłatą, wybierano procedurę przyspieszoną, jeżeli opcja ta była bardziej korzystna z perspektywy miejsca gospodarki w rankingu. Przyjmuje się, że przedsiębiorca nie marnuje czasu i stara się ukończyć każdą pozostałą procedurę bez zwłoki. Nie uwzględnia się czasu, jaki przedsiębiorca poświęca na szukanie informacji. Założono bowiem, że jest on zaznajomiony ze wszystkimi wymogami i kolejnością ich wypełniania od samego początku, ale nie miał wcześniej kontaktu z żadnym urzędnikiem.

#### TABELA 7.1 Co jest mierzone w ramach wskaźników dotyczących zakładania spółki?

#### Procedury wymagane do legalnego założenia i prowadzenia spółki (liczba)

Przed rejestracją (np. weryfikacja lub rezerwacja nazwy, potwierdzenie notarialne)

Rejestracja w wybranym mieście

Po rejestracji (np. zgłoszenie do ubezpieczenia społecznego, pieczęć spółki)

#### Czas potrzebny na przeprowadzenie każdej z procedur (dni kalendarzowe)

Nie obejmuje czasu poświęconego na gromadzenie informacji

Każda procedura rozpoczyna się innego dnia (2 procedury nie mogą być rozpoczynane tego samego dnia) – choć procedury przeprowadzane w całości online stanowią wyjątek od tej zasady

Procedurę uważa się za zakończoną w chwili otrzymania ostatecznego dokumentu potwierdzającego zawiązanie spółki

Brak wcześniejszego kontaktu z urzędnikami

Koszt ukończenia każdej z procedur (% dochodu na mieszkańca)

Wyłącznie oficjalne koszty, bez łapówek

Bez wynagrodzeń, chyba że usługa jest wymagana na mocy prawa

Wpłacony minimalny kapitał (% dochodu na mieszkańca)

Środki wpłacone do banku lub notariusza przed rejestracją (lub przed upływem 3 miesięcy)

#### **Koszt**

Koszty ujmuje się jako odsetek dochodu na mieszkańca w analizowanej gospodarce. Obejmują one oficjalne opłaty oraz ceny usług prawnych i specjalistycznych, jeżeli skorzystanie z nich jest wymagane na mocy przepisów. Koszt zakupu i legalizacji umowy spółki uwzględniono, jeżeli działania te nakazuje prawo. Choć rejestracja jako podatnik VAT może być uznana za osobną procedurę, podatek ten nie wlicza się w koszt założenia spółki. Przy obliczaniu kosztów stosuje się przepisy prawa spółek, kodeksu handlowego oraz właściwe regulacje i taryfy opłat. W przypadku braku takich taryf za oficjalne źródło przyjmuje się szacunki urzędnika państwowego. W przypadku braku takich szacunków, wykorzystywane są obliczenia prawników specjalizujących się w zakładaniu spółek. Jeżeli poszczególni prawnicy przedstawiają różne kwoty, stosuje się medianę ich wartości. Koszty nigdy nie obejmują łapówek.

#### RYSUNEK 7.2 Zakładanie spółki: rozpoczynanie działalności w formie spółki z ograniczoną odpowiedzialnością

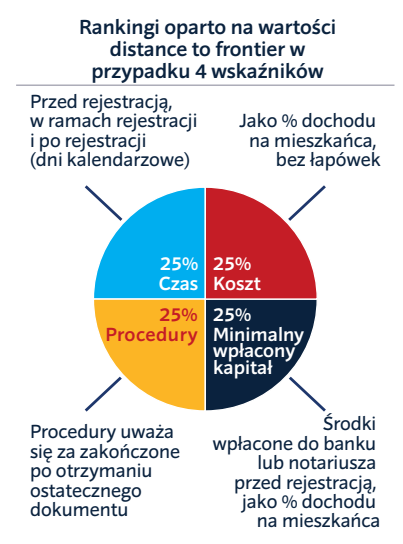

## **Minimalny wpłacony kapitał**

Wymóg dotyczący minimalnego wpłaconego kapitału zakładowego dotyczy sumy, jaką przedsiębiorca musi wpłacić na rachunek bankowy lub przekazać notariuszowi przed rejestracją i do 3 miesięcy po utworzeniu spółki. Ujęto go jako odsetek dochodu na mieszkańca w analizowanej gospodarce. Kwota ta jest zwykle wskazana w kodeksie handlowym lub w prawie spółek. W wielu gospodarkach istnieje minimalny wymóg kapitałowy, przy czym przed rejestracją przedsiębiorstwo może wpłacić tylko jego część. Reszta natomiast jest wnoszona po pierwszym roku działalności. Przykładowo w czerwcu 2014 roku w Turcji minimalny wymóg kapitałowy opiewał na kwotę 10.000 lir tureckich, przy czym przed rejestracją trzeba było wpłacić jedną czwartą tej kwoty. Minimalny wpłacony kapitał zakładowy wynosił tam więc 2.500 lir tureckich, tj. 12,14% dochodu na mieszkańca.

*Szczegółowe informacje na temat zakładania spółki w każdej z gospodarek znajdują się pod adresem http://www.doingbusiness. org. Metodologię tę opracowali Djankov i inni (2002), została ona zastosowana po wprowadzeniu drobnych modyfikacji.*

## **UZYSKIWANIE POZWOLEŃ NA BUDOWĘ**

W raporcie *Doing Business* uwzględnia się wszystkie procedury, które z perspektywy sektora budowlanego spółka musi spełnić, aby wybudować magazyn (rysunek 7.3). Obejmują one uzyskiwanie i przedkładanie władzom wszelkich właściwych dokumentów związanych z projektem (np. plany budynku, mapy terenu i zaświadczenia urbanistyczne); zatrudnienie zewnętrznych nadzorców, inżynierów czy kontrolerów (jeżeli to konieczne); otrzymanie wszystkich niezbędnych zatwierdzeń, licencji, pozwoleń i zaświadczeń; przedstawienie wszystkich wymaganych zawiadomień; a także ubieganie się o przeprowadzenie wszelkich niezbędnych kontroli i ich umożliwienie (chyba że przeprowadzi je prywatny, zewnętrzny kontroler). W *Doing Business* ujmuje się również procedury związane z podłączeniem do kanalizacji wodno-ściekowej oraz te niezbędne do zarejestrowania magazynu, aby mógł posłużyć za zabezpieczenie lub aby można było przenieść tytuł własności do niego na inny podmiot. W ramach kwestionariusza proces budowania magazynu podzielono na poszczególne procedury i poproszono o dane pozwalające na obliczenie czasu i środków potrzebnych do przeprowadzenia każdej z nich. Ranking gospodarek dotyczący łatwości uzyskania pozwolenia na budowę oparto na ich wyniku wskazującym odległości od granicy (*distance to frontier)*  w tym zakresie. Wynik ten stanowi średnia arytmetyczna odległości od granicy dla każdego z elementów składowych (rysunek 7.4)*.*

Informacje pozyskano od specjalistów z zakresu licencji budowlanych, w tym architektów, inżynierów budownictwa, prawników specjalizujących się w prawie budowlanym, przedsiębiorstw budowlanych, dostawców mediów i urzędników państwowych zajmujących się regulacjami z zakresu budownictwa, w tym wydawaniem zgód i pozwoleń oraz przeprowadzaniem kontroli. Aby dane dotyczące wszystkich gospodarek były porównywalne, przyjęto wiele założeń dotyczących spółki, projektu magazynu oraz przyłączy.

## **Założenia dotyczące przedsiębiorstwa budowlanego**

Spółka (BuildCo):

 Jest spółką z ograniczoną odpowiedzialnością.

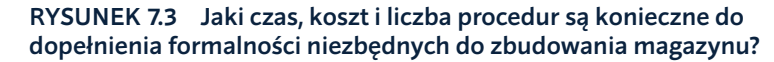

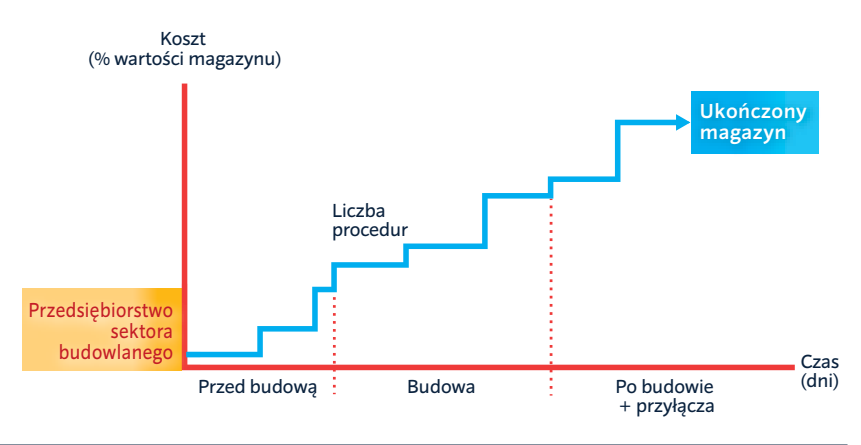

- **Prowadzi działalność w wybranym** mieście.
- Jest spółką w 100% krajową i prywatną.
- Ma 5 właścicieli, z których żaden nie jest osobą prawną.
- Jest w pełni upoważniona do realizacji projektów budowlanych, takich jak budowa magazynu, i należycie w tym celu ubezpieczona.
- **Ma 60 budowniczych i innych pracow**ników. Wszyscy oni są obywatelami analizowanego państwa, a także posiadają specjalistyczna wiedzę techniczną i doświadczenie zawodowe niezbędne do uzyskania pozwoleń i zgód budowlanych.
- Ma co najmniej 1 pracownika, który jest licencjonowanym architektem lub inżynierem zarejestrowanym w lokalnym stowarzyszeniu architektów lub inżynierów.
- Płaci wszystkie podatki i jest należycie ubezpieczona w kontekście prowadzonej przez siebie działalności (np. ubezpieczenie od nieszczęśliwych wypadków dla pracowników budowlanych czy ubezpieczenie od odpowiedzialności cywilnej).
- Posiada grunt, na którym zostanie wybudowany magazyn.

## **Założenia dotyczące**

## **magazynu**

#### Magazyn:

 Będzie wykorzystywany do magazynowania ogólnego np. książek lub artykułów biurowych. Magazyn nie będzie używany do przechowywania żadnych towarów wymagających specjalnych warunków, takich jak jedzenie, substancje chemiczne czy leki.

- Będzie miał 2 piętra, oba nad ziemią, o łącznej powierzchni 1.300,6 metrów kwadratowych (14.000 stóp kwadratowych).
- Każde piętro będzie miało 3 metry (9 stóp, 10 cali) wysokości.
- Magazyn będzie zlokalizowany w obszarze podmiejskim miasta będącego największym ośrodkiem biznesowym (tj. na obrzeżach tego miasta, ale wciąż w jego granicach) i będzie do niego prowadziła droga.
- Nie będzie on zlokalizowany w specjalnej strefie gospodarczej czy przemysłowej.
- Będzie położony na działce o powierzchni 929 metrów kwadratowych (10.000 stóp kwadratowych), będącej w 100% własnością BuildCo należycie zarejestrowaną w ewidencji gruntów i budynków oraz w księgach wieczystych.
- Jego wartość wynosi pięćdziesięciokrotność dochodu na mieszkańca.
- Będzie nowym budynkiem (wcześniej na tej działce nie stał żaden inny budynek).
- Licencjonowanego architekt opracuje pełne plany architektoniczne i techniczne. Jeżeli przygotowanie takich planów wymaga podjęcia kroków takich, jak uzyskanie dodatkowych dokumentów lub wcześniejszych zgód organów zewnętrznych, są one liczone jako procedury.
- Będzie zawierał wszelki sprzęt potrzebny do tego, aby magazyn był w pełni funkcjonalny.
- Jego budowa zajmie 30 tygodni (z wyłączeniem wszelkich opóźnień związanych z wymogami administracyjnymi i regulacyjnymi).

#### RYSUNEK 7.4 Uzyskiwanie pozwoleń na budowę: budowanie magazynu

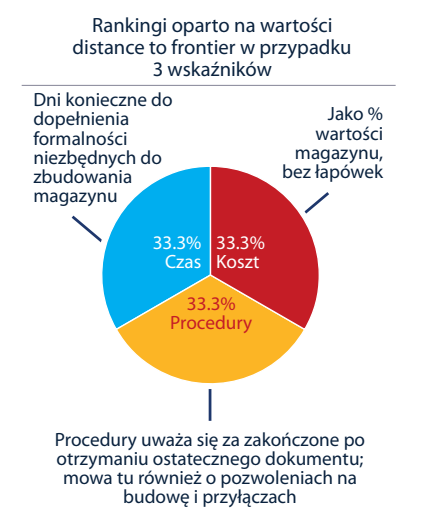

## **Założenia dotyczące przyłączy**

- Przyłącza wodociągowe i kanalizacyjne: Będą liczyły 150 metrów (492 stóp) od istniejącej sieci wodociągowej i instalacji kanalizacyjnej. W przypadku braku infrastruktury dostarczania wody
	- w studiowanym mieście wykonany zostanie odwiert. W przypadku braku infrastruktury kanalizacyjnej, zainstalowane lub zbudowane zostanie szambo w najmniejszym dostępnym rozmiarze.
- Jeżeli doprowadzenie wody nie będzie wymagane ze względów przeciwpożarowych, zastosowany zostanie system gaszenia pożarów (typu suchego). Jeżeli w świetle prawa wymagany jest system ochrony przeciwpożarowej, zakłada się, że zapotrzebowania na wodę określone poniżej obejmuje również wodę potrzebną do ochrony przeciwpożarowej.
- Średnie zużycie wody będzie w jego przypadku wynosić 662 litry (175 galonów) dziennie, a średni przepływ ścieków – 568 litrów (150 galonów) dziennie.
- Maksymalne zużycie wody będzie wynosić 1.325 litry (350 galonów) dziennie, a maksymalny przepływ ścieków – 1.136 litrów (300 galonów) dziennie.
- Zapotrzebowanie na wodę i przepływ ścieków będą utrzymywać się na stałym poziomie przez cały rok.
- **Przyłącze wodociągowe będzie miało 1** cal średnicy, a połączenie kanalizacyjne – 4 cale średnicy.

TABELA 7.2 Co jest mierzone w ramach wskaźników dotyczących uzyskiwania pozwoleń na budowę?

#### Procedury związane z legalną budową magazynu (liczba)

Złożenie właściwych dokumentów i uzyskanie niezbędnych zatwierdzeń, licencji, pozwoleń i zaświadczeń

Przedłożenie wszelkich wymaganych zawiadomień i przyjęcie koniecznych inspekcji

Podłączenie do kanalizacji wodno-ściekowej

Rejestracja magazynu po ukończeniu budowy (jeżeli jest to konieczne, aby mógł stanowić zabezpieczenie lub aby można było przenieść tytuł własności do niego)

#### Czas potrzebny na przeprowadzenie każdej z procedur (dni kalendarzowe)

Nie obejmuje czasu poświęconego na szukanie informacji

Każda procedura rozpoczyna się innego dnia – choć procedury przeprowadzane w całości online stanowią wyjątek od tej zasady

Procedurę uważa się za zakończoną w chwili otrzymania ostatecznego dokumentu

Brak wcześniejszego kontaktu z urzędnikami

Koszt ukończenia każdej z procedur (% wartości magazynu)

Wyłącznie oficjalne koszty, bez łapówek

#### **Procedury**

Procedurą jest każda interakcja pracowników, kadry kierowniczej spółki lub strony działającej w jej imieniu ze stronami zewnętrznymi, takimi jak organy rządowe, notariusze, rejestr gruntów, kataster, przedsiębiorstwa użyteczności publicznej czy publiczni kontrolerzy, jak również zatrudnienie kontrolerów prywatnych i rzeczoznawców innych niż architekci i inżynierowie wewnętrzni. Za procedury nie uważa się takich interakcji między pracownikami spółki, jak opracowywanie planów magazynu czy przeprowadzanie przez nich kontroli. Tymczasem kontakty potrzebne do uzyskania planów, rysunków czy innych dokumentów od osób zewnętrznych (w tym dokumentacji potrzebnej architektowi do opracowania planów) lub do doprowadzenia do zatwierdzenia lub podstemplowania takich dokumentów przez strony zewnętrzne liczą się jako procedury. Uwzględnia się także procedury przeprowadzane przez spółkę w celu podłączenia magazynu do kanalizacji wodno- ściekowej. Pod uwagę brane są wszystkie procedury wymagane prawnie lub stosowane w praktyce przez większość spółek, nawet jeżeli w wyjątkowych sytuacjach można ich uniknąć (tabela 7.2).

#### **Czas**

Czas odnotowuje się w dniach kalendarzowych. Pomiar ten wskazuje medianę okresu, jaki według lokalnych ekspertów jest w praktyce potrzebny do przeprowadzenia danej procedury. Założono, że minimalny czas potrzebny na ukończenie każdej z procedur to 1 dzień. Wyjątek stanowią te z nich, które można w pełni przeprowadzić online – wówczas wymagany czas to pół dnia. Choć procedury mogą przebiegać jednocześnie, nie mogą być rozpoczynane tego samego dnia (tzn. procedury realizowane jednocześnie zaczynają się w następujących po sobie dniach), z wyjątkiem procedur przeprowadzanych w całości online. Jeżeli daną procedurę można legalnie przyspieszyć za dodatkową opłatą i jeżeli decyduje się na to większość spółek, wybierano procedurę przyspieszoną. Przyjmuje się, że BuildCo nie marnuje czasu i stara się ukończyć każdą pozostałą procedurę bez zwłoki. Nie uwzględnia się czasu, jaki BuildCo poświęca na szukanie informacji. Założono bowiem, że przedsiębiorstwo to jest zaznajomione ze wszystkimi wymogami budowlanymi i kolejnością ich wypełniania od samego początku.

#### **Koszt**

Koszty ujęto jako odsetek wartości magazynu (tj. pięćdziesięciokrotności dochodu na mieszkańca). Uwzględniono jedynie oficjalne koszty. Pod uwagę wzięto wszystkie opłaty związane z realizacją procedur koniecznych do legalnego wybudowania magazynu, w tym te uiszczane przy uzyskiwaniu zgód dotyczących zagospodarowania gruntu oraz przy zatwierdzaniu projektów, przy przyjmowaniu kontroli przed, w trakcie i po zakończeniu budowy, przy doprowadzaniu przyłączy, a także przy rejestrowaniu własności magazynu. Jednorazowe podatki, które trzeba zapłacić w celu ukończenia magazynu, również zostały policzone. Nie uwzględniono natomiast podatków od sprzedaży (takich jak VAT) i podatków od zysków kapitałowych. To samo dotyczy kaucji, które choć najpierw muszą zostać wpłacone, są następnie zwracane. Do źródeł danych na temat kosztów należał kodeks budowlany, informacje uzyskane od lokalnych ekspertów, właściwe regulacje i taryfy opłat. Jeżeli poszczególni specjaliści przedstawiają różne kwoty, stosuje się medianę ich wartości.

*Szczegółowe informacje na temat uzyskiwania pozwoleń na budowę w każdej*  *z gospodarek znajdują się pod adresem http://www.doingbusiness.org.*

## **REJESTROWANIE PRZENIESIENIA WŁASNOŚCI NIERUCHOMOŚCI**

W raporcie *Doing Business* bierze się pod uwagę wszystkie procedury niezbędne do odkupienia przez spółkę (kupujący) nieruchomości od innej spółki (sprzedający) oraz przeniesienia własności tej nieruchomości na kupującego, tak aby ten ostatni mógł wykorzystać nieruchomość do rozbudowania swojej działalności lub jako zabezpieczenie nowego kredytu albo, w razie potrzeby, sprzedać ją innej spółce. Cały proces rozpoczyna się od uzyskania niezbędnych dokumentów, w tym – jeżeli to konieczne – kopii tytułu własności sprzedającego, oraz – w razie potrzeby – przeprowadzenia analizy *due diligence.* Transakcję uważa się za zakończoną, kiedy jest ona skuteczna wobec osób trzecich i kiedy kupujący może użytkować nieruchomość, wykorzystać ją jako zabezpieczenie kredytu lub odsprzedać (rysunek 7.5). Ranking gospodarek dotyczący łatwości rejestrowania przeniesienia własności nieruchomości opiera się na wyniku wskazującym odległości od granicy *(distance to frontier)* w tym zakresie. Wynik ten stanowi średnia arytmetyczna odległości od granicy w przypadku każdego z elementów składowych (rysunek 7.6).

Uwzględniono każdą procedurę wymaganą na mocy prawa lub niezbędną w praktyce, bez względu na to, czy odpowiada za nią sprzedający czy kupujący i czy musi ona zostać w ich imieniu wypełniona przez osoby trzecie. Informacje na temat procedur oraz czasu i kosztów związanym z ich realizacją uzyskuje się od lokalnych prawników specjalizujących się w tematyce rynku nieruchomości, od notariuszy i z rejestrów nieruchomości. Wskaźniki dotyczące rejestrowania przeniesienia własności nieruchomości nie mierzą dostępności systemów rejestracji nieruchomości, zabezpieczenia prawnego związanego z formalną rejestracją, wykorzystania systemów nieformalnej rejestracji nieruchomości ani sprawiedliwości polityk dotyczących zagospodarowania terenu.

Aby dane na temat wszystkich gospodarek były porównywalne, przyjęto kilka założeń

#### RYSUNEK 7.5 Jaki czas, koszt i liczba procedur są konieczne do przeniesienia własności nieruchomości między dwoma lokalnymi spółkami?

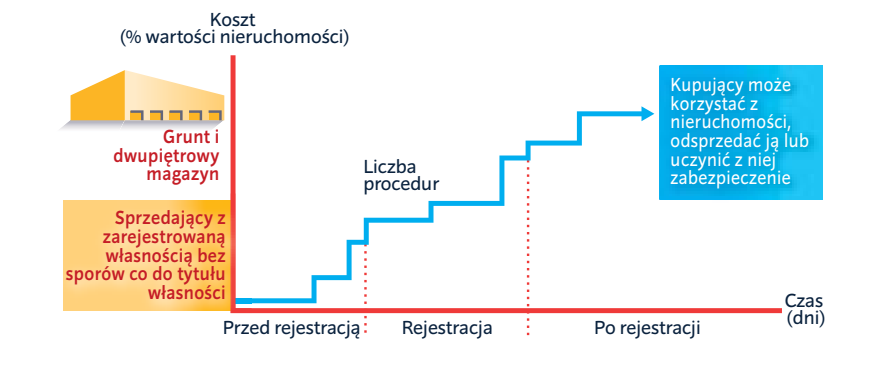

#### dotyczących stron transakcji, nieruchomości i procedur.

## **Założenia dotyczące stron**

Strony (kupujący i sprzedający):

- To spółki z ograniczoną odpowiedzialnością.
- Mają siedziby w wybranym mieście. Są spółkami w 100% krajowymi i
- prywatnymi. Każda z nich zatrudnia 50 pracowników, z których wszyscy są obywatelami studiowanego kraju.
- Prowadzą ogólną działalność gospodarczą.

#### **Założenia dotyczące nieruchomości**

Nieruchomość:

- Ma wartość pięćdziesięciokrotności dochodu na mieszkańca. Cena sprzedaży jest równa wartości.
- Nieruchomość w pełni należy do sprzedającego.
- Nie jest obciążona hipoteką i miała tego samego właściciela przez ostatnie 10 lat.
- Została zarejestrowana w księgach wieczystych i katastrze, bez sporów co do tytułu własności.
- Jest położona w podmiejskiej strefie handlowej, zmiana planu zagospodarowania nie jest konieczna.
- Obejmuje grunt i budynek. Powierzchnia gruntu wynosi 557,4 metrów kwadratowych (6.000 stóp kwadratowych). Na gruncie stoi dwupiętrowy magazyn o powierzchni 929 metrów kwadratowych (10.000 stóp kwadratowych). Magazyn ma 10 lat, jest w dobrym stanie i jest

zgodny ze wszystkimi normami bezpieczeństwa, przepisami budowlanymi i innymi wymogami. Nie ma w nim systemu ogrzewania. Nieruchomość obejmująca grunt i budynek zostanie przekazana w całości.

- Po zakupie nie zostanie poddana remontowi ani nie zostanie rozbudowana.
- Na jej terenie nie ma żadnych drzew, naturalnych źródeł wodnych, rezerwatów przyrody ani pomników historycznych.
- Nie będzie wykorzystywana do specjalnych celów, w związku z czym nie są wymagane żadne specjalne zezwolenia, takie jak pozwolenie na wykorzystanie na cele mieszkaniowe, jako zakład przemysłowy, do przechowywania odpadów czy prowadzenia określonych rodzajów działalności rolniczej.
- Nie ma lokatorów i żadna inna strona nie ma związanego z nią interesu prawnego.

#### **Procedury**

Procedurą jest interakcja między kupującym, sprzedającym, lub ich przedstawicielami (jeżeli przedstawiciel jest potrzebny w świetle prawa lub w praktyce) i stronami zewnętrznymi, w tym organami rządowymi, kontrolerami, notariuszami i prawnikami. Za procedury nie uważa się interakcji wewnętrznych między członkami zarządu spółki i jej pracownikami. Pod uwagę brane są wszystkie procedury wymagane prawnie lub stosowane w praktyce w celu dokonania rejestracji przeniesienia własności nieruchomości, nawet jeżeli w wyjątkowych sytuacjach można ich uniknąć (tabela 7.3). Przyjmuje się, że kupujący wybiera najszybszą przewidzianą przez prawo opcję, wykorzystywaną przez większość właścicieli

#### RYSUNEK 7.6 Rejestrowanie nieruchomości: przeniesienie własności między 2 lokalnymi spółkami

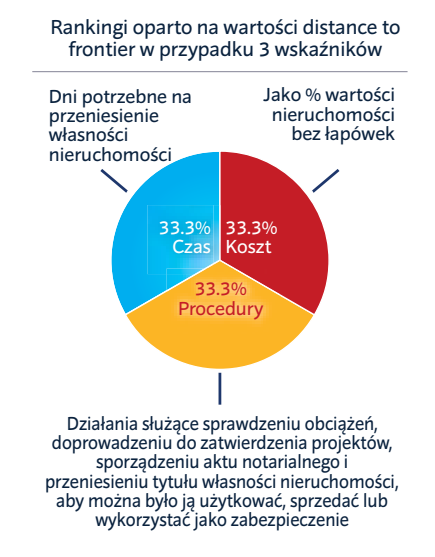

nieruchomości. Choć kupujący może w trakcie procesu rejestracji skorzystać, jeżeli to konieczne, z usług prawników lub innych specjalistów, zakłada się, że kupujący nie zatrudnia na potrzeby przeprowadzania rejestracji zewnętrznego pomocnika, jeżeli nie jest to wymagane na mocy przepisów lub w praktyce.

#### **Czas**

Czas odnotowuje się w dniach kalendarzowych. Pomiar ten wskazuje medianę okresu, jaki według lokalnych prawników specjalizujących się w tematyce rynku nieruchomości, notariuszy i rejestrów nieruchomości jest potrzebny do przeprowadzenia danej procedury. Założono, że minimalny czas potrzebny na ukończenie każdej z procedur to 1 dzień. Wyjątek stanowią te z nich, które można w pełni przeprowadzić online – wówczas wymagany czas to pół dnia. Choć procedury mogą przebiegać jednocześnie, nie mogą być rozpoczynane tego samego dnia, z wyjątkiem procedur przeprowadzanych w całości online. Przyjmuje się, że kupujący nie traci czasu i stara się ukończyć każdą pozostałą procedurę bez zwłoki. Jeżeli daną procedurę można przyspieszyć za dodatkową opłatą, wybiera się najszybszą legalną procedurę wybieraną przez większość właścicieli nieruchomości. Jeżeli możliwe jest realizowanie procedur jednocześnie, przyjmuje się, że tak właśnie się dzieje. Założono bowiem, że zainteresowane strony

TABELA 7.3 Co jest mierzone w ramach wskaźników dotyczących rejestrowania przeniesienia własności nieruchomości?

Procedury wymagane do legalnego przeniesienia tytułu własności nieruchomości (liczba)

Procedury przed rejestracją (np. sprawdzenie, czy nieruchomość nie została zastawiona, sporządzenie notarialnej umowy sprzedaży, opłacenie podatków od przeniesienia własności nieruchomości)

Procedury związane z rejestracją w wybranym mieście

Procedury po rejestracji (np. przedłożenie tytułu własności władzom miasta)

Czas potrzebny na przeprowadzenie każdej z procedur (dni kalendarzowe)

Nie obejmuje czasu poświęconego na szukanie informacii

Każda procedura rozpoczyna się innego dnia – choć procedury przeprowadzane w całości online stanowią wyjątek od tej zasady

Procedurę uważa się za zakończoną w chwili otrzymania ostatecznego dokumentu

Brak wcześniejszego kontaktu z urzędnikami

Koszt ukończenia każdej z procedur (% wartości nieruchomości)

Wyłącznie oficjalne koszty, bez łapówek

Bez podatku VAT ani podatku od dochodów kapitałowych

są zaznajomione ze wszystkimi wymogami i kolejnością ich wypełniania od samego początku. Nie uwzględnia się więc czasu poświęconego na szukanie informacji.

#### **Koszt**

Koszty ujęto jako odsetek wartości nieruchomości stanowiącej równowartość pięćdziesięciokrotności dochodu na mieszkańca. Uwzględnia się wyłącznie oficjalne koszty, których uiszczenie jest wymagane na mocy prawa, w tym opłaty, podatki od przeniesienia własności, opłaty skarbowe i inne płatności na rzecz rejestru nieruchomości, notariuszy, organów publicznych czy prawników. W pomiarze kosztów nie uwzględniono natomiast innych podatków, takich jak podatek od zysków kapitałowych czy VAT.

Ujęto koszty ponoszone przez kupującego i te ponoszone przez sprzedającego. Jeżeli poszczególne źródła przedstawiają różne kwoty, stosuje się medianę ich wartości.

*Szczegółowe informacje na temat rejestrowania przeniesienia własności*  *nieruchomości w każdej z gospodarek znajdują się pod adresem www.doingbusiness. org.*

## **EGZEKWOWANIE UMÓW**

Wskaźnik dotyczący egzekwowania umów mierzy skuteczność wymiaru sprawiedliwości w zakresie rozwiązywania sporów gospodarczych. Dane opracowano w oparciu o przebieg wydarzeń związanych z wniesieniem sprawy spornej do lokalnego sądu (rysunek 7.7). Gromadzi się je, analizując kodeksy postępowania cywilnego oraz inne regulacje odnoszące się do sądów, jak również przy wykorzystaniu kwestionariuszy uzupełnianych przez lokalnych adwokatów, radców prawnych i sędziów. Ranking gospodarek dotyczący łatwości egzekwowania umów opiera się na wyniku wskazującym odległości od granicy (*distance to frontier)*  w tym zakresie. Wynik ten stanowi średnia arytmetyczna odległości od granicy w przypadku każdego z elementów składowych (rysunek 7.8).

#### **Założenia dotyczące sprawy**

- Wartość roszczenia jest równa 200% dochodu na mieszkańca w danej gospodarce lub 5.000 USD, w zależności od tego, która z tych kwot jest wyższa.
- Spór dotyczy zgodnej z prawem transakcji między 2 spółkami (sprzedającym i kupującym) zlokalizowanymi w wybranym mieście. Zgodnie z zawartą przez spółki umową, sprzedający sprzedaje kupującemu wykonane na zamówienie meble o wartości 200% dochodu na mieszkańca w danej gospodarce lub 5.000 USD, w zależności od tego, która z tych kwot jest wyższa. Po dostarczeniu kupującemu towaru przez sprzedającego kupujący odmawia zapłacenia ceny umownej, utrzymując, że jakość artykułów nie jest odpowiednia. Ze względu na fakt, że meble zostały wykonane na zamówienie, sprzedający nie może odsprzedać ich komuś innemu.
- Sprzedający (powód) pozywa kupującego (pozwany), aby ten zapłacił kwotę przewidzianą w umowie sprzedaży. Sprawa zostaje wniesiona do sądu zlokalizowanego w studiowanym mieście, właściwego dla spraw gospodarczych w przypadku w którym wartość roszczenia jest równa 200% dochodu na mieszkańca lub 5.000 USD, w zależności od tego, która z tych kwot jest wyższa.

#### RYSUNEK 7.7 Jaki czas, koszt i liczba procedur są konieczne do rozstrzygnięcia sprawy gospodarczej przez sąd?

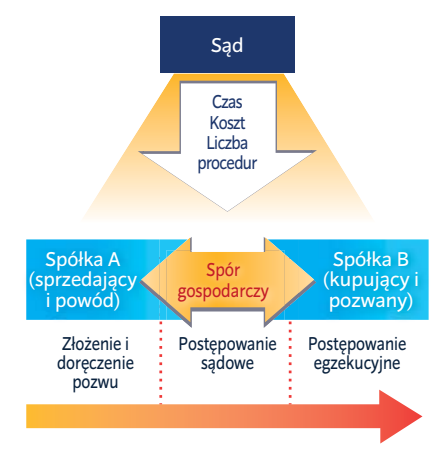

- Na początku sporu sprzedający decyduje się na zajęcie ruchomości kupującego (np. sprzętu biurowego i pojazdów) z obawy, że kupujący mógłby ukryć swoje mienie lub w inny sposób stać się niewypłacalnym.
- Roszczenie zostaje rozpatrzone co do istoty ze względu na stwierdzenie kupującego, że jakość towaru nie była odpowiednia. Ze względu na fakt, że sąd nie może podjąć decyzji w sprawie wyłącznie w oparciu o przedłożone dokumenty czy tytuł prawny, sąd zasięga opinii biegłego dotyczącej jakości towaru. Jeżeli w danej gospodarce przyjętą praktyką jest powoływanie własnego biegłego przez każdą ze stron, każda ze stron powołuje jednego biegłego. Niezależny biegły zostanie powołany przez sędziego jeżeli taka jest przyjętą praktyką. W tym przypadku sędzia nie dopuszcza odmiennych zeznań biegłych.
- Po uzyskaniu opinii biegłego sędzia orzeka, że towar dostarczony przez sprzedającego jest odpowiedniej jakości i nakazuje kupującemu zapłacenie ceny umownej. Sędzia wydaje więc ostateczny wyrok, który jest w 100% korzystny dla sprzedającego.
- Kupujący nie odwołuje się od wyroku. Sprzedający decyduje się na rozpoczęcie wykonania wyroku od razu po upływie czasu przewidzianego w przepisach na złożenie apelacji.
- Sprzedający podejmuje wszelkie kroki wymagane do natychmiastowego wykonania wyroku. Pieniądze zostają zebrane w ramach sprzedaży publicznej

#### RYSUNEK 7.8 Egzekwowanie umów: rozwiązywanie sporu gospodarczego w sądzie

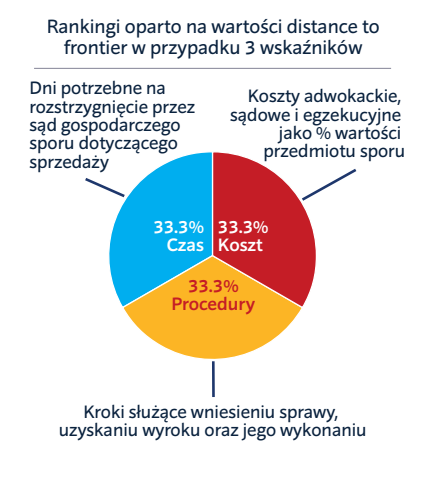

ruchomości kupującego (np. sprzętu biurowego lub pojazdów).

#### **Procedury**

Lista wymogów proceduralnych przewidzianych w każdej gospodarce nakreśla chronologię rozpatrywania sporu gospodarczego przed właściwym sądem. Procedurę definiuje się jako wszelkiego rodzaju interakcję – wymaganą w świetle prawa lub powszechnie stosowaną w praktyce – między stronami lub między nimi i sędzią lub urzędnikiem sądowym. Inne kroki proceduralne, czy to podejmowane wewnętrznie w sądzie czy między stroną i jej adwokatem, również mogą zostać wzięte pod uwagę. Za takie kroki uważa się również wniesienie i doręczenie sprawy, działania służące przypisaniu sprawy do sędziego, przeprowadzeniu procesu, a także wydaniu i wykonaniu wyroku (tabela 7.4).

Aby podkreślić ogólną skuteczność, odejmuje się 1 procedurę od łącznej liczby procedur przeprowadzanych w gospodarkach, w których istnieją wyspecjalizowane sądy lub wydziały, a także 1 procedurę w przypadku gospodarek, w których umożliwiono składanie pozwu w formie elektronicznej. Niektóre kroki stanowiące element innych procedur nie są uwzględniane w całkowitej liczbie procedur.

#### **Czas**

Czas odnotowuje się w dniach kalendarzowych, licząc od chwili podjęcia przez powoda decyzji o złożeniu pozwu do dokonania

TABELA 7.4 Co jest mierzone w ramach wskaźników dotyczących egzekwowania umów?

Procedury związane z egzekwowaniem umów w sądzie (liczba)

Kroki służące złożeniu i doręczeniu pozwu Kroki podejmowane w ramach procesu i wydawania wyroku

Kroki służące wykonaniu wyroku

#### Czas potrzebny na przeprowadzenie każdej z procedur (dni kalendarzowe)

Czas potrzebny na złożenie i doręczenie pozwu

Czas procesu i oczekiwania na wyrok

Czas na wykonanie wyroku

Koszt ukończenia każdej z procedur (% roszczenia)

Średnie koszty adwokackie

Koszty sądowe

#### Koszty egzekucyjne

zapłaty. Okres ten obejmuje zarówno dni, w których mają miejsce poszczególne wydarzenia, jak chwile oczekiwania między nimi. Uwzględnia się średni czas trwania 3 poszczególnych etapów rozwiązywania sporu: wniesienie pozwu (okres obejmujący złożenie i doręczenie pozwu), wydawanie wyroku (czas procesu i oczekiwania na wyroku) oraz odzyskanie wartości roszczenia w ramach sprzedaży publicznej (czas na wykonanie wyroku).

#### **Koszt**

Koszt ujmuje się jako odsetek wartości przedmiotu sporu, która stanowi równowartość 200% dochodu na mieszkańca lub 5.000 USD, w zależności od tego, która z tych kwot jest wyższa. Uwzględnia się trzy rodzaje kosztów: koszty sądowe, koszty egzekucyjne oraz średnie koszty adwokackie.

Koszty sądowe obejmują wszystkie kwoty, jakie sprzedający (powód) musi wpłacić na rzecz sądu, bez względu na koszt finalny poniesiony przez sprzedającego. Koszty egzekucyjne to wszystkie kwoty, jakie sprzedający (powód) musi wpłacić na potrzeby wykonania wyroku poprzez sprzedaż publiczną ruchomości kupującego, bez względu na koszt finalny poniesiony przez sprzedającego. Średnie koszty adwokackie to sumy, jakie sprzedający (powód) musi zapłacić na rzecz lokalnego adwokata z tytułu reprezentowania Sprzedającego w ustandaryzowanej sprawie. Łapówki nie są brane pod uwagę.

*Szczegółowe informacje na temat egzekwowania umów w każdej z gospodarek znajdują się pod adresem http://www.doingbusiness.org. Metodologię tę opracowali Djankov i inni (2003), została ona zastosowana po wprowadzeniu drobnych modyfikacji ją wyspecjalizowane.*
# Doing Business w Polsce 2015

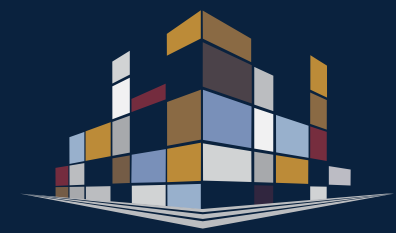

# Przegląd miast

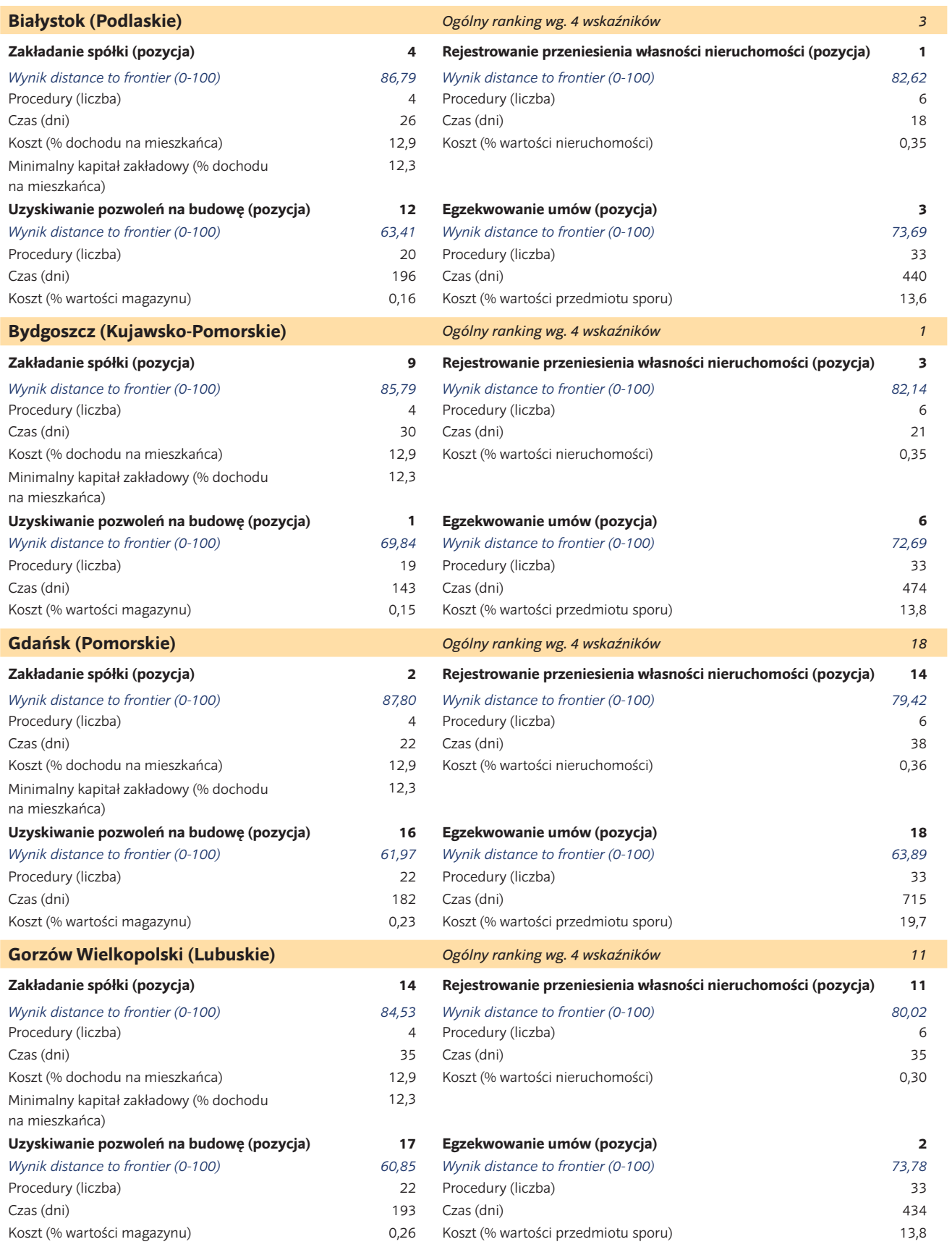

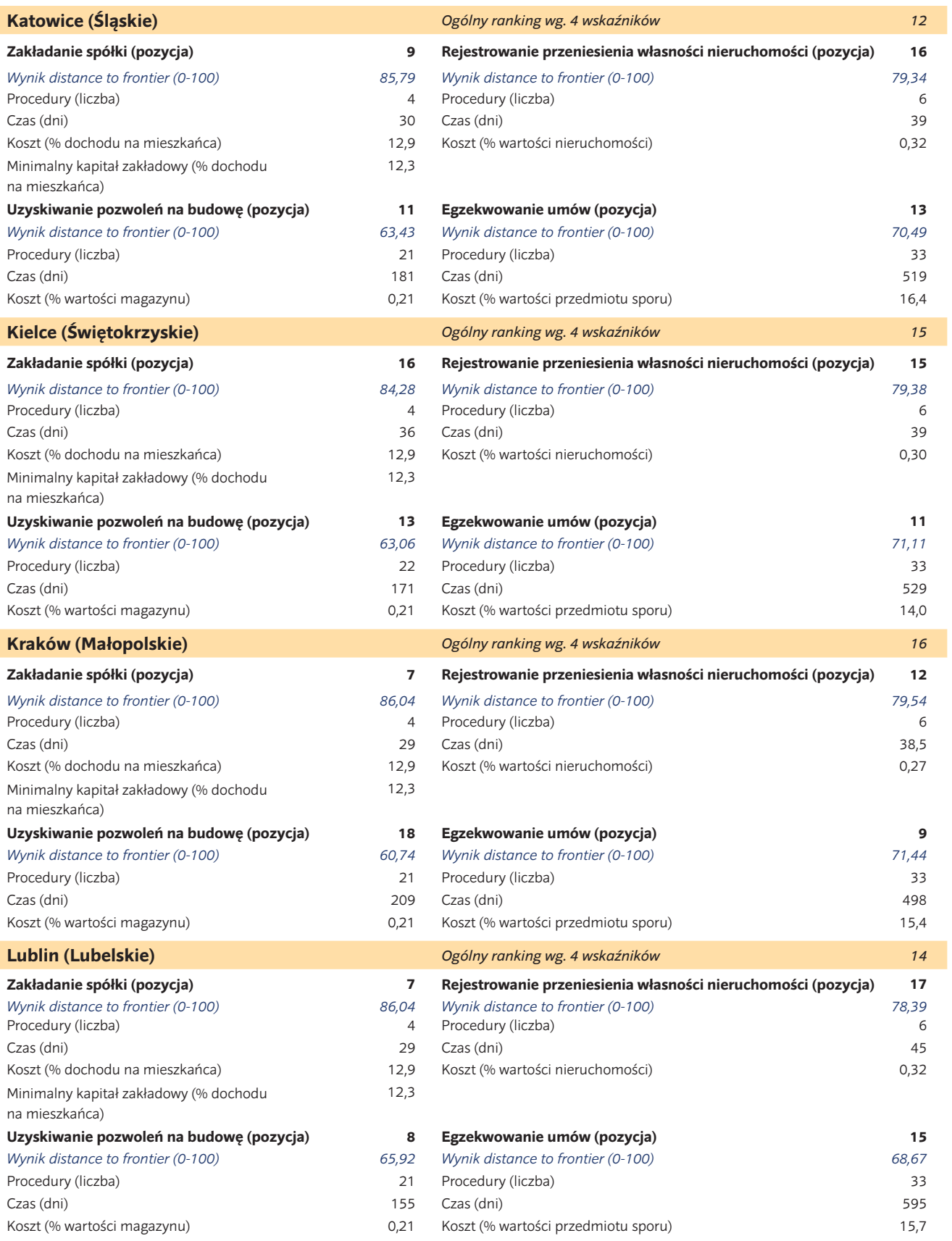

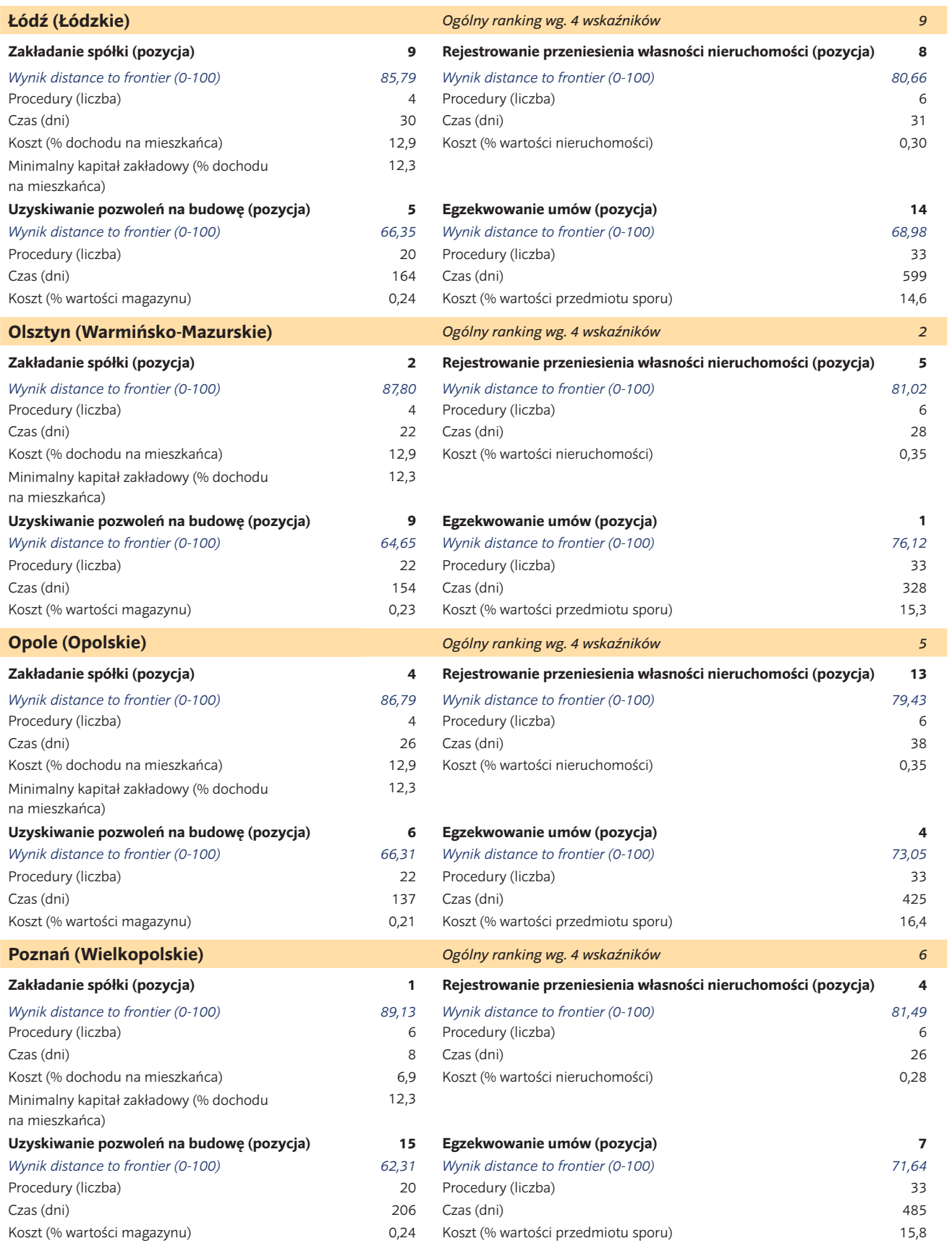

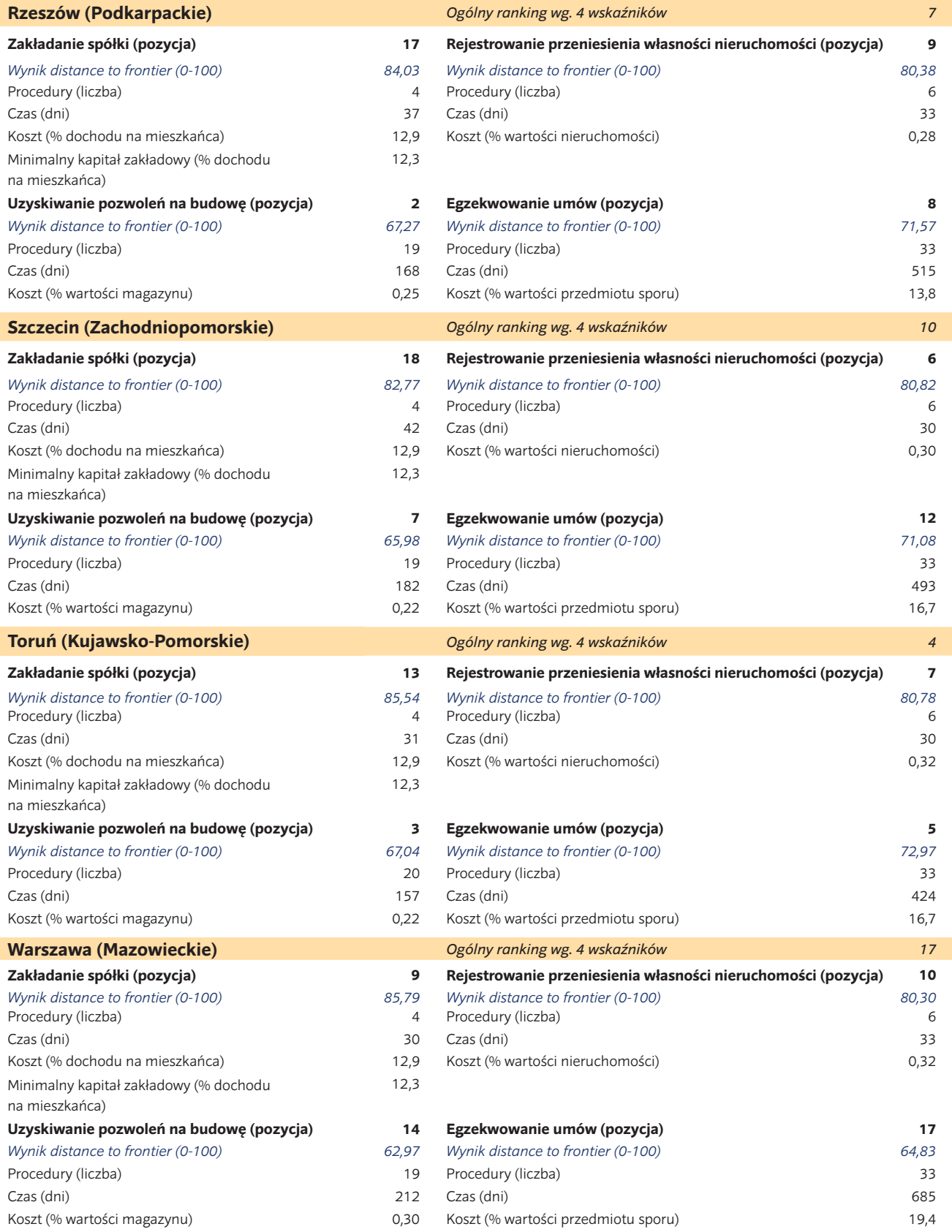

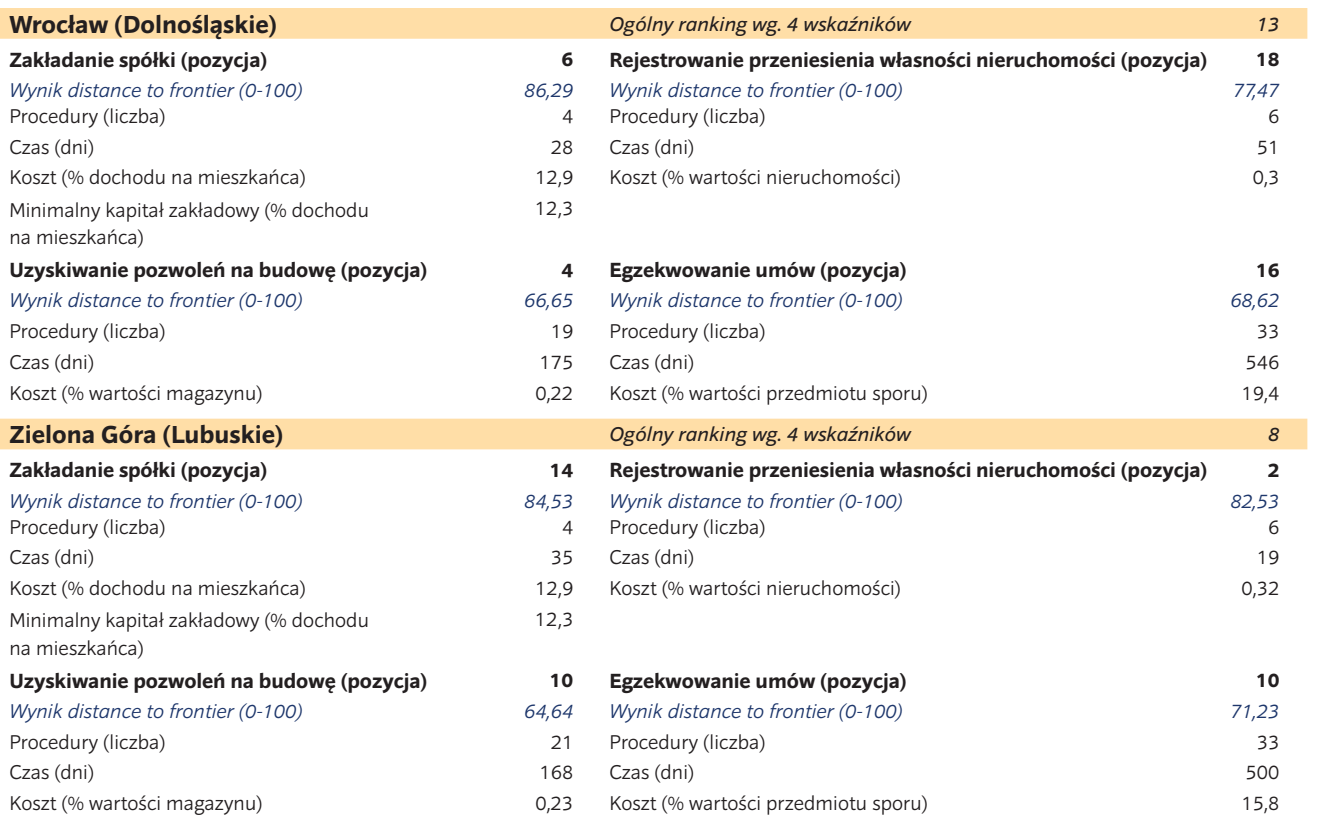

# Doing Business w Polsce 2015

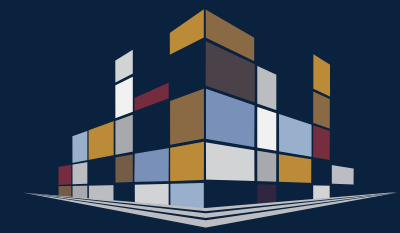

# Przegląd wskaźników

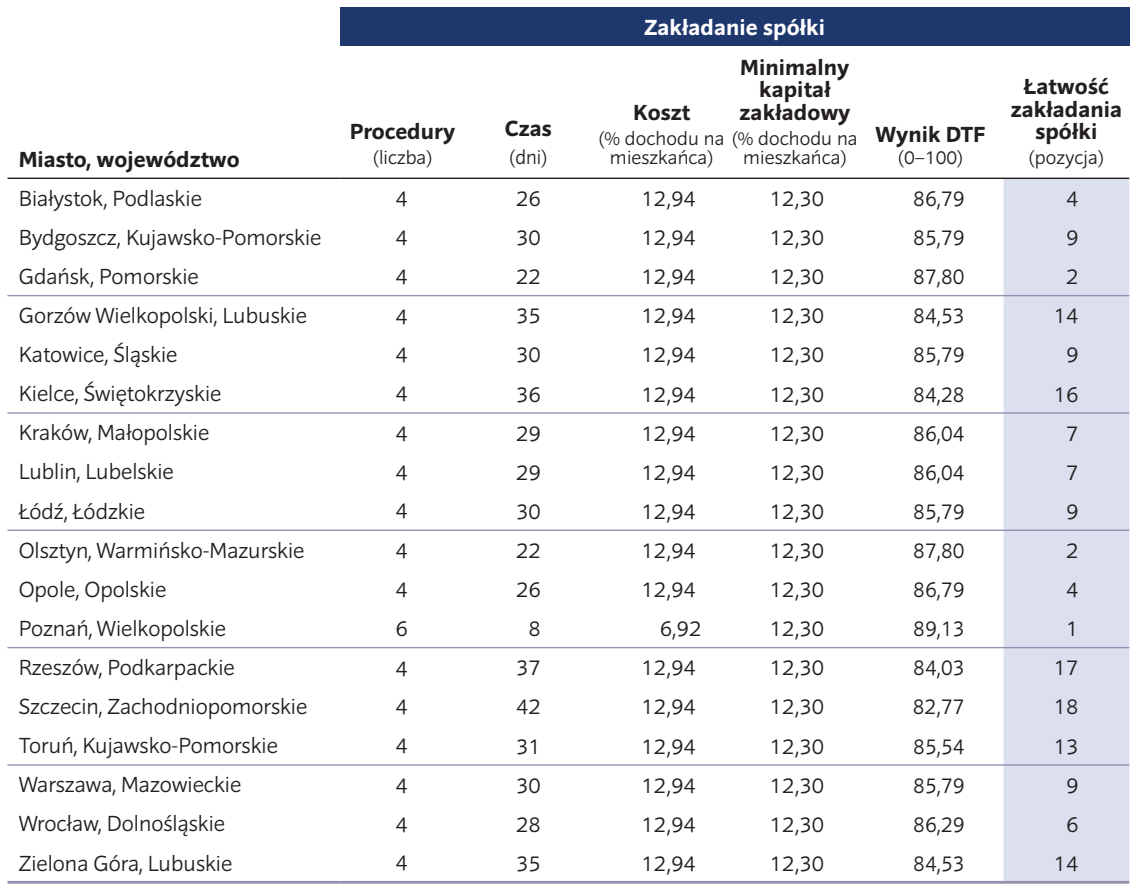

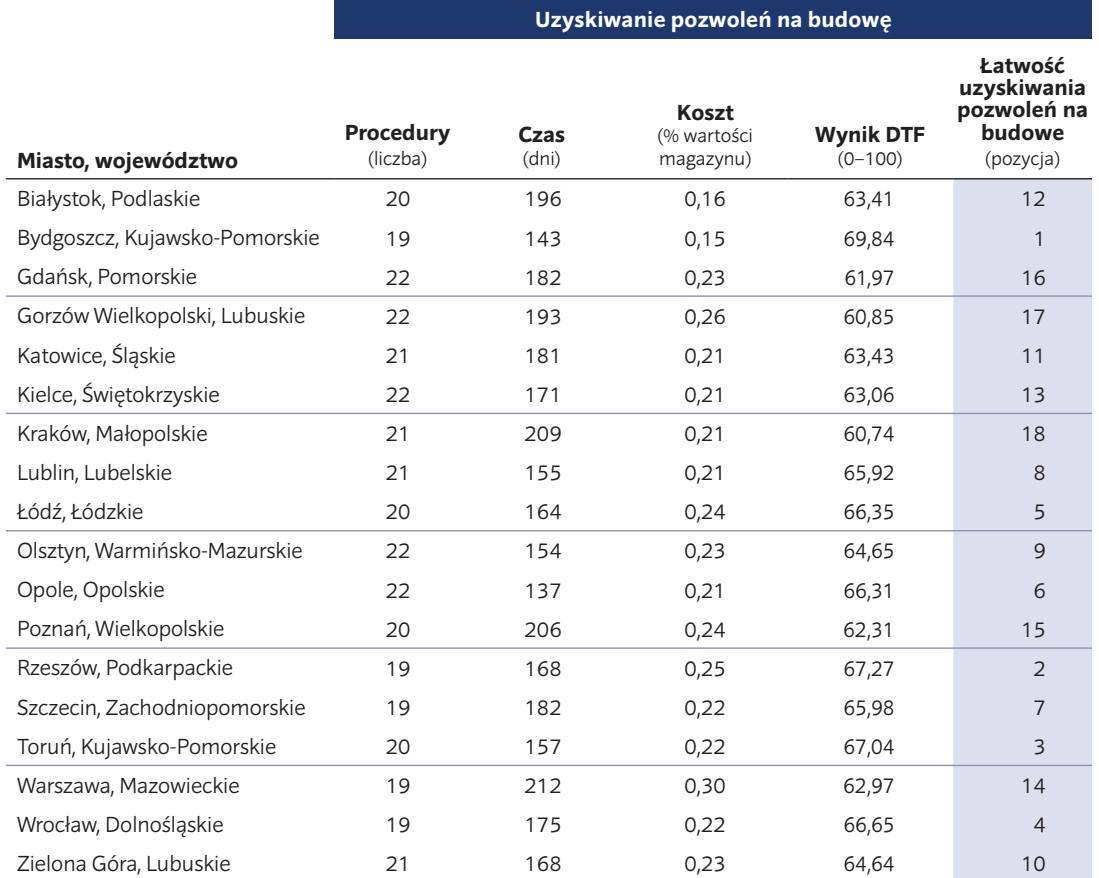

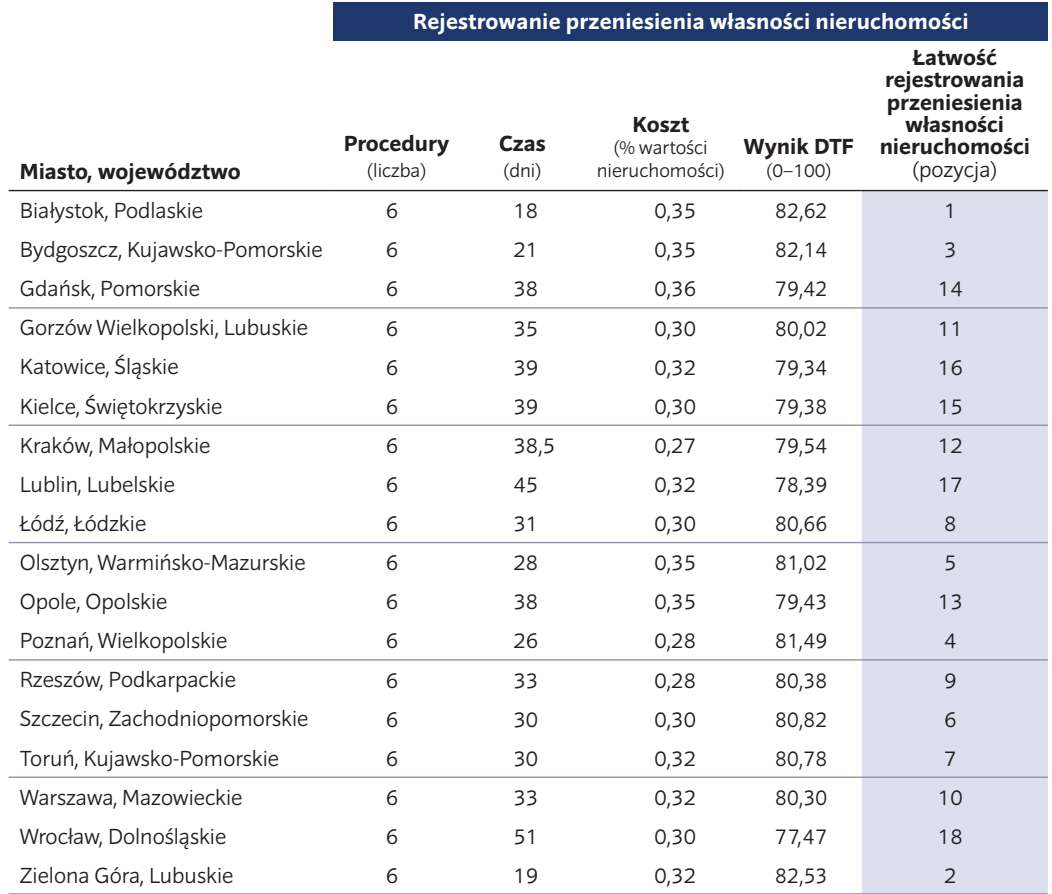

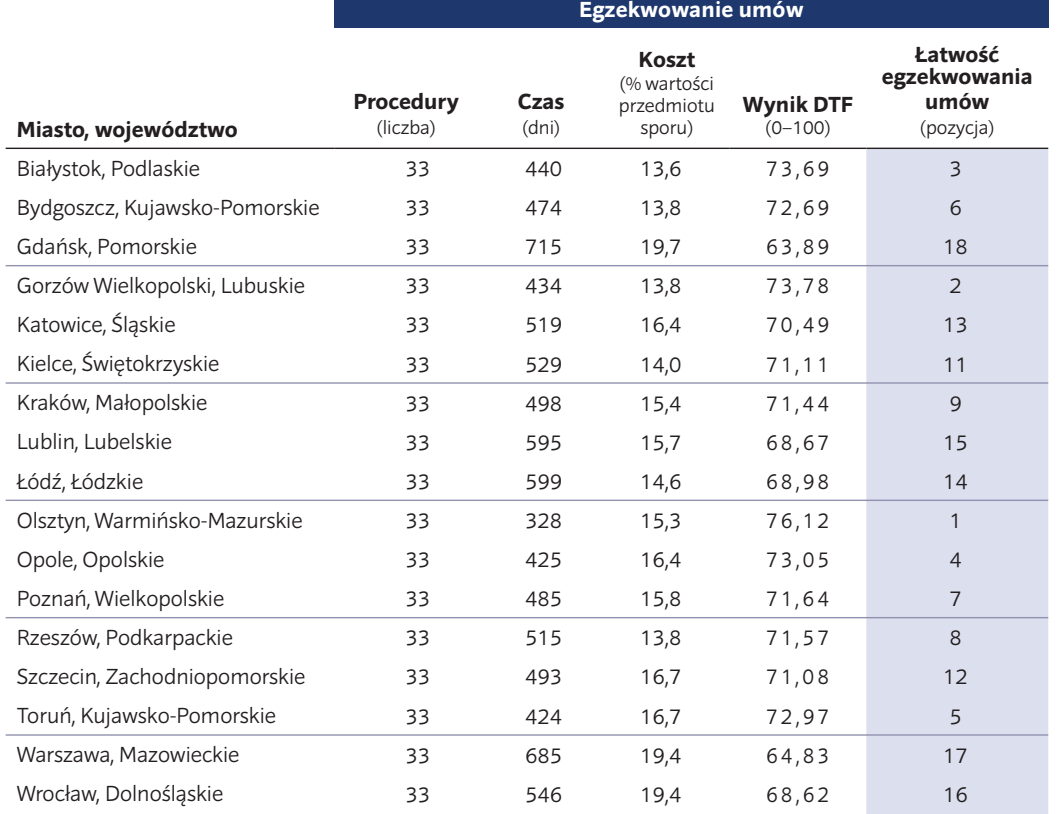

Zielona Góra, Lubuskie 33 500 15,8 71,23 10

# Doing Business w Polsce 2015

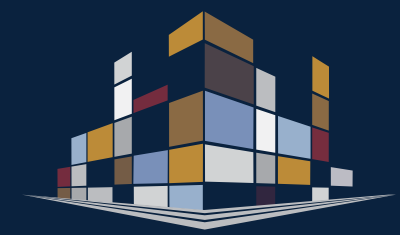

# **Lista Procedur**

LISTA PROCEDUR

# **ZAKŁADANIE SPÓŁKI**

#### *Białystok, Podlaskie*

*Typ krajowej spółki: Spółka z ograniczoną odpowiedzialnością Wymagany minimalny kapitał: PLN 5.000 (EUR 1.166)*

*Dane na: 1 września 2014*

#### **Procedura 1. Zawarcie umowy spółki z ograniczoną odpowiedzialnością w formie aktu notarialnego**

#### **Czas:** 1 dzień

**Koszt:** 4.491 [PLN 1.010 + 0.4% kwoty kapitału zakładowego ponad kwotę PLN 60.000 + PLN 6 za każdą stronę aktu notarialnego (z przyjętego założenia wynika, że umowa spółki z o.o. w formie aktu notarialnego ma 10 stron) + PLN 20 (notarialne poświadczenie wzorów podpisów członków zarządu) + (kwota kapitału zakładowego - ((kwota wynagrodzenia pobrana przez notariusza za sporządzenie aktu notarialnego umowy spółki + 23% VAT) + opłata sądowa związana z wpisem spółki do rejestru przedsiębiorców w wysokości PLN 500 + opłata za zamieszczenie w Monitorze Sądowym i Gospodarczym ogłoszenia o wpisie w rejestrze przedsiębiorców w wysokości PLN 100)) \* 0.5% podatku od czynności cywilnoprawnych]

**Komentarze:** Opłata za sporządzenie umowy spółki w formie aktu notarialnego nie może przekroczyć PLN 10.000 plus VAT i podatek od czynności cywilnoprawnych. Od 1 stycznia 2012 roku wprowadzono alternatywną formę zakładania spółki, która nie wymaga zawarcia umowy spółki w formie aktu notarialnego. Wymaga natomiast rejestracji online.

# **Procedura 2. Wpłacenie kapitału zakładowego na rachunek bankowy**

## **Czas:** 1 dzień

#### **Koszt:** Bez kosztów

**Komentarze:** Aby otworzyć rachunek bankowy, przedstawiciele spółki z ograniczoną odpowiedzialnością muszą przedstawić w banku umowę spółki i zaświadczenie o nadaniu numeru REGON. Ponieważ zaświadczenie o nadaniu numeru REGON spółka otrzymuje dopiero po zarejestrowaniu spółki w rejestrze przedsiębiorców (KRS), większość banków wymaga przedstawienia wszystkich zaświadczeń (o rejestracji spółki w rejestrze przedsiębiorców oraz nadaniu numerów REGON i NIP), albo też otwiera rachunek jedynie na podstawie umowy spółki (rachunek pozostaje nieaktywny) i aktywuje rachunek dopiero po przedstawieniu przez spółkę zaświadczenia o rejestracji spółki w rejestrze, nadaniu numeru REGON i NIP.

#### **Procedura 3. Złożenie do Krajowego Rejestru Sądowego wniosków o rejestrację spółki, nadanie numeru REGON, NIP i zgłoszenie do ZUS**

#### **Czas:** 24 dni

**Koszt:** 600 (PLN 500 opłaty sądowej od wniosku o zarejestrowanie spółki w rejestrze przedsiębiorców i PLN 100 opłaty za ogłoszenie wpisu spółki do rejestru przedsiębiorców w Monitorze Sądowym i Gospodarczym)

**Komentarze:** Zgodnie z ustawą z dnia 15 września 2000 roku Kodeks Spółek Handlowych (Dz.U. 2000, Nr. 94, poz. 1037 z późn. zm.) oraz ustawą z dnia 20 sierpnia 1997 roku o Krajowym Rejestrze Sądowym (Dz. U. 1997, Nr 121, poz. 769 z późn. zm.), wnioskodawca zobowiązany jest do uiszczenia odpowiednich opłat oraz złożenia wymienionych poniżej dokumentów do właściwego sądu rejonowego, wydziału gospodarczego Krajowego Rejestru Sądowego:

- a. Należycie wypełnionego wniosku o wpis spółki do rejestru przedsiębiorców;
- b. Umowy spółki w formie aktu notarialnego (art. 167§1 ustęp 1 Kodeksu Spółek Handlowych);
- c. Oświadczenia wszystkich członków zarządu, że wkłady na pokrycie kapitału zakładowego zostały przez wszystkich wspólników w całości wniesione (art. 167§1 ustęp 2 Kodeksu Spółek Handlowych) albo, jeżeli o powołaniu członków organów spółki nie stanowi akt notarialny zawierający umowę spółki, dowód ich ustanowienia, z wyszczególnieniem składu osobowego (art. 167§1 ustęp 3 Kodeksu Spółek Handlowych);
- d. Listy wspólników podpisanej przez wszystkich członków zarządu z podaniem nazwiska i imienia lub firmy (nazwy) oraz liczby i wartości nominalnej udziałów każdego z nich (art. 167§2 Kodeksu Spółek Handlowych);
- e. Przed 15 stycznia 2015r: Wzorów podpisów członków zarządu oraz prokurenta złożonych wobec sądu albo poświadczonych notarialnie (art. 167§3 Kodeksu Spółek Handlowych oraz art. 19a ustęp 1 ustawy o Krajowym Rejestrze Sądowym);
- f. Przed 1 grudnia 2014r: Wniosku o wpis do krajowego rejestru urzędowego podmiotów gospodarki narodowej (REGON) (art. 19b ustęp 1 punkt 1 ustawy o Krajowym Rejestrze Sadowym );
- g. Przed 1 grudnia 2014r: Zgłoszenia płatnika składek w rozumieniu przepisów o systemie ubezpieczeń społecznych (art. 19b ustęp 1 punkt 2 ustawy o Krajowym Rejestrze Sądowym );
- h. Przed 1 grudnia 2014r: Zgłoszenia identyfikacyjnego, o którym mowa w ustawie z dnia 13 października 1995 roku o zasadach ewidencji i identyfikacji podatników i płatników wraz ze wskazaniem właściwego naczelnika urzędu skarbowego (art. 19b ustęp 1 punkt 3 ustawy o Krajowym Rejestrze Sądowym );
- i. Przed 1 grudnia 2014r: Dokumentu potwierdzającego uprawnienie do korzystania z lokalu lub nieruchomości, w którym znajduje się siedziba spółki (art. 19b ustęp 2 ustawy o Krajowym Rejestrze Sądowym ).

Wyznaczony sędzia/referendarz sądowy w wydziale gospodarczym Krajowego Rejestru Sądowego (KRS) we właściwym miejscowo sądzie rejonowym rozpatruje wniosek o wpis spółki do rejestru przedsiębiorców i jeżeli jest on kompletny i zgodny z prawem, spółka zostaje zarejestrowana w rejestrze przedsiębiorców oraz zostaje jej nadany numer KRS. Po dokonaniu wpisu spółki w rejestrze przedsiębiorców prowadzonym przez Krajowy Rejestr Sądowy, odpowiednie wnioski i zgłoszenia przekazywane są do właściwych urzędów przez sąd rejonowy. Tymi urzędami są:

- 1. Wskazany przez wnioskodawcę w zgłoszeniu naczelnik urzędu skarbowego;
- 2. Właściwy miejscowo urząd statystyczny;

3. Właściwa miejscowo jednostka terenowa Zakładu Ubezpieczeń Społecznych.

Po otrzymaniu odpowiednich dokumentów, właściwy miejscowo naczelnik urzędu skarbowego rozpatruje wniosek i nadaje spółce numer identyfikacji podatkowej (NIP), a właściwy miejscowo urząd statystyczny dokonuje wpisu w rejestrze urzędowym podmiotów gospodarki narodowej i nadaje spółce numer REGON. W związku z otrzymaniem odpowiednich dokumentów z sądu, właściwa miejscowo jednostka terenowa Zakładu Ubezpieczeń Społecznych zostaje tym samym skutecznie powiadomiona o dokonanym przez wnioskodawcę zgłoszeniu.

Jeżeli wnioski i zgłoszenia są niekompletne bądź zawierają błędy, każdy z urzędów kontaktuje się z wnioskodawcą bezpośrednio w celu wyjaśnienia rozbieżności. Po uzupełnieniu bądź skorygowaniu wniosku/zgłoszenia przez wnioskodawcę, właściwy urząd podejmuje odpowiednie działania i dokonuje odpowiedniego wpisu.

Czas podany dla powyższej procedury obejmuje dokonanie rejestracji/zgłoszeń we wszystkich wymienionych powyżej instytucjach.

W dniu 1 stycznia 2012 roku powstała możliwość zarejestrowania spółki z ograniczoną odpowiedzialnością online – Procedura S24. Jednakże obecnie nie jest to popularna metoda rejestracji spółki. Procedura S24 pozwala zarejestrować spółkę online w rejestrze przedsiębiorców prowadzonym przez Krajowy Rejestr Sądowy i przy takiej rejestracji nie jest wymagana umowa spółki w formie aktu notarialnego. Procedura S24 nie pozwala natomiast na przekazanie wniosku/zgłoszenia online do właściwego miejscowo naczelnika urzędu skarbowego, urzędu statystycznego czy jednostki terenowej Zakładu Ubezpieczeń Społecznych. W celu dokonania wymaganych rejestracji/zgłoszeń we wspomnianych urzędach, wnioskodawca musi skontaktować się z każdym z nich oddzielnie.

W dniu 1 grudnia 2014 roku weszła w życie ustawa z dnia 26 czerwca 2014 roku o zmianie ustawy o Krajowym Rejestrze Sądowym oraz o zmianie niektórych innych ustaw (Dz. U. 2014 poz. 1161). Od tego momentu nie ma już potrzeby składania do sądu rejestrowego osobnych wniosków o nadanie numeru NIP i REGON oraz zgłoszenia do Zakładu Ubezpieczeń Społecznych. Zamiast tego, numer NIP i REGON są nadawane i widoczne w bazie danych KRS. Dodatkowe informacje wymagane przez urząd skarbowy, statystyczny i Zakład Ubezpieczeń Społecznych muszą zostać przekazane przez spółkę, po jej zarejestrowaniu, do właściwego miejscowo urzędu skarbowego (formularz NIP-8). Powyższe zmiany odnoszą się także do rejestracji spólki online (Procedura S24).

Ustawa z 28 listopada 2014r o zmianie ustawy – Kodeks spółek handlowych oraz niektórych innych ustaw, która weszła w życie w dniu 15 stycznia 2015 r wyeliminowała wymóg dołączania wzorów podpisów członków zarządu oraz prokurenta złożonych wobec sądu albo poświadczonych notarialnie.

#### **Procedura 4\*. Rejestracja płatnika VAT w urzędzie skarbowym**

**Czas:** 1 dzień

**Koszt:** 170 (opłata skarbowa)

**Komentarze:** Zgodnie z artykułem 3 ustęp 1 oraz ustęp 2 punkt 1 ustawy z dnia 11 marca 2004 roku o podatku od towarów i usług, rejestracja odbywa się poprzez złożenie formularza zgłoszeniowego VAT-R do naczelnika urzędu skarbowego. Natychmiast po złożeniu aplikacji spółka może przeprowadzić operacje podlegające opodatkowaniu VAT.

W formularzu VAT-R, spółka musi przedstawić informacje odnośnie (a) nazwy i formy prawnej, (b) numeru REGON (numer statystyczny), (c) daty rozpoczęcia działalności, oraz (d) adresu siedziby spółki.

Opłata skarbowa w wysokości PLN 170 stanowi dochód gminy, w której znajduje się miejscowy oddział urzędu skarbowego.

Jeżeli spółka planuje w przyszłości prowadzić działalność z zakresu handlu zagranicznego w obrębie Unii Europejskiej, musi się zarejestrować jako płatnik VAT UE. Wniosek o taką rejestrację musi być złożony przed rozpoczęciem działalności handlowej z krajami UE. Zanim spółka będzie mogła się zarejestrować jako płatnik VAT UE, musi najpierw być zarejestrowana jako zwykły płatnik VAT.

#### ZAKŁADANIE SPÓŁKI

*Bydgoszcz, Kujawsko-Pomorskie*

*Typ krajowej spółki: Spółka z ograniczoną odpowiedzialnością*

*Wymagany minimalny kapitał: PLN 5.000 ((EUR 1.166)*

*Dane na: 1 września 2014*

#### **Procedura 1. Zawarcie umowy spółki z ograniczoną odpowiedzialnością w formie aktu notarialnego**

**Czas:** 1 dzień

**Koszt:** 4.491 [PLN 1.010 + 0.4% kwoty kapitału zakładowego ponad kwotę PLN 60.000 + PLN 6 za każdą stronę aktu notarialnego (z przyjętego założenia wynika, że umowa spółki z o.o. w formie aktu notarialnego ma 10 stron) + PLN 20 (notarialne poświadczenie wzorów podpisów członków zarządu) + (kwota kapitału zakładowego - ((kwota wynagrodzenia pobrana przez notariusza za sporządzenie aktu notarialnego umowy spółki + 23% VAT) + opłata sądowa związana z wpisem spółki do rejestru przedsiębiorców w wysokości PLN 500 + opłata za zamieszczenie w Monitorze Sądowym i Gospodarczym ogłoszenia o wpisie w rejestrze przedsiębiorców w wysokości PLN 100)) \* 0.5% podatku od czynności cywilnoprawnych]

**Komentarze:** Opłata za sporządzenie umowy spółki w formie aktu notarialnego nie może przekroczyć PLN 10.000 plus VAT i podatek od czynności cywilnoprawnych. Od 1 stycznia 2012 roku wprowadzono alternatywną formę zakładania spółki, która nie wymaga zawarcia umowy spółki w formie aktu notarialnego. Wymaga natomiast rejestracji online.

#### **Procedura 2. Wpłacenie kapitału zakładowego na rachunek bankowy**

**Czas:** 1 dzień **Koszt:** Bez kosztów **Komentarze:** Aby otworzyć rachunek

bankowy, przedstawiciele spółki z ograniczoną odpowiedzialnością muszą przedstawić w banku umowę spółki i zaświadczenie o nadaniu numeru REGON. Ponieważ zaświadczenie o nadaniu numeru REGON spółka otrzymuje dopiero po zarejestrowaniu spółki w rejestrze przedsiębiorców (KRS), większość banków wymaga przedstawienia wszystkich zaświadczeń (o rejestracji spółki w rejestrze przedsiębiorców oraz nadaniu numerów REGON i NIP), albo też otwiera rachunek jedynie na podstawie umowy spółki (rachunek pozostaje nieaktywny) i aktywuje rachunek dopiero po przedstawieniu przez spółkę zaświadczenia o rejestracji spółki w rejestrze, nadaniu numeru REGON i NIP.

#### **Procedura 3. Złożenie do Krajowego Rejestru Sądowego wniosków o rejestrację spółki, nadanie numeru REGON, NIP i zgłoszenie do ZUS Czas:** 28 dni

**Koszt:** 600 (PLN 500 opłaty sądowej od wniosku o zarejestrowanie spółki w rejestrze przedsiębiorców I PLN 100 opłaty za ogłoszenie wpisu spółki do rejestru przedsiębiorców w Monitorze Sądowym i Gospodarczym)

**Komentarze:** Zgodnie z ustawą z dnia 15 września 2000 roku Kodeks Spółek Handlowych (Dz.U. 2000, Nr. 94, poz. 1037 z późn. zm.) oraz ustawą z dnia 20 sierpnia 1997 roku o Krajowym Rejestrze Sądowym (Dz. U. 1997, Nr 121, poz. 769 z późn. zm.), wnioskodawca zobowiązany jest do uiszczenia odpowiednich opłat oraz złożenia wymienionych poniżej dokumentów do właściwego sądu rejonowego, wydziału gospodarczego Krajowego Rejestru Sądowego:

- a. Należycie wypełnionego wniosku o wpis spółki do rejestru przedsiębiorców;
- b. Umowy spółki w formie aktu notarialnego (art. 167§1 ustęp 1 Kodeksu Spółek Handlowych);
- c. Oświadczenia wszystkich członków zarządu, że wkłady na pokrycie kapitału zakładowego zostały przez wszystkich wspólników w całości wniesione (art. 167§1 ustęp 2 Kodeksu Spółek Handlowych) albo, jeżeli o powołaniu członków organów spółki nie stanowi akt notarialny zawierający umowę spółki, dowód ich ustanowienia, z wyszczególnieniem składu osobowego (art. 167§1 ustęp 3 Kodeksu Spółek Handlowych);
- d. Listy wspólników podpisanej przez wszystkich członków zarządu z podaniem nazwiska i imienia lub firmy (nazwy) oraz liczby i wartości nominalnej udziałów każdego z nich (art. 167§2 Kodeksu Spółek Handlowych);
- e. Przed 15 stycznia 2015r: Wzorów podpisów członków zarządu oraz prokurenta złożonych wobec sądu albo poświadczonych notarialnie (art. 167§3 Kodeksu Spółek Handlowych oraz art. 19a ustęp 1 ustawy o Krajowym Rejestrze Sadowym);
- f. Przed 1 grudnia 2014r: Wniosku o wpis do krajowego rejestru urzędowego podmiotów gospodarki narodowej (REGON) (art. 19b ustęp 1 punkt 1 ustawy o Krajowym Rejestrze Sadowym );
- g. Przed 1 grudnia 2014r: Zgłoszenia płatnika składek w rozumieniu przepisów o systemie ubezpieczeń społecznych (art. 19b ustęp 1 punkt 2 ustawy o Krajowym Rejestrze Sądowym );
- h. Przed 1 grudnia 2014r: Zgłoszenia identyfikacyjnego, o którym mowa w ustawie z dnia 13 października 1995 roku o zasadach ewidencji i identyfikacji podatników i płatników wraz ze wskazaniem właściwego naczelnika urzędu skarbowego (art. 19b ustęp 1 punkt 3 ustawy o Krajowym Rejestrze Sądowym );
- i. Przed 1 grudnia 2014r: Dokumentu potwierdzającego uprawnienie do korzystania z lokalu lub nieruchomości, w którym znajduje się siedziba spółki (art. 19b ustęp 2 ustawy o Krajowym Rejestrze Sądowym ).

Wyznaczony sędzia/referendarz sądowy w wydziale gospodarczym Krajowego Rejestru Sądowego (KRS) we właściwym miejscowo sądzie rejonowym rozpatruje wniosek o wpis spółki do rejestru przedsiębiorców i jeżeli jest on kompletny i zgodny z prawem, spółka zostaje zarejestrowana w rejestrze przedsiębiorców oraz zostaje jej nadany numer KRS. Po dokonaniu wpisu spółki w rejestrze przedsiębiorców prowadzonym przez Krajowy Rejestr Sądowy, odpowiednie wnioski i zgłoszenia przekazywane są do właściwych urzędów przez sąd rejonowy. Tymi urzędami są:

- 1. Wskazany przez wnioskodawcę w zgłoszeniu naczelnik urzędu skarbowego;
- 2. Właściwy miejscowo urząd statystyczny;
- 3. Właściwa miejscowo jednostka terenowa Zakładu Ubezpieczeń Społecznych.

Po otrzymaniu odpowiednich dokumentów, właściwy miejscowo naczelnik urzędu skarbowego rozpatruje wniosek i nadaje spółce numer identyfikacji podatkowej (NIP), a właściwy miejscowo urząd statystyczny dokonuje wpisu w rejestrze urzędowym podmiotów gospodarki narodowej i nadaje spółce numer REGON. W związku z otrzymaniem odpowiednich dokumentów z sądu, właściwa miejscowo jednostka terenowa Zakładu Ubezpieczeń Społecznych zostaje tym samym skutecznie powiadomiona o dokonanym przez wnioskodawcę zgłoszeniu.

Jeżeli wnioski i zgłoszenia są niekompletne bądź zawierają błędy, każdy z urzędów kontaktuje się z wnioskodawcą bezpośrednio w celu wyjaśnienia rozbieżności. Po uzupełnieniu bądź skorygowaniu wniosku/zgłoszenia przez wnioskodawcę, właściwy urząd podejmuje odpowiednie działania i dokonuje odpowiedniego wpisu.

Czas podany dla powyższej procedury obejmuje dokonanie rejestracji/zgłoszeń we wszystkich wymienionych powyżej instytucjach.

W dniu 1 stycznia 2012 roku powstała możliwość zarejestrowania spółki z ograniczoną odpowiedzialnością online – Procedura S24. Jednakże obecnie nie jest to popularna metoda rejestracji spółki. Procedura S24 pozwala zarejestrować spółkę online w rejestrze przedsiębiorców prowadzonym przez Krajowy Rejestr Sądowy i przy takiej rejestracji nie jest wymagana umowa spółki w formie aktu notarialnego. Procedura S24 nie pozwala natomiast na przekazanie wniosku/zgłoszenia online do właściwego miejscowo naczelnika urzędu skarbowego, urzędu statystycznego czy jednostki terenowej Zakładu Ubezpieczeń Społecznych. W celu dokonania wymaganych rejestracji/zgłoszeń we wspomnianych urzędach, wnioskodawca musi skontaktować się z każdym z nich oddzielnie.

W dniu 1 grudnia 2014 roku weszła w życie ustawa z dnia 26 czerwca 2014 roku o zmianie ustawy o Krajowym Rejestrze Sądowym oraz o zmianie niektórych innych ustaw (Dz. U. 2014 poz. 1161). Od tego momentu nie ma już potrzeby składania do sądu rejestrowego osobnych wniosków o nadanie numeru NIP i REGON oraz zgłoszenia do Zakładu Ubezpieczeń Społecznych. Zamiast tego, numer NIP i REGON są nadawane i widoczne w bazie danych KRS. Dodatkowe informacje wymagane przez urząd skarbowy, statystyczny i Zakład Ubezpieczeń Społecznych muszą zostać przekazane przez spółkę, po jej zarejestrowaniu, do właściwego miejscowo urzędu skarbowego (formularz NIP-8). Powyższe zmiany odnoszą się także do rejestracji spólki online (Procedura S24).

Ustawa z 28 listopada 2014r o zmianie ustawy – Kodeks spółek handlowych oraz niektórych innych ustaw, która weszła w życie w dniu 15 stycznia 2015 r wyeliminowała wymóg dołączania wzorów podpisów członków zarządu oraz prokurenta złożonych wobec sądu albo poświadczonych notarialnie.

#### **Procedura 4\*. Rejestracja płatnika VAT w urzędzie skarbowym**

**Czas:** 1 dzień

**Koszt:** 170 (opłata skarbowa)

**Komentarze:** Zgodnie z artykułem 3 ustęp 1 oraz ustęp 2 punkt 1 ustawy z dnia 11 marca 2004 roku o podatku od towarów i usług, rejestracja odbywa się poprzez złożenie formularza zgłoszeniowego VAT-R do naczelnika urzędu skarbowego. Natychmiast po złożeniu aplikacji spółka może

przeprowadzić operacje podlegające opodatkowaniu VAT. W formularzu VAT-R, spółka musi przedstawić

informacje odnośnie (a) nazwy i formy prawnej, (b) numeru REGON (numer statystyczny), (c) daty rozpoczęcia działalności, oraz (d) adresu siedziby spółki.

Opłata skarbowa w wysokości PLN 170 stanowi dochód gminy, w której znajduje się miejscowy oddział urzędu skarbowego.

Jeżeli spółka planuje w przyszłości prowadzić działalność z zakresu handlu zagranicznego w obrębie Unii Europejskiej, musi się zarejestrować jako płatnik VAT UE. Wniosek o taką rejestrację musi być złożony przed rozpoczęciem działalności handlowej z krajami UE. Zanim spółka będzie mogła się zarejestrować jako płatnik VAT UE, musi najpierw być zarejestrowana jako zwykły płatnik VAT.

#### ZAKŁADANIE SPÓŁKI

#### *Gdańsk, Pomorskie*

*Typ krajowej spółki: Spółka z ograniczoną odpowiedzialnością Wymagany minimalny kapitał: PLN 5.000 (EUR 1.166)*

*Dane na: 1 września 2014*

#### **Procedura 1. Zawarcie umowy spółki z ograniczoną odpowiedzialnością w formie aktu notarialnego**

#### **Czas:** 1 dzień

**Koszt:** 4.491 [PLN 1.010 + 0.4% kwoty kapitału zakładowego ponad kwotę PLN 60.000 + PLN 6 za każdą stronę aktu notarialnego (z przyjętego założenia wynika, że umowa spółki z o.o. w formie aktu notarialnego ma 10 stron) + PLN 20 (notarialne poświadczenie wzorów podpisów członków zarządu) + (kwota kapitału zakładowego - ((kwota wynagrodzenia pobrana przez notariusza za

sporządzenie aktu notarialnego umowy spółki + 23% VAT) + opłata sądowa związana z wpisem spółki do rejestru przedsiębiorców w wysokości PLN 500 + opłata za zamieszczenie w Monitorze Sądowym i Gospodarczym ogłoszenia o wpisie w rejestrze przedsiębiorców w wysokości PLN 100)) \* 0.5% podatku od czynności cywilnoprawnych]

**Komentarze:** Opłata za sporządzenie umowy spółki w formie aktu notarialnego nie może przekroczyć PLN 10.000 plus VAT i podatek od czynności cywilnoprawnych. Od 1 stycznia 2012 roku wprowadzono alternatywną formę zakładania spółki, która nie wymaga zawarcia umowy spółki w formie aktu notarialnego. Wymaga natomiast rejestracji online.

#### **Procedura 2. Wpłacenie kapitału zakładowego na rachunek bankowy**

**Czas:** 1 dzień

#### **Koszt:** Bez kosztów

**Komentarze:** Aby otworzyć rachunek bankowy, przedstawiciele spółki z ograniczoną odpowiedzialnością muszą przedstawić w banku umowę spółki i zaświadczenie o nadaniu numeru REGON. Ponieważ zaświadczenie o nadaniu numeru REGON spółka otrzymuje dopiero po zarejestrowaniu spółki w rejestrze przedsiębiorców (KRS), większość banków wymaga przedstawienia wszystkich zaświadczeń (o rejestracji spółki w rejestrze przedsiębiorców oraz nadaniu numerów REGON i NIP), albo też otwiera rachunek jedynie na podstawie umowy spółki (rachunek pozostaje nieaktywny) i aktywuje rachunek dopiero po przedstawieniu przez spółkę zaświadczenia o rejestracji spółki w rejestrze, nadaniu numeru REGON i NIP.

#### **Procedura 3. Złożenie do Krajowego Rejestru Sądowego wniosków o rejestrację spółki, nadanie numeru REGON, NIP i zgłoszenie do ZUS**

**Czas:** 20 dni

**Koszt:** 600 (PLN 500 opłaty sądowej od wniosku o zarejestrowanie spółki w rejestrze przedsiębiorców i PLN 100 opłaty za ogłoszenie wpisu spółki do rejestru przedsiębiorców w Monitorze Sądowym i Gospodarczym)

**Komentarze:** Zgodnie z ustawą z dnia 15 września 2000 roku Kodeks Spółek Handlowych (Dz.U. 2000, Nr. 94, poz. 1037 z późn. zm.) oraz ustawą z dnia 20 sierpnia 1997 roku o Krajowym Rejestrze Sądowym (Dz. U. 1997, Nr 121, poz. 769 z późn. zm.), wnioskodawca zobowiązany jest do uiszczenia odpowiednich opłat oraz złożenia wymienionych poniżej dokumentów do właściwego sądu rejonowego, wydziału gospodarczego Krajowego Rejestru Sądowego:

- a. Należycie wypełnionego wniosku o wpis spółki do rejestru przedsiębiorców;
- b. Umowy spółki w formie aktu notarialnego (art. 167§1 ustęp 1 Kodeksu Spółek Handlowych);
- c. Oświadczenia wszystkich członków zarządu, że wkłady na pokrycie kapitału zakładowego zostały przez wszystkich wspólników w całości wniesione (art. 167§1 ustęp 2 Kodeksu Spółek Handlowych) albo, jeżeli o powołaniu członków organów spółki nie stanowi akt notarialny zawierający umowę spółki, dowód ich ustanowienia, z wyszczególnieniem składu osobowego (art. 167§1 ustęp 3 Kodeksu Spółek Handlowych);
- d. Listy wspólników podpisanej przez wszystkich członków zarządu z podaniem nazwiska i imienia lub firmy (nazwy) oraz liczby i wartości nominalnej udziałów każdego z nich (art. 167§2 Kodeksu Spółek Handlowych);
- e. Przed 15 stycznia 2015r: Wzorów podpisów członków zarządu oraz prokurenta złożonych wobec sądu albo poświadczonych notarialnie (art. 167§3 Kodeksu Spółek Handlowych oraz art. 19a ustęp 1 ustawy o Krajowym Rejestrze Sądowym);
- f. Przed 1 grudnia 2014r: Wniosku o wpis do krajowego rejestru urzędowego podmiotów gospodarki narodowej (REGON) (art. 19b ustęp 1 punkt 1 ustawy o Krajowym Rejestrze Sądowym );
- g. Przed 1 grudnia 2014r: Zgłoszenia płatnika składek w rozumieniu przepisów o systemie ubezpieczeń społecznych (art. 19b ustęp 1 punkt 2 ustawy o Krajowym Rejestrze Sądowym );
- h. Przed 1 grudnia 2014r: Zgłoszenia identyfikacyjnego, o którym mowa w ustawie z dnia 13 października 1995 roku o zasadach ewidencji i identyfikacji podatników i płatników wraz ze wskazaniem właściwego naczelnika urzędu skarbowego (art. 19b ustęp 1 punkt 3 ustawy o Krajowym Rejestrze Sądowym );
- i. Przed 1 grudnia 2014r: Dokumentu potwierdzającego uprawnienie do korzystania z lokalu lub nieruchomości, w którym znajduje się siedziba spółki (art. 19b ustęp 2 ustawy o Krajowym Rejestrze Sądowym ).

Wyznaczony sędzia/referendarz sądowy w wydziale gospodarczym Krajowego Rejestru Sądowego (KRS) we właściwym miejscowo sądzie rejonowym rozpatruje wniosek o wpis spółki do rejestru przedsiębiorców i jeżeli jest on kompletny i zgodny z prawem, spółka zostaje zarejestrowana w rejestrze przedsiębiorców oraz zostaje jej nadany numer KRS. Po dokonaniu wpisu spółki w rejestrze przedsiębiorców prowadzonym przez Krajowy Rejestr Sądowy, odpowiednie wnioski i zgłoszenia przekazywane są do właściwych urzędów przez sąd rejonowy. Tymi urzędami są:

- 1. Wskazany przez wnioskodawcę w zgłoszeniu naczelnik urzędu skarbowego;
- 2. Właściwy miejscowo urząd statystyczny;
- 3. Właściwa miejscowo jednostka terenowa Zakładu Ubezpieczeń Społecznych.

Po otrzymaniu odpowiednich dokumentów, właściwy miejscowo naczelnik urzędu skarbowego rozpatruje wniosek i nadaje spółce numer identyfikacji podatkowej (NIP), a właściwy miejscowo urząd statystyczny dokonuje wpisu w rejestrze urzędowym podmiotów gospodarki narodowej i nadaje spółce numer REGON. W związku z otrzymaniem odpowiednich dokumentów z sądu, właściwa miejscowo jednostka terenowa Zakładu Ubezpieczeń Społecznych zostaje tym samym skutecznie powiadomiona o dokonanym przez wnioskodawcę zgłoszeniu.

Jeżeli wnioski i zgłoszenia są niekompletne bądź zawierają błędy, każdy z urzędów kontaktuje się z wnioskodawcą bezpośrednio w celu wyjaśnienia rozbieżności. Po uzupełnieniu bądź skorygowaniu wniosku/zgłoszenia przez wnioskodawcę, właściwy urząd podejmuje odpowiednie działania i dokonuje odpowiedniego wpisu.

Czas podany dla powyższej procedury obejmuje dokonanie rejestracji/zgłoszeń we wszystkich wymienionych powyżej instytucjach.

W dniu 1 stycznia 2012 roku powstała możliwość zarejestrowania spółki z ograniczoną odpowiedzialnością online – Procedura S24. Jednakże obecnie nie jest to popularna metoda rejestracji spółki. Procedura S24 pozwala zarejestrować spółkę online w rejestrze przedsiębiorców prowadzonym przez Krajowy Rejestr Sądowy i przy takiej rejestracji nie jest wymagana umowa spółki w formie aktu notarialnego. Procedura S24 nie pozwala natomiast na przekazanie wniosku/zgłoszenia online do właściwego miejscowo naczelnika urzędu skarbowego, urzędu statystycznego czy jednostki terenowej Zakładu Ubezpieczeń Społecznych. W celu dokonania wymaganych rejestracji/zgłoszeń we wspomnianych urzędach, wnioskodawca musi skontaktować się z każdym z nich oddzielnie.

W dniu 1 grudnia 2014 roku weszła w życie ustawa z dnia 26 czerwca 2014 roku o zmianie ustawy o Krajowym Rejestrze Sądowym oraz o zmianie niektórych innych ustaw (Dz. U. 2014 poz. 1161). Od tego momentu nie ma już potrzeby składania do sądu rejestrowego osobnych wniosków o nadanie numeru NIP i REGON oraz zgłoszenia do Zakładu Ubezpieczeń Społecznych. Zamiast tego, numer NIP i REGON są nadawane i widoczne w bazie danych KRS. Dodatkowe informacje wymagane przez urząd skarbowy, statystyczny i Zakład Ubezpieczeń Społecznych muszą zostać przekazane przez spółkę, po jej zarejestrowaniu, do właściwego miejscowo urzędu skarbowego (formularz NIP-8). Powyższe zmiany odnoszą się także do rejestracji spólki online (Procedura S24).

Ustawa z 28 listopada 2014r o zmianie ustawy – Kodeks spółek handlowych oraz niektórych innych ustaw, która weszła w życie w dniu 15 stycznia 2015 r wyeliminowała wymóg dołączania wzorów podpisów członków zarządu oraz prokurenta złożonych wobec sądu albo poświadczonych notarialnie.

#### **Procedura 4\*. Rejestracja płatnika VAT w urzędzie skarbowym**

**Czas:** 1 dzień

**Koszt:** 170 (opłata skarbowa)

**Komentarze:** Zgodnie z artykułem 3 ustęp 1 oraz ustęp 2 punkt 1 ustawy z dnia 11 marca 2004 roku o podatku od towarów i usług, rejestracja odbywa się poprzez złożenie formularza zgłoszeniowego VAT-R do naczelnika urzędu skarbowego. Natychmiast po złożeniu aplikacji spółka może przeprowadzić operacje podlegające opodatkowaniu VAT.

W formularzu VAT-R, spółka musi przedstawić informacje odnośnie (a) nazwy i formy prawnej, (b) numeru REGON (numer statystyczny), (c) daty rozpoczęcia działalności, oraz (d) adresu siedziby spółki.

Opłata skarbowa w wysokości PLN 170 stanowi dochód gminy, w której znajduje się miejscowy oddział urzędu skarbowego.

Jeżeli spółka planuje w przyszłości prowadzić działalność z zakresu handlu zagranicznego w obrębie Unii Europejskiej, musi się zarejestrować jako płatnik VAT UE. Wniosek o taką rejestrację musi być złożony przed rozpoczęciem działalności handlowej z krajami UE. Zanim spółka będzie mogła się zarejestrować jako płatnik VAT UE, musi najpierw być zarejestrowana jako zwykły płatnik VAT.

#### ZAKŁADANIE SPÓŁKI

*Gorzów Wielkopolski, Lubuskie Typ krajowej spółki: Spółka z ograniczoną odpowiedzialnością Wymagany minimalny kapitał: PLN 5.000 (EUR* 

*1.166) Dane na: 1 września 2014*

#### **Procedura 1. Zawarcie umowy spółki z ograniczoną odpowiedzialnością w formie aktu notarialnego**

**Czas:** 1 dzień

**Koszt:** 4.491 [PLN 1.010 + 0.4% kwoty kapitału zakładowego ponad kwotę PLN 60.000 + PLN 6 za każdą stronę aktu notarialnego (z przyjętego założenia wynika, że umowa spółki z o.o. w formie aktu notarialnego ma 10 stron) + PLN 20 (notarialne poświadczenie wzorów podpisów członków zarządu) + (kwota kapitału zakładowego - ((kwota wynagrodzenia pobrana przez notariusza za sporządzenie aktu notarialnego umowy spółki + 23% VAT) + opłata sądowa związana z wpisem spółki do rejestru przedsiębiorców w wysokości PLN 500 + opłata za zamieszczenie w Monitorze Sądowym i Gospodarczym ogłoszenia o wpisie w rejestrze przedsiębiorców w wysokości PLN 100)) \* 0.5% podatku od czynności cywilnoprawnych]

**Komentarze:** Opłata za sporządzenie umowy spółki w formie aktu notarialnego nie może przekroczyć PLN 10.000 plus VAT i podatek od czynności cywilnoprawnych. Od 1 stycznia 2012 roku wprowadzono alternatywną formę zakładania spółki, która nie wymaga zawarcia umowy spółki w formie aktu notarialnego. Wymaga natomiast rejestracji online.

#### **Procedura 2. Wpłacenie kapitału zakładowego na rachunek bankowy**

**Czas:** 1 dzień

**Koszt:** Bez kosztów

**Komentarze:** Aby otworzyć rachunek bankowy, przedstawiciele spółki z ograniczoną odpowiedzialnością muszą przedstawić w banku umowę spółki i zaświadczenie o nadaniu numeru REGON. Ponieważ zaświadczenie o nadaniu numeru REGON spółka otrzymuje dopiero po zarejestrowaniu spółki w rejestrze przedsiębiorców (KRS), większość banków wymaga przedstawienia wszystkich zaświadczeń (o rejestracji spółki w rejestrze przedsiębiorców oraz nadaniu numerów REGON i NIP), albo też otwiera rachunek jedynie na podstawie umowy spółki (rachunek pozostaje nieaktywny) i aktywuje rachunek dopiero po przedstawieniu przez spółkę zaświadczenia o rejestracji spółki w rejestrze, nadaniu numeru REGON i NIP.

#### **Procedura 3. Złożenie do Krajowego Rejestru Sądowego wniosków o rejestrację spółki, nadanie numeru REGON, NIP i zgłoszenie do ZUS**

#### **Czas:** 33 dni

**Koszt:** 600 (PLN 500 opłaty sądowej od wniosku o zarejestrowanie spółki w rejestrze przedsiębiorców i PLN 100 opłaty za ogłoszenie wpisu spółki do rejestru przedsiębiorców w Monitorze Sądowym i Gospodarczym)

**Komentarze:** Zgodnie z ustawą z dnia 15 września 2000 roku Kodeks Spółek Handlowych (Dz.U. 2000, Nr. 94, poz. 1037 z późn. zm.) oraz ustawą z dnia 20 sierpnia 1997 roku o Krajowym Rejestrze Sądowym (Dz. U. 1997, Nr 121, poz. 769 z późn. zm.), wnioskodawca zobowiązany jest do uiszczenia odpowiednich opłat oraz złożenia wymienionych poniżej dokumentów do właściwego sądu rejonowego, wydziału gospodarczego Krajowego Rejestru Sądowego:

- a. Należycie wypełnionego wniosku o wpis spółki do rejestru przedsiębiorców;
- b. Umowy spółki w formie aktu notarialnego (art. 167§1 ustęp 1 Kodeksu Spółek Handlowych);
- c. Oświadczenia wszystkich członków zarządu, że wkłady na pokrycie kapitału zakładowego zostały przez wszystkich wspólników w całości wniesione (art. 167§1 ustęp 2 Kodeksu Spółek Handlowych) albo, jeżeli o powołaniu członków organów spółki nie stanowi akt notarialny zawierający umowę spółki, dowód ich ustanowienia, z wyszczególnieniem składu osobowego (art. 167§1 ustęp 3 Kodeksu Spółek Handlowych);
- d. Listy wspólników podpisanej przez wszystkich członków zarządu z podaniem nazwiska i imienia lub firmy (nazwy) oraz liczby i wartości nominalnej udziałów każdego z nich (art. 167§2 Kodeksu Spółek Handlowych);
- e. Przed 15 stycznia 2015r: Wzorów podpisów członków zarządu oraz prokurenta złożonych wobec sądu albo poświadczonych notarialnie (art. 167§3 Kodeksu Spółek Handlowych oraz art. 19a ustęp 1 ustawy o Krajowym Rejestrze Sądowym);
- f. Przed 1 grudnia 2014r: Wniosku o wpis do krajowego rejestru urzędowego podmiotów gospodarki narodowej (REGON) (art. 19b ustęp 1 punkt 1 ustawy o Krajowym Rejestrze Sadowym );
- g. Przed 1 grudnia 2014r: Zgłoszenia płatnika składek w rozumieniu przepisów o systemie ubezpieczeń społecznych (art. 19b ustęp 1 punkt 2 ustawy o Krajowym Rejestrze Sądowym );
- h. Przed 1 grudnia 2014r: Zgłoszenia identyfikacyjnego, o którym mowa w ustawie z dnia 13 października 1995 roku o zasadach ewidencji i identyfikacji podatników i płatników wraz ze wskazaniem właściwego naczelnika urzędu skarbowego (art. 19b ustęp 1 punkt 3 ustawy o Krajowym Rejestrze Sądowym );
- i. Przed 1 grudnia 2014r: Dokumentu potwierdzającego uprawnienie do korzystania z lokalu lub nieruchomości, w którym znajduje się siedziba spółki (art. 19b ustęp 2 ustawy o Krajowym Rejestrze Sądowym ).

Wyznaczony sędzia/referendarz sądowy w wydziale gospodarczym Krajowego Rejestru Sądowego (KRS) we właściwym miejscowo sądzie rejonowym rozpatruje wniosek o wpis spółki do rejestru przedsiębiorców i jeżeli jest on kompletny i zgodny z prawem, spółka zostaje zarejestrowana w rejestrze przedsiębiorców oraz zostaje jej nadany numer KRS. Po dokonaniu wpisu spółki w rejestrze przedsiębiorców prowadzonym przez Krajowy Rejestr Sądowy, odpowiednie wnioski i zgłoszenia przekazywane są do właściwych urzędów przez sąd rejonowy. Tymi urzędami są:

- 1. Wskazany przez wnioskodawcę w zgłoszeniu naczelnik urzędu skarbowego;
- 2. Właściwy miejscowo urząd statystyczny;

3. Właściwa miejscowo jednostka terenowa Zakładu Ubezpieczeń Społecznych.

Po otrzymaniu odpowiednich dokumentów, właściwy miejscowo naczelnik urzędu skarbowego rozpatruje wniosek i nadaje spółce numer identyfikacji podatkowej (NIP), a właściwy miejscowo urząd statystyczny dokonuje wpisu w rejestrze urzędowym podmiotów gospodarki narodowej i nadaje spółce numer REGON. W związku z otrzymaniem odpowiednich dokumentów z sądu, właściwa miejscowo jednostka terenowa Zakładu Ubezpieczeń Społecznych zostaje tym samym skutecznie powiadomiona o dokonanym przez wnioskodawcę zgłoszeniu.

Jeżeli wnioski i zgłoszenia są niekompletne bądź zawierają błędy, każdy z urzędów kontaktuje się z wnioskodawcą bezpośrednio w celu wyjaśnienia rozbieżności. Po uzupełnieniu bądź skorygowaniu wniosku/zgłoszenia przez wnioskodawcę, właściwy urząd podejmuje odpowiednie działania i dokonuje odpowiedniego wpisu.

Czas podany dla powyższej procedury obejmuje dokonanie rejestracji/zgłoszeń we wszystkich wymienionych powyżej instytucjach.

W dniu 1 stycznia 2012 roku powstała możliwość zarejestrowania spółki z ograniczoną odpowiedzialnością online – Procedura S24. Jednakże obecnie nie jest to popularna metoda rejestracji spółki. Procedura S24 pozwala zarejestrować spółkę online w rejestrze przedsiębiorców prowadzonym przez Krajowy Rejestr Sądowy i przy takiej rejestracji nie jest wymagana umowa spółki w formie aktu notarialnego. Procedura S24 nie pozwala natomiast na przekazanie wniosku/zgłoszenia online do właściwego miejscowo naczelnika urzędu skarbowego, urzędu statystycznego czy jednostki terenowej Zakładu Ubezpieczeń Społecznych. W celu dokonania wymaganych rejestracji/zgłoszeń we wspomnianych urzędach, wnioskodawca musi skontaktować się z każdym z nich oddzielnie.

W dniu 1 grudnia 2014 roku weszła w życie ustawa z dnia 26 czerwca 2014 roku o zmianie ustawy o Krajowym Rejestrze Sądowym oraz o zmianie niektórych innych ustaw (Dz. U. 2014 poz. 1161). Od tego momentu nie ma już potrzeby składania do sądu rejestrowego osobnych wniosków o nadanie numeru NIP i REGON oraz zgłoszenia do Zakładu Ubezpieczeń Społecznych. Zamiast tego, numer NIP i REGON są nadawane i widoczne w bazie danych KRS. Dodatkowe informacje wymagane przez urząd skarbowy, statystyczny i Zakład Ubezpieczeń Społecznych muszą zostać przekazane przez spółkę, po jej zarejestrowaniu, do właściwego miejscowo urzędu skarbowego (formularz NIP-8). Powyższe zmiany odnoszą się także do rejestracji spólki online (Procedura S24).

Ustawa z 28 listopada 2014r o zmianie ustawy – Kodeks spółek handlowych oraz niektórych innych ustaw, która weszła w życie w dniu 15 stycznia 2015 r wyeliminowała wymóg dołączania wzorów podpisów członków zarządu oraz prokurenta złożonych wobec sądu albo poświadczonych notarialnie.

#### **Procedura 4\*. Rejestracja płatnika VAT w urzędzie skarbowym**

**Czas:** 1 dzień **Koszt:** 170 (opłata skarbowa) **Komentarze:** Zgodnie z artykułem 3 ustęp 1 oraz ustęp 2 punkt 1 ustawy z dnia 11 marca 2004 roku o podatku od towarów i usług, rejestracja odbywa się poprzez złożenie formularza zgłoszeniowego VAT-R do naczelnika urzędu skarbowego. Natychmiast po złożeniu aplikacji spółka może przeprowadzić operacje podlegające opodatkowaniu VAT.

W formularzu VAT-R, spółka musi przedstawić informacje odnośnie (a) nazwy i formy prawnej, (b) numeru REGON (numer statystyczny), (c) daty rozpoczęcia działalności, oraz (d) adresu siedziby spółki.

Opłata skarbowa w wysokości PLN 170 stanowi dochód gminy, w której znajduje się miejscowy oddział urzędu skarbowego.

Jeżeli spółka planuje w przyszłości prowadzić działalność z zakresu handlu zagranicznego w obrębie Unii Europejskiej, musi się zarejestrować jako płatnik VAT UE. Wniosek o taką rejestrację musi być złożony przed rozpoczęciem działalności handlowej z krajami UE. Zanim spółka będzie mogła się zarejestrować jako płatnik VAT UE, musi najpierw być zarejestrowana jako zwykły płatnik VAT.

# ZAKŁADANIE SPÓŁKI

*Katowice, Śląskie* 

*Typ krajowej spółki: Spółka z ograniczoną odpowiedzialnością Wymagany minimalny kapitał: PLN 5.000 (EUR 1.166)*

*Dane na: 1 września 2014*

#### **Procedura 1. Zawarcie umowy spółki z ograniczoną odpowiedzialnością w formie aktu notarialnego**

#### **Czas:** 1 dzień

**Koszt:** 4.491 [PLN 1.010 + 0.4% kwoty kapitału zakładowego ponad kwotę PLN 60.000 + PLN 6 za każdą stronę aktu notarialnego (z przyjętego założenia wynika, że umowa spółki z o.o. w formie aktu notarialnego ma 10 stron) + PLN 20 (notarialne poświadczenie wzorów podpisów członków zarządu) + (kwota kapitału zakładowego - ((kwota wynagrodzenia pobrana przez notariusza za sporządzenie aktu notarialnego umowy spółki + 23% VAT) + opłata sądowa związana z wpisem spółki do rejestru przedsiębiorców w wysokości PLN 500 + opłata za zamieszczenie w Monitorze Sądowym i Gospodarczym ogłoszenia o wpisie w rejestrze przedsiębiorców w wysokości PLN 100)) \* 0.5% podatku od czynności cywilnoprawnych]

**Komentarze:** Opłata za sporządzenie umowy spółki w formie aktu notarialnego nie może przekroczyć PLN 10.000 plus VAT i podatek od czynności cywilnoprawnych. Od 1 stycznia 2012 roku wprowadzono alternatywną formę zakładania spółki, która nie wymaga zawarcia umowy spółki w formie aktu notarialnego. Wymaga natomiast rejestracji online.

#### **Procedura 2. Wpłacenie kapitału zakładowego na rachunek bankowy**

**Czas:** 1 dzień **Koszt:** Bez kosztów

**Komentarze:** Aby otworzyć rachunek bankowy, przedstawiciele spółki z ograniczoną odpowiedzialnością muszą przedstawić w banku umowę spółki i zaświadczenie o nadaniu numeru REGON. Ponieważ zaświadczenie o nadaniu numeru REGON spółka otrzymuje dopiero po zarejestrowaniu spółki w rejestrze przedsiębiorców (KRS), większość banków wymaga przedstawienia wszystkich zaświadczeń (o rejestracji spółki w rejestrze przedsiębiorców oraz nadaniu numerów REGON i NIP), albo też otwiera rachunek jedynie na podstawie umowy spółki (rachunek pozostaje nieaktywny) i aktywuje rachunek dopiero po przedstawieniu przez spółkę zaświadczenia o rejestracji spółki w rejestrze, nadaniu numeru REGON i NIP.

#### **Procedura 3. Złożenie do Krajowego Rejestru Sądowego wniosków o rejestrację spółki, nadanie numeru REGON, NIP i zgłoszenie do ZUS**

**Czas:** 28 dni

**Koszt:** 600 (PLN 500 opłaty sądowej od wniosku o zarejestrowanie spółki w rejestrze przedsiębiorców i PLN 100 opłaty za ogłoszenie wpisu spółki do rejestru przedsiębiorców w Monitorze Sądowym i Gospodarczym)

**Komentarze:** Zgodnie z ustawą z dnia 15 września 2000 roku Kodeks Spółek Handlowych (Dz.U. 2000, Nr. 94, poz. 1037 z późn. zm.) oraz ustawą z dnia 20 sierpnia 1997 roku o Krajowym Rejestrze Sądowym (Dz. U. 1997, Nr 121, poz. 769 z późn. zm.), wnioskodawca zobowiązany jest do uiszczenia odpowiednich opłat oraz złożenia wymienionych poniżej dokumentów do właściwego sądu rejonowego, wydziału gospodarczego Krajowego Rejestru Sądowego:

- a. Należycie wypełnionego wniosku o wpis spółki do rejestru przedsiębiorców;
- b. Umowy spółki w formie aktu notarialnego (art. 167§1 ustęp 1 Kodeksu Spółek Handlowych);
- c. Oświadczenia wszystkich członków zarządu, że wkłady na pokrycie kapitału zakładowego zostały przez wszystkich wspólników w całości wniesione (art. 167§1 ustęp 2 Kodeksu Spółek Handlowych) albo, jeżeli o powołaniu członków organów spółki nie stanowi akt notarialny zawierający umowę spółki, dowód ich ustanowienia, z wyszczególnieniem składu osobowego (art. 167§1 ustęp 3 Kodeksu Spółek Handlowych);
- d. Listy wspólników podpisanej przez wszystkich członków zarządu z podaniem nazwiska i imienia lub firmy (nazwy) oraz liczby i wartości nominalnej udziałów każdego z nich (art. 167§2 Kodeksu Spółek Handlowych);
- e. Przed 15 stycznia 2015r: Wzorów podpisów członków zarządu oraz prokurenta złożonych wobec sądu albo poświadczonych notarialnie (art. 167§3 Kodeksu Spółek Handlowych oraz art. 19a ustęp 1 ustawy o Krajowym Rejestrze Sadowym);
- f. Przed 1 grudnia 2014r: Wniosku o wpis do krajowego rejestru urzędowego podmiotów gospodarki narodowej (REGON) (art. 19b ustęp 1 punkt 1 ustawy o Krajowym Rejestrze Sądowym );
- g. Przed 1 grudnia 2014r: Zgłoszenia płatnika składek w rozumieniu przepisów o systemie ubezpieczeń społecznych (art. 19b ustęp 1 punkt 2 ustawy o Krajowym Rejestrze Sądowym );

i. Przed 1 grudnia 2014r: Dokumentu potwierdzającego uprawnienie do korzystania z lokalu lub nieruchomości, w którym znajduje się siedziba spółki (art. 19b ustęp 2 ustawy o Krajowym Rejestrze Sądowym ).

Wyznaczony sędzia/referendarz sądowy w wydziale gospodarczym Krajowego Rejestru Sądowego (KRS) we właściwym miejscowo sądzie rejonowym rozpatruje wniosek o wpis spółki do rejestru przedsiębiorców i jeżeli jest on kompletny i zgodny z prawem, spółka zostaje zarejestrowana w rejestrze przedsiębiorców oraz zostaje jej nadany numer KRS. Po dokonaniu wpisu spółki w rejestrze przedsiębiorców prowadzonym przez Krajowy Rejestr Sądowy, odpowiednie wnioski i zgłoszenia przekazywane są do właściwych urzędów przez sąd rejonowy. Tymi urzędami są:

- 1. Wskazany przez wnioskodawcę w zgłoszeniu naczelnik urzędu skarbowego;
- 2. Właściwy miejscowo urząd statystyczny;
- 3. Właściwa miejscowo jednostka terenowa Zakładu Ubezpieczeń Społecznych.

Po otrzymaniu odpowiednich dokumentów, właściwy miejscowo naczelnik urzędu skarbowego rozpatruje wniosek i nadaje spółce numer identyfikacji podatkowej (NIP), a właściwy miejscowo urząd statystyczny dokonuje wpisu w rejestrze urzędowym podmiotów gospodarki narodowej i nadaje spółce numer REGON. W związku z otrzymaniem odpowiednich dokumentów z sądu, właściwa miejscowo jednostka terenowa Zakładu Ubezpieczeń Społecznych zostaje tym samym skutecznie powiadomiona o dokonanym przez wnioskodawcę zgłoszeniu.

Jeżeli wnioski i zgłoszenia są niekompletne bądź zawierają błędy, każdy z urzędów kontaktuje się z wnioskodawcą bezpośrednio w celu wyjaśnienia rozbieżności. Po uzupełnieniu bądź skorygowaniu wniosku/zgłoszenia przez wnioskodawcę, właściwy urząd podejmuje odpowiednie działania i dokonuje odpowiedniego wpisu.

Czas podany dla powyższej procedury obejmuje dokonanie rejestracji/zgłoszeń we wszystkich wymienionych powyżej instytucjach.

W dniu 1 stycznia 2012 roku powstała możliwość zarejestrowania spółki z ograniczoną odpowiedzialnością online – Procedura S24. Jednakże obecnie nie jest to popularna metoda rejestracji spółki. Procedura S24 pozwala zarejestrować spółkę online w rejestrze przedsiębiorców prowadzonym przez Krajowy Rejestr Sądowy i przy takiej rejestracji nie jest wymagana umowa spółki w formie aktu notarialnego. Procedura S24 nie pozwala natomiast na przekazanie wniosku/zgłoszenia online do właściwego miejscowo naczelnika urzędu skarbowego, urzędu statystycznego czy jednostki terenowej Zakładu Ubezpieczeń Społecznych. W celu dokonania wymaganych rejestracji/zgłoszeń we wspomnianych urzędach, wnioskodawca musi skontaktować się z każdym z nich oddzielnie.

W dniu 1 grudnia 2014 roku weszła w życie ustawa z dnia 26 czerwca 2014 roku o zmianie ustawy o Krajowym Rejestrze Sądowym oraz o zmianie niektórych innych ustaw (Dz. U. 2014 poz. 1161). Od tego momentu nie ma już potrzeby składania do sądu rejestrowego osobnych wniosków o nadanie numeru NIP i REGON oraz zgłoszenia do Zakładu Ubezpieczeń Społecznych. Zamiast tego, numer NIP i REGON są nadawane i widoczne w bazie danych KRS. Dodatkowe informacje wymagane przez urząd skarbowy, statystyczny i Zakład Ubezpieczeń Społecznych muszą zostać przekazane przez spółkę, po jej zarejestrowaniu, do właściwego miejscowo urzędu skarbowego (formularz NIP-8). Powyższe zmiany odnoszą się także do rejestracji spólki online (Procedura S24).

Ustawa z 28 listopada 2014r o zmianie ustawy – Kodeks spółek handlowych oraz niektórych innych ustaw, która weszła w życie w dniu 15 stycznia 2015 r wyeliminowała wymóg dołączania wzorów podpisów członków zarządu oraz prokurenta złożonych wobec sądu albo poświadczonych notarialnie.

#### **Procedura 4\*. Rejestracja płatnika VAT w urzędzie skarbowym**

**Czas:** 1 dzień

**Koszt:** 170 (opłata skarbowa)

**Komentarze:** Zgodnie z artykułem 3 ustęp 1 oraz ustęp 2 punkt 1 ustawy z dnia 11 marca 2004 roku o podatku od towarów i usług, rejestracja odbywa się poprzez złożenie formularza zgłoszeniowego VAT-R do naczelnika urzędu skarbowego. Natychmiast po złożeniu aplikacji spółka może przeprowadzić operacje podlegające opodatkowaniu VAT.

W formularzu VAT-R, spółka musi przedstawić informacje odnośnie (a) nazwy i formy prawnej, (b) numeru REGON (numer statystyczny), (c) daty rozpoczęcia działalności, oraz (d) adresu siedziby spółki.

Opłata skarbowa w wysokości PLN 170 stanowi dochód gminy, w której znajduje się miejscowy oddział urzędu skarbowego.

Jeżeli spółka planuje w przyszłości prowadzić działalność z zakresu handlu zagranicznego w obrębie Unii Europejskiej, musi się zarejestrować jako płatnik VAT UE. Wniosek o taką rejestrację musi być złożony przed rozpoczęciem działalności handlowej z krajami UE. Zanim spółka będzie mogła się zarejestrować jako płatnik VAT UE, musi najpierw być zarejestrowana jako zwykły płatnik VAT.

# ZAKŁADANIE SPÓŁKI

#### *Kielce, Świętokrzyskie*

*Typ krajowej spółki: Spółka z ograniczoną odpowiedzialnością*

*Wymagany minimalny kapitał: PLN 5.000 (EUR 1.166)*

*Dane na: 1 września 2014*

#### **Procedura 1. Zawarcie umowy spółki z ograniczoną odpowiedzialnością w formie aktu notarialnego**

**Czas:** 1 dzień

**Koszt:** 4.491 [PLN 1.010 + 0.4% kwoty kapitału zakładowego ponad kwotę PLN 60.000 + PLN 6 za każdą stronę aktu notarialnego (z przyjętego założenia wynika, że umowa spółki z o.o. w formie aktu notarialnego ma 10 stron) + PLN 20 (notarialne poświadczenie wzorów podpisów członków zarządu) + (kwota kapitału zakładowego - ((kwota wynagrodzenia pobrana przez notariusza za

sporządzenie aktu notarialnego umowy spółki + 23% VAT) + opłata sądowa związana z wpisem spółki do rejestru przedsiębiorców w wysokości PLN 500 + opłata za zamieszczenie w Monitorze Sądowym i Gospodarczym ogłoszenia o wpisie w rejestrze przedsiębiorców w wysokości PLN 100)) \* 0.5% podatku od czynności cywilnoprawnych]

**Komentarze:** Opłata za sporządzenie umowy spółki w formie aktu notarialnego nie może przekroczyć PLN 10.000 plus VAT i podatek od czynności cywilnoprawnych. Od 1 stycznia 2012 roku wprowadzono alternatywną formę zakładania spółki, która nie wymaga zawarcia umowy spółki w formie aktu notarialnego. Wymaga natomiast rejestracji online.

#### **Procedura 2. Wpłacenie kapitału zakładowego na rachunek bankowy**

**Czas:** 1 dzień

**Koszt:** Bez kosztów

**Komentarze:** Aby otworzyć rachunek bankowy, przedstawiciele spółki z ograniczoną odpowiedzialnością muszą przedstawić w banku umowę spółki i zaświadczenie o nadaniu numeru REGON. Ponieważ zaświadczenie o nadaniu numeru REGON spółka otrzymuje dopiero po zarejestrowaniu spółki w rejestrze przedsiębiorców (KRS), większość banków wymaga przedstawienia wszystkich zaświadczeń (o rejestracji spółki w rejestrze przedsiębiorców oraz nadaniu numerów REGON i NIP), albo też otwiera rachunek jedynie na podstawie umowy spółki (rachunek pozostaje nieaktywny) i aktywuje rachunek dopiero po przedstawieniu przez spółkę zaświadczenia o rejestracji spółki w rejestrze, nadaniu numeru REGON i NIP.

#### **Procedura 3. Złożenie do Krajowego Rejestru Sądowego wniosków o rejestrację spółki, nadanie numeru REGON, NIP i zgłoszenie do ZUS**

**Czas:** 34 dni

**Koszt:** 600 (PLN 500 opłaty sądowej od wniosku o zarejestrowanie spółki w rejestrze przedsiębiorców i PLN 100 opłaty za ogłoszenie wpisu spółki do rejestru przedsiębiorców w Monitorze Sądowym i Gospodarczym)

**Komentarze:** Zgodnie z ustawą z dnia 15 września 2000 roku Kodeks Spółek Handlowych (Dz.U. 2000, Nr. 94, poz. 1037 z późn. zm.) oraz ustawą z dnia 20 sierpnia 1997 roku o Krajowym Rejestrze Sądowym (Dz. U. 1997, Nr 121, poz. 769 z późn. zm.), wnioskodawca zobowiązany jest do uiszczenia odpowiednich opłat oraz złożenia wymienionych poniżej dokumentów do właściwego sądu rejonowego, wydziału gospodarczego Krajowego Rejestru Sądowego:

- a. Należycie wypełnionego wniosku o wpis spółki do rejestru przedsiębiorców;
- b. Umowy spółki w formie aktu notarialnego (art. 167§1 ustęp 1 Kodeksu Spółek Handlowych);
- c. Oświadczenia wszystkich członków zarządu, że wkłady na pokrycie kapitału zakładowego zostały przez wszystkich wspólników w całości wniesione (art. 167§1 ustęp 2 Kodeksu Spółek Handlowych) albo, jeżeli o powołaniu członków organów spółki nie stanowi akt notarialny zawierający umowę spółki, dowód ich ustanowienia, z wyszczególnieniem składu osobowego (art. 167§1 ustęp 3 Kodeksu Spółek Handlowych);
- d. Listy wspólników podpisanej przez wszystkich członków zarządu z podaniem nazwiska i imienia lub firmy (nazwy) oraz liczby i wartości nominalnej udziałów każdego z nich (art. 167§2 Kodeksu Spółek Handlowych);
- e. Przed 15 stycznia 2015r: Wzorów podpisów członków zarządu oraz prokurenta złożonych wobec sądu albo poświadczonych notarialnie (art. 167§3 Kodeksu Spółek Handlowych oraz art. 19a ustęp 1 ustawy o Krajowym Rejestrze Sądowym);
- f. Przed 1 grudnia 2014r: Wniosku o wpis do krajowego rejestru urzędowego podmiotów gospodarki narodowej (REGON) (art. 19b ustęp 1 punkt 1 ustawy o Krajowym Rejestrze Sadowym ):
- g. Przed 1 grudnia 2014r: Zgłoszenia płatnika składek w rozumieniu przepisów o systemie ubezpieczeń społecznych (art. 19b ustęp 1 punkt 2 ustawy o Krajowym Rejestrze Sadowym );
- h. Przed 1 grudnia 2014r: Zgłoszenia identyfikacyjnego, o którym mowa w ustawie z dnia 13 października 1995 roku o zasadach ewidencji i identyfikacji podatników i płatników wraz ze wskazaniem właściwego naczelnika urzędu skarbowego (art. 19b ustęp 1 punkt 3 ustawy o Krajowym Rejestrze Sądowym );
- i. Przed 1 grudnia 2014r: Dokumentu potwierdzającego uprawnienie do korzystania z lokalu lub nieruchomości, w którym znajduje się siedziba spółki (art. 19b ustęp 2 ustawy o Krajowym Rejestrze Sądowym ).

Wyznaczony sędzia/referendarz sądowy w wydziale gospodarczym Krajowego Rejestru Sądowego (KRS) we właściwym miejscowo sądzie rejonowym rozpatruje wniosek o wpis spółki do rejestru przedsiębiorców i jeżeli jest on kompletny i zgodny z prawem, spółka zostaje zarejestrowana w rejestrze przedsiębiorców oraz zostaje jej nadany numer KRS. Po dokonaniu wpisu spółki w rejestrze przedsiębiorców prowadzonym przez Krajowy Rejestr Sądowy, odpowiednie wnioski i zgłoszenia przekazywane są do właściwych urzędów przez sąd rejonowy. Tymi urzędami są:

- 1. Wskazany przez wnioskodawcę w zgłoszeniu naczelnik urzędu skarbowego;
- 2. Właściwy miejscowo urząd statystyczny;
- 3. Właściwa miejscowo jednostka terenowa Zakładu Ubezpieczeń Społecznych.

Po otrzymaniu odpowiednich dokumentów, właściwy miejscowo naczelnik urzędu skarbowego rozpatruje wniosek i nadaje spółce numer identyfikacji podatkowej (NIP), a właściwy miejscowo urząd statystyczny dokonuje wpisu w rejestrze urzędowym podmiotów gospodarki narodowej i nadaje spółce numer REGON. W związku z otrzymaniem odpowiednich dokumentów z sądu, właściwa miejscowo jednostka terenowa Zakładu Ubezpieczeń Społecznych zostaje tym samym skutecznie powiadomiona o dokonanym przez wnioskodawcę zgłoszeniu.

Jeżeli wnioski i zgłoszenia są niekompletne bądź zawierają błędy, każdy z urzędów kontaktuje się z wnioskodawcą bezpośrednio w celu wyjaśnienia rozbieżności. Po uzupełnieniu bądź skorygowaniu wniosku/zgłoszenia przez wnioskodawcę, właściwy urząd podejmuje odpowiednie działania i dokonuje odpowiedniego wpisu.

Czas podany dla powyższej procedury obejmuje dokonanie rejestracji/zgłoszeń we wszystkich wymienionych powyżej instytucjach.

W dniu 1 stycznia 2012 roku powstała możliwość zarejestrowania spółki z ograniczoną odpowiedzialnością online – Procedura S24. Jednakże obecnie nie jest to popularna metoda rejestracji spółki. Procedura S24 pozwala zarejestrować spółkę online w rejestrze przedsiębiorców prowadzonym przez Krajowy Rejestr Sądowy i przy takiej rejestracji nie jest wymagana umowa spółki w formie aktu notarialnego. Procedura S24 nie pozwala natomiast na przekazanie wniosku/zgłoszenia online do właściwego miejscowo naczelnika urzędu skarbowego, urzędu statystycznego czy jednostki terenowej Zakładu Ubezpieczeń Społecznych. W celu dokonania wymaganych rejestracji/zgłoszeń we wspomnianych urzędach, wnioskodawca musi skontaktować się z każdym z nich oddzielnie.

W dniu 1 grudnia 2014 roku weszła w życie ustawa z dnia 26 czerwca 2014 roku o zmianie ustawy o Krajowym Rejestrze Sądowym oraz o zmianie niektórych innych ustaw (Dz. U. 2014 poz. 1161). Od tego momentu nie ma już potrzeby składania do sądu rejestrowego osobnych wniosków o nadanie numeru NIP i REGON oraz zgłoszenia do Zakładu Ubezpieczeń Społecznych. Zamiast tego, numer NIP i REGON są nadawane i widoczne w bazie danych KRS. Dodatkowe informacje wymagane przez urząd skarbowy, statystyczny i Zakład Ubezpieczeń Społecznych muszą zostać przekazane przez spółkę, po jej zarejestrowaniu, do właściwego miejscowo urzędu skarbowego (formularz NIP-8). Powyższe zmiany odnoszą się także do rejestracji spólki online (Procedura S24).

Ustawa z 28 listopada 2014r o zmianie ustawy – Kodeks spółek handlowych oraz niektórych innych ustaw, która weszła w życie w dniu 15 stycznia 2015 r wyeliminowała wymóg dołączania wzorów podpisów członków zarządu oraz prokurenta złożonych wobec sądu albo poświadczonych notarialnie.

#### **Procedura 4\*. Rejestracja płatnika VAT w urzędzie skarbowym**

**Czas:** 1 dzień

**Koszt:** 170 (opłata skarbowa)

**Komentarze:** Zgodnie z artykułem 3 ustęp 1 oraz ustęp 2 punkt 1 ustawy z dnia 11 marca 2004 roku o podatku od towarów i usług, rejestracja odbywa się poprzez złożenie formularza zgłoszeniowego VAT-R do naczelnika urzędu skarbowego. Natychmiast po złożeniu aplikacji spółka może przeprowadzić operacje podlegające opodatkowaniu VAT.

W formularzu VAT-R, spółka musi przedstawić informacje odnośnie (a) nazwy i formy prawnej, (b) numeru REGON (numer statystyczny), (c) daty rozpoczęcia działalności, oraz (d) adresu siedziby spółki.

Opłata skarbowa w wysokości PLN 170 stanowi dochód gminy, w której znajduje się miejscowy oddział urzędu skarbowego.

Jeżeli spółka planuje w przyszłości prowadzić działalność z zakresu handlu zagranicznego w obrębie Unii Europejskiej, musi się zarejestrować jako płatnik VAT UE. Wniosek o taką rejestrację musi być złożony przed rozpoczęciem działalności handlowej z krajami UE. Zanim spółka będzie mogła się zarejestrować jako płatnik VAT UE, musi najpierw być zarejestrowana jako zwykły płatnik VAT.

#### ZAKŁADANIE SPÓŁKI

*Kraków, Małopolskie*

*Typ krajowej spółki: Spółka z ograniczoną odpowiedzialnością Wymagany minimalny kapitał: PLN 5.000 (EUR 1.166) Dane na: 1 września 2014*

#### **Procedura 1. Zawarcie umowy spółki z ograniczoną odpowiedzialnością w formie aktu notarialnego**

**Czas:** 1 dzień

**Koszt:** 4.491 [PLN 1.010 + 0.4% kwoty kapitału zakładowego ponad kwotę PLN 60.000 + PLN 6 za każdą stronę aktu notarialnego (z przyjętego założenia wynika, że umowa spółki z o.o. w formie aktu notarialnego ma 10 stron) + PLN 20 (notarialne poświadczenie wzorów podpisów członków zarządu) + (kwota kapitału zakładowego - ((kwota wynagrodzenia pobrana przez notariusza za sporządzenie aktu notarialnego umowy spółki + 23% VAT) + opłata sądowa związana z wpisem spółki do rejestru przedsiębiorców w wysokości PLN 500 + opłata za zamieszczenie w Monitorze Sądowym i Gospodarczym ogłoszenia o wpisie w rejestrze przedsiębiorców w wysokości PLN 100)) \* 0.5% podatku od czynności cywilnoprawnych]

**Komentarze:** Opłata za sporządzenie umowy spółki w formie aktu notarialnego nie może przekroczyć PLN 10.000 plus VAT i podatek od czynności cywilnoprawnych. Od 1 stycznia 2012 roku wprowadzono alternatywną formę zakładania spółki, która nie wymaga zawarcia umowy spółki w formie aktu notarialnego. Wymaga natomiast rejestracji online.

#### **Procedura 2. Wpłacenie kapitału zakładowego na rachunek bankowy**

**Czas:** 1 dzień

**Koszt:** Bez kosztów

**Komentarze:** Aby otworzyć rachunek bankowy, przedstawiciele spółki z ograniczoną odpowiedzialnością muszą przedstawić w banku umowę spółki i zaświadczenie o nadaniu numeru REGON. Ponieważ zaświadczenie o nadaniu numeru REGON spółka otrzymuje dopiero po zarejestrowaniu spółki w rejestrze przedsiębiorców (KRS), większość banków wymaga przedstawienia wszystkich zaświadczeń (o rejestracji spółki w rejestrze przedsiębiorców oraz nadaniu numerów REGON i NIP), albo też otwiera rachunek jedynie na podstawie umowy spółki (rachunek pozostaje nieaktywny) i aktywuje rachunek dopiero po przedstawieniu przez spółkę zaświadczenia o rejestracji spółki w rejestrze, nadaniu numeru REGON i NIP.

#### **Procedura 3. Złożenie do Krajowego Rejestru Sądowego wniosków o rejestrację spółki, nadanie numeru REGON, NIP i zgłoszenie do ZUS**

#### **Czas:** 27 dni

**Koszt:** 600 (PLN 500 opłaty sądowej od wniosku o zarejestrowanie spółki w rejestrze przedsiębiorców i PLN 100 opłaty za ogłoszenie wpisu spółki do rejestru przedsiębiorców w Monitorze Sądowym i Gospodarczym)

**Komentarze:** Zgodnie z ustawą z dnia 15 września 2000 roku Kodeks Spółek Handlowych (Dz.U. 2000, Nr. 94, poz. 1037 z późn. zm.) oraz ustawą z dnia 20 sierpnia 1997 roku o Krajowym Rejestrze Sądowym (Dz. U. 1997, Nr 121, poz. 769 z późn. zm.), wnioskodawca zobowiązany jest do uiszczenia odpowiednich opłat oraz złożenia wymienionych poniżej dokumentów do właściwego sądu rejonowego, wydziału gospodarczego Krajowego Rejestru Sądowego:

- a. Należycie wypełnionego wniosku o wpis spółki do rejestru przedsiębiorców;
- b. Umowy spółki w formie aktu notarialnego (art. 167§1 ustęp 1 Kodeksu Spółek Handlowych);
- c. Oświadczenia wszystkich członków zarządu, że wkłady na pokrycie kapitału zakładowego zostały przez wszystkich wspólników w całości wniesione (art. 167§1 ustęp 2 Kodeksu Spółek Handlowych) albo, jeżeli o powołaniu członków organów spółki nie stanowi akt notarialny zawierający umowę spółki, dowód ich ustanowienia, z wyszczególnieniem składu osobowego (art. 167§1 ustęp 3 Kodeksu Spółek Handlowych);
- d. Listy wspólników podpisanej przez wszystkich członków zarządu z podaniem nazwiska i imienia lub firmy (nazwy) oraz liczby i wartości nominalnej udziałów każdego z nich (art. 167§2 Kodeksu Spółek Handlowych);
- e. Przed 15 stycznia 2015r: Wzorów podpisów członków zarządu oraz prokurenta złożonych wobec sądu albo poświadczonych notarialnie (art. 167§3 Kodeksu Spółek Handlowych oraz art. 19a ustęp 1 ustawy o Krajowym Rejestrze Sądowym);
- f. Przed 1 grudnia 2014r: Wniosku o wpis do krajowego rejestru urzędowego podmiotów gospodarki narodowej (REGON) (art. 19b ustęp 1 punkt 1 ustawy o Krajowym Rejestrze Sądowym );
- g. Przed 1 grudnia 2014r: Zgłoszenia płatnika składek w rozumieniu przepisów o systemie ubezpieczeń społecznych (art. 19b ustęp 1 punkt 2 ustawy o Krajowym Rejestrze Sądowym );
- h. Przed 1 grudnia 2014r: Zgłoszenia identyfikacyjnego, o którym mowa w ustawie z dnia 13 października 1995 roku o zasadach ewidencji i identyfikacji podatników i płatników wraz ze wskazaniem właściwego naczelnika urzędu skarbowego (art. 19b ustęp 1 punkt 3 ustawy o Krajowym Rejestrze Sądowym );
- i. Przed 1 grudnia 2014r: Dokumentu potwierdzającego uprawnienie do korzystania z lokalu lub nieruchomości, w którym znajduje się siedziba spółki (art. 19b ustęp 2 ustawy o Krajowym Rejestrze Sądowym ).

Wyznaczony sędzia/referendarz sądowy w wydziale gospodarczym Krajowego Rejestru Sądowego (KRS) we właściwym miejscowo sądzie rejonowym rozpatruje wniosek o wpis spółki do rejestru przedsiębiorców i jeżeli jest on kompletny i zgodny z prawem, spółka zostaje zarejestrowana w rejestrze przedsiębiorców oraz zostaje jej nadany numer KRS. Po dokonaniu wpisu spółki w rejestrze przedsiębiorców prowadzonym przez Krajowy Rejestr Sądowy, odpowiednie wnioski i zgłoszenia przekazywane są do właściwych urzędów przez sąd rejonowy. Tymi urzędami są:

- 1. Wskazany przez wnioskodawcę w zgłoszeniu naczelnik urzędu skarbowego;
- 2. Właściwy miejscowo urząd statystyczny;

3. Właściwa miejscowo jednostka terenowa Zakładu Ubezpieczeń Społecznych.

Po otrzymaniu odpowiednich dokumentów, właściwy miejscowo naczelnik urzędu skarbowego rozpatruje wniosek i nadaje spółce numer identyfikacji podatkowej (NIP), a właściwy miejscowo urząd statystyczny dokonuje wpisu w rejestrze urzędowym podmiotów gospodarki narodowej i nadaje spółce numer REGON. W związku z otrzymaniem odpowiednich dokumentów z sądu, właściwa miejscowo jednostka terenowa Zakładu Ubezpieczeń Społecznych zostaje tym samym skutecznie powiadomiona o dokonanym przez wnioskodawcę zgłoszeniu.

Jeżeli wnioski i zgłoszenia są niekompletne bądź zawierają błędy, każdy z urzędów kontaktuje się z wnioskodawcą bezpośrednio w celu wyjaśnienia rozbieżności. Po uzupełnieniu bądź skorygowaniu wniosku/zgłoszenia przez wnioskodawcę, właściwy urząd podejmuje odpowiednie działania i dokonuje odpowiedniego wpisu.

Czas podany dla powyższej procedury obejmuje dokonanie rejestracji/zgłoszeń we wszystkich wymienionych powyżej instytucjach.

W dniu 1 stycznia 2012 roku powstała możliwość zarejestrowania spółki z ograniczoną odpowiedzialnością online – Procedura S24. Jednakże obecnie nie jest to popularna metoda rejestracji spółki. Procedura S24 pozwala zarejestrować spółkę online w rejestrze przedsiębiorców prowadzonym przez Krajowy Rejestr Sądowy i przy takiej rejestracji nie jest wymagana umowa spółki w formie aktu notarialnego. Procedura S24 nie pozwala natomiast na przekazanie wniosku/zgłoszenia online do właściwego miejscowo naczelnika urzędu skarbowego, urzędu statystycznego czy jednostki terenowej Zakładu Ubezpieczeń Społecznych. W celu dokonania wymaganych rejestracji/zgłoszeń we wspomnianych urzędach, wnioskodawca musi skontaktować się z każdym z nich oddzielnie.

W dniu 1 grudnia 2014 roku weszła w życie ustawa z dnia 26 czerwca 2014 roku o zmianie ustawy o Krajowym Rejestrze Sądowym oraz o zmianie niektórych innych ustaw (Dz. U. 2014 poz. 1161). Od tego momentu nie ma już potrzeby składania do sądu rejestrowego osobnych wniosków o nadanie numeru NIP i REGON oraz zgłoszenia do Zakładu Ubezpieczeń Społecznych. Zamiast tego, numer NIP i REGON są nadawane i widoczne w bazie danych KRS. Dodatkowe informacje wymagane przez urząd skarbowy, statystyczny i Zakład Ubezpieczeń Społecznych muszą zostać przekazane przez spółkę, po jej zarejestrowaniu, do właściwego miejscowo urzędu skarbowego (formularz NIP-8). Powyższe zmiany odnoszą się także do rejestracji spólki online (Procedura S24).

Ustawa z 28 listopada 2014r o zmianie ustawy – Kodeks spółek handlowych oraz niektórych innych ustaw, która weszła w życie w dniu 15 stycznia 2015 r wyeliminowała wymóg dołączania wzorów podpisów członków zarządu oraz prokurenta złożonych wobec sądu albo poświadczonych notarialnie.

#### **Procedura 4\*. Rejestracja płatnika VAT w urzędzie skarbowym**

**Czas:** 1 dzień **Koszt:** 170 (opłata skarbowa)

**Komentarze:** Zgodnie z artykułem 3 ustęp 1 oraz ustęp 2 punkt 1 ustawy z dnia 11 marca 2004 roku o podatku od towarów i usług, rejestracja odbywa się poprzez złożenie formularza zgłoszeniowego VAT-R do naczelnika urzędu skarbowego. Natychmiast po złożeniu aplikacji spółka może przeprowadzić operacje podlegające opodatkowaniu VAT.

W formularzu VAT-R, spółka musi przedstawić informacje odnośnie (a) nazwy i formy prawnej, (b) numeru REGON (numer statystyczny), (c) daty rozpoczęcia działalności, oraz (d) adresu siedziby spółki.

Opłata skarbowa w wysokości PLN 170 stanowi dochód gminy, w której znajduje się miejscowy oddział urzędu skarbowego.

Jeżeli spółka planuje w przyszłości prowadzić działalność z zakresu handlu zagranicznego w obrębie Unii Europejskiej, musi się zarejestrować jako płatnik VAT UE. Wniosek o taką rejestrację musi być złożony przed rozpoczęciem działalności handlowej z krajami UE. Zanim spółka będzie mogła się zarejestrować jako płatnik VAT UE, musi najpierw być zarejestrowana jako zwykły płatnik VAT.

#### ZAKŁADANIE SPÓŁKI *Lublin, Lubelskie*

*Typ krajowej spółki: Spółka z ograniczoną odpowiedzialnością*

*Wymagany minimalny kapitał: PLN 5.000 (EUR 1.166)*

*Dane na: 1 września 2014*

#### **Procedura 1. Zawarcie umowy spółki z ograniczoną odpowiedzialnością w formie aktu notarialnego**

**Czas:** 1 dzień

**Koszt:** 4.491 [PLN 1.010 + 0.4% kwoty kapitału zakładowego ponad kwotę PLN 60.000 + PLN 6 za każdą stronę aktu notarialnego (z przyjętego założenia wynika, że umowa spółki z o.o. w formie aktu notarialnego ma 10 stron) + PLN 20 (notarialne poświadczenie wzorów podpisów członków zarządu) + (kwota kapitału zakładowego - ((kwota wynagrodzenia pobrana przez notariusza za sporządzenie aktu notarialnego umowy spółki + 23% VAT) + opłata sądowa związana z wpisem spółki do rejestru przedsiębiorców w wysokości PLN 500 + opłata za zamieszczenie w Monitorze Sądowym i Gospodarczym ogłoszenia o wpisie w rejestrze przedsiębiorców w wysokości PLN 100)) \* 0.5% podatku od czynności cywilnoprawnych]

**Komentarze:** Opłata za sporządzenie umowy spółki w formie aktu notarialnego nie może przekroczyć PLN 10.000 plus VAT i podatek od czynności cywilnoprawnych. Od 1 stycznia 2012 roku wprowadzono alternatywną formę zakładania spółki, która nie wymaga zawarcia umowy spółki w formie aktu notarialnego. Wymaga natomiast rejestracji online.

#### **Procedura 2. Wpłacenie kapitału zakładowego na rachunek bankowy**

**Czas:** 1 dzień **Koszt:** Bez kosztów **Komentarze:** Aby otworzyć rachunek bankowy, przedstawiciele spółki z ograniczoną odpowiedzialnością muszą przedstawić w banku umowę spółki i zaświadczenie o nadaniu numeru REGON. Ponieważ zaświadczenie o nadaniu numeru REGON spółka otrzymuje dopiero po zarejestrowaniu spółki w rejestrze przedsiębiorców (KRS), większość banków wymaga przedstawienia wszystkich zaświadczeń (o rejestracji spółki w rejestrze przedsiębiorców oraz nadaniu numerów REGON i NIP), albo też otwiera rachunek jedynie na podstawie umowy spółki (rachunek pozostaje nieaktywny) i aktywuje rachunek dopiero po przedstawieniu przez spółkę zaświadczenia o rejestracji spółki w rejestrze, nadaniu numeru REGON i NIP.

#### **Procedura 3. Złożenie do Krajowego Rejestru Sądowego wniosków o rejestrację spółki, nadanie numeru REGON, NIP i zgłoszenie do ZUS**

#### **Czas:** 27 dni

**Koszt:** 600 (PLN 500 opłaty sądowej od wniosku o zarejestrowanie spółki w rejestrze przedsiębiorców i PLN 100 opłaty za ogłoszenie wpisu spółki do rejestru przedsiębiorców w Monitorze Sądowym i Gospodarczym)

**Komentarze:** Zgodnie z ustawą z dnia 15 września 2000 roku Kodeks Spółek Handlowych (Dz.U. 2000, Nr. 94, poz. 1037 z późn. zm.) oraz ustawą z dnia 20 sierpnia 1997 roku o Krajowym Rejestrze Sądowym (Dz. U. 1997, Nr 121, poz. 769 z późn. zm.), wnioskodawca zobowiązany jest do uiszczenia odpowiednich opłat oraz złożenia wymienionych poniżej dokumentów do właściwego sądu rejonowego, wydziału gospodarczego Krajowego Rejestru Sądowego:

- a. Należycie wypełnionego wniosku o wpis spółki do rejestru przedsiębiorców;
- b. Umowy spółki w formie aktu notarialnego (art. 167§1 ustęp 1 Kodeksu Spółek Handlowych);
- c. Oświadczenia wszystkich członków zarządu, że wkłady na pokrycie kapitału zakładowego zostały przez wszystkich wspólników w całości wniesione (art. 167§1 ustęp 2 Kodeksu Spółek Handlowych) albo, jeżeli o powołaniu członków organów spółki nie stanowi akt notarialny zawierający umowę spółki, dowód ich ustanowienia, z wyszczególnieniem składu osobowego (art. 167§1 ustęp 3 Kodeksu Spółek Handlowych);
- d. Listy wspólników podpisanej przez wszystkich członków zarządu z podaniem nazwiska i imienia lub firmy (nazwy) oraz liczby i wartości nominalnej udziałów każdego z nich (art. 167§2 Kodeksu Spółek Handlowych);
- e. Przed 15 stycznia 2015r: Wzorów podpisów członków zarządu oraz prokurenta złożonych wobec sądu albo poświadczonych notarialnie (art. 167§3 Kodeksu Spółek Handlowych oraz art. 19a ustęp 1 ustawy o Krajowym Rejestrze Sądowym);
- f. Przed 1 grudnia 2014r: Wniosku o wpis do krajowego rejestru urzędowego podmiotów gospodarki narodowej (REGON) (art. 19b ustęp 1 punkt 1 ustawy o Krajowym Rejestrze Sądowym );
- g. Przed 1 grudnia 2014r: Zgłoszenia płatnika składek w rozumieniu przepisów o systemie ubezpieczeń społecznych (art. 19b ustęp 1 punkt 2 ustawy o Krajowym Rejestrze Sądowym );
- h. Przed 1 grudnia 2014r: Zgłoszenia identyfikacyjnego, o którym mowa w ustawie z dnia 13 października 1995 roku o zasadach ewidencji i identyfikacji podatników i płatników wraz ze wskazaniem właściwego naczelnika urzędu skarbowego (art. 19b ustęp 1 punkt 3 ustawy o Krajowym Rejestrze Sądowym );
- i. Przed 1 grudnia 2014r: Dokumentu potwierdzającego uprawnienie do korzystania z lokalu lub nieruchomości, w którym znajduje się siedziba spółki (art. 19b ustęp 2 ustawy o Krajowym Rejestrze Sądowym ).

Wyznaczony sędzia/referendarz sądowy w wydziale gospodarczym Krajowego Rejestru Sądowego (KRS) we właściwym miejscowo sądzie rejonowym rozpatruje wniosek o wpis spółki do rejestru przedsiębiorców i jeżeli jest on kompletny i zgodny z prawem, spółka zostaje zarejestrowana w rejestrze przedsiębiorców oraz zostaje jej nadany numer KRS. Po dokonaniu wpisu spółki w rejestrze przedsiębiorców prowadzonym przez Krajowy Rejestr Sądowy, odpowiednie wnioski i zgłoszenia przekazywane są do właściwych urzędów przez sąd rejonowy. Tymi urzędami są:

- 1. Wskazany przez wnioskodawcę w zgłoszeniu naczelnik urzędu skarbowego;
- 2. Właściwy miejscowo urząd statystyczny;
- 3. Właściwa miejscowo jednostka terenowa Zakładu Ubezpieczeń Społecznych.

Po otrzymaniu odpowiednich dokumentów, właściwy miejscowo naczelnik urzędu skarbowego rozpatruje wniosek i nadaje spółce numer identyfikacji podatkowej (NIP), a właściwy miejscowo urząd statystyczny dokonuje wpisu w rejestrze urzędowym podmiotów gospodarki narodowej i nadaje spółce numer REGON. W związku z otrzymaniem odpowiednich dokumentów z sądu, właściwa miejscowo jednostka terenowa Zakładu Ubezpieczeń Społecznych zostaje tym samym skutecznie powiadomiona o dokonanym przez wnioskodawcę zgłoszeniu.

Jeżeli wnioski i zgłoszenia są niekompletne bądź zawierają błędy, każdy z urzędów kontaktuje się z wnioskodawcą bezpośrednio w celu wyjaśnienia rozbieżności. Po uzupełnieniu bądź skorygowaniu wniosku/zgłoszenia przez wnioskodawcę, właściwy urząd podejmuje odpowiednie działania i dokonuje odpowiedniego wpisu.

Czas podany dla powyższej procedury obejmuje dokonanie rejestracji/zgłoszeń we wszystkich wymienionych powyżej instytucjach.

W dniu 1 stycznia 2012 roku powstała możliwość zarejestrowania spółki z ograniczoną odpowiedzialnością online – Procedura S24. Jednakże obecnie nie jest to popularna metoda rejestracji spółki. Procedura S24 pozwala zarejestrować spółkę online w rejestrze przedsiębiorców prowadzonym przez Krajowy Rejestr Sądowy i przy takiej rejestracji nie jest wymagana umowa spółki w formie aktu notarialnego. Procedura S24 nie pozwala natomiast na przekazanie wniosku/zgłoszenia online do właściwego miejscowo naczelnika urzędu skarbowego, urzędu statystycznego czy jednostki terenowej Zakładu Ubezpieczeń Społecznych. W celu dokonania wymaganych rejestracji/zgłoszeń we wspomnianych urzędach, wnioskodawca musi skontaktować się z każdym z nich oddzielnie.

W dniu 1 grudnia 2014 roku weszła w życie ustawa z dnia 26 czerwca 2014 roku o zmianie ustawy o Krajowym Rejestrze Sądowym oraz o zmianie niektórych innych ustaw (Dz. U. 2014 poz. 1161). Od tego momentu nie ma już potrzeby składania do sądu rejestrowego osobnych wniosków o nadanie numeru NIP i REGON oraz zgłoszenia do Zakładu Ubezpieczeń Społecznych. Zamiast tego, numer NIP i REGON są nadawane i widoczne w bazie danych KRS. Dodatkowe informacje wymagane przez urząd skarbowy, statystyczny i Zakład Ubezpieczeń Społecznych muszą zostać przekazane przez spółkę, po jej zarejestrowaniu, do właściwego miejscowo urzędu skarbowego (formularz NIP-8). Powyższe zmiany odnoszą się także do rejestracji spólki online (Procedura S24).

Ustawa z 28 listopada 2014r o zmianie ustawy – Kodeks spółek handlowych oraz niektórych innych ustaw, która weszła w życie w dniu 15 stycznia 2015 r wyeliminowała wymóg dołączania wzorów podpisów członków zarządu oraz prokurenta złożonych wobec sądu albo poświadczonych notarialnie.

#### **Procedura 4\*. Rejestracja płatnika VAT w urzędzie skarbowym**

#### **Czas:** 1 dzień

**Koszt:** 170 (opłata skarbowa)

**Komentarze:** Zgodnie z artykułem 3 ustęp 1 oraz ustęp 2 punkt 1 ustawy z dnia 11 marca 2004 roku o podatku od towarów i usług, rejestracja odbywa się poprzez złożenie formularza zgłoszeniowego VAT-R do naczelnika urzędu skarbowego. Natychmiast po złożeniu aplikacji spółka może przeprowadzić operacje podlegające opodatkowaniu VAT.

W formularzu VAT-R, spółka musi przedstawić informacje odnośnie (a) nazwy i formy prawnej, (b) numeru REGON (numer statystyczny), (c) daty rozpoczęcia działalności, oraz (d) adresu siedziby spółki.

Opłata skarbowa w wysokości PLN 170 stanowi dochód gminy, w której znajduje się miejscowy oddział urzędu skarbowego.

Jeżeli spółka planuje w przyszłości prowadzić działalność z zakresu handlu zagranicznego w obrębie Unii Europejskiej, musi się zarejestrować jako płatnik VAT UE. Wniosek o taką rejestrację musi być złożony przed rozpoczęciem działalności handlowej z krajami UE. Zanim spółka będzie mogła się zarejestrować jako płatnik VAT UE, musi najpierw być zarejestrowana jako zwykły płatnik VAT.

#### ZAKŁADANIE SPÓŁKI

#### *Łódź, Łódzkie*

*Typ krajowej spółki: Spółka z ograniczoną odpowiedzialnością Wymagany minimalny kapitał: PLN 5.000 (EUR 1.166)*

*Dane na: 1 września 2014*

#### **Procedura 1. Zawarcie umowy spółki z ograniczoną odpowiedzialnością w formie aktu notarialnego**

#### **Czas:** 1 dzień

**Koszt:** 4.491 [PLN 1.010 + 0.4% kwoty kapitału zakładowego ponad kwotę PLN 60.000 + PLN 6 za każdą stronę aktu notarialnego (z przyjętego założenia wynika, że umowa spółki z o.o. w formie aktu notarialnego ma 10 stron) + PLN 20 (notarialne poświadczenie wzorów podpisów członków zarządu) + (kwota kapitału zakładowego - ((kwota wynagrodzenia pobrana przez notariusza za

sporządzenie aktu notarialnego umowy spółki + 23% VAT) + opłata sądowa związana z wpisem spółki do rejestru przedsiębiorców w wysokości PLN 500 + opłata za zamieszczenie w Monitorze Sądowym i Gospodarczym ogłoszenia o wpisie w rejestrze przedsiębiorców w wysokości PLN 100)) \* 0.5% podatku od czynności cywilnoprawnych]

**Komentarze:** Opłata za sporządzenie umowy spółki w formie aktu notarialnego nie może przekroczyć PLN 10.000 plus VAT i podatek od czynności cywilnoprawnych. Od 1 stycznia 2012 roku wprowadzono alternatywną formę zakładania spółki, która nie wymaga zawarcia umowy spółki w formie aktu notarialnego. Wymaga natomiast rejestracji online.

#### **Procedura 2. Wpłacenie kapitału zakładowego na rachunek bankowy**

**Czas:** 1 dzień

**Koszt:** Bez kosztów

**Komentarze:** Aby otworzyć rachunek bankowy, przedstawiciele spółki z ograniczoną odpowiedzialnością muszą przedstawić w banku umowę spółki i zaświadczenie o nadaniu numeru REGON. Ponieważ zaświadczenie o nadaniu numeru REGON spółka otrzymuje dopiero po zarejestrowaniu spółki w rejestrze przedsiębiorców (KRS), większość banków wymaga przedstawienia wszystkich zaświadczeń (o rejestracji spółki w rejestrze przedsiębiorców oraz nadaniu numerów REGON i NIP), albo też otwiera rachunek jedynie na podstawie umowy spółki (rachunek pozostaje nieaktywny) i aktywuje rachunek dopiero po przedstawieniu przez spółkę zaświadczenia o rejestracji spółki w rejestrze, nadaniu numeru

#### **Procedura 3. Złożenie do Krajowego Rejestru Sądowego wniosków o rejestrację spółki, nadanie numeru REGON, NIP i zgłoszenie do ZUS**

#### **Czas:** 28 dni

REGON i NIP.

**Koszt:** 600 (PLN 500 opłaty sądowej od wniosku o zarejestrowanie spółki w rejestrze przedsiębiorców i PLN 100 opłaty za ogłoszenie wpisu spółki do rejestru przedsiębiorców w Monitorze Sądowym i Gospodarczym)

**Komentarze:** Zgodnie z ustawą z dnia 15 września 2000 roku Kodeks Spółek Handlowych (Dz.U. 2000, Nr. 94, poz. 1037 z późn. zm.) oraz ustawą z dnia 20 sierpnia 1997 roku o Krajowym Rejestrze Sądowym (Dz. U. 1997, Nr 121, poz. 769 z późn. zm.), wnioskodawca zobowiązany jest do uiszczenia odpowiednich opłat oraz złożenia wymienionych poniżej dokumentów do właściwego sądu rejonowego, wydziału gospodarczego Krajowego Rejestru Sądowego:

- a. Należycie wypełnionego wniosku o wpis spółki do rejestru przedsiębiorców;
- b. Umowy spółki w formie aktu notarialnego (art. 167§1 ustęp 1 Kodeksu Spółek Handlowych);
- c. Oświadczenia wszystkich członków zarządu, że wkłady na pokrycie kapitału zakładowego zostały przez wszystkich wspólników w całości wniesione (art. 167§1 ustęp 2 Kodeksu Spółek Handlowych) albo, jeżeli o powołaniu członków organów spółki nie stanowi akt notarialny zawierający umowę spółki, dowód ich ustanowienia, z wyszczególnieniem składu osobowego (art. 167§1 ustęp 3 Kodeksu Spółek Handlowych);
- d. Listy wspólników podpisanej przez wszystkich członków zarządu z podaniem nazwiska i imienia lub firmy (nazwy) oraz liczby i wartości nominalnej udziałów każdego z nich (art. 167§2 Kodeksu Spółek Handlowych);
- e. Przed 15 stycznia 2015r: Wzorów podpisów członków zarządu oraz prokurenta złożonych wobec sądu albo poświadczonych notarialnie (art. 167§3 Kodeksu Spółek Handlowych oraz art. 19a ustęp 1 ustawy o Krajowym Rejestrze Sądowym);
- f. Przed 1 grudnia 2014r: Wniosku o wpis do krajowego rejestru urzędowego podmiotów gospodarki narodowej (REGON) (art. 19b ustęp 1 punkt 1 ustawy o Krajowym Rejestrze Sadowym ):
- g. Przed 1 grudnia 2014r: Zgłoszenia płatnika składek w rozumieniu przepisów o systemie ubezpieczeń społecznych (art. 19b ustęp 1 punkt 2 ustawy o Krajowym Rejestrze Sądowym );
- h. Przed 1 grudnia 2014r: Zgłoszenia identyfikacyjnego, o którym mowa w ustawie z dnia 13 października 1995 roku o zasadach ewidencji i identyfikacji podatników i płatników wraz ze wskazaniem właściwego naczelnika urzędu skarbowego (art. 19b ustęp 1 punkt 3 ustawy o Krajowym Rejestrze Sądowym );
- i. Przed 1 grudnia 2014r: Dokumentu potwierdzającego uprawnienie do korzystania z lokalu lub nieruchomości, w którym znajduje się siedziba spółki (art. 19b ustęp 2 ustawy o Krajowym Rejestrze Sądowym ).

Wyznaczony sędzia/referendarz sądowy w wydziale gospodarczym Krajowego Rejestru Sądowego (KRS) we właściwym miejscowo sądzie rejonowym rozpatruje wniosek o wpis spółki do rejestru przedsiębiorców i jeżeli jest on kompletny i zgodny z prawem, spółka zostaje zarejestrowana w rejestrze przedsiębiorców oraz zostaje jej nadany numer KRS. Po dokonaniu wpisu spółki w rejestrze przedsiębiorców prowadzonym przez Krajowy Rejestr Sądowy, odpowiednie wnioski i zgłoszenia przekazywane są do właściwych urzędów przez sąd rejonowy. Tymi urzędami są:

- 1. Wskazany przez wnioskodawcę w zgłoszeniu naczelnik urzędu skarbowego;
- 2. Właściwy miejscowo urząd statystyczny;
- 3. Właściwa miejscowo jednostka terenowa Zakładu Ubezpieczeń Społecznych.

Po otrzymaniu odpowiednich dokumentów, właściwy miejscowo naczelnik urzędu skarbowego rozpatruje wniosek i nadaje spółce numer identyfikacji podatkowej (NIP), a właściwy miejscowo urząd statystyczny dokonuje wpisu w rejestrze urzędowym podmiotów gospodarki narodowej i nadaje spółce numer REGON. W związku z otrzymaniem odpowiednich dokumentów z sądu, właściwa miejscowo jednostka terenowa Zakładu Ubezpieczeń Społecznych zostaje tym samym skutecznie powiadomiona o dokonanym przez wnioskodawcę zgłoszeniu.

Jeżeli wnioski i zgłoszenia są niekompletne bądź zawierają błędy, każdy z urzędów kontaktuje się z wnioskodawcą bezpośrednio w celu wyjaśnienia rozbieżności. Po uzupełnieniu bądź skorygowaniu wniosku/zgłoszenia przez wnioskodawcę, właściwy urząd podejmuje odpowiednie działania i dokonuje odpowiedniego wpisu.

Czas podany dla powyższej procedury obejmuje dokonanie rejestracji/zgłoszeń we wszystkich wymienionych powyżej instytucjach.

W dniu 1 stycznia 2012 roku powstała możliwość zarejestrowania spółki z ograniczoną odpowiedzialnością online – Procedura S24. Jednakże obecnie nie jest to popularna metoda rejestracji spółki. Procedura S24 pozwala zarejestrować spółkę online w rejestrze przedsiębiorców prowadzonym przez Krajowy Rejestr Sądowy i przy takiej rejestracji nie jest wymagana umowa spółki w formie aktu notarialnego. Procedura S24 nie pozwala natomiast na przekazanie wniosku/zgłoszenia online do właściwego miejscowo naczelnika urzędu skarbowego, urzędu statystycznego czy jednostki terenowej Zakładu Ubezpieczeń Społecznych. W celu dokonania wymaganych rejestracji/zgłoszeń we wspomnianych urzędach, wnioskodawca musi skontaktować się z każdym z nich oddzielnie.

W dniu 1 grudnia 2014 roku weszła w życie ustawa z dnia 26 czerwca 2014 roku o zmianie ustawy o Krajowym Rejestrze Sądowym oraz o zmianie niektórych innych ustaw (Dz. U. 2014 poz. 1161). Od tego momentu nie ma już potrzeby składania do sądu rejestrowego osobnych wniosków o nadanie numeru NIP i REGON oraz zgłoszenia do Zakładu Ubezpieczeń Społecznych. Zamiast tego, numer NIP i REGON są nadawane i widoczne w bazie danych KRS. Dodatkowe informacje wymagane przez urząd skarbowy, statystyczny i Zakład Ubezpieczeń Społecznych muszą zostać przekazane przez spółkę, po jej zarejestrowaniu, do właściwego miejscowo urzędu skarbowego (formularz NIP-8). Powyższe zmiany odnoszą się także do rejestracji spólki online (Procedura S24).

Ustawa z 28 listopada 2014r o zmianie ustawy – Kodeks spółek handlowych oraz niektórych innych ustaw, która weszła w życie w dniu 15 stycznia 2015 r wyeliminowała wymóg dołączania wzorów podpisów członków zarządu oraz prokurenta złożonych wobec sądu albo poświadczonych notarialnie.

#### **Procedura 4\*. Rejestracja płatnika VAT w urzędzie skarbowym**

**Czas:** 1 dzień

**Koszt:** 170 (opłata skarbowa)

**Komentarze:** Zgodnie z artykułem 3 ustęp 1 oraz ustęp 2 punkt 1 ustawy z dnia 11 marca 2004 roku o podatku od towarów i usług, rejestracja odbywa się poprzez złożenie formularza zgłoszeniowego VAT-R do naczelnika urzędu skarbowego. Natychmiast po złożeniu aplikacji spółka może przeprowadzić operacje podlegające opodatkowaniu VAT.

W formularzu VAT-R, spółka musi przedstawić informacje odnośnie (a) nazwy i formy prawnej, (b) numeru REGON (numer statystyczny), (c) daty rozpoczęcia działalności, oraz (d) adresu siedziby spółki.

Opłata skarbowa w wysokości PLN 170 stanowi dochód gminy, w której znajduje się miejscowy oddział urzędu skarbowego.

Jeżeli spółka planuje w przyszłości prowadzić działalność z zakresu handlu zagranicznego w obrębie Unii Europejskiej, musi się zarejestrować jako płatnik VAT UE. Wniosek o taką rejestrację musi być złożony przed rozpoczęciem działalności handlowej z krajami UE. Zanim spółka będzie mogła się zarejestrować jako płatnik VAT UE, musi najpierw być zarejestrowana jako zwykły płatnik VAT.

#### ZAKŁADANIE SPÓŁKI

*Olsztyn, Warmińsko-Mazurskie Typ krajowej spółki: Spółka z ograniczoną odpowiedzialnością Wymagany minimalny kapitał: PLN 5.000 (EUR 1.166) Dane na: 1 września 2014*

#### **Procedura 1. Zawarcie umowy spółki z ograniczoną odpowiedzialnością w formie aktu notarialnego**

#### **Czas:** 1 dzień

**Koszt:** 4.491 [PLN 1.010 + 0.4% kwoty kapitału zakładowego ponad kwotę PLN 60.000 + PLN 6 za każdą stronę aktu notarialnego (z przyjętego założenia wynika, że umowa spółki z o.o. w formie aktu notarialnego ma 10 stron) + PLN 20 (notarialne poświadczenie wzorów podpisów członków zarządu) + (kwota kapitału zakładowego - ((kwota wynagrodzenia pobrana przez notariusza za sporządzenie aktu notarialnego umowy spółki + 23% VAT) + opłata sądowa związana z wpisem spółki do rejestru przedsiębiorców w wysokości PLN 500 + opłata za zamieszczenie w Monitorze Sądowym i Gospodarczym ogłoszenia o wpisie w rejestrze przedsiębiorców w wysokości PLN 100)) \* 0.5% podatku od czynności cywilnoprawnych]

**Komentarze:** Opłata za sporządzenie umowy spółki w formie aktu notarialnego nie może przekroczyć PLN 10.000 plus VAT i podatek od czynności cywilnoprawnych. Od 1 stycznia 2012 roku wprowadzono alternatywną formę zakładania spółki, która nie wymaga zawarcia umowy spółki w formie aktu notarialnego. Wymaga natomiast rejestracji online.

#### **Procedura 2. Wpłacenie kapitału zakładowego na rachunek bankowy**

**Czas:** 1 dzień

**Koszt:** Bez kosztów

**Komentarze:** Aby otworzyć rachunek bankowy, przedstawiciele spółki z ograniczoną odpowiedzialnością muszą przedstawić w banku umowę spółki i zaświadczenie o nadaniu numeru REGON. Ponieważ zaświadczenie o nadaniu numeru REGON spółka otrzymuje dopiero po zarejestrowaniu spółki w rejestrze przedsiębiorców (KRS), większość banków wymaga przedstawienia wszystkich zaświadczeń (o rejestracji spółki w rejestrze przedsiębiorców oraz nadaniu numerów REGON i NIP), albo też otwiera rachunek jedynie na podstawie umowy spółki (rachunek pozostaje nieaktywny) i aktywuje rachunek dopiero po przedstawieniu przez spółkę zaświadczenia o rejestracji spółki w rejestrze, nadaniu numeru REGON i NIP.

#### **Procedura 3. Złożenie do Krajowego Rejestru Sądowego wniosków o rejestrację spółki, nadanie numeru REGON, NIP i zgłoszenie do ZUS**

#### **Czas:** 20 dni

**Koszt:** 600 (PLN 500 opłaty sądowej od wniosku o zarejestrowanie spółki w rejestrze przedsiębiorców i PLN 100 opłaty za ogłoszenie wpisu spółki do rejestru przedsiębiorców w Monitorze Sądowym i Gospodarczym)

**Komentarze:** Zgodnie z ustawą z dnia 15 września 2000 roku Kodeks Spółek Handlowych (Dz.U. 2000, Nr. 94, poz. 1037 z późn. zm.) oraz ustawą z dnia 20 sierpnia 1997 roku o Krajowym Rejestrze Sądowym (Dz. U. 1997, Nr 121, poz. 769 z późn. zm.), wnioskodawca zobowiązany jest do uiszczenia odpowiednich opłat oraz złożenia wymienionych poniżej dokumentów do właściwego sądu rejonowego, wydziału gospodarczego Krajowego Rejestru Sądowego:

- a. Należycie wypełnionego wniosku o wpis spółki do rejestru przedsiębiorców;
- b. Umowy spółki w formie aktu notarialnego (art. 167§1 ustęp 1 Kodeksu Spółek Handlowych);
- c. Oświadczenia wszystkich członków zarządu, że wkłady na pokrycie kapitału zakładowego zostały przez wszystkich wspólników w całości wniesione (art. 167§1 ustęp 2 Kodeksu Spółek Handlowych) albo, jeżeli o powołaniu członków organów spółki nie stanowi akt notarialny zawierający umowę spółki, dowód ich ustanowienia, z wyszczególnieniem składu osobowego (art. 167§1 ustęp 3 Kodeksu Spółek Handlowych);
- d. Listy wspólników podpisanej przez wszystkich członków zarządu z podaniem nazwiska i imienia lub firmy (nazwy) oraz liczby i wartości nominalnej udziałów każdego z nich (art. 167§2 Kodeksu Spółek Handlowych);
- e. Przed 15 stycznia 2015r: Wzorów podpisów członków zarządu oraz prokurenta złożonych wobec sądu albo poświadczonych notarialnie (art. 167§3 Kodeksu Spółek Handlowych oraz art. 19a ustęp 1 ustawy o Krajowym Rejestrze Sądowym);
- f. Przed 1 grudnia 2014r: Wniosku o wpis do krajowego rejestru urzędowego podmiotów gospodarki narodowej (REGON) (art. 19b ustęp 1 punkt 1 ustawy o Krajowym Rejestrze Sadowym );
- g. Przed 1 grudnia 2014r: Zgłoszenia płatnika składek w rozumieniu przepisów o systemie ubezpieczeń społecznych (art. 19b ustęp 1 punkt 2 ustawy o Krajowym Rejestrze Sądowym );
- h. Przed 1 grudnia 2014r: Zgłoszenia identyfikacyjnego, o którym mowa w ustawie z dnia 13 października 1995 roku o zasadach ewidencji i identyfikacji podatników i płatników wraz ze wskazaniem właściwego naczelnika urzędu skarbowego (art. 19b ustęp 1 punkt 3 ustawy o Krajowym Rejestrze Sądowym );
- i. Przed 1 grudnia 2014r: Dokumentu potwierdzającego uprawnienie do korzystania z lokalu lub nieruchomości, w którym znajduje się siedziba spółki (art. 19b ustęp 2 ustawy o Krajowym Rejestrze Sądowym ).

Wyznaczony sędzia/referendarz sądowy w wydziale gospodarczym Krajowego Rejestru Sądowego (KRS) we właściwym miejscowo sądzie rejonowym rozpatruje wniosek o wpis spółki do rejestru przedsiębiorców i jeżeli jest on kompletny i zgodny z prawem, spółka zostaje zarejestrowana w rejestrze przedsiębiorców oraz zostaje jej nadany numer KRS. Po dokonaniu wpisu spółki w rejestrze przedsiębiorców prowadzonym przez Krajowy Rejestr Sądowy, odpowiednie wnioski i zgłoszenia przekazywane są do właściwych urzędów przez sąd rejonowy. Tymi urzędami są:

- 1. Wskazany przez wnioskodawcę w zgłoszeniu naczelnik urzędu skarbowego;
- 2. Właściwy miejscowo urząd statystyczny;

3. Właściwa miejscowo jednostka terenowa Zakładu Ubezpieczeń Społecznych.

Po otrzymaniu odpowiednich dokumentów, właściwy miejscowo naczelnik urzędu skarbowego rozpatruje wniosek i nadaje spółce numer identyfikacji podatkowej (NIP), a właściwy miejscowo urząd statystyczny dokonuje wpisu w rejestrze urzędowym podmiotów gospodarki narodowej i nadaje spółce numer REGON. W związku z otrzymaniem odpowiednich dokumentów z sądu, właściwa miejscowo jednostka terenowa Zakładu Ubezpieczeń Społecznych zostaje tym samym skutecznie powiadomiona o dokonanym przez wnioskodawcę zgłoszeniu.

Jeżeli wnioski i zgłoszenia są niekompletne bądź zawierają błędy, każdy z urzędów kontaktuje się z wnioskodawcą bezpośrednio w celu wyjaśnienia rozbieżności. Po uzupełnieniu bądź skorygowaniu wniosku/zgłoszenia przez wnioskodawcę, właściwy urząd podejmuje odpowiednie działania i dokonuje odpowiedniego wpisu.

Czas podany dla powyższej procedury obejmuje dokonanie rejestracji/zgłoszeń we wszystkich wymienionych powyżej instytucjach.

W dniu 1 stycznia 2012 roku powstała możliwość zarejestrowania spółki z ograniczoną odpowiedzialnością online – Procedura S24. Jednakże obecnie nie jest to popularna metoda rejestracji spółki. Procedura S24 pozwala zarejestrować spółkę online w rejestrze przedsiębiorców prowadzonym przez Krajowy Rejestr Sądowy i przy takiej rejestracji nie jest wymagana umowa spółki w formie aktu notarialnego. Procedura S24 nie pozwala natomiast na przekazanie wniosku/zgłoszenia online do właściwego miejscowo naczelnika urzędu skarbowego, urzędu statystycznego czy jednostki terenowej Zakładu Ubezpieczeń Społecznych. W celu dokonania wymaganych rejestracji/zgłoszeń we wspomnianych urzędach, wnioskodawca musi skontaktować się z każdym z nich oddzielnie.

W dniu 1 grudnia 2014 roku weszła w życie ustawa z dnia 26 czerwca 2014 roku o zmianie ustawy o Krajowym Rejestrze Sądowym oraz o zmianie niektórych innych ustaw (Dz. U. 2014 poz. 1161). Od tego momentu nie ma już potrzeby składania do sądu rejestrowego osobnych wniosków o nadanie numeru NIP i REGON oraz zgłoszenia do Zakładu Ubezpieczeń Społecznych. Zamiast tego, numer NIP i REGON są nadawane i widoczne w bazie danych KRS. Dodatkowe informacje wymagane przez urząd skarbowy, statystyczny i Zakład Ubezpieczeń Społecznych muszą zostać przekazane przez spółkę, po jej zarejestrowaniu, do właściwego miejscowo urzędu skarbowego (formularz NIP-8). Powyższe zmiany odnoszą się także do rejestracji spólki online (Procedura S24).

Ustawa z 28 listopada 2014r o zmianie ustawy – Kodeks spółek handlowych oraz niektórych innych ustaw, która weszła w życie w dniu 15 stycznia 2015 r wyeliminowała wymóg dołączania wzorów podpisów członków zarządu oraz prokurenta złożonych wobec sądu albo poświadczonych notarialnie.

#### **Procedura 4\*. Rejestracja płatnika VAT w urzędzie skarbowym**

**Czas:** 1 dzień

**Koszt:** 170 (opłata skarbowa)

**Komentarze:** Zgodnie z artykułem 3 ustęp 1 oraz ustęp 2 punkt 1 ustawy z dnia 11 marca 2004 roku o podatku od towarów i usług, rejestracja odbywa się poprzez złożenie formularza zgłoszeniowego VAT-R do naczelnika urzędu skarbowego. Natychmiast po złożeniu aplikacji spółka może przeprowadzić operacje podlegające opodatkowaniu VAT.

W formularzu VAT-R, spółka musi przedstawić informacje odnośnie (a) nazwy i formy prawnej, (b) numeru REGON (numer statystyczny), (c) daty rozpoczęcia działalności, oraz (d) adresu siedziby spółki.

Opłata skarbowa w wysokości PLN 170 stanowi dochód gminy, w której znajduje się miejscowy oddział urzędu skarbowego.

Jeżeli spółka planuje w przyszłości prowadzić działalność z zakresu handlu zagranicznego w obrębie Unii Europejskiej, musi się zarejestrować jako płatnik VAT UE. Wniosek o taką rejestrację musi być złożony przed rozpoczęciem działalności handlowej z krajami UE. Zanim spółka będzie mogła się zarejestrować jako płatnik VAT UE, musi najpierw być zarejestrowana jako zwykły płatnik VAT.

# ZAKŁADANIE SPÓŁKI

*Opole, Opolskie*

*Typ krajowej spółki: Spółka z ograniczoną odpowiedzialnością*

*Wymagany minimalny kapitał: PLN 5.000 (EUR 1.166)*

*Dane na: 1 września 2014*

#### **Procedura 1. Zawarcie umowy spółki z ograniczoną odpowiedzialnością w formie aktu notarialnego**

**Czas:** 1 dzień

**Koszt:** 4.491 [PLN 1.010 + 0.4% kwoty kapitału zakładowego ponad kwotę PLN 60.000 + PLN 6 za każdą stronę aktu notarialnego (z przyjętego założenia wynika, że umowa spółki z o.o. w formie aktu notarialnego ma 10 stron) + PLN 20 (notarialne poświadczenie wzorów podpisów członków zarządu) + (kwota kapitału zakładowego - ((kwota wynagrodzenia pobrana przez notariusza za sporządzenie aktu notarialnego umowy spółki + 23% VAT) + opłata sądowa związana z wpisem spółki do rejestru przedsiębiorców w wysokości PLN 500 + opłata za zamieszczenie w Monitorze Sądowym i Gospodarczym ogłoszenia o wpisie w rejestrze przedsiębiorców w wysokości PLN 100)) \* 0.5% podatku od czynności cywilnoprawnych]

**Komentarze:** Opłata za sporządzenie umowy spółki w formie aktu notarialnego nie może przekroczyć PLN 10.000 plus VAT i podatek od czynności cywilnoprawnych. Od 1 stycznia 2012 roku wprowadzono alternatywną formę zakładania spółki, która nie wymaga zawarcia umowy spółki w formie aktu notarialnego. Wymaga natomiast rejestracji online.

#### **Procedura 2. Wpłacenie kapitału zakładowego na rachunek bankowy**

**Czas:** 1 dzień **Koszt:** Bez kosztów **Komentarze:** Aby otworzyć rachunek

bankowy, przedstawiciele spółki z ograniczoną odpowiedzialnością muszą przedstawić w banku umowę spółki i zaświadczenie o nadaniu numeru REGON. Ponieważ zaświadczenie o nadaniu numeru REGON spółka otrzymuje dopiero po zarejestrowaniu spółki w rejestrze przedsiębiorców (KRS), większość banków wymaga przedstawienia wszystkich zaświadczeń (o rejestracji spółki w rejestrze przedsiębiorców oraz nadaniu numerów REGON i NIP), albo też otwiera rachunek jedynie na podstawie umowy spółki (rachunek pozostaje nieaktywny) i aktywuje rachunek dopiero po przedstawieniu przez spółkę zaświadczenia o rejestracji spółki w rejestrze, nadaniu numeru REGON i NIP.

#### **Procedura 3. Złożenie do Krajowego Rejestru Sądowego wniosków o rejestrację spółki, nadanie numeru REGON, NIP i zgłoszenie do ZUS Czas:** 24 dni

**Koszt:** 600 (PLN 500 opłaty sądowej od wniosku o zarejestrowanie spółki w rejestrze przedsiębiorców i PLN 100 opłaty za ogłoszenie wpisu spółki do rejestru przedsiębiorców w Monitorze Sądowym i Gospodarczym)

**Komentarze:** Zgodnie z ustawą z dnia 15 września 2000 roku Kodeks Spółek Handlowych (Dz.U. 2000, Nr. 94, poz. 1037 z późn. zm.) oraz ustawą z dnia 20 sierpnia 1997 roku o Krajowym Rejestrze Sądowym (Dz. U. 1997, Nr 121, poz. 769 z późn. zm.), wnioskodawca zobowiązany jest do uiszczenia odpowiednich opłat oraz złożenia wymienionych poniżej dokumentów do właściwego sądu rejonowego, wydziału gospodarczego Krajowego Rejestru Sądowego:

- a. Należycie wypełnionego wniosku o wpis spółki do rejestru przedsiębiorców;
- b. Umowy spółki w formie aktu notarialnego (art. 167§1 ustęp 1 Kodeksu Spółek Handlowych);
- c. Oświadczenia wszystkich członków zarządu, że wkłady na pokrycie kapitału zakładowego zostały przez wszystkich wspólników w całości wniesione (art. 167§1 ustęp 2 Kodeksu Spółek Handlowych) albo, jeżeli o powołaniu członków organów spółki nie stanowi akt notarialny zawierający umowę spółki, dowód ich ustanowienia, z wyszczególnieniem składu osobowego (art. 167§1 ustęp 3 Kodeksu Spółek Handlowych);
- d. Listy wspólników podpisanej przez wszystkich członków zarządu z podaniem nazwiska i imienia lub firmy (nazwy) oraz liczby i wartości nominalnej udziałów każdego z nich (art. 167§2 Kodeksu Spółek Handlowych);
- e. Przed 15 stycznia 2015r: Wzorów podpisów członków zarządu oraz prokurenta złożonych wobec sądu albo poświadczonych notarialnie (art. 167§3 Kodeksu Spółek Handlowych oraz art. 19a ustęp 1 ustawy o Krajowym Rejestrze Sadowym);
- f. Przed 1 grudnia 2014r: Wniosku o wpis do krajowego rejestru urzędowego podmiotów gospodarki narodowej (REGON) (art. 19b ustęp 1 punkt 1 ustawy o Krajowym Rejestrze Sadowym );
- g. Przed 1 grudnia 2014r: Zgłoszenia płatnika składek w rozumieniu przepisów o systemie ubezpieczeń społecznych (art. 19b ustęp 1 punkt 2 ustawy o Krajowym Rejestrze Sądowym );
- h. Przed 1 grudnia 2014r: Zgłoszenia identyfikacyjnego, o którym mowa w ustawie z dnia 13 października 1995 roku o zasadach ewidencji i identyfikacji podatników i płatników wraz ze wskazaniem właściwego naczelnika urzędu skarbowego (art. 19b ustęp 1 punkt 3 ustawy o Krajowym Rejestrze Sądowym );
- i. Przed 1 grudnia 2014r: Dokumentu potwierdzającego uprawnienie do korzystania z lokalu lub nieruchomości, w którym znajduje się siedziba spółki (art. 19b ustęp 2 ustawy o Krajowym Rejestrze Sądowym ).

Wyznaczony sędzia/referendarz sądowy w wydziale gospodarczym Krajowego Rejestru Sądowego (KRS) we właściwym miejscowo sądzie rejonowym rozpatruje wniosek o wpis spółki do rejestru przedsiębiorców i jeżeli jest on kompletny i zgodny z prawem, spółka zostaje zarejestrowana w rejestrze przedsiębiorców oraz zostaje jej nadany numer KRS. Po dokonaniu wpisu spółki w rejestrze przedsiębiorców prowadzonym przez Krajowy Rejestr Sądowy, odpowiednie wnioski i zgłoszenia przekazywane są do właściwych urzędów przez sąd rejonowy. Tymi urzędami są:

- 1. Wskazany przez wnioskodawcę w zgłoszeniu naczelnik urzędu skarbowego;
- 2. Właściwy miejscowo urząd statystyczny;
- 3. Właściwa miejscowo jednostka terenowa Zakładu Ubezpieczeń Społecznych.

Po otrzymaniu odpowiednich dokumentów, właściwy miejscowo naczelnik urzędu skarbowego rozpatruje wniosek i nadaje spółce numer identyfikacji podatkowej (NIP), a właściwy miejscowo urząd statystyczny dokonuje wpisu w rejestrze urzędowym podmiotów gospodarki narodowej i nadaje spółce numer REGON. W związku z otrzymaniem odpowiednich dokumentów z sądu, właściwa miejscowo jednostka terenowa Zakładu Ubezpieczeń Społecznych zostaje tym samym skutecznie powiadomiona o dokonanym przez wnioskodawcę zgłoszeniu.

Jeżeli wnioski i zgłoszenia są niekompletne bądź zawierają błędy, każdy z urzędów kontaktuje się z wnioskodawcą bezpośrednio w celu wyjaśnienia rozbieżności. Po uzupełnieniu bądź skorygowaniu wniosku/zgłoszenia przez wnioskodawcę, właściwy urząd podejmuje odpowiednie działania i dokonuje odpowiedniego wpisu.

Czas podany dla powyższej procedury obejmuje dokonanie rejestracji/zgłoszeń we wszystkich wymienionych powyżej instytucjach.

W dniu 1 stycznia 2012 roku powstała możliwość zarejestrowania spółki z ograniczoną odpowiedzialnością online – Procedura S24. Jednakże obecnie nie jest to popularna metoda rejestracji spółki. Procedura S24 pozwala zarejestrować spółkę online w rejestrze przedsiębiorców prowadzonym przez Krajowy Rejestr Sądowy i przy takiej rejestracji nie jest wymagana umowa spółki w formie aktu notarialnego. Procedura S24 nie pozwala natomiast na przekazanie wniosku/zgłoszenia online do właściwego miejscowo naczelnika urzędu skarbowego, urzędu statystycznego czy jednostki terenowej Zakładu Ubezpieczeń Społecznych. W celu dokonania wymaganych rejestracji/zgłoszeń we wspomnianych urzędach, wnioskodawca musi skontaktować się z każdym z nich oddzielnie.

W dniu 1 grudnia 2014 roku weszła w życie ustawa z dnia 26 czerwca 2014 roku o zmianie ustawy o Krajowym Rejestrze Sądowym oraz o zmianie niektórych innych ustaw (Dz. U. 2014 poz. 1161). Od tego momentu nie ma już potrzeby składania do sądu rejestrowego osobnych wniosków o nadanie numeru NIP i REGON oraz zgłoszenia do Zakładu Ubezpieczeń Społecznych. Zamiast tego, numer NIP i REGON są nadawane i widoczne w bazie danych KRS. Dodatkowe informacje wymagane przez urząd skarbowy, statystyczny i Zakład Ubezpieczeń Społecznych muszą zostać przekazane przez spółkę, po jej zarejestrowaniu, do właściwego miejscowo urzędu skarbowego (formularz NIP-8). Powyższe zmiany odnoszą się także do rejestracji spólki online (Procedura S24).

Ustawa z 28 listopada 2014r o zmianie ustawy – Kodeks spółek handlowych oraz niektórych innych ustaw, która weszła w życie w dniu 15 stycznia 2015 r wyeliminowała wymóg dołączania wzorów podpisów członków zarządu oraz prokurenta złożonych wobec sądu albo poświadczonych notarialnie.

#### **Procedura 4\*. Rejestracja płatnika VAT w urzędzie skarbowym**

**Czas:** 1 dzień

**Koszt:** 170 (opłata skarbowa)

**Komentarze:** Zgodnie z artykułem 3 ustęp 1 oraz ustęp 2 punkt 1 ustawy z dnia 11 marca 2004 roku o podatku od towarów i usług, rejestracja odbywa się poprzez złożenie formularza zgłoszeniowego VAT-R do naczelnika urzędu skarbowego.

Natychmiast po złożeniu aplikacji spółka może przeprowadzić operacje podlegające opodatkowaniu VAT.

W formularzu VAT-R, spółka musi przedstawić informacje odnośnie (a) nazwy i formy prawnej, (b) numeru REGON (numer statystyczny), (c) daty rozpoczęcia działalności, oraz (d) adresu siedziby spółki.

Opłata skarbowa w wysokości PLN 170 stanowi dochód gminy, w której znajduje się miejscowy oddział urzędu skarbowego.

Jeżeli spółka planuje w przyszłości prowadzić działalność z zakresu handlu zagranicznego w obrębie Unii Europejskiej, musi się zarejestrować jako płatnik VAT UE. Wniosek o taką rejestrację musi być złożony przed rozpoczęciem działalności handlowej z krajami UE. Zanim spółka będzie mogła się zarejestrować jako płatnik VAT UE, musi najpierw być zarejestrowana jako zwykły płatnik VAT.

#### ZAKŁADANIE SPÓŁKI

#### *Poznań, Wielkopolskie*

*Typ krajowej spółki: Spółka z ograniczoną odpowiedzialnością Wymagany minimalny kapitał: PLN 5.000 ((EUR 1.166) Dane na: 1 września 2014*

#### **Procedura 1. Wpłacenie kapitału zakładowego na rachunek bankowy**

**Czas:** 1 dzień

**Koszt:** Bez kosztów

#### **Procedura 2. Złożenie do Krajowego Rejestru Sądowego wniosku o rejestrację spółki poprzez system S24**

**Czas:** 2 dni

**Koszt:** 615 (PLN 500 opłaty sądowej od wniosku o zarejestrowanie spółki w rejestrze przedsiębiorców + PLN 100 opłaty za ogłoszenie wpisu spółki do rejestru przedsiębiorców w Monitorze Sądowym i Gospodarczym + PLN 14,5 opłata manipulacyjna za korzystanie z systemu płatności internetowych eCard)

**Komentarze:** System S24 pozwala przedsiębiorcom zarejestrować spółkę on-line w Krajowym Rejestrze Sądowym (KRS) i nie wymaga zawarcia umowy spółki w formie aktu notarialnego. Procedura S24 nie umożliwia rejestracji online we właściwym miejscowo urzędzie skarbowym, urzędzie statystycznym oraz w Zakładzie Ubezpieczeń Społecznych (ZUS). W celu prawidłowego przeprowadzenia rejestracji, wnioskodawca musi skontaktować się z każdym z urzędów oddzielnie.

W procesie rejestracji spółki w trybie S24 każda osoba podpisująca wniosek o rejestrację (każdy wspólnik pod warunkiem, że nie został ustanowiony pełnomocnik do dokonania tych czynności) musi mieć aktywne konto w systemie Ministerstwa Sprawiedliwości (EMS). Konto można założyć na portalu Ministerstwa Sprawiedliwości: https://ems.ms.gov.pl/.

W momencie składania wniosku w systemie, wszyscy wspólnicy muszą być zalogowani jednocześnie (w celu złożenia dokumentu każdy partner musi się zalogować do EMS za pomocą loginu i hasła).

Wnioski do systemu S24 są przetwarzane w czasie normalnych godzin pracy wydziału Krajowego Rejestru Sądowego sądu rejonowego, w mieście w którym spółka ma mieć siedzibę.

Przed 1 grudnia 2014 roku, system S24 nie pozwalał na rejestrację online we właściwym miejscowo urzędzie skarbowym, urzędzie statystycznym i jednostce terenowej Zakładu Ubezpieczeń Społecznych. Aby dokonać odpowiednich rejestracji i zgłoszeń, wnioskodawca musiał skontaktować się z każdym z powyższych urzędzów oddzielnie. W związku z wejściem w życie ustawy z dnia 26 czerwca 2014 roku o zmianie ustawy o Krajowym Rejestrze Sądowym oraz o zmianie niektórych innych ustaw (Dz. U. 2014 poz. 1161) REGON i NIP są nadawane i widoczne w bazie danych KRS po zarejestrowaniu spółki. Dodatkowe informacje wymagane przez urząd skarbowy, statystyczny i Zakład Ubezpieczeń Społecznych muszą zostać przekazane przez spółkę, po jej zarejestrowaniu, do właściwego miejscowo urzędu skarbowego (formularz NIP-8). Ostatnio uchwalona ustawa z dnia 28 listopada 2014 roku o zmianie ustawy – Kodeks Spółek Handlowych oraz niektórych innych ustaw, która wejdzie w życie w dniu 15 stycznia 2015 roku (niektóre z przepisów ustawy wejdą w życie w dniu 1 kwietnia 2016 roku), obniżyła opłatę za rejestrację spółki online za pomocą systemu S24 do PLN 250 i dokonała paru innych zmian w zakresie rejestracji spółek online.

#### **Procedura 3. Uzyskanie numeru REGON we właściwym miejscowo urzędzie statystycznym**

#### **Czas:** 1 dzień

**Koszt:** Bez kosztów

**Komentarze:** Spółka musi złożyć formularz RG-1 do właściwego miejscowo urzędu statystycznego w celu uzyskania numeru REGON.

#### **Procedura 4 . Uzyskanie numeru NIP, rejestracja płatnika VAT oraz zapłacenie podatku od czynności cywilnoprawnych we właściwym miejscowo urzędzie skarbowym**

#### **Czas:** 2 dni

**Koszt:** 2.200 [PLN 170 opłata skarbowa + (kapitał zakładowy - PLN 500 opłaty sądowej od wniosku o zarejestrowanie spółki w rejestrze przedsiębiorców + PLN 100 opłaty za ogłoszenie wpisu spółki do rejestru przedsiębiorców w Monitorze Sądowym i Gospodarczym)\*0.5% podatek od czynności cywilnoprawnych]

**Komentarze:** Spółka musi być oddzielnie zarejestrowana w urzędzie skarbowym i musi uzyskać numer identyfikacji podatkowej (NIP) poprzez złożenie formularza NIP-2.

Zgodnie z artykułem 3 ustęp 1 oraz ustęp 2 punkt 1 ustawy z dnia 11 marca 2004 roku, o podatku od towarów i usług, rejestracja odbywa się poprzez złożenie formularza zgłoszeniowego VAT-R do naczelnika urzędu skarbowego. Natychmiast po złożeniu aplikacji spółka może przeprowadzić operacje podlegające opodatkowaniu VAT. W formularzu VAT-R, spółka musi przedstawić informacje odnośnie (a) nazwy i formy prawnej, (b) numeru REGON (numer statystyczny), (c) daty rozpoczęcia działalności, oraz (d) adresu siedziby spółki. Opłata skarbowa stanowi dochód gminy, w której położony jest właściwy miejscowo oddział urzędu skarbowego.

Jeżeli spółka planuje w przyszłości prowadzić działalność z zakresu handlu zagranicznego w obrębie Unii Europejskiej, musi się zarejestrować jako płatnik VAT UE. Wniosek o taką rejestrację musi być złożony przed rozpoczęciem działalności handlowej z krajami UE. Zanim spółka będzie mogła się zarejestrować jako płatnik VAT UE, musi najpierw być zarejestrowana jako zwykły płatnik VAT.

Na tym etapie, spółka może również złożyć formularz PCC 3 w urzędzie skarbowym i dokonać zapłaty podatku od czynności cywilnoprawnych.

#### **Procedura 5 . Zawiadomienie Zakładu Ubezpieczeń Społecznych o zamiarze zatrudnienia pracowników**

**Czas:** 1 dzień

**Koszt:** Bez kosztów

**Komentarze:** Jeśli ma to zastosowanie, spółka musi wysłać zawiadomienie do Zakładu Ubezpieczeń Społecznych (ZUS) o zamiarze zatrudnienia pracowników.

#### **Procedura 6\*. Złożenie podpisów członków zarządu oraz informacji o nadanych numerach NIP i REGON do Krajowego Rejestru Sądowego**

**Czas:** 1 dzień

**Koszt:** Bez kosztów

**Komentarze:** W ciągu siedmiu dni od dnia dokonania wpisu spółki do Krajowego Rejestru Sądowego, członkowie zarządu muszą złożyć wobec sądu swoje podpisy bądź dostarczyć notarialnie poświadczone wzory swoich podpisów. W pierwszym przypadku Procedura jest bezpłatna, w drugim przypadku koszt wynosi PLN 20 za podpis plus 23% VAT.

Po otrzymaniu numerów NIP i REGON, spółka musi poinformować o tym KRS poprzez złożenie formularzy KRS-Z3 i KRS-ZY. Procedura ta jest bezpłatna

#### ZAKŁADANIE SPÓŁKI

*Rzeszów, Podkarpackie*

*Typ krajowej spółki: Spółka z ograniczoną odpowiedzialnością Wymagany minimalny kapitał: PLN 5.000 (EUR 1.166) Dane na: 1 września 2014*

#### **Procedura 1. Zawarcie umowy spółki z ograniczoną odpowiedzialnością w formie aktu notarialnego**

**Czas:** 1 dzień

**Koszt:** 4.491 [PLN 1.010 + 0.4% kwoty kapitału zakładowego ponad kwotę PLN 60.000 + PLN 6 za każdą stronę aktu notarialnego (z przyjętego założenia wynika, że umowa spółki z o.o. w formie aktu notarialnego ma 10 stron) + PLN 20 (notarialne poświadczenie wzorów podpisów członków zarządu) + (kwota kapitału zakładowego - ((kwota wynagrodzenia pobrana przez notariusza za sporządzenie aktu notarialnego umowy spółki + 23% VAT) + opłata sądowa związana z wpisem spółki do rejestru przedsiębiorców w wysokości PLN 500 + opłata za zamieszczenie w Monitorze Sądowym i Gospodarczym ogłoszenia o wpisie w rejestrze przedsiębiorców w wysokości PLN 100)) \* 0.5% podatku od czynności cywilnoprawnych]

**Komentarze:** Opłata za sporządzenie umowy spółki w formie aktu notarialnego nie może przekroczyć PLN 10.000 plus VAT i podatek od czynności cywilnoprawnych. Od 1 stycznia 2012 roku wprowadzono alternatywną formę zakładania spółki, która nie wymaga zawarcia umowy spółki w formie aktu notarialnego. Wymaga natomiast rejestracji online.

#### **Procedura 2. Wpłacenie kapitału zakładowego na rachunek bankowy**

**Czas:** 1 dzień

**Koszt:** Bez kosztów

**Komentarze:** Aby otworzyć rachunek bankowy, przedstawiciele spółki z ograniczoną odpowiedzialnością muszą przedstawić w banku umowę spółki i zaświadczenie o nadaniu numeru REGON. Ponieważ zaświadczenie o nadaniu numeru REGON spółka otrzymuje dopiero po zarejestrowaniu spółki w rejestrze przedsiębiorców (KRS), większość banków wymaga przedstawienia wszystkich zaświadczeń (o rejestracji spółki w rejestrze przedsiębiorców oraz nadaniu numerów REGON i NIP), albo też otwiera rachunek jedynie na podstawie umowy spółki (rachunek pozostaje nieaktywny) i aktywuje rachunek dopiero po przedstawieniu przez spółkę zaświadczenia o rejestracji spółki w rejestrze, nadaniu numeru REGON i NIP.

**Procedura 3. Złożenie do Krajowego Rejestru Sądowego wniosków o rejestrację spółki, nadanie numeru REGON, NIP i zgłoszenie do ZUS**

**Czas:** 35 dni

**Koszt:** 600 (PLN 500 opłaty sądowej od wniosku o zarejestrowanie spółki w rejestrze przedsiębiorców i PLN 100 opłaty za ogłoszenie wpisu spółki do rejestru przedsiębiorców w Monitorze Sądowym i Gospodarczym)

**Komentarze:** Zgodnie z ustawą z dnia 15 września 2000 roku Kodeks Spółek Handlowych (Dz.U. 2000, Nr. 94, poz. 1037 z późn. zm.) oraz ustawą z dnia 20 sierpnia 1997 roku o Krajowym Rejestrze Sądowym (Dz. U. 1997, Nr 121, poz. 769 z późn. zm.), wnioskodawca zobowiązany jest do uiszczenia odpowiednich opłat oraz złożenia wymienionych poniżej dokumentów do właściwego sądu rejonowego, wydziału gospodarczego Krajowego Rejestru Sądowego:

- a. Należycie wypełnionego wniosku o wpis spółki do rejestru przedsiębiorców;
- b. Umowy spółki w formie aktu notarialnego (art. 167§1 ustęp 1 Kodeksu Spółek Handlowych);
- c. Oświadczenia wszystkich członków zarządu, że wkłady na pokrycie kapitału zakładowego zostały przez wszystkich wspólników w całości wniesione (art. 167§1 ustęp 2 Kodeksu Spółek Handlowych) albo, jeżeli o powołaniu członków organów spółki nie stanowi akt notarialny zawierający umowę spółki, dowód ich ustanowienia, z wyszczególnieniem składu osobowego (art. 167§1 ustęp 3 Kodeksu Spółek Handlowych);
- d. Listy wspólników podpisanej przez wszystkich członków zarządu z podaniem nazwiska i imienia lub firmy (nazwy) oraz liczby i wartości nominalnej udziałów każdego z nich (art. 167§2 Kodeksu Spółek Handlowych);
- e. Przed 15 stycznia 2015r: Wzorów podpisów członków zarządu oraz prokurenta złożonych wobec sądu albo poświadczonych notarialnie (art. 167§3 Kodeksu Spółek Handlowych oraz art. 19a ustęp 1 ustawy o Krajowym Rejestrze Sadowym);
- f. Przed 1 grudnia 2014r: Wniosku o wpis do krajowego rejestru urzędowego podmiotów gospodarki narodowej (REGON) (art. 19b ustęp 1 punkt 1 ustawy o Krajowym Rejestrze Sadowym );
- g. Przed 1 grudnia 2014r: Zgłoszenia płatnika składek w rozumieniu przepisów o systemie ubezpieczeń społecznych (art. 19b ustęp 1 punkt 2 ustawy o Krajowym Rejestrze Sadowym );
- h. Przed 1 grudnia 2014r: Zgłoszenia identyfikacyjnego, o którym mowa w ustawie z dnia 13 października 1995 roku o zasadach ewidencji i identyfikacji podatników i płatników wraz ze wskazaniem właściwego naczelnika urzędu skarbowego (art. 19b ustęp 1 punkt 3 ustawy o Krajowym Rejestrze Sądowym );
- i. Przed 1 grudnia 2014r: Dokumentu potwierdzającego uprawnienie do korzystania z lokalu lub nieruchomości, w którym znajduje się siedziba spółki (art. 19b ustęp 2 ustawy o Krajowym Rejestrze Sądowym ).

Wyznaczony sędzia/referendarz sądowy w wydziale gospodarczym Krajowego Rejestru Sądowego (KRS) we właściwym miejscowo sądzie rejonowym rozpatruje wniosek o wpis spółki do rejestru przedsiębiorców i jeżeli jest on kompletny i zgodny z prawem, spółka zostaje zarejestrowana w rejestrze przedsiębiorców oraz zostaje jej nadany numer KRS. Po dokonaniu wpisu spółki w rejestrze przedsiębiorców prowadzonym przez

Krajowy Rejestr Sądowy, odpowiednie wnioski i zgłoszenia przekazywane są do właściwych urzędów przez sąd rejonowy. Tymi urzędami są: 1. Wskazany przez wnioskodawcę w zgłoszeniu

- naczelnik urzędu skarbowego;
- 2. Właściwy miejscowo urząd statystyczny;
- 3. Właściwa miejscowo jednostka terenowa Zakładu Ubezpieczeń Społecznych.

Po otrzymaniu odpowiednich dokumentów, właściwy miejscowo naczelnik urzędu skarbowego rozpatruje wniosek i nadaje spółce numer identyfikacji podatkowej (NIP), a właściwy miejscowo urząd statystyczny dokonuje wpisu w rejestrze urzędowym podmiotów gospodarki narodowej i nadaje spółce numer REGON. W związku z otrzymaniem odpowiednich dokumentów z sądu, właściwa miejscowo jednostka terenowa Zakładu Ubezpieczeń Społecznych zostaje tym samym skutecznie powiadomiona o dokonanym przez wnioskodawcę zgłoszeniu.

Jeżeli wnioski i zgłoszenia są niekompletne bądź zawierają błędy, każdy z urzędów kontaktuje się z wnioskodawcą bezpośrednio w celu wyjaśnienia rozbieżności. Po uzupełnieniu bądź skorygowaniu wniosku/zgłoszenia przez wnioskodawcę, właściwy urząd podejmuje odpowiednie działania i dokonuje odpowiedniego wpisu.

Czas podany dla powyższej procedury obejmuje dokonanie rejestracji/zgłoszeń we wszystkich wymienionych powyżej instytucjach.

W dniu 1 stycznia 2012 roku powstała możliwość zarejestrowania spółki z ograniczoną odpowiedzialnością online – Procedura S24. Jednakże obecnie nie jest to popularna metoda rejestracji spółki. Procedura S24 pozwala zarejestrować spółkę online w rejestrze przedsiębiorców prowadzonym przez Krajowy Rejestr Sądowy i przy takiej rejestracji nie jest wymagana umowa spółki w formie aktu notarialnego. Procedura S24 nie pozwala natomiast na przekazanie wniosku/zgłoszenia online do właściwego miejscowo naczelnika urzędu skarbowego, urzędu statystycznego czy jednostki terenowej Zakładu Ubezpieczeń Społecznych. W celu dokonania wymaganych rejestracji/zgłoszeń we wspomnianych urzędach, wnioskodawca musi skontaktować się z każdym z nich oddzielnie.

W dniu 1 grudnia 2014 roku weszła w życie ustawa z dnia 26 czerwca 2014 roku o zmianie ustawy o Krajowym Rejestrze Sądowym oraz o zmianie niektórych innych ustaw (Dz. U. 2014 poz. 1161). Od tego momentu nie ma już potrzeby składania do sądu rejestrowego osobnych wniosków o nadanie numeru NIP i REGON oraz zgłoszenia do Zakładu Ubezpieczeń Społecznych. Zamiast tego, numer NIP i REGON są nadawane i widoczne w bazie danych KRS. Dodatkowe informacje wymagane przez urząd skarbowy, statystyczny i Zakład Ubezpieczeń Społecznych muszą zostać przekazane przez spółkę, po jej zarejestrowaniu, do właściwego miejscowo urzędu skarbowego (formularz NIP-8). Powyższe zmiany odnoszą się także do rejestracji spólki online (Procedura S24).

Ustawa z 28 listopada 2014r o zmianie ustawy – Kodeks spółek handlowych oraz niektórych innych ustaw, która weszła w życie w dniu 15 stycznia 2015 r wyeliminowała wymóg dołączania wzorów podpisów członków zarządu oraz prokurenta złożonych wobec sądu albo poświadczonych notarialnie.

#### **Procedura 4\*. Rejestracja płatnika VAT w urzędzie skarbowym**

**Czas:** 1 dzień

**Koszt:** 170 (opłata skarbowa)

**Komentarze:** Zgodnie z artykułem 3 ustęp 1 oraz ustęp 2 punkt 1 ustawy z dnia 11 marca 2004 roku o podatku od towarów i usług, rejestracja odbywa się poprzez złożenie formularza zgłoszeniowego VAT-R do naczelnika urzędu skarbowego. Natychmiast po złożeniu aplikacji spółka może przeprowadzić operacje podlegające opodatkowaniu VAT.

W formularzu VAT-R, spółka musi przedstawić informacje odnośnie (a) nazwy i formy prawnej, (b) numeru REGON (numer statystyczny), (c) daty rozpoczęcia działalności, oraz (d) adresu siedziby spółki.

Opłata skarbowa w wysokości PLN 170 stanowi dochód gminy, w której znajduje się miejscowy oddział urzędu skarbowego.

Jeżeli spółka planuje w przyszłości prowadzić działalność z zakresu handlu zagranicznego w obrębie Unii Europejskiej, musi się zarejestrować jako płatnik VAT UE. Wniosek o taką rejestrację musi być złożony przed rozpoczęciem działalności handlowej z krajami UE. Zanim spółka będzie mogła się zarejestrować jako płatnik VAT UE, musi najpierw być zarejestrowana jako zwykły płatnik VAT.

#### ZAKŁADANIE SPÓŁKI

*Szczecin, Zachodniopomorskie*

*Typ krajowej spółki: Spółka z ograniczoną odpowiedzialnością*

*Wymagany minimalny kapitał: PLN 5.000 (EUR 1.166)*

*Dane na: 1 września 2014*

#### **Procedura 1. Zawarcie umowy spółki z ograniczoną odpowiedzialnością w formie aktu notarialnego**

#### **Czas:** 1 dzień

**Koszt:** 4.491 [PLN 1.010 + 0.4% kwoty kapitału zakładowego ponad kwotę PLN 60.000 + PLN 6 za każdą stronę aktu notarialnego (z przyjętego założenia wynika, że umowa spółki z o.o. w formie aktu notarialnego ma 10 stron) + PLN 20 (notarialne poświadczenie wzorów podpisów członków zarządu) + (kwota kapitału zakładowego - ((kwota wynagrodzenia pobrana przez notariusza za sporządzenie aktu notarialnego umowy spółki + 23% VAT) + opłata sądowa związana z wpisem spółki do rejestru przedsiębiorców w wysokości PLN 500 + opłata za zamieszczenie w Monitorze Sądowym i Gospodarczym ogłoszenia o wpisie w rejestrze przedsiębiorców w wysokości PLN 100)) \* 0.5% podatku od czynności cywilnoprawnych]

**Komentarze:** Opłata za sporządzenie umowy spółki w formie aktu notarialnego nie może przekroczyć PLN 10.000 plus VAT i podatek od czynności cywilnoprawnych. Od 1 stycznia 2012 roku wprowadzono alternatywną formę zakładania spółki, która nie wymaga zawarcia umowy spółki w formie aktu notarialnego. Wymaga natomiast rejestracji online.

**Procedura 2. Wpłacenie kapitału zakładowego na rachunek bankowy**

**Czas:** 1 dzień

#### **Koszt:** Bez kosztów

**Komentarze:** Aby otworzyć rachunek bankowy, przedstawiciele spółki z ograniczoną odpowiedzialnością muszą przedstawić w banku umowę spółki i zaświadczenie o nadaniu numeru REGON. Ponieważ zaświadczenie o nadaniu numeru REGON spółka otrzymuje dopiero po zarejestrowaniu spółki w rejestrze przedsiębiorców (KRS), większość banków wymaga przedstawienia wszystkich zaświadczeń (o rejestracji spółki w rejestrze przedsiębiorców oraz nadaniu numerów REGON i NIP), albo też otwiera rachunek jedynie na podstawie umowy spółki (rachunek pozostaje nieaktywny) i aktywuje rachunek dopiero po przedstawieniu przez spółkę zaświadczenia o rejestracji spółki w rejestrze, nadaniu numeru REGON i NIP.

#### **Procedura 3. Złożenie do Krajowego Rejestru Sądowego wniosków o rejestrację spółki, nadanie numeru REGON, NIP i zgłoszenie do ZUS**

#### **Czas:** 40 dni

**Koszt:** 600 (PLN 500 opłaty sądowej od wniosku o zarejestrowanie spółki w rejestrze przedsiębiorców i PLN 100 opłaty za ogłoszenie wpisu spółki do rejestru przedsiębiorców w Monitorze Sądowym i Gospodarczym)

**Komentarze:** Zgodnie z ustawą z dnia 15 września 2000 roku Kodeks Spółek Handlowych (Dz.U. 2000, Nr. 94, poz. 1037 z późn. zm.) oraz ustawą z dnia 20 sierpnia 1997 roku o Krajowym Rejestrze Sądowym (Dz. U. 1997, Nr 121, poz. 769 z późn. zm.), wnioskodawca zobowiązany jest do uiszczenia odpowiednich opłat oraz złożenia wymienionych poniżej dokumentów do właściwego sądu rejonowego, wydziału gospodarczego Krajowego Rejestru Sądowego:

- a. Należycie wypełnionego wniosku o wpis spółki do rejestru przedsiębiorców;
- b. Umowy spółki w formie aktu notarialnego (art. 167§1 ustęp 1 Kodeksu Spółek Handlowych);
- c. Oświadczenia wszystkich członków zarządu, że wkłady na pokrycie kapitału zakładowego zostały przez wszystkich wspólników w całości wniesione (art. 167§1 ustęp 2 Kodeksu Spółek Handlowych) albo, jeżeli o powołaniu członków organów spółki nie stanowi akt notarialny zawierający umowę spółki, dowód ich ustanowienia, z wyszczególnieniem składu osobowego (art. 167§1 ustęp 3 Kodeksu Spółek Handlowych);
- d. Listy wspólników podpisanej przez wszystkich członków zarządu z podaniem nazwiska i imienia lub firmy (nazwy) oraz liczby i wartości nominalnej udziałów każdego z nich (art. 167§2 Kodeksu Spółek Handlowych);
- e. Przed 15 stycznia 2015r: Wzorów podpisów członków zarządu oraz prokurenta złożonych wobec sądu albo poświadczonych notarialnie (art. 167§3 Kodeksu Spółek Handlowych oraz art. 19a ustęp 1 ustawy o Krajowym Rejestrze Sądowym);
- Przed 1 grudnia 2014r: Wniosku o wpis do krajowego rejestru urzędowego podmiotów gospodarki narodowej (REGON) (art. 19b ustęp 1 punkt 1 ustawy o Krajowym Rejestrze Sądowym );
- g. Przed 1 grudnia 2014r: Zgłoszenia płatnika składek w rozumieniu przepisów o systemie ubezpieczeń społecznych (art. 19b ustęp 1 punkt 2 ustawy o Krajowym Rejestrze Sadowym ):
- h. Przed 1 grudnia 2014r: Zgłoszenia identyfikacyjnego, o którym mowa w ustawie z dnia 13 października 1995 roku o zasadach ewidencji i identyfikacji podatników i płatników wraz ze wskazaniem właściwego naczelnika urzędu skarbowego (art. 19b ustęp 1 punkt 3 ustawy o Krajowym Rejestrze Sądowym );
- i. Przed 1 grudnia 2014r: Dokumentu potwierdzającego uprawnienie do korzystania z lokalu lub nieruchomości, w którym znajduje się siedziba spółki (art. 19b ustęp 2 ustawy o Krajowym Rejestrze Sądowym ).

Wyznaczony sędzia/referendarz sądowy w wydziale gospodarczym Krajowego Rejestru Sądowego (KRS) we właściwym miejscowo sądzie rejonowym rozpatruje wniosek o wpis spółki do rejestru przedsiębiorców i jeżeli jest on kompletny i zgodny z prawem, spółka zostaje zarejestrowana w rejestrze przedsiębiorców oraz zostaje jej nadany numer KRS. Po dokonaniu wpisu spółki w rejestrze przedsiębiorców prowadzonym przez Krajowy Rejestr Sądowy, odpowiednie wnioski i zgłoszenia przekazywane są do właściwych urzędów przez sąd rejonowy. Tymi urzędami są:

- 1. Wskazany przez wnioskodawcę w zgłoszeniu naczelnik urzędu skarbowego;
- 2. Właściwy miejscowo urząd statystyczny;
- 3. Właściwa miejscowo jednostka terenowa Zakładu Ubezpieczeń Społecznych.

Po otrzymaniu odpowiednich dokumentów, właściwy miejscowo naczelnik urzędu skarbowego rozpatruje wniosek i nadaje spółce numer identyfikacji podatkowej (NIP), a właściwy miejscowo urząd statystyczny dokonuje wpisu w rejestrze urzędowym podmiotów gospodarki narodowej i nadaje spółce numer REGON. W związku z otrzymaniem odpowiednich dokumentów z sądu, właściwa miejscowo jednostka terenowa Zakładu Ubezpieczeń Społecznych zostaje tym samym skutecznie powiadomiona o dokonanym przez wnioskodawcę zgłoszeniu.

Jeżeli wnioski i zgłoszenia są niekompletne bądź zawierają błędy, każdy z urzędów kontaktuje się z wnioskodawcą bezpośrednio w celu wyjaśnienia rozbieżności. Po uzupełnieniu bądź skorygowaniu wniosku/zgłoszenia przez wnioskodawcę, właściwy urząd podejmuje odpowiednie działania i dokonuje odpowiedniego wpisu.

Czas podany dla powyższej procedury obejmuje dokonanie rejestracji/zgłoszeń we wszystkich wymienionych powyżej instytucjach.

W dniu 1 stycznia 2012 roku powstała możliwość zarejestrowania spółki z ograniczoną odpowiedzialnością online – Procedura S24. Jednakże obecnie nie jest to popularna metoda rejestracji spółki. Procedura S24 pozwala zarejestrować spółkę online w rejestrze przedsiębiorców prowadzonym przez Krajowy Rejestr Sądowy i przy takiej rejestracji nie jest wymagana umowa spółki w formie aktu notarialnego. Procedura S24 nie pozwala natomiast na przekazanie wniosku/zgłoszenia online do właściwego miejscowo naczelnika urzędu skarbowego, urzędu statystycznego czy jednostki terenowej Zakładu Ubezpieczeń Społecznych. W celu dokonania wymaganych rejestracji/zgłoszeń we wspomnianych urzędach, wnioskodawca musi skontaktować się z każdym z nich oddzielnie.

W dniu 1 grudnia 2014 roku weszła w życie ustawa z dnia 26 czerwca 2014 roku o zmianie ustawy o Krajowym Rejestrze Sądowym oraz o zmianie niektórych innych ustaw (Dz. U. 2014 poz. 1161). Od tego momentu nie ma już potrzeby składania do sądu rejestrowego osobnych wniosków o nadanie numeru NIP i REGON oraz zgłoszenia do Zakładu Ubezpieczeń Społecznych. Zamiast tego, numer NIP i REGON są nadawane i widoczne w bazie danych KRS. Dodatkowe informacje wymagane przez urząd skarbowy, statystyczny i Zakład Ubezpieczeń Społecznych muszą zostać przekazane przez spółkę, po jej zarejestrowaniu, do właściwego miejscowo urzędu skarbowego (formularz NIP-8). Powyższe zmiany odnoszą się także do rejestracji spólki online (Procedura S24).

Ustawa z 28 listopada 2014r o zmianie ustawy – Kodeks spółek handlowych oraz niektórych innych ustaw, która weszła w życie w dniu 15 stycznia 2015 r wyeliminowała wymóg dołączania wzorów podpisów członków zarządu oraz prokurenta złożonych wobec sądu albo poświadczonych notarialnie.

#### **Procedura 4\*. Rejestracja płatnika VAT w urzędzie skarbowym**

**Czas:** 1 dzień

**Koszt:** 170 (opłata skarbowa)

**Komentarze:** Zgodnie z artykułem 3 ustęp 1 oraz ustęp 2 punkt 1 ustawy z dnia 11 marca 2004 roku o podatku od towarów i usług, rejestracja odbywa się poprzez złożenie formularza zgłoszeniowego VAT-R do naczelnika urzędu skarbowego. Natychmiast po złożeniu aplikacji spółka może przeprowadzić operacje podlegające opodatkowaniu VAT.

W formularzu VAT-R, spółka musi przedstawić informacje odnośnie (a) nazwy i formy prawnej, (b) numeru REGON (numer statystyczny), (c) daty rozpoczęcia działalności, oraz (d) adresu siedziby spółki.

Opłata skarbowa w wysokości PLN 170 stanowi dochód gminy, w której znajduje się miejscowy oddział urzędu skarbowego.

Jeżeli spółka planuje w przyszłości prowadzić działalność z zakresu handlu zagranicznego w obrębie Unii Europejskiej, musi się zarejestrować jako płatnik VAT UE. Wniosek o taką rejestrację musi być złożony przed rozpoczęciem działalności handlowej z krajami UE. Zanim spółka będzie mogła się zarejestrować jako płatnik VAT UE, musi najpierw być zarejestrowana jako zwykły płatnik VAT.

# ZAKŁADANIE SPÓŁKI

### *Toruń, Kujawsko-Pomorskie*

*Typ krajowej spółki: Spółka z ograniczoną odpowiedzialnością Wymagany minimalny kapitał: PLN 5.000 (EUR 1.166) Dane na: 1 września 2014*

**Procedura 1. Zawarcie umowy spółki z ograniczoną odpowiedzialnością w formie aktu notarialnego**

**Czas:** 1 dzień

**Koszt:** 4.491 [PLN 1.010 + 0.4% kwoty kapitału zakładowego ponad kwotę PLN 60.000 + PLN 6 za każdą stronę aktu notarialnego (z przyjętego założenia wynika, że umowa spółki z o.o. w formie aktu notarialnego ma 10 stron) + PLN 20 (notarialne poświadczenie wzorów podpisów członków zarządu) + (kwota kapitału zakładowego - ((kwota wynagrodzenia pobrana przez notariusza za sporządzenie aktu notarialnego umowy spółki + 23% VAT) + opłata sądowa związana z wpisem spółki do rejestru przedsiębiorców w wysokości PLN 500 + opłata za zamieszczenie w Monitorze Sądowym i Gospodarczym ogłoszenia o wpisie w rejestrze przedsiębiorców w wysokości PLN 100)) \* 0.5% podatku od czynności cywilnoprawnych]

**Komentarze:** Opłata za sporządzenie umowy spółki w formie aktu notarialnego nie może przekroczyć PLN 10.000 plus VAT i podatek od czynności cywilnoprawnych. Od 1 stycznia 2012 roku wprowadzono alternatywną formę zakładania spółki, która nie wymaga zawarcia umowy spółki w formie aktu notarialnego. Wymaga natomiast rejestracji online.

#### **Procedura 2. Wpłacenie kapitału zakładowego na rachunek bankowy**

**Czas:** 1 dzień

**Koszt:** Bez kosztów

**Komentarze:** Aby otworzyć rachunek bankowy, przedstawiciele spółki z ograniczoną odpowiedzialnością muszą przedstawić w banku umowę spółki i zaświadczenie o nadaniu numeru REGON. Ponieważ zaświadczenie o nadaniu numeru REGON spółka otrzymuje dopiero po zarejestrowaniu spółki w rejestrze przedsiębiorców (KRS), większość banków wymaga przedstawienia wszystkich zaświadczeń (o rejestracji spółki w rejestrze przedsiębiorców oraz nadaniu numerów REGON i NIP), albo też otwiera rachunek jedynie na podstawie umowy spółki (rachunek pozostaje nieaktywny) i aktywuje rachunek dopiero po przedstawieniu przez spółkę zaświadczenia o rejestracji spółki w rejestrze, nadaniu numeru REGON i NIP.

### **Procedura 3. Złożenie do Krajowego Rejestru Sądowego wniosków o rejestrację spółki, nadanie numeru REGON, NIP i zgłoszenie do ZUS**

#### **Czas:** 29 dni

**Koszt:** 600 (PLN 500 opłaty sądowej od wniosku o zarejestrowanie spółki w rejestrze przedsiębiorców i PLN 100 opłaty za ogłoszenie wpisu spółki do rejestru przedsiębiorców w Monitorze Sądowym i Gospodarczym)

**Komentarze:** Zgodnie z ustawą z dnia 15 września 2000 roku Kodeks Spółek Handlowych (Dz.U. 2000, Nr. 94, poz. 1037 z późn. zm.) oraz ustawą z dnia 20 sierpnia 1997 roku o Krajowym Rejestrze Sądowym (Dz. U. 1997, Nr 121, poz. 769 z późn. zm.), wnioskodawca zobowiązany jest do uiszczenia odpowiednich opłat oraz złożenia wymienionych poniżej dokumentów do właściwego sądu rejonowego, wydziału gospodarczego Krajowego Rejestru Sądowego:

- a. Należycie wypełnionego wniosku o wpis spółki do rejestru przedsiębiorców;
- b. Umowy spółki w formie aktu notarialnego (art. 167§1 ustęp 1 Kodeksu Spółek Handlowych);
- c. Oświadczenia wszystkich członków zarządu, że wkłady na pokrycie kapitału zakładowego zostały przez wszystkich wspólników w całości wniesione (art. 167§1 ustęp 2 Kodeksu Spółek Handlowych) albo, jeżeli o powołaniu członków organów spółki nie stanowi akt notarialny zawierający umowę spółki, dowód ich ustanowienia, z wyszczególnieniem składu osobowego (art. 167§1 ustęp 3 Kodeksu Spółek Handlowych);
- d. Listy wspólników podpisanej przez wszystkich członków zarządu z podaniem nazwiska i imienia lub firmy (nazwy) oraz liczby i wartości nominalnej udziałów każdego z nich (art. 167§2 Kodeksu Spółek Handlowych);
- e. Przed 15 stycznia 2015r: Wzorów podpisów członków zarządu oraz prokurenta złożonych wobec sądu albo poświadczonych notarialnie (art. 167§3 Kodeksu Spółek Handlowych oraz art. 19a ustęp 1 ustawy o Krajowym Rejestrze Sądowym);
- f. Przed 1 grudnia 2014r: Wniosku o wpis do krajowego rejestru urzędowego podmiotów gospodarki narodowej (REGON) (art. 19b ustęp 1 punkt 1 ustawy o Krajowym Rejestrze Sądowym );
- g. Przed 1 grudnia 2014r: Zgłoszenia płatnika składek w rozumieniu przepisów o systemie ubezpieczeń społecznych (art. 19b ustęp 1 punkt 2 ustawy o Krajowym Rejestrze Sadowym ):
- h. Przed 1 grudnia 2014r: Zgłoszenia identyfikacyjnego, o którym mowa w ustawie z dnia 13 października 1995 roku o zasadach ewidencji i identyfikacji podatników i płatników wraz ze wskazaniem właściwego naczelnika urzędu skarbowego (art. 19b ustęp 1 punkt 3 ustawy o Krajowym Rejestrze Sądowym );
- i. Przed 1 grudnia 2014r: Dokumentu potwierdzającego uprawnienie do korzystania z lokalu lub nieruchomości, w którym znajduje się siedziba spółki (art. 19b ustęp 2 ustawy o Krajowym Rejestrze Sądowym ).

Wyznaczony sędzia/referendarz sądowy w wydziale gospodarczym Krajowego Rejestru Sądowego (KRS) we właściwym miejscowo sądzie rejonowym rozpatruje wniosek o wpis spółki do rejestru przedsiębiorców i jeżeli jest on kompletny i zgodny z prawem, spółka zostaje zarejestrowana w rejestrze przedsiębiorców oraz zostaje jej nadany numer KRS. Po dokonaniu wpisu spółki w rejestrze przedsiębiorców prowadzonym przez Krajowy Rejestr Sądowy, odpowiednie wnioski i zgłoszenia przekazywane są do właściwych urzędów przez sąd rejonowy. Tymi urzędami są: 1. Wskazany przez wnioskodawcę w zgłoszeniu

- naczelnik urzędu skarbowego;
- 2. Właściwy miejscowo urząd statystyczny;
- 3. Właściwa miejscowo jednostka terenowa Zakładu Ubezpieczeń Społecznych.

Po otrzymaniu odpowiednich dokumentów, właściwy miejscowo naczelnik urzędu skarbowego rozpatruje wniosek i nadaje spółce numer identyfikacji podatkowej (NIP), a właściwy miejscowo urząd statystyczny dokonuje wpisu w rejestrze urzędowym podmiotów gospodarki narodowej i nadaje spółce numer REGON. W związku z otrzymaniem odpowiednich dokumentów z sądu, właściwa miejscowo jednostka terenowa Zakładu Ubezpieczeń Społecznych zostaje tym samym skutecznie powiadomiona o dokonanym przez wnioskodawcę zgłoszeniu.

Jeżeli wnioski i zgłoszenia są niekompletne bądź zawierają błędy, każdy z urzędów kontaktuje się z wnioskodawcą bezpośrednio w celu wyjaśnienia rozbieżności. Po uzupełnieniu bądź skorygowaniu wniosku/zgłoszenia przez wnioskodawcę, właściwy urząd podejmuje odpowiednie działania i dokonuje odpowiedniego wpisu.

Czas podany dla powyższej procedury obejmuje dokonanie rejestracji/zgłoszeń we wszystkich wymienionych powyżej instytucjach. W dniu 1 stycznia 2012 roku powstała możliwość zarejestrowania spółki z ograniczoną odpowiedzialnością online – Procedura S24. Jednakże obecnie nie jest to popularna metoda rejestracji spółki. Procedura S24 pozwala zarejestrować spółkę online w rejestrze przedsiębiorców prowadzonym przez Krajowy Rejestr Sądowy i przy takiej rejestracji nie jest wymagana umowa spółki w formie aktu notarialnego. Procedura S24 nie pozwala natomiast na przekazanie wniosku/zgłoszenia online do właściwego miejscowo naczelnika urzędu skarbowego, urzędu statystycznego czy jednostki terenowej Zakładu Ubezpieczeń Społecznych. W celu dokonania wymaganych rejestracji/zgłoszeń we wspomnianych urzędach, wnioskodawca musi skontaktować się z każdym z nich oddzielnie.

W dniu 1 grudnia 2014 roku weszła w życie ustawa z dnia 26 czerwca 2014 roku o zmianie ustawy o Krajowym Rejestrze Sądowym oraz o zmianie niektórych innych ustaw (Dz. U. 2014 poz. 1161). Od tego momentu nie ma już potrzeby składania do sądu rejestrowego osobnych wniosków o nadanie numeru NIP i REGON oraz zgłoszenia do Zakładu Ubezpieczeń Społecznych. Zamiast tego, numer NIP i REGON są nadawane i widoczne w bazie danych KRS. Dodatkowe informacje wymagane przez urząd skarbowy, statystyczny i Zakład Ubezpieczeń Społecznych muszą zostać przekazane przez spółkę, po jej zarejestrowaniu, do właściwego miejscowo urzędu skarbowego (formularz NIP-8). Powyższe zmiany odnoszą się także do rejestracji spólki online (Procedura S24).

Ustawa z 28 listopada 2014r o zmianie ustawy – Kodeks spółek handlowych oraz niektórych innych ustaw, która weszła w życie w dniu 15 stycznia 2015 r wyeliminowała wymóg dołączania wzorów podpisów członków zarządu oraz prokurenta złożonych wobec sądu albo poświadczonych notarialnie.

#### **Procedura 4\*. Rejestracja płatnika VAT w urzędzie skarbowym**

**Czas:** 1 dzień

#### **Koszt:** 170 (opłata skarbowa)

**Komentarze:** Zgodnie z artykułem 3 ustęp 1 oraz ustęp 2 punkt 1 ustawy z dnia 11 marca 2004 roku o podatku od towarów i usług, rejestracja odbywa się poprzez złożenie formularza zgłoszeniowego VAT-R do naczelnika urzędu skarbowego. Natychmiast po złożeniu aplikacji spółka może przeprowadzić operacje podlegające opodatkowaniu VAT.

W formularzu VAT-R, spółka musi przedstawić informacje odnośnie (a) nazwy i formy prawnej, (b) numeru REGON (numer statystyczny), (c) daty rozpoczęcia działalności, oraz (d) adresu siedziby spółki.

Opłata skarbowa w wysokości PLN 170 stanowi dochód gminy, w której znajduje się miejscowy oddział urzędu skarbowego.

Jeżeli spółka planuje w przyszłości prowadzić działalność z zakresu handlu zagranicznego w obrębie Unii Europejskiej, musi się zarejestrować jako płatnik VAT UE. Wniosek o taką rejestrację musi być złożony przed rozpoczęciem działalności handlowej z krajami UE. Zanim spółka będzie mogła się zarejestrować jako płatnik VAT UE, musi najpierw być zarejestrowana jako zwykły płatnik VAT.

#### ZAKŁADANIE SPÓŁKI

#### *Warszawa, Mazowieckie*

*Typ krajowej spółki: Spółka z ograniczoną odpowiedzialnością Wymagany minimalny kapitał: PLN 5.000 (EUR 1.166)*

*Dane na: 1 września 2014*

#### **Procedura 1. Zawarcie umowy spółki z ograniczoną odpowiedzialnością w formie aktu notarialnego**

#### **Czas:** 1 dzień

**Koszt:** 4.491 [PLN 1.010 + 0.4% kwoty kapitału zakładowego ponad kwotę PLN 60.000 + PLN 6 za każdą stronę aktu notarialnego (z przyjętego założenia wynika, że umowa spółki z o.o. w formie aktu notarialnego ma 10 stron) + PLN 20 (notarialne poświadczenie wzorów podpisów członków zarządu) + (kwota kapitału zakładowego - ((kwota wynagrodzenia pobrana przez notariusza za sporządzenie aktu notarialnego umowy spółki + 23% VAT) + opłata sądowa związana z wpisem spółki do rejestru przedsiębiorców w wysokości PLN 500 + opłata za zamieszczenie w Monitorze Sądowym i Gospodarczym ogłoszenia o wpisie w rejestrze przedsiębiorców w wysokości PLN 100)) \* 0.5% podatku od czynności cywilnoprawnych]

**Komentarze:** Opłata za sporządzenie umowy spółki w formie aktu notarialnego nie może przekroczyć PLN 10.000 plus VAT i podatek od czynności cywilnoprawnych. Od 1 stycznia 2012 roku wprowadzono alternatywną formę zakładania spółki, która nie wymaga zawarcia umowy spółki w formie aktu notarialnego. Wymaga natomiast rejestracji online.

## **Procedura 2. Wpłacenie kapitału zakładowego na rachunek bankowy**

# **Czas:** 1 dzień

# **Koszt:** Bez kosztów

**Komentarze:** Aby otworzyć rachunek bankowy, przedstawiciele spółki z ograniczoną odpowiedzialnością muszą przedstawić w banku umowę spółki i zaświadczenie o nadaniu numeru REGON. Ponieważ zaświadczenie o nadaniu numeru REGON spółka otrzymuje dopiero po zarejestrowaniu spółki w rejestrze przedsiębiorców (KRS), większość banków wymaga przedstawienia wszystkich zaświadczeń (o rejestracji spółki w rejestrze przedsiębiorców oraz nadaniu numerów REGON i NIP), albo też otwiera rachunek jedynie na podstawie umowy spółki (rachunek pozostaje nieaktywny) i aktywuje rachunek dopiero po przedstawieniu przez spółkę zaświadczenia o rejestracji spółki w rejestrze, nadaniu numeru REGON i NIP.

#### **Procedura 3. Złożenie do Krajowego Rejestru Sądowego wniosków o rejestrację spółki, nadanie numeru REGON, NIP i zgłoszenie do ZUS**

#### **Czas:** 28 dni

**Koszt:** 600 (PLN 500 opłaty sądowej od wniosku o zarejestrowanie spółki w rejestrze przedsiębiorców i PLN 100 opłaty za ogłoszenie wpisu spółki do rejestru przedsiębiorców w Monitorze Sądowym i Gospodarczym)

**Komentarze:** Zgodnie z ustawą z dnia 15 września 2000 roku Kodeks Spółek Handlowych (Dz.U. 2000, Nr. 94, poz. 1037 z późn. zm.) oraz ustawą z dnia 20 sierpnia 1997 roku o Krajowym Rejestrze Sądowym (Dz. U. 1997, Nr 121, poz. 769 z późn. zm.), wnioskodawca zobowiązany jest do uiszczenia odpowiednich opłat oraz złożenia wymienionych poniżej dokumentów do właściwego sądu rejonowego, wydziału gospodarczego Krajowego Rejestru Sądowego:

- a. Należycie wypełnionego wniosku o wpis spółki do rejestru przedsiębiorców;
- b. Umowy spółki w formie aktu notarialnego (art. 167§1 ustęp 1 Kodeksu Spółek Handlowych);
- c. Oświadczenia wszystkich członków zarządu, że wkłady na pokrycie kapitału zakładowego zostały przez wszystkich wspólników w całości wniesione (art. 167§1 ustęp 2 Kodeksu Spółek Handlowych) albo, jeżeli o powołaniu członków organów spółki nie stanowi akt notarialny zawierający umowę spółki, dowód ich ustanowienia, z wyszczególnieniem składu osobowego (art. 167§1 ustęp 3 Kodeksu Spółek Handlowych);
- d. Listy wspólników podpisanej przez wszystkich członków zarządu z podaniem nazwiska i imienia lub firmy (nazwy) oraz liczby i wartości nominalnej udziałów każdego z nich (art. 167§2 Kodeksu Spółek Handlowych);
- e. Przed 15 stycznia 2015r: Wzorów podpisów członków zarządu oraz prokurenta złożonych wobec sądu albo poświadczonych notarialnie (art. 167§3 Kodeksu Spółek Handlowych oraz art. 19a ustęp 1 ustawy o Krajowym Rejestrze Sądowym);
- f. Przed 1 grudnia 2014r: Wniosku o wpis do krajowego rejestru urzędowego podmiotów gospodarki narodowej (REGON) (art. 19b ustęp 1 punkt 1 ustawy o Krajowym Rejestrze Sądowym );
- g. Przed 1 grudnia 2014r: Zgłoszenia płatnika składek w rozumieniu przepisów o systemie ubezpieczeń społecznych (art. 19b ustęp 1 punkt 2 ustawy o Krajowym Rejestrze Sądowym );
- h. Przed 1 grudnia 2014r: Zgłoszenia identyfikacyjnego, o którym mowa w ustawie z dnia 13 października 1995 roku o zasadach ewidencji i identyfikacji podatników i płatników wraz ze wskazaniem właściwego naczelnika urzędu skarbowego (art. 19b ustęp 1 punkt 3 ustawy o Krajowym Rejestrze Sądowym );
- i. Przed 1 grudnia 2014r: Dokumentu potwierdzającego uprawnienie do korzystania z lokalu lub nieruchomości, w którym znajduje się siedziba spółki (art. 19b ustęp 2 ustawy o Krajowym Rejestrze Sądowym ).

Wyznaczony sędzia/referendarz sądowy w wydziale gospodarczym Krajowego Rejestru Sądowego (KRS) we właściwym miejscowo sądzie rejonowym rozpatruje wniosek o wpis spółki do rejestru przedsiębiorców i jeżeli jest on kompletny i zgodny z prawem, spółka zostaje zarejestrowana w rejestrze przedsiębiorców oraz zostaje jej nadany numer KRS. Po dokonaniu wpisu spółki w rejestrze przedsiębiorców prowadzonym przez Krajowy Rejestr Sądowy, odpowiednie wnioski i zgłoszenia przekazywane są do właściwych urzędów przez sąd rejonowy. Tymi urzędami są:

- 1. Wskazany przez wnioskodawcę w zgłoszeniu naczelnik urzędu skarbowego;
- 2. Właściwy miejscowo urząd statystyczny;
- 3. Właściwa miejscowo jednostka terenowa Zakładu Ubezpieczeń Społecznych.

Po otrzymaniu odpowiednich dokumentów, właściwy miejscowo naczelnik urzędu skarbowego rozpatruje wniosek i nadaje spółce numer identyfikacji podatkowej (NIP), a właściwy miejscowo urząd statystyczny dokonuje wpisu w rejestrze urzędowym podmiotów gospodarki narodowej i nadaje spółce numer REGON. W związku z otrzymaniem odpowiednich dokumentów z sądu, właściwa miejscowo jednostka terenowa Zakładu Ubezpieczeń Społecznych zostaje tym samym skutecznie powiadomiona o dokonanym przez wnioskodawcę zgłoszeniu.

Jeżeli wnioski i zgłoszenia są niekompletne bądź zawierają błędy, każdy z urzędów kontaktuje się z wnioskodawcą bezpośrednio w celu wyjaśnienia rozbieżności. Po uzupełnieniu bądź skorygowaniu wniosku/zgłoszenia przez wnioskodawcę, właściwy urząd podejmuje odpowiednie działania i dokonuje odpowiedniego wpisu.

Czas podany dla powyższej procedury obejmuje dokonanie rejestracji/zgłoszeń we wszystkich wymienionych powyżej instytucjach. W dniu 1 stycznia 2012 roku powstała możliwość zarejestrowania spółki z ograniczoną odpowiedzialnością online – Procedura S24. Jednakże obecnie nie jest to popularna metoda rejestracji spółki. Procedura S24 pozwala zarejestrować spółkę online w rejestrze przedsiębiorców prowadzonym przez Krajowy Rejestr Sądowy i przy takiej rejestracji nie jest wymagana umowa spółki w formie aktu notarialnego. Procedura S24 nie pozwala natomiast na przekazanie wniosku/zgłoszenia online do właściwego miejscowo naczelnika urzędu skarbowego, urzędu statystycznego czy jednostki terenowej Zakładu Ubezpieczeń Społecznych. W celu dokonania wymaganych rejestracji/zgłoszeń we wspomnianych urzędach, wnioskodawca musi skontaktować się z każdym z nich oddzielnie.

W dniu 1 grudnia 2014 roku weszła w życie ustawa z dnia 26 czerwca 2014 roku o zmianie ustawy o Krajowym Rejestrze Sądowym oraz o zmianie niektórych innych ustaw (Dz. U. 2014 poz. 1161). Od tego momentu nie ma już potrzeby składania do sądu rejestrowego osobnych wniosków o nadanie numeru NIP i REGON oraz zgłoszenia do Zakładu Ubezpieczeń Społecznych. Zamiast tego, numer NIP i REGON są nadawane i widoczne w bazie danych KRS. Dodatkowe informacje wymagane przez urząd skarbowy, statystyczny i Zakład Ubezpieczeń Społecznych muszą zostać przekazane przez spółkę, po jej zarejestrowaniu, do właściwego miejscowo urzędu

skarbowego (formularz NIP-8). Powyższe zmiany odnoszą się także do rejestracji spólki online (Procedura S24).

Ustawa z 28 listopada 2014r o zmianie ustawy – Kodeks spółek handlowych oraz niektórych innych ustaw, która weszła w życie w dniu 15 stycznia 2015 r wyeliminowała wymóg dołączania wzorów podpisów członków zarządu oraz prokurenta złożonych wobec sądu albo poświadczonych notarialnie.

#### **Procedura 4\*. Rejestracja płatnika VAT w urzędzie skarbowym**

**Czas:** 1 dzień

**Koszt:** 170 (opłata skarbowa)

**Komentarze:** Zgodnie z artykułem 3 ustęp 1 oraz ustęp 2 punkt 1 ustawy z dnia 11 marca 2004 roku o podatku od towarów i usług, rejestracja odbywa się poprzez złożenie formularza zgłoszeniowego VAT-R do naczelnika urzędu skarbowego. Natychmiast po złożeniu aplikacji spółka może przeprowadzić operacje podlegające opodatkowaniu VAT.

W formularzu VAT-R, spółka musi przedstawić informacje odnośnie (a) nazwy i formy prawnej, (b) numeru REGON (numer statystyczny), (c) daty rozpoczęcia działalności, oraz (d) adresu siedziby spółki.

Opłata skarbowa w wysokości PLN 170 stanowi dochód gminy, w której znajduje się miejscowy oddział urzędu skarbowego.

Jeżeli spółka planuje w przyszłości prowadzić działalność z zakresu handlu zagranicznego w obrębie Unii Europejskiej, musi się zarejestrować jako płatnik VAT UE. Wniosek o taką rejestrację musi być złożony przed rozpoczęciem działalności handlowej z krajami UE. Zanim spółka będzie mogła się zarejestrować jako płatnik VAT UE, musi najpierw być zarejestrowana jako zwykły płatnik VAT.

# ZAKŁADANIE SPÓŁKI

*Wrocław, Dolnośląskie*

*Typ krajowej spółki: Spółka z ograniczoną odpowiedzialnością Wymagany minimalny kapitał: PLN 5.000 (EUR 1.166) Dane na: 1 września 2014*

#### **Procedura 1. Zawarcie umowy spółki z ograniczoną odpowiedzialnością w formie aktu notarialnego**

**Czas:** 1 dzień

**Koszt:** 4.491 [PLN 1.010 + 0.4% kwoty kapitału zakładowego ponad kwotę PLN 60.000 + PLN 6 za każdą stronę aktu notarialnego (z przyjętego założenia wynika, że umowa spółki z o.o. w formie aktu notarialnego ma 10 stron) + PLN 20 (notarialne poświadczenie wzorów podpisów członków zarządu) + (kwota kapitału zakładowego - ((kwota wynagrodzenia pobrana przez notariusza za sporządzenie aktu notarialnego umowy spółki + 23% VAT) + opłata sądowa związana z wpisem spółki do rejestru przedsiębiorców w wysokości PLN 500 + opłata za zamieszczenie w Monitorze

Sądowym i Gospodarczym ogłoszenia o wpisie w rejestrze przedsiębiorców w wysokości PLN 100)) \* 0.5% podatku od czynności cywilnoprawnych]

**Komentarze:** Opłata za sporządzenie umowy spółki w formie aktu notarialnego nie może przekroczyć PLN 10.000 plus VAT i podatek od czynności cywilnoprawnych. Od 1 stycznia 2012 roku wprowadzono alternatywną formę zakładania spółki, która nie wymaga zawarcia umowy spółki w formie aktu notarialnego. Wymaga natomiast rejestracji online.

#### **Procedura 2. Wpłacenie kapitału zakładowego na rachunek bankowy**

**Czas:** 1 dzień

**Koszt:** Bez kosztów

**Komentarze:** Aby otworzyć rachunek bankowy, przedstawiciele spółki z ograniczoną odpowiedzialnością muszą przedstawić w banku umowę spółki i zaświadczenie o nadaniu numeru REGON. Ponieważ zaświadczenie o nadaniu numeru REGON spółka otrzymuje dopiero po zarejestrowaniu spółki w rejestrze przedsiębiorców (KRS), większość banków wymaga przedstawienia wszystkich zaświadczeń (o rejestracji spółki w rejestrze przedsiębiorców oraz nadaniu numerów REGON i NIP), albo też otwiera rachunek jedynie na podstawie umowy spółki (rachunek pozostaje nieaktywny) i aktywuje rachunek dopiero po przedstawieniu przez spółkę zaświadczenia o rejestracji spółki w rejestrze, nadaniu numeru REGON i NIP.

#### **Procedura 3. Złożenie do Krajowego Rejestru Sądowego wniosków o rejestrację spółki, nadanie numeru REGON, NIP i zgłoszenie do ZUS**

**Czas:** 26 dni

**Koszt:** 600 (PLN 500 opłaty sądowej od wniosku o zarejestrowanie spółki w rejestrze przedsiębiorców i PLN 100 opłaty za ogłoszenie wpisu spółki do rejestru przedsiębiorców w Monitorze Sądowym i Gospodarczym)

**Komentarze:** Zgodnie z ustawą z dnia 15 września 2000 roku Kodeks Spółek Handlowych (Dz.U. 2000, Nr. 94, poz. 1037 z późn. zm.) oraz ustawą z dnia 20 sierpnia 1997 roku o Krajowym Rejestrze Sądowym (Dz. U. 1997, Nr 121, poz. 769 z późn. zm.), wnioskodawca zobowiązany jest do uiszczenia odpowiednich opłat oraz złożenia wymienionych poniżej dokumentów do właściwego sądu rejonowego, wydziału gospodarczego Krajowego Rejestru Sądowego:

- a. Należycie wypełnionego wniosku o wpis spółki do rejestru przedsiębiorców;
- b. Umowy spółki w formie aktu notarialnego (art. 167§1 ustęp 1 Kodeksu Spółek Handlowych);
- c. Oświadczenia wszystkich członków zarządu, że wkłady na pokrycie kapitału zakładowego zostały przez wszystkich wspólników w całości wniesione (art. 167§1 ustęp 2 Kodeksu Spółek Handlowych) albo, jeżeli o powołaniu członków organów spółki nie stanowi akt notarialny zawierający umowę spółki, dowód ich ustanowienia, z wyszczególnieniem składu osobowego (art. 167§1 ustęp 3 Kodeksu Spółek Handlowych);
- d. Listy wspólników podpisanej przez wszystkich członków zarządu z podaniem nazwiska i imienia lub firmy (nazwy) oraz liczby i wartości nominalnej udziałów każdego z nich (art. 167§2 Kodeksu Spółek Handlowych);
- e. Przed 15 stycznia 2015r: Wzorów podpisów członków zarządu oraz prokurenta złożonych wobec sądu albo poświadczonych notarialnie (art. 167§3 Kodeksu Spółek Handlowych oraz art. 19a ustęp 1 ustawy o Krajowym Rejestrze Sądowym);
- f. Przed 1 grudnia 2014r: Wniosku o wpis do krajowego rejestru urzędowego podmiotów gospodarki narodowej (REGON) (art. 19b ustęp 1 punkt 1 ustawy o Krajowym Rejestrze Sądowym );
- g. Przed 1 grudnia 2014r: Zgłoszenia płatnika składek w rozumieniu przepisów o systemie ubezpieczeń społecznych (art. 19b ustęp 1 punkt 2 ustawy o Krajowym Rejestrze Sądowym );
- h. Przed 1 grudnia 2014r: Zgłoszenia identyfikacyjnego, o którym mowa w ustawie z dnia 13 października 1995 roku o zasadach ewidencji i identyfikacji podatników i płatników wraz ze wskazaniem właściwego naczelnika urzędu skarbowego (art. 19b ustęp 1 punkt 3 ustawy o Krajowym Rejestrze Sądowym );
- i. Przed 1 grudnia 2014r: Dokumentu potwierdzającego uprawnienie do korzystania z lokalu lub nieruchomości, w którym znajduje się siedziba spółki (art. 19b ustęp 2 ustawy o Krajowym Rejestrze Sądowym ).

Wyznaczony sędzia/referendarz sądowy w wydziale gospodarczym Krajowego Rejestru Sądowego (KRS) we właściwym miejscowo sądzie rejonowym rozpatruje wniosek o wpis spółki do rejestru przedsiębiorców i jeżeli jest on kompletny i zgodny z prawem, spółka zostaje zarejestrowana w rejestrze przedsiębiorców oraz zostaje jej nadany numer KRS. Po dokonaniu wpisu spółki w rejestrze przedsiębiorców prowadzonym przez Krajowy Rejestr Sądowy, odpowiednie wnioski i zgłoszenia przekazywane są do właściwych urzędów przez sąd rejonowy. Tymi urzędami są:

- 1. Wskazany przez wnioskodawcę w zgłoszeniu naczelnik urzędu skarbowego;
- 2. Właściwy miejscowo urząd statystyczny;
- 3. Właściwa miejscowo jednostka terenowa Zakładu Ubezpieczeń Społecznych.

Po otrzymaniu odpowiednich dokumentów, właściwy miejscowo naczelnik urzędu skarbowego rozpatruje wniosek i nadaje spółce numer identyfikacji podatkowej (NIP), a właściwy miejscowo urząd statystyczny dokonuje wpisu w rejestrze urzędowym podmiotów gospodarki narodowej i nadaje spółce numer REGON. W związku z otrzymaniem odpowiednich dokumentów z sądu, właściwa miejscowo jednostka terenowa Zakładu Ubezpieczeń Społecznych zostaje tym samym skutecznie powiadomiona o dokonanym przez wnioskodawcę zgłoszeniu.

Jeżeli wnioski i zgłoszenia są niekompletne bądź zawierają błędy, każdy z urzędów kontaktuje się z wnioskodawcą bezpośrednio w celu wyjaśnienia rozbieżności. Po uzupełnieniu bądź skorygowaniu wniosku/zgłoszenia przez wnioskodawcę, właściwy urząd podejmuje odpowiednie działania i dokonuje odpowiedniego wpisu.

Czas podany dla powyższej procedury obejmuje dokonanie rejestracji/zgłoszeń we wszystkich wymienionych powyżej instytucjach. W dniu 1 stycznia 2012 roku powstała możliwość zarejestrowania spółki z ograniczoną odpowiedzialnością online – Procedura S24. Jednakże obecnie nie jest to popularna metoda rejestracji spółki. Procedura S24 pozwala zarejestrować spółkę online w rejestrze przedsiębiorców prowadzonym przez Krajowy Rejestr Sądowy i przy takiej rejestracji nie jest wymagana umowa spółki w formie aktu notarialnego. Procedura S24 nie pozwala natomiast na przekazanie wniosku/zgłoszenia online do właściwego miejscowo naczelnika urzędu skarbowego, urzędu statystycznego czy jednostki terenowej Zakładu Ubezpieczeń Społecznych. W celu dokonania wymaganych rejestracji/zgłoszeń we wspomnianych urzędach, wnioskodawca musi skontaktować się z każdym z nich oddzielnie.

W dniu 1 grudnia 2014 roku weszła w życie ustawa z dnia 26 czerwca 2014 roku o zmianie ustawy o Krajowym Rejestrze Sądowym oraz o zmianie niektórych innych ustaw (Dz. U. 2014 poz. 1161). Od tego momentu nie ma już potrzeby składania do sądu rejestrowego osobnych wniosków o nadanie numeru NIP i REGON oraz zgłoszenia do Zakładu Ubezpieczeń Społecznych. Zamiast tego, numer NIP i REGON są nadawane i widoczne w bazie danych KRS. Dodatkowe informacje wymagane przez urząd skarbowy, statystyczny i Zakład Ubezpieczeń Społecznych muszą zostać przekazane przez spółkę, po jej zarejestrowaniu, do właściwego miejscowo urzędu skarbowego (formularz NIP-8). Powyższe zmiany odnoszą się także do rejestracji spólki online (Procedura S24).

Ustawa z 28 listopada 2014r o zmianie ustawy – Kodeks spółek handlowych oraz niektórych innych ustaw, która weszła w życie w dniu 15 stycznia 2015 r wyeliminowała wymóg dołączania wzorów podpisów członków zarządu oraz prokurenta złożonych wobec sądu albo poświadczonych notarialnie.

#### **Procedura 4\*. Rejestracja płatnika VAT w urzędzie skarbowym**

**Czas:** 1 dzień

**Koszt:** 170 (opłata skarbowa)

**Komentarze:** Zgodnie z artykułem 3 ustęp 1 oraz ustęp 2 punkt 1 ustawy z dnia 11 marca 2004 roku o podatku od towarów i usług, rejestracja odbywa się poprzez złożenie formularza zgłoszeniowego VAT-R do naczelnika urzędu skarbowego. Natychmiast po złożeniu aplikacji spółka może przeprowadzić operacje podlegające opodatkowaniu VAT.

W formularzu VAT-R, spółka musi przedstawić informacje odnośnie (a) nazwy i formy prawnej, (b) numeru REGON (numer statystyczny), (c) daty rozpoczęcia działalności, oraz (d) adresu siedziby spółki.

Opłata skarbowa w wysokości PLN 170 stanowi dochód gminy, w której znajduje się miejscowy oddział urzędu skarbowego.

Jeżeli spółka planuje w przyszłości prowadzić działalność z zakresu handlu zagranicznego w obrębie Unii Europejskiej, musi się zarejestrować jako płatnik VAT UE. Wniosek o taką rejestrację musi być złożony przed rozpoczęciem działalności handlowej z krajami UE. Zanim spółka będzie

mogła się zarejestrować jako płatnik VAT UE, musi najpierw być zarejestrowana jako zwykły płatnik VAT.

# ZAKŁADANIE SPÓŁKI

*Zielona Góra, Lubuskie*

*Typ krajowej spółki: Spółka z ograniczoną odpowiedzialnością Wymagany minimalny kapitał: PLN 5.000 (EUR 1.166) Dane na: 1 września 2014*

**Procedura 1. Zawarcie umowy spółki** 

# **z ograniczoną odpowiedzialnością w formie aktu notarialnego**

#### **Czas:** 1 dzień

**Koszt:** 4.491 [PLN 1.010 + 0.4% kwoty kapitału zakładowego ponad kwotę PLN 60.000 + PLN 6 za każdą stronę aktu notarialnego (z przyjętego założenia wynika, że umowa spółki z o.o. w formie aktu notarialnego ma 10 stron) + PLN 20 (notarialne poświadczenie wzorów podpisów członków zarządu) + (kwota kapitału zakładowego - ((kwota wynagrodzenia pobrana przez notariusza za sporządzenie aktu notarialnego umowy spółki + 23% VAT) + opłata sądowa związana z wpisem spółki do rejestru przedsiębiorców w wysokości PLN 500 + opłata za zamieszczenie w Monitorze Sądowym i Gospodarczym ogłoszenia o wpisie w rejestrze przedsiębiorców w wysokości PLN 100)) \* 0.5% podatku od czynności cywilnoprawnych]

**Komentarze:** Opłata za sporządzenie umowy spółki w formie aktu notarialnego nie może przekroczyć PLN 10.000 plus VAT i podatek od czynności cywilnoprawnych. Od 1 stycznia 2012 roku wprowadzono alternatywną formę zakładania spółki, która nie wymaga zawarcia umowy spółki w formie aktu notarialnego. Wymaga natomiast rejestracji online.

#### **Procedura 2. Wpłacenie kapitału zakładowego na rachunek bankowy Czas:** 1 dzień

# **Koszt:** Bez kosztów

**Komentarze:** Aby otworzyć rachunek bankowy, przedstawiciele spółki z ograniczoną odpowiedzialnością muszą przedstawić w banku umowę spółki i zaświadczenie o nadaniu numeru REGON. Ponieważ zaświadczenie o nadaniu numeru REGON spółka otrzymuje dopiero po zarejestrowaniu spółki w rejestrze przedsiębiorców (KRS), większość banków wymaga przedstawienia wszystkich zaświadczeń (o rejestracji spółki w rejestrze przedsiębiorców oraz nadaniu numerów REGON i NIP), albo też otwiera rachunek jedynie na podstawie umowy spółki (rachunek pozostaje nieaktywny) i aktywuje rachunek dopiero po przedstawieniu przez spółkę zaświadczenia o rejestracji spółki w rejestrze, nadaniu numeru REGON i NIP.

#### **Procedura 3. Złożenie do Krajowego Rejestru Sądowego wniosków o rejestrację spółki, nadanie numeru REGON, NIP i zgłoszenie do ZUS**

**Czas:** 33 dni

**Koszt:** 600 (PLN 500 opłaty sądowej od wniosku o zarejestrowanie spółki w rejestrze przedsiębiorców i PLN 100 opłaty za ogłoszenie wpisu spółki do rejestru przedsiębiorców w Monitorze Sądowym i Gospodarczym)

**Komentarze:** Zgodnie z ustawą z dnia 15 września 2000 roku Kodeks Spółek Handlowych (Dz.U. 2000, Nr. 94, poz. 1037 z późn. zm.) oraz ustawą z dnia 20 sierpnia 1997 roku o Krajowym Rejestrze Sądowym (Dz. U. 1997, Nr 121, poz. 769 z późn. zm.), wnioskodawca zobowiązany jest do uiszczenia odpowiednich opłat oraz złożenia wymienionych poniżej dokumentów do właściwego sądu rejonowego, wydziału gospodarczego Krajowego Rejestru Sądowego:

- a. Należycie wypełnionego wniosku o wpis spółki do rejestru przedsiębiorców;
- b. Umowy spółki w formie aktu notarialnego (art. 167§1 ustęp 1 Kodeksu Spółek Handlowych);
- c. Oświadczenia wszystkich członków zarządu, że wkłady na pokrycie kapitału zakładowego zostały przez wszystkich wspólników w całości wniesione (art. 167§1 ustęp 2 Kodeksu Spółek Handlowych) albo, jeżeli o powołaniu członków organów spółki nie stanowi akt notarialny zawierający umowę spółki, dowód ich ustanowienia, z wyszczególnieniem składu osobowego (art. 167§1 ustęp 3 Kodeksu Spółek Handlowych);
- d. Listy wspólników podpisanej przez wszystkich członków zarządu z podaniem nazwiska i imienia lub firmy (nazwy) oraz liczby i wartości nominalnej udziałów każdego z nich (art. 167§2 Kodeksu Spółek Handlowych);
- e. Przed 15 stycznia 2015r: Wzorów podpisów członków zarządu oraz prokurenta złożonych wobec sądu albo poświadczonych notarialnie (art. 167§3 Kodeksu Spółek Handlowych oraz art. 19a ustęp 1 ustawy o Krajowym Rejestrze Sadowym);
- f. Przed 1 grudnia 2014r: Wniosku o wpis do krajowego rejestru urzędowego podmiotów gospodarki narodowej (REGON) (art. 19b ustęp 1 punkt 1 ustawy o Krajowym Rejestrze Sadowym );
- g. Przed 1 grudnia 2014r: Zgłoszenia płatnika składek w rozumieniu przepisów o systemie ubezpieczeń społecznych (art. 19b ustęp 1 punkt 2 ustawy o Krajowym Rejestrze Sadowym );
- h. Przed 1 grudnia 2014r: Zgłoszenia identyfikacyjnego, o którym mowa w ustawie z dnia 13 października 1995 roku o zasadach ewidencji i identyfikacji podatników i płatników wraz ze wskazaniem właściwego naczelnika urzędu skarbowego (art. 19b ustęp 1 punkt 3 ustawy o Krajowym Rejestrze Sądowym );
- i. Przed 1 grudnia 2014r: Dokumentu potwierdzającego uprawnienie do korzystania z lokalu lub nieruchomości, w którym znajduje się siedziba spółki (art. 19b ustęp 2 ustawy o Krajowym Rejestrze Sądowym ).

Wyznaczony sędzia/referendarz sądowy w wydziale gospodarczym Krajowego Rejestru Sądowego (KRS) we właściwym miejscowo sądzie rejonowym rozpatruje wniosek o wpis spółki do rejestru przedsiębiorców i jeżeli jest on kompletny i zgodny z prawem, spółka zostaje zarejestrowana w rejestrze przedsiębiorców oraz zostaje jej nadany numer KRS. Po dokonaniu wpisu spółki w rejestrze przedsiębiorców prowadzonym przez

Krajowy Rejestr Sądowy, odpowiednie wnioski i zgłoszenia przekazywane są do właściwych urzędów przez sąd rejonowy. Tymi urzędami są:

- 1. Wskazany przez wnioskodawcę w zgłoszeniu naczelnik urzędu skarbowego;
- 2. Właściwy miejscowo urząd statystyczny;
- 3. Właściwa miejscowo jednostka terenowa Zakładu Ubezpieczeń Społecznych.

Po otrzymaniu odpowiednich dokumentów, właściwy miejscowo naczelnik urzędu skarbowego rozpatruje wniosek i nadaje spółce numer identyfikacji podatkowej (NIP), a właściwy miejscowo urząd statystyczny dokonuje wpisu w rejestrze urzędowym podmiotów gospodarki narodowej i nadaje spółce numer REGON. W związku z otrzymaniem odpowiednich dokumentów z sądu, właściwa miejscowo jednostka terenowa Zakładu Ubezpieczeń Społecznych zostaje tym samym skutecznie powiadomiona o dokonanym przez wnioskodawcę zgłoszeniu.

Jeżeli wnioski i zgłoszenia są niekompletne bądź zawierają błędy, każdy z urzędów kontaktuje się z wnioskodawcą bezpośrednio w celu wyjaśnienia rozbieżności. Po uzupełnieniu bądź skorygowaniu wniosku/zgłoszenia przez wnioskodawcę, właściwy urząd podejmuje odpowiednie działania i dokonuje odpowiedniego wpisu.

Czas podany dla powyższej procedury obejmuje dokonanie rejestracji/zgłoszeń we wszystkich wymienionych powyżej instytucjach.

W dniu 1 stycznia 2012 roku powstała możliwość zarejestrowania spółki z ograniczoną odpowiedzialnością online – Procedura S24. Jednakże obecnie nie jest to popularna metoda rejestracji spółki. Procedura S24 pozwala zarejestrować spółkę online w rejestrze przedsiębiorców prowadzonym przez Krajowy Rejestr Sądowy i przy takiej rejestracji nie jest wymagana umowa spółki w formie aktu notarialnego. Procedura S24 nie pozwala natomiast na przekazanie wniosku/zgłoszenia online do właściwego miejscowo naczelnika urzędu skarbowego, urzędu statystycznego czy jednostki terenowej Zakładu Ubezpieczeń Społecznych. W celu dokonania wymaganych rejestracji/zgłoszeń we wspomnianych urzędach, wnioskodawca musi skontaktować się z każdym z nich oddzielnie.

W dniu 1 grudnia 2014 roku weszła w życie ustawa z dnia 26 czerwca 2014 roku o zmianie ustawy o Krajowym Rejestrze Sądowym oraz o zmianie niektórych innych ustaw (Dz. U. 2014 poz. 1161). Od tego momentu nie ma już potrzeby składania do sądu rejestrowego osobnych wniosków o nadanie numeru NIP i REGON oraz zgłoszenia do Zakładu Ubezpieczeń Społecznych. Zamiast tego, numer NIP i REGON są nadawane i widoczne w bazie danych KRS. Dodatkowe informacje wymagane przez urząd skarbowy, statystyczny i Zakład Ubezpieczeń Społecznych muszą zostać przekazane przez spółkę, po jej zarejestrowaniu, do właściwego miejscowo urzędu skarbowego (formularz NIP-8). Powyższe zmiany odnoszą się także do rejestracji spólki online (Procedura S24).

Ustawa z 28 listopada 2014r o zmianie ustawy – Kodeks spółek handlowych oraz niektórych innych ustaw, która weszła w życie w dniu 15 stycznia 2015 r wyeliminowała wymóg dołączania wzorów podpisów członków zarządu oraz prokurenta złożonych wobec sądu albo poświadczonych notarialnie.

#### **Procedura 4\*. Rejestracja płatnika VAT w urzędzie skarbowym**

**Czas:** 1 dzień

**Koszt:** 170 (opłata skarbowa)

**Komentarze:** Zgodnie z artykułem 3 ustęp 1 oraz ustęp 2 punkt 1 ustawy z dnia 11 marca 2004 roku o podatku od towarów i usług, rejestracja odbywa się poprzez złożenie formularza zgłoszeniowego VAT-R do naczelnika urzędu skarbowego. Natychmiast po złożeniu aplikacji spółka może przeprowadzić operacje podlegające opodatkowaniu VAT.

W formularzu VAT-R, spółka musi przedstawić informacje odnośnie (a) nazwy i formy prawnej, (b) numeru REGON (numer statystyczny), (c) daty rozpoczęcia działalności, oraz (d) adresu siedziby spółki.

Opłata skarbowa w wysokości PLN 170 stanowi dochód gminy, w której znajduje się miejscowy oddział urzędu skarbowego.

Jeżeli spółka planuje w przyszłości prowadzić działalność z zakresu handlu zagranicznego w obrębie Unii Europejskiej, musi się zarejestrować jako płatnik VAT UE. Wniosek o taką rejestrację musi być złożony przed rozpoczęciem działalności handlowej z krajami UE. Zanim spółka będzie mogła się zarejestrować jako płatnik VAT UE, musi najpierw być zarejestrowana jako zwykły płatnik VAT.

#### LISTA PROCEDUR

## **UZYSKIWANIE POZWOLEŃ NA BUDOWĘ**

#### *Białystok, Podlaskie*

*Wartość magazynu: PLN 2.032.884 (EUR 474.109) Dane na: 1 września 2014*

#### **Procedura 1. Uzyskanie aktualnej mapy geodezyjnej**

#### **Czas:** 16 dni

**Koszt:** PLN 150

**Komentarze:** Geodeta składa wniosek do Wydziału Geodezji o wydanie aktualnej mapy geodezyjnej dotyczącej obszaru na którym ma być wybudowany budynek. Po otrzymaniu mapy, geodeta dokonuje odpowiednich pomiarów i aktualizuje mapę. Zaktualizowana mapa jest przesyłana do Wydziału Geodezji w celu jej zatwierdzenia.

Zaktualizowana mapa geodezyjna jest punktem początkowym dla wszystkich projektów budowlanych. W tym mieście, zaktualizowana mapa jest także potrzebna, aby ubiegać się o decyzję dotyczącą lokalizacji zjazdu z drogi publicznej. Koszt procedury uzależniony jest od liczby kopii oraz rozmiaru mapy geodezyjnej potrzebnej geodecie. Koszt ten wzrósł po 12 lipca 2014 roku.

#### **Procedura 2. Złożenie wniosku i uzyskanie decyzji o lokalizacji zjazdu z drogi publicznej od zarządcy drogi publicznej**

**Czas:** 30 dni

**Koszt:** PLN 82

**Komentarze:** BuildCo składa wniosek do zarządcy drogi publicznej o wydanie decyzji o lokalizacji zjazdu z drogi publicznej do działki. BuildCo musi przedstawić następujące dokumenty:

- a. Wyrys z miejscowego planu zagospodarowania przestrzennego (lub decyzję o warunkach zabudowy dla działki);
- b. Dokument potwierdzający tytuł prawny do nieruchomości;
- c. Zaktualizowaną mapę geodezyjną;
- d. Informacje o sąsiadujących działkach;
- e. Techniczne parametry zjazdu;
- f. Odpis z Krajowego Rejestru Sądowego (jeżeli wnioskodawca jest spółką);
- g. Dowód uiszczenia opłaty skarbowej.

Prawo wyznacza 30 dniowy termin na wydanie decyzji. W przypadku szczególnie skomplikowanych spraw termin wynosi 60 dni.

#### **Procedura 3\*. Złożenie wniosku o wydanie technicznych warunków przyłączenia mediów: sieć elektroenergetyczna.**

**Czas:** 30 dni

**Koszt:** Bez kosztów

**Komentarze:** Złożenie wniosku o wydanie technicznych warunków przyłączenia do sieci elektroenergetycznej jest niezbędne, aby uzsykać decyzję o pozwoleniu na budowę.

#### **Procedura 4\*. Złożenie wniosku o wydanie technicznych warunków przyłączenia mediów: instalacja wodnokanalizacyjna**

**Czas:** 14 dni

**Koszt:** Bez kosztów

**Komentarze:** BuildCo występuje o wydanie warunków technicznych przyłączenia magazynu do sieci wodociągów i kanalizacji. Do wniosku o wydanie warunków technicznych musi być dołączona mapa sytuacyjno-wysokościowa działki oraz dokument potwierdzający tytuł prawny do nieruchomości.

#### **Procedura 5\*. Złożenie wniosku o wydanie technicznych warunków przyłączenia mediów: odprowadzenie wód opadowych**

**Czas:** 14 dni

**Koszt:** Bez kosztów

**Komentarze:** BuildCo występuje do Wydziału Ochrony Środowiska o wydanie warunków technicznych przyłączenia do systemu odprowadzenia wód opadowych z terenu inwestycji.

#### **Procedura 6. Złożenie wniosku i uzyskanie uzgodnienia projektu budowlanego zjazdu z drogi publicznej od zarządcy drogi publicznej**

**Czas:** 21 dni

**Koszt:** Bez kosztów

**Komentarze:** Projekt budowlany musi być uzgodniony z zarządcą drogi publicznej w pobliżu której ma powstać budowla i do której miejsce budowy ma być podłączone. Zgoda jest wydawana w formie pisemnego uzgodnienia. Budowa bądź przebudowa wjazdu na działkę wymaga zezwolenia na lokalizację zjazdu. Projekt budowlany zjazdu musi być zatwierdzony przez zarządcę drogi publicznej, do którego BuildCo musi złożyć wniosek wraz z następującym załącznikami:

- a. 2 egzemplarze projektu budowlanego zjazdu;
- b. Kserokopia decyzji zezwalającej na lokalizację zjazdu z drogi publicznej wydana wcześniej przez zarządcę drogi publicznej;
- c. Wyrys z miejscowego planu zagospodarowania przestrzennego (bądź kopia decyzji o warunkach zabudowy dla działki).

#### **Procedura 7\*. Uzgodnienie projektu budowlanego przyłączenia do sieci wodociągowej i kanalizacyjnej**

**Czas:** 14 dni

**Koszt:** PLN 100

**Komentarze:** BuildCo składa projekt przyłączenia do sieci wodociągowej oraz kanalizacyjnej w oparciu o uzyskane wcześniej warunki techniczne poszczególnych przyłączeń.

#### **Procedura 8\*. Uzyskanie pozytywnej opinii odnośnie usytuowania projektowanych sieci uzbrojenia terenu przez naradę koordynacyjną**

**Czas:** 7 dni

**Koszt:** PLN 326 (PLN 105 za pierwsze przyłączenie do sieci + PLN 17,3 za 3 dodatkowe przyłączenia)

**Komentarze:** Usytuowanie projektowanych sieci uzbrojenia terenu uzgadniane jest na naradach koordynacyjnych organizowanych przez starostę, w których uczestniczą:

- a. Wnioskodawca;
- b. Podmioty, które zarządzają sieciami uzbrojenia;
- c. Przedstawiciele władz lokalnych;
- d. Inne podmioty, które mogą być zainteresowane rezultatami narady koordynacyjnej.

BuildCo musi przedstawić dokumenty zawierające propozycję usytuowania projektowanych sieci. Starosta wyznacza termin i miejsce narady koordynacyjnej. Celem narady koordynacyjnej jest wyeliminowanie zagrożeń wynikających z możliwej kolizji między sytuowanym sieciami uzbrojenia. Rezultaty narady koordynacyjnej utrwalane są w protokole, który zawiera:

- a. Określenie narady, jej terminu i miejsca:
- b. Opis przedmiotu narady;
- c. Imię i nazwisko oraz inne dane identyfikujące wnioskodawcę;
- d. Imię i nazwisko oraz stanowisko służbowe przewodniczącego;
- e. Imiona i nazwiska uczestników oraz oznaczenie podmiotów, które te osoby reprezentują, lub informację o przyczynach uczestnictwa danej osoby w naradzie;
- f. Podpisy uczestników.

#### **Procedura 9\*. Złożenie wniosku i uzyskanie uzgodnienia projektu przez licencjonowanego rzeczoznawcę do spraw zabezpieczeń przeciwpożarowych**

**Czas:** 3 dni

**Koszt:** PLN 600

**Komentarze:** BuildCo zatrudnia rzeczoznawcę do spraw zabezpieczeń przeciwpożarowych w celu zbadania projektu budowlanego pod względem bezpieczeństwa przeciwpożarowego. Rzeczoznawca do spraw zabezpieczeń przeciwpożarowych współpracuje z BuildCo w

trakcie przygotowania projektu budowlanego, i kiedy zostanie on już ukończony, rzeczonawca go podpisuje i ostemplowuje. Bez stempla, organ wydający decyzję o pozwoleniu na budowę nie zatwierdzi takiego projektu. Dla bardziej złożonych projektów budowlanych może być wymagane uzgodnienie projektu z właściwą miejscowo jednostką Państwowej Straży Pożarnej.

#### **Procedura 10. Złożenie wniosku i uzyskanie decyzji o pozwoleniu na budowę**

**Czas:** 60 dni

**Koszt:** PLN 539

**Komentarze:** Prace budowlane nie mogą rozpocząć się zanim BuildCo nie otrzyma decyzji o pozwoleniu na budowę. Aby uzyskać takie pozwolenie, inwestor musi złożyć wniosek na oficjalnym formularzu do wydziału architektury i budownictwa odpowiedniego urzędu.

- Do wniosku muszą być załączone następujące dokumenty:
- a. Cztery egzemplarze projektu budowlanego wraz ze wszystkimi opiniami, uzgodnieniami, pozwoleniami i innymi dokumentami wymaganymi przepisami szczególnymi;
- b. Pisemne oświadczenie inwestora o posiadanym prawie do dysponowania nieruchomością na której ma powstać budynek.

Opinie, uzgodnienia oraz pozwolenia wymienione powyżej muszą zostać zgromadzone przez BuildCo bądź jego pełnomocnika. Do projektu budowlanego powinien być dołączony dokument potwierdzający, że został on sporządzony przez osobę posiadającą stosowne uprawnienia budowlane. Decyzja o warunkach zabudowy danego obszaru jest wymaga w sytuacji, gdy obszar ten nie jest objęty miejscowym planem zagospodarowania przestrzennego. Zgodne z prawem (Kodeksem Postępowania Administracyjnego) organ ma miesiąc na wydanie decyzji o pozwoleniu na budowę, a w sprawach szczególnie skomplikowanych dwa miesiące. Prawo budowlane stanowi, że w sytuacji, gdy Urzędy Miasta nie wydadzą decyzji w terminie 65 dni, karane są kwotą 500 zł za każdy dzień zwłoki w wydaniu decyzji. Wezwanie do przedstawienia dodatkowych dokumentów bądź wyjaśnień powoduje zawieszenie procedury do czasu kiedy wnioskodawca przedstawi żądane dokumenty bądź wyjaśnienia. Decyzja o udzieleniu pozwolenia na budowę staje się ostateczna po upływie 14 dni od jej doręczenia stronom. Podczas tego 14 dniowego terminu zainteresowane strony (np. sąsiedzi) mogą wnieść odwołanie od decyzji. Od 22 sierpnia 2008 roku ważność decyzji o pozwoleniu na budowę została przedłużona z 2 do 3 lat.

#### **Procedura 11. Powiadomienie Inspektora Nadzoru Budowlanego o rozpoczęciu budowy**

**Czas:** 1 dzień

**Koszt:** Bez kosztów

**Komentarze:** BuildCo musi powiadomić Powiatowy Inspektorat Nadzoru Budowlanego o rozpoczęciu prac budowlanych co najmniej na 7 dni przed ich rozpoczęciem (artykuł 41.4 ustawy Prawo budowlane), informując urząd o danych personalnych kierownika budowy i inspektora nadzoru.

Do zawiadomienia należy załączyć następujące dokumenty:

- a. Oświadczenie kierownika budowy stwierdzające sporządzenie planu bezpieczeństwa i ochrony zdrowia oraz przyjęcie obowiązku kierowania budową;
- b. Oświadczenie inspektora nadzoru inwestorskiego stwierdzające przyjęcie obowiązku pełnienia takiego nadzoru;
- c. Zaświadczenie potwierdzające uprawnienia zawodowe kierownika budowy i inspektora nadzoru;
- d. Informację na temat bezpieczeństwa pracy i ochrony zdrowia na placu budowy.

Inwestor ma obowiązek niezwłocznie powiadomić właściwy urząd o wszelkich zmianach dotyczących wyżej wymienionych danych oraz zarejestrować dziennik budowy we właściwym urzędzie.

#### **Procedura 12\*. Zawarcie umowy z podmiotem dostarczającym wodę i odprowadzającym ścieki**

**Czas:** 7 dni

**Koszt:** PLN 250

**Komentarze:** BuildCo zawiera umowę z dostawcą oraz pokrywa koszt budowy przyłącza do sieci wodno-kanalizacyjnej. Koszt zależy od wydanych uprzednio warunków technicznych przyłączenia.

#### **Procedura 13. Kontrola techniczna budowy urządzeń wodociągowych i kanalizacyjnych oraz ich podłączenie**

**Czas:** 1 dzień

**Koszt:** Bez kosztów

**Komentarze:** Po uzgodnieniu projektu przyłączenia instalacji wodno-kanalizacyjnej, BuildCo może złożyć wniosek o zezwolenie na rozpoczęcie robót przyłączeniowych. Gminne przedsiębiorstwo wodociągów i kanalizacji może przeprowadzić kontrolę techniczną robót i dokonać przyłączenia magazynu do sieci wodnokanalizacyjnej tego samego dnia.

#### **Procedura 14\*. Zawiadomienie Państwowej Inspekcji Sanitarnej o zakończeniu budowy**

**Czas:** 1 dzień

**Koszt:** Bez kosztów

**Komentarze:** BuildCo musi poinformować Państwową Inspekcję Sanitarną (Sanepid) o zakończeniu budowy. Po otrzymaniu zawiadomienia od BuildCo, Inspekcja ma 14 dni na przeprowadznie kontroli nowego budynku i wydanie opinii. Brak reakcji ze strony Inspekcji w ciągu tych 14 dni jest równoznaczny z niezgłoszeniem sprzeciwu, a tym samym opinią pozytywną.

#### **Procedura 15. Kontrola ze strony Państwowej Inspekcji Sanitarnej i uzyskanie pozytywnej opinii**

**Czas:** 14 dni

**Koszt:** Bez kosztów

**Komentarze:** 

Nowo powstały budynek musi zostać skontrolowany przez Państwową Inspekcję Sanitarną (Sanepid). Ta Procedura jest niezbędna, aby otrzymać pozwolenie na użytkowanie budynku. Aby przejść pomyślnie kontrolę, BuildCo musi przedstawić Inspekcji następujące dokumenty:

- a. Decyzję o pozwoleniu na budowę;
- b. Projekt technologiczny z zatwierdzonymi wymaganiami higienicznymi i zdrowotnymi;
- c. Wymagane opinie i uzgodnienia zawierające: testy bakteriologiczne wody z instalacji wewnętrznej budynku, dokument potwierdzający wydajność wentylacji mechanicznej, dokument potwierdzający skuteczność ochrony przed zagrożeniami elektrycznymi;
- d. Dokumenty potwierdzające dopuszczalność zastosowania w budynku wykorzystanych materiałów budowlanych;
- e. Zezwolenie na zbieranie odpadów (komunalnych, medycznych, niebezpiecznych);
- Zaświadczenie do celów sanitarno-epidemiologicznych dla pracowników.

#### **Procedura 16\*. Zawiadomienie Państwowej Straży Pożarnej o zakończeniu budowy**

**Czas:** 1 dzień

**Koszt:** Bez kosztów

**Komentarze:** BuildCo musi poinformować Państwową Straż Pożarną o zakończeniu budowy magazynu. Po otrzymaniu zawiadomienia od BuildCo, Państwowa Straż Pożarna ma 14 dni na przeprowadzene kontroli budynku i wydanie opinii. Brak reakcji ze strony Straży w ciągu tych 14 dni jest równoznaczny z niezgłoszeniem sprzeciwu, a tym samym opinią pozytywną.

#### **Procedura 17. Kontrola ze strony Państwowej Straży Pożarnej i uzyskanie pozytywnej opinii**

**Czas:** 14 dni

**Koszt:** Bez kosztów

**Komentarze:** Nowo powstały budynek musi zostać skontrolowany przez Państwową Straż Pożarną. Ta Procedura jest niezbędna, aby otrzymać pozwolenie na użytkowanie budynku.

#### **Procedura 18\*. Uzyskanie geodezyjnej inwentaryzacji powykonawczej**

**Czas:** 7 dni

**Koszt:** PLN 1.000

**Komentarze:** Kiedy budowa zostanie ukończona, konieczne jest przeprowadzenie geodezyjnej inwentaryzacji powykonawczej w celu potwierdzenia ostatecznego, rzeczywistego usytuowania budynku na mapie geodezyjnej. Inwentaryzacja jest przeprowadzana przez uprawnionego geodetę i weryfikowana przez Powiatowy Wydział Geodezji.

### **Procedura 19. Złożenie wniosku i uzyskanie pozwolenia na użytkowanie**

**Czas:** 30 dni

**Koszt:** PLN 135 (25% kosztu pozwolenia na budowę)

**Komentarze:** Kiedy roboty budowlane zostaną zakończone, BuildCo musi poinformować, w formie pisemnej, Inspektora Nadzoru Budowlanego o zamiarze użytkowania budynku.

Przed rozpoczęciem użytkowania budynku, BuildCo musi uzyskać decyzję w sprawie pozwolenia na użytkowanie obiektu budowlanego. BuildCo składa wniosek o wydanie takiej decyzji do Inspektora Nadzoru Budowlanego. Inspektor ma obowiązek przeprowadzenia końcowej kontroli w celu potwierdzenia, że budynek został zbudowany według zatwierdzonego uprzednio projektu.

- Do wniosku o udzielenie pozwolenia na użytkowanie muszą zostać załączone następujące dokumenty:
- a. Oryginał dziennika budowy;
- b. Pisemne oświadczenie kierownika budowy wskazujące, że budynek został wybudowany zgodnie z projektem budowlanym, decyzją o pozwoleniu na budowę oraz przepisami prawa oraz, że teren budowy oraz tereny przyległe zostały doprowadzone do należytego stanu i porządku;
- c. Protokoły sprawdzeń i badań wymaganych kontroli i testów;
- d. Inwentaryzację geodezyjną powykonawczą;
- e. Pisemne oświadczenie inwestora o braku sprzeciwów od odpowiednich organów;
- f. Potwierdzenie wykonania odpowiednich przyłączy;
- g. Charakterystykę energetyczną budynku przygotowaną przez architekta.

#### **Procedura 20\*. Kontrola powykonawcza Czas:** 21 dni

**Koszt:** Bez kosztów

**Komentarze:** Kontrola powykonawcza terenu budowy, po zakończeniu robót, przeprowadzana jest przez Powiatowy Inspektorat Nadzoru Budowlanego.

#### UZYSKIWANIE POZWOLEŃ NA BUDOWĘ *Bydgoszcz, Kujawsko-Pomorskie*

*Wartość magazynu: PLN 2.032.884 (EUR 474.109) Dane na: 1 września 2014*

#### **Procedura 1. Złożenie wniosku o wydanie technicznych warunków przyłączenia mediów: instalacja wodnokanalizacyjna**

**Czas:** 21 dni

**Koszt:** PLN 160

**Komentarze:** BuildCo występuje o wydanie warunków technicznych przyłączenia magazynu do sieci wodociągów i kanalizacji. Do wniosku o wydanie warunków technicznych musi być dołączona mapa sytuacyjno-wysokościowa działki oraz dokument potwierdzający tytuł prawny do nieruchomości.

#### **Procedura 2\*. Uzyskanie aktualnej mapy geodezyjnej**

**Czas:** 14 dni **Koszt:** PLN 150 **Komentarze:** Geodeta składa wniosek do Wydziału Geodezji o wydanie aktualnej mapy geodezyjnej dotyczącej obszaru na którym ma być wybudowany budynek. Po otrzymaniu mapy, geodeta dokonuje odpowiednich pomiarów i aktualizuje mapę. Zaktualizowana mapa jest przesyłana do Wydziału Geodezji w celu jej zatwierdzenia.

Zaktualizowana mapa geodezyjna jest punktem początkowym dla wszystkich projektów budowlanych. W tym mieście, zaktualizowana mapa jest także potrzebna, aby ubiegać się o decyzję dotyczącą lokalizacji zjazdu z drogi publicznej. Koszt procedury uzależniony jest od liczby kopii oraz rozmiaru mapy geodezyjnej potrzebnej geodecie. Koszt ten wzrósł po 12 lipca 2014 roku.

#### **Procedura 3\*. Złożenie wniosku o wydanie technicznych warunków przyłączenia mediów: sieć elektroenergetyczna.**

**Czas:** 14 dni

**Koszt:** Bez kosztów

**Komentarze:** Złożenie wniosku o wydanie technicznych warunków przyłączenia do sieci elektroenergetycznej jest niezbędne, aby uzsykać decyzję o pozwoleniu na budowę.

#### **Procedura 4\*. Złożenie wniosku i uzyskanie decyzji o lokalizacji zjazdu z drogi publicznej od zarządcy drogi publicznej**

**Czas:** 14 dni

#### **Koszt:** PLN 82

**Komentarze:** BuildCo składa wniosek do zarządcy drogi publicznej o wydanie decyzji o lokalizacji zjazdu z drogi publicznej do działki. BuildCo musi przedstawić następujące dokumenty:

- a. Wyrys z miejscowego planu zagospodarowania przestrzennego (lub decyzję o warunkach zabudowy dla działki);
- b. Dokument potwierdzający tytuł prawny do nieruchomości;
- c. Zaktualizowaną mapę geodezyjną;
- d. Informacje o sąsiadujących działkach;
- e. Techniczne parametry zjazdu;
- f. Odpis z Krajowego Rejestru Sądowego (jeżeli wnioskodawca jest spółką);
- g. Dowód uiszczenia opłaty skarbowej.

Prawo wyznacza 30 dniowy termin na wydanie decyzji. W przypadku szczególnie skomplikowanych spraw termin wynosi 60 dni.

#### **Procedura 5. Złożenie wniosku i uzyskanie uzgodnienia projektu budowlanego zjazdu z drogi publicznej od zarządcy drogi publicznej**

**Czas:** 21 dni

#### **Koszt:** Bez kosztów

**Komentarze:** Projekt budowlany musi być uzgodniony z zarządcą drogi publicznej w pobliżu której ma powstać budowla i do której miejsce budowy ma być podłączone. Zgoda jest wydawana w formie pisemnego uzgodnienia. Budowa bądź przebudowa wjazdu na działkę wymaga zezwolenia na lokalizację zjazdu. Projekt budowlany zjazdu musi

być zatwierdzony przez zarządcę drogi publicznej, do którego BuildCo musi złożyć wniosek wraz z następującym załącznikami:

- a. 2 egzemplarze projektu budowlanego zjazdu;
- b. Kserokopia decyzji zezwalającej na lokalizację zjazdu z drogi publicznej wydana wcześniej przez zarządcę drogi publicznej;
- c. Wyrys z miejscowego planu zagospodarowania przestrzennego (bądź kopia decyzji o warunkach zabudowy dla działki).

#### **Procedura 6\*. Uzyskanie pozytywnej opinii odnośnie usytuowania projektowanych sieci uzbrojenia terenu przez naradę koordynacyjną**

**Czas:** 14 dni

**Koszt:** PLN 326 (PLN 105 za pierwsze przyłączenie do sieci + PLN 17,3 za 3 dodatkowe przyłączenia)

**Komentarze:** Usytuowanie projektowanych sieci uzbrojenia terenu uzgadniane jest na naradach koordynacyjnych organizowanych przez starostę, w których uczestniczą:

- a. Wnioskodawca;
- b. Podmioty, które zarządzają sieciami uzbrojenia;
- c. Przedstawiciele władz lokalnych;
- d. Inne podmioty, które mogą być zainteresowane rezultatami narady koordynacyjnej.

BuildCo musi przedstawić dokumenty zawierające propozycję usytuowania projektowanych sieci. Starosta wyznacza termin i miejsce narady koordynacyjnej. Celem narady koordynacyjnej jest wyeliminowanie zagrożeń wynikających z możliwej kolizji między sytuowanym sieciami uzbrojenia. Rezultaty narady koordynacyjnej utrwalane są w protokole, który zawiera:

- a. Określenie narady, jej terminu i miejsca:
- b. Opis przedmiotu narady;
- c. Imię i nazwisko oraz inne dane identyfikujące wnioskodawcę;
- d. Imię i nazwisko oraz stanowisko służbowe przewodniczącego;
- e. Imiona i nazwiska uczestników oraz oznaczenie podmiotów, które te osoby reprezentują, lub informację o przyczynach uczestnictwa danej osoby w naradzie;
- f. Podpisy uczestników.

#### **Procedura 7\*. Złożenie wniosku i uzyskanie uzgodnienia projektu przez uprawnionego rzeczoznawcę do spraw sanitarnohigienicznych**

**Czas:** 1 dzień

**Koszt:** PLN 150

**Komentarze:** Projekt budowlany musi być zbadany przez rzeczoznawcę do spraw sanitarnohigienicznych. Rzeczoznawca wydaje pozytywną opinię odnośnie projektu przez jego ostemplowanie i nadanie mu klauzuli zatwierdzającej. Organ wydający decyzję o pozwoleniu na budowę sprawdza czy projekt został zatwierdzony przez rzeczoznawcę do spraw sanitarnohigienicznych. Bez pieczątki rzeczoznawcy, decyzja o pozwoleniu na budowę nie może być wydana.

#### **Procedura 8\*. Złożenie wniosku i uzyskanie uzgodnienia projektu przez licencjonowanego rzeczoznawcę do spraw zabezpieczeń przeciwpożarowych**

**Czas:** 1 dzień

## **Koszt:** PLN 500

**Komentarze:** BuildCo zatrudnia rzeczoznawcę do spraw zabezpieczeń przeciwpożarowych w celu zbadania projektu budowlanego pod względem bezpieczeństwa przeciwpożarowego. Rzeczoznawca do spraw zabezpieczeń przeciwpożarowych współpracuje z BuildCo w trakcie przygotowania projektu budowlanego, i kiedy zostanie on już ukończony, rzeczonawca go podpisuje i ostemplowuje. Bez stempla, organ wydający decyzję o pozwoleniu na budowę nie zatwierdzi takiego projektu. Dla bardziej złożonych projektów budowlanych może być wymagane uzgodnienie projektu z właściwą miejscowo jednostką Państwowej Straży Pożarnej.

#### **Procedura 9. Złożenie wniosku i uzyskanie decyzji o pozwoleniu na budowę**

**Czas:** 35 dni

**Koszt:** PLN 539

**Komentarze:** Prace budowlane nie mogą rozpocząć się zanim BuildCo nie otrzyma decyzji o pozwoleniu na budowę. Aby uzyskać takie pozwolenie, inwestor musi złożyć wniosek na oficjalnym formularzu do wydziału architektury i budownictwa odpowiedniego urzędu.

Do wniosku muszą być załączone następujące dokumenty:

- a. Cztery egzemplarze projektu budowlanego wraz ze wszystkimi opiniami, uzgodnieniami, pozwoleniami i innymi dokumentami wymaganymi przepisami szczególnymi;
- b. Pisemne oświadczenie inwestora o posiadanym prawie do dysponowania nieruchomością na której ma powstać budynek.

Opinie, uzgodnienia oraz pozwolenia wymienione powyżej muszą zostać zgromadzone przez BuildCo bądź jego pełnomocnika. Do projektu budowlanego powinien być dołączony dokument potwierdzający, że został on sporządzony przez osobę posiadającą stosowne uprawnienia budowlane. Decyzja o warunkach zabudowy danego obszaru jest wymaga w sytuacji, gdy obszar ten nie jest objęty miejscowym planem zagospodarowania przestrzennego. Zgodne z prawem (Kodeksem Postępowania Administracyjnego) organ ma miesiąc na wydanie decyzji o pozwoleniu na budowę, a w sprawach szczególnie skomplikowanych dwa miesiące. Prawo budowlane stanowi, że w sytuacji, gdy Urzędy Miasta nie wydadzą decyzji w terminie 65 dni, karane są kwotą 500 zł za każdy dzień zwłoki w wydaniu decyzji. Wezwanie do przedstawienia dodatkowych dokumentów bądź wyjaśnień powoduje zawieszenie procedury do czasu kiedy wnioskodawca przedstawi żądane dokumenty bądź wyjaśnienia. Decyzja o udzieleniu pozwolenia na budowę staje się ostateczna po upływie 14 dni od jej doręczenia stronom. Podczas tego 14 dniowego terminu zainteresowane strony (np. sąsiedzi) mogą wnieść odwołanie od decyzji. Od 22 sierpnia 2008 roku ważność decyzji o pozwoleniu na budowę została przedłużona z 2 do 3 lat.

#### **Procedura 10. Powiadomienie Inspektora Nadzoru Budowlanego o rozpoczęciu budowy**

**Czas:** 1 dzień

#### **Koszt:** Bez kosztów

**Komentarze:** BuildCo musi powiadomić Powiatowy Inspektorat Nadzoru Budowlanego o rozpoczęciu prac budowlanych co najmniej na 7 dni przed ich rozpoczęciem (artykuł 41.4 ustawy Prawo budowlane), informując urząd o danych personalnych kierownika budowy i inspektora nadzoru.

Do zawiadomienia należy załączyć następujące dokumenty:

- a. Oświadczenie kierownika budowy stwierdzające sporządzenie planu bezpieczeństwa i ochrony zdrowia oraz przyjęcie obowiązku kierowania budową;
- b. Oświadczenie inspektora nadzoru inwestorskiego stwierdzające przyjęcie obowiązku pełnienia takiego nadzoru;
- c. Zaświadczenie potwierdzające uprawnienia zawodowe kierownika budowy i inspektora nadzoru;
- d. Informację na temat bezpieczeństwa pracy i ochrony zdrowia na placu budowy.

Inwestor ma obowiązek niezwłocznie powiadomić właściwy urząd o wszelkich zmianach dotyczących wyżej wymienionych danych oraz zarejestrować dziennik budowy we właściwym urzędzie.

#### **Procedura 11\*. Zawarcie umowy z podmiotem dostarczającym wodę i odprowadzającym ścieki**

**Czas:** 4 dni

#### **Koszt:** PLN 300

**Komentarze:** BuildCo zawiera umowę z dostawcą oraz pokrywa koszt budowy przyłącza do sieci wodno-kanalizacyjnej. Koszt zależy od wydanych uprzednio warunków technicznych przyłączenia.

#### **Procedura 12. Kontrola techniczna budowy urządzeń wodociągowych i kanalizacyjnych oraz ich podłączenie**

#### **Czas:** 1 dzień

**Koszt:** Bez kosztów

**Komentarze:** Po uzgodnieniu projektu przyłączenia instalacji wodno-kanalizacyjnej, BuildCo może złożyć wniosek o zezwolenie na rozpoczęcie robót przyłączeniowych. Gminne przedsiębiorstwo wodociągów i kanalizacji może przeprowadzić kontrolę techniczną robót i dokonać przyłączenia magazynu do sieci wodnokanalizacyjnej tego samego dnia.

#### **Procedura 13\*. Zawiadomienie Państwowej Inspekcji Sanitarnej o zakończeniu budowy**

**Czas:** 1 dzień

**Koszt:** Bez kosztów

**Komentarze:** BuildCo musi poinformować Państwową Inspekcję Sanitarną (Sanepid) o zakończeniu budowy. Po otrzymaniu zawiadomienia od BuildCo, Inspekcja ma 14 dni na przeprowadznie kontroli nowego budynku i wydanie opinii.

Brak reakcji ze strony Inspekcji w ciągu tych 14 dni jest równoznaczny z niezgłoszeniem sprzeciwu, a tym samym opinią pozytywną.

#### **Procedura 14. Kontrola ze strony Państwowej Inspekcji Sanitarnej i uzyskanie pozytywnej opinii**

**Czas:** 14 dni

#### **Koszt:** Bez kosztów

**Komentarze:** Nowo powstały budynek musi zostać skontrolowany przez Państwową Inspekcję Sanitarną (Sanepid). Ta Procedura jest niezbędna, aby otrzymać pozwolenie na użytkowanie budynku. Aby przejść pomyślnie kontrolę, BuildCo musi przedstawić Inspekcji następujące dokumenty:

- a. Decyzję o pozwoleniu na budowę;
- b. Projekt technologiczny z zatwierdzonymi wymaganiami higienicznymi i zdrowotnymi;
- c. Wymagane opinie i uzgodnienia zawierające: testy bakteriologiczne wody z instalacji wewnętrznej budynku, dokument potwierdzający wydajność wentylacji mechanicznej, dokument potwierdzający skuteczność ochrony przed zagrożeniami elektrycznymi;
- d. Dokumenty potwierdzające dopuszczalność zastosowania w budynku wykorzystanych materiałów budowlanych;
- e. Zezwolenie na zbieranie odpadów (komunalnych, medycznych, niebezpiecznych);
- f. Zaświadczenie do celów sanitarno-epidemiologicznych dla pracowników.

#### **Procedura 15\*. Zawiadomienie Państwowej Straży Pożarnej o zakończeniu budowy**

**Czas:** 1 dzień

**Koszt:** Bez kosztów

**Komentarze:** BuildCo musi poinformować Państwową Straż Pożarną o zakończeniu budowy magazynu. Po otrzymaniu zawiadomienia od BuildCo, Państwowa Straż Pożarna ma 14 dni na przeprowadzene kontroli budynku i wydanie opinii. Brak reakcji ze strony Straży w ciągu tych 14 dni jest równoznaczny z niezgłoszeniem sprzeciwu, a tym samym opinią pozytywną.

#### **Procedura 16. Kontrola ze strony Państwowej Straży Pożarnej i uzyskanie pozytywnej opinii**

**Czas:** 14 dni

**Koszt:** Bez kosztów

**Komentarze:** Nowo powstały budynek musi zostać skontrolowany przez Państwową Straż Pożarną. Ta Procedura jest niezbędna, aby otrzymać pozwolenie na użytkowanie budynku.

#### **Procedura 17\*. Uzyskanie geodezyjnej inwentaryzacji powykonawczej**

**Czas:** 14 dni

**Koszt:** PLN 800

**Komentarze:** Kiedy budowa zostanie ukończona, konieczne jest przeprowadzenie geodezyjnej inwentaryzacji powykonawczej w celu potwierdzenia ostatecznego, rzeczywistego usytuowania budynku na mapie geodezyjnej. Inwentaryzacja

jest przeprowadzana przez uprawnionego geodetę i weryfikowana przez Powiatowy Wydział Geodezji.

# **Procedura 18. Złożenie wniosku i uzyskanie pozwolenia na użytkowanie**

#### **Czas:** 30 dni

**Koszt:** PLN 135 (25% kosztu pozwolenia na budowę)

**Komentarze:** Kiedy roboty budowlane zostaną zakończone, BuildCo musi poinformować, w formie pisemnej, Inspektora Nadzoru Budowlanego o zamiarze użytkowania budynku.

Przed rozpoczęciem użytkowania budynku, BuildCo musi uzyskać decyzję w sprawie pozwolenia na użytkowanie obiektu budowlanego. BuildCo składa wniosek o wydanie takiej decyzji do Inspektora Nadzoru Budowlanego. Inspektor ma obowiązek przeprowadzenia końcowej kontroli w celu potwierdzenia, że budynek został zbudowany według zatwierdzonego uprzednio projektu.

Do wniosku o udzielenie pozwolenia na użytkowanie muszą zostać załączone następujące dokumenty:

- a. Oryginał dziennika budowy;
- b. Pisemne oświadczenie kierownika budowy wskazujące, że budynek został wybudowany zgodnie z projektem budowlanym, decyzją o pozwoleniu na budowę oraz przepisami prawa oraz, że teren budowy oraz tereny przyległe zostały doprowadzone do należytego stanu i porządku;
- c. Protokoły sprawdzeń i badań wymaganych kontroli i testów;
- d. Inwentaryzację geodezyjną powykonawczą;
- e. Pisemne oświadczenie inwestora o braku sprzeciwów od odpowiednich organów;
- f. Potwierdzenie wykonania odpowiednich przyłączy;
- g. Charakterystykę energetyczną budynku przygotowaną przez architekta.

#### **Procedura 19\*. Kontrola powykonawcza**

**Czas:** 21 dni

**Koszt:** Bez kosztów

**Komentarze:** Kontrola powykonawcza terenu budowy, po zakończeniu robót, przeprowadzana jest przez Powiatowy Inspektorat Nadzoru Budowlanego.

#### UZYSKIWANIE POZWOLEŃ NA BUDOWĘ *Gdańsk, Pomorskie*

*Wartość magazynu: PLN 2.032.884 (EUR 474.109) Dane na: 1 września 2014*

#### **Procedura 1. Uzyskanie aktualnej mapy geodezyjnej**

**Czas:** 30 dni

**Koszt:** PLN 150

**Komentarze:** Geodeta składa wniosek do Wydziału Geodezji o wydanie aktualnej mapy geodezyjnej dotyczącej obszaru na którym ma być wybudowany budynek. Po otrzymaniu mapy, geodeta dokonuje odpowiednich pomiarów i aktualizuje mapę. Zaktualizowana mapa jest przesyłana do Wydziału Geodezji w celu jej zatwierdzenia.
Zaktualizowana mapa geodezyjna jest punktem początkowym dla wszystkich projektów budowlanych. W tym mieście, zaktualizowana mapa jest także potrzebna, aby ubiegać się o decyzję dotyczącą lokalizacji zjazdu z drogi publicznej. Koszt procedury uzależniony jest od liczby kopii oraz rozmiaru mapy geodezyjnej potrzebnej geodecie. Koszt ten wzrósł po 12 lipca 2014 roku.

## **Procedura 2\*. Złożenie wniosku i uzyskanie decyzji o lokalizacji zjazdu z drogi publicznej od zarządcy drogi publicznej**

**Czas:** 30 dni

#### **Koszt:** PLN 82

**Komentarze:** BuildCo składa wniosek do zarządcy drogi publicznej o wydanie decyzji o lokalizacji zjazdu z drogi publicznej do działki. BuildCo musi przedstawić następujące dokumenty:

- a. Wyrys z miejscowego planu zagospodarowania przestrzennego (lub decyzję o warunkach zabudowy dla działki);
- b. Dokument potwierdzający tytuł prawny do nieruchomości;
- c. Zaktualizowaną mapę geodezyjną;
- d. Informacje o sąsiadujących działkach;
- e. Techniczne parametry zjazdu;
- f. Odpis z Krajowego Rejestru Sądowego (jeżeli wnioskodawca jest spółką);
- g. Dowód uiszczenia opłaty skarbowej.

Prawo wyznacza 30 dniowy termin na wydanie decyzji. W przypadku szczególnie skomplikowanych spraw termin wynosi 60 dni.

#### **Procedura 3\*. Złożenie wniosku o wydanie technicznych warunków przyłączenia mediów: sieć elektroenergetyczna.**

**Czas:** 7 dni

**Koszt:** Bez kosztów

**Komentarze:** Złożenie wniosku o wydanie technicznych warunków przyłączenia do sieci elektroenergetycznej jest niezbędne, aby uzsykać decyzję o pozwoleniu na budowę.

#### **Procedura 4\*. Złożenie wniosku o wydanie technicznych warunków przyłączenia mediów: instalacja wodnokanalizacyjna**

**Czas:** 14 dni

**Koszt:** PLN 110

**Komentarze:** BuildCo występuje o wydanie warunków technicznych przyłączenia magazynu do sieci wodociągów i kanalizacji. Do wniosku o wydanie warunków technicznych musi być dołączona mapa sytuacyjno-wysokościowa działki oraz dokument potwierdzający tytuł prawny do nieruchomości.

#### **Procedura 5\*. Złożenie wniosku o wydanie technicznych warunków przyłączenia mediów: odprowadzenie wód opadowych**

**Czas:** 14 dni **Koszt:** PLN 90 **Komentarze:** BuildCo występuje do właściwego organu o wydanie warunków technicznych przyłączenia do systemu odprowadzenia wód opadowych z terenu inwestycji.

#### **Procedura 6. Złożenie wniosku i uzyskanie uzgodnienia projektu budowlanego zjazdu z drogi publicznej od zarządcy drogi publicznej**

**Czas:** 30 dni

**Koszt:** Bez kosztów

**Komentarze:** Projekt budowlany musi być uzgodniony z zarządcą drogi publicznej w pobliżu której ma powstać budowla i do której miejsce budowy ma być podłączone. Zgoda jest wydawana w formie pisemnego uzgodnienia. Budowa bądź przebudowa wjazdu na działkę wymaga zezwolenia na lokalizację zjazdu. Projekt budowlany zjazdu musi być zatwierdzony przez zarządcę drogi publicznej, do którego BuildCo musi złożyć wniosek wraz z następującym załącznikami:

- a. 2 egzemplarze projektu budowlanego zjazdu;
- b. Kserokopia decyzji zezwalającej na lokalizację zjazdu z drogi publicznej wydana wcześniej przez zarządcę drogi publicznej;
- c. Wyrys z miejscowego planu zagospodarowania przestrzennego (bądź kopia decyzji o warunkach zabudowy dla działki).

## **Procedura 7\*. Uzyskanie pozytywnej opinii odnośnie usytuowania projektowanych sieci uzbrojenia terenu przez naradę koordynacyjną**

**Czas:** 30 dni

**Koszt:** PLN 326 (PLN 105 za pierwsze przyłączenie do sieci + PLN 17,3 za 3 dodatkowe przyłączenia)

**Komentarze:** Usytuowanie projektowanych sieci uzbrojenia terenu uzgadniane jest na naradach koordynacyjnych organizowanych przez starostę, w których uczestniczą:

- a. Wnioskodawca;
- b. Podmioty, które zarządzają sieciami uzbrojenia;
- c. Przedstawiciele władz lokalnych;
- d. Inne podmioty, które mogą być zainteresowane rezultatami narady koordynacyjnej.

BuildCo musi przedstawić dokumenty zawierające propozycję usytuowania projektowanych sieci. Starosta wyznacza termin i miejsce narady koordynacyjnej. Celem narady koordynacyjnej jest wyeliminowanie zagrożeń wynikających z możliwej kolizji między sytuowanym sieciami uzbrojenia. Rezultaty narady koordynacyjnej utrwalane są w protokole, który zawiera:

- a. Określenie narady, jej terminu i miejsca:
- b. Opis przedmiotu narady;
- c. Imię i nazwisko oraz inne dane identyfikujące wnioskodawcę;
- d. Imię i nazwisko oraz stanowisko służbowe przewodniczącego;
- e. Imiona i nazwiska uczestników oraz oznaczenie podmiotów, które te osoby reprezentują, lub informację o przyczynach uczestnictwa danej osoby w naradzie;
- f. Podpisy uczestników.

## **Procedura 8\*. Uzgodnienie projektu budowlanego przyłączenia do sieci wodociągowej i kanalizacyjnej**

**Czas:** 14 dni

**Koszt:** PLN 180

**Komentarze:** BuildCo składa projekt przyłączenia do sieci wodociągowej oraz kanalizacyjnej w oparciu o uzyskane wcześniej warunki techniczne poszczególnych przyłączeń.

#### **Procedura 9\*. Uzgodnienie projektu budowlanego przyłączenia do odprowadzenia wody opadowej**

**Czas:** 14 dni

**Koszt:** PLN 170

**Komentarze:** BuildCo składa projekt przyłączenia do systemu odprowadzenia wody opadowej w oparciu o uzyskane wcześniej warunki techniczne przyłączenia.

#### **Procedura 10\*. Złożenie wniosku i uzyskanie uzgodnienia projektu przez licencjonowanego rzeczoznawcę do spraw zabezpieczeń przeciwpożarowych**

**Czas:** 1 dzień

**Koszt:** PLN 500

**Komentarze:** BuildCo zatrudnia rzeczoznawcę do spraw zabezpieczeń przeciwpożarowych w celu zbadania projektu budowlanego pod względem bezpieczeństwa przeciwpożarowego. Rzeczoznawca do spraw zabezpieczeń przeciwpożarowych współpracuje z BuildCo w trakcie przygotowania projektu budowlanego, i kiedy zostanie on już ukończony, rzeczonawca go podpisuje i ostemplowuje. Bez stempla, organ wydający decyzję o pozwoleniu na budowę nie zatwierdzi takiego projektu. Dla bardziej złożonych projektów budowlanych może być wymagane uzgodnienie projektu z właściwą miejscowo jednostką Państwowej Straży Pożarnej.

#### **Procedura 11\*. Złożenie wniosku i uzyskanie uzgodnienia projektu przez uprawnionego rzeczoznawcę do spraw sanitarnohigienicznych**

**Czas:** 1 dzień

**Koszt:** PLN 150

**Komentarze:** Projekt budowlany musi być zbadany przez rzeczoznawcę do spraw sanitarnohigienicznych. Rzeczoznawca wydaje pozytywną opinię odnośnie projektu przez jego ostemplowanie i nadanie mu klauzuli zatwierdzającej. Organ wydający decyzję o pozwoleniu na budowę sprawdza czy projekt został zatwierdzony przez rzeczoznawcę do spraw sanitarnohigienicznych. Bez pieczątki rzeczoznawcy, decyzja o pozwoleniu na budowę nie może być wydana.

## **Procedura 12. Złożenie wniosku i uzyskanie decyzji o pozwoleniu na budowę**

**Czas:** 54 dni **Koszt:** PLN 539 **Komentarze:** Prace budowlane nie mogą rozpocząć się zanim BuildCo nie otrzyma decyzji o pozwoleniu na budowę. Aby uzyskać takie pozwolenie, inwestor musi złożyć wniosek na oficjalnym formularzu do wydziału architektury i budownictwa odpowiedniego urzędu.

Do wniosku muszą być załączone następujące dokumenty:

- a. Cztery egzemplarze projektu budowlanego wraz ze wszystkimi opiniami, uzgodnieniami, pozwoleniami i innymi dokumentami wymaganymi przepisami szczególnymi;
- b. Pisemne oświadczenie inwestora o posiadanym prawie do dysponowania nieruchomością na której ma powstać budynek.

Opinie, uzgodnienia oraz pozwolenia wymienione powyżej muszą zostać zgromadzone przez BuildCo bądź jego pełnomocnika. Do projektu budowlanego powinien być dołączony dokument potwierdzający, że został on sporządzony przez osobę posiadającą stosowne uprawnienia budowlane. Decyzja o warunkach zabudowy danego obszaru jest wymaga w sytuacji, gdy obszar ten nie jest objęty miejscowym planem zagospodarowania przestrzennego. Zgodne z prawem (Kodeksem Postępowania Administracyjnego) organ ma miesiąc na wydanie decyzji o pozwoleniu na budowę, a w sprawach szczególnie skomplikowanych dwa miesiące. Prawo budowlane stanowi, że w sytuacji, gdy Urzędy Miasta nie wydadzą decyzji w terminie 65 dni, karane są kwotą 500 zł za każdy dzień zwłoki w wydaniu decyzji. Wezwanie do przedstawienia dodatkowych dokumentów bądź wyjaśnień powoduje zawieszenie procedury do czasu kiedy wnioskodawca przedstawi żądane dokumenty bądź wyjaśnienia. Decyzja o udzieleniu pozwolenia na budowę staje się ostateczna po upływie 14 dni od jej doręczenia stronom. Podczas tego 14 dniowego terminu zainteresowane strony (np. sąsiedzi) mogą wnieść odwołanie od decyzji. Od 22 sierpnia 2008 roku ważność decyzji o pozwoleniu na budowę została przedłużona z 2 do 3 lat.

#### **Procedura 13. Powiadomienie Inspektora Nadzoru Budowlanego o rozpoczęciu budowy**

#### **Czas:** 1 dzień

**Koszt:** Bez kosztów

**Komentarze:** BuildCo musi powiadomić Powiatowy Inspektorat Nadzoru Budowlanego o rozpoczęciu prac budowlanych co najmniej na 7 dni przed ich rozpoczęciem (artykuł 41.4 ustawy Prawo budowlane), informując urząd o danych personalnych kierownika budowy i inspektora nadzoru.

Do zawiadomienia należy załączyć następujące dokumenty:

- a. Oświadczenie kierownika budowy stwierdzające sporządzenie planu bezpieczeństwa i ochrony zdrowia oraz przyjęcie obowiązku kierowania budową;
- b. Oświadczenie inspektora nadzoru inwestorskiego stwierdzające przyjęcie obowiązku pełnienia takiego nadzoru;
- c. Zaświadczenie potwierdzające uprawnienia zawodowe kierownika budowy i inspektora nadzoru;
- d. Informację na temat bezpieczeństwa pracy i ochrony zdrowia na placu budowy.

Inwestor ma obowiązek niezwłocznie powiadomić właściwy urząd o wszelkich zmianach dotyczących wyżej wymienionych danych oraz zarejestrować dziennik budowy we właściwym urzędzie.

## **Procedura 14\*. Zawarcie umowy z podmiotem dostarczającym wodę i odprowadzającym ścieki**

**Czas:** 5 dni

**Koszt:** PLN 159

**Komentarze:** BuildCo zawiera umowę z dostawcą oraz pokrywa koszt budowy przyłącza do sieci wodno-kanalizacyjnej. Koszt zależy od wydanych uprzednio warunków technicznych przyłączenia.

#### **Procedura 15. Kontrola techniczna budowy urządzeń wodociągowych i kanalizacyjnych oraz ich podłączenie**

**Czas:** 1 dzień

**Koszt:** Bez kosztów

**Komentarze:** Po uzgodnieniu projektu przyłączenia instalacji wodno-kanalizacyjnej, BuildCo może złożyć wniosek o zezwolenie na rozpoczęcie robót przyłączeniowych. Gminne przedsiębiorstwo wodociągów i kanalizacji może przeprowadzić kontrolę techniczną robót i dokonać przyłączenia magazynu do sieci wodnokanalizacyjnej tego samego dnia.

## **Procedura 16\*. Zawiadomienie Państwowej Inspekcji Sanitarnej o zakończeniu budowy**

**Czas:** 1 dzień

**Koszt:** Bez kosztów

**Komentarze:** BuildCo musi poinformować Państwową Inspekcję Sanitarną (Sanepid) o zakończeniu budowy. Po otrzymaniu zawiadomienia od BuildCo, Inspekcja ma 14 dni na przeprowadznie kontroli nowego budynku i wydanie opinii. Brak reakcji ze strony Inspekcji w ciągu tych 14 dni jest równoznaczny z niezgłoszeniem sprzeciwu, a tym samym opinią pozytywną.

#### **Procedura 17. Kontrola ze strony Państwowej Inspekcji Sanitarnej i uzyskanie pozytywnej opinii**

**Czas:** 14 dni

#### **Koszt:** Bez kosztów

**Komentarze:** Nowo powstały budynek musi zostać skontrolowany przez Państwową Inspekcję Sanitarną (Sanepid). Ta Procedura jest niezbędna, aby otrzymać pozwolenie na użytkowanie budynku. Aby przejść pomyślnie kontrolę, BuildCo musi przedstawić Inspekcji następujące dokumenty:

- a. Decyzję o pozwoleniu na budowę;
- b. Projekt technologiczny z zatwierdzonymi wymaganiami higienicznymi i zdrowotnymi;
- c. Wymagane opinie i uzgodnienia zawierające: testy bakteriologiczne wody z instalacji wewnętrznej budynku, dokument potwierdzający wydajność wentylacji mechanicznej, dokument potwierdzający skuteczność ochrony przed zagrożeniami elektrycznymi;
- d. Dokumenty potwierdzające dopuszczalność zastosowania w budynku wykorzystanych materiałów budowlanych;
- e. Zezwolenie na zbieranie odpadów (komunalnych, medycznych, niebezpiecznych);
- f. Zaświadczenie do celów sanitarno-epidemiologicznych dla pracowników.

#### **Procedura 18\*. Zawiadomienie Państwowej Straży Pożarnej o zakończeniu budowy**

**Czas:** 1 dzień

**Koszt:** Bez kosztów

**Komentarze:** BuildCo musi poinformować Państwową Straż Pożarną o zakończeniu budowy magazynu. Po otrzymaniu zawiadomienia od BuildCo, Państwowa Straż Pożarna ma 14 dni na przeprowadzene kontroli budynku i wydanie opinii. Brak reakcji ze strony Straży w ciągu tych 14 dni jest równoznaczny z niezgłoszeniem sprzeciwu, a tym samym opinią pozytywną.

#### **Procedura 19. Kontrola ze strony Państwowej Straży Pożarnej i uzyskanie pozytywnej opinii**

**Czas:** 14 dni

**Koszt:** Bez kosztów

**Komentarze:** Nowo powstały budynek musi zostać skontrolowany przez Państwową Straż Pożarną. Ta Procedura jest niezbędna, aby otrzymać pozwolenie na użytkowanie budynku.

## **Procedura 20\*. Uzyskanie geodezyjnej inwentaryzacji powykonawczej**

**Czas:** 10 dni

**Koszt:** PLN 2.000

**Komentarze:** Kiedy budowa zostanie ukończona, konieczne jest przeprowadzenie geodezyjnej inwentaryzacji powykonawczej w celu potwierdzenia ostatecznego, rzeczywistego usytuowania budynku na mapie geodezyjnej. Inwentaryzacja jest przeprowadzana przez uprawnionego geodetę i weryfikowana przez Powiatowy Wydział Geodezji.

## **Procedura 21. Złożenie wniosku i uzyskanie pozwolenia na użytkowanie**

**Czas:** 30 dni

**Koszt:** PLN 135 (25% kosztu pozwolenia na budowę)

**Komentarze:** Kiedy roboty budowlane zostaną zakończone, BuildCo musi poinformować, w formie pisemnej, Inspektora Nadzoru Budowlanego o zamiarze użytkowania budynku.

Przed rozpoczęciem użytkowania budynku, BuildCo musi uzyskać decyzję w sprawie pozwolenia na użytkowanie obiektu budowlanego. BuildCo składa wniosek o wydanie takiej decyzji do Inspektora Nadzoru Budowlanego. Inspektor ma obowiązek przeprowadzenia końcowej kontroli w celu potwierdzenia, że budynek został zbudowany według zatwierdzonego uprzednio projektu.

- Do wniosku o udzielenie pozwolenia na użytkowanie muszą zostać załączone następujące dokumenty:
- a. Oryginał dziennika budowy;
- b. Pisemne oświadczenie kierownika budowy wskazujące, że budynek został wybudowany zgodnie z projektem budowlanym, decyzją o pozwoleniu na budowę oraz przepisami prawa oraz, że teren budowy oraz tereny przyległe zostały doprowadzone do należytego stanu i porządku;
- c. Protokoły sprawdzeń i badań wymaganych kontroli i testów;
- d. Inwentaryzację geodezyjną powykonawczą;
- e. Pisemne oświadczenie inwestora o braku sprzeciwów od odpowiednich organów;
- f. Potwierdzenie wykonania odpowiednich przyłączy;
- g. Charakterystykę energetyczną budynku przygotowaną przez architekta.

# **Procedura 22\*. Kontrola powykonawcza**

**Czas:** 21 dni

**Koszt:** Bez kosztów

**Komentarze:** Kontrola powykonawcza terenu budowy, po zakończeniu robót, przeprowadzana jest przez Powiatowy Inspektorat Nadzoru Budowlanego.

## UZYSKIWANIE POZWOLEŃ NA BUDOWĘ *Gorzów Wielkopolski, Lubuskie*

*Wartość magazynu: PLN 2.032.884 (EUR 474.109) Dane na: 1 września 2014*

#### **Procedura 1. Złożenie wniosku o wydanie technicznych warunków przyłączenia mediów: sieć elektroenergetyczna.**

**Czas:** 30 dni

## **Koszt:** Bez kosztów

**Komentarze:** Złożenie wniosku o wydanie technicznych warunków przyłączenia do sieci elektroenergetycznej jest niezbędne, aby uzsykać decyzję o pozwoleniu na budowę.

#### **Procedura 2\*. Złożenie wniosku o wydanie technicznych warunków przyłączenia mediów: instalacja wodnokanalizacyjna**

#### **Czas:** 21 dni

**Koszt:** PLN 90

**Komentarze:** BuildCo występuje do Miejskiego Przedsiębiorstwa Wodociągów i Kanalizacji (MPWiK) o wydanie warunków technicznych przyłączenia magazynu do sieci wodociągów i kanalizacji oraz systemu odprowadzenia wody opadowej. Do wniosku o wydanie warunków technicznych musi być dołączona mapa sytuacyjno-wysokościowa działki oraz dokument potwierdzający tytuł prawny do nieruchomości. Pomimo tego, że system odprowadzenia wody opadowej jest zarządzany przez Wydział Gospodarki Komunalnej Urzędu Miasta, a system wodociągów i kanalizacji przez MPWiK, wnioskodawca występuje z jednym wnioskiem o wydanie warunków technicznych wszystkich 3 przyłączy do MPWiK.

#### **Procedura 3\*. Złożenie wniosku i uzyskanie decyzji o lokalizacji zjazdu z drogi publicznej od zarządcy drogi publicznej**

**Czas:** 21 dni

**Koszt:** PLN 82

**Komentarze:** BuildCo składa wniosek do zarządcy drogi publicznej o wydanie decyzji o lokalizacji zjazdu z drogi publicznej do działki. BuildCo musi przedstawić następujące dokumenty:

- a. Wyrys z miejscowego planu zagospodarowania przestrzennego (lub decyzję o warunkach zabudowy dla działki);
- b. Dokument potwierdzający tytuł prawny do nieruchomości;
- c. Zaktualizowaną mapę geodezyjną;
- d. Informacje o sąsiadujących działkach;
- e. Techniczne parametry zjazdu;
- f. Odpis z Krajowego Rejestru Sądowego (jeżeli wnioskodawca jest spółką);

g. Dowód uiszczenia opłaty skarbowej.

Prawo wyznacza 30 dniowy termin na wydanie decyzji. W przypadku szczególnie skomplikowanych spraw termin wynosi 60 dni.

## **Procedura 4\*. Uzyskanie aktualnej mapy geodezyjnej**

**Czas:** 14 dni

**Koszt:** PLN 150

**Komentarze:** Geodeta składa wniosek do Wydziału Geodezji o wydanie aktualnej mapy geodezyjnej dotyczącej obszaru na którym ma być wybudowany budynek. Po otrzymaniu mapy, geodeta dokonuje odpowiednich pomiarów i aktualizuje mapę. Zaktualizowana mapa jest przesyłana do Wydziału Geodezji w celu jej zatwierdzenia. Zaktualizowana mapa geodezyjna jest punktem początkowym dla wszystkich projektów budowlanych. W tym mieście, zaktualizowana mapa jest także potrzebna, aby ubiegać się o decyzję dotyczącą lokalizacji zjazdu z drogi publicznej. Koszt procedury uzależniony jest od liczby kopii oraz rozmiaru mapy geodezyjnej potrzebnej geodecie. Koszt ten wzrósł po 12 lipca 2014 roku.

#### **Procedura 5. Złożenie wniosku i uzyskanie uzgodnienia projektu budowlanego zjazdu z drogi publicznej od zarządcy drogi publicznej**

**Czas:** 30 dni

**Koszt:** Bez kosztów

**Komentarze:** Projekt budowlany musi być uzgodniony z zarządcą drogi publicznej w pobliżu której ma powstać budowla i do której miejsce budowy ma być podłączone. Zgoda jest wydawana w formie pisemnego uzgodnienia. Budowa bądź przebudowa wjazdu na działkę wymaga zezwolenia na lokalizację zjazdu. Projekt budowlany zjazdu musi być zatwierdzony przez zarządcę drogi publicznej, do którego BuildCo musi złożyć wniosek wraz z następującym załącznikami:

- a. 2 egzemplarze projektu budowlanego zjazdu;
- b. Kserokopia decyzji zezwalającej na lokalizację zjazdu z drogi publicznej wydana wcześniej przez zarządcę drogi publicznej;

c. Wyrys z miejscowego planu zagospodarowania przestrzennego (bądź kopia decyzji o warunkach zabudowy dla działki).

**Procedura 6\*. Uzgodnienie projektu budowlanego przyłączenia do sieci wodociągowej, kanalizacyjnej i systemu odprowadzenia wody opadowej z Miejskim Przedsiębiorstwem Wodociągów i Kanalizacji (MPWiK).**

**Czas:** 21 dni

**Koszt:** PLN 60

**Komentarze:** BuildCo składa projekt przyłączenia do sieci wodociągowej, kanalizacyjnej oraz systemu odprowadzenia wody opadowej w oparciu o uzyskane wcześniej warunki techniczne poszczególnych przyłączeń. Projekt musi zostać uzgodniony zarówno z Miejskim Przedsiębiorstwem Wodociągów i Kanalizacji (MPWiK) jak i Wydziałem Gospodarki Komunalnej Urzędu Miasta.

**Procedura 7\*. Uzgodnienie projektu budowlanego przyłączenia do sieci wodociągowej, kanalizacyjnej i systemu odprowadzenia wody opadowej z Wydziałem Gospodarki Komunalnej Urzędu Miasta.**

**Czas:** 14 dni

**Koszt:** Bez kosztów

**Komentarze:** BuildCo składa projekt przyłączenia do sieci wodociągowej, kanalizacyjnej oraz systemu odprowadzenia wody opadowej w oparciu o uzyskane wcześniej warunki techniczne poszczególnych przyłączeń. Projekt musi zostać uzgodniony zarówno z Miejskim Przedsiębiorstwem Wodociągów i Kanalizacji (MPWiK) jak i Wydziałem Gospodarki Komunalnej Urzędu Miasta.

#### **Procedura 8. Uzyskanie pozytywnej opinii odnośnie usytuowania projektowanych sieci uzbrojenia terenu przez naradę koordynacyjną**

**Czas:** 30 dni

**Koszt:** PLN 326 (PLN 105 za pierwsze przyłączenie do sieci + PLN 17,3 za 3 dodatkowe przyłączenia)

**Komentarze:** Usytuowanie projektowanych sieci uzbrojenia terenu uzgadniane jest na naradach koordynacyjnych organizowanych przez starostę, w których uczestniczą:

- a. Wnioskodawca;
- b. Podmioty, które zarządzają sieciami uzbrojenia;
- c. Przedstawiciele władz lokalnych;
- d. Inne podmioty, które mogą być zainteresowane rezultatami narady koordynacyjnej.

BuildCo musi przedstawić dokumenty zawierające propozycję usytuowania projektowanych sieci. Starosta wyznacza termin i miejsce narady koordynacyjnej. Celem narady koordynacyjnej jest wyeliminowanie zagrożeń wynikających z możliwej kolizji między sytuowanym sieciami uzbrojenia. Rezultaty narady koordynacyjnej utrwalane są w protokole, który zawiera:

- a. Określenie narady, jej terminu i miejsca:
- b. Opis przedmiotu narady;
- c. Imię i nazwisko oraz inne dane identyfikujące wnioskodawcę;
- d. Imię i nazwisko oraz stanowisko służbowe przewodniczącego;
- e. Imiona i nazwiska uczestników oraz oznaczenie podmiotów, które te osoby reprezentują, lub informację o przyczynach uczestnictwa danej osoby w naradzie;
- f. Podpisy uczestników.

#### **Procedura 9\*. Złożenie wniosku i uzyskanie uzgodnienia projektu przez licencjonowanego rzeczoznawcę do spraw zabezpieczeń przeciwpożarowych**

**Czas:** 1 dzień

**Koszt:** PLN 1.000

**Komentarze:** BuildCo zatrudnia rzeczoznawcę do spraw zabezpieczeń przeciwpożarowych w celu zbadania projektu budowlanego pod względem bezpieczeństwa przeciwpożarowego. Rzeczoznawca do spraw zabezpieczeń przeciwpożarowych współpracuje z BuildCo w trakcie przygotowania projektu budowlanego, i kiedy zostanie on już ukończony, rzeczonawca go podpisuje i ostemplowuje. Bez stempla, organ wydający decyzję o pozwoleniu na budowę nie zatwierdzi takiego projektu. Dla bardziej złożonych projektów budowlanych może być wymagane uzgodnienie projektu z właściwą miejscowo jednostką Państwowej Straży Pożarnej.

#### **Procedura 10\*. Złożenie wniosku i uzyskanie uzgodnienia projektu przez uprawnionego rzeczoznawcę do spraw bezpieczeństwa i higieny pracy**

**Czas:** 1 dzień

**Koszt:** PLN 300

**Komentarze:** Projekt budowlany musi być zbadany przez rzeczoznawcę do spraw bezpieczeństwa i higieny pracy. Rzeczoznawca wydaje pozytywną opinię odnośnie projektu przez jego ostemplowanie i nadanie mu klauzuli zatwierdzającej. Organ wydający decyzję o pozwoleniu na budowę sprawdza czy projekt został zatwierdzony przez rzeczoznawcę do spraw bezpieczeństwa i higieny pracy. Bez pieczątki rzeczoznawcy, decyzja o pozwoleniu na budowę nie może być wydana.

#### **Procedura 11\*. Złożenie wniosku i uzyskanie uzgodnienia projektu przez uprawnionego rzeczoznawcę do spraw sanitarnohigienicznych**

**Czas:** 1 dzień

**Koszt:** PLN 300

**Komentarze:** Projekt budowlany musi być zbadany przez rzeczoznawcę do spraw sanitarnohigienicznych. Rzeczoznawca wydaje pozytywną opinię odnośnie projektu przez jego ostemplowanie i nadanie mu klauzuli zatwierdzającej. Organ wydający decyzję o pozwoleniu na budowę sprawdza czy projekt został zatwierdzony przez rzeczoznawcę do spraw sanitarnohigienicznych. Bez pieczątki rzeczoznawcy, decyzja o pozwoleniu na budowę nie może być wydana.

## **Procedura 12. Złożenie wniosku i uzyskanie decyzji o pozwoleniu na budowę**

**Czas:** 35 dni

**Koszt:** PLN 539

**Komentarze:** Prace budowlane nie mogą rozpocząć się zanim BuildCo nie otrzyma decyzji o pozwoleniu na budowę. Aby uzyskać takie pozwolenie, inwestor musi złożyć wniosek na oficjalnym formularzu do wydziału architektury i budownictwa odpowiedniego urzędu.

Do wniosku muszą być załączone następujące dokumenty:

- a. Cztery egzemplarze projektu budowlanego wraz ze wszystkimi opiniami, uzgodnieniami, pozwoleniami i innymi dokumentami wymaganymi przepisami szczególnymi;
- b. Pisemne oświadczenie inwestora o posiadanym prawie do dysponowania nieruchomością na której ma powstać budynek.

Opinie, uzgodnienia oraz pozwolenia wymienione powyżej muszą zostać zgromadzone przez BuildCo bądź jego pełnomocnika. Do projektu budowlanego powinien być dołączony dokument potwierdzający, że został on sporządzony przez osobę posiadającą stosowne uprawnienia budowlane. Decyzja o warunkach zabudowy danego obszaru jest wymaga w sytuacji, gdy obszar ten nie jest objęty miejscowym planem zagospodarowania przestrzennego. Zgodne z prawem (Kodeksem Postępowania Administracyjnego) organ ma miesiąc na wydanie decyzji o pozwoleniu na budowę, a w sprawach szczególnie skomplikowanych dwa miesiące. Prawo budowlane stanowi, że w sytuacji, gdy Urzędy Miasta nie wydadzą decyzji w terminie 65 dni, karane są kwotą 500 zł za każdy dzień zwłoki w wydaniu decyzji. Wezwanie do przedstawienia dodatkowych dokumentów bądź wyjaśnień powoduje zawieszenie procedury do czasu kiedy wnioskodawca przedstawi żądane dokumenty bądź wyjaśnienia. Decyzja o udzieleniu pozwolenia na budowę staje się ostateczna po upływie 14 dni od jej doręczenia stronom. Podczas tego 14 dniowego terminu zainteresowane strony (np. sąsiedzi) mogą wnieść odwołanie od decyzji. Od 22 sierpnia 2008 roku ważność decyzji o pozwoleniu na budowę została przedłużona z 2 do 3 lat.

#### **Procedura 13. Powiadomienie Inspektora Nadzoru Budowlanego o rozpoczęciu budowy**

**Czas:** 1 dzień

**Koszt:** Bez kosztów

**Komentarze:** BuildCo musi powiadomić Powiatowy Inspektorat Nadzoru Budowlanego o rozpoczęciu prac budowlanych co najmniej na 7 dni przed ich rozpoczęciem (artykuł 41.4 ustawy Prawo budowlane), informując urząd o danych personalnych kierownika budowy i inspektora nadzoru.

Do zawiadomienia należy załączyć następujące dokumenty:

- a. Oświadczenie kierownika budowy stwierdzające sporządzenie planu bezpieczeństwa i ochrony zdrowia oraz przyjęcie obowiązku kierowania budową;
- b. Oświadczenie inspektora nadzoru inwestorskiego stwierdzające przyjęcie obowiązku pełnienia takiego nadzoru;
- c. Zaświadczenie potwierdzające uprawnienia zawodowe kierownika budowy i inspektora nadzoru;
- d. Informację na temat bezpieczeństwa pracy i ochrony zdrowia na placu budowy.

Inwestor ma obowiązek niezwłocznie powiadomić właściwy urząd o wszelkich zmianach dotyczących wyżej wymienionych danych oraz zarejestrować dziennik budowy we właściwym urzędzie.

#### **Procedura 14\*. Zawarcie umowy z podmiotem dostarczającym wodę i odprowadzającym ścieki**

**Czas:** 7 dni

**Koszt:** PLN 300

**Komentarze:** BuildCo zawiera umowę z dostawcą oraz pokrywa koszt budowy przyłącza do sieci wodno-kanalizacyjnej. Koszt zależy od wydanych uprzednio warunków technicznych przyłączenia.

#### **Procedura 15. Kontrola techniczna budowy urządzeń wodociągowych i kanalizacyjnych oraz ich podłączenie**

**Czas:** 1 dzień

**Koszt:** Bez kosztów

**Komentarze:** Po uzgodnieniu projektu przyłączenia instalacji wodno-kanalizacyjnej, BuildCo może złożyć wniosek o zezwolenie na rozpoczęcie robót przyłączeniowych. Gminne przedsiębiorstwo wodociągów i kanalizacji może przeprowadzić kontrolę techniczną robót i dokonać przyłączenia magazynu do sieci wodnokanalizacyjnej tego samego dnia.

#### **Procedura 16\*. Zawiadomienie Państwowej Inspekcji Sanitarnej o zakończeniu budowy**

**Czas:** 1 dzień

**Koszt:** PLN 80

**Komentarze:** BuildCo musi poinformować Państwową Inspekcję Sanitarną (Sanepid) o zakończeniu budowy. Po otrzymaniu zawiadomienia od BuildCo, Inspekcja ma 14 dni na przeprowadznie kontroli nowego budynku i wydanie opinii. Brak reakcji ze strony Inspekcji w ciągu tych 14 dni jest równoznaczny z niezgłoszeniem sprzeciwu, a tym samym opinią pozytywną.

## **Procedura 17. Kontrola ze strony Państwowej Inspekcji Sanitarnej i uzyskanie pozytywnej opinii**

**Czas:** 14 dni

**Koszt:** Bez kosztów

**Komentarze:** Nowo powstały budynek musi zostać skontrolowany przez Państwową Inspekcję Sanitarną (Sanepid). Ta Procedura jest niezbędna, aby otrzymać pozwolenie na użytkowanie budynku. Aby przejść pomyślnie kontrolę, BuildCo musi przedstawić Inspekcji następujące dokumenty:

- a. Decyzję o pozwoleniu na budowę;
- b. Projekt technologiczny z zatwierdzonymi wymaganiami higienicznymi i zdrowotnymi;
- c. Wymagane opinie i uzgodnienia zawierające: testy bakteriologiczne wody z instalacji wewnętrznej budynku, dokument potwierdzający wydajność wentylacji mechanicznej, dokument potwierdzający skuteczność ochrony przed zagrożeniami elektrycznymi;
- d. Dokumenty potwierdzające dopuszczalność zastosowania w budynku wykorzystanych materiałów budowlanych;
- e. Zezwolenie na zbieranie odpadów (komunalnych, medycznych, niebezpiecznych);
- f. Zaświadczenie do celów sanitarno-epidemiologicznych dla pracowników.

#### **Procedura 18\*. Zawiadomienie Państwowej Straży Pożarnej o zakończeniu budowy**

**Czas:** 1 dzień

#### **Koszt:** Bez kosztów

**Komentarze:** BuildCo musi poinformować Państwową Straż Pożarną o zakończeniu budowy magazynu. Po otrzymaniu zawiadomienia od BuildCo, Państwowa Straż Pożarna ma 14 dni na przeprowadzene kontroli budynku i wydanie opinii. Brak reakcji ze strony Straży w ciągu tych 14 dni jest równoznaczny z niezgłoszeniem sprzeciwu, a tym samym opinią pozytywną.

#### **Procedura 19. Kontrola ze strony Państwowej Straży Pożarnej i uzyskanie pozytywnej opinii**

**Czas:** 14 dni

**Koszt:** Bez kosztów

**Komentarze:** Nowo powstały budynek musi zostać skontrolowany przez Państwową Straż Pożarną. Ta Procedura jest niezbędna, aby otrzymać pozwolenie na użytkowanie budynku.

#### **Procedura 20\*. Uzyskanie geodezyjnej inwentaryzacji powykonawczej**

**Czas:** 3 dni

#### **Koszt:** PLN 2.000

**Komentarze:** Kiedy budowa zostanie ukończona, konieczne jest przeprowadzenie geodezyjnej inwentaryzacji powykonawczej w celu potwierdzenia ostatecznego, rzeczywistego usytuowania budynku na mapie geodezyjnej. Inwentaryzacja jest przeprowadzana przez uprawnionego geodetę i weryfikowana przez Powiatowy Wydział Geodezji.

## **Procedura 21. Złożenie wniosku i uzyskanie pozwolenia na użytkowanie**

#### **Czas:** 30 dni

**Koszt:** PLN 150 (25% kosztu pozwolenia na budowę)

**Komentarze:** Kiedy roboty budowlane zostaną zakończone, BuildCo musi poinformować, w formie pisemnej, Inspektora Nadzoru Budowlanego o zamiarze użytkowania budynku.

Przed rozpoczęciem użytkowania budynku, BuildCo musi uzyskać decyzję w sprawie pozwolenia na użytkowanie obiektu budowlanego. BuildCo składa wniosek o wydanie takiej decyzji do Inspektora Nadzoru Budowlanego. Inspektor ma obowiązek przeprowadzenia końcowej kontroli w celu potwierdzenia, że budynek został zbudowany według zatwierdzonego uprzednio projektu.

- Do wniosku o udzielenie pozwolenia na użytkowanie muszą zostać załączone następujące dokumenty:
- a. Oryginał dziennika budowy;
- b. Pisemne oświadczenie kierownika budowy wskazujące, że budynek został wybudowany zgodnie z projektem budowlanym, decyzją o pozwoleniu na budowę oraz przepisami prawa oraz, że teren budowy oraz tereny przyległe zostały doprowadzone do należytego stanu i porządku;
- c. Protokoły sprawdzeń i badań wymaganych kontroli i testów;
- d. Inwentaryzację geodezyjną powykonawczą; e. Pisemne oświadczenie inwestora o braku
- sprzeciwów od odpowiednich organów; f. Potwierdzenie wykonania odpowiednich przyłączy;
- g. Charakterystykę energetyczną budynku przygotowaną przez architekta.

#### **Procedura 22\*. Kontrola powykonawcza Czas:** 21 dni

**Koszt:** Bez kosztów

**Komentarze:** Kontrola powykonawcza terenu budowy, po zakończeniu robót, przeprowadzana jest przez Powiatowy Inspektorat Nadzoru Budowlanego.

## UZYSKIWANIE POZWOLEŃ NA BUDOWĘ *Katowice, Śląskie*

*Wartość magazynu: PLN 2.032.884 (EUR 474.109) Dane na: 1 września 2014*

#### **Procedura 1. Uzyskanie aktualnej mapy geodezyjnej**

**Czas:** 30 dni

**Koszt:** PLN 150

**Komentarze:** Geodeta składa wniosek do Wydziału Geodezji o wydanie aktualnej mapy geodezyjnej dotyczącej obszaru na którym ma być wybudowany budynek. Po otrzymaniu mapy, geodeta dokonuje odpowiednich pomiarów i aktualizuje mapę. Zaktualizowana mapa jest przesyłana do Wydziału Geodezji w celu jej zatwierdzenia.

Zaktualizowana mapa geodezyjna jest punktem początkowym dla wszystkich projektów budowlanych. W tym mieście, zaktualizowana mapa jest także potrzebna, aby ubiegać się o decyzję dotyczącą lokalizacji zjazdu z drogi publicznej. Koszt procedury uzależniony jest od liczby kopii oraz rozmiaru mapy geodezyjnej potrzebnej geodecie. Koszt ten wzrósł po 12 lipca 2014 roku.

### **Procedura 2\*. Złożenie wniosku o wydanie technicznych warunków przyłączenia mediów: instalacja wodnokanalizacyjna**

**Czas:** 30 dni

**Koszt:** PLN 140 (PLN 100 za wydanie warunków technicznych przyłączenia do sieci wodociągów i kanalizacji + PLN 40 za wydanie warunków technicznych przyłączenia do sieci odprowadzania wód opadowych)

**Komentarze:** BuildCo występuje o wydanie warunków technicznych przyłączenia magazynu do sieci wodociągów i kanalizacji. Do wniosku o wydanie warunków technicznych musi być dołączona mapa sytuacyjno-wysokościowa działki oraz dokument potwierdzający tytuł prawny do nieruchomości.

#### **Procedura 3\*. Złożenie wniosku i uzyskanie decyzji o lokalizacji zjazdu z drogi publicznej od zarządcy drogi publicznej**

**Czas:** 21 dni

**Koszt:** PLN 82

**Komentarze:** BuildCo składa wniosek do zarządcy drogi publicznej o wydanie decyzji o lokalizacji zjazdu z drogi publicznej do działki. BuildCo musi przedstawić następujące dokumenty:

- a. Wyrys z miejscowego planu zagospodarowania przestrzennego (lub decyzję o warunkach zabudowy dla działki);
- b. Dokument potwierdzający tytuł prawny do nieruchomości;
- c. Zaktualizowaną mapę geodezyjną;
- d. Informacje o sąsiadujących działkach;
- e. Techniczne parametry zjazdu;
- f. Odpis z Krajowego Rejestru Sądowego (jeżeli wnioskodawca jest spółką);
- g. Dowód uiszczenia opłaty skarbowej.

Prawo wyznacza 30 dniowy termin na wydanie decyzji. W przypadku szczególnie skomplikowanych spraw termin wynosi 60 dni.

#### **Procedura 4\*. Złożenie wniosku o wydanie technicznych warunków przyłączenia mediów: sieć elektroenergetyczna.**

**Czas:** 14 dni

**Koszt:** Bez kosztów

**Komentarze:** Złożenie wniosku o wydanie technicznych warunków przyłączenia do sieci elektroenergetycznej jest niezbędne, aby uzsykać decyzję o pozwoleniu na budowę.

## **Procedura 5\*. Uzyskanie opinii dotyczącej stopnia szkód górniczych**

**Czas:** 14 dni

**Koszt:** PLN 40

**Komentarze:** BuildCo występuje z wnioskiem do Komisji Górniczej o wydanie informacji odnośnie stopnia szkód górniczych na terenie działki.

## **Procedura 6. Uzgodnienie projektu budowlanego przyłączenia do sieci wodociągowej i kanalizacyjnej**

**Czas:** 42 dni

**Koszt:** PLN 200

**Komentarze:** BuildCo składa projekt przyłączenia do sieci wodociągowej oraz kanalizacyjnej w oparciu o uzyskane wcześniej warunki techniczne poszczególnych przyłączeń.

#### **Procedura 7\*. Uzyskanie pozytywnej opinii odnośnie usytuowania projektowanych sieci uzbrojenia terenu przez naradę koordynacyjną**

## **Czas:** 30 dni

**Koszt:** PLN 326 (PLN 105 za pierwsze przyłączenie do sieci + PLN 17,3 za 3 dodatkowe przyłączenia)

**Komentarze:** Usytuowanie projektowanych sieci uzbrojenia terenu uzgadniane jest na naradach koordynacyjnych organizowanych przez starostę, w których uczestniczą:

- a. Wnioskodawca;
- b. Podmioty, które zarządzają sieciami uzbrojenia;
- c. Przedstawiciele władz lokalnych;
- d. Inne podmioty, które mogą być zainteresowane rezultatami narady koordynacyjnej.

BuildCo musi przedstawić dokumenty zawierające propozycję usytuowania projektowanych sieci. Starosta wyznacza termin i miejsce narady koordynacyjnej. Celem narady koordynacyjnej jest wyeliminowanie zagrożeń wynikających z możliwej kolizji między sytuowanym sieciami uzbrojenia. Rezultaty narady koordynacyjnej utrwalane są w protokole, który zawiera:

- a. Określenie narady, jej terminu i miejsca:
- b. Opis przedmiotu narady;
- c. Imię i nazwisko oraz inne dane identyfikujące wnioskodawcę;
- d. Imię i nazwisko oraz stanowisko służbowe przewodniczącego;
- e. Imiona i nazwiska uczestników oraz oznaczenie podmiotów, które te osoby reprezentują, lub informację o przyczynach uczestnictwa danej osoby w naradzie;
- f. Podpisy uczestników.

#### **Procedura 8\*. Złożenie wniosku i uzyskanie uzgodnienia projektu budowlanego zjazdu z drogi publicznej od zarządcy drogi publicznej**

**Czas:** 30 dni

#### **Koszt:** Bez kosztów

**Komentarze:** Projekt budowlany musi być uzgodniony z zarządcą drogi publicznej w pobliżu której ma powstać budowla i do której miejsce budowy ma być podłączone. Zgoda jest wydawana w formie pisemnego uzgodnienia. Budowa bądź przebudowa wjazdu na działkę wymaga zezwolenia na lokalizację zjazdu. Projekt budowlany zjazdu musi być zatwierdzony przez zarządcę drogi publicznej, do którego BuildCo musi złożyć wniosek wraz z następującym załącznikami:

- a. 2 egzemplarze projektu budowlanego zjazdu;
- b. Kserokopia decyzji zezwalającej na lokalizację zjazdu z drogi publicznej wydana wcześniej przez zarządcę drogi publicznej;
- c. Wyrys z miejscowego planu zagospodarowania przestrzennego (bądź kopia decyzji o warunkach zabudowy dla działki).

#### **Procedura 9\*. Złożenie wniosku i uzyskanie uzgodnienia projektu przez uprawnionego rzeczoznawcę do spraw sanitarnohigienicznych**

**Czas:** 1 dzień

**Koszt:** PLN 250

**Komentarze:** Projekt budowlany musi być zbadany przez rzeczoznawcę do spraw sanitarnohigienicznych. Rzeczoznawca wydaje pozytywną opinię odnośnie projektu przez jego ostemplowanie i nadanie mu klauzuli zatwierdzającej. Organ wydający decyzję o pozwoleniu na budowę sprawdza czy projekt został zatwierdzony przez rzeczoznawcę do spraw sanitarnohigienicznych. Bez pieczątki rzeczoznawcy, decyzja o pozwoleniu na budowę nie może być wydana.

## **Procedura 10\*. Złożenie wniosku i uzyskanie uzgodnienia projektu przez licencjonowanego rzeczoznawcę do spraw zabezpieczeń przeciwpożarowych**

#### **Czas:** 1 dzień

#### **Koszt:** PLN 600

**Komentarze:** BuildCo zatrudnia rzeczoznawcę do spraw zabezpieczeń przeciwpożarowych w celu zbadania projektu budowlanego pod względem bezpieczeństwa przeciwpożarowego. Rzeczoznawca do spraw zabezpieczeń przeciwpożarowych współpracuje z BuildCo w trakcie przygotowania projektu budowlanego, i kiedy zostanie on już ukończony, rzeczonawca go podpisuje i ostemplowuje. Bez stempla, organ wydający decyzję o pozwoleniu na budowę nie zatwierdzi takiego projektu. Dla bardziej złożonych projektów budowlanych może być wymagane uzgodnienie projektu z właściwą miejscowo jednostką Państwowej Straży Pożarnej.

#### **Procedura 11. Złożenie wniosku i uzyskanie decyzji o pozwoleniu na budowę**

#### **Czas:** 49 dni

**Koszt:** PLN 539

**Komentarze:** Prace budowlane nie mogą rozpocząć się zanim BuildCo nie otrzyma decyzji o pozwoleniu na budowę. Aby uzyskać takie pozwolenie, inwestor musi złożyć wniosek na oficjalnym formularzu do wydziału architektury i budownictwa odpowiedniego urzędu.

Do wniosku muszą być załączone następujące dokumenty:

- a. Cztery egzemplarze projektu budowlanego wraz ze wszystkimi opiniami, uzgodnieniami, pozwoleniami i innymi dokumentami wymaganymi przepisami szczególnymi;
- b. Pisemne oświadczenie inwestora o posiadanym prawie do dysponowania nieruchomością na której ma powstać budynek.

Opinie, uzgodnienia oraz pozwolenia wymienione powyżej muszą zostać zgromadzone przez BuildCo bądź jego pełnomocnika. Do projektu budowlanego powinien być dołączony dokument potwierdzający, że został on sporządzony przez osobę posiadającą stosowne uprawnienia budowlane. Decyzja o warunkach zabudowy danego obszaru jest wymaga w sytuacji, gdy obszar ten nie jest objęty miejscowym planem zagospodarowania przestrzennego. Zgodne z prawem (Kodeksem Postępowania Administracyjnego) organ ma miesiąc na wydanie decyzji o pozwoleniu na budowę, a w sprawach szczególnie skomplikowanych dwa miesiące. Prawo budowlane stanowi, że w sytuacji, gdy Urzędy Miasta nie wydadzą decyzji w terminie 65 dni, karane są kwotą 500 zł za każdy dzień zwłoki w wydaniu decyzji. Wezwanie do przedstawienia dodatkowych dokumentów bądź wyjaśnień powoduje

zawieszenie procedury do czasu kiedy wnioskodawca przedstawi żądane dokumenty bądź wyjaśnienia. Decyzja o udzieleniu pozwolenia na budowę staje się ostateczna po upływie 14 dni od jej doręczenia stronom. Podczas tego 14 dniowego terminu zainteresowane strony (np. sąsiedzi) mogą wnieść odwołanie od decyzji. Od 22 sierpnia 2008 roku ważność decyzji o pozwoleniu na budowę została przedłużona z 2 do 3 lat.

#### **Procedura 12. Powiadomienie Inspektora Nadzoru Budowlanego o rozpoczęciu budowy**

**Czas:** 1 dzień

**Koszt:** Bez kosztów

**Komentarze:** BuildCo musi powiadomić Powiatowy Inspektorat Nadzoru Budowlanego o rozpoczęciu prac budowlanych co najmniej na 7 dni przed ich rozpoczęciem (artykuł 41.4 ustawy Prawo budowlane), informując urząd o danych personalnych kierownika budowy i inspektora nadzoru.

Do zawiadomienia należy załączyć następujące dokumenty:

- a. Oświadczenie kierownika budowy stwierdzające sporządzenie planu bezpieczeństwa i ochrony zdrowia oraz przyjęcie obowiązku kierowania budową;
- b. Oświadczenie inspektora nadzoru inwestorskiego stwierdzające przyjęcie obowiązku pełnienia takiego nadzoru;
- c. Zaświadczenie potwierdzające uprawnienia zawodowe kierownika budowy i inspektora nadzoru;
- d. Informację na temat bezpieczeństwa pracy i ochrony zdrowia na placu budowy.

Inwestor ma obowiązek niezwłocznie powiadomić właściwy urząd o wszelkich zmianach dotyczących wyżej wymienionych danych oraz zarejestrować dziennik budowy we właściwym urzędzie.

#### **Procedura 13\*. Zawarcie umowy z podmiotem dostarczającym wodę i odprowadzającym ścieki**

**Czas:** 7 dni

**Koszt:** PLN 300

**Komentarze:** BuildCo zawiera umowę z dostawcą oraz pokrywa koszt budowy przyłącza do sieci wodno-kanalizacyjnej. Koszt zależy od wydanych uprzednio warunków technicznych przyłączenia.

## **Procedura 14. Kontrola techniczna budowy urządzeń wodociągowych i kanalizacyjnych oraz ich podłączenie**

**Czas:** 1 dzień

**Koszt:** Bez kosztów

**Komentarze:** Po uzgodnieniu projektu przyłączenia instalacji wodno-kanalizacyjnej, BuildCo może złożyć wniosek o zezwolenie na rozpoczęcie robót przyłączeniowych. Gminne przedsiębiorstwo wodociągów i kanalizacji może przeprowadzić kontrolę techniczną robót i dokonać przyłączenia magazynu do sieci wodnokanalizacyjnej tego samego dnia.

## **Procedura 15\*. Zawiadomienie Państwowej Inspekcji Sanitarnej o zakończeniu budowy**

**Czas:** 1 dzień

**Koszt:** Bez kosztów

**Komentarze:** BuildCo musi poinformować Państwową Inspekcję Sanitarną (Sanepid) o zakończeniu budowy. Po otrzymaniu zawiadomienia od BuildCo, Inspekcja ma 14 dni na przeprowadznie kontroli nowego budynku i wydanie opinii. Brak reakcji ze strony Inspekcji w ciągu tych 14 dni jest równoznaczny z niezgłoszeniem sprzeciwu, a tym samym opinią pozytywną.

#### **Procedura 16. Kontrola ze strony Państwowej Inspekcji Sanitarnej i uzyskanie pozytywnej opinii**

**Czas:** 14 dni

#### **Koszt:** Bez kosztów

**Komentarze:** Nowo powstały budynek musi zostać skontrolowany przez Państwową Inspekcję Sanitarną (Sanepid). Ta Procedura jest niezbędna, aby otrzymać pozwolenie na użytkowanie budynku. Aby przejść pomyślnie kontrolę, BuildCo musi przedstawić Inspekcji następujące dokumenty:

- a. Decyzję o pozwoleniu na budowę;
- b. Projekt technologiczny z zatwierdzonymi wymaganiami higienicznymi i zdrowotnymi;
- c. Wymagane opinie i uzgodnienia zawierające: testy bakteriologiczne wody z instalacji wewnętrznej budynku, dokument potwierdzający wydajność wentylacji mechanicznej, dokument potwierdzający skuteczność ochrony przed zagrożeniami elektrycznymi;
- d. Dokumenty potwierdzające dopuszczalność zastosowania w budynku wykorzystanych materiałów budowlanych;
- e. Zezwolenie na zbieranie odpadów (komunalnych, medycznych, niebezpiecznych);
- f. Zaświadczenie do celów sanitarno-epidemiologicznych dla pracowników.

#### **Procedura 17\*. Zawiadomienie Państwowej Straży Pożarnej o zakończeniu budowy**

**Czas:** 1 dzień

#### **Koszt:** Bez kosztów

**Komentarze:** BuildCo musi poinformować Państwową Straż Pożarną o zakończeniu budowy magazynu. Po otrzymaniu zawiadomienia od BuildCo, Państwowa Straż Pożarna ma 14 dni na przeprowadzene kontroli budynku i wydanie opinii. Brak reakcji ze strony Straży w ciągu tych 14 dni jest równoznaczny z niezgłoszeniem sprzeciwu, a tym samym opinią pozytywną.

#### **Procedura 18. Kontrola ze strony Państwowej Straży Pożarnej i uzyskanie pozytywnej opinii**

**Czas:** 14 dni

**Koszt:** Bez kosztów

**Komentarze:** Nowo powstały budynek musi zostać skontrolowany przez Państwową Straż Pożarną. Ta Procedura jest niezbędna, aby otrzymać pozwolenie na użytkowanie budynku.

## **Procedura 19\*. Uzyskanie geodezyjnej inwentaryzacji powykonawczej**

**Czas:** 7 dni

**Koszt:** PLN 1.500

**Komentarze:** Kiedy budowa zostanie ukończona, konieczne jest przeprowadzenie geodezyjnej inwentaryzacji powykonawczej w celu potwierdzenia ostatecznego, rzeczywistego usytuowania budynku na mapie geodezyjnej. Inwentaryzacja jest przeprowadzana przez uprawnionego geodetę i weryfikowana przez Powiatowy Wydział Geodezji.

## **Procedura 20. Złożenie wniosku i uzyskanie pozwolenia na użytkowanie**

**Czas:** 21 dni

**Koszt:** PLN 135 (25% kosztu pozwolenia na budowę)

**Komentarze:** Kiedy roboty budowlane zostaną zakończone, BuildCo musi poinformować, w formie pisemnej, Inspektora Nadzoru Budowlanego o zamiarze użytkowania budynku.

Przed rozpoczęciem użytkowania budynku, BuildCo musi uzyskać decyzję w sprawie pozwolenia na użytkowanie obiektu budowlanego. BuildCo składa wniosek o wydanie takiej decyzji do Inspektora Nadzoru Budowlanego. Inspektor ma obowiązek przeprowadzenia końcowej kontroli w celu potwierdzenia, że budynek został zbudowany według zatwierdzonego uprzednio projektu.

Do wniosku o udzielenie pozwolenia na użytkowanie muszą zostać załączone następujące dokumenty:

- a. Oryginał dziennika budowy;
- b. Pisemne oświadczenie kierownika budowy wskazujące, że budynek został wybudowany zgodnie z projektem budowlanym, decyzją o pozwoleniu na budowę oraz przepisami prawa oraz, że teren budowy oraz tereny przyległe zostały doprowadzone do należytego stanu i porządku;
- c. Protokoły sprawdzeń i badań wymaganych kontroli i testów;
- d. Inwentaryzację geodezyjną powykonawczą; e. Pisemne oświadczenie inwestora o braku
- sprzeciwów od odpowiednich organów;
- f. Potwierdzenie wykonania odpowiednich przyłączy;
- g. Charakterystykę energetyczną budynku przygotowaną przez architekta.

#### **Procedura 21\*. Kontrola powykonawcza**

**Czas:** 15 dni

**Koszt:** Bez kosztów

**Komentarze:** Kontrola powykonawcza terenu budowy, po zakończeniu robót, przeprowadzana jest przez Powiatowy Inspektorat Nadzoru Budowlanego.

## UZYSKIWANIE POZWOLEŃ NA BUDOWĘ *Kielce, Świętokrzyskie*

*Wartość magazynu: PLN 2.032.884 (EUR 474.109) Dane na: 1 września 2014*

#### **Procedura 1. Złożenie wniosku o wydanie technicznych warunków przyłączenia mediów: instalacja wodnokanalizacyjna**

**Czas:** 21 dni

**Koszt:** PLN 100

**Komentarze:** BuildCo występuje o wydanie warunków technicznych przyłączenia magazynu do sieci wodociągów i kanalizacji. Do wniosku o wydanie warunków technicznych musi być dołączona mapa sytuacyjno-wysokościowa działki oraz dokument potwierdzający tytuł prawny do nieruchomości.

#### **Procedura 2\*. Uzyskanie aktualnej mapy geodezyjnej**

**Czas:** 14 dni

**Koszt:** PLN 150

**Komentarze:** Geodeta składa wniosek do Wydziału Geodezji o wydanie aktualnej mapy geodezyjnej dotyczącej obszaru na którym ma być wybudowany budynek. Po otrzymaniu mapy, geodeta dokonuje odpowiednich pomiarów i aktualizuje mapę. Zaktualizowana mapa jest przesyłana do Wydziału Geodezji w celu jej zatwierdzenia.

Zaktualizowana mapa geodezyjna jest punktem początkowym dla wszystkich projektów budowlanych. W tym mieście, zaktualizowana mapa jest także potrzebna, aby ubiegać się o decyzję dotyczącą lokalizacji zjazdu z drogi publicznej. Koszt procedury uzależniony jest od liczby kopii oraz rozmiaru mapy geodezyjnej potrzebnej geodecie. Koszt ten wzrósł po 12 lipca 2014 roku.

#### **Procedura 3\*. Złożenie wniosku o wydanie technicznych warunków przyłączenia mediów: sieć elektroenergetyczna.**

**Czas:** 7 dni

**Koszt:** Bez kosztów

**Komentarze:** Złożenie wniosku o wydanie technicznych warunków przyłączenia do sieci elektroenergetycznej jest niezbędne, aby uzsykać decyzję o pozwoleniu na budowę.

#### **Procedura 4\*. Złożenie wniosku i uzyskanie decyzji o lokalizacji zjazdu z drogi publicznej od zarządcy drogi publicznej**

**Czas:** 14 dni

**Koszt:** PLN 82

**Komentarze:** BuildCo składa wniosek do zarządcy drogi publicznej o wydanie decyzji o lokalizacji zjazdu z drogi publicznej do działki. BuildCo musi przedstawić następujące dokumenty:

- a. Wyrys z miejscowego planu zagospodarowania przestrzennego (lub decyzję o warunkach zabudowy dla działki);
- b. Dokument potwierdzający tytuł prawny do nieruchomości;
- c. Zaktualizowaną mapę geodezyjną;

d. Informacje o sąsiadujących działkach;

- e. Techniczne parametry zjazdu;
- f. Odpis z Krajowego Rejestru Sądowego (jeżeli wnioskodawca jest spółką);
- g. Dowód uiszczenia opłaty skarbowej.

Prawo wyznacza 30 dniowy termin na wydanie decyzji. W przypadku szczególnie skomplikowanych spraw termin wynosi 60 dni.

#### **Procedura 5\*. Złożenie wniosku o wydanie technicznych warunków przyłączenia mediów: odprowadzenie wód opadowych**

**Czas:** 7 dni

**Koszt:** PLN 56

**Komentarze:** BuildCo występuje do zarządcy dróg publicznych o wydanie warunków technicznych przyłączenia do systemu odprowadzenia wód opadowych z terenu inwestycji.

#### **Procedura 6. Uzyskanie pozytywnej opinii odnośnie usytuowania projektowanych sieci uzbrojenia terenu przez naradę koordynacyjną**

**Czas:** 10 dni

**Koszt:** PLN 326 (PLN 105 za pierwsze przyłączenie do sieci + PLN 17,3 za 3 dodatkowe przyłączenia)

**Komentarze:** Usytuowanie projektowanych sieci uzbrojenia terenu uzgadniane jest na naradach koordynacyjnych organizowanych przez starostę, w których uczestniczą:

- a. Wnioskodawca;
- b. Podmioty, które zarządzają sieciami uzbrojenia;
- c. Przedstawiciele władz lokalnych;
- d. Inne podmioty, które mogą być zainteresowane rezultatami narady koordynacyjnej.

BuildCo musi przedstawić dokumenty zawierające propozycję usytuowania projektowanych sieci. Starosta wyznacza termin i miejsce narady koordynacyjnej. Celem narady koordynacyjnej jest wyeliminowanie zagrożeń wynikających z możliwej kolizji między sytuowanym sieciami uzbrojenia. Rezultaty narady koordynacyjnej utrwalane są w protokole, który zawiera:

- a. Określenie narady, jej terminu i miejsca:
- b. Opis przedmiotu narady;
- c. Imię i nazwisko oraz inne dane identyfikujące wnioskodawcę;
- d. Imię i nazwisko oraz stanowisko służbowe przewodniczącego;
- e. Imiona i nazwiska uczestników oraz oznaczenie podmiotów, które te osoby reprezentują, lub informację o przyczynach uczestnictwa danej osoby w naradzie;
- f. Podpisy uczestników.

## **Procedura 7. Uzgodnienie projektu budowlanego przyłączenia do sieci wodociągowej i kanalizacyjnej**

**Czas:** 28 dni

**Koszt:** PLN 420

**Komentarze:** BuildCo składa projekt przyłączenia do sieci wodociągowej oraz kanalizacyjnej w oparciu o uzyskane wcześniej warunki techniczne poszczególnych przyłączeń.

#### **Procedura 8\*. Złożenie wniosku i uzyskanie uzgodnienia projektu budowlanego zjazdu z drogi publicznej od zarządcy drogi publicznej**

**Czas:** 14 dni

**Koszt:** Bez kosztów

**Komentarze:** Projekt budowlany musi być uzgodniony z zarządcą drogi publicznej w pobliżu której ma powstać budowla i do której miejsce budowy ma być podłączone. Zgoda jest wydawana w formie pisemnego uzgodnienia. Budowa bądź przebudowa wjazdu na działkę wymaga zezwolenia na lokalizację zjazdu. Projekt budowlany zjazdu musi być zatwierdzony przez zarządcę drogi publicznej, do którego BuildCo musi złożyć wniosek wraz z następującym załącznikami:

- a. 2 egzemplarze projektu budowlanego zjazdu;
- b. Kserokopia decyzji zezwalającej na lokalizację zjazdu z drogi publicznej wydana wcześniej przez zarządcę drogi publicznej;
- c. Wyrys z miejscowego planu zagospodarowania przestrzennego (bądź kopia decyzji o warunkach zabudowy dla działki).

## **Procedura 9\*. Uzgodnienie projektu budowlanego przyłączenia do systemu odprowadzenia wody opadowej**

**Czas:** 14 dni

**Koszt:** PLN 60

**Komentarze:** BuildCo składa projekt przyłączenia do systemu odprowadzenia wody opadowej w oparciu o uzyskane wcześniej warunki techniczne przyłączenia.

#### **Procedura 10\*. Złożenie wniosku i uzyskanie uzgodnienia projektu przez licencjonowanego rzeczoznawcę do spraw zabezpieczeń przeciwpożarowych**

**Czas:** 3 dni

**Koszt:** PLN 600

**Komentarze:** BuildCo zatrudnia rzeczoznawcę do spraw zabezpieczeń przeciwpożarowych w celu zbadania projektu budowlanego pod względem bezpieczeństwa przeciwpożarowego. Rzeczoznawca do spraw zabezpieczeń przeciwpożarowych współpracuje z BuildCo w trakcie przygotowania projektu budowlanego, i kiedy zostanie on już ukończony, rzeczonawca go podpisuje i ostemplowuje. Bez stempla, organ wydający decyzję o pozwoleniu na budowę nie zatwierdzi takiego projektu. Dla bardziej złożonych projektów budowlanych może być wymagane uzgodnienie projektu z właściwą miejscowo jednostką Państwowej Straży Pożarnej.

## **Procedura 11\*. Złożenie wniosku i uzyskanie uzgodnienia projektu przez uprawnionego rzeczoznawcę do spraw sanitarnohigienicznych**

**Czas:** 3 dni

**Koszt:** PLN 500

**Komentarze:** Projekt budowlany musi być zbadany przez rzeczoznawcę do spraw sanitarnohigienicznych. Rzeczoznawca wydaje pozytywną opinię odnośnie projektu przez jego ostemplowanie i nadanie mu klauzuli zatwierdzającej. Organ wydający decyzję o pozwoleniu na budowę sprawdza czy projekt został zatwierdzony przez

rzeczoznawcę do spraw sanitarnohigienicznych. Bez pieczątki rzeczoznawcy, decyzja o pozwoleniu na budowę nie może być wydana.

### **Procedura 12. Złożenie wniosku i uzyskanie decyzji o pozwoleniu na budowę**

**Czas:** 60 dni

**Koszt:** PLN 539

**Komentarze:** Prace budowlane nie mogą rozpocząć się zanim BuildCo nie otrzyma decyzji o pozwoleniu na budowę. Aby uzyskać takie pozwolenie, inwestor musi złożyć wniosek na oficjalnym formularzu do wydziału architektury i budownictwa odpowiedniego urzędu.

Do wniosku muszą być załączone następujące dokumenty:

- a. Cztery egzemplarze projektu budowlanego wraz ze wszystkimi opiniami, uzgodnieniami, pozwoleniami i innymi dokumentami wymaganymi przepisami szczególnymi;
- b. Pisemne oświadczenie inwestora o posiadanym prawie do dysponowania nieruchomością na której ma powstać budynek.

Opinie, uzgodnienia oraz pozwolenia wymienione powyżej muszą zostać zgromadzone przez BuildCo bądź jego pełnomocnika. Do projektu budowlanego powinien być dołączony dokument potwierdzający, że został on sporządzony przez osobę posiadającą stosowne uprawnienia budowlane. Decyzja o warunkach zabudowy danego obszaru jest wymaga w sytuacji, gdy obszar ten nie jest objęty miejscowym planem zagospodarowania przestrzennego. Zgodne z prawem (Kodeksem Postępowania Administracyjnego) organ ma miesiąc na wydanie decyzji o pozwoleniu na budowę, a w sprawach szczególnie skomplikowanych dwa miesiące. Prawo budowlane stanowi, że w sytuacji, gdy Urzędy Miasta nie wydadzą decyzji w terminie 65 dni, karane są kwotą 500 zł za każdy dzień zwłoki w wydaniu decyzji. Wezwanie do przedstawienia dodatkowych dokumentów bądź wyjaśnień powoduje zawieszenie procedury do czasu kiedy wnioskodawca przedstawi żądane dokumenty bądź wyjaśnienia. Decyzja o udzieleniu pozwolenia na budowę staje się ostateczna po upływie 14 dni od jej doręczenia stronom. Podczas tego 14 dniowego terminu zainteresowane strony (np. sąsiedzi) mogą wnieść odwołanie od decyzji. Od 22 sierpnia 2008 roku ważność decyzji o pozwoleniu na budowę została przedłużona z 2 do 3 lat.

### **Procedura 13. Powiadomienie Inspektora Nadzoru Budowlanego o rozpoczęciu budowy**

**Czas:** 1 dzień

**Koszt:** Bez kosztów

**Komentarze:** BuildCo musi powiadomić Powiatowy Inspektorat Nadzoru Budowlanego o rozpoczęciu prac budowlanych co najmniej na 7 dni przed ich rozpoczęciem (artykuł 41.4 ustawy Prawo budowlane), informując urząd o danych personalnych kierownika budowy i inspektora nadzoru.

Do zawiadomienia należy załączyć następujące dokumenty:

a. Oświadczenie kierownika budowy stwierdzające sporządzenie planu bezpieczeństwa i ochrony zdrowia oraz przyjęcie obowiązku kierowania budową;

- b. Oświadczenie inspektora nadzoru inwestorskiego stwierdzające przyjęcie obowiązku pełnienia takiego nadzoru;
- c. Zaświadczenie potwierdzające uprawnienia zawodowe kierownika budowy i inspektora nadzoru;
- d. Informację na temat bezpieczeństwa pracy i ochrony zdrowia na placu budowy.

Inwestor ma obowiązek niezwłocznie powiadomić właściwy urząd o wszelkich zmianach dotyczących wyżej wymienionych danych oraz zarejestrować dziennik budowy we właściwym urzędzie.

#### **Procedura 14\*. Zawarcie umowy z podmiotem dostarczającym wodę i odprowadzającym ścieki**

**Czas:** 5 dni

**Koszt:** PLN 250

**Komentarze:** BuildCo zawiera umowę z dostawcą oraz pokrywa koszt budowy przyłącza do sieci wodno-kanalizacyjnej. Koszt zależy od wydanych uprzednio warunków technicznych przyłączenia.

## **Procedura 15. Kontrola techniczna budowy urządzeń wodociągowych i kanalizacyjnych oraz ich podłączenie**

**Czas:** 1 dzień

**Koszt:** Bez kosztów

**Komentarze:** Po uzgodnieniu projektu przyłączenia instalacji wodno-kanalizacyjnej, BuildCo może złożyć wniosek o zezwolenie na rozpoczęcie robót przyłączeniowych. Gminne przedsiębiorstwo wodociągów i kanalizacji może przeprowadzić kontrolę techniczną robót i dokonać przyłączenia magazynu do sieci wodnokanalizacyjnej tego samego dnia.

#### **Procedura 16\*. Zawiadomienie Państwowej Inspekcji Sanitarnej o zakończeniu budowy**

**Czas:** 1 dzień

**Koszt:** Bez kosztów

**Komentarze:** BuildCo musi poinformować Państwową Inspekcję Sanitarną (Sanepid) o zakończeniu budowy. Po otrzymaniu zawiadomienia od BuildCo, Inspekcja ma 14 dni na przeprowadznie kontroli nowego budynku i wydanie opinii. Brak reakcji ze strony Inspekcji w ciągu tych 14 dni jest równoznaczny z niezgłoszeniem sprzeciwu, a tym samym opinią pozytywną.

#### **Procedura 17. Kontrola ze strony Państwowej Inspekcji Sanitarnej i uzyskanie pozytywnej opinii**

**Czas:** 14 dni

**Koszt:** Bez kosztów

**Komentarze:** Nowo powstały budynek musi zostać skontrolowany przez Państwową Inspekcję Sanitarną (Sanepid). Ta Procedura jest niezbędna, aby otrzymać pozwolenie na użytkowanie budynku. Aby przejść pomyślnie kontrolę, BuildCo musi przedstawić Inspekcji następujące dokumenty:

- a. Decyzję o pozwoleniu na budowę;
- b. Projekt technologiczny z zatwierdzonymi wymaganiami higienicznymi i zdrowotnymi;
- c. Wymagane opinie i uzgodnienia zawierające: testy bakteriologiczne wody z instalacji wewnętrznej budynku, dokument potwierdzający wydajność wentylacji mechanicznej, dokument potwierdzający skuteczność ochrony przed zagrożeniami elektrycznymi;
- d. Dokumenty potwierdzające dopuszczalność zastosowania w budynku wykorzystanych materiałów budowlanych;
- e. Zezwolenie na zbieranie odpadów (komunalnych, medycznych, niebezpiecznych);
- f. Zaświadczenie do celów sanitarno-epidemiologicznych dla pracowników.

## **Procedura 18\*. Zawiadomienie Państwowej Straży Pożarnej o zakończeniu budowy**

## **Czas:** 1 dzień

**Koszt:** Bez kosztów

**Komentarze:** BuildCo musi poinformować Państwową Straż Pożarną o zakończeniu budowy magazynu. Po otrzymaniu zawiadomienia od BuildCo, Państwowa Straż Pożarna ma 14 dni na przeprowadzene kontroli budynku i wydanie opinii. Brak reakcji ze strony Straży w ciągu tych 14 dni jest równoznaczny z niezgłoszeniem sprzeciwu, a tym samym opinią pozytywną.

#### **Procedura 19. Kontrola ze strony Państwowej Straży Pożarnej i uzyskanie pozytywnej opinii**

**Czas:** 14 dni

**Koszt:** Bez kosztów

**Komentarze:** Nowo powstały budynek musi zostać skontrolowany przez Państwową Straż Pożarną. Ta Procedura jest niezbędna, aby otrzymać pozwolenie na użytkowanie budynku.

## **Procedura 20\*. Uzyskanie geodezyjnej inwentaryzacji powykonawczej**

**Czas:** 14 dni

**Koszt:** PLN 1.000

**Komentarze:** Kiedy budowa zostanie ukończona, konieczne jest przeprowadzenie geodezyjnej inwentaryzacji powykonawczej w celu potwierdzenia ostatecznego, rzeczywistego usytuowania budynku na mapie geodezyjnej. Inwentaryzacja jest przeprowadzana przez uprawnionego geodetę i weryfikowana przez Powiatowy Wydział Geodezji.

#### **Procedura 21. Złożenie wniosku i uzyskanie pozwolenia na użytkowanie Czas:** 14 dni

**Koszt:** PLN 135 (25% kosztu pozwolenia na budowę)

**Komentarze:** Kiedy roboty budowlane zostaną zakończone, BuildCo musi poinformować, w formie pisemnej, Inspektora Nadzoru Budowlanego o zamiarze użytkowania budynku.

Przed rozpoczęciem użytkowania budynku, BuildCo musi uzyskać decyzję w sprawie pozwolenia na użytkowanie obiektu budowlanego. BuildCo składa wniosek o wydanie takiej decyzji do Inspektora Nadzoru Budowlanego. Inspektor ma obowiązek przeprowadzenia końcowej kontroli w celu potwierdzenia, że budynek został zbudowany według zatwierdzonego uprzednio projektu.

Do wniosku o udzielenie pozwolenia na użytkowanie muszą zostać załączone następujące dokumenty:

- a. Oryginał dziennika budowy;
- b. Pisemne oświadczenie kierownika budowy wskazujące, że budynek został wybudowany zgodnie z projektem budowlanym, decyzją o pozwoleniu na budowę oraz przepisami prawa oraz, że teren budowy oraz tereny przyległe zostały doprowadzone do należytego stanu i porządku;
- c. Protokoły sprawdzeń i badań wymaganych kontroli i testów;
- d. Inwentaryzację geodezyjną powykonawczą;
- e. Pisemne oświadczenie inwestora o braku sprzeciwów od odpowiednich organów;
- f. Potwierdzenie wykonania odpowiednich przyłączy;
- g. Charakterystykę energetyczną budynku przygotowaną przez architekta.

#### **Procedura 22\*. Kontrola powykonawcza**

**Czas:** 14 dni

#### **Koszt:** Bez kosztów

**Komentarze:** Kontrola powykonawcza terenu budowy, po zakończeniu robót, przeprowadzana jest przez Powiatowy Inspektorat Nadzoru Budowlanego.

## UZYSKIWANIE POZWOLEŃ NA BUDOWĘ *Kraków, Małopolskie*

*Wartość magazynu: PLN 2.032.884 (EUR 474.109) Dane na: 1 września 2014*

#### **Procedura 1. Uzyskanie aktualnej mapy geodezyjnej**

**Czas:** 20 dni

**Koszt:** PLN 150

**Komentarze:** Geodeta składa wniosek do Wydziału Geodezji o wydanie aktualnej mapy geodezyjnej dotyczącej obszaru na którym ma być wybudowany budynek. Po otrzymaniu mapy, geodeta dokonuje odpowiednich pomiarów i aktualizuje mapę. Zaktualizowana mapa jest przesyłana do Wydziału Geodezji w celu jej zatwierdzenia.

Zaktualizowana mapa geodezyjna jest punktem początkowym dla wszystkich projektów budowlanych. W tym mieście, zaktualizowana mapa jest także potrzebna, aby ubiegać się o decyzję dotyczącą lokalizacji zjazdu z drogi publicznej. Koszt procedury uzależniony jest od liczby kopii oraz rozmiaru mapy geodezyjnej potrzebnej geodecie. Koszt ten wzrósł po 12 lipca 2014 roku.

#### **Procedura 2. Złożenie wniosku o wydanie technicznych warunków przyłączenia mediów: sieć elektroenergetyczna.**

**Czas:** 30 dni

#### **Koszt:** Bez kosztów

**Komentarze:** Złożenie wniosku o wydanie technicznych warunków przyłączenia do sieci elektroenergetycznej jest niezbędne, aby uzsykać decyzję o pozwoleniu na budowę.

## **Procedura 3\*. Złożenie wniosku i uzyskanie decyzji o lokalizacji zjazdu z drogi publicznej od zarządcy drogi publicznej**

## **Czas:** 28 dni

## **Koszt:** PLN 82

**Komentarze:** BuildCo składa wniosek do zarządcy drogi publicznej o wydanie decyzji o lokalizacji zjazdu z drogi publicznej do działki. BuildCo musi przedstawić następujące dokumenty:

- a. Wyrys z miejscowego planu zagospodarowania przestrzennego (lub decyzję o warunkach zabudowy dla działki);
- b. Dokument potwierdzający tytuł prawny do nieruchomości;
- c. Zaktualizowaną mapę geodezyjną;
- d. Informacje o sąsiadujących działkach;
- e. Techniczne parametry zjazdu;
- f. Odpis z Krajowego Rejestru Sądowego (jeżeli wnioskodawca jest spółką);

g. Dowód uiszczenia opłaty skarbowej.

Prawo wyznacza 30 dniowy termin na wydanie decyzji. W przypadku szczególnie skomplikowanych spraw termin wynosi 60 dni.

#### **Procedura 4\*. Złożenie wniosku o wydanie technicznych warunków przyłączenia mediów: instalacja wodnokanalizacyjna**

**Czas:** 28 dni

#### **Koszt:** PLN 100

**Komentarze:** BuildCo występuje o wydanie warunków technicznych przyłączenia magazynu do sieci wodociągów i kanalizacji. Do wniosku o wydanie warunków technicznych musi być dołączona mapa sytuacyjno-wysokościowa działki oraz dokument potwierdzający tytuł prawny do nieruchomości.

#### **Procedura 5\*. Złożenie wniosku o wydanie technicznych warunków przyłączenia mediów: odprowadzenie wód opadowych**

**Czas:** 14 dni

**Koszt:** Bez kosztów

**Komentarze:** BuildCo występuje do Zarządu Infrastruktury Komunalnej i Transportu o wydanie warunków technicznych przyłączenia do systemu odprowadzenia wód opadowych z terenu inwestycji.

## **Procedura 6. Złożenie wniosku i uzyskanie uzgodnienia projektu budowlanego zjazdu z drogi publicznej od zarządcy drogi publicznej**

**Czas:** 28 dni

#### **Koszt:** Bez kosztów

**Komentarze:** Projekt budowlany musi być uzgodniony z zarządcą drogi publicznej w pobliżu której ma powstać budowla i do której miejsce budowy ma być podłączone. Zgoda jest wydawana w formie pisemnego uzgodnienia. Budowa bądź przebudowa wjazdu na działkę wymaga zezwolenia na lokalizację zjazdu. Projekt budowlany zjazdu musi

być zatwierdzony przez zarządcę drogi publicznej, do którego BuildCo musi złożyć wniosek wraz z następującym załącznikami:

- a. 2 egzemplarze projektu budowlanego zjazdu;
- b. Kserokopia decyzji zezwalającej na lokalizację zjazdu z drogi publicznej wydana wcześniej przez zarządcę drogi publicznej;
- c. Wyrys z miejscowego planu zagospodarowania przestrzennego (bądź kopia decyzji o warunkach zabudowy dla działki).

#### **Procedura 7\*. Uzgodnienie projektu budowlanego przyłączenia do sieci wodociągowej i kanalizacyjnej**

**Czas:** 28 dni

**Koszt:** PLN 100

**Komentarze:** BuildCo składa projekt przyłączenia do sieci wodociągowej oraz kanalizacyjnej w oparciu o uzyskane wcześniej warunki techniczne poszczególnych przyłączeń.

#### **Procedura 8\*. Uzgodnienie projektu budowlanego przyłączenia do systemu odprowadzenia wody opadowej**

**Czas:** 21 dni

**Koszt:** Bez kosztów

**Komentarze:** BuildCo składa projekt przyłączenia do systemu odprowadzenia wody opadowej w oparciu o uzyskane wcześniej warunki techniczne przyłączenia.

#### **Procedura 9\*. Uzyskanie pozytywnej opinii odnośnie usytuowania projektowanych sieci uzbrojenia terenu przez Zespół Koordynujący Usytuowanie Projektowanych Sieci Uzbrojenia Terenu (ZKUPSUT)**

**Czas:** 21 dni

**Koszt:** PLN 326 (PLN 105 za pierwsze przyłączenie do sieci + PLN 17,3 za 3 dodatkowe przyłączenia)

**Komentarze:** Usytuowanie projektowanych sieci uzbrojenia terenu uzgadniane jest na naradach koordynacyjnych organizowanych przez starostę, w których uczestniczą:

- a. Wnioskodawca;
- b. Podmioty, które zarządzają sieciami uzbrojenia;
- c. Przedstawiciele władz lokalnych;
- d. Inne podmioty, które mogą być zainteresowane rezultatami narady koordynacyjnej.

BuildCo musi przedstawić dokumenty zawierające propozycję usytuowania projektowanych sieci. Starosta wyznacza termin i miejsce narady koordynacyjnej. Celem narady koordynacyjnej jest wyeliminowanie zagrożeń wynikających z możliwej kolizji między sytuowanym sieciami uzbrojenia. Rezultaty narady koordynacyjnej utrwalane są w protokole, który zawiera:

- a. Określenie narady, jej terminu i miejsca:
- b. Opis przedmiotu narady;
- c. Imię i nazwisko oraz inne dane identyfikujące wnioskodawcę;
- d. Imię i nazwisko oraz stanowisko służbowe przewodniczącego;
- e. Imiona i nazwiska uczestników oraz oznaczenie podmiotów, które te osoby reprezentują, lub informację o przyczynach uczestnictwa danej osoby w naradzie;
- f. Podpisy uczestników.

## **Procedura 10\*. Złożenie wniosku i uzyskanie uzgodnienia projektu przez licencjonowanego rzeczoznawcę do spraw zabezpieczeń przeciwpożarowych**

**Czas:** 1 dzień

**Koszt:** PLN 1.000

**Komentarze:** BuildCo zatrudnia rzeczoznawcę do spraw zabezpieczeń przeciwpożarowych w celu zbadania projektu budowlanego pod względem bezpieczeństwa przeciwpożarowego. Rzeczoznawca do spraw zabezpieczeń przeciwpożarowych współpracuje z BuildCo w trakcie przygotowania projektu budowlanego, i kiedy zostanie on już ukończony, rzeczonawca go podpisuje i ostemplowuje. Bez stempla, organ wydający decyzję o pozwoleniu na budowę nie zatwierdzi takiego projektu. Dla bardziej złożonych projektów budowlanych może być wymagane uzgodnienie projektu z właściwą miejscowo jednostką Państwowej Straży Pożarnej.

#### **Procedura 11. Złożenie wniosku i uzyskanie decyzji o pozwoleniu na budowę**

**Czas:** 65 dni

**Koszt:** PLN 539

**Komentarze:** Prace budowlane nie mogą rozpocząć się zanim BuildCo nie otrzyma decyzji o pozwoleniu na budowę. Aby uzyskać takie pozwolenie, inwestor musi złożyć wniosek na oficjalnym formularzu do wydziału architektury i budownictwa odpowiedniego urzędu.

Do wniosku muszą być załączone następujące dokumenty:

- a. Cztery egzemplarze projektu budowlanego wraz ze wszystkimi opiniami, uzgodnieniami, pozwoleniami i innymi dokumentami wymaganymi przepisami szczególnymi;
- b. Pisemne oświadczenie inwestora o posiadanym prawie do dysponowania nieruchomością na której ma powstać budynek.

Opinie, uzgodnienia oraz pozwolenia wymienione powyżej muszą zostać zgromadzone przez BuildCo bądź jego pełnomocnika. Do projektu budowlanego powinien być dołączony dokument potwierdzający, że został on sporządzony przez osobę posiadającą stosowne uprawnienia budowlane. Decyzja o warunkach zabudowy danego obszaru jest wymaga w sytuacji, gdy obszar ten nie jest objęty miejscowym planem zagospodarowania przestrzennego. Zgodne z prawem (Kodeksem Postępowania Administracyjnego) organ ma miesiąc na wydanie decyzji o pozwoleniu na budowę, a w sprawach szczególnie skomplikowanych dwa miesiące. Prawo budowlane stanowi, że w sytuacji, gdy Urzędy Miasta nie wydadzą decyzji w terminie 65 dni, karane są kwotą 500 zł za każdy dzień zwłoki w wydaniu decyzji. Wezwanie do przedstawienia dodatkowych dokumentów bądź wyjaśnień powoduje zawieszenie procedury do czasu kiedy wnioskodawca przedstawi żądane dokumenty bądź wyjaśnienia. Decyzja o udzieleniu pozwolenia na budowę staje się ostateczna po upływie 14 dni od jej doręczenia stronom. Podczas tego 14 dniowego terminu zainteresowane strony (np. sąsiedzi) mogą wnieść odwołanie od decyzji. Od 22 sierpnia 2008 roku ważność decyzji o pozwoleniu na budowę została przedłużona z 2 do 3 lat.

#### **Procedura 12. Powiadomienie Inspektora Nadzoru Budowlanego o rozpoczęciu budowy**

#### **Czas:** 1 dzień

**Koszt:** Bez kosztów

**Komentarze:** BuildCo musi powiadomić Powiatowy Inspektorat Nadzoru Budowlanego o rozpoczęciu prac budowlanych co najmniej na 7 dni przed ich rozpoczęciem (artykuł 41.4 ustawy Prawo budowlane), informując urząd o danych personalnych kierownika budowy i inspektora nadzoru.

Do zawiadomienia należy załączyć następujące dokumenty:

- a. Oświadczenie kierownika budowy stwierdzające sporządzenie planu bezpieczeństwa i ochrony zdrowia oraz przyjęcie obowiązku kierowania budową;
- b. Oświadczenie inspektora nadzoru inwestorskiego stwierdzające przyjęcie obowiązku pełnienia takiego nadzoru;
- c. Zaświadczenie potwierdzające uprawnienia zawodowe kierownika budowy i inspektora nadzoru;
- d. Informację na temat bezpieczeństwa pracy i ochrony zdrowia na placu budowy.

Inwestor ma obowiązek niezwłocznie powiadomić właściwy urząd o wszelkich zmianach dotyczących wyżej wymienionych danych oraz zarejestrować dziennik budowy we właściwym urzędzie.

#### **Procedura 13\*. Zawarcie umowy z podmiotem dostarczającym wodę i odprowadzającym ścieki**

**Czas:** 3 dni

**Koszt:** PLN 300

**Komentarze:** BuildCo zawiera umowę z dostawcą oraz pokrywa koszt budowy przyłącza do sieci wodno-kanalizacyjnej. Koszt zależy od wydanych uprzednio warunków technicznych przyłączenia.

#### **Procedura 14. Kontrola techniczna budowy urządzeń wodociągowych i kanalizacyjnych oraz ich podłączenie**

**Czas:** 1 dzień

#### **Koszt:** Bez kosztów

**Komentarze:** Po uzgodnieniu projektu przyłączenia instalacji wodno-kanalizacyjnej, BuildCo może złożyć wniosek o zezwolenie na rozpoczęcie robót przyłączeniowych. Gminne przedsiębiorstwo wodociągów i kanalizacji może przeprowadzić kontrolę techniczną robót i dokonać przyłączenia magazynu do sieci wodnokanalizacyjnej tego samego dnia.

#### **Procedura 15\*. Zawiadomienie Państwowej Inspekcji Sanitarnej o zakończeniu budowy**

**Czas:** 1 dzień

**Koszt:** Bez kosztów

**Komentarze:** BuildCo musi poinformować Państwową Inspekcję Sanitarną (Sanepid) o zakończeniu budowy. Po otrzymaniu zawiadomienia od BuildCo, Inspekcja ma 14 dni na przeprowadznie kontroli nowego budynku i wydanie opinii. Brak reakcji ze strony Inspekcji w ciągu tych 14 dni jest równoznaczny z niezgłoszeniem sprzeciwu, a tym samym opinią pozytywną.

#### **Procedura 16. Kontrola ze strony Państwowej Inspekcji Sanitarnej i uzyskanie pozytywnej opinii**

**Czas:** 14 dni

#### **Koszt:** Bez kosztów

**Komentarze:** Nowo powstały budynek musi zostać skontrolowany przez Państwową Inspekcję Sanitarną (Sanepid). Ta Procedura jest niezbędna, aby otrzymać pozwolenie na użytkowanie budynku. Aby przejść pomyślnie kontrolę, BuildCo musi przedstawić Inspekcji następujące dokumenty:

- a. Decyzję o pozwoleniu na budowę;
- b. Projekt technologiczny z zatwierdzonymi wymaganiami higienicznymi i zdrowotnymi;
- c. Wymagane opinie i uzgodnienia zawierające: testy bakteriologiczne wody z instalacji wewnętrznej budynku, dokument potwierdzający wydajność wentylacji mechanicznej, dokument potwierdzający skuteczność ochrony przed zagrożeniami elektrycznymi;
- d. Dokumenty potwierdzające dopuszczalność zastosowania w budynku wykorzystanych materiałów budowlanych;
- e. Zezwolenie na zbieranie odpadów (komunalnych, medycznych, niebezpiecznych);
- f. Zaświadczenie do celów sanitarno-epidemiologicznych dla pracowników.

#### **Procedura 17\*. Zawiadomienie Państwowej Straży Pożarnej o zakończeniu budowy**

**Czas:** 1 dzień

#### **Koszt:** Bez kosztów

**Komentarze:** BuildCo musi poinformować Państwową Straż Pożarną o zakończeniu budowy magazynu. Po otrzymaniu zawiadomienia od BuildCo, Państwowa Straż Pożarna ma 14 dni na przeprowadzene kontroli budynku i wydanie opinii. Brak reakcji ze strony Straży w ciągu tych 14 dni jest równoznaczny z niezgłoszeniem sprzeciwu, a tym samym opinią pozytywną.

## **Procedura 18. Kontrola ze strony Państwowej Straży Pożarnej i uzyskanie pozytywnej opinii**

**Czas:** 14 dni

**Koszt:** Bez kosztów

**Komentarze:** Nowo powstały budynek musi zostać skontrolowany przez Państwową Straż Pożarną. Ta Procedura jest niezbędna, aby otrzymać pozwolenie na użytkowanie budynku.

## **Procedura 19\*. Uzyskanie geodezyjnej inwentaryzacji powykonawczej**

**Czas:** 14 dni **Koszt: PLN 1500** 

**Komentarze:** Kiedy budowa zostanie ukończona, konieczne jest przeprowadzenie geodezyjnej inwentaryzacji powykonawczej w celu potwierdzenia ostatecznego, rzeczywistego usytuowania budynku na mapie geodezyjnej. Inwentaryzacja jest przeprowadzana przez uprawnionego geodetę i weryfikowana przez Powiatowy Wydział Geodezji.

#### **Procedura 20. Wniosek o pozwolenia na użytkowanie i uzyskanie pozwolenia**

**Czas:** 30 dni

**Koszt:** PLN 135 (25% kosztu pozwolenia na budowę)

**Komentarze:** Kiedy roboty budowlane zostaną zakończone, BuildCo musi poinformować, w formie pisemnej, Inspektora Nadzoru Budowlanego o zamiarze użytkowania budynku.

Przed rozpoczęciem użytkowania budynku, BuildCo musi uzyskać decyzję w sprawie pozwolenia na użytkowanie obiektu budowlanego. BuildCo składa wniosek o wydanie takiej decyzji do Inspektora Nadzoru Budowlanego. Inspektor ma obowiązek przeprowadzenia końcowej kontroli w celu potwierdzenia, że budynek został zbudowany według zatwierdzonego uprzednio projektu.

Do wniosku o udzielenie pozwolenia na użytkowanie muszą zostać załączone następujące dokumenty:

- a. Oryginał dziennika budowy;
- b. Pisemne oświadczenie kierownika budowy wskazujące, że budynek został wybudowany zgodnie z projektem budowlanym, decyzją o pozwoleniu na budowę oraz przepisami prawa oraz, że teren budowy oraz tereny przyległe zostały doprowadzone do należytego stanu i porządku;
- c. Protokoły sprawdzeń i badań wymaganych kontroli i testów;
- d. Inwentaryzację geodezyjną powykonawczą;
- e. Pisemne oświadczenie inwestora o braku sprzeciwów od odpowiednich organów;
- f. Potwierdzenie wykonania odpowiednich przyłączy;
- g. Charakterystykę energetyczną budynku przygotowaną przez architekta.

#### **Procedura 21\*. Kontrola powykonawcza**

**Czas:** 21 dni

#### **Koszt:** Bez kosztów

**Komentarze:** Kontrola powykonawcza terenu budowy, po zakończeniu robót, przeprowadzana jest przez Powiatowy Inspektorat Nadzoru Budowlanego.

## UZYSKIWANIE POZWOLEŃ NA BUDOWĘ *Lublin, Lubelskie*

*Wartość magazynu: PLN 2.032.884 (EUR 474.109) Dane na: 1 września 2014*

## **Procedura 1. Złożenie wniosku i uzyskanie decyzji o lokalizacji zjazdu z drogi publicznej od zarządcy drogi publicznej**

**Czas:** 21 dni **Koszt:** PLN 82 **Komentarze:** BuildCo składa wniosek do zarządcy drogi publicznej o wydanie decyzji o lokalizacji zjazdu z drogi publicznej do działki. BuildCo musi przedstawić następujące dokumenty:

- a. Wyrys z miejscowego planu zagospodarowania przestrzennego (lub decyzję o warunkach zabudowy dla działki);
- b. Dokument potwierdzający tytuł prawny do nieruchomości;
- c. Zaktualizowaną mapę geodezyjną;
- d. Informacje o sąsiadujących działkach;
- e. Techniczne parametry zjazdu;
- f. Odpis z Krajowego Rejestru Sądowego (jeżeli wnioskodawca jest spółką);

g. Dowód uiszczenia opłaty skarbowej. Prawo wyznacza 30 dniowy termin na wydanie decyzji. W przypadku szczególnie skomplikowanych spraw termin wynosi 60 dni.

#### **Procedura 2\*. Uzyskanie aktualnej mapy geodezyjnej**

#### **Czas:** 14 dni

**Koszt:** PLN 150

**Komentarze:** Geodeta składa wniosek do Wydziału Geodezji o wydanie aktualnej mapy geodezyjnej dotyczącej obszaru na którym ma być wybudowany budynek. Po otrzymaniu mapy, geodeta dokonuje odpowiednich pomiarów i aktualizuje mapę. Zaktualizowana mapa jest przesyłana do Wydziału Geodezji w celu jej zatwierdzenia.

Zaktualizowana mapa geodezyjna jest punktem początkowym dla wszystkich projektów budowlanych. W tym mieście, zaktualizowana mapa jest także potrzebna, aby ubiegać się o decyzję dotyczącą lokalizacji zjazdu z drogi publicznej. Koszt procedury uzależniony jest od liczby kopii oraz rozmiaru mapy geodezyjnej potrzebnej geodecie. Koszt ten wzrósł po 12 lipca 2014 roku.

#### **Procedura 3\*. Złożenie wniosku o wydanie technicznych warunków przyłączenia mediów: sieć elektroenergetyczna.**

**Czas:** 14 dni

**Koszt:** Bez kosztów

**Komentarze:** Złożenie wniosku o wydanie technicznych warunków przyłączenia do sieci elektroenergetycznej jest niezbędne, aby uzsykać decyzję o pozwoleniu na budowę.

#### **Procedura 4\*. Złożenie wniosku o wydanie technicznych warunków przyłączenia mediów: instalacja wodnokanalizacyjna**

**Czas:** 14 dni

**Koszt:** Bez kosztów

**Komentarze:** BuildCo występuje o wydanie warunków technicznych przyłączenia magazynu do sieci wodociągów i kanalizacji. Do wniosku o wydanie warunków technicznych musi być dołączona mapa sytuacyjno-wysokościowa działki oraz dokument potwierdzający tytuł prawny do nieruchomości.

## **Procedura 5\*. Uzyskanie decyzji o uwarunkowaniach środowiskowych**

#### **Czas:** 14 dni

#### **Koszt:** PLN 220

**Komentarze:** BuildCo musi złożyć wniosek do Wydziału Ochrony Środowiska, żeby wiedzieć czy budynek wymaga analizy odnośnie uwarunkowań środowiskowych. Decyzja, nawet jeśli negatywna, musi być załączona do wniosku o wydanie pozwolenia na budowę. W przypadku magazynów komercyjnych o powierzchni 1,300.6 m2, analiza uwarunkowań środowiskowych inwestycji nie jest wymagana.

## **Procedura 6. Uzyskanie pozytywnej opinii odnośnie usytuowania projektowanych sieci uzbrojenia terenu przez naradę koordynacyjną**

**Czas:** 21 dni

**Koszt:** PLN 326 (PLN 105 za pierwsze przyłączenie do sieci + PLN 17,3 za 3 dodatkowe przyłączenia)

**Komentarze:** Usytuowanie projektowanych sieci uzbrojenia terenu uzgadniane jest na naradach koordynacyjnych organizowanych przez starostę, w których uczestniczą:

- a. Wnioskodawca;
- b. Podmioty, które zarządzają sieciami uzbrojenia;
- c. Przedstawiciele władz lokalnych;
- d. Inne podmioty, które mogą być zainteresowane rezultatami narady koordynacyjnej.

BuildCo musi przedstawić dokumenty zawierające propozycję usytuowania projektowanych sieci. Starosta wyznacza termin i miejsce narady koordynacyjnej. Celem narady koordynacyjnej jest wyeliminowanie zagrożeń wynikających z możliwej kolizji między sytuowanym sieciami uzbrojenia. Rezultaty narady koordynacyjnej utrwalane są w protokole, który zawiera:

- a. Określenie narady, jej terminu i miejsca:
- b. Opis przedmiotu narady;
- c. Imię i nazwisko oraz inne dane identyfikujące wnioskodawcę;
- d. Imię i nazwisko oraz stanowisko służbowe przewodniczącego;
- e. Imiona i nazwiska uczestników oraz oznaczenie podmiotów, które te osoby reprezentują, lub informację o przyczynach uczestnictwa danej osoby w naradzie;
- f. Podpisy uczestników.

## **Procedura 7\*. Złożenie wniosku i uzyskanie uzgodnienia projektu budowlanego zjazdu z drogi publicznej od zarządcy drogi publicznej**

**Czas:** 21 dni

#### **Koszt:** Bez kosztów

**Komentarze:** Projekt budowlany musi być uzgodniony z zarządcą drogi publicznej w pobliżu której ma powstać budowla i do której miejsce budowy ma być podłączone. Zgoda jest wydawana w formie pisemnego uzgodnienia. Budowa bądź przebudowa wjazdu na działkę wymaga zezwolenia na lokalizację zjazdu. Projekt budowlany zjazdu musi być zatwierdzony przez zarządcę drogi publicznej, do którego BuildCo musi złożyć wniosek wraz z następującym załącznikami:

- a. 2 egzemplarze projektu budowlanego zjazdu;
- b. Kserokopia decyzji zezwalającej na lokalizację zjazdu z drogi publicznej wydana wcześniej przez zarządcę drogi publicznej;
- c. Wyrys z miejscowego planu zagospodarowania przestrzennego (bądź kopia decyzji o warunkach zabudowy dla działki).

#### **Procedura 8\*. Uzgodnienie projektu budowlanego przyłączenia do sieci wodociągowej i kanalizacyjnej**

**Czas:** 14 dni

**Koszt:** PLN 115

**Komentarze:** BuildCo składa projekt przyłączenia do sieci wodociągowej oraz kanalizacyjnej w oparciu o uzyskane wcześniej warunki techniczne poszczególnych przyłączeń.

#### **Procedura 9\*. Złożenie wniosku i uzyskanie uzgodnienia projektu przez uprawnionego rzeczoznawcę do spraw sanitarnohigienicznych**

**Czas:** 2 dni

**Koszt:** PLN 500

**Komentarze:** Projekt budowlany musi być zbadany przez rzeczoznawcę do spraw sanitarnohigienicznych. Rzeczoznawca wydaje pozytywną opinię odnośnie projektu przez jego ostemplowanie i nadanie mu klauzuli zatwierdzającej. Organ wydający decyzję o pozwoleniu na budowę sprawdza czy projekt został zatwierdzony przez rzeczoznawcę do spraw sanitarnohigienicznych. Bez pieczątki rzeczoznawcy, decyzja o pozwoleniu na budowę nie może być wydana.

#### **Procedura 10\*. Złożenie wniosku i uzyskanie uzgodnienia projektu przez licencjonowanego rzeczoznawcę do spraw zabezpieczeń przeciwpożarowych**

**Czas:** 2 dni

**Koszt:** PLN 1.000

**Komentarze:** BuildCo zatrudnia rzeczoznawcę do spraw zabezpieczeń przeciwpożarowych w celu zbadania projektu budowlanego pod względem bezpieczeństwa przeciwpożarowego. Rzeczoznawca do spraw zabezpieczeń przeciwpożarowych współpracuje z BuildCo w trakcie przygotowania projektu budowlanego, i kiedy zostanie on już ukończony, rzeczonawca go podpisuje i ostemplowuje. Bez stempla, organ wydający decyzję o pozwoleniu na budowę nie zatwierdzi takiego projektu. Dla bardziej złożonych projektów budowlanych może być wymagane uzgodnienie projektu z właściwą miejscowo jednostką Państwowej Straży Pożarnej.

### **Procedura 11. Złożenie wniosku i uzyskanie decyzji o pozwoleniu na budowę**

**Czas:** 44 dni

**Koszt:** PLN 539

**Komentarze:** Prace budowlane nie mogą rozpocząć się zanim BuildCo nie otrzyma decyzji o pozwoleniu na budowę. Aby uzyskać takie pozwolenie, inwestor musi złożyć wniosek na oficjalnym formularzu do wydziału architektury i budownictwa odpowiedniego urzędu.

Do wniosku muszą być załączone następujące dokumenty:

- a. Cztery egzemplarze projektu budowlanego wraz ze wszystkimi opiniami, uzgodnieniami, pozwoleniami i innymi dokumentami wymaganymi przepisami szczególnymi;
- b. Pisemne oświadczenie inwestora o posiadanym prawie do dysponowania nieruchomością na której ma powstać budynek.

Opinie, uzgodnienia oraz pozwolenia wymienione powyżej muszą zostać zgromadzone przez BuildCo bądź jego pełnomocnika. Do projektu budowlanego powinien być dołączony dokument potwierdzający, że został on sporządzony przez osobę posiadającą stosowne uprawnienia budowlane. Decyzja o warunkach zabudowy danego obszaru jest wymaga w sytuacji, gdy obszar ten nie jest objęty miejscowym planem zagospodarowania przestrzennego. Zgodne z prawem (Kodeksem Postępowania Administracyjnego) organ ma miesiąc na wydanie decyzji o pozwoleniu na budowę, a w sprawach szczególnie skomplikowanych dwa miesiące. Prawo budowlane stanowi, że w sytuacji, gdy Urzędy Miasta nie wydadzą decyzji w terminie 65 dni, karane są kwotą 500 zł za każdy dzień zwłoki w wydaniu decyzji. Wezwanie do przedstawienia dodatkowych dokumentów bądź wyjaśnień powoduje zawieszenie procedury do czasu kiedy wnioskodawca przedstawi żądane dokumenty bądź wyjaśnienia. Decyzja o udzieleniu pozwolenia na budowę staje się ostateczna po upływie 14 dni od jej doręczenia stronom. Podczas tego 14 dniowego terminu zainteresowane strony (np. sąsiedzi) mogą wnieść odwołanie od decyzji. Od 22 sierpnia 2008 roku ważność decyzji o pozwoleniu na budowę została przedłużona z 2 do 3 lat.

#### **Procedura 12. Powiadomienie Inspektora Nadzoru Budowlanego o rozpoczęciu budowy**

**Czas:** 1 dzień

**Koszt:** Bez kosztów

**Komentarze:** BuildCo musi powiadomić Powiatowy Inspektorat Nadzoru Budowlanego o rozpoczęciu prac budowlanych co najmniej na 7 dni przed ich rozpoczęciem (artykuł 41.4 ustawy Prawo budowlane), informując urząd o danych personalnych kierownika budowy i inspektora nadzoru.

Do zawiadomienia należy załączyć następujące dokumenty:

- a. Oświadczenie kierownika budowy stwierdzające sporządzenie planu bezpieczeństwa i ochrony zdrowia oraz przyjęcie obowiązku kierowania budową;
- b. Oświadczenie inspektora nadzoru inwestorskiego stwierdzające przyjęcie obowiązku pełnienia takiego nadzoru;
- c. Zaświadczenie potwierdzające uprawnienia zawodowe kierownika budowy i inspektora nadzoru;
- d. Informację na temat bezpieczeństwa pracy i ochrony zdrowia na placu budowy.

Inwestor ma obowiązek niezwłocznie powiadomić właściwy urząd o wszelkich zmianach dotyczących wyżej wymienionych danych oraz zarejestrować dziennik budowy we właściwym urzędzie.

### **Procedura 13\*. Zawarcie umowy z podmiotem dostarczającym wodę i odprowadzającym ścieki**

**Czas:** 7 dni

**Koszt:** PLN 200

**Komentarze:** BuildCo zawiera umowę z dostawcą oraz pokrywa koszt budowy przyłącza do sieci wodno-kanalizacyjnej. Koszt zależy od wydanych uprzednio warunków technicznych przyłączenia.

## **Procedura 14. Kontrola techniczna budowy urządzeń wodociągowych i kanalizacyjnych oraz ich podłączenie**

**Czas:** 1 dzień

**Koszt:** Bez kosztów

**Komentarze:** Po uzgodnieniu projektu przyłączenia instalacji wodno-kanalizacyjnej, BuildCo może złożyć wniosek o zezwolenie na rozpoczęcie robót przyłączeniowych. Gminne przedsiębiorstwo wodociągów i kanalizacji może przeprowadzić kontrolę techniczną robót i dokonać przyłączenia magazynu do sieci wodnokanalizacyjnej tego samego dnia.

## **Procedura 15\*. Zawiadomienie Państwowej Inspekcji Sanitarnej o zakończeniu budowy**

**Czas:** 1 dzień

**Koszt:** Bez kosztów

**Komentarze:** BuildCo musi poinformować Państwową Inspekcję Sanitarną (Sanepid) o zakończeniu budowy. Po otrzymaniu zawiadomienia od BuildCo, Inspekcja ma 14 dni na przeprowadznie kontroli nowego budynku i wydanie opinii. Brak reakcji ze strony Inspekcji w ciągu tych 14 dni jest równoznaczny z niezgłoszeniem sprzeciwu, a tym samym opinią pozytywną.

#### **Procedura 16. Kontrola ze strony Państwowej Inspekcji Sanitarnej i uzyskanie pozytywnej opinii**

**Czas:** 14 dni

**Koszt:** Bez kosztów

**Komentarze:** Nowo powstały budynek musi zostać skontrolowany przez Państwową Inspekcję Sanitarną (Sanepid). Ta Procedura jest niezbędna, aby otrzymać pozwolenie na użytkowanie budynku. Aby przejść pomyślnie kontrolę, BuildCo musi przedstawić Inspekcji następujące dokumenty:

- a. Decyzję o pozwoleniu na budowę;
- b. Projekt technologiczny z zatwierdzonymi wymaganiami higienicznymi i zdrowotnymi;
- c. Wymagane opinie i uzgodnienia zawierające: testy bakteriologiczne wody z instalacji wewnętrznej budynku, dokument potwierdzający wydajność wentylacji mechanicznej, dokument potwierdzający skuteczność ochrony przed zagrożeniami elektrycznymi;
- d. Dokumenty potwierdzające dopuszczalność zastosowania w budynku wykorzystanych materiałów budowlanych;
- e. Zezwolenie na zbieranie odpadów (komunalnych, medycznych, niebezpiecznych);
- f. Zaświadczenie do celów sanitarno-epidemiologicznych dla pracowników.

## **Procedura 17\*. Zawiadomienie Państwowej Straży Pożarnej o zakończeniu budowy**

**Czas:** 1 dzień

**Koszt:** Bez kosztów

**Komentarze:** BuildCo musi poinformować Państwową Straż Pożarną o zakończeniu budowy magazynu. Po otrzymaniu zawiadomienia od BuildCo, Państwowa Straż Pożarna ma 14 dni na przeprowadzene kontroli budynku i wydanie opinii. Brak reakcji ze strony Straży w ciągu tych 14 dni jest równoznaczny z niezgłoszeniem sprzeciwu, a tym samym opinią pozytywną.

## **Procedura 18. Kontrola ze strony Państwowej Straży Pożarnej i uzyskanie pozytywnej opinii**

**Czas:** 14 dni

**Koszt:** Bez kosztów

**Komentarze:** Nowo powstały budynek musi zostać skontrolowany przez Państwową Straż Pożarną. Ta Procedura jest niezbędna, aby otrzymać pozwolenie na użytkowanie budynku.

## **Procedura 19\*. Uzyskanie geodezyjnej inwentaryzacji powykonawczej**

**Czas:** 7 dni

**Koszt: PLN 1.000** 

**Komentarze:** Kiedy budowa zostanie ukończona, konieczne jest przeprowadzenie geodezyjnej inwentaryzacji powykonawczej w celu potwierdzenia ostatecznego, rzeczywistego usytuowania budynku na mapie geodezyjnej. Inwentaryzacja jest przeprowadzana przez uprawnionego geodetę i weryfikowana przez Powiatowy Wydział Geodezji.

## **Procedura 20. Wniosek o pozwolenia na użytkowanie i uzyskanie pozwolenia**

**Czas:** 30 dni

**Koszt:** PLN 135 (25% kosztu pozwolenia na budowę)

**Komentarze:** Kiedy roboty budowlane zostaną zakończone, BuildCo musi poinformować, w formie pisemnej, Inspektora Nadzoru Budowlanego o zamiarze użytkowania budynku.

Przed rozpoczęciem użytkowania budynku, BuildCo musi uzyskać decyzję w sprawie pozwolenia na użytkowanie obiektu budowlanego. BuildCo składa wniosek o wydanie takiej decyzji do Inspektora Nadzoru Budowlanego. Inspektor ma obowiązek przeprowadzenia końcowej kontroli w celu potwierdzenia, że budynek został zbudowany według zatwierdzonego uprzednio projektu.

Do wniosku o udzielenie pozwolenia na użytkowanie muszą zostać załączone następujące dokumenty:

- a. Oryginał dziennika budowy;
- b. Pisemne oświadczenie kierownika budowy wskazujące, że budynek został wybudowany zgodnie z projektem budowlanym, decyzją o pozwoleniu na budowę oraz przepisami prawa oraz, że teren budowy oraz tereny przyległe zostały doprowadzone do należytego stanu i porządku;
- c. Protokoły sprawdzeń i badań wymaganych kontroli i testów;
- d. Inwentaryzację geodezyjną powykonawczą;
- e. Pisemne oświadczenie inwestora o braku sprzeciwów od odpowiednich organów;
- f. Potwierdzenie wykonania odpowiednich przyłączy;
- g. Charakterystykę energetyczną budynku przygotowaną przez architekta.

## **Procedura 21\*. Kontrola powykonawcza**

**Czas:** 21 dni

## **Koszt:** Bez kosztów

**Komentarze:** Kontrola powykonawcza terenu budowy, po zakończeniu robót, przeprowadzana jest przez Powiatowy Inspektorat Nadzoru Budowlanego.

#### UZYSKIWANIE POZWOLEŃ NA BUDOWĘ *Łódź, Łódzkie*

*Wartość magazynu: PLN 2.032.884 (EUR 474.109) Dane na: 1 września 2014*

#### **Procedura 1. Uzyskanie aktualnej mapy geodezyjnej**

**Czas:** 30 dni

**Koszt:** PLN 50

**Komentarze:** Geodeta składa wniosek do Wydziału Geodezji o wydanie aktualnej mapy geodezyjnej dotyczącej obszaru na którym ma być wybudowany budynek. Po otrzymaniu mapy, geodeta dokonuje odpowiednich pomiarów i aktualizuje mapę. Zaktualizowana mapa jest przesyłana do Wydziału Geodezji w celu jej zatwierdzenia.

Zaktualizowana mapa geodezyjna jest punktem początkowym dla wszystkich projektów budowlanych. W tym mieście, zaktualizowana mapa jest także potrzebna, aby ubiegać się o decyzję dotyczącą lokalizacji zjazdu z drogi publicznej. Koszt procedury uzależniony jest od liczby kopii oraz rozmiaru mapy geodezyjnej potrzebnej geodecie. Koszt ten wzrósł po 12 lipca 2014 roku.

#### **Procedura 2\*. Złożenie wniosku o wydanie technicznych warunków przyłączenia mediów: sieć elektroenergetyczna.**

**Czas:** 30 dni

**Koszt:** Bez kosztów

**Komentarze:** Złożenie wniosku o wydanie technicznych warunków przyłączenia do sieci elektroenergetycznej jest niezbędne, aby uzsykać decyzję o pozwoleniu na budowę.

#### **Procedura 3\*. Złożenie wniosku i uzyskanie decyzji o lokalizacji zjazdu z drogi publicznej od zarządcy drogi publicznej**

**Czas:** 30 dni

**Koszt:** PLN 82

**Komentarze:** BuildCo składa wniosek do zarządcy drogi publicznej o wydanie decyzji o lokalizacji zjazdu z drogi publicznej do działki. BuildCo musi przedstawić następujące dokumenty:

a. Wyrys z miejscowego planu zagospodarowania przestrzennego (lub decyzję o warunkach zabudowy dla działki);

- b. Dokument potwierdzający tytuł prawny do nieruchomości;
- c. Zaktualizowaną mapę geodezyjną;
- d. Informacje o sąsiadujących działkach;
- e. Techniczne parametry zjazdu;
- f. Odpis z Krajowego Rejestru Sądowego (jeżeli wnioskodawca jest spółką);

g. Dowód uiszczenia opłaty skarbowej. Prawo wyznacza 30 dniowy termin na wydanie decyzji. W przypadku szczególnie skomplikowanych spraw termin wynosi 60 dni.

## **Procedura 4\*. Złożenie wniosku o wydanie technicznych warunków przyłączenia mediów: instalacja wodnokanalizacyjna**

**Czas:** 18 dni **Koszt:** PLN 100

**Komentarze:** BuildCo występuje o wydanie warunków technicznych przyłączenia magazynu do sieci wodociągów i kanalizacji. Do wniosku o wydanie warunków technicznych musi być dołączona mapa sytuacyjno-wysokościowa działki oraz dokument potwierdzający tytuł prawny do nieruchomości.

## **Procedura 5. Uzgodnienie projektu budowlanego przyłączenia do sieci wodociągowej i kanalizacyjnej**

**Czas:** 18 dni

**Koszt:** Bez kosztów

**Komentarze:** BuildCo składa projekt przyłączenia do sieci wodociągowej oraz kanalizacyjnej w oparciu o uzyskane wcześniej warunki techniczne poszczególnych przyłączeń.

## **Procedura 6\*. Złożenie wniosku i uzyskanie uzgodnienia projektu budowlanego zjazdu z drogi publicznej od zarządcy drogi publicznej**

**Czas:** 14 dni

**Koszt:** Bez kosztów

**Komentarze:** Projekt budowlany musi być uzgodniony z zarządcą drogi publicznej w pobliżu której ma powstać budowla i do której miejsce budowy ma być podłączone. Zgoda jest wydawana w formie pisemnego uzgodnienia. Budowa bądź przebudowa wjazdu na działkę wymaga zezwolenia na lokalizację zjazdu. Projekt budowlany zjazdu musi być zatwierdzony przez zarządcę drogi publicznej, do którego BuildCo musi złożyć wniosek wraz z następującym załącznikami:

- a. 2 egzemplarze projektu budowlanego zjazdu;
- b. Kserokopia decyzji zezwalającej na lokalizację zjazdu z drogi publicznej wydana wcześniej przez zarządcę drogi publicznej;
- c. Wyrys z miejscowego planu zagospodarowania przestrzennego (bądź kopia decyzji o warunkach zabudowy dla działki).

## **Procedura 7\*. Uzyskanie pozytywnej opinii odnośnie usytuowania projektowanych sieci uzbrojenia terenu przez naradę koordynacyjną**

**Czas:** 14 dni

**Koszt:** PLN 326 (PLN 105 za pierwsze przyłączenie do sieci + PLN 17,3 za 3 dodatkowe przyłączenia)

**Komentarze:** Usytuowanie projektowanych sieci uzbrojenia terenu uzgadniane jest na naradach koordynacyjnych organizowanych przez starostę, w których uczestniczą:

- a. Wnioskodawca;
- b. Podmioty, które zarządzają sieciami uzbrojenia;
- c. Przedstawiciele władz lokalnych;
- d. Inne podmioty, które mogą być zainteresowane rezultatami narady koordynacyjnej.

BuildCo musi przedstawić dokumenty zawierające propozycję usytuowania projektowanych sieci. Starosta wyznacza termin i miejsce narady koordynacyjnej. Celem narady koordynacyjnej jest wyeliminowanie zagrożeń wynikających z możliwej kolizji między sytuowanym sieciami uzbrojenia. Rezultaty narady koordynacyjnej utrwalane są w protokole, który zawiera:

- a. Określenie narady, jej terminu i miejsca:
- b. Opis przedmiotu narady;
- c. Imię i nazwisko oraz inne dane identyfikujące wnioskodawcę;
- d. Imię i nazwisko oraz stanowisko służbowe przewodniczącego;
- e. Imiona i nazwiska uczestników oraz oznaczenie podmiotów, które te osoby reprezentują, lub informację o przyczynach uczestnictwa danej osoby w naradzie;
- f. Podpisy uczestników.

## **Procedura 8\*. Złożenie wniosku i uzyskanie uzgodnienia projektu przez licencjonowanego rzeczoznawcę do spraw zabezpieczeń przeciwpożarowych**

**Czas:** 2 dni

#### **Koszt:** PLN 1.000

**Komentarze:** BuildCo zatrudnia rzeczoznawcę do spraw zabezpieczeń przeciwpożarowych w celu zbadania projektu budowlanego pod względem bezpieczeństwa przeciwpożarowego. Rzeczoznawca do spraw zabezpieczeń przeciwpożarowych współpracuje z BuildCo w trakcie przygotowania projektu budowlanego, i kiedy zostanie on już ukończony, rzeczonawca go podpisuje i ostemplowuje. Bez stempla, organ wydający decyzję o pozwoleniu na budowę nie zatwierdzi takiego projektu. Dla bardziej złożonych projektów budowlanych może być wymagane uzgodnienie projektu z właściwą miejscowo jednostką Państwowej Straży Pożarnej.

## **Procedura 9\*. Złożenie wniosku i uzyskanie uzgodnienia projektu przez uprawnionego rzeczoznawcę do spraw sanitarnohigienicznych**

**Czas:** 2 dni

**Koszt:** PLN 300

**Komentarze:** Projekt budowlany musi być zbadany przez rzeczoznawcę do spraw sanitarnohigienicznych. Rzeczoznawca wydaje pozytywną opinię odnośnie projektu przez jego ostemplowanie i nadanie mu klauzuli zatwierdzającej. Organ wydający decyzję o pozwoleniu na budowę sprawdza czy projekt został zatwierdzony przez rzeczoznawcę do spraw sanitarnohigienicznych. Bez pieczątki rzeczoznawcy, decyzja o pozwoleniu na budowę nie może być wydana.

## **Procedura 10. Złożenie wniosku i uzyskanie decyzji o pozwoleniu na budowę**

**Czas:** 45 dni

#### **Koszt:** PLN 539

**Komentarze:** Prace budowlane nie mogą rozpocząć się zanim BuildCo nie otrzyma decyzji o pozwoleniu na budowę. Aby uzyskać takie pozwolenie, inwestor musi złożyć wniosek na oficjalnym formularzu do wydziału architektury i budownictwa odpowiedniego urzędu.

Do wniosku muszą być załączone następujące dokumenty:

- a. Cztery egzemplarze projektu budowlanego wraz ze wszystkimi opiniami, uzgodnieniami, pozwoleniami i innymi dokumentami wymaganymi przepisami szczególnymi;
- b. Pisemne oświadczenie inwestora o posiadanym prawie do dysponowania nieruchomością na której ma powstać budynek.

Opinie, uzgodnienia oraz pozwolenia wymienione powyżej muszą zostać zgromadzone przez BuildCo bądź jego pełnomocnika. Do projektu budowlanego powinien być dołączony dokument potwierdzający, że został on sporządzony przez osobę posiadającą stosowne uprawnienia budowlane. Decyzja o warunkach zabudowy danego obszaru jest wymaga w sytuacji, gdy obszar ten nie jest objęty miejscowym planem zagospodarowania przestrzennego. Zgodne z prawem (Kodeksem Postępowania Administracyjnego) organ ma miesiąc na wydanie decyzji o pozwoleniu na budowę, a w sprawach szczególnie skomplikowanych dwa miesiące. Prawo budowlane stanowi, że w sytuacji, gdy Urzędy Miasta nie wydadzą decyzji w terminie 65 dni, karane są kwotą 500 zł za każdy dzień zwłoki w wydaniu decyzji. Wezwanie do przedstawienia dodatkowych dokumentów bądź wyjaśnień powoduje zawieszenie procedury do czasu kiedy wnioskodawca przedstawi żądane dokumenty bądź wyjaśnienia. Decyzja o udzieleniu pozwolenia na budowę staje się ostateczna po upływie 14 dni od jej doręczenia stronom. Podczas tego 14 dniowego terminu zainteresowane strony (np. sąsiedzi) mogą wnieść odwołanie od decyzji. Od 22 sierpnia 2008 roku ważność decyzji o pozwoleniu na budowę została przedłużona z 2 do 3 lat.

#### **Procedura 11. Powiadomienie Inspektora Nadzoru Budowlanego o rozpoczęciu budowy**

**Czas:** 1 dzień

**Koszt:** Bez kosztów

**Komentarze:** BuildCo musi powiadomić Powiatowy Inspektorat Nadzoru Budowlanego o rozpoczęciu prac budowlanych co najmniej na 7 dni przed ich rozpoczęciem (artykuł 41.4 ustawy Prawo budowlane), informując urząd o danych personalnych kierownika budowy i inspektora nadzoru.

Do zawiadomienia należy załączyć następujące dokumenty:

- a. Oświadczenie kierownika budowy stwierdzające sporządzenie planu bezpieczeństwa i ochrony zdrowia oraz przyjęcie obowiązku kierowania budową;
- b. Oświadczenie inspektora nadzoru inwestorskiego stwierdzające przyjęcie obowiązku pełnienia takiego nadzoru;
- c. Zaświadczenie potwierdzające uprawnienia zawodowe kierownika budowy i inspektora nadzoru;
- d. Informację na temat bezpieczeństwa pracy i ochrony zdrowia na placu budowy.

Inwestor ma obowiązek niezwłocznie powiadomić właściwy urząd o wszelkich zmianach dotyczących wyżej wymienionych danych oraz zarejestrować dziennik budowy we właściwym urzędzie.

#### **Procedura 12\*. Zawarcie umowy z podmiotem dostarczającym wodę i odprowadzającym ścieki**

**Czas:** 7 dni

**Koszt:** PLN 300

**Komentarze:** BuildCo zawiera umowę z dostawcą oraz pokrywa koszt budowy przyłącza do sieci wodno-kanalizacyjnej. Przyłączenie dokonywane jest przez Zakład Wodociągów i Kanalizacji (ZWiK) w terminie 7 dni od powiadomienia Zakładów. Koszt zależy od wydanych uprzednio warunków technicznych przyłączenia.

## **Procedura 13. Kontrola techniczna budowy urządzeń wodociągowych i kanalizacyjnych oraz ich podłączenie**

**Czas:** 1 dzień

**Koszt:** Bez kosztów

**Komentarze:** Po uzgodnieniu projektu przyłączenia instalacji wodno-kanalizacyjnej, BuildCo może złożyć wniosek o zezwolenie na rozpoczęcie robót przyłączeniowych. Gminne przedsiębiorstwo wodociągów i kanalizacji może przeprowadzić kontrolę techniczną robót i dokonać przyłączenia magazynu do sieci wodnokanalizacyjnej tego samego dnia.

#### **Procedura 14\*. Zawiadomienie Państwowej Inspekcji Sanitarnej o zakończeniu budowy**

**Czas:** 1 dzień

**Koszt:** Bez kosztów

**Komentarze:** BuildCo musi poinformować Państwową Inspekcję Sanitarną (Sanepid) o zakończeniu budowy. Po otrzymaniu zawiadomienia od BuildCo, Inspekcja ma 14 dni na przeprowadznie kontroli nowego budynku i wydanie opinii. Brak reakcji ze strony Inspekcji w ciągu tych 14 dni jest równoznaczny z niezgłoszeniem sprzeciwu, a tym samym opinią pozytywną.

### **Procedura 15. Kontrola ze strony Państwowej Inspekcji Sanitarnej i uzyskanie pozytywnej opinii**

**Czas:** 14 dni

#### **Koszt:** Bez kosztów

**Komentarze:** Nowo powstały budynek musi zostać skontrolowany przez Państwową Inspekcję Sanitarną (Sanepid). Ta Procedura jest niezbędna, aby otrzymać pozwolenie na użytkowanie budynku. Aby przejść pomyślnie kontrolę, BuildCo musi przedstawić Inspekcji następujące dokumenty:

- a. Decyzję o pozwoleniu na budowę;
- b. Projekt technologiczny z zatwierdzonymi wymaganiami higienicznymi i zdrowotnymi;
- c. Wymagane opinie i uzgodnienia zawierające: testy bakteriologiczne wody z instalacji wewnętrznej budynku, dokument potwierdzający wydajność wentylacji mechanicznej, dokument potwierdzający skuteczność ochrony przed zagrożeniami elektrycznymi;
- d. Dokumenty potwierdzające dopuszczalność zastosowania w budynku wykorzystanych materiałów budowlanych;
- e. Zezwolenie na zbieranie odpadów (komunalnych, medycznych, niebezpiecznych);
- f. Zaświadczenie do celów sanitarno-epidemiologicznych dla pracowników.

## **Procedura 16\*. Zawiadomienie Państwowej Straży Pożarnej o zakończeniu budowy**

**Czas:** 1 dzień

**Koszt:** Bez kosztów

**Komentarze:** BuildCo musi poinformować Państwową Straż Pożarną o zakończeniu budowy magazynu. Po otrzymaniu zawiadomienia od BuildCo, Państwowa Straż Pożarna ma 14 dni na przeprowadzene kontroli budynku i wydanie opinii. Brak reakcji ze strony Straży w ciągu tych 14 dni jest równoznaczny z niezgłoszeniem sprzeciwu, a tym samym opinią pozytywną.

#### **Procedura 17. Kontrola ze strony Państwowej Straży Pożarnej i uzyskanie pozytywnej opinii**

**Czas:** 14 dni

**Koszt:** Bez kosztów

**Komentarze:** Nowo powstały budynek musi zostać skontrolowany przez Państwową Straż Pożarną. Ta Procedura jest niezbędna, aby otrzymać pozwolenie na użytkowanie budynku.

## **Procedura 18\*. Uzyskanie geodezyjnej inwentaryzacji powykonawczej**

**Czas:** 14 dni

**Koszt:** PLN 2.000

**Komentarze:** Kiedy budowa zostanie ukończona, konieczne jest przeprowadzenie geodezyjnej inwentaryzacji powykonawczej w celu potwierdzenia ostatecznego, rzeczywistego usytuowania budynku na mapie geodezyjnej. Inwentaryzacja jest przeprowadzana przez uprawnionego geodetę i weryfikowana przez Powiatowy Wydział Geodezji.

## **Procedura 19. Wniosek o pozwolenia na użytkowanie i uzyskanie pozwolenia**

## **Czas:** 30 dni

**Koszt:** PLN 135 (25% kosztu pozwolenia na budowę)

**Komentarze:** Kiedy roboty budowlane zostaną zakończone, BuildCo musi poinformować, w formie pisemnej, Inspektora Nadzoru Budowlanego o zamiarze użytkowania budynku.

Przed rozpoczęciem użytkowania budynku, BuildCo musi uzyskać decyzję w sprawie pozwolenia na użytkowanie obiektu budowlanego. BuildCo składa wniosek o wydanie takiej decyzji do Inspektora Nadzoru Budowlanego. Inspektor ma obowiązek przeprowadzenia końcowej kontroli w celu potwierdzenia, że budynek został zbudowany według zatwierdzonego uprzednio projektu.

- Do wniosku o udzielenie pozwolenia na użytkowanie muszą zostać załączone następujące dokumenty:
- a. Oryginał dziennika budowy;
- b. Pisemne oświadczenie kierownika budowy wskazujące, że budynek został wybudowany zgodnie z projektem budowlanym, decyzją o pozwoleniu na budowę oraz przepisami prawa oraz, że teren budowy oraz tereny przyległe zostały doprowadzone do należytego stanu i porządku;
- c. Protokoły sprawdzeń i badań wymaganych kontroli i testów;
- d. Inwentaryzację geodezyjną powykonawczą;
- e. Pisemne oświadczenie inwestora o braku sprzeciwów od odpowiednich organów;
- f. Potwierdzenie wykonania odpowiednich przyłączy;
- g. Charakterystykę energetyczną budynku przygotowaną przez architekta.

#### **Procedura 20\*. Kontrola powykonawcza**

**Czas:** 21 dni

**Koszt:** Bez kosztów

**Komentarze:** Kontrola powykonawcza terenu budowy, po zakończeniu robót, przeprowadzana jest przez Powiatowy Inspektorat Nadzoru Budowlanego.

## UZYSKIWANIE POZWOLEŃ NA BUDOWĘ *Olsztyn, Warmińsko-Mazurskie*

*Wartość magazynu: PLN 2.032.884 (EUR 474.109) Dane na: 1 września 2014*

## **Procedura 1. Uzyskanie aktualnej mapy geodezyjnej**

**Czas:** 21 dni

**Koszt:** PLN 150

**Komentarze:** Geodeta składa wniosek do Wydziału Geodezji o wydanie aktualnej mapy geodezyjnej dotyczącej obszaru na którym ma być wybudowany budynek. Po otrzymaniu mapy, geodeta dokonuje odpowiednich pomiarów i aktualizuje mapę. Zaktualizowana mapa jest przesyłana do Wydziału Geodezji w celu jej zatwierdzenia.

Zaktualizowana mapa geodezyjna jest punktem początkowym dla wszystkich projektów budowlanych. W tym mieście, zaktualizowana mapa jest także potrzebna, aby ubiegać się o decyzję dotyczącą lokalizacji zjazdu z drogi publicznej. Koszt procedury uzależniony jest od liczby kopii oraz rozmiaru mapy geodezyjnej potrzebnej geodecie. Koszt ten wzrósł po 12 lipca 2014 roku.

#### **Procedura 2. Złożenie wniosku o wydanie technicznych warunków przyłączenia mediów: sieć elektroenergetyczna.**

#### **Czas:** 30 dni

**Koszt:** Bez kosztów

**Komentarze:** Złożenie wniosku o wydanie technicznych warunków przyłączenia do sieci elektroenergetycznej jest niezbędne, aby uzsykać decyzję o pozwoleniu na budowę.

#### **Procedura 3\*. Złożenie wniosku i uzyskanie decyzji o lokalizacji zjazdu z drogi publicznej od zarządcy drogi publicznej**

**Czas:** 21 dni

**Koszt:** PLN 82

**Komentarze:** BuildCo składa wniosek do zarządcy drogi publicznej o wydanie decyzji o lokalizacji zjazdu z drogi publicznej do działki. BuildCo musi przedstawić następujące dokumenty:

- a. Wyrys z miejscowego planu zagospodarowania przestrzennego (lub decyzję o warunkach zabudowy dla działki);
- b. Dokument potwierdzający tytuł prawny do nieruchomości;
- c. Zaktualizowaną mapę geodezyjną;
- d. Informacje o sąsiadujących działkach; e. Techniczne parametry zjazdu;
- f. Odpis z Krajowego Rejestru Sądowego (jeżeli
- wnioskodawca jest spółką);

g. Dowód uiszczenia opłaty skarbowej.

Prawo wyznacza 30 dniowy termin na wydanie decyzji. W przypadku szczególnie skomplikowanych spraw termin wynosi 60 dni.

## **Procedura 4\*. Złożenie wniosku o wydanie technicznych warunków przyłączenia mediów: instalacja wodnokanalizacyjna**

**Czas:** 14 dni

**Koszt:** PLN 150

**Komentarze:** BuildCo występuje o wydanie warunków technicznych przyłączenia magazynu do sieci wodociągów i kanalizacji. Do wniosku o wydanie warunków technicznych musi być dołączona mapa sytuacyjno-wysokościowa działki oraz dokument potwierdzający tytuł prawny do nieruchomości.

#### **Procedura 5\*. Złożenie wniosku o wydanie technicznych warunków przyłączenia mediów: odprowadzenie wód opadowych**

**Czas:** 7 dni

**Koszt:** Bez kosztów

**Komentarze:** BuildCo występuje do Wydziału Inwestycji Miejskich o wydanie warunków technicznych przyłączenia do systemu odprowadzenia wód opadowych z terenu inwestycji.

#### **Procedura 6. Złożenie wniosku i uzyskanie uzgodnienia projektu budowlanego zjazdu z drogi publicznej od zarządcy drogi publicznej**

**Czas:** 14 dni

**Koszt:** Bez kosztów

**Komentarze:** Projekt budowlany musi być uzgodniony z zarządcą drogi publicznej w pobliżu której ma powstać budowla i do której miejsce budowy ma być podłączone. Zgoda jest wydawana w formie pisemnego uzgodnienia. Budowa bądź przebudowa wjazdu na działkę wymaga zezwolenia na lokalizację zjazdu. Projekt budowlany zjazdu musi być zatwierdzony przez zarządcę drogi publicznej, do którego BuildCo musi złożyć wniosek wraz z następującym załącznikami:

- a. 2 egzemplarze projektu budowlanego zjazdu;
- b. Kserokopia decyzji zezwalającej na lokalizację zjazdu z drogi publicznej wydana wcześniej przez zarządcę drogi publicznej;
- c. Wyrys z miejscowego planu zagospodarowania przestrzennego (bądź kopia decyzji o warunkach zabudowy dla działki).

#### **Procedura 7\*. Uzyskanie pozytywnej opinii odnośnie usytuowania projektowanych sieci uzbrojenia terenu przez naradę koordynacyjną**

**Czas:** 14 dni

**Koszt:** PLN 326 (PLN 105 za pierwsze przyłączenie do sieci + PLN 17,3 za 3 dodatkowe przyłączenia)

**Komentarze:** Usytuowanie projektowanych sieci uzbrojenia terenu uzgadniane jest na naradach koordynacyjnych organizowanych przez starostę, w których uczestniczą:

- a. Wnioskodawca;
- b. Podmioty, które zarządzają sieciami uzbrojenia;
- c. Przedstawiciele władz lokalnych;
- d. Inne podmioty, które mogą być zainteresowane rezultatami narady koordynacyjnej.
- BuildCo musi przedstawić dokumenty zawierające propozycję usytuowania projektowanych sieci. Starosta wyznacza termin i miejsce narady koordynacyjnej. Celem narady koordynacyjnej jest wyeliminowanie zagrożeń wynikających z możliwej kolizji między sytuowanym sieciami uzbrojenia. Rezultaty narady koordynacyjnej utrwalane są w protokole, który zawiera:
- a. Określenie narady, jej terminu i miejsca:
- b. Opis przedmiotu narady;
- c. Imię i nazwisko oraz inne dane identyfikujące wnioskodawcę;
- d. Imię i nazwisko oraz stanowisko służbowe przewodniczącego;
- e. Imiona i nazwiska uczestników oraz oznaczenie podmiotów, które te osoby reprezentują, lub informację o przyczynach uczestnictwa danej osoby w naradzie;
- f. Podpisy uczestników.

#### **Procedura 8\*. Uzgodnienie projektu budowlanego przyłączenia do sieci wodociągowej i kanalizacyjnej**

**Czas:** 7 dni

**Koszt:** Bez kosztów

**Komentarze:** BuildCo składa projekt przyłączenia do sieci wodociągowej oraz kanalizacyjnej w oparciu o uzyskane wcześniej warunki techniczne poszczególnych przyłączeń.

#### **Procedura 9\*. Uzgodnienie projektu budowlanego przyłączenia do systemu odprowadzenia wody opadowej**

#### **Czas:** 7 dni

**Koszt:** Bez kosztów

**Komentarze:** BuildCo składa projekt przyłączenia do systemu odprowadzenia wody opadowej w oparciu o uzyskane wcześniej warunki techniczne przyłączenia.

## **Procedura 10\*. Złożenie wniosku i uzyskanie uzgodnienia projektu przez licencjonowanego rzeczoznawcę do spraw zabezpieczeń przeciwpożarowych**

## **Czas:** 1 dzień

## **Koszt:** PLN 1.000

**Komentarze:** BuildCo zatrudnia rzeczoznawcę do spraw zabezpieczeń przeciwpożarowych w celu zbadania projektu budowlanego pod względem bezpieczeństwa przeciwpożarowego. Rzeczoznawca do spraw zabezpieczeń przeciwpożarowych współpracuje z BuildCo w trakcie przygotowania projektu budowlanego, i kiedy zostanie on już ukończony, rzeczonawca go podpisuje i ostemplowuje. Bez stempla, organ wydający decyzję o pozwoleniu na budowę nie zatwierdzi takiego projektu. Dla bardziej złożonych projektów budowlanych może być wymagane uzgodnienie projektu z właściwą miejscowo jednostką Państwowej Straży Pożarnej.

#### **Procedura 11\*. Złożenie wniosku i uzyskanie uzgodnienia projektu przez uprawnionego rzeczoznawcę do spraw sanitarnohigienicznych**

**Czas:** 1 dzień

#### **Koszt:** PLN 500

**Komentarze:** Projekt budowlany musi być zbadany przez rzeczoznawcę do spraw sanitarnohigienicznych. Rzeczoznawca wydaje pozytywną opinię odnośnie projektu przez jego ostemplowanie i nadanie mu klauzuli zatwierdzającej. Organ wydający decyzję o pozwoleniu na budowę sprawdza czy projekt został zatwierdzony przez rzeczoznawcę do spraw sanitarnohigienicznych. Bez pieczątki rzeczoznawcy, decyzja o pozwoleniu na budowę nie może być wydana.

#### **Procedura 12. Złożenie wniosku i uzyskanie decyzji o pozwoleniu na budowę**

**Czas:** 35 dni

**Koszt:** PLN 539

**Komentarze:** Prace budowlane nie mogą rozpocząć się zanim BuildCo nie otrzyma decyzji o pozwoleniu na budowę. Aby uzyskać takie pozwolenie, inwestor musi złożyć wniosek na oficjalnym formularzu do wydziału architektury i budownictwa odpowiedniego urzędu.

Do wniosku muszą być załączone następujące dokumenty:

- a. Cztery egzemplarze projektu budowlanego wraz ze wszystkimi opiniami, uzgodnieniami, pozwoleniami i innymi dokumentami wymaganymi przepisami szczególnymi;
- b. Pisemne oświadczenie inwestora o posiadanym prawie do dysponowania nieruchomością na której ma powstać budynek.

Opinie, uzgodnienia oraz pozwolenia wymienione powyżej muszą zostać zgromadzone przez BuildCo bądź jego pełnomocnika. Do projektu budowlanego powinien być dołączony dokument potwierdzający, że został on sporządzony przez osobę posiadającą stosowne uprawnienia budowlane. Decyzja o warunkach zabudowy danego obszaru jest wymaga w sytuacji, gdy obszar ten nie jest objęty miejscowym planem zagospodarowania przestrzennego. Zgodne z prawem (Kodeksem Postępowania Administracyjnego) organ ma miesiąc na wydanie decyzji o pozwoleniu na budowę, a w sprawach szczególnie skomplikowanych dwa miesiące. Prawo budowlane stanowi, że w sytuacji, gdy Urzędy Miasta nie wydadzą decyzji w terminie 65 dni, karane są kwotą 500 zł za każdy dzień zwłoki w wydaniu decyzji. Wezwanie do przedstawienia dodatkowych dokumentów bądź wyjaśnień powoduje zawieszenie procedury do czasu kiedy wnioskodawca przedstawi żądane dokumenty bądź wyjaśnienia. Decyzja o udzieleniu pozwolenia na budowę staje się ostateczna po upływie 14 dni od jej doręczenia stronom. Podczas tego 14 dniowego terminu zainteresowane strony (np. sąsiedzi) mogą wnieść odwołanie od decyzji. Od 22 sierpnia 2008 roku ważność decyzji o pozwoleniu na budowę została przedłużona z 2 do 3 lat.

## **Procedura 13. Powiadomienie Inspektora Nadzoru Budowlanego o rozpoczęciu budowy**

**Czas:** 1 dzień

**Koszt:** Bez kosztów

**Komentarze:** BuildCo musi powiadomić Powiatowy Inspektorat Nadzoru Budowlanego o rozpoczęciu prac budowlanych co najmniej na 7 dni przed ich rozpoczęciem (artykuł 41.4 ustawy Prawo budowlane), informując urząd o danych personalnych kierownika budowy i inspektora nadzoru.

Do zawiadomienia należy załączyć następujące dokumenty:

- a. Oświadczenie kierownika budowy stwierdzające sporządzenie planu bezpieczeństwa i ochrony zdrowia oraz przyjęcie obowiązku kierowania budową;
- b. Oświadczenie inspektora nadzoru inwestorskiego stwierdzające przyjęcie obowiązku pełnienia takiego nadzoru;
- c. Zaświadczenie potwierdzające uprawnienia zawodowe kierownika budowy i inspektora nadzoru;
- d. Informację na temat bezpieczeństwa pracy i ochrony zdrowia na placu budowy.

Inwestor ma obowiązek niezwłocznie powiadomić właściwy urząd o wszelkich zmianach dotyczących wyżej wymienionych danych oraz zarejestrować dziennik budowy we właściwym urzędzie.

#### **Procedura 14\*. Zawarcie umowy z podmiotem dostarczającym wodę i odprowadzającym ścieki**

**Czas:** 7 dni

**Koszt:** PLN 250

**Komentarze:** BuildCo zawiera umowę z dostawcą oraz pokrywa koszt budowy przyłącza do sieci wodno-kanalizacyjnej. Koszt zależy od wydanych uprzednio warunków technicznych przyłączenia.

## **Procedura 15. Kontrola techniczna budowy urządzeń wodociągowych i kanalizacyjnych oraz ich podłączenie**

**Czas:** 1 dzień

**Koszt:** Bez kosztów

**Komentarze:** Po uzgodnieniu projektu przyłączenia instalacji wodno-kanalizacyjnej, BuildCo może złożyć wniosek o zezwolenie na rozpoczęcie robót przyłączeniowych. Gminne przedsiębiorstwo wodociągów i kanalizacji może przeprowadzić kontrolę techniczną robót i dokonać przyłączenia magazynu do sieci wodnokanalizacyjnej tego samego dnia.

## **Procedura 16\*. Zawiadomienie Państwowej Inspekcji Sanitarnej o zakończeniu budowy**

**Czas:** 1 dzień

**Koszt:** Bez kosztów

**Komentarze:** BuildCo musi poinformować Państwową Inspekcję Sanitarną (Sanepid) o zakończeniu budowy. Po otrzymaniu zawiadomienia od BuildCo, Inspekcja ma 14 dni na przeprowadznie kontroli nowego budynku i wydanie opinii. Brak reakcji ze strony Inspekcji w ciągu tych 14 dni jest równoznaczny z niezgłoszeniem sprzeciwu, a tym samym opinią pozytywną.

#### **Procedura 17. Kontrola ze strony Państwowej Inspekcji Sanitarnej i uzyskanie pozytywnej opinii**

**Czas:** 14 dni

**Koszt:** Bez kosztów

**Komentarze:** Nowo powstały budynek musi zostać skontrolowany przez Państwową Inspekcję Sanitarną (Sanepid). Ta Procedura jest niezbędna, aby otrzymać pozwolenie na użytkowanie budynku. Aby przejść pomyślnie kontrolę, BuildCo musi przedstawić Inspekcji następujące dokumenty:

- a. Decyzję o pozwoleniu na budowę;
- b. Projekt technologiczny z zatwierdzonymi wymaganiami higienicznymi i zdrowotnymi;
- c. Wymagane opinie i uzgodnienia zawierające: testy bakteriologiczne wody z instalacji wewnętrznej budynku, dokument potwierdzający wydajność wentylacji mechanicznej, dokument potwierdzający skuteczność ochrony przed zagrożeniami elektrycznymi;
- d. Dokumenty potwierdzające dopuszczalność zastosowania w budynku wykorzystanych materiałów budowlanych;
- e. Zezwolenie na zbieranie odpadów (komunalnych, medycznych, niebezpiecznych);
- f. Zaświadczenie do celów sanitarno-epidemiologicznych dla pracowników.

## **Procedura 18\*. Zawiadomienie Państwowej Straży Pożarnej o zakończeniu budowy**

**Czas:** 1 dzień

**Koszt:** Bez kosztów

**Komentarze:** BuildCo musi poinformować Państwową Straż Pożarną o zakończeniu budowy magazynu. Po otrzymaniu zawiadomienia od BuildCo, Państwowa Straż Pożarna ma 14 dni na przeprowadzene kontroli budynku i wydanie opinii. Brak reakcji ze strony Straży w ciągu tych 14 dni jest równoznaczny z niezgłoszeniem sprzeciwu, a tym samym opinią pozytywną.

## **Procedura 19. Kontrola ze strony Państwowej Straży Pożarnej i uzyskanie pozytywnej opinii**

**Czas:** 14 dni

**Koszt:** Bez kosztów

**Komentarze:** Nowo powstały budynek musi zostać skontrolowany przez Państwową Straż Pożarną. Ta Procedura jest niezbędna, aby otrzymać pozwolenie na użytkowanie budynku.

#### **Procedura 20\*. Uzyskanie geodezyjnej inwentaryzacji powykonawczej**

**Czas:** 14 dni

**Koszt:** PLN 1.600

**Komentarze:** Kiedy budowa zostanie ukończona, konieczne jest przeprowadzenie geodezyjnej inwentaryzacji powykonawczej w celu potwierdzenia ostatecznego, rzeczywistego usytuowania budynku na mapie geodezyjnej. Inwentaryzacja jest przeprowadzana przez uprawnionego geodetę i weryfikowana przez Powiatowy Wydział Geodezji.

## **Procedura 21. Wniosek o pozwolenia na użytkowanie i uzyskanie pozwolenia**

**Czas:** 14 dni

**Koszt:** PLN 135 (25% kosztu pozwolenia na budowę)

**Komentarze:** Kiedy roboty budowlane zostaną zakończone, BuildCo musi poinformować, w formie pisemnej, Inspektora Nadzoru Budowlanego o zamiarze użytkowania budynku.

Przed rozpoczęciem użytkowania budynku, BuildCo musi uzyskać decyzję w sprawie pozwolenia na użytkowanie obiektu budowlanego. BuildCo składa wniosek o wydanie takiej decyzji do Inspektora Nadzoru Budowlanego. Inspektor ma obowiązek przeprowadzenia końcowej kontroli w celu potwierdzenia, że budynek został zbudowany według zatwierdzonego uprzednio projektu.

Do wniosku o udzielenie pozwolenia na użytkowanie muszą zostać załączone następujące dokumenty:

a. Oryginał dziennika budowy;

- b. Pisemne oświadczenie kierownika budowy wskazujące, że budynek został wybudowany zgodnie z projektem budowlanym, decyzją o pozwoleniu na budowę oraz przepisami prawa oraz, że teren budowy oraz tereny przyległe zostały doprowadzone do należytego stanu i porządku;
- c. Protokoły sprawdzeń i badań wymaganych kontroli i testów;
- d. Inwentaryzację geodezyjną powykonawczą;
- e. Pisemne oświadczenie inwestora o braku
- sprzeciwów od odpowiednich organów; f. Potwierdzenie wykonania odpowiednich przyłączy;
- g. Charakterystykę energetyczną budynku przygotowaną przez architekta.

## **Procedura 22\*. Kontrola powykonawcza**

**Czas:** 7 dni

**Koszt:** Bez kosztów

**Komentarze:** Kontrola powykonawcza terenu budowy, po zakończeniu robót, przeprowadzana jest przez Powiatowy Inspektorat Nadzoru Budowlanego.

## UZYSKIWANIE POZWOLEŃ NA BUDOWĘ *Opole, Opolskie*

*Wartość magazynu: PLN 2.032.884 (EUR 474.109) Dane na: 1 września 2014*

## **Procedura 1. Uzyskanie aktualnej mapy geodezyjnej**

**Czas:** 30 dni

**Koszt:** PLN 150

**Komentarze:** Geodeta składa wniosek do Wydziału Geodezji o wydanie aktualnej mapy geodezyjnej dotyczącej obszaru na którym ma być wybudowany budynek. Po otrzymaniu mapy, geodeta dokonuje odpowiednich pomiarów i aktualizuje mapę. Zaktualizowana mapa jest przesyłana do Wydziału Geodezji w celu jej zatwierdzenia.

Zaktualizowana mapa geodezyjna jest punktem początkowym dla wszystkich projektów budowlanych. W tym mieście, zaktualizowana mapa jest także potrzebna, aby ubiegać się o decyzję dotyczącą lokalizacji zjazdu z drogi publicznej. Koszt procedury uzależniony jest od liczby kopii oraz rozmiaru mapy geodezyjnej potrzebnej geodecie. Koszt ten wzrósł po 12 lipca 2014 roku.

#### **Procedura 2\*. Złożenie wniosku i uzyskanie decyzji o lokalizacji zjazdu z drogi publicznej od zarządcy drogi publicznej**

**Czas:** 14 dni

**Koszt:** PLN 82

**Komentarze:** BuildCo składa wniosek do zarządcy drogi publicznej o wydanie decyzji o lokalizacji zjazdu z drogi publicznej do działki. BuildCo musi przedstawić następujące dokumenty:

- a. Wyrys z miejscowego planu zagospodarowania przestrzennego (lub decyzję o warunkach zabudowy dla działki);
- b. Dokument potwierdzający tytuł prawny do nieruchomości;
- c. Zaktualizowaną mapę geodezyjną;
- d. Informacje o sąsiadujących działkach;
- e. Techniczne parametry zjazdu;
- f. Odpis z Krajowego Rejestru Sądowego (jeżeli wnioskodawca jest spółką);
- g. Dowód uiszczenia opłaty skarbowej.

Prawo wyznacza 30 dniowy termin na wydanie decyzji. W przypadku szczególnie skomplikowanych spraw termin wynosi 60 dni.

## **Procedura 3\*. Złożenie wniosku o wydanie technicznych warunków przyłączenia mediów: instalacja wodnokanalizacyjna**

**Czas:** 14 dni **Koszt:** PLN 150

**Komentarze:** BuildCo występuje o wydanie warunków technicznych przyłączenia magazynu do sieci wodociągów i kanalizacji. Do wniosku o wydanie warunków technicznych musi być dołączona mapa sytuacyjno-wysokościowa działki oraz dokument potwierdzający tytuł prawny do nieruchomości.

#### **Procedura 4\*. Złożenie wniosku o wydanie technicznych warunków przyłączenia mediów: sieć elektroenergetyczna.**

**Czas:** 7 dni

**Koszt:** Bez kosztów

**Komentarze:** Złożenie wniosku o wydanie technicznych warunków przyłączenia do sieci elektroenergetycznej jest niezbędne, aby uzsykać decyzję o pozwoleniu na budowę.

#### **Procedura 5\*. Złożenie wniosku o wydanie technicznych warunków przyłączenia mediów: odprowadzenie wód opadowych**

**Czas:** 7 dni

**Koszt:** PLN 100

**Komentarze:** BuildCo występuje do Wydziału Infrastruktury Technicznej i Gospodarki Komunalnej o wydanie warunków technicznych przyłączenia do systemu odprowadzenia wód opadowych z terenu inwestycji.

## **Procedura 6\*. Uzyskanie decyzji o uwarunkowaniach środowiskowych**

**Czas:** 7 dni

**Koszt:** PLN 220

**Komentarze:** BuildCo musi złożyć wniosek do Wydziału Ochrony Środowiska, żeby wiedzieć czy budynek wymaga analizy odnośnie uwarunkowań środowiskowych. Decyzja, nawet jeśli negatywna, musi być załączona do wniosku o wydanie pozwolenia na budowę. W przypadku magazynów komercyjnych o powierzchni 1,300.6 m2, analiza uwarunkowań środowiskowych inwestycji nie jest wymagana.

#### **Procedura 7. Złożenie wniosku i uzyskanie uzgodnienia projektu budowlanego zjazdu z drogi publicznej od zarządcy drogi publicznej**

**Czas:** 14 dni

**Koszt:** Bez kosztów

**Komentarze:** Projekt budowlany musi być uzgodniony z zarządcą drogi publicznej w pobliżu której ma powstać budowla i do której miejsce budowy ma być podłączone. Zgoda jest wydawana w formie pisemnego uzgodnienia. Budowa bądź przebudowa wjazdu na działkę wymaga zezwolenia na lokalizację zjazdu. Projekt budowlany zjazdu musi być zatwierdzony przez zarządcę drogi publicznej, do którego BuildCo musi złożyć wniosek wraz z następującym załącznikami:

- a. 2 egzemplarze projektu budowlanego zjazdu;
- b. Kserokopia decyzji zezwalającej na lokalizację zjazdu z drogi publicznej wydana wcześniej przez zarządcę drogi publicznej;
- c. Wyrys z miejscowego planu zagospodarowania przestrzennego (bądź kopia decyzji o warunkach zabudowy dla działki).

## **Procedura 8\*. Uzgodnienie projektu budowlanego przyłączenia do sieci wodociągowej i kanalizacyjnej**

**Czas:** 14 dni

**Koszt:** Bez kosztów

**Komentarze:** BuildCo składa projekt przyłączenia do sieci wodociągowej oraz kanalizacyjnej w oparciu o uzyskane wcześniej warunki techniczne poszczególnych przyłączeń.

#### **Procedura 9\*. Uzyskanie pozytywnej opinii odnośnie usytuowania projektowanych sieci uzbrojenia terenu przez naradę koordynacyjną**

#### **Czas:** 14 dni

**Koszt:** PLN 326 (PLN 105 za pierwsze przyłączenie do sieci + PLN 17,3 za 3 dodatkowe przyłączenia)

**Komentarze:** Usytuowanie projektowanych sieci uzbrojenia terenu uzgadniane jest na naradach koordynacyjnych organizowanych przez starostę, w których uczestniczą:

- a. Wnioskodawca;
- b. Podmioty, które zarządzają sieciami uzbrojenia;
- c. Przedstawiciele władz lokalnych;
- d. Inne podmioty, które mogą być zainteresowane rezultatami narady koordynacyjnej.

BuildCo musi przedstawić dokumenty zawierające propozycję usytuowania projektowanych sieci. Starosta wyznacza termin i miejsce narady koordynacyjnej. Celem narady koordynacyjnej jest wyeliminowanie zagrożeń wynikających z możliwej kolizji między sytuowanym sieciami uzbrojenia. Rezultaty narady koordynacyjnej utrwalane są w protokole, który zawiera:

- a. Określenie narady, jej terminu i miejsca:
- b. Opis przedmiotu narady;
- c. Imię i nazwisko oraz inne dane identyfikujące wnioskodawcę;
- d. Imię i nazwisko oraz stanowisko służbowe przewodniczącego;
- e. Imiona i nazwiska uczestników oraz oznaczenie podmiotów, które te osoby reprezentują, lub informację o przyczynach uczestnictwa danej osoby w naradzie;
- f. Podpisy uczestników.

#### **Procedura 10\*. Złożenie wniosku i uzyskanie uzgodnienia projektu przez uprawnionego rzeczoznawcę do spraw sanitarnohigienicznych**

**Czas:** 2 dni

#### **Koszt:** PLN 500

**Komentarze:** Projekt budowlany musi być zbadany przez rzeczoznawcę do spraw sanitarnohigienicznych. Rzeczoznawca wydaje pozytywną opinię odnośnie projektu przez jego ostemplowanie i nadanie mu klauzuli zatwierdzającej. Organ wydający decyzję o pozwoleniu na budowę sprawdza czy projekt został zatwierdzony przez rzeczoznawcę do spraw sanitarnohigienicznych. Bez pieczątki rzeczoznawcy, decyzja o pozwoleniu na budowę nie może być wydana.

#### **Procedura 11\*. Złożenie wniosku i uzyskanie uzgodnienia projektu przez licencjonowanego rzeczoznawcę do spraw zabezpieczeń przeciwpożarowych**

**Czas:** 2 dni

#### **Koszt:** PLN 1.000

**Komentarze:** BuildCo zatrudnia rzeczoznawcę do spraw zabezpieczeń przeciwpożarowych w celu zbadania projektu budowlanego pod względem bezpieczeństwa przeciwpożarowego. Rzeczoznawca do spraw zabezpieczeń przeciwpożarowych współpracuje z BuildCo w trakcie przygotowania projektu budowlanego, i kiedy zostanie on już ukończony, rzeczonawca go podpisuje i ostemplowuje. Bez stempla, organ wydający decyzję o pozwoleniu na budowę nie zatwierdzi takiego projektu. Dla bardziej złożonych projektów budowlanych może być wymagane uzgodnienie projektu z właściwą miejscowo jednostką Państwowej Straży Pożarnej.

## **Procedura 12. Złożenie wniosku i uzyskanie decyzji o pozwoleniu na budowę**

**Czas:** 44 dni

**Koszt:** PLN 539

**Komentarze:** Prace budowlane nie mogą rozpocząć się zanim BuildCo nie otrzyma decyzji o pozwoleniu na budowę. Aby uzyskać takie pozwolenie, inwestor musi złożyć wniosek na oficjalnym formularzu do wydziału architektury i budownictwa odpowiedniego urzędu.

Do wniosku muszą być załączone następujące dokumenty:

- a. Cztery egzemplarze projektu budowlanego wraz ze wszystkimi opiniami, uzgodnieniami, pozwoleniami i innymi dokumentami wymaganymi przepisami szczególnymi;
- b. Pisemne oświadczenie inwestora o posiadanym prawie do dysponowania nieruchomością na której ma powstać budynek.

Opinie, uzgodnienia oraz pozwolenia wymienione powyżej muszą zostać zgromadzone przez BuildCo bądź jego pełnomocnika. Do projektu budowlanego powinien być dołączony dokument potwierdzający, że został on sporządzony przez osobę posiadającą stosowne uprawnienia budowlane. Decyzja o warunkach zabudowy danego obszaru jest wymaga w sytuacji, gdy obszar ten nie jest objęty miejscowym planem zagospodarowania przestrzennego. Zgodne z prawem (Kodeksem Postępowania Administracyjnego) organ ma miesiąc na wydanie decyzji o pozwoleniu na budowę, a w sprawach szczególnie skomplikowanych dwa miesiące. Prawo budowlane stanowi, że w sytuacji, gdy Urzędy Miasta nie wydadzą decyzji w terminie 65 dni, karane są kwotą 500 zł za każdy dzień zwłoki w wydaniu decyzji. Wezwanie do przedstawienia dodatkowych dokumentów bądź wyjaśnień powoduje zawieszenie procedury do czasu kiedy wnioskodawca przedstawi żądane dokumenty bądź wyjaśnienia. Decyzja o udzieleniu pozwolenia na budowę staje się ostateczna po upływie 14 dni od jej doręczenia stronom. Podczas tego 14 dniowego terminu zainteresowane strony (np. sąsiedzi) mogą wnieść odwołanie od decyzji. Od 22 sierpnia 2008 roku ważność decyzji o pozwoleniu na budowę została przedłużona z 2 do 3 lat.

## **Procedura 13. Powiadomienie Inspektora Nadzoru Budowlanego o rozpoczęciu budowy**

**Czas:** 1 dzień

**Koszt:** Bez kosztów

**Komentarze:** BuildCo musi powiadomić Powiatowy Inspektorat Nadzoru Budowlanego o rozpoczęciu prac budowlanych co najmniej na 7 dni przed ich rozpoczęciem (artykuł 41.4 ustawy Prawo budowlane), informując urząd o danych personalnych kierownika budowy i inspektora nadzoru.

Do zawiadomienia należy załączyć następujące dokumenty:

- a. Oświadczenie kierownika budowy stwierdzające sporządzenie planu bezpieczeństwa i ochrony zdrowia oraz przyjęcie obowiązku kierowania budową;
- b. Oświadczenie inspektora nadzoru inwestorskiego stwierdzające przyjęcie obowiązku pełnienia takiego nadzoru;
- c. Zaświadczenie potwierdzające uprawnienia zawodowe kierownika budowy i inspektora nadzoru;
- d. Informację na temat bezpieczeństwa pracy i ochrony zdrowia na placu budowy.

Inwestor ma obowiązek niezwłocznie powiadomić właściwy urząd o wszelkich zmianach dotyczących wyżej wymienionych danych oraz zarejestrować dziennik budowy we właściwym urzędzie.

## **Procedura 14\*. Kontrola techniczna budowy urządzeń wodociągowych i kanalizacyjnych oraz ich podłączenie**

**Czas:** 1 dzień

**Koszt:** Bez kosztów

**Komentarze:** Po uzgodnieniu projektu przyłączenia instalacji wodno-kanalizacyjnej, BuildCo może złożyć wniosek o zezwolenie na rozpoczęcie robót przyłączeniowych. Gminne przedsiębiorstwo wodociągów i kanalizacji może przeprowadzić kontrolę techniczną robót i dokonać przyłączenia magazynu do sieci wodnokanalizacyjnej tego samego dnia.

#### **Procedura 15. Zawarcie umowy z podmiotem dostarczającym wodę i odprowadzającym ścieki**

**Czas:** 7 dni

**Koszt:** PLN 150

**Komentarze:** BuildCo zawiera umowę z dostawcą oraz pokrywa koszt budowy przyłącza do sieci wodno-kanalizacyjnej. Koszt zależy od wydanych uprzednio warunków technicznych przyłączenia.

## **Procedura 16\*. Zawiadomienie Państwowej Inspekcji Sanitarnej o zakończeniu budowy**

**Czas:** 1 dzień

**Koszt:** Bez kosztów

**Komentarze:** BuildCo musi poinformować Państwową Inspekcję Sanitarną (Sanepid) o zakończeniu budowy. Po otrzymaniu zawiadomienia od BuildCo, Inspekcja ma 14 dni na przeprowadznie kontroli nowego budynku i wydanie opinii.

Brak reakcji ze strony Inspekcji w ciągu tych 14 dni jest równoznaczny z niezgłoszeniem sprzeciwu, a tym samym opinią pozytywną.

#### **Procedura 17. Kontrola ze strony Państwowej Inspekcji Sanitarnej i uzyskanie pozytywnej opinii**

**Czas:** 14 dni

#### **Koszt:** Bez kosztów

**Komentarze:** Nowo powstały budynek musi zostać skontrolowany przez Państwową Inspekcję Sanitarną (Sanepid). Ta Procedura jest niezbędna, aby otrzymać pozwolenie na użytkowanie budynku. Aby przejść pomyślnie kontrolę, BuildCo musi przedstawić Inspekcji następujące dokumenty:

- a. Decyzję o pozwoleniu na budowę;
- b. Projekt technologiczny z zatwierdzonymi wymaganiami higienicznymi i zdrowotnymi;
- c. Wymagane opinie i uzgodnienia zawierające: testy bakteriologiczne wody z instalacji wewnętrznej budynku, dokument potwierdzający wydajność wentylacji mechanicznej, dokument potwierdzający skuteczność ochrony przed zagrożeniami elektrycznymi;
- d. Dokumenty potwierdzające dopuszczalność zastosowania w budynku wykorzystanych materiałów budowlanych;
- e. Zezwolenie na zbieranie odpadów (komunalnych, medycznych, niebezpiecznych);
- f. Zaświadczenie do celów sanitarno-epidemiologicznych dla pracowników.

#### **Procedura 18\*. Zawiadomienie Państwowej Straży Pożarnej o zakończeniu budowy**

**Czas:** 1 dzień

**Koszt:** Bez kosztów

**Komentarze:** BuildCo musi poinformować Państwową Straż Pożarną o zakończeniu budowy magazynu. Po otrzymaniu zawiadomienia od BuildCo, Państwowa Straż Pożarna ma 14 dni na przeprowadzene kontroli budynku i wydanie opinii. Brak reakcji ze strony Straży w ciągu tych 14 dni jest równoznaczny z niezgłoszeniem sprzeciwu, a tym samym opinią pozytywną.

#### **Procedura 19. Kontrola ze strony Państwowej Straży Pożarnej i uzyskanie pozytywnej opinii**

**Czas:** 14 dni

**Koszt:** Bez kosztów

**Komentarze:** Nowo powstały budynek musi zostać skontrolowany przez Państwową Straż Pożarną. Ta Procedura jest niezbędna, aby otrzymać pozwolenie na użytkowanie budynku.

#### **Procedura 20\*. Uzyskanie geodezyjnej inwentaryzacji powykonawczej**

**Czas:** 3 dni **Koszt:** PLN 1.000

**Komentarze:** Kiedy budowa zostanie ukończona, konieczne jest przeprowadzenie geodezyjnej inwentaryzacji powykonawczej w celu potwierdzenia ostatecznego, rzeczywistego usytuowania budynku na mapie geodezyjnej. Inwentaryzacja

jest przeprowadzana przez uprawnionego geodetę i weryfikowana przez Powiatowy Wydział Geodezji.

## **Procedura 21. Wniosek o pozwolenia na użytkowanie i uzyskanie pozwolenia**

#### **Czas:** 10 dni

**Koszt:** PLN 135 (25% kosztu pozwolenia na budowę)

**Komentarze:** Kiedy roboty budowlane zostaną zakończone, BuildCo musi poinformować, w formie pisemnej, Inspektora Nadzoru Budowlanego o zamiarze użytkowania budynku.

Przed rozpoczęciem użytkowania budynku, BuildCo musi uzyskać decyzję w sprawie pozwolenia na użytkowanie obiektu budowlanego. BuildCo składa wniosek o wydanie takiej decyzji do Inspektora Nadzoru Budowlanego. Inspektor ma obowiązek przeprowadzenia końcowej kontroli w celu potwierdzenia, że budynek został zbudowany według zatwierdzonego uprzednio projektu.

Do wniosku o udzielenie pozwolenia na użytkowanie muszą zostać załączone następujące dokumenty:

- a. Oryginał dziennika budowy;
- b. Pisemne oświadczenie kierownika budowy wskazujące, że budynek został wybudowany zgodnie z projektem budowlanym, decyzją o pozwoleniu na budowę oraz przepisami prawa oraz, że teren budowy oraz tereny przyległe zostały doprowadzone do należytego stanu i porządku;
- c. Protokoły sprawdzeń i badań wymaganych kontroli i testów;
- d. Inwentaryzację geodezyjną powykonawczą;
- e. Pisemne oświadczenie inwestora o braku sprzeciwów od odpowiednich organów;
- f. Potwierdzenie wykonania odpowiednich przyłączy;
- g. Charakterystykę energetyczną budynku przygotowaną przez architekta.

#### **Procedura 22\*. Kontrola powykonawcza**

**Czas:** 8 dni

**Koszt:** Bez kosztów

**Komentarze:** Kontrola powykonawcza terenu budowy, po zakończeniu robót, przeprowadzana jest przez Powiatowy Inspektorat Nadzoru Budowlanego.

## UZYSKIWANIE POZWOLEŃ NA BUDOWĘ *Poznań, Wielkopolskie*

*Wartość magazynu: PLN 2.032.884 (EUR 474.109) Dane na: 1 września 2014*

#### **Procedura 1. Uzyskanie aktualnej mapy geodezyjnej**

**Czas:** 14 dni

**Koszt:** PLN 50

**Komentarze:** Geodeta składa wniosek do Wydziału Geodezji o wydanie aktualnej mapy geodezyjnej dotyczącej obszaru na którym ma być wybudowany budynek. Po otrzymaniu mapy, geodeta dokonuje odpowiednich pomiarów i aktualizuje mapę. Zaktualizowana mapa jest przesyłana do Wydziału Geodezji w celu jej zatwierdzenia.

Zaktualizowana mapa geodezyjna jest punktem początkowym dla wszystkich projektów budowlanych. W tym mieście, zaktualizowana mapa jest także potrzebna, aby ubiegać się o decyzję dotyczącą lokalizacji zjazdu z drogi publicznej. Koszt procedury uzależniony jest od liczby kopii oraz rozmiaru mapy geodezyjnej potrzebnej geodecie. Koszt ten wzrósł po 12 lipca 2014 roku.

## **Procedura 2. Złożenie wniosku o wydanie technicznych warunków przyłączenia mediów: sieć elektroenergetyczna.**

**Czas:** 30 dni

**Koszt:** Bez kosztów

**Komentarze:** Złożenie wniosku o wydanie technicznych warunków przyłączenia do sieci elektroenergetycznej jest niezbędne, aby uzsykać decyzję o pozwoleniu na budowę.

#### **Procedura 3\*. Złożenie wniosku i uzyskanie decyzji o lokalizacji zjazdu z drogi publicznej od zarządcy drogi publicznej**

**Czas:** 30 dni

**Koszt:** PLN 82

**Komentarze:** BuildCo składa wniosek do zarządcy drogi publicznej o wydanie decyzji o lokalizacji zjazdu z drogi publicznej do działki. BuildCo musi przedstawić następujące dokumenty:

- a. Wyrys z miejscowego planu zagospodarowania przestrzennego (lub decyzję o warunkach zabudowy dla działki);
- b. Dokument potwierdzający tytuł prawny do nieruchomości;
- c. Zaktualizowaną mapę geodezyjną;
- d. Informacje o sąsiadujących działkach;
- e. Techniczne parametry zjazdu;
- f. Odpis z Krajowego Rejestru Sądowego (jeżeli wnioskodawca jest spółką);
- g. Dowód uiszczenia opłaty skarbowej.

Prawo wyznacza 30 dniowy termin na wydanie decyzji. W przypadku szczególnie skomplikowanych spraw termin wynosi 60 dni.

#### **Procedura 4\*. Złożenie wniosku o wydanie technicznych warunków przyłączenia mediów: instalacja wodnokanalizacyjna**

**Czas:** 30 dni

**Koszt:** PLN 100

**Komentarze:** BuildCo występuje o wydanie warunków technicznych przyłączenia magazynu do sieci wodociągów i kanalizacji. Do wniosku o wydanie warunków technicznych musi być dołączona mapa sytuacyjno-wysokościowa działki oraz dokument potwierdzający tytuł prawny do nieruchomości.

**Procedura 5. Uzyskanie pozytywnej opinii odnośnie usytuowania projektowanych sieci uzbrojenia terenu przez naradę koordynacyjną**

**Czas:** 30 dni

**Koszt:** PLN 326 (PLN 105 za pierwsze przyłączenie do sieci + PLN 17,3 za 3 dodatkowe przyłączenia)

**Komentarze:** Usytuowanie projektowanych sieci uzbrojenia terenu uzgadniane jest na naradach koordynacyjnych organizowanych przez starostę, w których uczestniczą:

- a. Wnioskodawca;
- b. Podmioty, które zarządzają sieciami uzbrojenia;
- c. Przedstawiciele władz lokalnych;
- d. Inne podmioty, które mogą być zainteresowane rezultatami narady koordynacyjnej.

BuildCo musi przedstawić dokumenty zawierające propozycję usytuowania projektowanych sieci. Starosta wyznacza termin i miejsce narady koordynacyjnej. Celem narady koordynacyjnej jest wyeliminowanie zagrożeń wynikających z możliwej kolizji między sytuowanym sieciami uzbrojenia. Rezultaty narady koordynacyjnej utrwalane są w protokole, który zawiera:

- a. Określenie narady, jej terminu i miejsca:
- b. Opis przedmiotu narady;
- c. Imię i nazwisko oraz inne dane identyfikujące wnioskodawcę;
- d. Imię i nazwisko oraz stanowisko służbowe przewodniczącego;
- e. Imiona i nazwiska uczestników oraz oznaczenie podmiotów, które te osoby reprezentują, lub informację o przyczynach uczestnictwa danej osoby w naradzie;
- f. Podpisy uczestników.

## **Procedura 6\*. Uzgodnienie projektu budowlanego przyłączenia do sieci wodociągowej i kanalizacyjnej**

**Czas:** 30 dni

**Koszt:** PLN 300

**Komentarze:** BuildCo składa projekt przyłączenia do sieci wodociągowej oraz kanalizacyjnej w oparciu o uzyskane wcześniej warunki techniczne poszczególnych przyłączeń.

#### **Procedura 7\*. Złożenie wniosku i uzyskanie uzgodnienia projektu budowlanego zjazdu z drogi publicznej od zarządcy drogi publicznej**

**Czas:** 21 dni

#### **Koszt:** Bez kosztów

**Komentarze:** Projekt budowlany musi być uzgodniony z zarządcą drogi publicznej w pobliżu której ma powstać budowla i do której miejsce budowy ma być podłączone. Zgoda jest wydawana w formie pisemnego uzgodnienia. Budowa bądź przebudowa wjazdu na działkę wymaga zezwolenia na lokalizację zjazdu. Projekt budowlany zjazdu musi być zatwierdzony przez zarządcę drogi publicznej, do którego BuildCo musi złożyć wniosek wraz z następującym załącznikami:

- a. 2 egzemplarze projektu budowlanego zjazdu;
- b. Kserokopia decyzji zezwalającej na lokalizację zjazdu z drogi publicznej wydana wcześniej przez zarządcę drogi publicznej;
- c. Wyrys z miejscowego planu zagospodarowania przestrzennego (bądź kopia decyzji o warunkach zabudowy dla działki).

#### **Procedura 8\*. Złożenie wniosku i uzyskanie uzgodnienia projektu przez licencjonowanego rzeczoznawcę do spraw zabezpieczeń przeciwpożarowych**

**Czas:** 1 dzień

**Koszt:** PLN 750

**Komentarze:** BuildCo zatrudnia rzeczoznawcę do spraw zabezpieczeń przeciwpożarowych w celu zbadania projektu budowlanego pod względem bezpieczeństwa przeciwpożarowego. Rzeczoznawca do spraw zabezpieczeń przeciwpożarowych współpracuje z BuildCo w trakcie przygotowania projektu budowlanego, i kiedy zostanie on już ukończony, rzeczonawca go podpisuje i ostemplowuje. Bez stempla, organ wydający decyzję o pozwoleniu na budowę nie zatwierdzi takiego projektu. Dla bardziej złożonych projektów budowlanych może być wymagane uzgodnienie projektu z właściwą miejscowo jednostką Państwowej Straży Pożarnej.

#### **Procedura 9\*. Złożenie wniosku i uzyskanie uzgodnienia projektu przez uprawnionego rzeczoznawcę do spraw sanitarnohigienicznych**

**Czas:** 1 dzień

**Koszt:** PLN 750

**Komentarze:** Projekt budowlany musi być zbadany przez rzeczoznawcę do spraw sanitarnohigienicznych. Rzeczoznawca wydaje pozytywną opinię odnośnie projektu przez jego ostemplowanie i nadanie mu klauzuli zatwierdzającej. Organ wydający decyzję o pozwoleniu na budowę sprawdza czy projekt został zatwierdzony przez rzeczoznawcę do spraw sanitarnohigienicznych. Bez pieczątki rzeczoznawcy, decyzja o pozwoleniu na budowę nie może być wydana.

## **Procedura 10. Złożenie wniosku i uzyskanie decyzji o pozwoleniu na budowę**

**Czas:** 60 dni

**Koszt:** PLN 539

**Komentarze:** Prace budowlane nie mogą rozpocząć się zanim BuildCo nie otrzyma decyzji o pozwoleniu na budowę. Aby uzyskać takie pozwolenie, inwestor musi złożyć wniosek na oficjalnym formularzu do wydziału architektury i budownictwa odpowiedniego urzędu.

- Do wniosku muszą być załączone następujące dokumenty:
- a. Cztery egzemplarze projektu budowlanego wraz ze wszystkimi opiniami, uzgodnieniami, pozwoleniami i innymi dokumentami wymaganymi przepisami szczególnymi;
- b. Pisemne oświadczenie inwestora o posiadanym prawie do dysponowania nieruchomością na której ma powstać budynek.

Opinie, uzgodnienia oraz pozwolenia wymienione powyżej muszą zostać zgromadzone przez BuildCo bądź jego pełnomocnika. Do projektu budowlanego powinien być dołączony dokument potwierdzający, że został on sporządzony przez osobę posiadającą stosowne uprawnienia budowlane. Decyzja o warunkach zabudowy danego obszaru jest wymaga w sytuacji, gdy obszar ten nie jest objęty miejscowym planem zagospodarowania przestrzennego. Zgodne z prawem (Kodeksem Postępowania Administracyjnego) organ ma miesiąc na wydanie decyzji o pozwoleniu na budowę, a w sprawach szczególnie skomplikowanych dwa miesiące. Prawo budowlane stanowi, że w sytuacji, gdy Urzędy Miasta nie wydadzą decyzji w terminie 65 dni, karane są kwotą 500 zł za każdy dzień zwłoki w wydaniu decyzji. Wezwanie do przedstawienia dodatkowych dokumentów bądź wyjaśnień powoduje zawieszenie procedury do czasu kiedy wnioskodawca przedstawi żądane dokumenty bądź wyjaśnienia. Decyzja o udzieleniu pozwolenia na budowę staje się ostateczna po upływie 14 dni od jej doręczenia stronom. Podczas tego 14 dniowego terminu zainteresowane strony (np. sąsiedzi) mogą wnieść odwołanie od decyzji. Od 22 sierpnia 2008 roku ważność decyzji o pozwoleniu na budowę została przedłużona z 2 do 3 lat.

#### **Procedura 11. Powiadomienie Inspektora Nadzoru Budowlanego o rozpoczęciu budowy**

**Czas:** 1 dzień

**Koszt:** Bez kosztów

**Komentarze:** BuildCo musi powiadomić Powiatowy Inspektorat Nadzoru Budowlanego o rozpoczęciu prac budowlanych co najmniej na 7 dni przed ich rozpoczęciem (artykuł 41.4 ustawy Prawo budowlane), informując urząd o danych personalnych kierownika budowy i inspektora nadzoru.

Do zawiadomienia należy załączyć następujące dokumenty:

- a. Oświadczenie kierownika budowy stwierdzające sporządzenie planu bezpieczeństwa i ochrony zdrowia oraz przyjęcie obowiązku kierowania budową;
- b. Oświadczenie inspektora nadzoru inwestorskiego stwierdzające przyjęcie obowiązku pełnienia takiego nadzoru;
- c. Zaświadczenie potwierdzające uprawnienia zawodowe kierownika budowy i inspektora nadzoru;
- d. Informację na temat bezpieczeństwa pracy i ochrony zdrowia na placu budowy.

Inwestor ma obowiązek niezwłocznie powiadomić właściwy urząd o wszelkich zmianach dotyczących wyżej wymienionych danych oraz zarejestrować dziennik budowy we właściwym urzędzie.

#### **Procedura 12\*. Zawarcie umowy z podmiotem dostarczającym wodę i odprowadzającym ścieki**

**Czas:** 7 dni

**Koszt:** PLN 300

**Komentarze:** BuildCo zawiera umowę z dostawcą oraz pokrywa koszt budowy przyłącza do sieci wodno-kanalizacyjnej. Koszt zależy od wydanych uprzednio warunków technicznych przyłączenia.

#### **Procedura 13. Kontrola techniczna budowy urządzeń wodociągowych i kanalizacyjnych oraz ich podłączenie Czas:** 1 dzień

**Koszt:** Bez kosztów

**Komentarze:** Po uzgodnieniu projektu przyłączenia instalacji wodno-kanalizacyjnej, BuildCo może złożyć wniosek o zezwolenie na rozpoczęcie robót przyłączeniowych. Gminne przedsiębiorstwo wodociągów i kanalizacji może przeprowadzić kontrolę techniczną robót i dokonać przyłączenia magazynu do sieci wodnokanalizacyjnej tego samego dnia.

#### **Procedura 14\*. Zawiadomienie Państwowej Inspekcji Sanitarnej o zakończeniu budowy**

**Czas:** 1 dzień

#### **Koszt:** Bez kosztów

**Komentarze:** BuildCo musi poinformować Państwową Inspekcję Sanitarną (Sanepid) o zakończeniu budowy. Po otrzymaniu zawiadomienia od BuildCo, Inspekcja ma 14 dni na przeprowadznie kontroli nowego budynku i wydanie opinii. Brak reakcji ze strony Inspekcji w ciągu tych 14 dni jest równoznaczny z niezgłoszeniem sprzeciwu, a tym samym opinią pozytywną.

## **Procedura 15. Kontrola ze strony Państwowej Inspekcji Sanitarnej i uzyskanie pozytywnej opinii**

**Czas:** 14 dni

#### **Koszt:** Bez kosztów

**Komentarze:** Nowo powstały budynek musi zostać skontrolowany przez Państwową Inspekcję Sanitarną (Sanepid). Ta Procedura jest niezbędna, aby otrzymać pozwolenie na użytkowanie budynku. Aby przejść pomyślnie kontrolę, BuildCo musi przedstawić Inspekcji następujące dokumenty:

- a. Decyzję o pozwoleniu na budowę;
- b. Projekt technologiczny z zatwierdzonymi wymaganiami higienicznymi i zdrowotnymi;
- c. Wymagane opinie i uzgodnienia zawierające: testy bakteriologiczne wody z instalacji wewnętrznej budynku, dokument potwierdzający wydajność wentylacji mechanicznej, dokument potwierdzający skuteczność ochrony przed zagrożeniami elektrycznymi;
- d. Dokumenty potwierdzające dopuszczalność zastosowania w budynku wykorzystanych materiałów budowlanych;
- e. Zezwolenie na zbieranie odpadów (komunalnych, medycznych, niebezpiecznych);
- f. Zaświadczenie do celów sanitarno-epidemiologicznych dla pracowników.

#### **Procedura 16\*. Zawiadomienie Państwowej Straży Pożarnej o zakończeniu budowy**

**Czas:** 1 dzień

#### **Koszt:** Bez kosztów

**Komentarze:** BuildCo musi poinformować Państwową Straż Pożarną o zakończeniu budowy magazynu. Po otrzymaniu zawiadomienia od BuildCo, Państwowa Straż Pożarna ma 14 dni na przeprowadzene kontroli budynku i wydanie opinii. Brak reakcji ze strony Straży w ciągu tych 14 dni jest równoznaczny z niezgłoszeniem sprzeciwu, a tym samym opinią pozytywną.

#### **Procedura 17. Kontrola ze strony Państwowej Straży Pożarnej i uzyskanie pozytywnej opinii**

**Czas:** 14 dni

**Koszt:** Bez kosztów

**Komentarze:** Nowo powstały budynek musi zostać skontrolowany przez Państwową Straż Pożarną. Ta Procedura jest niezbędna, aby otrzymać pozwolenie na użytkowanie budynku.

## **Procedura 18\*. Uzyskanie geodezyjnej inwentaryzacji powykonawczej**

**Czas:** 14 dni

**Koszt:** PLN 1.500

**Komentarze:** Kiedy budowa zostanie ukończona, konieczne jest przeprowadzenie geodezyjnej inwentaryzacji powykonawczej w celu potwierdzenia ostatecznego, rzeczywistego usytuowania budynku na mapie geodezyjnej. Inwentaryzacja jest przeprowadzana przez uprawnionego geodetę i weryfikowana przez Powiatowy Wydział Geodezji.

## **Procedura 19. Wniosek o pozwolenia na użytkowanie i uzyskanie pozwolenia**

**Czas:** 30 dni

**Koszt:** PLN 135 (25% kosztu pozwolenia na budowę)

**Komentarze:** Kiedy roboty budowlane zostaną zakończone, BuildCo musi poinformować, w formie pisemnej, Inspektora Nadzoru Budowlanego o zamiarze użytkowania budynku.

Przed rozpoczęciem użytkowania budynku, BuildCo musi uzyskać decyzję w sprawie pozwolenia na użytkowanie obiektu budowlanego. BuildCo składa wniosek o wydanie takiej decyzji do Inspektora Nadzoru Budowlanego. Inspektor ma obowiązek przeprowadzenia końcowej kontroli w celu potwierdzenia, że budynek został zbudowany według zatwierdzonego uprzednio projektu.

Do wniosku o udzielenie pozwolenia na użytkowanie muszą zostać załączone następujące dokumenty:

- a. Oryginał dziennika budowy;
- b. Pisemne oświadczenie kierownika budowy wskazujące, że budynek został wybudowany zgodnie z projektem budowlanym, decyzją o pozwoleniu na budowę oraz przepisami prawa oraz, że teren budowy oraz tereny przyległe zostały doprowadzone do należytego stanu i porządku;
- c. Protokoły sprawdzeń i badań wymaganych kontroli i testów;
- d. Inwentaryzację geodezyjną powykonawczą;
- e. Pisemne oświadczenie inwestora o braku sprzeciwów od odpowiednich organów;
- f. Potwierdzenie wykonania odpowiednich przyłączy;
- g. Charakterystykę energetyczną budynku przygotowaną przez architekta.

#### **Procedura 20\*. Kontrola powykonawcza**

**Czas:** 21 dni

**Koszt:** Bez kosztów

**Komentarze:** Kontrola powykonawcza terenu budowy, po zakończeniu robót, przeprowadzana jest przez Powiatowy Inspektorat Nadzoru Budowlanego.

#### UZYSKIWANIE POZWOLEŃ NA BUDOWĘ *Rzeszów, Podkarpackie*

*Wartość magazynu: PLN 2.032.884 (EUR 474.109) Dane na: 1 września 2014*

## **Procedura 1. Złożenie wniosku i uzyskanie decyzji o lokalizacji zjazdu z drogi publicznej od zarządcy drogi publicznej**

**Czas:** 30 dni

#### **Koszt:** PLN 82

**Komentarze:** BuildCo składa wniosek do zarządcy drogi publicznej o wydanie decyzji o lokalizacji zjazdu z drogi publicznej do działki. BuildCo musi przedstawić następujące dokumenty:

- a. Wyrys z miejscowego planu zagospodarowania przestrzennego (lub decyzję o warunkach zabudowy dla działki);
- b. Dokument potwierdzający tytuł prawny do nieruchomości;
- c. Zaktualizowaną mapę geodezyjną;
- d. Informacje o sąsiadujących działkach;
- e. Techniczne parametry zjazdu;
- f. Odpis z Krajowego Rejestru Sądowego (jeżeli wnioskodawca jest spółką);
- g. Dowód uiszczenia opłaty skarbowej.

Prawo wyznacza 30 dniowy termin na wydanie decyzji. W przypadku szczególnie skomplikowanych spraw termin wynosi 60 dni.

#### **Procedura 2\*. Uzyskanie aktualnej mapy geodezyjnej**

**Czas:** 18 dni

**Koszt:** PLN 150

**Komentarze:** Geodeta składa wniosek do Wydziału Geodezji o wydanie aktualnej mapy geodezyjnej dotyczącej obszaru na którym ma być wybudowany budynek. Po otrzymaniu mapy, geodeta dokonuje odpowiednich pomiarów i aktualizuje mapę. Zaktualizowana mapa jest przesyłana do Wydziału Geodezji w celu jej zatwierdzenia.

Zaktualizowana mapa geodezyjna jest punktem początkowym dla wszystkich projektów budowlanych. W tym mieście, zaktualizowana mapa jest także potrzebna, aby ubiegać się o decyzję dotyczącą lokalizacji zjazdu z drogi publicznej. Koszt procedury uzależniony jest od liczby kopii oraz rozmiaru mapy geodezyjnej potrzebnej geodecie. Koszt ten wzrósł po 12 lipca 2014 roku.

#### **Procedura 3\*. Złożenie wniosku o wydanie technicznych warunków przyłączenia mediów: sieć elektroenergetyczna.**

**Czas:** 14 dni

**Koszt:** Bez kosztów

**Komentarze:** Złożenie wniosku o wydanie technicznych warunków przyłączenia do sieci elektroenergetycznej jest niezbędne, aby uzsykać decyzję o pozwoleniu na budowę.

#### **Procedura 4\*. Złożenie wniosku o wydanie technicznych warunków przyłączenia mediów: instalacja wodnokanalizacyjna**

**Czas:** 14 dni

**Koszt:** PLN 100

**Komentarze:** BuildCo występuje o wydanie warunków technicznych przyłączenia magazynu do sieci wodociągów i kanalizacji. Do wniosku o wydanie warunków technicznych musi być dołączona mapa sytuacyjno-wysokościowa działki oraz dokument potwierdzający tytuł prawny do nieruchomości.

#### **Procedura 5. Złożenie wniosku i uzyskanie uzgodnienia projektu budowlanego zjazdu z drogi publicznej od zarządcy drogi publicznej**

**Czas:** 14 dni

**Koszt:** Bez kosztów

**Komentarze:** Projekt budowlany musi być uzgodniony z zarządcą drogi publicznej w pobliżu której ma powstać budowla i do której miejsce budowy ma być podłączone. Zgoda jest wydawana w formie pisemnego uzgodnienia. Budowa bądź przebudowa wjazdu na działkę wymaga zezwolenia na lokalizację zjazdu. Projekt budowlany zjazdu musi być zatwierdzony przez zarządcę drogi publicznej, do którego BuildCo musi złożyć wniosek wraz z następującym załącznikami:

- a. 2 egzemplarze projektu budowlanego zjazdu;
- b. Kserokopia decyzji zezwalającej na lokalizację zjazdu z drogi publicznej wydana wcześniej przez zarządcę drogi publicznej;
- c. Wyrys z miejscowego planu zagospodarowania przestrzennego (bądź kopia decyzji o warunkach zabudowy dla działki).

#### **Procedura 6\*. Uzyskanie pozytywnej opinii odnośnie usytuowania projektowanych sieci uzbrojenia terenu przez Zespół Uzgadniania Dokumentacji Projektowych (ZUDP)**

#### **Czas:** 14 dni

**Koszt:** PLN 326 (PLN 105 za pierwsze przyłączenie do sieci + PLN 17,3 za 3 dodatkowe przyłączenia)

**Komentarze:** Usytuowanie projektowanych sieci uzbrojenia terenu uzgadniane jest na naradach koordynacyjnych organizowanych przez starostę, w których uczestniczą:

- a. Wnioskodawca;
- b. Podmioty, które zarządzają sieciami uzbrojenia;
- c. Przedstawiciele władz lokalnych;
- d. Inne podmioty, które mogą być zainteresowane rezultatami narady koordynacyjnej.

BuildCo musi przedstawić dokumenty zawierające propozycję usytuowania projektowanych sieci. Starosta wyznacza termin i miejsce narady koordynacyjnej. Celem narady koordynacyjnej jest wyeliminowanie zagrożeń wynikających z możliwej kolizji między sytuowanym sieciami uzbrojenia. Rezultaty narady koordynacyjnej utrwalane są w protokole, który zawiera:

- a. Określenie narady, jej terminu i miejsca:
- b. Opis przedmiotu narady;
- c. Imię i nazwisko oraz inne dane identyfikujące wnioskodawcę;
- d. Imię i nazwisko oraz stanowisko służbowe przewodniczącego;
- e. Imiona i nazwiska uczestników oraz oznaczenie podmiotów, które te osoby reprezentują, lub informację o przyczynach uczestnictwa danej osoby w naradzie;
- f. Podpisy uczestników.

## **Procedura 7\*. Złożenie wniosku i uzyskanie uzgodnienia projektu przez uprawnionego rzeczoznawcę do spraw sanitarnohigienicznych**

**Czas:** 7 dni

**Koszt:** PLN 500

**Komentarze:** Projekt budowlany musi być zbadany przez rzeczoznawcę do spraw sanitarnohigienicznych. Rzeczoznawca wydaje pozytywną opinię odnośnie projektu przez jego ostemplowanie i nadanie mu klauzuli zatwierdzającej. Organ wydający decyzję o pozwoleniu na budowę sprawdza czy projekt został zatwierdzony przez rzeczoznawcę do spraw sanitarnohigienicznych. Bez pieczątki rzeczoznawcy, decyzja o pozwoleniu na budowę nie może być wydana.

## **Procedura 8\*. Złożenie wniosku i uzyskanie uzgodnienia projektu przez licencjonowanego rzeczoznawcę do spraw zabezpieczeń przeciwpożarowych**

**Czas:** 3 dni **Koszt:** PLN 1.000

**Komentarze:** BuildCo zatrudnia rzeczoznawcę do spraw zabezpieczeń przeciwpożarowych w celu zbadania projektu budowlanego pod względem bezpieczeństwa przeciwpożarowego. Rzeczoznawca do spraw zabezpieczeń przeciwpożarowych współpracuje z BuildCo w trakcie przygotowania projektu budowlanego, i kiedy zostanie on już ukończony, rzeczonawca go podpisuje i ostemplowuje. Bez stempla, organ wydający decyzję o pozwoleniu na budowę nie zatwierdzi takiego projektu. Dla bardziej złożonych projektów budowlanych może być wymagane uzgodnienie projektu z właściwą miejscowo jednostką Państwowej Straży Pożarnej.

#### **Procedura 9. Złożenie wniosku i uzyskanie decyzji o pozwoleniu na budowę**

**Czas:** 54 dni

**Koszt:** PLN 539

**Komentarze:** Prace budowlane nie mogą rozpocząć się zanim BuildCo nie otrzyma decyzji o pozwoleniu na budowę. Aby uzyskać takie pozwolenie, inwestor musi złożyć wniosek na oficjalnym formularzu do wydziału architektury i budownictwa odpowiedniego urzędu.

Do wniosku muszą być załączone następujące dokumenty:

- a. Cztery egzemplarze projektu budowlanego wraz ze wszystkimi opiniami, uzgodnieniami, pozwoleniami i innymi dokumentami wymaganymi przepisami szczególnymi;
- b. Pisemne oświadczenie inwestora o posiadanym prawie do dysponowania nieruchomością na której ma powstać budynek.

Opinie, uzgodnienia oraz pozwolenia wymienione powyżej muszą zostać zgromadzone przez BuildCo bądź jego pełnomocnika. Do projektu budowlanego powinien być dołączony dokument potwierdzający, że został on sporządzony przez osobę posiadającą stosowne uprawnienia budowlane. Decyzja o warunkach zabudowy danego obszaru jest wymaga w sytuacji, gdy obszar ten nie jest objęty miejscowym planem zagospodarowania przestrzennego. Zgodne z prawem (Kodeksem Postępowania Administracyjnego) organ ma miesiąc na wydanie decyzji o pozwoleniu na budowę, a w sprawach szczególnie skomplikowanych dwa miesiące. Prawo budowlane stanowi, że w sytuacji, gdy Urzędy Miasta nie wydadzą decyzji w terminie 65 dni, karane są kwotą 500 zł za każdy dzień zwłoki w wydaniu decyzji. Wezwanie do przedstawienia dodatkowych dokumentów bądź wyjaśnień powoduje zawieszenie procedury do czasu kiedy wnioskodawca przedstawi żądane dokumenty bądź wyjaśnienia. Decyzja o udzieleniu pozwolenia na budowę staje się ostateczna po upływie 14 dni od jej doręczenia stronom. Podczas tego 14 dniowego terminu zainteresowane strony (np. sąsiedzi) mogą wnieść odwołanie od decyzji. Od 22 sierpnia 2008 roku ważność decyzji o pozwoleniu na budowę została przedłużona z 2 do 3 lat.

#### **Procedura 10. Powiadomienie Inspektora Nadzoru Budowlanego o rozpoczęciu budowy**

#### **Czas:** 1 dzień

**Koszt:** Bez kosztów

**Komentarze:** BuildCo musi powiadomić Powiatowy Inspektorat Nadzoru Budowlanego o rozpoczęciu prac budowlanych co najmniej na 7 dni przed ich rozpoczęciem (artykuł 41.4 ustawy Prawo budowlane), informując urząd o danych personalnych kierownika budowy i inspektora nadzoru.

Do zawiadomienia należy załączyć następujące dokumenty:

- a. Oświadczenie kierownika budowy stwierdzające sporządzenie planu bezpieczeństwa i ochrony zdrowia oraz przyjęcie obowiązku kierowania budową;
- b. Oświadczenie inspektora nadzoru inwestorskiego stwierdzające przyjęcie obowiązku pełnienia takiego nadzoru;
- c. Zaświadczenie potwierdzające uprawnienia zawodowe kierownika budowy i inspektora nadzoru;
- d. Informację na temat bezpieczeństwa pracy i ochrony zdrowia na placu budowy.

Inwestor ma obowiązek niezwłocznie powiadomić właściwy urząd o wszelkich zmianach dotyczących wyżej wymienionych danych oraz zarejestrować dziennik budowy we właściwym urzędzie.

#### **Procedura 11\*. Zawarcie umowy z podmiotem dostarczającym wodę i odprowadzającym ścieki**

**Czas:** 7 dni

**Koszt:** PLN 300

**Komentarze:** BuildCo zawiera umowę z dostawcą oraz pokrywa koszt budowy przyłącza do sieci wodno-kanalizacyjnej. Koszt zależy od wydanych uprzednio warunków technicznych przyłączenia.

#### **Procedura 12. Kontrola techniczna budowy urządzeń wodociągowych i kanalizacyjnych oraz ich podłączenie**

**Czas:** 1 dzień

**Koszt:** Bez kosztów

**Komentarze:** Po uzgodnieniu projektu przyłączenia instalacji wodno-kanalizacyjnej, BuildCo może złożyć wniosek o zezwolenie na rozpoczęcie robót przyłączeniowych. Gminne przedsiębiorstwo wodociągów i kanalizacji może przeprowadzić kontrolę techniczną robót i dokonać przyłączenia magazynu do sieci wodno-kanalizacyjnej tego samego dnia.

#### **Procedura 13\*. Zawiadomienie Państwowej Inspekcji Sanitarnej o zakończeniu budowy**

**Czas:** 1 dzień

**Koszt:** Bez kosztów

**Komentarze:** BuildCo musi poinformować Państwową Inspekcję Sanitarną (Sanepid) o zakończeniu budowy. Po otrzymaniu zawiadomienia od BuildCo, Inspekcja ma 14 dni na przeprowadznie kontroli nowego budynku i wydanie opinii. Brak reakcji ze strony Inspekcji w ciągu tych 14 dni jest równoznaczny z niezgłoszeniem sprzeciwu, a tym samym opinią pozytywną.

#### **Procedura 14. Kontrola ze strony Państwowej Inspekcji Sanitarnej i uzyskanie pozytywnej opinii**

**Czas:** 14 dni

**Koszt:** Bez kosztów

**Komentarze:** Nowo powstały budynek musi zostać skontrolowany przez Państwową Inspekcję Sanitarną (Sanepid). Ta Procedura jest niezbędna, aby otrzymać pozwolenie na użytkowanie budynku. Aby przejść pomyślnie kontrolę, BuildCo musi przedstawić Inspekcji następujące dokumenty:

- a. Decyzję o pozwoleniu na budowę;
- b. Projekt technologiczny z zatwierdzonymi wymaganiami higienicznymi i zdrowotnymi;
- c. Wymagane opinie i uzgodnienia zawierające: testy bakteriologiczne wody z instalacji wewnętrznej budynku, dokument potwierdzający wydajność wentylacji mechanicznej, dokument potwierdzający skuteczność ochrony przed zagrożeniami elektrycznymi;
- d. Dokumenty potwierdzające dopuszczalność zastosowania w budynku wykorzystanych materiałów budowlanych;
- e. Zezwolenie na zbieranie odpadów (komunalnych, medycznych, niebezpiecznych);
- f. Zaświadczenie do celów sanitarno-epidemiologicznych dla pracowników.

#### **Procedura 15\*. Zawiadomienie Państwowej Straży Pożarnej o zakończeniu budowy**

**Czas:** 1 dzień

**Koszt:** Bez kosztów

**Komentarze:** BuildCo musi poinformować Państwową Straż Pożarną o zakończeniu budowy magazynu. Po otrzymaniu zawiadomienia od BuildCo, Państwowa Straż Pożarna ma 14 dni na przeprowadzene kontroli budynku i wydanie opinii. Brak reakcji ze strony Straży w ciągu tych 14 dni jest równoznaczny z niezgłoszeniem sprzeciwu, a tym samym opinią pozytywną.

#### **Procedura 16. Kontrola ze strony Państwowej Straży Pożarnej i uzyskanie pozytywnej opinii**

**Czas:** 14 dni

**Koszt:** Bez kosztów

**Komentarze:** Nowo powstały budynek musi zostać skontrolowany przez Państwową Straż Pożarną. Ta Procedura jest niezbędna, aby otrzymać pozwolenie na użytkowanie budynku.

## **Procedura 17\*. Uzyskanie geodezyjnej inwentaryzacji powykonawczej**

**Czas:** 14 dni

**Koszt:** PLN 2.000

**Komentarze:** Kiedy budowa zostanie ukończona, konieczne jest przeprowadzenie geodezyjnej inwentaryzacji powykonawczej w celu potwierdzenia ostatecznego, rzeczywistego usytuowania budynku na mapie geodezyjnej. Inwentaryzacja jest przeprowadzana przez uprawnionego geodetę i weryfikowana przez Powiatowy Wydział Geodezji.

## **Procedura 18. Wniosek o pozwolenia na użytkowanie i uzyskanie pozwolenia**

**Czas:** 30 dni

**Koszt:** PLN 135 (25% kosztu pozwolenia na budowę)

**Komentarze:** Kiedy roboty budowlane zostaną zakończone, BuildCo musi poinformować, w formie pisemnej, Inspektora Nadzoru Budowlanego o zamiarze użytkowania budynku.

Przed rozpoczęciem użytkowania budynku, Build-Co musi uzyskać decyzję w sprawie pozwolenia na użytkowanie obiektu budowlanego. BuildCo składa wniosek o wydanie takiej decyzji do Inspektora Nadzoru Budowlanego. Inspektor ma obowiązek przeprowadzenia końcowej kontroli w celu potwierdzenia, że budynek został zbudowany według zatwierdzonego uprzednio projektu.

Do wniosku o udzielenie pozwolenia na użytkowanie muszą zostać załączone następujące dokumenty:

- a. Oryginał dziennika budowy;
- b. Pisemne oświadczenie kierownika budowy wskazujące, że budynek został wybudowany zgodnie z projektem budowlanym, decyzją o pozwoleniu na budowę oraz przepisami prawa oraz, że teren budowy oraz tereny przyległe zostały doprowadzone do należytego stanu i porządku;
- c. Protokoły sprawdzeń i badań wymaganych kontroli i testów;
- d. Inwentaryzację geodezyjną powykonawczą;
- e. Pisemne oświadczenie inwestora o braku sprzeciwów od odpowiednich organów;
- f. Potwierdzenie wykonania odpowiednich przyłączy;
- g. Charakterystykę energetyczną budynku przygotowaną przez architekta.

#### **Procedura 19\*. Kontrola powykonawcza**

**Czas:** 21 dni **Koszt:** Bez kosztów

**Komentarze:** Kontrola powykonawcza terenu budowy, po zakończeniu robót, przeprowadzana jest przez Powiatowy Inspektorat Nadzoru Budowlanego.

## UZYSKIWANIE POZWOLEŃ NA BUDOWĘ *Szczecin, Zachodniopomorskie*

*Wartość magazynu: PLN 2.032.884 (EUR 474.109) Dane na: 1 września 2014*

## **Procedura 1. Uzyskanie aktualnej mapy geodezyjnej**

**Czas:** 21 dni

**Koszt:** PLN 150

**Komentarze:** Geodeta składa wniosek do Wydziału Geodezji o wydanie aktualnej mapy geodezyjnej dotyczącej obszaru na którym ma być wybudowany budynek. Po otrzymaniu mapy, geodeta dokonuje odpowiednich pomiarów i aktualizuje mapę. Zaktualizowana mapa jest przesyłana do Wydziału Geodezji w celu jej zatwierdzenia.

Zaktualizowana mapa geodezyjna jest punktem początkowym dla wszystkich projektów budowlanych. W tym mieście, zaktualizowana mapa jest także potrzebna, aby ubiegać się o decyzję dotyczącą lokalizacji zjazdu z drogi publicznej. Koszt procedury uzależniony jest od liczby kopii oraz rozmiaru mapy geodezyjnej potrzebnej geodecie. Koszt ten wzrósł po 12 lipca 2014 roku.

#### **Procedura 2\*. Złożenie wniosku o wydanie technicznych warunków przyłączenia mediów: instalacja wodnokanalizacyjna**

**Czas:** 21 dni

**Koszt:** PLN 17

**Komentarze:** BuildCo występuje o wydanie warunków technicznych przyłączenia magazynu do sieci wodociągów i kanalizacji. Do wniosku o wydanie warunków technicznych musi być dołączona mapa sytuacyjno-wysokościowa działki oraz dokument potwierdzający tytuł prawny do nieruchomości.

#### **Procedura 3\*. Złożenie wniosku o wydanie technicznych warunków przyłączenia mediów: sieć elektroenergetyczna.**

**Czas:** 14 dni

**Koszt:** Bez kosztów

**Komentarze:** Złożenie wniosku o wydanie technicznych warunków przyłączenia do sieci elektroenergetycznej jest niezbędne, aby uzsykać decyzję o pozwoleniu na budowę.

## **Procedura 4\*. Złożenie wniosku i uzyskanie decyzji o lokalizacji zjazdu z drogi publicznej od zarządcy drogi publicznej**

**Czas:** 14 dni **Koszt:** PLN 82

**Komentarze:** BuildCo składa wniosek do zarządcy drogi publicznej o wydanie decyzji o lokalizacji zjazdu z drogi publicznej do działki. BuildCo musi przedstawić następujące dokumenty:

- a. Wyrys z miejscowego planu zagospodarowania przestrzennego (lub decyzję o warunkach zabudowy dla działki);
- b. Dokument potwierdzający tytuł prawny do nieruchomości;
- c. Zaktualizowaną mapę geodezyjną;
- d. Informacje o sąsiadujących działkach;
- e. Techniczne parametry zjazdu;
- f. Odpis z Krajowego Rejestru Sądowego (jeżeli wnioskodawca jest spółką);
- g. Dowód uiszczenia opłaty skarbowej.

Prawo wyznacza 30 dniowy termin na wydanie decyzji. W przypadku szczególnie skomplikowanych spraw termin wynosi 60 dni.

#### **Procedura 5\*. Złożenie wniosku o zatwierdzenie projektu przez licencjonowanego rzeczoznawcę bezpieczeństwa pożarowego i uzyskanie zatwierdzenia**

## **Czas:** 3 dni

#### **Koszt:** PLN 800

**Komentarze:** BuildCo zatrudnia rzeczoznawcę do spraw zabezpieczeń przeciwpożarowych w celu zbadania projektu budowlanego pod względem bezpieczeństwa przeciwpożarowego. Rzeczoznawca do spraw zabezpieczeń przeciwpożarowych współpracuje z BuildCo w trakcie przygotowania projektu budowlanego, i kiedy zostanie on już ukończony, rzeczonawca go podpisuje i ostemplowuje. Bez stempla, organ wydający decyzję o pozwoleniu na budowę nie zatwierdzi takiego projektu. Dla bardziej złożonych projektów budowlanych może być wymagane uzgodnienie projektu z właściwą miejscowo jednostką Państwowej Straży Pożarnej.

#### **Procedura 6. Złożenie wniosku i uzyskanie uzgodnienia projektu budowlanego zjazdu z drogi publicznej od zarządcy drogi publicznej**

#### **Czas:** 21 dni

#### **Koszt:** Bez kosztów

**Komentarze:** Projekt budowlany musi być uzgodniony z zarządcą drogi publicznej w pobliżu której ma powstać budowla i do której miejsce budowy ma być podłączone. Zgoda jest wydawana w formie pisemnego uzgodnienia. Budowa bądź przebudowa wjazdu na działkę wymaga zezwolenia na lokalizację zjazdu. Projekt budowlany zjazdu musi być zatwierdzony przez zarządcę drogi publicznej, do którego BuildCo musi złożyć wniosek wraz z następującym załącznikami:

a. 2 egzemplarze projektu budowlanego zjazdu;

- b. Kserokopia decyzji zezwalającej na lokalizację zjazdu z drogi publicznej wydana wcześniej przez zarządcę drogi publicznej;
- c. Wyrys z miejscowego planu zagospodarowania przestrzennego (bądź kopia decyzji o warunkach zabudowy dla działki).

## **Procedura 7\*. Uzgodnienie projektu budowlanego przyłączenia do sieci wodociągowej i kanalizacyjnej**

**Czas:** 14 dni **Koszt:** Bez kosztów **Komentarze:** BuildCo składa projekt przyłączenia do sieci wodociągowej oraz kanalizacyjnej w oparciu o uzyskane wcześniej warunki techniczne poszczególnych przyłączeń.

## **Procedura 8\*. Uzyskanie pozytywnej opinii odnośnie usytuowania projektowanych sieci uzbrojenia terenu przez naradę koordynacyjną**

**Czas:** 14 dni

**Koszt:** PLN 326 (PLN 105 za pierwsze przyłączenie do sieci + PLN 17,3 za 3 dodatkowe przyłączenia)

**Komentarze:** Usytuowanie projektowanych sieci uzbrojenia terenu uzgadniane jest na naradach koordynacyjnych organizowanych przez starostę, w których uczestniczą:

- a. Wnioskodawca;
- b. Podmioty, które zarządzają sieciami uzbrojenia;
- c. Przedstawiciele władz lokalnych;
- d. Inne podmioty, które mogą być zainteresowane rezultatami narady koordynacyjnej.

BuildCo musi przedstawić dokumenty zawierające propozycję usytuowania projektowanych sieci. Starosta wyznacza termin i miejsce narady koordynacyjnej. Celem narady koordynacyjnej jest wyeliminowanie zagrożeń wynikających z możliwej kolizji między sytuowanym sieciami uzbrojenia. Rezultaty narady koordynacyjnej utrwalane są w protokole, który zawiera:

- a. Określenie narady, jej terminu i miejsca:
- b. Opis przedmiotu narady;
- c. Imię i nazwisko oraz inne dane identyfikujące wnioskodawcę;
- d. Imię i nazwisko oraz stanowisko służbowe przewodniczącego;
- e. Imiona i nazwiska uczestników oraz oznaczenie podmiotów, które te osoby reprezentują, lub informację o przyczynach uczestnictwa danej osoby w naradzie;
- f. Podpisy uczestników.

#### **Procedura 9. Zawarcie umowy z podmiotem dostarczającym wodę i odprowadzającym ścieki**

**Czas:** 7 dni

**Koszt:** PLN 300

**Komentarze:** BuildCo zawiera umowę z dostawcą oraz pokrywa koszt budowy przyłącza do sieci wodno-kanalizacyjnej. Koszt zależy od wydanych uprzednio warunków technicznych przyłączenia.

#### **Procedura 10. Złożenie wniosku i uzyskanie decyzji o pozwoleniu na budowę**

**Czas:** 65 dni

**Koszt:** PLN 539

**Komentarze:** Prace budowlane nie mogą rozpocząć się zanim BuildCo nie otrzyma decyzji o pozwoleniu na budowę. Aby uzyskać takie pozwolenie, inwestor musi złożyć wniosek na oficjalnym formularzu do wydziału architektury i budownictwa odpowiedniego urzędu.

Do wniosku muszą być załączone następujące dokumenty:

- a. Cztery egzemplarze projektu budowlanego wraz ze wszystkimi opiniami, uzgodnieniami, pozwoleniami i innymi dokumentami wymaganymi przepisami szczególnymi;
- b. Pisemne oświadczenie inwestora o posiadanym prawie do dysponowania nieruchomością na której ma powstać budynek.

Opinie, uzgodnienia oraz pozwolenia wymienione powyżej muszą zostać zgromadzone przez BuildCo bądź jego pełnomocnika. Do projektu budowlanego powinien być dołączony dokument potwierdzający, że został on sporządzony przez osobę posiadającą stosowne uprawnienia budowlane. Decyzja o warunkach zabudowy danego obszaru jest wymaga w sytuacji, gdy obszar ten nie jest objęty miejscowym planem zagospodarowania przestrzennego. Zgodne z prawem (Kodeksem Postępowania Administracyjnego) organ ma miesiąc na wydanie decyzji o pozwoleniu na budowę, a w sprawach szczególnie skomplikowanych dwa miesiące. Prawo budowlane stanowi, że w sytuacji, gdy Urzędy Miasta nie wydadzą decyzji w terminie 65 dni, karane są kwotą 500 zł za każdy dzień zwłoki w wydaniu decyzji. Wezwanie do przedstawienia dodatkowych dokumentów bądź wyjaśnień powoduje zawieszenie procedury do czasu kiedy wnioskodawca przedstawi żądane dokumenty bądź wyjaśnienia. Decyzja o udzieleniu pozwolenia na budowę staje się ostateczna po upływie 14 dni od jej doręczenia stronom. Podczas tego 14 dniowego terminu zainteresowane strony (np. sąsiedzi) mogą wnieść odwołanie od decyzji. Od 22 sierpnia 2008 roku ważność decyzji o pozwoleniu na budowę została przedłużona z 2 do 3 lat.

#### **Procedura 11. Powiadomienie Inspektora Nadzoru Budowlanego o rozpoczęciu budowy**

#### **Czas:** 1 dzień

**Koszt:** Bez kosztów

**Komentarze:** BuildCo musi powiadomić Powiatowy Inspektorat Nadzoru Budowlanego o rozpoczęciu prac budowlanych co najmniej na 7 dni przed ich rozpoczęciem (artykuł 41.4 ustawy Prawo budowlane), informując urząd o danych personalnych kierownika budowy i inspektora nadzoru.

Do zawiadomienia należy załączyć następujące dokumenty:

- a. Oświadczenie kierownika budowy stwierdzające sporządzenie planu bezpieczeństwa i ochrony zdrowia oraz przyjęcie obowiązku kierowania budową;
- b. Oświadczenie inspektora nadzoru inwestorskiego stwierdzające przyjęcie obowiązku pełnienia takiego nadzoru;
- c. Zaświadczenie potwierdzające uprawnienia zawodowe kierownika budowy i inspektora nadzoru;
- d. Informację na temat bezpieczeństwa pracy i ochrony zdrowia na placu budowy.

Inwestor ma obowiązek niezwłocznie powiadomić właściwy urząd o wszelkich zmianach dotyczących wyżej wymienionych danych oraz zarejestrować dziennik budowy we właściwym urzędzie.

**Procedura 12. Kontrola techniczna budowy urządzeń wodociągowych i kanalizacyjnych oraz ich podłączenie**

**Czas:** 1 dzień

**Koszt:** Bez kosztów

**Komentarze:** Po uzgodnieniu projektu przyłączenia instalacji wodno-kanalizacyjnej, BuildCo może złożyć wniosek o zezwolenie na rozpoczęcie robót przyłączeniowych. Gminne przedsiębiorstwo wodociągów i kanalizacji może przeprowadzić kontrolę techniczną robót i dokonać przyłączenia magazynu do sieci wodno-kanalizacyjnej tego samego dnia.

#### **Procedura 13\*. Zawiadomienie Państwowej Inspekcji Sanitarnej o zakończeniu budowy**

**Czas:** 1 dzień

**Koszt:** Bez kosztów

**Komentarze:** BuildCo musi poinformować Państwową Inspekcję Sanitarną (Sanepid) o zakończeniu budowy. Po otrzymaniu zawiadomienia od BuildCo, Inspekcja ma 14 dni na przeprowadznie kontroli nowego budynku i wydanie opinii. Brak reakcji ze strony Inspekcji w ciągu tych 14 dni jest równoznaczny z niezgłoszeniem sprzeciwu, a tym samym opinią pozytywną.

#### **Procedura 14. Kontrola ze strony Państwowej Inspekcji Sanitarnej i uzyskanie pozytywnej opinii**

**Czas:** 14 dni

**Koszt:** Bez kosztów

**Komentarze:** Nowo powstały budynek musi zostać skontrolowany przez Państwową Inspekcję Sanitarną (Sanepid). Ta Procedura jest niezbędna, aby otrzymać pozwolenie na użytkowanie budynku. Aby przejść pomyślnie kontrolę, BuildCo musi przedstawić Inspekcji następujące dokumenty:

- a. Decyzję o pozwoleniu na budowę;
- b. Projekt technologiczny z zatwierdzonymi wymaganiami higienicznymi i zdrowotnymi;
- c. Wymagane opinie i uzgodnienia zawierające: testy bakteriologiczne wody z instalacji wewnętrznej budynku, dokument potwierdzający wydajność wentylacji mechanicznej, dokument potwierdzający skuteczność ochrony przed zagrożeniami elektrycznymi;
- d. Dokumenty potwierdzające dopuszczalność zastosowania w budynku wykorzystanych materiałów budowlanych;
- e. Zezwolenie na zbieranie odpadów (komunalnych, medycznych, niebezpiecznych);
- f. Zaświadczenie do celów sanitarno-epidemiologicznych dla pracowników.

### **Procedura 15\*. Zawiadomienie Państwowej Straży Pożarnej o zakończeniu budowy**

**Czas:** 1 dzień

**Koszt:** PLN 100

**Komentarze:** BuildCo musi poinformować Państwową Straż Pożarną o zakończeniu budowy magazynu. Po otrzymaniu zawiadomienia od BuildCo, Państwowa Straż Pożarna ma 14 dni na przeprowadzene kontroli budynku i wydanie opinii. Brak reakcji ze strony Straży w ciągu tych 14 dni jest równoznaczny z niezgłoszeniem sprzeciwu, a tym samym opinią pozytywną.

#### **Procedura 16. Kontrola ze strony Państwowej Straży Pożarnej i uzyskanie pozytywnej opinii**

**Czas:** 14 dni

**Koszt:** Bez kosztów

**Komentarze:** Nowo powstały budynek musi zostać skontrolowany przez Państwową Straż Pożarną. Ta Procedura jest niezbędna, aby otrzymać pozwolenie na użytkowanie budynku.

#### **Procedura 17\*. Uzyskanie geodezyjnej inwentaryzacji powykonawczej**

**Czas:** 14 dni

**Koszt:** PLN 2.000

**Komentarze:** Kiedy budowa zostanie ukończona, konieczne jest przeprowadzenie geodezyjnej inwentaryzacji powykonawczej w celu potwierdzenia ostatecznego, rzeczywistego usytuowania budynku na mapie geodezyjnej. Inwentaryzacja jest przeprowadzana przez uprawnionego geodetę i weryfikowana przez Powiatowy Wydział Geodezji.

## **Procedura 18. Wniosek o pozwolenia na użytkowanie i uzyskanie pozwolenia**

**Czas:** 35 dni

**Koszt:** PLN 135 (25% kosztu pozwolenia na budowę)

**Komentarze:** Kiedy roboty budowlane zostaną zakończone, BuildCo musi poinformować, w formie pisemnej, Inspektora Nadzoru Budowlanego o zamiarze użytkowania budynku.

Przed rozpoczęciem użytkowania budynku, Build-Co musi uzyskać decyzję w sprawie pozwolenia na użytkowanie obiektu budowlanego. BuildCo składa wniosek o wydanie takiej decyzji do Inspektora Nadzoru Budowlanego. Inspektor ma obowiązek przeprowadzenia końcowej kontroli w celu potwierdzenia, że budynek został zbudowany według zatwierdzonego uprzednio projektu.

Do wniosku o udzielenie pozwolenia na użytkowanie muszą zostać załączone następujące dokumenty:

- a. Oryginał dziennika budowy;
- b. Pisemne oświadczenie kierownika budowy wskazujące, że budynek został wybudowany zgodnie z projektem budowlanym, decyzją o pozwoleniu na budowę oraz przepisami prawa oraz, że teren budowy oraz tereny przyległe zostały doprowadzone do należytego stanu i porządku;
- c. Protokoły sprawdzeń i badań wymaganych kontroli i testów;
- d. Inwentaryzację geodezyjną powykonawczą;
- e. Pisemne oświadczenie inwestora o braku sprzeciwów od odpowiednich organów;
- f. Potwierdzenie wykonania odpowiednich przyłączy;
- g. Charakterystykę energetyczną budynku przygotowaną przez architekta.

#### **Procedura 19\*. Kontrola powykonawcza**

**Czas:** 21 dni

#### **Koszt:** Bez kosztów

**Komentarze:** Kontrola powykonawcza terenu budowy, po zakończeniu robót, przeprowadzana jest przez Powiatowy Inspektorat Nadzoru Budowlanego.

## UZYSKIWANIE POZWOLEŃ NA BUDOWĘ

## *Toruń, Kujawsko-Pomorskie*

*Wartość magazynu: PLN 2.032.884 (EUR 474.109) Dane na: 1 września 2014*

#### **Procedura 1. Złożenie wniosku o wydanie technicznych warunków przyłączenia mediów: instalacja wodnokanalizacyjna**

**Czas:** 28 dni

**Koszt:** PLN 135

**Komentarze:** BuildCo występuje o wydanie warunków technicznych przyłączenia magazynu do sieci wodociągów i kanalizacji. Do wniosku o wydanie warunków technicznych musi być dołączona mapa sytuacyjno-wysokościowa działki oraz dokument potwierdzający tytuł prawny do nieruchomości.

#### **Procedura 2\*. Złożenie wniosku i uzyskanie decyzji o lokalizacji zjazdu z drogi publicznej od zarządcy drogi publicznej**

**Czas:** 28 dni

**Koszt:** PLN 82

**Komentarze:** BuildCo składa wniosek do zarządcy drogi publicznej o wydanie decyzji o lokalizacji zjazdu z drogi publicznej do działki. BuildCo musi przedstawić następujące dokumenty:

- a. Wyrys z miejscowego planu zagospodarowania przestrzennego (lub decyzję o warunkach zabudowy dla działki);
- b. Dokument potwierdzający tytuł prawny do nieruchomości;
- c. Zaktualizowaną mapę geodezyjną;
- d. Informacje o sąsiadujących działkach;
- e. Techniczne parametry zjazdu;
- f. Odpis z Krajowego Rejestru Sądowego (jeżeli wnioskodawca jest spółką);
- g. Dowód uiszczenia opłaty skarbowej.

Prawo wyznacza 30 dniowy termin na wydanie decyzji. W przypadku szczególnie skomplikowanych spraw termin wynosi 60 dni.

## **Procedura 3\*. Uzyskanie aktualnej mapy geodezyjnej**

**Czas:** 14 dni

**Koszt:** PLN 150

**Komentarze:** Geodeta składa wniosek do Wydziału Geodezji o wydanie aktualnej mapy geodezyjnej dotyczącej obszaru na którym ma być wybudowany budynek. Po otrzymaniu mapy, geodeta dokonuje odpowiednich pomiarów i aktualizuje mapę. Zaktualizowana mapa jest przesyłana do Wydziału Geodezji w celu jej zatwierdzenia.

Zaktualizowana mapa geodezyjna jest punktem początkowym dla wszystkich projektów budowlanych. W tym mieście, zaktualizowana mapa jest także potrzebna, aby ubiegać się o decyzję dotyczącą lokalizacji zjazdu z drogi publicznej. Koszt procedury uzależniony jest od liczby kopii oraz rozmiaru mapy geodezyjnej potrzebnej geodecie. Koszt ten wzrósł po 12 lipca 2014 roku.

#### **Procedura 4\*. Złożenie wniosku o wydanie technicznych warunków przyłączenia mediów: sieć elektroenergetyczna.**

**Czas:** 14 dni

**Koszt:** Bez kosztów

**Komentarze:** Złożenie wniosku o wydanie technicznych warunków przyłączenia do sieci elektroenergetycznej jest niezbędne, aby uzsykać decyzję o pozwoleniu na budowę.

#### **Procedura 5. Uzyskanie pozytywnej opinii odnośnie usytuowania projektowanych sieci uzbrojenia terenu przez Zespół Uzgadniania Dokumentacji Projektowych (ZUDP)**

**Czas:** 14 dni

**Koszt:** PLN 326 (PLN 105 za pierwsze przyłączenie do sieci + PLN 17,3 za 3 dodatkowe przyłączenia)

**Komentarze:** Usytuowanie projektowanych sieci uzbrojenia terenu uzgadniane jest na naradach koordynacyjnych organizowanych przez starostę, w których uczestniczą:

- a. Wnioskodawca;
- b. Podmioty, które zarządzają sieciami uzbrojenia;
- c. Przedstawiciele władz lokalnych;
- d. Inne podmioty, które mogą być zainteresowane rezultatami narady koordynacyjnej.

BuildCo musi przedstawić dokumenty zawierające propozycję usytuowania projektowanych sieci. Starosta wyznacza termin i miejsce narady koordynacyjnej. Celem narady koordynacyjnej jest wyeliminowanie zagrożeń wynikających z możliwej kolizji między sytuowanym sieciami uzbrojenia. Rezultaty narady koordynacyjnej utrwalane są w protokole, który zawiera:

- a. Określenie narady, jej terminu i miejsca:
- b. Opis przedmiotu narady;
- c. Imię i nazwisko oraz inne dane identyfikujące wnioskodawcę;
- d. Imię i nazwisko oraz stanowisko służbowe przewodniczącego;
- e. Imiona i nazwiska uczestników oraz oznaczenie podmiotów, które te osoby reprezentują, lub informację o przyczynach uczestnictwa danej osoby w naradzie;
- f. Podpisy uczestników.

## **Procedura 6. Uzgodnienie projektu budowlanego przyłączenia do sieci wodociągowej i kanalizacyjnej**

**Czas:** 14 dni

**Koszt:** PLN 80

**Komentarze:** BuildCo składa projekt przyłączenia do sieci wodociągowej oraz kanalizacyjnej w oparciu o uzyskane wcześniej warunki techniczne poszczególnych przyłączeń.

#### **Procedura 7\*. Złożenie wniosku i uzyskanie uzgodnienia projektu budowlanego zjazdu z drogi publicznej od zarządcy drogi publicznej**

**Czas:** 14 dni

**Koszt:** Bez kosztów

**Komentarze:** Projekt budowlany musi być uzgodniony z zarządcą drogi publicznej w pobliżu której ma powstać budowla i do której miejsce budowy ma być podłączone. Zgoda jest wydawana w formie pisemnego uzgodnienia. Budowa bądź przebudowa wjazdu na działkę wymaga zezwolenia na lokalizację zjazdu. Projekt budowlany zjazdu musi być zatwierdzony przez zarządcę drogi publicznej, do którego BuildCo musi złożyć wniosek wraz z następującym załącznikami:

- a. 2 egzemplarze projektu budowlanego zjazdu;
- b. Kserokopia decyzji zezwalającej na lokalizację zjazdu z drogi publicznej wydana wcześniej przez zarządcę drogi publicznej;
- c. Wyrys z miejscowego planu zagospodarowania przestrzennego (bądź kopia decyzji o warunkach zabudowy dla działki).

#### **Procedura 8\*. Złożenie wniosku i uzyskanie uzgodnienia projektu przez licencjonowanego rzeczoznawcę do spraw zabezpieczeń przeciwpożarowych**

#### **Czas:** 1 dzień

**Koszt:** PLN 500

**Komentarze:** BuildCo zatrudnia rzeczoznawcę do spraw zabezpieczeń przeciwpożarowych w celu zbadania projektu budowlanego pod względem bezpieczeństwa przeciwpożarowego. Rzeczoznawca do spraw zabezpieczeń przeciwpożarowych współpracuje z BuildCo w trakcie przygotowania projektu budowlanego, i kiedy zostanie on już ukończony, rzeczonawca go podpisuje i ostemplowuje. Bez stempla, organ wydający decyzję o pozwoleniu na budowę nie zatwierdzi takiego projektu. Dla bardziej złożonych projektów budowlanych może być wymagane uzgodnienie projektu z właściwą miejscowo jednostką Państwowej Straży Pożarnej.

## **Procedura 9\*. Złożenie wniosku i uzyskanie uzgodnienia projektu przez uprawnionego rzeczoznawcę do spraw sanitarnohigienicznych**

**Czas:** 1 dzień

**Koszt:** PLN 500

**Komentarze:** Projekt budowlany musi być zbadany przez rzeczoznawcę do spraw sanitarnohigienicznych. Rzeczoznawca wydaje pozytywną opinię odnośnie projektu przez jego ostemplowanie i nadanie mu klauzuli zatwierdzającej. Organ wydający decyzję o pozwoleniu na budowę sprawdza czy projekt został zatwierdzony przez rzeczoznawcę do spraw sanitarnohigienicznych. Bez pieczątki rzeczoznawcy, decyzja o pozwoleniu na budowę nie może być wydana.

#### **Procedura 10. Złożenie wniosku i uzyskanie decyzji o pozwoleniu na budowę**

**Czas:** 40 dni

**Koszt:** PLN 539

**Komentarze:** Prace budowlane nie mogą rozpocząć się zanim BuildCo nie otrzyma decyzji o pozwoleniu na budowę. Aby uzyskać takie pozwolenie, inwestor musi złożyć wniosek na oficjalnym formularzu do wydziału architektury i budownictwa odpowiedniego urzędu.

Do wniosku muszą być załączone następujące dokumenty:

- a. Cztery egzemplarze projektu budowlanego wraz ze wszystkimi opiniami, uzgodnieniami, pozwoleniami i innymi dokumentami wymaganymi przepisami szczególnymi;
- b. Pisemne oświadczenie inwestora o posiadanym prawie do dysponowania nieruchomością na której ma powstać budynek.

Opinie, uzgodnienia oraz pozwolenia wymienione powyżej muszą zostać zgromadzone przez BuildCo bądź jego pełnomocnika. Do projektu budowlanego powinien być dołączony dokument potwierdzający, że został on sporządzony przez osobę posiadającą stosowne uprawnienia budowlane. Decyzja o warunkach zabudowy danego obszaru jest wymaga w sytuacji, gdy obszar ten nie jest objęty miejscowym planem zagospodarowania przestrzennego. Zgodne z prawem (Kodeksem Postępowania Administracyjnego) organ ma miesiąc na wydanie decyzji o pozwoleniu na budowę, a w sprawach szczególnie skomplikowanych dwa miesiące. Prawo budowlane stanowi, że w sytuacji, gdy Urzędy Miasta nie wydadzą decyzji w terminie 65 dni, karane są kwotą 500 zł za każdy dzień zwłoki w wydaniu decyzji. Wezwanie do przedstawienia dodatkowych dokumentów bądź wyjaśnień powoduje zawieszenie procedury do czasu kiedy wnioskodawca przedstawi żądane dokumenty bądź wyjaśnienia. Decyzja o udzieleniu pozwolenia na budowę staje się ostateczna po upływie 14 dni od jej doręczenia stronom. Podczas tego 14 dniowego terminu zainteresowane strony (np. sąsiedzi) mogą wnieść odwołanie od decyzji. Od 22 sierpnia 2008 roku ważność decyzji o pozwoleniu na budowę została przedłużona z 2 do 3 lat.

#### **Procedura 11. Powiadomienie Inspektora Nadzoru Budowlanego o rozpoczęciu budowy**

**Czas:** 1 dzień

**Koszt:** Bez kosztów

**Komentarze:** BuildCo musi powiadomić Powiatowy Inspektorat Nadzoru Budowlanego o rozpoczęciu prac budowlanych co najmniej na 7 dni przed ich rozpoczęciem (artykuł 41.4 ustawy Prawo budowlane), informując urząd o danych personalnych kierownika budowy i inspektora nadzoru.

Do zawiadomienia należy załączyć następujące dokumenty:

- a. Oświadczenie kierownika budowy stwierdzające sporządzenie planu bezpieczeństwa i ochrony zdrowia oraz przyjęcie obowiązku kierowania budową;
- b. Oświadczenie inspektora nadzoru inwestorskiego stwierdzające przyjęcie obowiązku pełnienia takiego nadzoru;
- c. Zaświadczenie potwierdzające uprawnienia zawodowe kierownika budowy i inspektora nadzoru;
- d. Informację na temat bezpieczeństwa pracy i ochrony zdrowia na placu budowy.

Inwestor ma obowiązek niezwłocznie powiadomić właściwy urząd o wszelkich zmianach dotyczących wyżej wymienionych danych oraz zarejestrować dziennik budowy we właściwym urzędzie.

**Procedura 12\*. Zawarcie umowy z podmiotem dostarczającym wodę i odprowadzającym ścieki**

**Czas:** 7 dni

**Koszt:** PLN 100

**Komentarze:** BuildCo zawiera umowę z dostawcą oraz pokrywa koszt budowy przyłącza do sieci wodno-kanalizacyjnej. Koszt zależy od wydanych uprzednio warunków technicznych przyłączenia.

#### **Procedura 13. Kontrola techniczna budowy urządzeń wodociągowych i kanalizacyjnych oraz ich podłączenie**

**Czas:** 1 dzień

**Koszt:** Bez kosztów

**Komentarze:** Po uzgodnieniu projektu przyłączenia instalacji wodno-kanalizacyjnej, BuildCo może złożyć wniosek o zezwolenie na rozpoczęcie robót przyłączeniowych. Gminne przedsiębiorstwo wodociągów i kanalizacji może przeprowadzić kontrolę techniczną robót i dokonać przyłączenia magazynu do sieci wodno-kanalizacyjnej tego samego dnia.

#### **Procedura 14\*. Zawiadomienie Państwowej Inspekcji Sanitarnej o zakończeniu budowy**

**Czas:** 1 dzień

**Koszt:** Bez kosztów

**Komentarze:** BuildCo musi poinformować Państwową Inspekcję Sanitarną (Sanepid) o zakończeniu budowy. Po otrzymaniu zawiadomienia od BuildCo, Inspekcja ma 14 dni na przeprowadznie kontroli nowego budynku i wydanie opinii. Brak reakcji ze strony Inspekcji w ciągu tych 14 dni jest równoznaczny z niezgłoszeniem sprzeciwu, a tym samym opinią pozytywną.

#### **Procedura 15. Kontrola ze strony Państwowej Inspekcji Sanitarnej i uzyskanie pozytywnej opinii**

**Czas:** 14 dni

#### **Koszt:** Bez kosztów

**Komentarze:** Nowo powstały budynek musi zostać skontrolowany przez Państwową Inspekcję Sanitarną (Sanepid). Ta Procedura jest niezbędna, aby otrzymać pozwolenie na użytkowanie budynku. Aby przejść pomyślnie kontrolę, BuildCo musi przedstawić Inspekcji następujące dokumenty:

- a. Decyzję o pozwoleniu na budowę;
- b. Projekt technologiczny z zatwierdzonymi wymaganiami higienicznymi i zdrowotnymi;
- c. Wymagane opinie i uzgodnienia zawierające: testy bakteriologiczne wody z instalacji wewnętrznej budynku, dokument potwierdzający wydajność wentylacji mechanicznej, dokument potwierdzający skuteczność ochrony przed zagrożeniami elektrycznymi;
- d. Dokumenty potwierdzające dopuszczalność zastosowania w budynku wykorzystanych materiałów budowlanych;
- e. Zezwolenie na zbieranie odpadów (komunalnych, medycznych, niebezpiecznych);
- Zaświadczenie do celów sanitarno-epidemiologicznych dla pracowników.

#### **Procedura 16\*. Zawiadomienie Państwowej Straży Pożarnej o zakończeniu budowy**

**Czas:** 1 dzień

**Koszt:** Bez kosztów

**Komentarze:** BuildCo musi poinformować Państwową Straż Pożarną o zakończeniu budowy magazynu. Po otrzymaniu zawiadomienia od BuildCo, Państwowa Straż Pożarna ma 14 dni na przeprowadzene kontroli budynku i wydanie opinii. Brak reakcji ze strony Straży w ciągu tych 14 dni jest równoznaczny z niezgłoszeniem sprzeciwu, a tym samym opinią pozytywną.

#### **Procedura 17. Kontrola ze strony Państwowej Straży Pożarnej i uzyskanie pozytywnej opinii**

**Czas:** 14 dni

**Koszt:** Bez kosztów

**Komentarze:** Nowo powstały budynek musi zostać skontrolowany przez Państwową Straż Pożarną. Ta Procedura jest niezbędna, aby otrzymać pozwolenie na użytkowanie budynku.

## **Procedura 18\*. Uzyskanie geodezyjnej inwentaryzacji powykonawczej**

**Czas:** 7 dni

**Koszt:** PLN 2.000

**Komentarze:** Kiedy budowa zostanie ukończona, konieczne jest przeprowadzenie geodezyjnej inwentaryzacji powykonawczej w celu potwierdzenia ostatecznego, rzeczywistego usytuowania budynku na mapie geodezyjnej. Inwentaryzacja jest przeprowadzana przez uprawnionego geodetę i weryfikowana przez Powiatowy Wydział Geodezji.

## **Procedura 19. Wniosek o pozwolenia na użytkowanie i uzyskanie pozwolenia**

**Czas:** 21 dni

**Koszt:** PLN 135 (25% kosztu pozwolenia na budowę)

**Komentarze:** Kiedy roboty budowlane zostaną zakończone, BuildCo musi poinformować, w formie pisemnej, Inspektora Nadzoru Budowlanego o zamiarze użytkowania budynku.

Przed rozpoczęciem użytkowania budynku, Build-Co musi uzyskać decyzję w sprawie pozwolenia na użytkowanie obiektu budowlanego. BuildCo składa wniosek o wydanie takiej decyzji do Inspektora Nadzoru Budowlanego. Inspektor ma obowiązek przeprowadzenia końcowej kontroli w celu potwierdzenia, że budynek został zbudowany według zatwierdzonego uprzednio projektu.

Do wniosku o udzielenie pozwolenia na użytkowanie muszą zostać załączone następujące dokumenty:

- a. Oryginał dziennika budowy;
- b. Pisemne oświadczenie kierownika budowy wskazujące, że budynek został wybudowany zgodnie z projektem budowlanym, decyzją o pozwoleniu na budowę oraz przepisami prawa oraz, że teren budowy oraz tereny przyległe zostały doprowadzone do należytego stanu i porządku;
- c. Protokoły sprawdzeń i badań wymaganych kontroli i testów;
- d. Inwentaryzację geodezyjną powykonawczą;
- e. Pisemne oświadczenie inwestora o braku sprzeciwów od odpowiednich organów;
- f. Potwierdzenie wykonania odpowiednich przyłączy;
- g. Charakterystykę energetyczną budynku przygotowaną przez architekta.

#### **Procedura 20\*. Kontrola powykonawcza**

**Czas:** 15 dni

#### **Koszt:** Bez kosztów

**Komentarze:** Kontrola powykonawcza terenu budowy, po zakończeniu robót, przeprowadzana jest przez Powiatowy Inspektorat Nadzoru Budowlanego.

## UZYSKIWANIE POZWOLEŃ NA BUDOWĘ *Warszawa, Mazowieckie*

*Wartość magazynu: PLN 2.032.884 (EUR 474.109) Dane na: 1 września 2014*

## **Procedura 1. Uzyskanie aktualnej mapy geodezyjnej**

**Czas:** 30 dni

#### **Koszt: PLN 60**

**Komentarze:** Geodeta składa wniosek do Wydziału Geodezji o wydanie aktualnej mapy geodezyjnej dotyczącej obszaru na którym ma być wybudowany budynek. Po otrzymaniu mapy, geodeta dokonuje odpowiednich pomiarów i aktualizuje mapę. Zaktualizowana mapa jest przesyłana do Wydziału Geodezji w celu jej zatwierdzenia. Zaktualizowana mapa geodezyjna jest punktem początkowym dla wszystkich projektów budowlanych. W tym mieście, zaktualizowana mapa jest także potrzebna, aby ubiegać się o decyzję dotyczącą lokalizacji zjazdu z drogi publicznej. Koszt procedury uzależniony jest od liczby kopii oraz rozmiaru mapy geodezyjnej potrzebnej geodecie. Koszt ten wzrósł po 12 lipca 2014 roku.

#### **Procedura 2\*. Złożenie wniosku o wydanie technicznych warunków przyłączenia mediów: sieć elektroenergetyczna.**

**Czas:** 21 dni

**Koszt:** PLN 146

**Komentarze:** Złożenie wniosku o wydanie technicznych warunków przyłączenia do sieci elektroenergetycznej jest niezbędne, aby uzsykać decyzję o pozwoleniu na budowę.

#### **Procedura 3\*. Złożenie wniosku o wydanie technicznych warunków przyłączenia mediów: instalacja wodnokanalizacyjna**

**Czas:** 21 dni

**Koszt:** PLN 100

**Komentarze:** BuildCo występuje o wydanie warunków technicznych przyłączenia magazynu do sieci wodociągów i kanalizacji. Do wniosku o wydanie warunków technicznych musi być dołączona mapa sytuacyjno-wysokościowa działki oraz dokument potwierdzający tytuł prawny do nieruchomości.

## **Procedura 4\*. Złożenie wniosku o zatwierdzenie projektu przez licencjonowanego rzeczoznawcę bezpieczeństwa pożarowego i uzyskanie zatwierdzenia**

**Czas:** 7 dni

**Koszt:** Bez kosztów

**Komentarze:** Projekt budowlany musi być zbadany przez rzeczoznawcę do spraw sanitarnohigienicznych. Rzeczoznawca wydaje pozytywną opinię odnośnie projektu przez jego ostemplowanie i nadanie mu klauzuli zatwierdzającej. Organ wydający decyzję o pozwoleniu na budowę sprawdza czy projekt został zatwierdzony przez rzeczoznawcę do spraw sanitarnohigienicznych. Bez pieczątki rzeczoznawcy, decyzja o pozwoleniu na budowę nie może być wydana.

## **Procedura 5\*. Złożenie wniosku i uzyskanie uzgodnienia projektu przez uprawnionego rzeczoznawcę do spraw bezpieczeństwa i higieny pracy**

**Czas:** 12 dni

#### **Koszt:** PLN 1.750

**Komentarze:** Projekt budowlany musi być zbadany przez rzeczoznawcę do spraw bezpieczeństwa i higieny pracy. Rzeczoznawca wydaje pozytywną opinię odnośnie projektu przez jego ostemplowanie i nadanie mu klauzuli zatwierdzającej. Organ wydający decyzję o pozwoleniu na budowę sprawdza czy projekt został zatwierdzony przez rzeczoznawcę do spraw bezpieczeństwa i higieny pracy. Bez pieczątki rzeczoznawcy, decyzja o pozwoleniu na budowę nie może być wydana.

#### **Procedura 6\*. Złożenie wniosku i uzyskanie uzgodnienia projektu przez licencjonowanego rzeczoznawcę do spraw zabezpieczeń przeciwpożarowych**

**Czas:** 3 dni

#### **Koszt:** PLN 1.000

**Komentarze:** BuildCo zatrudnia rzeczoznawcę do spraw zabezpieczeń przeciwpożarowych w celu zbadania projektu budowlanego pod względem bezpieczeństwa przeciwpożarowego. Rzeczoznawca do spraw zabezpieczeń przeciwpożarowych współpracuje z BuildCo w trakcie przygotowania projektu budowlanego, i kiedy zostanie on już ukończony, rzeczonawca go podpisuje i ostemplowuje. Bez stempla, organ wydający decyzję o pozwoleniu na budowę nie zatwierdzi takiego projektu. Dla bardziej złożonych projektów budowlanych może być wymagane uzgodnienie projektu z właściwą miejscowo jednostką Państwowej Straży Pożarnej.

#### **Procedura 7\*. Uzyskanie pozytywnej opinii odnośnie usytuowania projektowanych sieci uzbrojenia terenu przez naradę koordynacyjną**

**Czas:** 30 dni

#### **Koszt:** Bez kosztów

**Komentarze:** Usytuowanie projektowanych sieci uzbrojenia terenu uzgadniane jest na naradach koordynacyjnych organizowanych przez starostę, w których uczestniczą:

- a. Wnioskodawca;
- b. Podmioty, które zarządzają sieciami uzbrojenia;
- c. Przedstawiciele władz lokalnych;
- d. Inne podmioty, które mogą być zainteresowane rezultatami narady koordynacyjnej.

BuildCo musi przedstawić dokumenty zawierające propozycję usytuowania projektowanych sieci. Starosta wyznacza termin i miejsce narady koordynacyjnej. Celem narady koordynacyjnej jest wyeliminowanie zagrożeń wynikających z

możliwej kolizji między sytuowanym sieciami uzbrojenia. Rezultaty narady koordynacyjnej utrwalane są w protokole, który zawiera:

- a. Określenie narady, jej terminu i miejsca:
- b. Opis przedmiotu narady;
- c. Imię i nazwisko oraz inne dane identyfikujące wnioskodawcę;
- d. Imię i nazwisko oraz stanowisko służbowe przewodniczącego;
- e. Imiona i nazwiska uczestników oraz oznaczenie podmiotów, które te osoby reprezentują, lub informację o przyczynach uczestnictwa danej osoby w naradzie;
- f. Podpisy uczestników.

## **Procedura 8\*. Złożenie wniosku i uzyskanie uzgodnienia projektu budowlanego zjazdu z drogi publicznej od zarządcy drogi publicznej**

**Czas:** 14 dni

#### **Koszt:** Bez kosztów

**Komentarze:** Projekt budowlany wymaga zatwierdzenia z zarządcą drogi publicznej, w pobliżu której powstanie obiekt budowlany i przy której leży plac budowy. Do wniosku o uzgodnienie wystarczy załączyć sam projekt budowlany. Zgoda jest wydawana w formie pisemnego zaświadczenia. Budowa lub przebudowa podjazdu na działkę wymaga zezwolenia na lokalizację podjazdu. Podjazd powinien zostać zatwierdzony przez zarządcę drogi publicznej.

Obowiązujące w tym zakresie opłaty są zmienne i zależą od umowy łączącej zarządcę drogi z inwestorem. Grunt wykorzystywany do budowy wjazdu na działkę jest wyznaczany przez zarząd dróg publicznych w drodze umowy np. dzierżawy.

#### **Procedura 9. Złożenie wniosku i uzyskanie decyzji o pozwoleniu na budowę**

#### **Czas:** 65 dni

**Koszt:** PLN 589 (PLN 539 za wydanie pozwolenia na budowę + PLN 47 za opłaty za zatwierdzenie + PLN 2.50 za koszt przelewu)

**Komentarze:** Prace budowlane nie mogą rozpocząć się zanim BuildCo nie otrzyma decyzji o pozwoleniu na budowę. Aby uzyskać takie pozwolenie, inwestor musi złożyć wniosek na oficjalnym formularzu do wydziału architektury i budownictwa odpowiedniego urzędu.

Do wniosku muszą być załączone następujące dokumenty:

- a. Cztery egzemplarze projektu budowlanego wraz ze wszystkimi opiniami, uzgodnieniami, pozwoleniami i innymi dokumentami wymaganymi przepisami szczególnymi;
- b. Pisemne oświadczenie inwestora o posiadanym prawie do dysponowania nieruchomością na której ma powstać budynek.

Opinie, uzgodnienia oraz pozwolenia wymienione powyżej muszą zostać zgromadzone przez BuildCo bądź jego pełnomocnika. Do projektu budowlanego powinien być dołączony dokument potwierdzający, że został on sporządzony przez osobę posiadającą stosowne uprawnienia budowlane. Decyzja o warunkach zabudowy danego obszaru jest wymaga w sytuacji, gdy obszar ten nie jest objęty miejscowym planem zagospodarowania przestrzennego. Zgodne z prawem (Kodeksem Postępowania Administra-

cyjnego) organ ma miesiąc na wydanie decyzji o pozwoleniu na budowę, a w sprawach szczególnie skomplikowanych dwa miesiące. Prawo budowlane stanowi, że w sytuacji, gdy Urzędy Miasta nie wydadzą decyzji w terminie 65 dni, karane są kwotą 500 zł za każdy dzień zwłoki w wydaniu decyzji. Wezwanie do przedstawienia dodatkowych dokumentów bądź wyjaśnień powoduje zawieszenie procedury do czasu kiedy wnioskodawca przedstawi żądane dokumenty bądź wyjaśnienia. Decyzja o udzieleniu pozwolenia na budowę staje się ostateczna po upływie 14 dni od jej doręczenia stronom. Podczas tego 14 dniowego terminu zainteresowane strony (np. sąsiedzi) mogą wnieść odwołanie od decyzji. Od 22 sierpnia 2008 roku ważność decyzji o pozwoleniu na budowę została przedłużona z 2 do 3 lat.

#### **Procedura 10. Powiadomienie Inspektora Nadzoru Budowlanego o rozpoczęciu budowy**

**Czas:** 1 dzień

**Koszt:** Bez kosztów

**Komentarze:** BuildCo musi powiadomić Powiatowy Inspektorat Nadzoru Budowlanego o rozpoczęciu prac budowlanych co najmniej na 7 dni przed ich rozpoczęciem (artykuł 41.4 ustawy Prawo budowlane), informując urząd o danych personalnych kierownika budowy i inspektora nadzoru.

Do zawiadomienia należy załączyć następujące dokumenty:

- a. Oświadczenie kierownika budowy stwierdzające sporządzenie planu bezpieczeństwa i ochrony zdrowia oraz przyjęcie obowiązku kierowania budową;
- b. Oświadczenie inspektora nadzoru inwestorskiego stwierdzające przyjęcie obowiązku pełnienia takiego nadzoru;
- c. Zaświadczenie potwierdzające uprawnienia zawodowe kierownika budowy i inspektora nadzoru;
- d. Informację na temat bezpieczeństwa pracy i ochrony zdrowia na placu budowy.

Inwestor ma obowiązek niezwłocznie powiadomić właściwy urząd o wszelkich zmianach dotyczących wyżej wymienionych danych oraz zarejestrować dziennik budowy we właściwym urzędzie.

#### **Procedura 11\*. Zawarcie umowy z podmiotem dostarczającym wodę i odprowadzającym ścieki**

**Czas:** 5 dni

**Koszt:** PLN 250

**Komentarze:** BuildCo zawiera umowę z dostawcą oraz pokrywa koszt budowy przyłącza do sieci wodno-kanalizacyjnej. Koszt zależy od wydanych uprzednio warunków technicznych przyłączenia.

## **Procedura 12. Kontrola techniczna budowy urządzeń wodociągowych i kanalizacyjnych przez Wodociągi Warszawskie oraz ich podłączenie**

#### **Czas:** 1 dzień

**Koszt:** Bez kosztów

**Komentarze:** Po uzgodnieniu projektu przyłączenia instalacji wodno-kanalizacyjnej,BuildCo może złożyć wniosek o rozpoczęcie robót przyłączeniowych. W terminie 3 dni od takiego wniosku, gminne przedsiębiorstwo wodociągów i

kanalizacji sporządza projekt umowy dotyczącej nadzoru nad pracami przyłączeniowymi, która ma być podpisana przez obie strony. Gminne przedsiębiorstwo wodociągów i kanalizacji może przeprowadzić kontrolę techniczną robót i dokonać przyłączenia magazynu do sieci wodno-kanalizacyjnej tego samego dnia.

#### **Procedura 13\*. Zawiadomienie Państwowej Inspekcji Sanitarnej o zakończeniu budowy**

**Czas:** 1 dzień

**Koszt:** Bez kosztów

**Komentarze:** BuildCo musi poinformować Państwową Inspekcję Sanitarną (Sanepid) o zakończeniu budowy. Po otrzymaniu zawiadomienia od BuildCo, Inspekcja ma 14 dni na przeprowadznie kontroli nowego budynku i wydanie opinii. Brak reakcji ze strony Inspekcji w ciągu tych 14 dni jest równoznaczny z niezgłoszeniem sprzeciwu, a tym samym opinią pozytywną.

#### **Procedura 14. Kontrola ze strony Państwowej Inspekcji Sanitarnej i uzyskanie pozytywnej opinii**

**Czas:** 14 dni

**Koszt:** Bez kosztów

**Komentarze:** Nowo powstały budynek musi zostać skontrolowany przez Państwową Inspekcję Sanitarną (Sanepid). Ta Procedura jest niezbędna, aby otrzymać pozwolenie na użytkowanie budynku. Aby przejść pomyślnie kontrolę, BuildCo musi przedstawić Inspekcji następujące dokumenty:

- a. Decyzję o pozwoleniu na budowę;
- b. Projekt technologiczny z zatwierdzonymi wymaganiami higienicznymi i zdrowotnymi;
- c. Wymagane opinie i uzgodnienia zawierające: testy bakteriologiczne wody z instalacji wewnętrznej budynku, dokument potwierdzający wydajność wentylacji mechanicznej, dokument potwierdzający skuteczność ochrony przed zagrożeniami elektrycznymi;
- d. Dokumenty potwierdzające dopuszczalność zastosowania w budynku wykorzystanych materiałów budowlanych;
- e. Zezwolenie na zbieranie odpadów (komunalnych, medycznych, niebezpiecznych);
- f. Zaświadczenie do celów sanitarno-epidemiologicznych dla pracowników.

#### **Procedura 15\*. Zawiadomienie Państwowej Straży Pożarnej o zakończeniu budowy**

**Czas:** 1 dzień

**Koszt:** Bez kosztów

**Komentarze:** BuildCo musi poinformować Państwową Straż Pożarną o zakończeniu budowy magazynu. Po otrzymaniu zawiadomienia od BuildCo, Państwowa Straż Pożarna ma 14 dni na przeprowadzene kontroli budynku i wydanie opinii. Brak reakcji ze strony Straży w ciągu tych 14 dni jest równoznaczny z niezgłoszeniem sprzeciwu, a tym samym opinią pozytywną.

## **Procedura 16. Kontrola ze strony Państwowej Straży Pożarnej i uzyskanie pozytywnej opinii**

**Czas:** 14 dni

#### **Koszt:** PLN 50

**Komentarze:** Nowo powstały budynek musi zostać skontrolowany przez Państwową Straż Pożarną. Ta Procedura jest niezbędna, aby otrzymać pozwolenie na użytkowanie budynku.

#### **Procedura 17\*. Uzyskanie geodezyjnej inwentaryzacji powykonawczej**

**Czas:** 3 dni

**Koszt:** PLN 2.000

**Komentarze:** Kiedy budowa zostanie ukończona, konieczne jest przeprowadzenie geodezyjnej inwentaryzacji powykonawczej w celu potwierdzenia ostatecznego, rzeczywistego usytuowania budynku na mapie geodezyjnej. Inwentaryzacja jest przeprowadzana przez uprawnionego geodetę i weryfikowana przez Powiatowy Wydział Geodezji.

## **Procedura 18. Wniosek o pozwolenia na użytkowanie i uzyskanie pozwolenia**

#### **Czas:** 75 dni

**Koszt:** PLN 135 (25% kosztu pozwolenia na budowę)

**Komentarze:** Kiedy roboty budowlane zostaną zakończone, BuildCo musi poinformować, w formie pisemnej, Inspektora Nadzoru Budowlanego o zamiarze użytkowania budynku.

Przed rozpoczęciem użytkowania budynku, Build-Co musi uzyskać decyzję w sprawie pozwolenia na użytkowanie obiektu budowlanego. BuildCo składa wniosek o wydanie takiej decyzji do Inspektora Nadzoru Budowlanego. Inspektor ma obowiązek przeprowadzenia końcowej kontroli w celu potwierdzenia, że budynek został zbudowany według zatwierdzonego uprzednio projektu.

Do wniosku o udzielenie pozwolenia na użytkowanie muszą zostać załączone następujące dokumenty:

- a. Oryginał dziennika budowy;
- b. Pisemne oświadczenie kierownika budowy wskazujące, że budynek został wybudowany zgodnie z projektem budowlanym, decyzją o pozwoleniu na budowę oraz przepisami prawa oraz, że teren budowy oraz tereny przyległe zostały doprowadzone do należytego stanu i porządku;
- c. Protokoły sprawdzeń i badań wymaganych kontroli i testów;
- d. Inwentaryzację geodezyjną powykonawczą;
- e. Pisemne oświadczenie inwestora o braku sprzeciwów od odpowiednich organów;
- f. Potwierdzenie wykonania odpowiednich przyłączy;
- g. Charakterystykę energetyczną budynku przygotowaną przez architekta.

#### **Procedura 19\*. Kontrola powykonawcza**

**Czas:** 21 dni

**Koszt:** Bez kosztów

**Komentarze:** Kontrola powykonawcza terenu budowy, po zakończeniu robót, przeprowadzana jest przez Powiatowy Inspektorat Nadzoru Budowlanego.

## UZYSKIWANIE POZWOLEŃ NA BUDOWĘ

## *Wrocław, Dolnośląskie*

*Wartość magazynu: PLN 2.032.884 (EUR 474.109) Dane na: 1 września 2014*

#### **Procedura 1. Uzyskanie aktualnej mapy geodezyjnej**

**Czas:** 21 dni

**Koszt:** PLN 150

**Komentarze:** Geodeta składa wniosek do Wydziału Geodezji o wydanie aktualnej mapy geodezyjnej dotyczącej obszaru na którym ma być wybudowany budynek. Po otrzymaniu mapy, geodeta dokonuje odpowiednich pomiarów i aktualizuje mapę. Zaktualizowana mapa jest przesyłana do Wydziału Geodezji w celu jej zatwierdzenia.

Zaktualizowana mapa geodezyjna jest punktem początkowym dla wszystkich projektów budowlanych. W tym mieście, zaktualizowana mapa jest także potrzebna, aby ubiegać się o decyzję dotyczącą lokalizacji zjazdu z drogi publicznej. Koszt procedury uzależniony jest od liczby kopii oraz rozmiaru mapy geodezyjnej potrzebnej geodecie. Koszt ten wzrósł po 12 lipca 2014 roku.

#### **Procedura 2. Złożenie wniosku i uzyskanie decyzji o lokalizacji zjazdu z drogi publicznej od zarządcy drogi publicznej**

**Czas:** 30 dni

**Koszt:** PLN 82

**Komentarze:** BuildCo składa wniosek do zarządcy drogi publicznej o wydanie decyzji o lokalizacji zjazdu z drogi publicznej do działki. BuildCo musi przedstawić następujące dokumenty:

- a. Wyrys z miejscowego planu zagospodarowania przestrzennego (lub decyzję o warunkach zabudowy dla działki);
- b. Dokument potwierdzający tytuł prawny do nieruchomości;
- c. Zaktualizowaną mapę geodezyjną;
- d. Informacje o sąsiadujących działkach;
- e. Techniczne parametry zjazdu;
- f. Odpis z Krajowego Rejestru Sądowego (jeżeli wnioskodawca jest spółką);
- g. Dowód uiszczenia opłaty skarbowej.

Prawo wyznacza 30 dniowy termin na wydanie decyzji. W przypadku szczególnie skomplikowanych spraw termin wynosi 60 dni.

#### **Procedura 3\*. Złożenie wniosku o wydanie technicznych warunków przyłączenia mediów: sieć elektroenergetyczna.**

**Czas:** 14 dni

## **Koszt:** Bez kosztów

**Komentarze:** Złożenie wniosku o wydanie technicznych warunków przyłączenia do sieci elektroenergetycznej jest niezbędne, aby uzsykać decyzję o pozwoleniu na budowę.

**Procedura 4\*. Złożenie wniosku o wydanie technicznych warunków przyłączenia mediów: instalacja wodnokanalizacyjna**

**Czas:** 14 dni

#### **Koszt:** PLN 100

**Komentarze:** BuildCo występuje o wydanie warunków technicznych przyłączenia magazynu do sieci wodociągów i kanalizacji. Do wniosku o wydanie warunków technicznych musi być dołączona mapa sytuacyjno-wysokościowa działki oraz dokument potwierdzający tytuł prawny do nieruchomości.

#### **Procedura 5. Uzgodnienie projektu budowlanego przyłączenia do sieci wodociągowej i kanalizacyjnej**

**Czas:** 30 dni

**Koszt:** PLN 100

**Komentarze:** BuildCo składa projekt przyłączenia do sieci wodociągowej oraz kanalizacyjnej w oparciu o uzyskane wcześniej warunki techniczne poszczególnych przyłączeń.

#### **Procedura 6\*. Złożenie wniosku i uzyskanie uzgodnienia projektu budowlanego zjazdu z drogi publicznej od zarządcy drogi publicznej**

**Czas:** 14 dni

**Koszt:** Bez kosztów

**Komentarze:** Projekt budowlany musi być uzgodniony z zarządcą drogi publicznej w pobliżu której ma powstać budowla i do której miejsce budowy ma być podłączone. Zgoda jest wydawana w formie pisemnego uzgodnienia. Budowa bądź przebudowa wjazdu na działkę wymaga zezwolenia na lokalizację zjazdu. Projekt budowlany zjazdu musi być zatwierdzony przez zarządcę drogi publicznej, do którego BuildCo musi złożyć wniosek wraz z następującym załącznikami:

- a. 2 egzemplarze projektu budowlanego zjazdu;
- b. Kserokopia decyzji zezwalającej na lokalizację zjazdu z drogi publicznej wydana wcześniej przez zarządcę drogi publicznej;
- c. Wyrys z miejscowego planu zagospodarowania przestrzennego (bądź kopia decyzji o warunkach zabudowy dla działki).

## **Procedura 7\*. Uzyskanie pozytywnej opinii odnośnie usytuowania projektowanych sieci uzbrojenia terenu przez Zespół Uzgadniania Dokumentacji Projektowych (ZUDP)**

#### **Czas:** 14 dni

**Koszt:** PLN 326 (PLN 105 za pierwsze przyłączenie do sieci + PLN 17,3 za 3 dodatkowe przyłączenia)

**Komentarze:** Usytuowanie projektowanych sieci uzbrojenia terenu uzgadniane jest na naradach koordynacyjnych organizowanych przez starostę, w których uczestniczą:

- a. Wnioskodawca;
- b. Podmioty, które zarządzają sieciami uzbrojenia;
- c. Przedstawiciele władz lokalnych;
- d. Inne podmioty, które mogą być zainteresowane rezultatami narady koordynacyjnej.

BuildCo musi przedstawić dokumenty zawierające propozycję usytuowania projektowanych sieci. Starosta wyznacza termin i miejsce narady koordynacyjnej. Celem narady koordynacyjnej jest wyeliminowanie zagrożeń wynikających z możliwej kolizji między sytuowanym sieciami uzbrojenia. Rezultaty narady koordynacyjnej utrwalane są w protokole, który zawiera:

- a. Określenie narady, jej terminu i miejsca:
- b. Opis przedmiotu narady;
- c. Imię i nazwisko oraz inne dane identyfikujące wnioskodawcę;
- d. Imię i nazwisko oraz stanowisko służbowe przewodniczącego;
- e. Imiona i nazwiska uczestników oraz oznaczenie podmiotów, które te osoby reprezentują, lub informację o przyczynach uczestnictwa danej osoby w naradzie;
- f. Podpisy uczestników.

#### **Procedura 8\*. Złożenie wniosku i uzyskanie uzgodnienia projektu przez licencjonowanego rzeczoznawcę do spraw zabezpieczeń przeciwpożarowych**

#### **Czas:** 2 dni

**Koszt:** PLN 800

**Komentarze:** BuildCo zatrudnia rzeczoznawcę do spraw zabezpieczeń przeciwpożarowych w celu zbadania projektu budowlanego pod względem bezpieczeństwa przeciwpożarowego. Rzeczoznawca do spraw zabezpieczeń przeciwpożarowych współpracuje z BuildCo w trakcie przygotowania projektu budowlanego, i kiedy zostanie on już ukończony, rzeczonawca go podpisuje i ostemplowuje. Bez stempla, organ wydający decyzję o pozwoleniu na budowę nie zatwierdzi takiego projektu. Dla bardziej złożonych projektów budowlanych może być wymagane uzgodnienie projektu z właściwą miejscowo jednostką Państwowej Straży Pożarnej.

#### **Procedura 9. Złożenie wniosku i uzyskanie decyzji o pozwoleniu na budowę**

**Czas:** 35 dni

**Koszt:** PLN 588

**Komentarze:** Prace budowlane nie mogą rozpocząć się zanim BuildCo nie otrzyma decyzji o pozwoleniu na budowę. Aby uzyskać takie pozwolenie, inwestor musi złożyć wniosek na oficjalnym formularzu do wydziału architektury i budownictwa odpowiedniego urzędu.

Do wniosku muszą być załączone następujące dokumenty:

- a. Cztery egzemplarze projektu budowlanego wraz ze wszystkimi opiniami, uzgodnieniami, pozwoleniami i innymi dokumentami wymaganymi przepisami szczególnymi;
- b. Pisemne oświadczenie inwestora o posiadanym prawie do dysponowania nieruchomością na której ma powstać budynek.

Opinie, uzgodnienia oraz pozwolenia wymienione powyżej muszą zostać zgromadzone przez BuildCo bądź jego pełnomocnika. Do projektu budowlanego powinien być dołączony dokument potwierdzający, że został on sporządzony przez osobę posiadającą stosowne uprawnienia budowlane. Decyzja o warunkach zabudowy danego obszaru jest wymaga w sytuacji, gdy obszar ten nie jest objęty miejscowym planem zagospodarowania przestrzennego. Zgodne z prawem (Kodeksem Postępowania Administracyjnego) organ ma miesiąc na wydanie decyzji o pozwoleniu na budowę, a w sprawach szczególnie skomplikowanych dwa miesiące. Prawo budowlane stanowi, że w sytuacji, gdy Urzędy Miasta nie wydadzą decyzji w terminie 65 dni, karane są kwotą 500 zł za każdy dzień zwłoki w wydaniu decyzji. Wezwanie do przedstawienia dodatkowych

dokumentów bądź wyjaśnień powoduje zawieszenie procedury do czasu kiedy wnioskodawca przedstawi żądane dokumenty bądź wyjaśnienia. Decyzja o udzieleniu pozwolenia na budowę staje się ostateczna po upływie 14 dni od jej doręczenia stronom. Podczas tego 14 dniowego terminu zainteresowane strony (np. sąsiedzi) mogą wnieść odwołanie od decyzji. Od 22 sierpnia 2008 roku ważność decyzji o pozwoleniu na budowę została przedłużona z 2 do 3 lat.

#### **Procedura 10. Powiadomienie Inspektora Nadzoru Budowlanego o rozpoczęciu budowy**

**Czas:** 1 dzień

**Koszt:** Bez kosztów

**Komentarze:** BuildCo musi powiadomić Powiatowy Inspektorat Nadzoru Budowlanego o rozpoczęciu prac budowlanych co najmniej na 7 dni przed ich rozpoczęciem (artykuł 41.4 ustawy Prawo budowlane), informując urząd o danych personalnych kierownika budowy i inspektora nadzoru.

Do zawiadomienia należy załączyć następujące dokumenty:

- a. Oświadczenie kierownika budowy stwierdzające sporządzenie planu bezpieczeństwa i ochrony zdrowia oraz przyjęcie obowiązku kierowania budową;
- b. Oświadczenie inspektora nadzoru inwestorskiego stwierdzające przyjęcie obowiązku pełnienia takiego nadzoru;
- c. Zaświadczenie potwierdzające uprawnienia zawodowe kierownika budowy i inspektora nadzoru;
- d. Informację na temat bezpieczeństwa pracy i ochrony zdrowia na placu budowy.

Inwestor ma obowiązek niezwłocznie powiadomić właściwy urząd o wszelkich zmianach dotyczących wyżej wymienionych danych oraz zarejestrować dziennik budowy we właściwym urzędzie.

## **Procedura 11\*. Zawarcie umowy z podmiotem dostarczającym wodę i odprowadzającym ścieki**

**Czas:** 7 dni

**Koszt:** PLN 250

**Komentarze:** BuildCo zawiera umowę z dostawcą oraz pokrywa koszt budowy przyłącza do sieci wodno-kanalizacyjnej. Koszt zależy od wydanych uprzednio warunków technicznych przyłączenia.

## **Procedura 12. Kontrola techniczna budowy urządzeń wodociągowych i kanalizacyjnych oraz ich podłączenie**

**Czas:** 1 dzień

**Koszt:** Bez kosztów

**Komentarze:** Po uzgodnieniu projektu przyłączenia instalacji wodno-kanalizacyjnej, BuildCo może złożyć wniosek o zezwolenie na rozpoczęcie robót przyłączeniowych. Gminne przedsiębiorstwo wodociągów i kanalizacji może przeprowadzić kontrolę techniczną robót i dokonać przyłączenia magazynu do sieci wodno-kanalizacyjnej tego samego dnia.

#### **Procedura 13\*. Zawiadomienie Państwowej Inspekcji Sanitarnej o zakończeniu budowy**

**Czas:** 1 dzień

**Koszt:** Bez kosztów

**Komentarze:** BuildCo musi poinformować Państwową Inspekcję Sanitarną (Sanepid) o zakończeniu budowy. Po otrzymaniu zawiadomienia od BuildCo, Inspekcja ma 14 dni na przeprowadznie kontroli nowego budynku i wydanie opinii. Brak reakcji ze strony Inspekcji w ciągu tych 14 dni jest równoznaczny z niezgłoszeniem sprzeciwu, a tym samym opinią pozytywną.

#### **Procedura 14. Kontrola ze strony Państwowej Inspekcji Sanitarnej i uzyskanie pozytywnej opinii**

**Czas:** 14 dni

#### **Koszt:** Bez kosztów

**Komentarze:** Nowo powstały budynek musi zostać skontrolowany przez Państwową Inspekcję Sanitarną (Sanepid). Ta Procedura jest niezbędna, aby otrzymać pozwolenie na użytkowanie budynku. Aby przejść pomyślnie kontrolę, BuildCo musi przedstawić Inspekcji następujące dokumenty:

- a. Decyzję o pozwoleniu na budowę;
- b. Projekt technologiczny z zatwierdzonymi wymaganiami higienicznymi i zdrowotnymi;
- c. Wymagane opinie i uzgodnienia zawierające: testy bakteriologiczne wody z instalacji wewnętrznej budynku, dokument potwierdzający wydajność wentylacji mechanicznej, dokument potwierdzający skuteczność ochrony przed zagrożeniami elektrycznymi;
- d. Dokumenty potwierdzające dopuszczalność zastosowania w budynku wykorzystanych materiałów budowlanych;
- e. Zezwolenie na zbieranie odpadów (komunalnych, medycznych, niebezpiecznych);
- f. Zaświadczenie do celów sanitarno-epidemiologicznych dla pracowników.

#### **Procedura 15\*. Zawiadomienie Państwowej Straży Pożarnej o zakończeniu budowy**

**Czas:** 1 dzień

**Koszt:** Bez kosztów

**Komentarze:** BuildCo musi poinformować Państwową Straż Pożarną o zakończeniu budowy magazynu. Po otrzymaniu zawiadomienia od BuildCo, Państwowa Straż Pożarna ma 14 dni na przeprowadzene kontroli budynku i wydanie opinii. Brak reakcji ze strony Straży w ciągu tych 14 dni jest równoznaczny z niezgłoszeniem sprzeciwu, a tym samym opinią pozytywną.

#### **Procedura 16. Kontrola ze strony Państwowej Straży Pożarnej i uzyskanie pozytywnej opinii**

#### **Czas:** 14 dni

**Koszt:** Bez kosztów

**Komentarze:** Nowo powstały budynek musi zostać skontrolowany przez Państwową Straż Pożarną. Ta Procedura jest niezbędna, aby otrzymać pozwolenie na użytkowanie budynku.

#### **Procedura 17\*. Uzyskanie geodezyjnej inwentaryzacji powykonawczej**

**Czas:** 3 dni

**Koszt:** PLN 2.000

**Komentarze:** Kiedy budowa zostanie ukończona, konieczne jest przeprowadzenie geodezyjnej inwentaryzacji powykonawczej w celu potwierdzenia ostatecznego, rzeczywistego usytuowania budynku na mapie geodezyjnej. Inwentaryzacja jest przeprowadzana przez uprawnionego geodetę i weryfikowana przez Powiatowy Wydział Geodezji.

## **Procedura 18. Wniosek o pozwolenia na użytkowanie i uzyskanie pozwolenia**

**Czas:** 21 dni

**Koszt:** PLN 135 (25% kosztu pozwolenia na budowę)

**Komentarze:** Kiedy roboty budowlane zostaną zakończone, BuildCo musi poinformować, w formie pisemnej, Inspektora Nadzoru Budowlanego o zamiarze użytkowania budynku.

Przed rozpoczęciem użytkowania budynku, Build-Co musi uzyskać decyzję w sprawie pozwolenia na użytkowanie obiektu budowlanego. BuildCo składa wniosek o wydanie takiej decyzji do Inspektora Nadzoru Budowlanego. Inspektor ma obowiązek przeprowadzenia końcowej kontroli w celu potwierdzenia, że budynek został zbudowany według zatwierdzonego uprzednio projektu.

Do wniosku o udzielenie pozwolenia na użytkowanie muszą zostać załączone następujące dokumenty:

- a. Oryginał dziennika budowy;
- b. Pisemne oświadczenie kierownika budowy wskazujące, że budynek został wybudowany zgodnie z projektem budowlanym, decyzją o pozwoleniu na budowę oraz przepisami prawa oraz, że teren budowy oraz tereny przyległe zostały doprowadzone do należytego stanu i porządku;
- c. Protokoły sprawdzeń i badań wymaganych kontroli i testów;
- d. Inwentaryzację geodezyjną powykonawczą;
- e. Pisemne oświadczenie inwestora o braku sprzeciwów od odpowiednich organów;
- f. Potwierdzenie wykonania odpowiednich przyłączy;
- g. Charakterystykę energetyczną budynku przygotowaną przez architekta.

## **Procedura 19\*. Kontrola powykonawcza**

**Czas:** 7 dni

#### **Koszt:** Bez kosztów

**Komentarze:** Kontrola powykonawcza terenu budowy, po zakończeniu robót, przeprowadzana jest przez Powiatowy Inspektorat Nadzoru Budowlanego.

## UZYSKIWANIE POZWOLEŃ NA BUDOWĘ *Zielona Góra, Lubuskie*

*Wartość magazynu: PLN 2.032.884 (EUR 474.109) Dane na: 1 września 2014*

## **Procedura 1. Uzyskanie aktualnej mapy geodezyjnej**

**Czas:** 30 dni **Koszt:** PLN 150 **Komentarze:** Geodeta składa wniosek do Wydziału Geodezji o wydanie aktualnej mapy geodezyjnej dotyczącej obszaru na którym ma być wybudowany budynek. Po otrzymaniu mapy, geodeta dokonuje odpowiednich pomiarów i aktualizuje mapę. Zaktualizowana mapa jest przesyłana do Wydziału Geodezji w celu jej zatwierdzenia.

Zaktualizowana mapa geodezyjna jest punktem początkowym dla wszystkich projektów budowlanych. W tym mieście, zaktualizowana mapa jest także potrzebna, aby ubiegać się o decyzję dotyczącą lokalizacji zjazdu z drogi publicznej. Koszt procedury uzależniony jest od liczby kopii oraz rozmiaru mapy geodezyjnej potrzebnej geodecie. Koszt ten wzrósł po 12 lipca 2014 roku.

#### **Procedura 2\*. Złożenie wniosku o wydanie technicznych warunków przyłączenia mediów: instalacja wodnokanalizacyjna**

**Czas:** 30 dni

**Koszt:** Bez kosztów

**Komentarze:** BuildCo występuje o wydanie warunków technicznych przyłączenia magazynu do sieci wodociągów i kanalizacji. Do wniosku o wydanie warunków technicznych musi być dołączona mapa sytuacyjno-wysokościowa działki oraz dokument potwierdzający tytuł prawny do nieruchomości.

#### **Procedura 3\*. Złożenie wniosku o wydanie technicznych warunków przyłączenia mediów: sieć elektroenergetyczna.**

**Czas:** 28 dni

**Koszt:** Bez kosztów

**Komentarze:** Złożenie wniosku o wydanie technicznych warunków przyłączenia do sieci elektroenergetycznej jest niezbędne, aby uzsykać decyzję o pozwoleniu na budowę.

## **Procedura 4\*. Uzyskanie decyzji o uwarunkowaniach środowiskowych**

**Czas:** 14 dni

**Koszt:** PLN 220

**Komentarze:** BuildCo musi złożyć wniosek do Wydziału Ochrony Środowiska, żeby wiedzieć czy budynek wymaga analizy odnośnie uwarunkowań środowiskowych. Decyzja, nawet jeśli negatywna, musi być załączona do wniosku o wydanie pozwolenia na budowę. W przypadku magazynów komercyjnych o powierzchni 1,300.6 m2, analiza uwarunkowań środowiskowych inwestycji nie jest wymagana.

#### **Procedura 5\*. Złożenie wniosku i uzyskanie decyzji o lokalizacji zjazdu z drogi publicznej od zarządcy drogi publicznej**

**Czas:** 21 dni

## **Koszt:** PLN 82

**Komentarze:** BuildCo składa wniosek do zarządcy drogi publicznej o wydanie decyzji o lokalizacji zjazdu z drogi publicznej do działki. BuildCo musi przedstawić następujące dokumenty:

a. Wyrys z miejscowego planu zagospodarowania przestrzennego (lub decyzję o warunkach zabudowy dla działki);

#### **134 DOING BUSINESS W POLSCE 2015**

- b. Dokument potwierdzający tytuł prawny do nieruchomości;
- c. Zaktualizowaną mapę geodezyjną;
- d. Informacje o sąsiadujących działkach;
- e. Techniczne parametry zjazdu;
- f. Odpis z Krajowego Rejestru Sądowego (jeżeli wnioskodawca jest spółką);
- g. Dowód uiszczenia opłaty skarbowej.

Prawo wyznacza 30 dniowy termin na wydanie decyzji. W przypadku szczególnie skomplikowanych spraw termin wynosi 60 dni.

## **Procedura 6. Złożenie wniosku i uzyskanie uzgodnienia projektu budowlanego zjazdu z drogi publicznej od zarządcy drogi publicznej**

**Czas:** 30 dni

**Koszt:** Bez kosztów

**Komentarze:** Projekt budowlany musi być uzgodniony z zarządcą drogi publicznej w pobliżu której ma powstać budowla i do której miejsce budowy ma być podłączone. Zgoda jest wydawana w formie pisemnego uzgodnienia. Budowa bądź przebudowa wjazdu na działkę wymaga zezwolenia na lokalizację zjazdu. Projekt budowlany zjazdu musi być zatwierdzony przez zarządcę drogi publicznej, do którego BuildCo musi złożyć wniosek wraz z następującym załącznikami:

- a. 2 egzemplarze projektu budowlanego zjazdu;
- b. Kserokopia decyzji zezwalającej na lokalizację zjazdu z drogi publicznej wydana wcześniej przez zarządcę drogi publicznej;
- c. Wyrys z miejscowego planu zagospodarowania przestrzennego (bądź kopia decyzji o warunkach zabudowy dla działki).

#### **Procedura 7\*. Uzgodnienie projektu budowlanego przyłączenia do sieci wodociągowej i kanalizacyjnej**

**Czas:** 21 dni

#### **Koszt:** PLN 82

**Komentarze:** BuildCo składa projekt przyłączenia do sieci wodociągowej oraz kanalizacyjnej w oparciu o uzyskane wcześniej warunki techniczne poszczególnych przyłączeń.

#### **Procedura 8\*. Uzyskanie pozytywnej opinii odnośnie usytuowania projektowanych sieci uzbrojenia terenu przez naradę koordynacyjną**

#### **Czas:** 14 dni

**Koszt:** PLN 326 (PLN 105 za pierwsze przyłączenie do sieci + PLN 17,3 za 3 dodatkowe przyłączenia)

**Komentarze:** Usytuowanie projektowanych sieci uzbrojenia terenu uzgadniane jest na naradach koordynacyjnych organizowanych przez starostę, w których uczestniczą:

- a. Wnioskodawca;
- b. Podmioty, które zarządzają sieciami uzbrojenia;
- c. Przedstawiciele władz lokalnych;
- d. Inne podmioty, które mogą być zainteresowane rezultatami narady koordynacyjnej.

BuildCo musi przedstawić dokumenty zawierające propozycję usytuowania projektowanych sieci. Starosta wyznacza termin i miejsce narady koordynacyjnej. Celem narady koordynacyjnej jest wyeliminowanie zagrożeń wynikających z

możliwej kolizji między sytuowanym sieciami uzbrojenia. Rezultaty narady koordynacyjnej utrwalane są w protokole, który zawiera:

- a. Określenie narady, jej terminu i miejsca:
- b. Opis przedmiotu narady;
- c. Imię i nazwisko oraz inne dane identyfikujące wnioskodawcę;
- d. Imię i nazwisko oraz stanowisko służbowe przewodniczącego;
- e. Imiona i nazwiska uczestników oraz oznaczenie podmiotów, które te osoby reprezentują, lub informację o przyczynach uczestnictwa danej osoby w naradzie;
- f. Podpisy uczestników.

## **Procedura 9\*. Złożenie wniosku i uzyskanie uzgodnienia projektu przez uprawnionego rzeczoznawcę do spraw sanitarnohigienicznych**

**Czas:** 1 dzień

#### **Koszt:** PLN 420

**Komentarze:** Projekt budowlany musi być zbadany przez rzeczoznawcę do spraw sanitarnohigienicznych. Rzeczoznawca wydaje pozytywną opinię odnośnie projektu przez jego ostemplowanie i nadanie mu klauzuli zatwierdzającej. Organ wydający decyzję o pozwoleniu na budowę sprawdza czy projekt został zatwierdzony przez rzeczoznawcę do spraw sanitarnohigienicznych. Bez pieczątki rzeczoznawcy, decyzja o pozwoleniu na budowę nie może być wydana.

#### **Procedura 10\*. Złożenie wniosku i uzyskanie uzgodnienia projektu przez licencjonowanego rzeczoznawcę do spraw zabezpieczeń przeciwpożarowych**

**Czas:** 1 dzień

**Koszt:** PLN 420

**Komentarze:** BuildCo zatrudnia rzeczoznawcę do spraw zabezpieczeń przeciwpożarowych w celu zbadania projektu budowlanego pod względem bezpieczeństwa przeciwpożarowego. Rzeczoznawca do spraw zabezpieczeń przeciwpożarowych współpracuje z BuildCo w trakcie przygotowania projektu budowlanego, i kiedy zostanie on już ukończony, rzeczonawca go podpisuje i ostemplowuje. Bez stempla, organ wydający decyzję o pozwoleniu na budowę nie zatwierdzi takiego projektu. Dla bardziej złożonych projektów budowlanych może być wymagane uzgodnienie projektu z właściwą miejscowo jednostką Państwowej Straży Pożarnej.

#### **Procedura 11. Złożenie wniosku i uzyskanie decyzji o pozwoleniu na budowę**

**Czas:** 42 dni

**Koszt:** PLN 539

**Komentarze:** Prace budowlane nie mogą rozpocząć się zanim BuildCo nie otrzyma decyzji o pozwoleniu na budowę. Aby uzyskać takie pozwolenie, inwestor musi złożyć wniosek na oficjalnym formularzu do wydziału architektury i budownictwa odpowiedniego urzędu.

Do wniosku muszą być załączone następujące dokumenty:

- a. Cztery egzemplarze projektu budowlanego wraz ze wszystkimi opiniami, uzgodnieniami, pozwoleniami i innymi dokumentami wymaganymi przepisami szczególnymi;
- b. Pisemne oświadczenie inwestora o posiadanym prawie do dysponowania nieruchomością na której ma powstać budynek.

Opinie, uzgodnienia oraz pozwolenia wymienione powyżej muszą zostać zgromadzone przez BuildCo bądź jego pełnomocnika. Do projektu budowlanego powinien być dołączony dokument potwierdzający, że został on sporządzony przez osobę posiadającą stosowne uprawnienia budowlane. Decyzja o warunkach zabudowy danego obszaru jest wymaga w sytuacji, gdy obszar ten nie jest objęty miejscowym planem zagospodarowania przestrzennego. Zgodne z prawem (Kodeksem Postępowania Administracyjnego) organ ma miesiąc na wydanie decyzji o pozwoleniu na budowę, a w sprawach szczególnie skomplikowanych dwa miesiące. Prawo budowlane stanowi, że w sytuacji, gdy Urzędy Miasta nie wydadzą decyzji w terminie 65 dni, karane są kwotą 500 zł za każdy dzień zwłoki w wydaniu decyzji. Wezwanie do przedstawienia dodatkowych dokumentów bądź wyjaśnień powoduje zawieszenie procedury do czasu kiedy wnioskodawca przedstawi żądane dokumenty bądź wyjaśnienia. Decyzja o udzieleniu pozwolenia na budowę staje się ostateczna po upływie 14 dni od jej doręczenia stronom. Podczas tego 14 dniowego terminu zainteresowane strony (np. sąsiedzi) mogą wnieść odwołanie od decyzji. Od 22 sierpnia 2008 roku ważność decyzji o pozwoleniu na budowę została przedłużona z 2 do 3 lat.

#### **Procedura 12. Powiadomienie Inspektora Nadzoru Budowlanego o rozpoczęciu budowy**

**Czas:** 1 dzień

**Koszt:** Bez kosztów

**Komentarze:** BuildCo musi powiadomić Powiatowy Inspektorat Nadzoru Budowlanego o rozpoczęciu prac budowlanych co najmniej na 7 dni przed ich rozpoczęciem (artykuł 41.4 ustawy Prawo budowlane), informując urząd o danych personalnych kierownika budowy i inspektora nadzoru.

Do zawiadomienia należy załączyć następujące dokumenty:

- a. Oświadczenie kierownika budowy stwierdzające sporządzenie planu bezpieczeństwa i ochrony zdrowia oraz przyjęcie obowiązku kierowania budową;
- b. Oświadczenie inspektora nadzoru inwestorskiego stwierdzające przyjęcie obowiązku pełnienia takiego nadzoru;
- c. Zaświadczenie potwierdzające uprawnienia zawodowe kierownika budowy i inspektora nadzoru;
- d. Informację na temat bezpieczeństwa pracy i ochrony zdrowia na placu budowy.

Inwestor ma obowiązek niezwłocznie powiadomić właściwy urząd o wszelkich zmianach dotyczących wyżej wymienionych danych oraz zarejestrować dziennik budowy we właściwym urzędzie.

**Procedura 13\*. Zawarcie umowy z podmiotem dostarczającym wodę i odprowadzającym ścieki**

**Czas:** 4 dni **Koszt:** PLN 300

**Komentarze:** BuildCo zawiera umowę z dostawcą oraz pokrywa koszt budowy przyłącza do sieci wodno-kanalizacyjnej. Koszt zależy od wydanych uprzednio warunków technicznych przyłączenia.

## **Procedura 14. Kontrola techniczna budowy urządzeń wodociągowych i kanalizacyjnych oraz ich podłączenie**

**Czas:** 1 dzień

**Koszt:** Bez kosztów

**Komentarze:** Po uzgodnieniu projektu przyłączenia instalacji wodno-kanalizacyjnej, BuildCo może złożyć wniosek o zezwolenie na rozpoczęcie robót przyłączeniowych. Gminne przedsiębiorstwo wodociągów i kanalizacji może przeprowadzić kontrolę techniczną robót i dokonać przyłączenia magazynu do sieci wodno-kanalizacyjnej tego samego dnia.

#### **Procedura 15\*. Zawiadomienie Państwowej Inspekcji Sanitarnej o zakończeniu budowy**

**Czas:** 1 dzień

**Koszt:** Bez kosztów

**Komentarze:** BuildCo musi poinformować Państwową Inspekcję Sanitarną (Sanepid) o zakończeniu budowy. Po otrzymaniu zawiadomienia od BuildCo, Inspekcja ma 14 dni na przeprowadznie kontroli nowego budynku i wydanie opinii. Brak reakcji ze strony Inspekcji w ciągu tych 14 dni jest równoznaczny z niezgłoszeniem sprzeciwu, a tym samym opinią pozytywną.

#### **Procedura 16. Kontrola ze strony Państwowej Inspekcji Sanitarnej i uzyskanie pozytywnej opinii**

**Czas:** 14 dni

#### **Koszt:** Bez kosztów

**Komentarze:** Nowo powstały budynek musi zostać skontrolowany przez Państwową Inspekcję Sanitarną (Sanepid). Ta Procedura jest niezbędna, aby otrzymać pozwolenie na użytkowanie budynku. Aby przejść pomyślnie kontrolę, BuildCo musi przedstawić Inspekcji następujące dokumenty:

- a. Decyzję o pozwoleniu na budowę;
- b. Projekt technologiczny z zatwierdzonymi wymaganiami higienicznymi i zdrowotnymi;
- c. Wymagane opinie i uzgodnienia zawierające: testy bakteriologiczne wody z instalacji wewnętrznej budynku, dokument potwierdzający wydajność wentylacji mechanicznej, dokument potwierdzający skuteczność ochrony przed zagrożeniami elektrycznymi;
- d. Dokumenty potwierdzające dopuszczalność zastosowania w budynku wykorzystanych materiałów budowlanych;
- e. Zezwolenie na zbieranie odpadów (komunalnych, medycznych, niebezpiecznych);
- Zaświadczenie do celów sanitarno-epidemiologicznych dla pracowników.

#### **Procedura 17\*. Zawiadomienie Państwowej Straży Pożarnej o zakończeniu budowy**

**Czas:** 1 dzień

**Koszt:** Bez kosztów

**Komentarze:** BuildCo musi poinformować Państwową Straż Pożarną o zakończeniu budowy magazynu. Po otrzymaniu zawiadomienia od BuildCo, Państwowa Straż Pożarna ma 14 dni na przeprowadzene kontroli budynku i wydanie opinii. Brak reakcji ze strony Straży w ciągu tych 14 dni jest równoznaczny z niezgłoszeniem sprzeciwu, a tym samym opinią pozytywną.

#### **Procedura 18. Kontrola ze strony Państwowej Straży Pożarnej i uzyskanie pozytywnej opinii**

**Czas:** 14 dni

**Koszt:** Bez kosztów

**Komentarze:** Nowo powstały budynek musi zostać skontrolowany przez Państwową Straż Pożarną. Ta Procedura jest niezbędna, aby otrzymać pozwolenie na użytkowanie budynku.

## **Procedura 19\*. Uzyskanie geodezyjnej inwentaryzacji powykonawczej**

**Czas:** 3 dni

**Koszt:** PLN 2.000

**Komentarze:** Kiedy budowa zostanie ukończona, konieczne jest przeprowadzenie geodezyjnej inwentaryzacji powykonawczej w celu potwierdzenia ostatecznego, rzeczywistego usytuowania budynku na mapie geodezyjnej. Inwentaryzacja jest przeprowadzana przez uprawnionego geodetę i weryfikowana przez Powiatowy Wydział Geodezji.

## **Procedura 20. Wniosek o pozwolenia na użytkowanie i uzyskanie pozwolenia**

#### **Czas:** 30 dni

**Koszt:** PLN 135 (25% kosztu pozwolenia na budowę)

**Komentarze:** Kiedy roboty budowlane zostaną zakończone, BuildCo musi poinformować, w formie pisemnej, Inspektora Nadzoru Budowlanego o zamiarze użytkowania budynku.

Przed rozpoczęciem użytkowania budynku, Build-Co musi uzyskać decyzję w sprawie pozwolenia na użytkowanie obiektu budowlanego. BuildCo składa wniosek o wydanie takiej decyzji do Inspektora Nadzoru Budowlanego. Inspektor ma obowiązek przeprowadzenia końcowej kontroli w celu potwierdzenia, że budynek został zbudowany według zatwierdzonego uprzednio projektu.

Do wniosku o udzielenie pozwolenia na użytkowanie muszą zostać załączone następujące dokumenty:

- a. Oryginał dziennika budowy;
- b. Pisemne oświadczenie kierownika budowy wskazujące, że budynek został wybudowany zgodnie z projektem budowlanym, decyzją o pozwoleniu na budowę oraz przepisami prawa oraz, że teren budowy oraz tereny przyległe zostały doprowadzone do należytego stanu i porządku;
- c. Protokoły sprawdzeń i badań wymaganych kontroli i testów;
- d. Inwentaryzację geodezyjną powykonawczą;
- e. Pisemne oświadczenie inwestora o braku sprzeciwów od odpowiednich organów;
- f. Potwierdzenie wykonania odpowiednich przyłączy;
- g. Charakterystykę energetyczną budynku przygotowaną przez architekta.

#### **Procedura 21\*. Kontrola powykonawcza**

**Czas:** 21 dni

**Koszt:** Bez kosztów

**Komentarze:** Kontrola powykonawcza terenu budowy, po zakończeniu robót, przeprowadzana jest przez Powiatowy Inspektorat Nadzoru Budowlanego.

#### LISTA PROCEDUR

## **REJESTROWANIE PRZENIESIENIA WŁASNOŚCI NIERUCHOMOŚCI**

*Białystok, Podlaskie*

*Wartość nieruchomości: PLN 2.032.884 (EUR 474.109)*

*Dane na: 1 września 2014*

#### **Procedura 1\*. Uzyskanie zaświadczenie o przeznaczeniu nieruchomości w miejscowym planie zagospodarowania przestrzennego**

**Czas:** 7 dni

**Koszt:** PLN 17 (zaświadczenie o przeznaczeniu nieruchomości w miejscowym planie zagospodarowania przestrzennego)

**Komentarze:** Sprzedający musi uzyskać wypis z miejscowego planu zagospodarowania przestrzennego, aby ustalić, czy dana nieruchomość nie jest użytkiem rolnym. Gdyby tak było, miałyby zastosowanie pewne ograniczenia w zakresie przeniesienia prawa własności. Koszt uzyskania zaświadczenia wynosi PLN 30 (do 5 stron wypisu). W związku z niedawnymi zmianami w polskim prawie wiele miejscowych planów zagospodarowania przestrzennego straciło ważność, a nowe plany nie zostały jeszcze uchwalone. Dlatego w wielu przypadkach notariuszowi trzeba okazać zaświadczenie o braku planu zagospodarowania przestrzennego dla danej nieruchomości (lub zaświadczenie o przeznaczeniu nieruchomości w miejscowym planie zagospodarowania przestrzennego). Wówczas koszt wynosi PLN 17. Niektóre informacje dotyczące planu zagospodarowania przestrzennego (na przykład informacja dotycząca jaki obszar miasta jest objęty planem) są również dostępne w Internecie. Jeżeli informacja dostępna w Internecie jest wystarczająca i dostatecznie szczegółowa, notariusz może nie poprosić o dodatkowe dokumenty.

## **Procedura 2\*. Uzyskanie wypisu z ewidencji gruntów i budynków**

**Czas:** 2 dni

**Koszt:** PLN 50

**Komentarze:** Sprzedający musi uzyskać wypis z ewidencji gruntów i budynków (katastru nieruchomości), w którym podany jest numer ewidencyjny, położenie działki a także informacje dotyczące typu działki, na której znajduje się nieruchomość (np. działka rolna, przeznaczona pod zabudowę mieszkalną itd.). Jeżeli dla danego terenu nie został sporządzony miejscowy plan zagospodarowania przestrzennego, ta informacja stanowi podstawę dla określenia typu nieruchomości. Granice nieruchomości są wzkazane na wyrysie z mapy ewidencyjnej.

Wysokość opłaty ustalana jest na podstawie załącznika do ustawy z dnia 5 czerwca 2014 r. o zmianie ustawy - Prawo geodezyjne i kartograficzne oraz ustawy o postępowaniu egzekucyjnym w administracji (Dz. U. z 2014 r. poz. 897). Aktualna cena za wypis z rejestru gruntów w postaci dokumentu drukowanego wynosi PLN 50. W przypadku w którym potrzebny jest wypis z ewidencji gruntów oraz wyrys z mapy ewidencyjnej w postaci dokumentu drukowanego (np. gdy informacja z ewidencji gruntów nie pokrywa sie z informacjami zamieszczonymi w księdze wieczystej) aktualny koszt wynosi PLN 150. Nowe taryfy są stosowane od 12 lipca 2014.

## **Procedura 3\*. Uzyskanie odpisu zwykłego z księgi wieczystej online**

**Czas:** 0,5 dnia

**Koszt:** PLN 20 (odpis zwykły)

**Komentarze:** Sprzedający musi uzyskać odpis z księgi wieczystej, który na późniejszym etapie zostanie przedstawiony notariuszowi. Odpis zawiera informacje na temat właściciela lub wieczystego użytkownika nieruchomości. Ujawnia także dane na temat ewentualnej hipoteki lub innych obciążeń nieruchomości. Zgodnie z nowymi przepisami, księga wieczysta ma być prowadzona w formie elektronicznej. Proces przejścia na system komputerowy rozpoczął się we wrześniu 2004 roku. Według stanu na lipiec 2014 roku, prawie 99% istniejących ksiąg wieczystych zostało ujętych w wersji elektronicznej. Odpisy z ksiąg wieczystych są wydawane przez Centralną Informację Ksiąg Wieczystych online, lub przez właściwy sąd. Sprawę można ostatecznie załatwić w okresie od 0.5 dnia (w przypadku uzyskania odpisu zwykłego z księgi wieczystej online) do 1 dnia (w przypadku uzyskania odpisu zwykłego z księgi wieczystej w postaci papierowej).

## **Procedura 4\*. Uzyskanie odpisu aktualnego z Krajowego Rejestru Sądowego**

**Czas:** 0,5 dnia

**Koszt:** Bez kosztów (zweryfikowane przez Internet)

**Komentarze:** Ponieważ kupujący i sprzedający są spółkami, odpis z rejestru przedsiębiorców Krajowego Rejestru Sądowego jest wymagany w celu ustalenia kto jest uprawniony do przeniesienia własności nieruchomości (np. upoważniony członek zarządu w przypadku spółki z ograniczoną odpowiedzialnością lub spółki akcyjnej). Odpis aktualny można uzyskać za darmo w Internecie za pośrednictwem oficjalnej strony https://ems. ms.gov.pl/.

#### **Procedura 5. Sporządzenie umowy przeniesienia własności nieruchomości przez notariusza**

**Czas:** 1 dzień

**Koszt:** PLN 6.852 (opłata notarialna)

**Komentarze:** Umowa dotycząca przeniesienia własności lub użytkowania wieczystego nieruchomości musi być sporządzona w formie aktu notarialnego. Dokumentacja ma zawierać: informacje z księgi wieczystej, informacje z ewidencji gruntów i budynków, informacje z miejscowego planu zagospodarowania przestrzennego oraz odpis z Rejestru Przedsiębiorców Krajowego Rejestru Sądowego (KRS). Dokumenty należy przedstawić notariuszowi podczas sporządzania

umowy, ponieważ notariusz musi ustalić, czy osoby podpisujące umowę w formie aktu notarialnego są rzeczywiście uprawnione do reprezentowania spółki. Jeżeli kupujący lub sprzedający to spółka akcyjna lub spółka z o.o., wymagana jest zgoda na przeniesienie własności nieruchomości, zgodnie z przepisami Kodeksu Spółek Handlowych, w przypadku spółki akcyjnej w formie uchwały podjętej przez walne zgromadzenie, a w przypadku spółki z o.o. w formie uchwały podjętej przez wspólników, chyba że umowa spółki stanowi inaczej. Wspomnianą zgodę w formie uchwały należy przedstawić notariuszowi, aby potwierdzić ważność transakcji przeniesienia własności nieruchomości.

Opłaty notarialne są obliczane na podstawie następującego taryfikatora opłat, który ustala maksymalną wysokość opłat: 1) do PLN 3.000 – PLN 100; 2) od PLN 3.000 do PLN 10.000 – PLN 100 + 3 % kwoty ponad PLN 3.000; 3) od PLN 10.000 do PLN 30.000 – PLN 310 + 2 % kwoty ponad PLN 10.000; 4) od PLN 30.000 do PLN 60.000 – PLN 710 + 1 % kwoty ponad PLN 30.000; 5) od PLN 60.000 do PLN 1.000.000 – PLN 1.010 + 0,4 % kwoty ponad PLN 60.000; 6) od PLN 1.000.000 do PLN 2.000.000 – PLN 4.770 + 0,2 % kwoty ponad PLN 1.000.000; 7) od PLN 2.000.000 – PLN 6.770 + 0,25 % kwoty ponad PLN 2.000.000, ale nie więcej niż PLN 10.000, a jeżeli stronami transakcji są bliscy krewni – PLN 7.500. Opłata nie może przekroczyć PLN 10.000 lub PLN 7.500 (w przypadku osoby z pierwszej grupy podatkowej). Podstawa prawna: Rozporządzenie Ministra Sprawiedliwości z dnia 28 czerwca 2004 roku. Taryfikator opłat określa jedynie maksymalną wysokość należnych opłat, negocjowanie opłaty z notariuszem jest powszechną praktyką.

W przypadku, gdy przedmiotem umowy jest nieruchomość, której wartość przekracza EUR 15.000 notariusz wysyła zawiadomienie do Generalnego Inspektora Informacji Finansowej (GIIF). Informacja jest wysyłana do GIIF poprzez specjalną stronę internetową: https://www.giif. mofnet.gov.pl/giif/,

Dodatkowo notariusz wysyła:

- a. Pismo do Naczelnika Urzędu Skarbowego (informacja o transakcji);
- b. Pismo do wydziału Urzędu Miasta odpowiedzialnego za ewidencje gruntów i budynków (informacja o zmianach);
- c. Pismo do Urzędu Miasta (informacja o zmianie właściciela).

## **Procedura 6. Złożenie wniosku o dokonanie wpisu w księdze wieczystej do Sądu Rejonowego**

**Czas:** 10 dni

**Koszt:** PLN 200

**Komentarze:** Przeniesienie własności nieruchomości ujawniane jest w księdze wieczystej, a akt notarialny składany jest do akt księgi wieczystej. Pomimo, iż własność nieruchomości jest prawnie przeniesiona z chwilą podpisania umowy sprzedaży w obecności notariusza, aktualizacja ksiąg wieczystych jest niezbędnym krokiem do sfinalizowania transferu własności i pozwala, aby nowy właściciel mogł w pełni korzystać z przysługujących mu praw do nieruchomości (na przykład, by mógł uzyskać kredyt hipoteczny). Notariusz w razie potrzeby przesyła do sądu dodatkową dokumentację. Procedura jest zakończona, gdy właściciel otrzymuje oficjal-

ne zawiadomienie z sądu, że nowy właściciel został wpisany do księgi wieczystej. Jeżeli strony uważają, że sąd popełnił błąd, mogą złożyć apelację aby zakwestionować orzeczenie. Wpis staje się prawomocny od momentu gdy strona dostanie orzeczenie po 7 dniach (jeżeli orzeczenie wydał referendarz sądowy) i 14 dniach (jeżeli orzeczenie zostało wydane przez sędziego).

## REJESTROWANIE PRZENIESIENIA WŁASNOŚCI NIERUCHOMOŚCI

#### *Bydgoszcz, Kujawsko-Pomorskie*

*Wartość nieruchomości: PLN 2.032.884 (EUR 474.109) Dane na: 1 września 2014*

#### **Procedura 1\*. Uzyskanie zaświadczenie o przeznaczeniu nieruchomości w miejscowym planie zagospodarowania przestrzennego**

**Czas:** 4 dni

**Koszt:** PLN 17 (zaświadczenie o przeznaczeniu nieruchomości w miejscowym planie zagospodarowania przestrzennego)

**Komentarze:** Sprzedający musi uzyskać wypis z miejscowego planu zagospodarowania przestrzennego, aby ustalić, czy dana nieruchomość nie jest użytkiem rolnym. Gdyby tak było, miałyby zastosowanie pewne ograniczenia w zakresie przeniesienia prawa własności. Koszt uzyskania zaświadczenia wynosi PLN 30 (do 5 stron wypisu). W związku z niedawnymi zmianami w polskim prawie wiele miejscowych planów zagospodarowania przestrzennego straciło ważność, a nowe plany nie zostały jeszcze uchwalone. Dlatego w wielu przypadkach notariuszowi trzeba okazać zaświadczenie o braku planu zagospodarowania przestrzennego dla danej nieruchomości (lub zaświadczenie o przeznaczeniu nieruchomości w miejscowym planie zagospodarowania przestrzennego). Wówczas koszt wynosi PLN 17. Niektóre informacje dotyczące planu zagospodarowania przestrzennego (na przykład informacja dotycząca jaki obszar miasta jest objęty planem) są również dostępne w Internecie. Jeżeli informacja dostępna w Internecie jest wystarczająca i dostatecznie szczegółowa, notariusz może nie poprosić o dodatkowe dokumenty.

#### **Procedura 2\*. Uzyskanie wypisu z ewidencji gruntów i budynków**

**Czas:** 4 dni

#### **Koszt:** PLN 50

**Komentarze:** Sprzedający musi uzyskać wypis z ewidencji gruntów i budynków (katastru nieruchomości), w którym podany jest numer ewidencyjny, położenie działki a także informacje dotyczące typu działki, na której znajduje się nieruchomość (np. działka rolna, przeznaczona pod zabudowę mieszkalną itd.). Jeżeli dla danego terenu nie został sporządzony miejscowy plan zagospodarowania przestrzennego, ta informacja stanowi podstawę dla określenia typu nieruchomości. Granice nieruchomości są wzkazane na wyrysie z mapy ewidencyjnej.

Wysokość opłaty ustalana jest na podstawie załącznika do ustawy z dnia 5 czerwca 2014 r. o zmianie ustawy - Prawo geodezyjne i kartograficzne oraz ustawy o postępowaniu egzekucyjnym w administracji (Dz. U. z 2014 r. poz. 897). Aktualna cena za wypis z rejestru gruntów w

postaci dokumentu drukowanego wynosi PLN 50. W przypadku w którym potrzebny jest wypis z ewidencji gruntów oraz wyrys z mapy ewidencyjnej w postaci dokumentu drukowanego (np. gdy informacja z ewidencji gruntów nie pokrywa sie z informacjami zamieszczonymi w księdze wieczystej) aktualny koszt wynosi PLN 150. Nowe taryfy są stosowane od 12 lipca 2014.

## **Procedura 3\*. Uzyskanie odpisu zwykłego z księgi wieczystej online**

## **Czas:** 0,5 dnia

#### **Koszt:** PLN 20 (odpis zwykły)

**Komentarze:** Sprzedający musi uzyskać odpis z księgi wieczystej, który na późniejszym etapie zostanie przedstawiony notariuszowi. Odpis zawiera informacje na temat właściciela lub wieczystego użytkownika nieruchomości. Ujawnia także dane na temat ewentualnej hipoteki lub innych obciążeń nieruchomości. Zgodnie z nowymi przepisami, księga wieczysta ma być prowadzona w formie elektronicznej. Proces przejścia na system komputerowy rozpoczął się we wrześniu 2004 roku. Według stanu na lipiec 2014 roku, prawie 99% istniejących ksiąg wieczystych zostało ujętych w wersji elektronicznej. Odpisy z ksiąg wieczystych są wydawane przez Centralną Informację Ksiąg Wieczystych online, lub przez właściwy sąd. Sprawę można ostatecznie załatwić w okresie od 0.5 dnia (w przypadku uzyskania odpisu zwykłego z księgi wieczystej online) do 1 dnia (w przypadku uzyskania odpisu zwykłego z księgi wieczystej w postaci papierowej).

#### **Procedura 4\*. Uzyskanie odpisu aktualnego z Krajowego Rejestru Sądowego**

#### **Czas:** 0,5 dnia

**Koszt:** Bez kosztów (zweryfikowane przez Internet)

**Komentarze:** Ponieważ kupujący i sprzedający są spółkami, odpis z rejestru przedsiębiorców Krajowego Rejestru Sądowego jest wymagany w celu ustalenia kto jest uprawniony do przeniesienia własności nieruchomości (np. upoważniony członek zarządu w przypadku spółki z ograniczoną odpowiedzialnością lub spółki akcyjnej). Odpis aktualny można uzyskać za darmo w Internecie za pośrednictwem oficjalnej strony https://ems. ms.gov.pl/.

#### **Procedura 5. Sporządzenie umowy przeniesienia własności nieruchomości przez notariusza**

#### **Czas:** 1 dzień

**Koszt:** PLN 6.852 (opłata notarialna)

**Komentarze:** Umowa dotycząca przeniesienia własności lub użytkowania wieczystego nieruchomości musi być sporządzona w formie aktu notarialnego. Dokumentacja ma zawierać: informacje z księgi wieczystej, informacje z ewidencji gruntów i budynków, informacje z miejscowego planu zagospodarowania przestrzennego oraz odpis z Rejestru Przedsiębiorców Krajowego Rejestru Sądowego (KRS). Dokumenty należy przedstawić notariuszowi podczas sporządzania umowy, ponieważ notariusz musi ustalić, czy osoby podpisujące umowę w formie aktu notarialnego są rzeczywiście uprawnione do reprezentowania spółki. Jeżeli kupujący lub sprzedający to spółka akcyjna lub spółka z o.o., wymagana jest zgoda na przeniesienie własności nieruchomości,

zgodnie z przepisami Kodeksu Spółek Handlowych, w przypadku spółki akcyjnej w formie uchwały podjętej przez walne zgromadzenie, a w przypadku spółki z o.o. w formie uchwały podjętej przez wspólników, chyba że umowa spółki stanowi inaczej. Wspomnianą zgodę w formie uchwały należy przedstawić notariuszowi, aby potwierdzić ważność transakcji przeniesienia własności nieruchomości.

Opłaty notarialne są obliczane na podstawie następującego taryfikatora opłat, który ustala maksymalną wysokość opłat: 1) do PLN 3.000 – PLN 100; 2) od PLN 3.000 do PLN 10.000 – PLN 100 + 3 % kwoty ponad PLN 3.000; 3) od PLN 10.000 do PLN 30.000 – PLN 310 + 2 % kwoty ponad PLN 10.000; 4) od PLN 30.000 do PLN 60.000 – PLN 710 + 1 % kwoty ponad PLN 30.000; 5) od PLN 60.000 do PLN 1.000.000 – PLN 1.010 + 0,4 % kwoty ponad PLN 60.000; 6) od PLN 1.000.000 do PLN 2.000.000 – PLN 4.770 + 0,2 % kwoty ponad PLN 1.000.000; 7) od PLN 2.000.000 – PLN 6.770 + 0,25 % kwoty ponad PLN 2.000.000, ale nie więcej niż PLN 10.000, a jeżeli stronami transakcji są bliscy krewni – PLN 7.500. Opłata nie może przekroczyć PLN 10.000 lub PLN 7.500 (w przypadku osoby z pierwszej grupy podatkowej). Podstawa prawna: Rozporządzenie Ministra Sprawiedliwości z dnia 28 czerwca 2004 roku. Taryfikator opłat określa jedynie maksymalną wysokość należnych opłat, negocjowanie opłaty z notariuszem jest powszechną praktyką.

W przypadku, gdy przedmiotem umowy jest nieruchomość, której wartość przekracza EUR 15.000 notariusz wysyła zawiadomienie do Generalnego Inspektora Informacji Finansowej (GIIF). Informacja jest wysyłana do GIIF poprzez specjalną stronę internetową: https://www.giif. mofnet.gov.pl/giif/,

Dodatkowo notariusz wysyła:

- a. Pismo do Naczelnika Urzędu Skarbowego (informacja o transakcji);
- b. Pismo do wydziału Urzędu Miasta odpowiedzialnego za ewidencje gruntów i budynków (informacja o zmianach);
- c. Pismo do Urzędu Miasta (informacja o zmianie właściciela).

#### **Procedura 6. Złożenie wniosku o dokonanie wpisu w księdze wieczystej do Sądu Rejonowego**

**Czas:** 15 dni

#### **Koszt:** PLN 200

**Komentarze:** Przeniesienie własności

nieruchomości ujawniane jest w księdze wieczystej, a akt notarialny składany jest do akt księgi wieczystej. Pomimo, iż własność nieruchomości jest prawnie przeniesiona z chwilą podpisania umowy sprzedaży w obecności notariusza, aktualizacja ksiąg wieczystych jest niezbędnym krokiem do sfinalizowania transferu własności i pozwala, aby nowy właściciel mogł w pełni korzystać z przysługujących mu praw do nieruchomości (na przykład, by mógł uzyskać kredyt hipoteczny). Notariusz w razie potrzeby przesyła do sądu dodatkową dokumentację. Procedura jest zakończona, gdy właściciel otrzymuje oficjalne zawiadomienie z sądu, że nowy właściciel został wpisany do księgi wieczystej. Jeżeli strony uważają, że sąd popełnił błąd, mogą złożyć apelację aby zakwestionować orzeczenie. Wpis staje się prawomocny od momentu gdy strona

dostanie orzeczenie po 7 dniach (jeżeli orzeczenie wydał referendarz sądowy) i 14 dniach (jeżeli orzeczenie zostało wydane przez sędziego).

#### REJESTROWANIE PRZENIESIENIA WŁASNOŚCI NIERUCHOMOŚCI

#### *Gdańsk, Pomorskie*

*Wartość nieruchomości: PLN 2.032.884 (EUR 474.109) Dane na: 1 września 2014*

**Procedura 1\*. Uzyskanie wypisu z ewidencji gruntów i budynków oraz map**

**Czas:** 7 dni

#### **Koszt:** PLN 150

**Komentarze:** Sprzedający musi uzyskać wypis z ewidencji gruntów i budynków (katastru nieruchomości), w którym podany jest numer ewidencyjny, położenie działki a także informacje dotyczące typu działki, na której znajduje się nieruchomość (np. działka rolna, przeznaczona pod zabudowę mieszkalną itd.). Jeżeli dla danego terenu nie został sporządzony miejscowy plan zagospodarowania przestrzennego, ta informacja stanowi podstawę dla określenia typu nieruchomości. Granice nieruchomości są wzkazane na wyrysie z mapy ewidencyjnej.

Wysokość opłaty ustalana jest na podstawie załącznika do ustawy z dnia 5 czerwca 2014 r. o zmianie ustawy - Prawo geodezyjne i kartograficzne oraz ustawy o postępowaniu egzekucyjnym w administracji (Dz. U. z 2014 r. poz. 897). Aktualna cena za wypis z rejestru gruntów w postaci dokumentu drukowanego wynosi PLN 50. W przypadku w którym potrzebny jest wypis z ewidencji gruntów oraz wyrys z mapy ewidencyjnej w postaci dokumentu drukowanego (np. gdy informacja z ewidencji gruntów nie pokrywa sie z informacjami zamieszczonymi w księdze wieczystej) aktualny koszt wynosi PLN 150. Nowe taryfy są stosowane od 12 lipca 2014. W Gdańsku, w praktyce uzyskuje się wypis z ewidencji gruntów i budynków wraz z wyrysem z mapy ewidencyjnej.

#### **Procedura 2\*. Uzyskanie zaświadczenie o przeznaczeniu nieruchomości w miejscowym planie zagospodarowania przestrzennego**

**Czas:** 4 dni

**Koszt:** PLN 17 (zaświadczenie o przeznaczeniu nieruchomości w miejscowym planie zagospodarowania przestrzennego)

**Komentarze:** Sprzedający musi uzyskać wypis z miejscowego planu zagospodarowania przestrzennego, aby ustalić, czy dana nieruchomość nie jest użytkiem rolnym. Gdyby tak było, miałyby zastosowanie pewne ograniczenia w zakresie przeniesienia prawa własności. Koszt uzyskania zaświadczenia wynosi PLN 30 (do 5 stron wypisu). W związku z niedawnymi zmianami w polskim prawie wiele miejscowych planów zagospodarowania przestrzennego straciło ważność, a nowe plany nie zostały jeszcze uchwalone. Dlatego w wielu przypadkach notariuszowi trzeba okazać zaświadczenie o braku planu zagospodarowania przestrzennego dla danej nieruchomości (lub zaświadczenie o przeznaczeniu nieruchomości w miejscowym planie zagospodarowania przestrzennego). Wówczas koszt wynosi PLN 17. Niektóre informacje dotyczące planu zagospodarowania przestrzennego (na przykład informacja dotycząca
jaki obszar miasta jest objęty planem) są również dostępne w Internecie. Jeżeli informacja dostępna w Internecie jest wystarczająca i dostatecznie szczegółowa, notariusz może nie poprosić o dodatkowe dokumenty. Nadto w Gdańsku, notariusz sprawdza, czy nieruchomość położona jest na obszarze portu, bowiem będzie to miało konsekwencje związane z prawem pierwokupu. W tej szczególnej sytuacji, prawo pierwokupu przysługuje dwóm podmiotom: zarządowi portu i Skarbowi Państwa. Wówczas sporządzane są 3 umowy – poza główną dotyczącą sprzedaży nieruchomości, 2 dotyczące rezygnacji uprawnionych podmiotów z prawa pierwokupu.

#### **Procedura 3\*. Uzyskanie odpisu zwykłego z księgi wieczystej online**

#### **Czas:** 0,5 dnia

**Koszt:** PLN 20 (odpis zwykły z systemu teleinformatycznego EKW)

**Komentarze:** Sprzedający musi uzyskać odpis z księgi wieczystej, który na późniejszym etapie zostanie przedstawiony notariuszowi. Odpis zawiera informacje na temat właściciela lub wieczystego użytkownika nieruchomości. Ujawnia także dane na temat ewentualnej hipoteki lub innych obciążeń nieruchomości. Zgodnie z nowymi przepisami, księga wieczysta ma być prowadzona w formie elektronicznej. Proces przejścia na system komputerowy rozpoczął się we wrześniu 2004 roku. Według stanu na lipiec 2014 roku, prawie 99% istniejących ksiąg wieczystych zostało ujętych w wersji elektronicznej. Odpisy z ksiąg wieczystych są wydawane przez Centralną Informację Ksiąg Wieczystych online, lub przez właściwy sąd. Sprawę można ostatecznie załatwić w okresie od 0.5 dnia (w przypadku uzyskania odpisu zwykłego z księgi wieczystej online) do 1 dnia (w przypadku uzyskania odpisu zwykłego z księgi wieczystej w postaci papierowej).

#### **Procedura 4\*. Uzyskanie odpisu aktualnego z Krajowego Rejestru Sądowego**

**Czas:** 0,5 dnia

**Koszt:** Bez kosztów (zweryfikowane przez Internet)

**Komentarze:** Ponieważ kupujący i sprzedający są spółkami, odpis z rejestru przedsiębiorców Krajowego Rejestru Sądowego jest wymagany w celu ustalenia kto jest uprawniony do przeniesienia własności nieruchomości (np. upoważniony członek zarządu w przypadku spółki z ograniczoną odpowiedzialnością lub spółki akcyjnej). Odpis aktualny można uzyskać za darmo w Internecie za pośrednictwem oficjalnej strony https://ems. ms.gov.pl/.

#### **Procedura 5. Sporządzenie umowy przeniesienia własności nieruchomości przez notariusza**

**Czas:** 1 dzień

**Koszt:** PLN 6.852 (opłata notarialna)

**Komentarze:** Umowa dotycząca przeniesienia własności lub użytkowania wieczystego nieruchomości musi być sporządzona w formie aktu notarialnego. Dokumentacja ma zawierać: informacje z księgi wieczystej, informacje z ewidencji gruntów i budynków, informacje z miejscowego planu zagospodarowania przestrzennego oraz odpis z Rejestru Przedsiębiorców Krajowego Rejestru Sądowego (KRS). Dokumenty należy

przedstawić notariuszowi podczas sporządzania umowy, ponieważ notariusz musi ustalić, czy osoby podpisujące umowę w formie aktu notarialnego są rzeczywiście uprawnione do reprezentowania spółki. Jeżeli kupujący lub sprzedający to spółka akcyjna lub spółka z o.o., wymagana jest zgoda na przeniesienie własności nieruchomości, zgodnie z przepisami Kodeksu Spółek Handlowych, w przypadku spółki akcyjnej w formie uchwały podjętej przez walne zgromadzenie, a w przypadku spółki z o.o. w formie uchwały podjętej przez wspólników, chyba że umowa spółki stanowi inaczej. Wspomnianą zgodę w formie uchwały należy przedstawić notariuszowi, aby potwierdzić ważność transakcji przeniesienia własności nieruchomości.

Opłaty notarialne są obliczane na podstawie następującego taryfikatora opłat, który ustala maksymalną wysokość opłat: 1) do PLN 3.000 – PLN 100; 2) od PLN 3.000 do PLN 10.000 – PLN 100 + 3 % kwoty ponad PLN 3.000; 3) od PLN 10.000 do PLN 30.000 – PLN 310 + 2 % kwoty ponad PLN 10.000; 4) od PLN 30.000 do PLN 60.000 – PLN 710 + 1 % kwoty ponad PLN 30.000; 5) od PLN 60.000 do PLN 1.000.000 – PLN 1.010 + 0,4 % kwoty ponad PLN 60.000; 6) od PLN 1.000.000 do PLN 2.000.000 – PLN 4.770 + 0,2 % kwoty ponad PLN 1.000.000; 7) od PLN 2.000.000 – PLN 6.770 + 0,25 % kwoty ponad PLN 2.000.000, ale nie więcej niż PLN 10.000, a jeżeli stronami transakcji są bliscy krewni – PLN 7.500. Opłata nie może przekroczyć PLN 10.000 lub PLN 7.500 (w przypadku osoby z pierwszej grupy podatkowej). Podstawa prawna: Rozporządzenie Ministra Sprawiedliwości z dnia 28 czerwca 2004 roku. Taryfikator opłat określa jedynie maksymalną wysokość należnych opłat, negocjowanie opłaty z notariuszem jest powszechną praktyką.

W przypadku, gdy przedmiotem umowy jest nieruchomość, której wartość przekracza EUR 15.000 notariusz wysyła zawiadomienie do Generalnego Inspektora Informacji Finansowej (GIIF). Informacja jest wysyłana do GIIF poprzez specjalną stronę internetową: https://www.giif. mofnet.gov.pl/giif/,

Dodatkowo notariusz wysyła:

- a. Pismo do Naczelnika Urzędu Skarbowego (informacja o transakcji);
- b. Pismo do wydziału Urzędu Miasta odpowiedzialnego za ewidencje gruntów i budynków (informacja o zmianach);
- c. Pismo do Urzędu Miasta (informacja o zmianie właściciela).

#### **Procedura 6. Złożenie wniosku o dokonanie wpisu w księdze wieczystej do Sądu Rejonowego**

**Czas:** 30 dni

**Koszt:** PLN 200

**Komentarze:** Przeniesienie własności nieruchomości ujawniane jest w księdze wieczystej, a akt notarialny składany jest do akt księgi wieczystej. Pomimo, iż własność nieruchomości jest prawnie przeniesiona z chwilą podpisania umowy sprzedaży w obecności notariusza, aktualizacja ksiąg wieczystych jest niezbędnym krokiem do sfinalizowania transferu własności i pozwala, aby nowy właściciel mogł w pełni korzystać z przysługujących mu praw do nieruchomości (na przykład, by mógł uzyskać kredyt hipoteczny). Notariusz w razie potrzeby przesyła do sądu dodatkową dokumentację. Procedura jest

zakończona, gdy właściciel otrzymuje oficjalne zawiadomienie z sądu, że nowy właściciel został wpisany do księgi wieczystej. Jeżeli strony uważają, że sąd popełnił błąd, mogą złożyć apelację aby zakwestionować orzeczenie. Wpis staje się prawomocny od momentu gdy strona dostanie orzeczenie po 7 dniach (jeżeli orzeczenie wydał referendarz sądowy) i 14 dniach (jeżeli orzeczenie zostało wydane przez sędziego).

#### REJESTROWANIE PRZENIESIENIA WŁASNOŚCI NIERUCHOMOŚCI

*Gorzów Wielkopolski, Lubuskie*

*Wartość nieruchomości: PLN 2.032.884 (EUR 474.109)*

*Dane na: 1 września 2014*

#### **Procedura 1\*. Uzyskanie zaświadczenie o przeznaczeniu nieruchomości w miejscowym planie zagospodarowania przestrzennego**

**Czas:** 4 dni

**Koszt:** PLN 17 (zaświadczenie o przeznaczeniu nieruchomości w miejscowym planie zagospodarowania przestrzennego)

**Komentarze:** Sprzedający musi uzyskać wypis z miejscowego planu zagospodarowania przestrzennego, aby ustalić, czy dana nieruchomość nie jest użytkiem rolnym. Gdyby tak było, miałyby zastosowanie pewne ograniczenia w zakresie przeniesienia prawa własności. Koszt uzyskania zaświadczenia wynosi PLN 30 (do 5 stron wypisu). W związku z niedawnymi zmianami w polskim prawie wiele miejscowych planów zagospodarowania przestrzennego straciło ważność, a nowe plany nie zostały jeszcze uchwalone. Dlatego w wielu przypadkach notariuszowi trzeba okazać zaświadczenie o braku planu zagospodarowania przestrzennego dla danej nieruchomości (lub zaświadczenie o przeznaczeniu nieruchomości w miejscowym planie zagospodarowania przestrzennego). Wówczas koszt wynosi PLN 17. Niektóre informacje dotyczące planu zagospodarowania przestrzennego (na przykład informacja dotycząca jaki obszar miasta jest objęty planem) są również dostępne w Internecie. Jeżeli informacja dostępna w Internecie jest wystarczająca i dostatecznie szczegółowa, notariusz może nie poprosić o dodatkowe dokumenty.

#### **Procedura 2\*. Uzyskanie wypisu z ewidencji gruntów i budynków**

**Czas:** 2 dni

**Koszt:** PLN 50

**Komentarze:** Sprzedający musi uzyskać wypis z ewidencji gruntów i budynków (katastru nieruchomości), w którym podany jest numer ewidencyjny, położenie działki a także informacje dotyczące typu działki, na której znajduje się nieruchomość (np. działka rolna, przeznaczona pod zabudowę mieszkalną itd.). Jeżeli dla danego terenu nie został sporządzony miejscowy plan zagospodarowania przestrzennego, ta informacja stanowi podstawę dla określenia typu nieruchomości. Granice nieruchomości są wzkazane na wyrysie z mapy ewidencyjnej. Wysokość opłaty ustalana jest na podstawie

załącznika do ustawy z dnia 5 czerwca 2014 r. o zmianie ustawy - Prawo geodezyjne i kartograficzne oraz ustawy o postępowaniu egzekucyjnym w administracji (Dz. U. z 2014 r. poz. 897).

Aktualna cena za wypis z rejestru gruntów w postaci dokumentu drukowanego wynosi PLN 50. W przypadku w którym potrzebny jest wypis z ewidencji gruntów oraz wyrys z mapy ewidencyjnej w postaci dokumentu drukowanego (np. gdy informacja z ewidencji gruntów nie pokrywa sie z informacjami zamieszczonymi w księdze wieczystej) aktualny koszt wynosi PLN 150. Nowe taryfy są stosowane od 12 lipca 2014.

#### **Procedura 3\*. Uzyskanie odpisu zwykłego z księgi wieczystej online**

**Czas:** 0,5 dnia

**Koszt:** PLN 20 (odpis zwykły z systemu teleinformatycznego EKW)

**Komentarze:** Sprzedający musi uzyskać odpis z księgi wieczystej, który na późniejszym etapie zostanie przedstawiony notariuszowi. Odpis zawiera informacje na temat właściciela lub wieczystego użytkownika nieruchomości. Ujawnia także dane na temat ewentualnej hipoteki lub innych obciążeń nieruchomości. Zgodnie z nowymi przepisami, księga wieczysta ma być prowadzona w formie elektronicznej. Proces przejścia na system komputerowy rozpoczął się we wrześniu 2004 roku. Według stanu na lipiec 2014 roku, prawie 99% istniejących ksiąg wieczystych zostało ujętych w wersji elektronicznej. Odpisy z ksiąg wieczystych są wydawane przez Centralną Informację Ksiąg Wieczystych online, lub przez właściwy sąd. Sprawę można ostatecznie załatwić w okresie od 0.5 dnia (w przypadku uzyskania odpisu zwykłego z księgi wieczystej online) do 1 dnia (w przypadku uzyskania odpisu zwykłego z księgi wieczystej w postaci papierowej).

#### **Procedura 4\*. Uzyskanie odpisu aktualnego z Krajowego Rejestru Sądowego**

#### **Czas:** 0,5 dnia

**Koszt:** Bez kosztów (zweryfikowane przez Internet)

**Komentarze:** Ponieważ kupujący i sprzedający są spółkami, odpis z rejestru przedsiębiorców Krajowego Rejestru Sądowego jest wymagany w celu ustalenia kto jest uprawniony do przeniesienia własności nieruchomości (np. upoważniony członek zarządu w przypadku spółki z ograniczoną odpowiedzialnością lub spółki akcyjnej). Odpis aktualny można uzyskać za darmo w Internecie za pośrednictwem oficjalnej strony https://ems. ms.gov.pl/.

#### **Procedura 5. Sporządzenie umowy przeniesienia własności nieruchomości przez notariusza**

#### **Czas:** 1 dzień

#### **Koszt:** PLN 5.824 (opłata notarialna)

**Komentarze:** Umowa dotycząca przeniesienia własności lub użytkowania wieczystego nieruchomości musi być sporządzona w formie aktu notarialnego. Dokumentacja ma zawierać: informacje z księgi wieczystej, informacje z ewidencji gruntów i budynków, informacje z miejscowego planu zagospodarowania przestrzennego oraz odpis z Rejestru Przedsiębiorców Krajowego Rejestru Sądowego (KRS). Dokumenty należy przedstawić notariuszowi podczas sporządzania umowy, ponieważ notariusz musi ustalić, czy osoby podpisujące umowę w formie aktu notarialnego są rzeczywiście uprawnione do reprezentowania spółki. Jeżeli kupujący lub sprzedający to

spółka akcyjna lub spółka z o.o., wymagana jest zgoda na przeniesienie własności nieruchomości, zgodnie z przepisami Kodeksu Spółek Handlowych, w przypadku spółki akcyjnej w formie uchwały podjętej przez walne zgromadzenie, a w przypadku spółki z o.o. w formie uchwały podjętej przez wspólników, chyba że umowa spółki stanowi inaczej. Wspomnianą zgodę w formie uchwały należy przedstawić notariuszowi, aby potwierdzić ważność transakcji przeniesienia własności nieruchomości.

Opłaty notarialne są obliczane na podstawie następującego taryfikatora opłat, który ustala maksymalną wysokość opłat: 1) do PLN 3.000 – PLN 100; 2) od PLN 3.000 do PLN 10.000 – PLN 100 + 3 % kwoty ponad PLN 3.000; 3) od PLN 10.000 do PLN 30.000 – PLN 310 + 2 % kwoty ponad PLN 10.000; 4) od PLN 30.000 do PLN 60.000 – PLN 710 + 1 % kwoty ponad PLN 30.000; 5) od PLN 60.000 do PLN 1.000.000 – PLN 1.010 + 0,4 % kwoty ponad PLN 60.000; 6) od PLN 1.000.000 do PLN 2.000.000 – PLN 4.770 + 0,2 % kwoty ponad PLN 1.000.000; 7) od PLN 2.000.000 – PLN 6.770 + 0,25 % kwoty ponad PLN 2.000.000, ale nie więcej niż PLN 10.000, a jeżeli stronami transakcji są bliscy krewni – PLN 7.500. Opłata nie może przekroczyć PLN 10.000 lub PLN 7.500 (w przypadku osoby z pierwszej grupy podatkowej). Podstawa prawna: Rozporządzenie Ministra Sprawiedliwości z dnia 28 czerwca 2004 roku. Taryfikator opłat określa jedynie maksymalną wysokość należnych opłat, negocjowanie opłaty z notariuszem jest powszechną praktyką.

W przypadku, gdy przedmiotem umowy jest nieruchomość, której wartość przekracza EUR 15.000 notariusz wysyła zawiadomienie do Generalnego Inspektora Informacji Finansowej (GIIF). Informacja jest wysyłana do GIIF poprzez specjalną stronę internetową: https://www.giif. mofnet.gov.pl/giif/,

Dodatkowo notariusz wysyła:

- a. Pismo do Naczelnika Urzędu Skarbowego (informacja o transakcji);
- b. Pismo do wydziału Urzędu Miasta odpowiedzialnego za ewidencje gruntów i budynków (informacja o zmianach);
- c. Pismo do Urzędu Miasta (informacja o zmianie właściciela).

#### **Procedura 6. Złożenie wniosku o dokonanie wpisu w księdze wieczystej do Sądu Rejonowego**

**Czas:** 30 dni

**Koszt:** PLN 200

**Komentarze:** Przeniesienie własności nieruchomości ujawniane jest w księdze wieczystej, a akt notarialny składany jest do akt księgi wieczystej. Pomimo, iż własność nieruchomości jest prawnie przeniesiona z chwilą podpisania umowy sprzedaży w obecności notariusza, aktualizacja ksiąg wieczystych jest niezbędnym krokiem do sfinalizowania transferu własności i pozwala, aby nowy właściciel mogł w pełni korzystać z przysługujących mu praw do nieruchomości (na przykład, by mógł uzyskać kredyt hipoteczny). Notariusz w razie potrzeby przesyła do sądu dodatkową dokumentację. Procedura jest zakończona, gdy właściciel otrzymuje oficjalne zawiadomienie z sądu, że nowy właściciel został wpisany do księgi wieczystej. Jeżeli strony uważają, że sąd popełnił błąd, mogą złożyć apelację aby zakwestionować orzeczenie. Wpis

staje się prawomocny od momentu gdy strona dostanie orzeczenie po 7 dniach (jeżeli orzeczenie wydał referendarz sądowy) i 14 dniach (jeżeli orzeczenie zostało wydane przez sędziego).

#### REJESTROWANIE PRZENIESIENIA WŁASNOŚCI NIERUCHOMOŚCI

*Katowice, Śląskie*

*Wartość nieruchomości: PLN 2.032.884 (EUR 474.109) Dane na: 1 września 2014*

#### **Procedura 1\*. Uzyskanie wypisu z miejscowego planu zagospodarowania przestrzennego**

**Czas:** 7 dni

**Koszt:** PLN 30 (wypis z miejscowego planu zagospodarowania przestrzennego)

**Komentarze:** Sprzedający musi uzyskać wypis z miejscowego planu zagospodarowania przestrzennego, aby ustalić, czy dana nieruchomość nie jest użytkiem rolnym. Gdyby tak było, miałyby zastosowanie pewne ograniczenia w zakresie przeniesienia prawa własności. Koszt uzyskania zaświadczenia wynosi PLN 30 (do 5 stron wypisu). W związku z niedawnymi zmianami w polskim prawie wiele miejscowych planów zagospodarowania przestrzennego straciło ważność, a nowe plany nie zostały jeszcze uchwalone. Dlatego w wielu przypadkach notariuszowi trzeba okazać zaświadczenie o braku planu zagospodarowania przestrzennego dla danej nieruchomości (lub zaświadczenie o przeznaczeniu nieruchomości w miejscowym planie zagospodarowania przestrzennego). Wówczas koszt wynosi PLN 17. Niektóre informacje dotyczące planu zagospodarowania przestrzennego (na przykład informacja dotycząca jaki obszar miasta jest objęty planem) są również dostępne w Internecie. Jeżeli informacja dostępna w Internecie jest wystarczająca i dostatecznie szczegółowa, notariusz może nie poprosić o dodatkowe dokumenty. Nadto w Katowicach, notariusz sprawdza czy nieruchomość nie znajduje się na obszarach górniczych.

#### **Procedura 2\*. Uzyskanie wypisu z ewidencji gruntów i budynków**

**Czas:** 7 dni

#### **Koszt:** PLN 50

**Komentarze:** Sprzedający musi uzyskać wypis z ewidencji gruntów i budynków (katastru nieruchomości), w którym podany jest numer ewidencyjny, położenie działki a także informacje dotyczące typu działki, na której znajduje się nieruchomość (np. działka rolna, przeznaczona pod zabudowę mieszkalną itd.). Jeżeli dla danego terenu nie został sporządzony miejscowy plan zagospodarowania przestrzennego, ta informacja stanowi podstawę dla określenia typu nieruchomości. Granice nieruchomości są wzkazane na wyrysie z mapy ewidencyjnej.

Wysokość opłaty ustalana jest na podstawie załącznika do ustawy z dnia 5 czerwca 2014 r. o zmianie ustawy - Prawo geodezyjne i kartograficzne oraz ustawy o postępowaniu egzekucyjnym w administracji (Dz. U. z 2014 r. poz. 897). Aktualna cena za wypis z rejestru gruntów w postaci dokumentu drukowanego wynosi PLN 50. W przypadku w którym potrzebny jest wypis z ewidencji gruntów oraz wyrys z mapy ewidencyjnej w postaci dokumentu drukowanego (np. gdy

informacja z ewidencji gruntów nie pokrywa sie z informacjami zamieszczonymi w księdze wieczystej) aktualny koszt wynosi PLN 150. Nowe taryfy są stosowane od 12 lipca 2014.

#### **Procedura 3\*. Uzyskanie odpisu zwykłego z księgi wieczystej online**

#### **Czas:** 0,5 dnia

**Koszt:** PLN 20 (odpis zwykły z systemu teleinformatycznego EKW)

**Komentarze:** Sprzedający musi uzyskać odpis z księgi wieczystej, który na późniejszym etapie zostanie przedstawiony notariuszowi. Odpis zawiera informacje na temat właściciela lub wieczystego użytkownika nieruchomości. Ujawnia także dane na temat ewentualnej hipoteki lub innych obciążeń nieruchomości. Zgodnie z nowymi przepisami, księga wieczysta ma być prowadzona w formie elektronicznej. Proces przejścia na system komputerowy rozpoczął się we wrześniu 2004 roku. Według stanu na lipiec 2014 roku, prawie 99% istniejących ksiąg wieczystych zostało ujętych w wersji elektronicznej. Odpisy z ksiąg wieczystych są wydawane przez Centralną Informację Ksiąg Wieczystych online, lub przez właściwy sąd. Sprawę można ostatecznie załatwić w okresie od 0.5 dnia (w przypadku uzyskania odpisu zwykłego z księgi wieczystej online) do 1 dnia (w przypadku uzyskania odpisu zwykłego z księgi wieczystej w postaci papierowej).

#### **Procedura 4\*. Uzyskanie odpisu aktualnego z Krajowego Rejestru Sądowego**

**Czas:** 0,5 dnia

**Koszt:** Bez kosztów (zweryfikowane przez Internet)

**Komentarze:** Ponieważ kupujący i sprzedający są spółkami, odpis z rejestru przedsiębiorców Krajowego Rejestru Sądowego jest wymagany w celu ustalenia kto jest uprawniony do przeniesienia własności nieruchomości (np. upoważniony członek zarządu w przypadku spółki z ograniczoną odpowiedzialnością lub spółki akcyjnej). Odpis aktualny można uzyskać za darmo w Internecie za pośrednictwem oficjalnej strony https://ems. ms.gov.pl/.

#### **Procedura 5. Sporządzenie umowy przeniesienia własności nieruchomości przez notariusza**

**Czas:** 1 dzień

**Koszt:** PLN 6.167 (opłata notarialna)

**Komentarze:** Umowa dotycząca przeniesienia własności lub użytkowania wieczystego nieruchomości musi być sporządzona w formie aktu notarialnego. Dokumentacja ma zawierać: informacje z księgi wieczystej, informacje z ewidencji gruntów i budynków, informacje z miejscowego planu zagospodarowania przestrzennego oraz odpis z Rejestru Przedsiębiorców Krajowego Rejestru Sądowego (KRS). Dokumenty należy przedstawić notariuszowi podczas sporządzania umowy, ponieważ notariusz musi ustalić, czy osoby podpisujące umowę w formie aktu notarialnego są rzeczywiście uprawnione do reprezentowania spółki. Jeżeli kupujący lub sprzedający to spółka akcyjna lub spółka z o.o., wymagana jest zgoda na przeniesienie własności nieruchomości, zgodnie z przepisami Kodeksu Spółek Handlowych, w przypadku spółki akcyjnej w formie uchwały podjętej przez walne zgromadzenie, a w

przypadku spółki z o.o. w formie uchwały podjętej przez wspólników, chyba że umowa spółki stanowi inaczej. Wspomnianą zgodę w formie uchwały należy przedstawić notariuszowi, aby potwierdzić ważność transakcji przeniesienia własności nieruchomości.

Opłaty notarialne są obliczane na podstawie następującego taryfikatora opłat, który ustala maksymalną wysokość opłat: 1) do PLN 3.000 – PLN 100; 2) od PLN 3.000 do PLN 10.000 – PLN 100 + 3 % kwoty ponad PLN 3.000; 3) od PLN 10.000 do PLN 30.000 – PLN 310 + 2 % kwoty ponad PLN 10.000; 4) od PLN 30.000 do PLN 60.000 – PLN 710 + 1 % kwoty ponad PLN 30.000; 5) od PLN 60.000 do PLN 1.000.000 – PLN 1.010 + 0,4 % kwoty ponad PLN 60.000; 6) od PLN 1.000.000 do PLN 2.000.000 – PLN 4.770 + 0,2 % kwoty ponad PLN 1.000.000; 7) od PLN 2.000.000 – PLN 6.770 + 0,25 % kwoty ponad PLN 2.000.000, ale nie więcej niż PLN 10.000, a jeżeli stronami transakcji są bliscy krewni – PLN 7.500. Opłata nie może przekroczyć PLN 10.000 lub PLN 7.500 (w przypadku osoby z pierwszej grupy podatkowej). Podstawa prawna: Rozporządzenie Ministra Sprawiedliwości z dnia 28 czerwca 2004 roku. Taryfikator opłat określa jedynie maksymalną wysokość należnych opłat, negocjowanie opłaty z notariuszem jest powszechną praktyką.

W przypadku, gdy przedmiotem umowy jest nieruchomość, której wartość przekracza EUR 15.000 notariusz wysyła zawiadomienie do Generalnego Inspektora Informacji Finansowej (GIIF). Informacja jest wysyłana do GIIF poprzez specjalną stronę internetową: https://www.giif. mofnet.gov.pl/giif/,

Dodatkowo notariusz wysyła:

- a. Pismo do Naczelnika Urzędu Skarbowego (informacja o transakcji);
- b. Pismo do wydziału Urzędu Miasta odpowiedzialnego za ewidencje gruntów i budynków (informacja o zmianach);
- c. Pismo do Urzędu Miasta (informacja o zmianie właściciela).

#### **Procedura 6. Złożenie wniosku o dokonanie wpisu w księdze wieczystej do Sądu Rejonowego**

**Czas:** 30 dni

**Koszt:** PLN 200

**Komentarze:** Przeniesienie własności nieruchomości ujawniane jest w księdze wieczystej, a akt notarialny składany jest do akt księgi wieczystej. Pomimo, iż własność nieruchomości jest prawnie przeniesiona z chwilą podpisania umowy sprzedaży w obecności notariusza, aktualizacja ksiąg wieczystych jest niezbędnym krokiem do sfinalizowania transferu własności i pozwala, aby nowy właściciel mogł w pełni korzystać z przysługujących mu praw do nieruchomości (na przykład, by mógł uzyskać kredyt hipoteczny). Notariusz w razie potrzeby przesyła do sądu dodatkową dokumentację. Procedura jest zakończona, gdy właściciel otrzymuje oficjalne zawiadomienie z sądu, że nowy właściciel został wpisany do księgi wieczystej. Jeżeli strony uważają, że sąd popełnił błąd, mogą złożyć apelację aby zakwestionować orzeczenie. Wpis staje się prawomocny od momentu gdy strona dostanie orzeczenie po 7 dniach (jeżeli orzeczenie wydał referendarz sądowy) i 14 dniach (jeżeli orzeczenie zostało wydane przez sędziego).

#### REJESTROWANIE PRZENIESIENIA WŁASNOŚCI NIERUCHOMOŚCI *Kielce, Świętokrzyskie*

*Wartość nieruchomości: PLN 2.032.884 (EUR 474.109)*

*Dane na: 1 września 2014*

#### **Procedura 1\*. Uzyskanie zaświadczenie o przeznaczeniu nieruchomości w miejscowym planie zagospodarowania przestrzennego**

**Czas:** 7 dni

**Koszt:** PLN 17 (zaświadczenie o przeznaczeniu nieruchomości w miejscowym planie zagospodarowania przestrzennego)

**Komentarze:** Sprzedający musi uzyskać wypis z miejscowego planu zagospodarowania przestrzennego, aby ustalić, czy dana nieruchomość nie jest użytkiem rolnym. Gdyby tak było, miałyby zastosowanie pewne ograniczenia w zakresie przeniesienia prawa własności. Koszt uzyskania zaświadczenia wynosi PLN 30 (do 5 stron wypisu). W związku z niedawnymi zmianami w polskim prawie wiele miejscowych planów zagospodarowania przestrzennego straciło ważność, a nowe plany nie zostały jeszcze uchwalone. Dlatego w wielu przypadkach notariuszowi trzeba okazać zaświadczenie o braku planu zagospodarowania przestrzennego dla danej nieruchomości (lub zaświadczenie o przeznaczeniu nieruchomości w miejscowym planie zagospodarowania przestrzennego). Wówczas koszt wynosi PLN 17. Niektóre informacje dotyczące planu zagospodarowania przestrzennego (na przykład informacja dotycząca jaki obszar miasta jest objęty planem) są również dostępne w Internecie. Jeżeli informacja dostępna w Internecie jest wystarczająca i dostatecznie szczegółowa, notariusz może nie poprosić o dodatkowe dokumenty.

#### **Procedura 2\*. Uzyskanie wypisu z ewidencji gruntów i budynków**

**Czas:** 7 dni

**Koszt:** PLN 50

**Komentarze:** Sprzedający musi uzyskać wypis z ewidencji gruntów i budynków (katastru nieruchomości), w którym podany jest numer ewidencyjny, położenie działki a także informacje dotyczące typu działki, na której znajduje się nieruchomość (np. działka rolna, przeznaczona pod zabudowę mieszkalną itd.). Jeżeli dla danego terenu nie został sporządzony miejscowy plan zagospodarowania przestrzennego, ta informacja stanowi podstawę dla określenia typu nieruchomości. Granice nieruchomości są wzkazane na wyrysie z mapy ewidencyjnej. Wysokość opłaty ustalana jest na podstawie załącznika do ustawy z dnia 5 czerwca 2014 r. o zmianie ustawy - Prawo geodezyjne i kartograficzne oraz ustawy o postępowaniu egzekucyjnym w administracji (Dz. U. z 2014 r. poz. 897). Aktualna cena za wypis z rejestru gruntów w postaci dokumentu drukowanego wynosi PLN 50. W przypadku w którym potrzebny jest wypis z ewidencji gruntów oraz wyrys z mapy ewidencyjnej w postaci dokumentu drukowanego (np. gdy informacja z ewidencji gruntów nie pokrywa sie z

informacjami zamieszczonymi w księdze wieczystej) aktualny koszt wynosi PLN 150. Nowe taryfy

są stosowane od 12 lipca 2014.

**Czas:** 0,5 dnia

**Koszt:** PLN 20 (odpis zwykły z systemu teleinformatycznego EKW)

**Komentarze:** Sprzedający musi uzyskać odpis z księgi wieczystej, który na późniejszym etapie zostanie przedstawiony notariuszowi. Odpis zawiera informacje na temat właściciela lub wieczystego użytkownika nieruchomości. Ujawnia także dane na temat ewentualnej hipoteki lub innych obciążeń nieruchomości. Zgodnie z nowymi przepisami, księga wieczysta ma być prowadzona w formie elektronicznej. Proces przejścia na system komputerowy rozpoczął się we wrześniu 2004 roku. Według stanu na lipiec 2014 roku, prawie 99% istniejących ksiąg wieczystych zostało ujętych w wersji elektronicznej. Odpisy z ksiąg wieczystych są wydawane przez Centralną Informację Ksiąg Wieczystych online, lub przez właściwy sąd. Sprawę można ostatecznie załatwić w okresie od 0.5 dnia (w przypadku uzyskania odpisu zwykłego z księgi wieczystej online) do 1 dnia (w przypadku uzyskania odpisu zwykłego z księgi wieczystej w postaci papierowej).

#### **Procedura 4\*. Uzyskanie odpisu aktualnego z Krajowego Rejestru Sądowego**

**Czas:** 0,5 dnia

**Koszt:** Bez kosztów (zweryfikowane przez Internet)

**Komentarze:** Ponieważ kupujący i sprzedający są spółkami, odpis z rejestru przedsiębiorców Krajowego Rejestru Sądowego jest wymagany w celu ustalenia kto jest uprawniony do przeniesienia własności nieruchomości (np. upoważniony członek zarządu w przypadku spółki z ograniczoną odpowiedzialnością lub spółki akcyjnej). Odpis aktualny można uzyskać za darmo w Internecie za pośrednictwem oficjalnej strony https://ems. ms.gov.pl/.

#### **Procedura 5. Sporządzenie umowy przeniesienia własności nieruchomości przez notariusza**

**Czas:** 1 dzień

**Koszt:** PLN 5.824 (opłata notarialna)

**Komentarze:** Umowa dotycząca przeniesienia własności lub użytkowania wieczystego nieruchomości musi być sporządzona w formie aktu notarialnego. Dokumentacja ma zawierać: informacje z księgi wieczystej, informacje z ewidencji gruntów i budynków, informacje z miejscowego planu zagospodarowania przestrzennego oraz odpis z Rejestru Przedsiębiorców Krajowego Rejestru Sądowego (KRS). Dokumenty należy przedstawić notariuszowi podczas sporządzania umowy, ponieważ notariusz musi ustalić, czy osoby podpisujące umowę w formie aktu notarialnego są rzeczywiście uprawnione do reprezentowania spółki. Jeżeli kupujący lub sprzedający to spółka akcyjna lub spółka z o.o., wymagana jest zgoda na przeniesienie własności nieruchomości, zgodnie z przepisami Kodeksu Spółek Handlowych, w przypadku spółki akcyjnej w formie uchwały podjętej przez walne zgromadzenie, a w przypadku spółki z o.o. w formie uchwały podjętej przez wspólników, chyba że umowa spółki stanowi inaczej. Wspomnianą zgodę w formie uchwały

należy przedstawić notariuszowi, aby potwierdzić ważność transakcji przeniesienia własności nieruchomości.

Opłaty notarialne są obliczane na podstawie następującego taryfikatora opłat, który ustala maksymalną wysokość opłat: 1) do PLN 3.000 – PLN 100; 2) od PLN 3.000 do PLN 10.000 – PLN 100 + 3 % kwoty ponad PLN 3.000; 3) od PLN 10.000 do PLN 30.000 – PLN 310 + 2 % kwoty ponad PLN 10.000; 4) od PLN 30.000 do PLN 60.000 – PLN 710 + 1 % kwoty ponad PLN 30.000; 5) od PLN 60.000 do PLN 1.000.000 – PLN 1.010 + 0,4 % kwoty ponad PLN 60.000; 6) od PLN 1.000.000 do PLN 2.000.000 – PLN 4.770 + 0,2 % kwoty ponad PLN 1.000.000; 7) od PLN 2.000.000 – PLN 6.770 + 0,25 % kwoty ponad PLN 2.000.000, ale nie więcej niż PLN 10.000, a jeżeli stronami transakcji są bliscy krewni – PLN 7.500. Opłata nie może przekroczyć PLN 10.000 lub PLN 7.500 (w przypadku osoby z pierwszej grupy podatkowej). Podstawa prawna: Rozporządzenie Ministra Sprawiedliwości z dnia 28 czerwca 2004 roku. Taryfikator opłat określa jedynie maksymalną wysokość należnych opłat, negocjowanie opłaty z notariuszem jest powszechną praktyką.

W przypadku, gdy przedmiotem umowy jest nieruchomość, której wartość przekracza EUR 15.000 notariusz wysyła zawiadomienie do Generalnego Inspektora Informacji Finansowej (GIIF). Informacja jest wysyłana do GIIF poprzez specjalną stronę internetową: https://www.giif. mofnet.gov.pl/giif/,

Dodatkowo notariusz wysyła:

- a. Pismo do Naczelnika Urzędu Skarbowego (informacja o transakcji);
- b. Pismo do wydziału Urzędu Miasta odpowiedzialnego za ewidencje gruntów i budynków (informacja o zmianach);
- c. Pismo do Urzędu Miasta (informacja o zmianie właściciela).

#### **Procedura 6. Złożenie wniosku o dokonanie wpisu w księdze wieczystej do Sądu Rejonowego**

**Czas:** 30 dni

**Koszt:** PLN 200

**Komentarze:** Przeniesienie własności nieruchomości ujawniane jest w księdze wieczystej, a akt notarialny składany jest do akt księgi wieczystej. Pomimo, iż własność nieruchomości jest prawnie przeniesiona z chwilą podpisania umowy sprzedaży w obecności notariusza, aktualizacja ksiąg wieczystych jest niezbędnym krokiem do sfinalizowania transferu własności i pozwala, aby nowy właściciel mogł w pełni korzystać z przysługujących mu praw do nieruchomości (na przykład, by mógł uzyskać kredyt hipoteczny). Notariusz w razie potrzeby przesyła do sądu dodatkową dokumentację. Procedura jest zakończona, gdy właściciel otrzymuje oficjalne zawiadomienie z sądu, że nowy właściciel został wpisany do księgi wieczystej. Jeżeli strony uważają, że sąd popełnił błąd, mogą złożyć apelację aby zakwestionować orzeczenie. Wpis staje się prawomocny od momentu gdy strona dostanie orzeczenie po 7 dniach (jeżeli orzeczenie wydał referendarz sądowy) i 14 dniach (jeżeli orzeczenie zostało wydane przez sędziego).

#### REJESTROWANIE PRZENIESIENIA WŁASNOŚCI NIERUCHOMOŚCI

*Kraków, Małopolskie*

*Wartość nieruchomości: PLN 2.032.884 (EUR 474.109) Dane na: 1 września 2014*

#### **Procedura 1\*. Uzyskanie informacji z miejscowego planu zagospodarowania przestrzennego online**

**Czas:** 0,5 dnia

**Koszt:** Bez kosztów (online)

**Komentarze:** Sprzedający musi uzyskać wypis z miejscowego planu zagospodarowania przestrzennego, aby ustalić, czy dana nieruchomość nie jest użytkiem rolnym. Gdyby tak było, miałyby zastosowanie pewne ograniczenia w zakresie przeniesienia prawa własności. Koszt uzyskania zaświadczenia wynosi PLN 30 (do 5 stron wypisu). W związku z niedawnymi zmianami w polskim prawie wiele miejscowych planów zagospodarowania przestrzennego straciło ważność, a nowe plany nie zostały jeszcze uchwalone. Dlatego w wielu przypadkach notariuszowi trzeba okazać zaświadczenie o braku planu zagospodarowania przestrzennego dla danej nieruchomości (lub zaświadczenie o przeznaczeniu nieruchomości w miejscowym planie zagospodarowania przestrzennego). Wówczas koszt wynosi PLN 17. Niektóre informacje dotyczące planu zagospodarowania przestrzennego (na przykład informacja dotycząca jaki obszar miasta jest objęty planem) są również dostępne w Internecie. Jeżeli informacja dostępna w Internecie jest wystarczająca i dostatecznie szczegółowa, notariusz może nie poprosić o dodatkowe dokumenty. W praktyce w Krakowie uzyskuje się informacje dotyczące planu zagospodarowania przestrzennego poprzez witryne online.

#### **Procedura 2\*. Uzyskanie wypisu z ewidencji gruntów i budynków**

**Czas:** 2 dni

**Koszt:** PLN 50

**Komentarze:** Sprzedający musi uzyskać wypis z ewidencji gruntów i budynków (katastru nieruchomości), w którym podany jest numer ewidencyjny, położenie działki a także informacje dotyczące typu działki, na której znajduje się nieruchomość (np. działka rolna, przeznaczona pod zabudowę mieszkalną itd.). Jeżeli dla danego terenu nie został sporządzony miejscowy plan zagospodarowania przestrzennego, ta informacja stanowi podstawę dla określenia typu nieruchomości. Granice nieruchomości są wzkazane na wyrysie z mapy ewidencyjnej.

**Czas:** 0,5 dnia

**Koszt:** PLN 20 (odpis zwykły z systemu teleinformatycznego EKW)

**Komentarze:** Sprzedający musi uzyskać odpis z księgi wieczystej, który na późniejszym etapie zostanie przedstawiony notariuszowi. Odpis zawiera informacje na temat właściciela lub wieczystego użytkownika nieruchomości. Ujawnia także dane na temat ewentualnej hipoteki lub innych obciążeń nieruchomości. Zgodnie z nowymi przepisami, księga wieczysta ma być prowadzona w formie elektronicznej. Proces przejścia na system komputerowy rozpoczął się we wrześniu 2004 roku. Według stanu na lipiec 2014 roku, prawie 99% istniejących ksiąg wieczystych zostało ujętych w wersji elektronicznej. Odpisy z ksiąg wieczystych są wydawane przez Centralną Informację Ksiąg Wieczystych online, lub przez właściwy sąd. Sprawę można ostatecznie załatwić w okresie od 0.5 dnia (w przypadku uzyskania odpisu zwykłego z księgi wieczystej online) do 1 dnia (w przypadku uzyskania odpisu zwykłego z księgi wieczystej w postaci papierowej).

#### **Procedura 4\*. Uzyskanie odpisu aktualnego z Krajowego Rejestru Sądowego**

**Czas:** 0,5 dnia

**Koszt:** Bez kosztów (zweryfikowane przez Internet)

**Komentarze:** Ponieważ kupujący i sprzedający są spółkami, odpis z rejestru przedsiębiorców Krajowego Rejestru Sądowego jest wymagany w celu ustalenia kto jest uprawniony do przeniesienia własności nieruchomości (np. upoważniony członek zarządu w przypadku spółki z ograniczoną odpowiedzialnością lub spółki akcyjnej). Odpis aktualny można uzyskać za darmo w Internecie za pośrednictwem oficjalnej strony https://ems. ms.gov.pl/.

#### **Procedura 5. Sporządzenie umowy przeniesienia własności nieruchomości przez notariusza**

**Czas:** 1 dzień

**Koszt:** PLN 5.139 (opłata notarialna)

**Komentarze:** Umowa dotycząca przeniesienia własności lub użytkowania wieczystego nieruchomości musi być sporządzona w formie aktu notarialnego. Dokumentacja ma zawierać: informacje z księgi wieczystej, informacje z ewidencji gruntów i budynków, informacje z miejscowego planu zagospodarowania przestrzennego oraz odpis z Rejestru Przedsiębiorców Krajowego Rejestru Sądowego (KRS). Dokumenty należy przedstawić notariuszowi podczas sporządzania umowy, ponieważ notariusz musi ustalić, czy osoby podpisujące umowę w formie aktu notarialnego są rzeczywiście uprawnione do reprezentowania spółki. Jeżeli kupujący lub sprzedający to spółka akcyjna lub spółka z o.o., wymagana jest zgoda na przeniesienie własności nieruchomości, zgodnie z przepisami Kodeksu Spółek Handlowych, w przypadku spółki akcyjnej w formie uchwały podjętej przez walne zgromadzenie, a w przypadku spółki z o.o. w formie uchwały podjętej przez wspólników, chyba że umowa spółki stanowi inaczej. Wspomnianą zgodę w formie uchwały

należy przedstawić notariuszowi, aby potwierdzić ważność transakcji przeniesienia własności nieruchomości.

Opłaty notarialne są obliczane na podstawie następującego taryfikatora opłat, który ustala maksymalną wysokość opłat: 1) do PLN 3.000 – PLN 100; 2) od PLN 3.000 do PLN 10.000 – PLN 100 + 3 % kwoty ponad PLN 3.000; 3) od PLN 10.000 do PLN 30.000 – PLN 310 + 2 % kwoty ponad PLN 10.000; 4) od PLN 30.000 do PLN 60.000 – PLN 710 + 1 % kwoty ponad PLN 30.000; 5) od PLN 60.000 do PLN 1.000.000 – PLN 1.010 + 0,4 % kwoty ponad PLN 60.000; 6) od PLN 1.000.000 do PLN 2.000.000 – PLN 4.770 + 0,2 % kwoty ponad PLN 1.000.000; 7) od PLN 2.000.000 – PLN 6.770 + 0,25 % kwoty ponad PLN 2.000.000, ale nie więcej niż PLN 10.000, a jeżeli stronami transakcji są bliscy krewni – PLN 7.500. Opłata nie może przekroczyć PLN 10.000 lub PLN 7.500 (w przypadku osoby z pierwszej grupy podatkowej). Podstawa prawna: Rozporządzenie Ministra Sprawiedliwości z dnia 28 czerwca 2004 roku. Taryfikator opłat określa jedynie maksymalną wysokość należnych opłat, negocjowanie opłaty z notariuszem jest powszechną praktyką.

W przypadku, gdy przedmiotem umowy jest nieruchomość, której wartość przekracza EUR 15.000 notariusz wysyła zawiadomienie do Generalnego Inspektora Informacji Finansowej (GIIF). Informacja jest wysyłana do GIIF poprzez specjalną stronę internetową: https://www.giif. mofnet.gov.pl/giif/,

Dodatkowo notariusz wysyła:

- a. Pismo do Naczelnika Urzędu Skarbowego (informacja o transakcji);
- b. Pismo do wydziału Urzędu Miasta odpowiedzialnego za ewidencje gruntów i budynków (informacja o zmianach);
- c. Pismo do Urzędu Miasta (informacja o zmianie właściciela).

#### **Procedura 6. Złożenie wniosku o dokonanie wpisu w księdze wieczystej do Sądu Rejonowego**

**Czas:** 35 dni

**Koszt:** PLN 200

**Komentarze:** Przeniesienie własności nieruchomości ujawniane jest w księdze wieczystej, a akt notarialny składany jest do akt księgi wieczystej. Pomimo, iż własność nieruchomości jest prawnie przeniesiona z chwilą podpisania umowy sprzedaży w obecności notariusza, aktualizacja ksiąg wieczystych jest niezbędnym krokiem do sfinalizowania transferu własności i pozwala, aby nowy właściciel mogł w pełni korzystać z przysługujących mu praw do nieruchomości (na przykład, by mógł uzyskać kredyt hipoteczny). Notariusz w razie potrzeby przesyła do sądu dodatkową dokumentację. Procedura jest zakończona, gdy właściciel otrzymuje oficjalne zawiadomienie z sądu, że nowy właściciel został wpisany do księgi wieczystej. Jeżeli strony uważają, że sąd popełnił błąd, mogą złożyć apelację aby zakwestionować orzeczenie. Wpis staje się prawomocny od momentu gdy strona dostanie orzeczenie po 7 dniach (jeżeli orzeczenie wydał referendarz sądowy) i 14 dniach (jeżeli orzeczenie zostało wydane przez sędziego).

#### REJESTROWANIE PRZENIESIENIA WŁASNOŚCI NIERUCHOMOŚCI *Lublin, Lubelskie*

*Wartość nieruchomości: PLN 2.032.884 (EUR 474.109)*

*Dane na: 1 września 2014*

#### **Procedura 1\*. Uzyskanie wypisu z miejscowego planu zagospodarowania przestrzennego**

**Czas:** 14 dni

**Koszt:** PLN 30 (wypis z miejscowego planu zagospodarowania przestrzennego)

**Komentarze:** Sprzedający musi uzyskać wypis z miejscowego planu zagospodarowania przestrzennego, aby ustalić, czy dana nieruchomość nie jest użytkiem rolnym. Gdyby tak było, miałyby zastosowanie pewne ograniczenia w zakresie przeniesienia prawa własności. Koszt uzyskania zaświadczenia wynosi PLN 30 (do 5 stron wypisu). W związku z niedawnymi zmianami w polskim prawie wiele miejscowych planów zagospodarowania przestrzennego straciło ważność, a nowe plany nie zostały jeszcze uchwalone. Dlatego w wielu przypadkach notariuszowi trzeba okazać zaświadczenie o braku planu zagospodarowania przestrzennego dla danej nieruchomości (lub zaświadczenie o przeznaczeniu nieruchomości w miejscowym planie zagospodarowania przestrzennego). Wówczas koszt wynosi PLN 17. Niektóre informacje dotyczące planu zagospodarowania przestrzennego (na przykład informacja dotycząca jaki obszar miasta jest objęty planem) są również dostępne w Internecie. Jeżeli informacja dostępna w Internecie jest wystarczająca i dostatecznie szczegółowa, notariusz może nie poprosić o dodatkowe dokumenty.

#### **Procedura 2\*. Uzyskanie wypisu z ewidencji gruntów i budynków**

**Czas:** 7 dni

**Koszt:** PLN 50

**Komentarze:** Sprzedający musi uzyskać wypis z ewidencji gruntów i budynków (katastru nieruchomości), w którym podany jest numer ewidencyjny, położenie działki a także informacje dotyczące typu działki, na której znajduje się nieruchomość (np. działka rolna, przeznaczona pod zabudowę mieszkalną itd.). Jeżeli dla danego terenu nie został sporządzony miejscowy plan zagospodarowania przestrzennego, ta informacja stanowi podstawę dla określenia typu nieruchomości. Granice nieruchomości są wzkazane na wyrysie z mapy ewidencyjnej. Wysokość opłaty ustalana jest na podstawie załącznika do ustawy z dnia 5 czerwca 2014 r. o zmianie ustawy - Prawo geodezyjne i kartograficzne oraz ustawy o postępowaniu egzekucyjnym w administracji (Dz. U. z 2014 r. poz. 897). Aktualna cena za wypis z rejestru gruntów w postaci dokumentu drukowanego wynosi PLN 50. W przypadku w którym potrzebny jest wypis z ewidencji gruntów oraz wyrys z mapy ewidencyjnej w postaci dokumentu drukowanego (np. gdy informacja z ewidencji gruntów nie pokrywa sie z informacjami zamieszczonymi w księdze wieczystej) aktualny koszt wynosi PLN 150. Nowe taryfy są stosowane od 12 lipca 2014.

**Czas:** 1 dzień

**Koszt:** PLN 30 (odpis zwykły)

**Komentarze:** Sprzedający musi uzyskać odpis z księgi wieczystej, który na późniejszym etapie zostanie przedstawiony notariuszowi. Odpis zawiera informacje na temat właściciela lub wieczystego użytkownika nieruchomości. Ujawnia także dane na temat ewentualnej hipoteki lub innych obciążeń nieruchomości. Zgodnie z nowymi przepisami, księga wieczysta ma być prowadzona w formie elektronicznej. Proces przejścia na system komputerowy rozpoczął się we wrześniu 2004 roku. Według stanu na lipiec 2014 roku, prawie 99% istniejących ksiąg wieczystych zostało ujętych w wersji elektronicznej. Odpisy z ksiąg wieczystych są wydawane przez Centralną Informację Ksiąg Wieczystych online, lub przez właściwy sąd. Sprawę można ostatecznie załatwić w okresie od 0.5 dnia (w przypadku uzyskania odpisu zwykłego z księgi wieczystej online) do 1 dnia (w przypadku uzyskania odpisu zwykłego z księgi wieczystej w postaci papierowej).

#### **Procedura 4\*. Uzyskanie odpisu aktualnego z Krajowego Rejestru Sądowego**

**Czas:** 0,5 dnia

**Koszt:** Bez kosztów (zweryfikowane przez Internet)

**Komentarze:** Ponieważ kupujący i sprzedający są spółkami, odpis z rejestru przedsiębiorców Krajowego Rejestru Sądowego jest wymagany w celu ustalenia kto jest uprawniony do przeniesienia własności nieruchomości (np. upoważniony członek zarządu w przypadku spółki z ograniczoną odpowiedzialnością lub spółki akcyjnej). Odpis aktualny można uzyskać za darmo w Internecie za pośrednictwem oficjalnej strony https://ems. ms.gov.pl/.

#### **Procedura 5. Sporządzenie umowy przeniesienia własności nieruchomości przez notariusza**

**Czas:** 1 dzień

**Koszt:** PLN 6.167 (opłata notarialna)

**Komentarze:** Umowa dotycząca przeniesienia własności lub użytkowania wieczystego nieruchomości musi być sporządzona w formie aktu notarialnego. Dokumentacja ma zawierać: informacje z księgi wieczystej, informacje z ewidencji gruntów i budynków, informacje z miejscowego planu zagospodarowania przestrzennego oraz odpis z Rejestru Przedsiębiorców Krajowego Rejestru Sądowego (KRS). Dokumenty należy przedstawić notariuszowi podczas sporządzania umowy, ponieważ notariusz musi ustalić, czy osoby podpisujące umowę w formie aktu notarialnego są rzeczywiście uprawnione do reprezentowania spółki. Jeżeli kupujący lub sprzedający to spółka akcyjna lub spółka z o.o., wymagana jest zgoda na przeniesienie własności nieruchomości, zgodnie z przepisami Kodeksu Spółek Handlowych, w przypadku spółki akcyjnej w formie uchwały podjętej przez walne zgromadzenie, a w przypadku spółki z o.o. w formie uchwały podjętej przez wspólników, chyba że umowa spółki stanowi inaczej. Wspomnianą zgodę w formie uchwały

należy przedstawić notariuszowi, aby potwierdzić ważność transakcji przeniesienia własności nieruchomości.

Opłaty notarialne są obliczane na podstawie następującego taryfikatora opłat, który ustala maksymalną wysokość opłat: 1) do PLN 3.000 – PLN 100; 2) od PLN 3.000 do PLN 10.000 – PLN 100 + 3 % kwoty ponad PLN 3.000; 3) od PLN 10.000 do PLN 30.000 – PLN 310 + 2 % kwoty ponad PLN 10.000; 4) od PLN 30.000 do PLN 60.000 – PLN 710 + 1 % kwoty ponad PLN 30.000; 5) od PLN 60.000 do PLN 1.000.000 – PLN 1.010 + 0,4 % kwoty ponad PLN 60.000; 6) od PLN 1.000.000 do PLN 2.000.000 – PLN 4.770 + 0,2 % kwoty ponad PLN 1.000.000; 7) od PLN 2.000.000 – PLN 6.770 + 0,25 % kwoty ponad PLN 2.000.000, ale nie więcej niż PLN 10.000, a jeżeli stronami transakcji są bliscy krewni – PLN 7.500. Opłata nie może przekroczyć PLN 10.000 lub PLN 7.500 (w przypadku osoby z pierwszej grupy podatkowej). Podstawa prawna: Rozporządzenie Ministra Sprawiedliwości z dnia 28 czerwca 2004 roku. Taryfikator opłat określa jedynie maksymalną wysokość należnych opłat, negocjowanie opłaty z notariuszem jest powszechną praktyką.

W przypadku, gdy przedmiotem umowy jest nieruchomość, której wartość przekracza EUR 15.000 notariusz wysyła zawiadomienie do Generalnego Inspektora Informacji Finansowej (GIIF). Informacja jest wysyłana do GIIF poprzez specjalną stronę internetową: https://www.giif. mofnet.gov.pl/giif/,

Dodatkowo notariusz wysyła:

- a. Pismo do Naczelnika Urzędu Skarbowego (informacja o transakcji);
- b. Pismo do wydziału Urzędu Miasta odpowiedzialnego za ewidencje gruntów i budynków (informacja o zmianach);
- c. Pismo do Urzędu Miasta (informacja o zmianie właściciela).

#### **Procedura 6. Złożenie wniosku o dokonanie wpisu w księdze wieczystej do Sądu Rejonowego**

**Czas:** 30 dni

**Koszt:** PLN 200

**Komentarze:** Przeniesienie własności nieruchomości ujawniane jest w księdze wieczystej, a akt notarialny składany jest do akt księgi wieczystej. Pomimo, iż własność nieruchomości jest prawnie przeniesiona z chwilą podpisania umowy sprzedaży w obecności notariusza, aktualizacja ksiąg wieczystych jest niezbędnym krokiem do sfinalizowania transferu własności i pozwala, aby nowy właściciel mogł w pełni korzystać z przysługujących mu praw do nieruchomości (na przykład, by mógł uzyskać kredyt hipoteczny). Notariusz w razie potrzeby przesyła do sądu dodatkową dokumentację. Procedura jest zakończona, gdy właściciel otrzymuje oficjalne zawiadomienie z sądu, że nowy właściciel został wpisany do księgi wieczystej. Jeżeli strony uważają, że sąd popełnił błąd, mogą złożyć apelację aby zakwestionować orzeczenie. Wpis staje się prawomocny od momentu gdy strona dostanie orzeczenie po 7 dniach (jeżeli orzeczenie wydał referendarz sądowy) i 14 dniach (jeżeli orzeczenie zostało wydane przez sędziego).

#### REJESTROWANIE PRZENIESIENIA WŁASNOŚCI NIERUCHOMOŚCI *Łódź, Łódzkie*

*Wartość nieruchomości: PLN 2.032.884 (EUR 474.109)*

*Dane na: 1 września 2014*

#### **Procedura 1\*. Uzyskanie zaświadczenie o przeznaczeniu nieruchomości w miejscowym planie zagospodarowania przestrzennego**

**Czas:** 10 dni

**Koszt:** PLN 17 (zaświadczenie o przeznaczeniu nieruchomości w miejscowym planie zagospodarowania przestrzennego)

**Komentarze:** Sprzedający musi uzyskać wypis z miejscowego planu zagospodarowania przestrzennego, aby ustalić, czy dana nieruchomość nie jest użytkiem rolnym. Gdyby tak było, miałyby zastosowanie pewne ograniczenia w zakresie przeniesienia prawa własności. Koszt uzyskania zaświadczenia wynosi PLN 30 (do 5 stron wypisu). W związku z niedawnymi zmianami w polskim prawie wiele miejscowych planów zagospodarowania przestrzennego straciło ważność, a nowe plany nie zostały jeszcze uchwalone. Dlatego w wielu przypadkach notariuszowi trzeba okazać zaświadczenie o braku planu zagospodarowania przestrzennego dla danej nieruchomości (lub zaświadczenie o przeznaczeniu nieruchomości w miejscowym planie zagospodarowania przestrzennego). Wówczas koszt wynosi PLN 17. Niektóre informacje dotyczące planu zagospodarowania przestrzennego (na przykład informacja dotycząca jaki obszar miasta jest objęty planem) są również dostępne w Internecie. Jeżeli informacja dostępna w Internecie jest wystarczająca i dostatecznie szczegółowa, notariusz może nie poprosić o dodatkowe dokumenty.

#### **Procedura 2\*. Uzyskanie wypisu z ewidencji gruntów i budynków**

**Czas:** 2 dni

**Koszt:** PLN 50

**Komentarze:** Sprzedający musi uzyskać wypis z ewidencji gruntów i budynków (katastru nieruchomości), w którym podany jest numer ewidencyjny, położenie działki a także informacje dotyczące typu działki, na której znajduje się nieruchomość (np. działka rolna, przeznaczona pod zabudowę mieszkalną itd.). Jeżeli dla danego terenu nie został sporządzony miejscowy plan zagospodarowania przestrzennego, ta informacja stanowi podstawę dla określenia typu nieruchomości. Granice nieruchomości są wzkazane na wyrysie z mapy ewidencyjnej. Wysokość opłaty ustalana jest na podstawie załącznika do ustawy z dnia 5 czerwca 2014 r. o zmianie ustawy - Prawo geodezyjne i kartograficzne oraz ustawy o postępowaniu egzekucyjnym w administracji (Dz. U. z 2014 r. poz. 897). Aktualna cena za wypis z rejestru gruntów w postaci dokumentu drukowanego wynosi PLN 50. W przypadku w którym potrzebny jest wypis z ewidencji gruntów oraz wyrys z mapy ewidencyjnej w postaci dokumentu drukowanego (np. gdy informacja z ewidencji gruntów nie pokrywa sie z

informacjami zamieszczonymi w księdze wieczystej) aktualny koszt wynosi PLN 150. Nowe taryfy

są stosowane od 12 lipca 2014.

**Czas:** 1 dzień

**Koszt:** PLN 30 (odpis zwykły)

**Komentarze:** Sprzedający musi uzyskać odpis z księgi wieczystej, który na późniejszym etapie zostanie przedstawiony notariuszowi. Odpis zawiera informacje na temat właściciela lub wieczystego użytkownika nieruchomości. Ujawnia także dane na temat ewentualnej hipoteki lub innych obciążeń nieruchomości. Zgodnie z nowymi przepisami, księga wieczysta ma być prowadzona w formie elektronicznej. Proces przejścia na system komputerowy rozpoczął się we wrześniu 2004 roku. Według stanu na lipiec 2014 roku, prawie 99% istniejących ksiąg wieczystych zostało ujętych w wersji elektronicznej. Odpisy z ksiąg wieczystych są wydawane przez Centralną Informację Ksiąg Wieczystych online, lub przez właściwy sąd. Sprawę można ostatecznie załatwić w okresie od 0.5 dnia (w przypadku uzyskania odpisu zwykłego z księgi wieczystej online) do 1 dnia (w przypadku uzyskania odpisu zwykłego z księgi wieczystej w postaci papierowej).

#### **Procedura 4\*. Uzyskanie odpisu aktualnego z Krajowego Rejestru Sądowego**

**Czas:** 0,5 dnia

**Koszt:** Bez kosztów (zweryfikowane przez Internet)

**Komentarze:** Ponieważ kupujący i sprzedający są spółkami, odpis z rejestru przedsiębiorców Krajowego Rejestru Sądowego jest wymagany w celu ustalenia kto jest uprawniony do przeniesienia własności nieruchomości (np. upoważniony członek zarządu w przypadku spółki z ograniczoną odpowiedzialnością lub spółki akcyjnej). Odpis aktualny można uzyskać za darmo w Internecie za pośrednictwem oficjalnej strony https://ems. ms.gov.pl/.

#### **Procedura 5. Sporządzenie umowy przeniesienia własności nieruchomości przez notariusza**

**Czas:** 1 dzień

**Koszt:** PLN 5.824 (opłata notarialna)

**Komentarze:** Umowa dotycząca przeniesienia własności lub użytkowania wieczystego nieruchomości musi być sporządzona w formie aktu notarialnego. Dokumentacja ma zawierać: informacje z księgi wieczystej, informacje z ewidencji gruntów i budynków, informacje z miejscowego planu zagospodarowania przestrzennego oraz odpis z Rejestru Przedsiębiorców Krajowego Rejestru Sądowego (KRS). Dokumenty należy przedstawić notariuszowi podczas sporządzania umowy, ponieważ notariusz musi ustalić, czy osoby podpisujące umowę w formie aktu notarialnego są rzeczywiście uprawnione do reprezentowania spółki. Jeżeli kupujący lub sprzedający to spółka akcyjna lub spółka z o.o., wymagana jest zgoda na przeniesienie własności nieruchomości, zgodnie z przepisami Kodeksu Spółek Handlowych, w przypadku spółki akcyjnej w formie uchwały podjętej przez walne zgromadzenie, a w przypadku spółki z o.o. w formie uchwały podjętej przez wspólników, chyba że umowa spółki stanowi inaczej. Wspomnianą zgodę w formie uchwały

należy przedstawić notariuszowi, aby potwierdzić ważność transakcji przeniesienia własności nieruchomości.

Opłaty notarialne są obliczane na podstawie następującego taryfikatora opłat, który ustala maksymalną wysokość opłat: 1) do PLN 3.000 – PLN 100; 2) od PLN 3.000 do PLN 10.000 – PLN 100 + 3 % kwoty ponad PLN 3.000; 3) od PLN 10.000 do PLN 30.000 – PLN 310 + 2 % kwoty ponad PLN 10.000; 4) od PLN 30.000 do PLN 60.000 – PLN 710 + 1 % kwoty ponad PLN 30.000; 5) od PLN 60.000 do PLN 1.000.000 – PLN 1.010 + 0,4 % kwoty ponad PLN 60.000; 6) od PLN 1.000.000 do PLN 2.000.000 – PLN 4.770 + 0,2 % kwoty ponad PLN 1.000.000; 7) od PLN 2.000.000 – PLN 6.770 + 0,25 % kwoty ponad PLN 2.000.000, ale nie więcej niż PLN 10.000, a jeżeli stronami transakcji są bliscy krewni – PLN 7.500. Opłata nie może przekroczyć PLN 10.000 lub PLN 7.500 (w przypadku osoby z pierwszej grupy podatkowej). Podstawa prawna: Rozporządzenie Ministra Sprawiedliwości z dnia 28 czerwca 2004 roku. Taryfikator opłat określa jedynie maksymalną wysokość należnych opłat, negocjowanie opłaty z notariuszem jest powszechną praktyką.

W przypadku, gdy przedmiotem umowy jest nieruchomość, której wartość przekracza EUR 15.000 notariusz wysyła zawiadomienie do Generalnego Inspektora Informacji Finansowej (GIIF). Informacja jest wysyłana do GIIF poprzez specjalną stronę internetową: https://www.giif. mofnet.gov.pl/giif/,

Dodatkowo notariusz wysyła:

- a. Pismo do Naczelnika Urzędu Skarbowego (informacja o transakcji);
- b. Pismo do wydziału Urzędu Miasta odpowiedzialnego za ewidencje gruntów i budynków (informacja o zmianach);
- c. Pismo do Urzędu Miasta (informacja o zmianie właściciela).

#### **Procedura 6. Złożenie wniosku o dokonanie wpisu w księdze wieczystej do Sądu Rejonowego**

**Czas:** 20 dni

**Koszt:** PLN 200

**Komentarze:** Przeniesienie własności nieruchomości ujawniane jest w księdze wieczystej, a akt notarialny składany jest do akt księgi wieczystej. Pomimo, iż własność nieruchomości jest prawnie przeniesiona z chwilą podpisania umowy sprzedaży w obecności notariusza, aktualizacja ksiąg wieczystych jest niezbędnym krokiem do sfinalizowania transferu własności i pozwala, aby nowy właściciel mogł w pełni korzystać z przysługujących mu praw do nieruchomości (na przykład, by mógł uzyskać kredyt hipoteczny). Notariusz w razie potrzeby przesyła do sądu dodatkową dokumentację. Procedura jest zakończona, gdy właściciel otrzymuje oficjalne zawiadomienie z sądu, że nowy właściciel został wpisany do księgi wieczystej. Jeżeli strony uważają, że sąd popełnił błąd, mogą złożyć apelację aby zakwestionować orzeczenie. Wpis staje się prawomocny od momentu gdy strona dostanie orzeczenie po 7 dniach (jeżeli orzeczenie wydał referendarz sądowy) i 14 dniach (jeżeli orzeczenie zostało wydane przez sędziego).

#### REJESTROWANIE PRZENIESIENIA WŁASNOŚCI NIERUCHOMOŚCI *Olsztyn, Warmińsko-Mazurskie*

*Wartość nieruchomości: PLN 2.032.884 (EUR 474.109) Dane na: 1 września 2014*

#### **Procedura 1\*. Uzyskanie zaświadczenie o przeznaczeniu nieruchomości w miejscowym planie zagospodarowania przestrzennego**

**Czas:** 7 dni

**Koszt:** PLN 17 (zaświadczenie o przeznaczeniu nieruchomości w miejscowym planie zagospodarowania przestrzennego)

**Komentarze:** Sprzedający musi uzyskać wypis z miejscowego planu zagospodarowania przestrzennego, aby ustalić, czy dana nieruchomość nie jest użytkiem rolnym. Gdyby tak było, miałyby zastosowanie pewne ograniczenia w zakresie przeniesienia prawa własności. Koszt uzyskania zaświadczenia wynosi PLN 30 (do 5 stron wypisu). W związku z niedawnymi zmianami w polskim prawie wiele miejscowych planów zagospodarowania przestrzennego straciło ważność, a nowe plany nie zostały jeszcze uchwalone. Dlatego w wielu przypadkach notariuszowi trzeba okazać zaświadczenie o braku planu zagospodarowania przestrzennego dla danej nieruchomości (lub zaświadczenie o przeznaczeniu nieruchomości w miejscowym planie zagospodarowania przestrzennego). Wówczas koszt wynosi PLN 17. Niektóre informacje dotyczące planu zagospodarowania przestrzennego (na przykład informacja dotycząca jaki obszar miasta jest objęty planem) są również dostępne w Internecie. Jeżeli informacja dostępna w Internecie jest wystarczająca i dostatecznie szczegółowa, notariusz może nie poprosić o dodatkowe dokumenty.

#### **Procedura 2\*. Uzyskanie wypisu z ewidencji gruntów i budynków**

**Czas:** 2 dni

**Koszt:** PLN 50

**Komentarze:** Sprzedający musi uzyskać wypis z ewidencji gruntów i budynków (katastru nieruchomości), w którym podany jest numer ewidencyjny, położenie działki a także informacje dotyczące typu działki, na której znajduje się nieruchomość (np. działka rolna, przeznaczona pod zabudowę mieszkalną itd.). Jeżeli dla danego terenu nie został sporządzony miejscowy plan zagospodarowania przestrzennego, ta informacja stanowi podstawę dla określenia typu nieruchomości. Granice nieruchomości są wzkazane na wyrysie z mapy ewidencyjnej. Wysokość opłaty ustalana jest na podstawie załącznika do ustawy z dnia 5 czerwca 2014 r. o zmianie ustawy - Prawo geodezyjne i kartograficzne oraz ustawy o postępowaniu egzekucyjnym w administracji (Dz. U. z 2014 r. poz. 897). Aktualna cena za wypis z rejestru gruntów w postaci dokumentu drukowanego wynosi PLN 50. W przypadku w którym potrzebny jest wypis z ewidencji gruntów oraz wyrys z mapy ewidencyjnej w postaci dokumentu drukowanego (np. gdy informacja z ewidencji gruntów nie pokrywa sie z

informacjami zamieszczonymi w księdze wieczystej) aktualny koszt wynosi PLN 150. Nowe taryfy

są stosowane od 12 lipca 2014.

**Czas:** 0,5 dnia

**Koszt:** PLN 20 (odpis zwykły z systemu teleinformatycznego EKW)

**Komentarze:** Sprzedający musi uzyskać odpis z księgi wieczystej, który na późniejszym etapie zostanie przedstawiony notariuszowi. Odpis zawiera informacje na temat właściciela lub wieczystego użytkownika nieruchomości. Ujawnia także dane na temat ewentualnej hipoteki lub innych obciążeń nieruchomości. Zgodnie z nowymi przepisami, księga wieczysta ma być prowadzona w formie elektronicznej. Proces przejścia na system komputerowy rozpoczął się we wrześniu 2004 roku. Według stanu na lipiec 2014 roku, prawie 99% istniejących ksiąg wieczystych zostało ujętych w wersji elektronicznej. Odpisy z ksiąg wieczystych są wydawane przez Centralną Informację Ksiąg Wieczystych online, lub przez właściwy sąd. Sprawę można ostatecznie załatwić w okresie od 0.5 dnia (w przypadku uzyskania odpisu zwykłego z księgi wieczystej online) do 1 dnia (w przypadku uzyskania odpisu zwykłego z księgi wieczystej w postaci papierowej).

#### **Procedura 4\*. Uzyskanie odpisu aktualnego z Krajowego Rejestru Sądowego**

**Czas:** 0,5 dnia

**Koszt:** Bez kosztów (zweryfikowane przez Internet)

**Komentarze:** Ponieważ kupujący i sprzedający są spółkami, odpis z rejestru przedsiębiorców Krajowego Rejestru Sądowego jest wymagany w celu ustalenia kto jest uprawniony do przeniesienia własności nieruchomości (np. upoważniony członek zarządu w przypadku spółki z ograniczoną odpowiedzialnością lub spółki akcyjnej). Odpis aktualny można uzyskać za darmo w Internecie za pośrednictwem oficjalnej strony https://ems. ms.gov.pl/.

#### **Procedura 5. Sporządzenie umowy przeniesienia własności nieruchomości przez notariusza**

**Czas:** 1 dzień

**Koszt:** PLN 6.852 (opłata notarialna)

**Komentarze:** Umowa dotycząca przeniesienia własności lub użytkowania wieczystego nieruchomości musi być sporządzona w formie aktu notarialnego. Dokumentacja ma zawierać: informacje z księgi wieczystej, informacje z ewidencji gruntów i budynków, informacje z miejscowego planu zagospodarowania przestrzennego oraz odpis z Rejestru Przedsiębiorców Krajowego Rejestru Sądowego (KRS). Dokumenty należy przedstawić notariuszowi podczas sporządzania umowy, ponieważ notariusz musi ustalić, czy osoby podpisujące umowę w formie aktu notarialnego są rzeczywiście uprawnione do reprezentowania spółki. Jeżeli kupujący lub sprzedający to spółka akcyjna lub spółka z o.o., wymagana jest zgoda na przeniesienie własności nieruchomości, zgodnie z przepisami Kodeksu Spółek Handlowych, w przypadku spółki akcyjnej w formie uchwały podjętej przez walne zgromadzenie, a w przypadku spółki z o.o. w formie uchwały podjętej przez wspólników, chyba że umowa spółki stanowi inaczej. Wspomnianą zgodę w formie uchwały

należy przedstawić notariuszowi, aby potwierdzić ważność transakcji przeniesienia własności nieruchomości.

Opłaty notarialne są obliczane na podstawie następującego taryfikatora opłat, który ustala maksymalną wysokość opłat: 1) do PLN 3.000 – PLN 100; 2) od PLN 3.000 do PLN 10.000 – PLN 100 + 3 % kwoty ponad PLN 3.000; 3) od PLN 10.000 do PLN 30.000 – PLN 310 + 2 % kwoty ponad PLN 10.000; 4) od PLN 30.000 do PLN 60.000 – PLN 710 + 1 % kwoty ponad PLN 30.000; 5) od PLN 60.000 do PLN 1.000.000 – PLN 1.010 + 0,4 % kwoty ponad PLN 60.000; 6) od PLN 1.000.000 do PLN 2.000.000 – PLN 4.770 + 0,2 % kwoty ponad PLN 1.000.000; 7) od PLN 2.000.000 – PLN 6.770 + 0,25 % kwoty ponad PLN 2.000.000, ale nie więcej niż PLN 10.000, a jeżeli stronami transakcji są bliscy krewni – PLN 7.500. Opłata nie może przekroczyć PLN 10.000 lub PLN 7.500 (w przypadku osoby z pierwszej grupy podatkowej). Podstawa prawna: Rozporządzenie Ministra Sprawiedliwości z dnia 28 czerwca 2004 roku. Taryfikator opłat określa jedynie maksymalną wysokość należnych opłat, negocjowanie opłaty z notariuszem jest powszechną praktyką.

W przypadku, gdy przedmiotem umowy jest nieruchomość, której wartość przekracza EUR 15.000 notariusz wysyła zawiadomienie do Generalnego Inspektora Informacji Finansowej (GIIF). Informacja jest wysyłana do GIIF poprzez specjalną stronę internetową: https://www.giif. mofnet.gov.pl/giif/,

Dodatkowo notariusz wysyła:

- a. Pismo do Naczelnika Urzędu Skarbowego (informacja o transakcji);
- b. Pismo do wydziału Urzędu Miasta odpowiedzialnego za ewidencje gruntów i budynków (informacja o zmianach);
- c. Pismo do Urzędu Miasta (informacja o zmianie właściciela).

#### **Procedura 6. Złożenie wniosku o dokonanie wpisu w księdze wieczystej do Sądu Rejonowego**

**Czas:** 20 dni

**Koszt:** PLN 200

**Komentarze:** Przeniesienie własności nieruchomości ujawniane jest w księdze wieczystej, a akt notarialny składany jest do akt księgi wieczystej. Pomimo, iż własność nieruchomości jest prawnie przeniesiona z chwilą podpisania umowy sprzedaży w obecności notariusza, aktualizacja ksiąg wieczystych jest niezbędnym krokiem do sfinalizowania transferu własności i pozwala, aby nowy właściciel mogł w pełni korzystać z przysługujących mu praw do nieruchomości (na przykład, by mógł uzyskać kredyt hipoteczny). Notariusz w razie potrzeby przesyła do sądu dodatkową dokumentację. Procedura jest zakończona, gdy właściciel otrzymuje oficjalne zawiadomienie z sądu, że nowy właściciel został wpisany do księgi wieczystej. Jeżeli strony uważają, że sąd popełnił błąd, mogą złożyć apelację aby zakwestionować orzeczenie. Wpis staje się prawomocny od momentu gdy strona dostanie orzeczenie po 7 dniach (jeżeli orzeczenie wydał referendarz sądowy) i 14 dniach (jeżeli orzeczenie zostało wydane przez sędziego).

#### REJESTROWANIE PRZENIESIENIA WŁASNOŚCI NIERUCHOMOŚCI

*Opole, Opolskie*

*Wartość nieruchomości: PLN 2.032.884 (EUR 474.109) Dane na: 1 września 2014*

#### **Procedura 1\*. Uzyskanie zaświadczenie o przeznaczeniu nieruchomości w miejscowym planie zagospodarowania przestrzennego**

**Czas:** 7 dni

**Koszt:** PLN 17 (zaświadczenie o przeznaczeniu nieruchomości w miejscowym planie zagospodarowania przestrzennego)

**Komentarze:** Sprzedający musi uzyskać wypis z miejscowego planu zagospodarowania przestrzennego, aby ustalić, czy dana nieruchomość nie jest użytkiem rolnym. Gdyby tak było, miałyby zastosowanie pewne ograniczenia w zakresie przeniesienia prawa własności. Koszt uzyskania zaświadczenia wynosi PLN 30 (do 5 stron wypisu). W związku z niedawnymi zmianami w polskim prawie wiele miejscowych planów zagospodarowania przestrzennego straciło ważność, a nowe plany nie zostały jeszcze uchwalone. Dlatego w wielu przypadkach notariuszowi trzeba okazać zaświadczenie o braku planu zagospodarowania przestrzennego dla danej nieruchomości (lub zaświadczenie o przeznaczeniu nieruchomości w miejscowym planie zagospodarowania przestrzennego). Wówczas koszt wynosi PLN 17. Niektóre informacje dotyczące planu zagospodarowania przestrzennego (na przykład informacja dotycząca jaki obszar miasta jest objęty planem) są również dostępne w Internecie. Jeżeli informacja dostępna w Internecie jest wystarczająca i dostatecznie szczegółowa, notariusz może nie poprosić o dodatkowe dokumenty.

#### **Procedura 2\*. Uzyskanie wypisu z ewidencji gruntów i budynków**

**Czas:** 5 dni

**Koszt:** PLN 50

**Komentarze:** Sprzedający musi uzyskać wypis z ewidencji gruntów i budynków (katastru nieruchomości), w którym podany jest numer ewidencyjny, położenie działki a także informacje dotyczące typu działki, na której znajduje się nieruchomość (np. działka rolna, przeznaczona pod zabudowę mieszkalną itd.). Jeżeli dla danego terenu nie został sporządzony miejscowy plan zagospodarowania przestrzennego, ta informacja stanowi podstawę dla określenia typu nieruchomości. Granice nieruchomości są wzkazane na wyrysie z mapy ewidencyjnej. Wysokość opłaty ustalana jest na podstawie załącznika do ustawy z dnia 5 czerwca 2014 r. o zmianie ustawy - Prawo geodezyjne i kartograficzne oraz ustawy o postępowaniu egzekucyjnym w administracji (Dz. U. z 2014 r. poz. 897). Aktualna cena za wypis z rejestru gruntów w postaci dokumentu drukowanego wynosi PLN 50. W przypadku w którym potrzebny jest wypis z ewidencji gruntów oraz wyrys z mapy ewidencyjnej w postaci dokumentu drukowanego (np. gdy

informacja z ewidencji gruntów nie pokrywa sie z informacjami zamieszczonymi w księdze wieczystej) aktualny koszt wynosi PLN 150. Nowe taryfy są stosowane od 12 lipca 2014.

**Czas:** 1 dzień

**Koszt:** PLN 30 (odpis zwykły)

**Komentarze:** Sprzedający musi uzyskać odpis z księgi wieczystej, który na późniejszym etapie zostanie przedstawiony notariuszowi. Odpis zawiera informacje na temat właściciela lub wieczystego użytkownika nieruchomości. Ujawnia także dane na temat ewentualnej hipoteki lub innych obciążeń nieruchomości. Zgodnie z nowymi przepisami, księga wieczysta ma być prowadzona w formie elektronicznej. Proces przejścia na system komputerowy rozpoczął się we wrześniu 2004 roku. Według stanu na lipiec 2014 roku, prawie 99% istniejących ksiąg wieczystych zostało ujętych w wersji elektronicznej. Odpisy z ksiąg wieczystych są wydawane przez Centralną Informację Ksiąg Wieczystych online, lub przez właściwy sąd. Sprawę można ostatecznie załatwić w okresie od 0.5 dnia (w przypadku uzyskania odpisu zwykłego z księgi wieczystej online) do 1 dnia (w przypadku uzyskania odpisu zwykłego z księgi wieczystej w postaci papierowej).

#### **Procedura 4\*. Uzyskanie odpisu aktualnego z Krajowego Rejestru Sądowego**

**Czas:** 0,5 dnia

**Koszt:** Bez kosztów (zweryfikowane przez Internet)

**Komentarze:** Ponieważ kupujący i sprzedający są spółkami, odpis z rejestru przedsiębiorców Krajowego Rejestru Sądowego jest wymagany w celu ustalenia kto jest uprawniony do przeniesienia własności nieruchomości (np. upoważniony członek zarządu w przypadku spółki z ograniczoną odpowiedzialnością lub spółki akcyjnej). Odpis aktualny można uzyskać za darmo w Internecie za pośrednictwem oficjalnej strony https://ems. ms.gov.pl/.

#### **Procedura 5. Sporządzenie umowy przeniesienia własności nieruchomości przez notariusza**

**Czas:** 1 dzień

**Koszt:** PLN 6.852 (opłata notarialna)

**Komentarze:** Umowa dotycząca przeniesienia własności lub użytkowania wieczystego nieruchomości musi być sporządzona w formie aktu notarialnego. Dokumentacja ma zawierać: informacje z księgi wieczystej, informacje z ewidencji gruntów i budynków, informacje z miejscowego planu zagospodarowania przestrzennego oraz odpis z Rejestru Przedsiębiorców Krajowego Rejestru Sądowego (KRS). Dokumenty należy przedstawić notariuszowi podczas sporządzania umowy, ponieważ notariusz musi ustalić, czy osoby podpisujące umowę w formie aktu notarialnego są rzeczywiście uprawnione do reprezentowania spółki. Jeżeli kupujący lub sprzedający to spółka akcyjna lub spółka z o.o., wymagana jest zgoda na przeniesienie własności nieruchomości, zgodnie z przepisami Kodeksu Spółek Handlowych, w przypadku spółki akcyjnej w formie uchwały podjętej przez walne zgromadzenie, a w przypadku spółki z o.o. w formie uchwały podjętej przez wspólników, chyba że umowa spółki stanowi inaczej. Wspomnianą zgodę w

formie uchwały należy przedstawić notariuszowi, aby potwierdzić ważność transakcji przeniesienia własności nieruchomości.

Opłaty notarialne są obliczane na podstawie następującego taryfikatora opłat, który ustala maksymalną wysokość opłat: 1) do PLN 3.000 – PLN 100; 2) od PLN 3.000 do PLN 10.000 – PLN 100 + 3 % kwoty ponad PLN 3.000; 3) od PLN 10.000 do PLN 30.000 – PLN 310 + 2 % kwoty ponad PLN 10.000; 4) od PLN 30.000 do PLN 60.000 – PLN 710 + 1 % kwoty ponad PLN 30.000; 5) od PLN 60.000 do PLN 1.000.000 – PLN 1.010 + 0,4 % kwoty ponad PLN 60.000; 6) od PLN 1.000.000 do PLN 2.000.000 – PLN 4.770 + 0,2 % kwoty ponad PLN 1.000.000; 7) od PLN 2.000.000 – PLN 6.770 + 0,25 % kwoty ponad PLN 2.000.000, ale nie więcej niż PLN 10.000, a jeżeli stronami transakcji są bliscy krewni – PLN 7.500. Opłata nie może przekroczyć PLN 10.000 lub PLN 7.500 (w przypadku osoby z pierwszej grupy podatkowej). Podstawa prawna: Rozporządzenie Ministra Sprawiedliwości z dnia 28 czerwca 2004 roku. Taryfikator opłat określa jedynie maksymalną wysokość należnych opłat, negocjowanie opłaty z notariuszem jest powszechną praktyką.

W przypadku, gdy przedmiotem umowy jest nieruchomość, której wartość przekracza EUR 15.000 notariusz wysyła zawiadomienie do Generalnego Inspektora Informacji Finansowej (GIIF). Informacja jest wysyłana do GIIF poprzez specjalną stronę internetową: https://www.giif. mofnet.gov.pl/giif/,

Dodatkowo notariusz wysyła:

- a. Pismo do Naczelnika Urzędu Skarbowego (informacja o transakcji);
- b. Pismo do wydziału Urzędu Miasta odpowiedzialnego za ewidencje gruntów i budynków (informacja o zmianach);
- c. Pismo do Urzędu Miasta (informacja o zmianie właściciela).

#### **Procedura 6. Złożenie wniosku o dokonanie wpisu w księdze wieczystej do Sądu Rejonowego**

**Czas:** 30 dni

#### **Koszt:** PLN 200

**Komentarze:** Przeniesienie własności nieruchomości ujawniane jest w księdze wieczystej, a akt notarialny składany jest do akt księgi wieczystej. Pomimo, iż własność nieruchomości jest prawnie przeniesiona z chwilą podpisania umowy sprzedaży w obecności notariusza, aktualizacja ksiąg wieczystych jest niezbędnym krokiem do sfinalizowania transferu własności i pozwala, aby nowy właściciel mogł w pełni korzystać z przysługujących mu praw do nieruchomości (na przykład, by mógł uzyskać kredyt hipoteczny). Notariusz w razie potrzeby przesyła do sądu dodatkową dokumentację. Procedura jest zakończona, gdy właściciel otrzymuje oficjalne zawiadomienie z sądu, że nowy właściciel został wpisany do księgi wieczystej. Jeżeli strony uważają, że sąd popełnił błąd, mogą złożyć apelację aby zakwestionować orzeczenie. Wpis staje się prawomocny od momentu gdy strona dostanie orzeczenie po 7 dniach (jeżeli orzeczenie wydał referendarz sądowy) i 14 dniach (jeżeli orzeczenie zostało wydane przez sędziego).

#### REJESTROWANIE PRZENIESIENIA WŁASNOŚCI NIERUCHOMOŚCI

*Poznań, Wielkopolskie*

*Wartość nieruchomości: PLN 2.032.884 (EUR 474.109)*

*Dane na: 1 września 2014*

### **Procedura 1\*. Uzyskanie wypisu z ewidencji gruntów i budynków**

**Czas:** 5 dni

**Koszt:** PLN 50

**Komentarze:** Sprzedający musi uzyskać wypis z ewidencji gruntów i budynków (katastru nieruchomości), w którym podany jest numer ewidencyjny, położenie działki a także informacje dotyczące typu działki, na której znajduje się nieruchomość (np. działka rolna, przeznaczona pod zabudowę mieszkalną itd.). Jeżeli dla danego terenu nie został sporządzony miejscowy plan zagospodarowania przestrzennego, ta informacja stanowi podstawę dla określenia typu nieruchomości. Granice nieruchomości są wzkazane na wyrysie z mapy ewidencyjnej. Wysokość opłaty ustalana jest na podstawie załącznika do ustawy z dnia 5 czerwca 2014 r. o zmianie ustawy - Prawo geodezyjne i kartograficzne oraz ustawy o postępowaniu egzekucyjnym w administracji (Dz. U. z 2014 r. poz. 897). Aktualna cena za wypis z rejestru gruntów w postaci dokumentu drukowanego wynosi PLN 50. W przypadku w którym potrzebny jest wypis z ewidencji gruntów oraz wyrys z mapy ewidencyjnej w postaci dokumentu drukowanego (np. gdy informacja z ewidencji gruntów nie pokrywa sie z informacjami zamieszczonymi w księdze wieczystej) aktualny koszt wynosi PLN 150. Nowe taryfy są stosowane od 12 lipca 2014.

#### **Procedura 2\*. Uzyskanie zaświadczenie o przeznaczeniu nieruchomości w miejscowym planie zagospodarowania przestrzennego**

**Czas:** 3 dni

**Koszt:** PLN 17 (zaświadczenie o przeznaczeniu nieruchomości w miejscowym planie zagospodarowania przestrzennego)

**Komentarze:** Sprzedający musi uzyskać wypis z miejscowego planu zagospodarowania przestrzennego, aby ustalić, czy dana nieruchomość nie iest użytkiem rolnym. Gdyby tak było, miałyby zastosowanie pewne ograniczenia w zakresie przeniesienia prawa własności. Koszt uzyskania zaświadczenia wynosi PLN 30 (do 5 stron wypisu). W związku z niedawnymi zmianami w polskim prawie wiele miejscowych planów zagospodarowania przestrzennego straciło ważność, a nowe plany nie zostały jeszcze uchwalone. Dlatego w wielu przypadkach notariuszowi trzeba okazać zaświadczenie o braku planu zagospodarowania przestrzennego dla danej nieruchomości (lub zaświadczenie o przeznaczeniu nieruchomości w miejscowym planie zagospodarowania przestrzennego). Wówczas koszt wynosi PLN 17. Niektóre informacje dotyczące planu zagospodarowania przestrzennego (na przykład informacja dotycząca jaki obszar miasta jest objęty planem) są również dostępne w Internecie. Jeżeli informacja dostępna w Internecie jest wystarczająca i dostatecznie szczegółowa, notariusz może nie poprosić o dodatkowe dokumenty.

#### **Czas:** 0,5 dnia

**Koszt:** PLN 20 (odpis zwykły z systemu teleinformatycznego EKW)

**Komentarze:** Sprzedający musi uzyskać odpis z księgi wieczystej, który na późniejszym etapie zostanie przedstawiony notariuszowi. Odpis zawiera informacje na temat właściciela lub wieczystego użytkownika nieruchomości. Ujawnia także dane na temat ewentualnej hipoteki lub innych obciążeń nieruchomości. Zgodnie z nowymi przepisami, księga wieczysta ma być prowadzona w formie elektronicznej. Proces przejścia na system komputerowy rozpoczął się we wrześniu 2004 roku. Według stanu na lipiec 2014 roku, prawie 99% istniejących ksiąg wieczystych zostało ujętych w wersji elektronicznej. Odpisy z ksiąg wieczystych są wydawane przez Centralną Informację Ksiąg Wieczystych online, lub przez właściwy sąd. Sprawę można ostatecznie załatwić w okresie od 0.5 dnia (w przypadku uzyskania odpisu zwykłego z księgi wieczystej online) do 1 dnia (w przypadku uzyskania odpisu zwykłego z księgi wieczystej w postaci papierowej).

#### **Procedura 4\*. Uzyskanie odpisu aktualnego z Krajowego Rejestru Sądowego**

**Czas:** 0,5 dnia

**Koszt:** Bez kosztów (zweryfikowane przez Internet)

**Komentarze:** Ponieważ kupujący i sprzedający są spółkami, odpis z rejestru przedsiębiorców Krajowego Rejestru Sądowego jest wymagany w celu ustalenia kto jest uprawniony do przeniesienia własności nieruchomości (np. upoważniony członek zarządu w przypadku spółki z ograniczoną odpowiedzialnością lub spółki akcyjnej). Odpis aktualny można uzyskać za darmo w Internecie za pośrednictwem oficjalnej strony https://ems. ms.gov.pl/.

#### **Procedura 5. Sporządzenie umowy przeniesienia własności nieruchomości przez notariusza**

**Czas:** 1 dzień

**Koszt:** PLN 5.482 (opłata notarialna)

**Komentarze:** Umowa dotycząca przeniesienia własności lub użytkowania wieczystego nieruchomości musi być sporządzona w formie aktu notarialnego. Dokumentacja ma zawierać: informacje z księgi wieczystej, informacje z ewidencji gruntów i budynków, informacje z miejscowego planu zagospodarowania przestrzennego oraz odpis z Rejestru Przedsiębiorców Krajowego Rejestru Sądowego (KRS). Dokumenty należy przedstawić notariuszowi podczas sporządzania umowy, ponieważ notariusz musi ustalić, czy osoby podpisujące umowę w formie aktu notarialnego są rzeczywiście uprawnione do reprezentowania spółki. Jeżeli kupujący lub sprzedający to spółka akcyjna lub spółka z o.o., wymagana jest zgoda na przeniesienie własności nieruchomości, zgodnie z przepisami Kodeksu Spółek Handlowych, w przypadku spółki akcyjnej w formie uchwały podjętej przez walne zgromadzenie, a w przypadku spółki z o.o. w formie uchwały podjętej przez wspólników, chyba że umowa spółki stanowi inaczej. Wspomnianą zgodę w

formie uchwały należy przedstawić notariuszowi, aby potwierdzić ważność transakcji przeniesienia własności nieruchomości.

Opłaty notarialne są obliczane na podstawie następującego taryfikatora opłat, który ustala maksymalną wysokość opłat: 1) do PLN 3.000 – PLN 100; 2) od PLN 3.000 do PLN 10.000 – PLN 100 + 3 % kwoty ponad PLN 3.000; 3) od PLN 10.000 do PLN 30.000 – PLN 310 + 2 % kwoty ponad PLN 10.000; 4) od PLN 30.000 do PLN 60.000 – PLN 710 + 1 % kwoty ponad PLN 30.000; 5) od PLN 60.000 do PLN 1.000.000 – PLN 1.010 + 0,4 % kwoty ponad PLN 60.000; 6) od PLN 1.000.000 do PLN 2.000.000 – PLN 4.770 + 0,2 % kwoty ponad PLN 1.000.000; 7) od PLN 2.000.000 – PLN 6.770 + 0,25 % kwoty ponad PLN 2.000.000, ale nie więcej niż PLN 10.000, a jeżeli stronami transakcji są bliscy krewni – PLN 7.500. Opłata nie może przekroczyć PLN 10.000 lub PLN 7.500 (w przypadku osoby z pierwszej grupy podatkowej). Podstawa prawna: Rozporządzenie Ministra Sprawiedliwości z dnia 28 czerwca 2004 roku. Taryfikator opłat określa jedynie maksymalną wysokość należnych opłat, negocjowanie opłaty z notariuszem jest powszechną praktyką.

W przypadku, gdy przedmiotem umowy jest nieruchomość, której wartość przekracza EUR 15.000 notariusz wysyła zawiadomienie do Generalnego Inspektora Informacji Finansowej (GIIF). Informacja jest wysyłana do GIIF poprzez specjalną stronę internetową: https://www.giif. mofnet.gov.pl/giif/,

Dodatkowo notariusz wysyła:

- a. Pismo do Naczelnika Urzędu Skarbowego (informacja o transakcji);
- b. Pismo do wydziału Urzędu Miasta odpowiedzialnego za ewidencje gruntów i budynków (informacja o zmianach);
- c. Pismo do Urzędu Miasta (informacja o zmianie właściciela).

#### **Procedura 6. Złożenie wniosku o dokonanie wpisu w księdze wieczystej do Sądu Rejonowego**

**Czas:** 20 dni

#### **Koszt:** PLN 200

**Komentarze:** Przeniesienie własności nieruchomości ujawniane jest w księdze wieczystej, a akt notarialny składany jest do akt księgi wieczystej. Pomimo, iż własność nieruchomości jest prawnie przeniesiona z chwilą podpisania umowy sprzedaży w obecności notariusza, aktualizacja ksiąg wieczystych jest niezbędnym krokiem do sfinalizowania transferu własności i pozwala, aby nowy właściciel mogł w pełni korzystać z przysługujących mu praw do nieruchomości (na przykład, by mógł uzyskać kredyt hipoteczny). Notariusz w razie potrzeby przesyła do sądu dodatkową dokumentację. Procedura jest zakończona, gdy właściciel otrzymuje oficjalne zawiadomienie z sądu, że nowy właściciel został wpisany do księgi wieczystej. Jeżeli strony uważają, że sąd popełnił błąd, mogą złożyć apelację aby zakwestionować orzeczenie. Wpis staje się prawomocny od momentu gdy strona dostanie orzeczenie po 7 dniach (jeżeli orzeczenie wydał referendarz sądowy) i 14 dniach (jeżeli orzeczenie zostało wydane przez sędziego).

#### REJESTROWANIE PRZENIESIENIA WŁASNOŚCI NIERUCHOMOŚCI

#### *Rzeszów, Podkarpackie*

*Wartość nieruchomości: PLN 2.032.884 (EUR 474.109)*

*Dane na: 1 września 2014*

#### **Procedura 1\*. Uzyskanie zaświadczenie o przeznaczeniu nieruchomości w miejscowym planie zagospodarowania przestrzennego**

**Czas:** 7 dni

**Koszt:** PLN 17 (zaświadczenie o przeznaczeniu nieruchomości w miejscowym planie zagospodarowania przestrzennego)

**Komentarze:** Sprzedający musi uzyskać wypis z miejscowego planu zagospodarowania przestrzennego, aby ustalić, czy dana nieruchomość nie jest użytkiem rolnym. Gdyby tak było, miałyby zastosowanie pewne ograniczenia w zakresie przeniesienia prawa własności. Koszt uzyskania zaświadczenia wynosi PLN 30 (do 5 stron wypisu). W związku z niedawnymi zmianami w polskim prawie wiele miejscowych planów zagospodarowania przestrzennego straciło ważność, a nowe plany nie zostały jeszcze uchwalone. Dlatego w wielu przypadkach notariuszowi trzeba okazać zaświadczenie o braku planu zagospodarowania przestrzennego dla danej nieruchomości (lub zaświadczenie o przeznaczeniu nieruchomości w miejscowym planie zagospodarowania przestrzennego). Wówczas koszt wynosi PLN 17. Niektóre informacje dotyczące planu zagospodarowania przestrzennego (na przykład informacja dotycząca jaki obszar miasta jest objęty planem) są również dostępne w Internecie. Jeżeli informacja dostępna w Internecie jest wystarczająca i dostatecznie szczegółowa, notariusz może nie poprosić o dodatkowe dokumenty.

#### **Procedura 2\*. Uzyskanie wypisu z ewidencji gruntów i budynków**

**Czas:** 2 dni

**Koszt:** PLN 50

**Komentarze:** Sprzedający musi uzyskać wypis z ewidencji gruntów i budynków (katastru nieruchomości), w którym podany jest numer ewidencyjny, położenie działki a także informacje dotyczące typu działki, na której znajduje się nieruchomość (np. działka rolna, przeznaczona pod zabudowę mieszkalną itd.). Jeżeli dla danego terenu nie został sporządzony miejscowy plan zagospodarowania przestrzennego, ta informacja stanowi podstawę dla określenia typu nieruchomości. Granice nieruchomości są wzkazane na wyrysie z mapy ewidencyjnej.

**Czas:** 1 dzień

**Koszt:** PLN 30 (odpis zwykły)

**Komentarze:** Sprzedający musi uzyskać odpis z księgi wieczystej, który na późniejszym etapie zostanie przedstawiony notariuszowi. Odpis zawiera informacje na temat właściciela lub wieczystego użytkownika nieruchomości. Ujawnia także dane na temat ewentualnej hipoteki lub innych obciążeń nieruchomości. Zgodnie z nowymi przepisami, księga wieczysta ma być prowadzona w formie elektronicznej. Proces przejścia na system komputerowy rozpoczął się we wrześniu 2004 roku. Według stanu na lipiec 2014 roku, prawie 99% istniejących ksiąg wieczystych zostało ujętych w wersji elektronicznej. Odpisy z ksiąg wieczystych są wydawane przez Centralną Informację Ksiąg Wieczystych online, lub przez właściwy sąd. Sprawę można ostatecznie załatwić w okresie od 0.5 dnia (w przypadku uzyskania odpisu zwykłego z księgi wieczystej online) do 1 dnia (w przypadku uzyskania odpisu zwykłego z księgi wieczystej w postaci papierowej).

#### **Procedura 4\*. Uzyskanie odpisu aktualnego z Krajowego Rejestru Sądowego**

**Czas:** 0,5 dnia

**Koszt:** Bez kosztów (zweryfikowane przez Internet)

**Komentarze:** Ponieważ kupujący i sprzedający są spółkami, odpis z rejestru przedsiębiorców Krajowego Rejestru Sądowego jest wymagany w celu ustalenia kto jest uprawniony do przeniesienia własności nieruchomości (np. upoważniony członek zarządu w przypadku spółki z ograniczoną odpowiedzialnością lub spółki akcyjnej). Odpis aktualny można uzyskać za darmo w Internecie za pośrednictwem oficjalnej strony https://ems. ms.gov.pl/.

#### **Procedura 5. Sporządzenie umowy przeniesienia własności nieruchomości przez notariusza**

**Czas:** 1 dzień

**Koszt:** PLN 5.482 (opłata notarialna)

**Komentarze:** Umowa dotycząca przeniesienia własności lub użytkowania wieczystego nieruchomości musi być sporządzona w formie aktu notarialnego. Dokumentacja ma zawierać: informacje z księgi wieczystej, informacje z ewidencji gruntów i budynków, informacje z miejscowego planu zagospodarowania przestrzennego oraz odpis z Rejestru Przedsiębiorców Krajowego Rejestru Sądowego (KRS). Dokumenty należy przedstawić notariuszowi podczas sporządzania umowy, ponieważ notariusz musi ustalić, czy osoby podpisujące umowę w formie aktu notarialnego są rzeczywiście uprawnione do reprezentowania spółki. Jeżeli kupujący lub sprzedający to spółka akcyjna lub spółka z o.o., wymagana jest zgoda na przeniesienie własności nieruchomości, zgodnie z przepisami Kodeksu Spółek Handlowych, w przypadku spółki akcyjnej w formie uchwały podjętej przez walne zgromadzenie, a w przypadku spółki z o.o. w formie uchwały podjętej przez wspólników, chyba że umowa spółki stanowi inaczej. Wspomnianą zgodę w

formie uchwały należy przedstawić notariuszowi, aby potwierdzić ważność transakcji przeniesienia własności nieruchomości.

Opłaty notarialne są obliczane na podstawie następującego taryfikatora opłat, który ustala maksymalną wysokość opłat: 1) do PLN 3.000 – PLN 100; 2) od PLN 3.000 do PLN 10.000 – PLN 100 + 3 % kwoty ponad PLN 3.000; 3) od PLN 10.000 do PLN 30.000 – PLN 310 + 2 % kwoty ponad PLN 10.000; 4) od PLN 30.000 do PLN 60.000 – PLN 710 + 1 % kwoty ponad PLN 30.000; 5) od PLN 60.000 do PLN 1.000.000 – PLN 1.010 + 0,4 % kwoty ponad PLN 60.000; 6) od PLN 1.000.000 do PLN 2.000.000 – PLN 4.770 + 0,2 % kwoty ponad PLN 1.000.000; 7) od PLN 2.000.000 – PLN 6.770 + 0,25 % kwoty ponad PLN 2.000.000, ale nie więcej niż PLN 10.000, a jeżeli stronami transakcji są bliscy krewni – PLN 7.500. Opłata nie może przekroczyć PLN 10.000 lub PLN 7.500 (w przypadku osoby z pierwszej grupy podatkowej). Podstawa prawna: Rozporządzenie Ministra Sprawiedliwości z dnia 28 czerwca 2004 roku. Taryfikator opłat określa jedynie maksymalną wysokość należnych opłat, negocjowanie opłaty z notariuszem jest powszechną praktyką.

W przypadku, gdy przedmiotem umowy jest nieruchomość, której wartość przekracza EUR 15.000 notariusz wysyła zawiadomienie do Generalnego Inspektora Informacji Finansowej (GIIF). Informacja jest wysyłana do GIIF poprzez specjalną stronę internetową: https://www.giif. mofnet.gov.pl/giif/,

Dodatkowo notariusz wysyła:

- a. Pismo do Naczelnika Urzędu Skarbowego (informacja o transakcji);
- b. Pismo do wydziału Urzędu Miasta odpowiedzialnego za ewidencje gruntów i budynków (informacja o zmianach);
- c. Pismo do Urzędu Miasta (informacja o zmianie właściciela).

#### **Procedura 6. Złożenie wniosku o dokonanie wpisu w księdze wieczystej do Sądu Rejonowego**

**Czas:** 25 dni

#### **Koszt:** PLN 200

**Komentarze:** Przeniesienie własności nieruchomości ujawniane jest w księdze wieczystej, a akt notarialny składany jest do akt księgi wieczystej. Pomimo, iż własność nieruchomości jest prawnie przeniesiona z chwilą podpisania umowy sprzedaży w obecności notariusza, aktualizacja ksiąg wieczystych jest niezbędnym krokiem do sfinalizowania transferu własności i pozwala, aby nowy właściciel mogł w pełni korzystać z przysługujących mu praw do nieruchomości (na przykład, by mógł uzyskać kredyt hipoteczny). Notariusz w razie potrzeby przesyła do sądu dodatkową dokumentację. Procedura jest zakończona, gdy właściciel otrzymuje oficjalne zawiadomienie z sądu, że nowy właściciel został wpisany do księgi wieczystej. Jeżeli strony uważają, że sąd popełnił błąd, mogą złożyć apelację aby zakwestionować orzeczenie. Wpis staje się prawomocny od momentu gdy strona dostanie orzeczenie po 7 dniach (jeżeli orzeczenie wydał referendarz sądowy) i 14 dniach (jeżeli orzeczenie zostało wydane przez sędziego).

#### REJESTROWANIE PRZENIESIENIA WŁASNOŚCI NIERUCHOMOŚCI

*Szczecin, Zachodniopomorskie*

*Wartość nieruchomości: PLN 2.032.884 (EUR 474.109)*

*Dane na: 1 września 2014*

#### **Procedura 1\*. Uzyskanie zaświadczenie o przeznaczeniu nieruchomości w miejscowym planie zagospodarowania przestrzennego**

**Czas:** 3 dni

**Koszt:** PLN 17 (zaświadczenie o przeznaczeniu nieruchomości w miejscowym planie zagospodarowania przestrzennego)

**Komentarze:** Sprzedający musi uzyskać wypis z miejscowego planu zagospodarowania przestrzennego, aby ustalić, czy dana nieruchomość nie jest użytkiem rolnym. Gdyby tak było, miałyby zastosowanie pewne ograniczenia w zakresie przeniesienia prawa własności. Koszt uzyskania zaświadczenia wynosi PLN 30 (do 5 stron wypisu). W związku z niedawnymi zmianami w polskim prawie wiele miejscowych planów zagospodarowania przestrzennego straciło ważność, a nowe plany nie zostały jeszcze uchwalone. Dlatego w wielu przypadkach notariuszowi trzeba okazać zaświadczenie o braku planu zagospodarowania przestrzennego dla danej nieruchomości (lub zaświadczenie o przeznaczeniu nieruchomości w miejscowym planie zagospodarowania przestrzennego). Wówczas koszt wynosi PLN 17. Niektóre informacje dotyczące planu zagospodarowania przestrzennego (na przykład informacja dotycząca jaki obszar miasta jest objęty planem) są również dostępne w Internecie. Jeżeli informacja dostępna w Internecie jest wystarczająca i dostatecznie szczegółowa, notariusz może nie poprosić o dodatkowe dokumenty.

#### **Procedura 2\*. Uzyskanie wypisu z ewidencji gruntów i budynków**

**Czas:** 3 dni

**Koszt:** PLN 50

**Komentarze:** Sprzedający musi uzyskać wypis z ewidencji gruntów i budynków (katastru nieruchomości), w którym podany jest numer ewidencyjny, położenie działki a także informacje dotyczące typu działki, na której znajduje się nieruchomość (np. działka rolna, przeznaczona pod zabudowę mieszkalną itd.). Jeżeli dla danego terenu nie został sporządzony miejscowy plan zagospodarowania przestrzennego, ta informacja stanowi podstawę dla określenia typu nieruchomości. Granice nieruchomości są wzkazane na wyrysie z mapy ewidencyjnej.

**Czas:** 1 dzień

**Koszt:** PLN 30 (odpis zwykły)

**Komentarze:** Sprzedający musi uzyskać odpis z księgi wieczystej, który na późniejszym etapie zostanie przedstawiony notariuszowi. Odpis zawiera informacje na temat właściciela lub wieczystego użytkownika nieruchomości. Ujawnia także dane na temat ewentualnej hipoteki lub innych obciążeń nieruchomości. Zgodnie z nowymi przepisami, księga wieczysta ma być prowadzona w formie elektronicznej. Proces przejścia na system komputerowy rozpoczął się we wrześniu 2004 roku. Według stanu na lipiec 2014 roku, prawie 99% istniejących ksiąg wieczystych zostało ujętych w wersji elektronicznej. Odpisy z ksiąg wieczystych są wydawane przez Centralną Informację Ksiąg Wieczystych online, lub przez właściwy sąd. Sprawę można ostatecznie załatwić w okresie od 0.5 dnia (w przypadku uzyskania odpisu zwykłego z księgi wieczystej online) do 1 dnia (w przypadku uzyskania odpisu zwykłego z księgi wieczystej w postaci papierowej).

#### **Procedura 4\*. Uzyskanie odpisu aktualnego z Krajowego Rejestru Sądowego**

**Czas:** 0,5 dnia

**Koszt:** Bez kosztów (zweryfikowane przez Internet)

**Komentarze:** Ponieważ kupujący i sprzedający są spółkami, odpis z rejestru przedsiębiorców Krajowego Rejestru Sądowego jest wymagany w celu ustalenia kto jest uprawniony do przeniesienia własności nieruchomości (np. upoważniony członek zarządu w przypadku spółki z ograniczoną odpowiedzialnością lub spółki akcyjnej). Odpis aktualny można uzyskać za darmo w Internecie za pośrednictwem oficjalnej strony https://ems. ms.gov.pl/.

#### **Procedura 5. Sporządzenie umowy przeniesienia własności nieruchomości przez notariusza**

**Czas:** 1 dzień

**Koszt:** PLN 5.824 (opłata notarialna)

**Komentarze:** Umowa dotycząca przeniesienia własności lub użytkowania wieczystego nieruchomości musi być sporządzona w formie aktu notarialnego. Dokumentacja ma zawierać: informacje z księgi wieczystej, informacje z ewidencji gruntów i budynków, informacje z miejscowego planu zagospodarowania przestrzennego oraz odpis z Rejestru Przedsiębiorców Krajowego Rejestru Sądowego (KRS). Dokumenty należy przedstawić notariuszowi podczas sporządzania umowy, ponieważ notariusz musi ustalić, czy osoby podpisujące umowę w formie aktu notarialnego są rzeczywiście uprawnione do reprezentowania spółki. Jeżeli kupujący lub sprzedający to spółka akcyjna lub spółka z o.o., wymagana jest zgoda na przeniesienie własności nieruchomości, zgodnie z przepisami Kodeksu Spółek Handlowych, w przypadku spółki akcyjnej w formie uchwały podjętej przez walne zgromadzenie, a w przypadku spółki z o.o. w formie uchwały podjętej przez wspólników, chyba że umowa spółki stanowi inaczej. Wspomnianą zgodę w

formie uchwały należy przedstawić notariuszowi, aby potwierdzić ważność transakcji przeniesienia własności nieruchomości.

Opłaty notarialne są obliczane na podstawie następującego taryfikatora opłat, który ustala maksymalną wysokość opłat: 1) do PLN 3.000 – PLN 100; 2) od PLN 3.000 do PLN 10.000 – PLN 100 + 3 % kwoty ponad PLN 3.000; 3) od PLN 10.000 do PLN 30.000 – PLN 310 + 2 % kwoty ponad PLN 10.000; 4) od PLN 30.000 do PLN 60.000 – PLN 710 + 1 % kwoty ponad PLN 30.000; 5) od PLN 60.000 do PLN 1.000.000 – PLN 1.010 + 0,4 % kwoty ponad PLN 60.000; 6) od PLN 1.000.000 do PLN 2.000.000 – PLN 4.770 + 0,2 % kwoty ponad PLN 1.000.000; 7) od PLN 2.000.000 – PLN 6.770 + 0,25 % kwoty ponad PLN 2.000.000, ale nie więcej niż PLN 10.000, a jeżeli stronami transakcji są bliscy krewni – PLN 7.500. Opłata nie może przekroczyć PLN 10.000 lub PLN 7.500 (w przypadku osoby z pierwszej grupy podatkowej). Podstawa prawna: Rozporządzenie Ministra Sprawiedliwości z dnia 28 czerwca 2004 roku. Taryfikator opłat określa jedynie maksymalną wysokość należnych opłat, negocjowanie opłaty z notariuszem jest powszechną praktyką.

W przypadku, gdy przedmiotem umowy jest nieruchomość, której wartość przekracza EUR 15.000 notariusz wysyła zawiadomienie do Generalnego Inspektora Informacji Finansowej (GIIF). Informacja jest wysyłana do GIIF poprzez specjalną stronę internetową: https://www.giif. mofnet.gov.pl/giif/,

Dodatkowo notariusz wysyła:

- a. Pismo do Naczelnika Urzędu Skarbowego (informacja o transakcji);
- b. Pismo do wydziału Urzędu Miasta odpowiedzialnego za ewidencje gruntów i budynków (informacja o zmianach);
- c. Pismo do Urzędu Miasta (informacja o zmianie właściciela).

#### **Procedura 6. Złożenie wniosku o dokonanie wpisu w księdze wieczystej do Sądu Rejonowego**

**Czas:** 25 dni

#### **Koszt:** PLN 200

**Komentarze:** Przeniesienie własności nieruchomości ujawniane jest w księdze wieczystej, a akt notarialny składany jest do akt księgi wieczystej. Pomimo, iż własność nieruchomości jest prawnie przeniesiona z chwilą podpisania umowy sprzedaży w obecności notariusza, aktualizacja ksiąg wieczystych jest niezbędnym krokiem do sfinalizowania transferu własności i pozwala, aby nowy właściciel mogł w pełni korzystać z przysługujących mu praw do nieruchomości (na przykład, by mógł uzyskać kredyt hipoteczny). Notariusz w razie potrzeby przesyła do sądu dodatkową dokumentację. Procedura jest zakończona, gdy właściciel otrzymuje oficjalne zawiadomienie z sądu, że nowy właściciel został wpisany do księgi wieczystej. Jeżeli strony uważają, że sąd popełnił błąd, mogą złożyć apelację aby zakwestionować orzeczenie. Wpis staje się prawomocny od momentu gdy strona dostanie orzeczenie po 7 dniach (jeżeli orzeczenie wydał referendarz sądowy) i 14 dniach (jeżeli orzeczenie zostało wydane przez sędziego).

#### REJESTROWANIE PRZENIESIENIA WŁASNOŚCI NIERUCHOMOŚCI

*Toruń, Kujawsko-Pomorskie*

*Wartość nieruchomości: PLN 2.032.884 (EUR 474.109)*

*Dane na: 1 września 2014*

#### **Procedura 1\*. Uzyskanie zaświadczenie o przeznaczeniu nieruchomości w miejscowym planie zagospodarowania przestrzennego**

**Czas:** 4 dni

**Koszt:** PLN 17 (zaświadczenie o przeznaczeniu nieruchomości w miejscowym planie zagospodarowania przestrzennego)

**Komentarze:** Sprzedający musi uzyskać wypis z miejscowego planu zagospodarowania przestrzennego, aby ustalić, czy dana nieruchomość nie jest użytkiem rolnym. Gdyby tak było, miałyby zastosowanie pewne ograniczenia w zakresie przeniesienia prawa własności. Koszt uzyskania zaświadczenia wynosi PLN 30 (do 5 stron wypisu). W związku z niedawnymi zmianami w polskim prawie wiele miejscowych planów zagospodarowania przestrzennego straciło ważność, a nowe plany nie zostały jeszcze uchwalone. Dlatego w wielu przypadkach notariuszowi trzeba okazać zaświadczenie o braku planu zagospodarowania przestrzennego dla danej nieruchomości (lub zaświadczenie o przeznaczeniu nieruchomości w miejscowym planie zagospodarowania przestrzennego). Wówczas koszt wynosi PLN 17. Niektóre informacje dotyczące planu zagospodarowania przestrzennego (na przykład informacja dotycząca jaki obszar miasta jest objęty planem) są również dostępne w Internecie. Jeżeli informacja dostępna w Internecie jest wystarczająca i dostatecznie szczegółowa, notariusz może nie poprosić o dodatkowe dokumenty.

#### **Procedura 2\*. Uzyskanie wypisu z ewidencji gruntów i budynków**

**Czas:** 2 dni

**Koszt:** PLN 50

**Komentarze:** Sprzedający musi uzyskać wypis z ewidencji gruntów i budynków (katastru nieruchomości), w którym podany jest numer ewidencyjny, położenie działki a także informacje dotyczące typu działki, na której znajduje się nieruchomość (np. działka rolna, przeznaczona pod zabudowę mieszkalną itd.). Jeżeli dla danego terenu nie został sporządzony miejscowy plan zagospodarowania przestrzennego, ta informacja stanowi podstawę dla określenia typu nieruchomości. Granice nieruchomości są wzkazane na wyrysie z mapy ewidencyjnej.

**Czas:** 1 dzień

**Koszt:** PLN 30 (odpis zwykły)

**Komentarze:** Sprzedający musi uzyskać odpis z księgi wieczystej, który na późniejszym etapie zostanie przedstawiony notariuszowi. Odpis zawiera informacje na temat właściciela lub wieczystego użytkownika nieruchomości. Ujawnia także dane na temat ewentualnej hipoteki lub innych obciążeń nieruchomości. Zgodnie z nowymi przepisami, księga wieczysta ma być prowadzona w formie elektronicznej. Proces przejścia na system komputerowy rozpoczął się we wrześniu 2004 roku. Według stanu na lipiec 2014 roku, prawie 99% istniejących ksiąg wieczystych zostało ujętych w wersji elektronicznej. Odpisy z ksiąg wieczystych są wydawane przez Centralną Informację Ksiąg Wieczystych online, lub przez właściwy sąd. Sprawę można ostatecznie załatwić w okresie od 0.5 dnia (w przypadku uzyskania odpisu zwykłego z księgi wieczystej online) do 1 dnia (w przypadku uzyskania odpisu zwykłego z księgi wieczystej w postaci papierowej).

#### **Procedura 4\*. Uzyskanie odpisu aktualnego z Krajowego Rejestru Sądowego**

**Czas:** 0,5 dnia

**Koszt:** Bez kosztów (zweryfikowane przez Internet)

**Komentarze:** Ponieważ kupujący i sprzedający są spółkami, odpis z rejestru przedsiębiorców Krajowego Rejestru Sądowego jest wymagany w celu ustalenia kto jest uprawniony do przeniesienia własności nieruchomości (np. upoważniony członek zarządu w przypadku spółki z ograniczoną odpowiedzialnością lub spółki akcyjnej). Odpis aktualny można uzyskać za darmo w Internecie za pośrednictwem oficjalnej strony https://ems. ms.gov.pl/.

#### **Procedura 5. Sporządzenie umowy przeniesienia własności nieruchomości przez notariusza**

**Czas:** 1 dzień

**Koszt:** PLN 6.167 (opłata notarialna)

**Komentarze:** Umowa dotycząca przeniesienia własności lub użytkowania wieczystego nieruchomości musi być sporządzona w formie aktu notarialnego. Dokumentacja ma zawierać: informacje z księgi wieczystej, informacje z ewidencji gruntów i budynków, informacje z miejscowego planu zagospodarowania przestrzennego oraz odpis z Rejestru Przedsiębiorców Krajowego Rejestru Sądowego (KRS). Dokumenty należy przedstawić notariuszowi podczas sporządzania umowy, ponieważ notariusz musi ustalić, czy osoby podpisujące umowę w formie aktu notarialnego są rzeczywiście uprawnione do reprezentowania spółki. Jeżeli kupujący lub sprzedający to spółka akcyjna lub spółka z o.o., wymagana jest zgoda na przeniesienie własności nieruchomości, zgodnie z przepisami Kodeksu Spółek Handlowych, w przypadku spółki akcyjnej w formie uchwały podjętej przez walne zgromadzenie, a w przypadku spółki z o.o. w formie uchwały podjętej przez wspólników, chyba że umowa spółki stanowi inaczej. Wspomnianą zgodę w

formie uchwały należy przedstawić notariuszowi, aby potwierdzić ważność transakcji przeniesienia własności nieruchomości.

Opłaty notarialne są obliczane na podstawie następującego taryfikatora opłat, który ustala maksymalną wysokość opłat: 1) do PLN 3.000 – PLN 100; 2) od PLN 3.000 do PLN 10.000 – PLN 100 + 3 % kwoty ponad PLN 3.000; 3) od PLN 10.000 do PLN 30.000 – PLN 310 + 2 % kwoty ponad PLN 10.000; 4) od PLN 30.000 do PLN 60.000 – PLN 710 + 1 % kwoty ponad PLN 30.000; 5) od PLN 60.000 do PLN 1.000.000 – PLN 1.010 + 0,4 % kwoty ponad PLN 60.000; 6) od PLN 1.000.000 do PLN 2.000.000 – PLN 4.770 + 0,2 % kwoty ponad PLN 1.000.000; 7) od PLN 2.000.000 – PLN 6.770 + 0,25 % kwoty ponad PLN 2.000.000, ale nie więcej niż PLN 10.000, a jeżeli stronami transakcji są bliscy krewni – PLN 7.500. Opłata nie może przekroczyć PLN 10.000 lub PLN 7.500 (w przypadku osoby z pierwszej grupy podatkowej). Podstawa prawna: Rozporządzenie Ministra Sprawiedliwości z dnia 28 czerwca 2004 roku. Taryfikator opłat określa jedynie maksymalną wysokość należnych opłat, negocjowanie opłaty z notariuszem jest powszechną praktyką.

W przypadku, gdy przedmiotem umowy jest nieruchomość, której wartość przekracza EUR 15.000 notariusz wysyła zawiadomienie do Generalnego Inspektora Informacji Finansowej (GIIF). Informacja jest wysyłana do GIIF poprzez specjalną stronę internetową: https://www.giif. mofnet.gov.pl/giif/,

Dodatkowo notariusz wysyła:

- a. Pismo do Naczelnika Urzędu Skarbowego (informacja o transakcji);
- b. Pismo do wydziału Urzędu Miasta odpowiedzialnego za ewidencje gruntów i budynków (informacja o zmianach);
- c. Pismo do Urzędu Miasta (informacja o zmianie właściciela).

#### **Procedura 6. Złożenie wniosku o dokonanie wpisu w księdze wieczystej do Sądu Rejonowego**

**Czas:** 25 dni

#### **Koszt:** PLN 200

**Komentarze:** Przeniesienie własności nieruchomości ujawniane jest w księdze wieczystej, a akt notarialny składany jest do akt księgi wieczystej. Pomimo, iż własność nieruchomości jest prawnie przeniesiona z chwilą podpisania umowy sprzedaży w obecności notariusza, aktualizacja ksiąg wieczystych jest niezbędnym krokiem do sfinalizowania transferu własności i pozwala, aby nowy właściciel mogł w pełni korzystać z przysługujących mu praw do nieruchomości (na przykład, by mógł uzyskać kredyt hipoteczny). Notariusz w razie potrzeby przesyła do sądu dodatkową dokumentację. Procedura jest zakończona, gdy właściciel otrzymuje oficjalne zawiadomienie z sądu, że nowy właściciel został wpisany do księgi wieczystej. Jeżeli strony uważają, że sąd popełnił błąd, mogą złożyć apelację aby zakwestionować orzeczenie. Wpis staje się prawomocny od momentu gdy strona dostanie orzeczenie po 7 dniach (jeżeli orzeczenie wydał referendarz sądowy) i 14 dniach (jeżeli orzeczenie zostało wydane przez sędziego).

#### REJESTROWANIE PRZENIESIENIA WŁASNOŚCI NIERUCHOMOŚCI

*Warszawa, Mazowieckie*

*Wartość nieruchomości: PLN 2.032.884 (EUR 474.109)*

*Dane na: 1 września 2014*

#### **Procedura 1\*. Uzyskanie zaświadczenie o przeznaczeniu nieruchomości w miejscowym planie zagospodarowania przestrzennego**

**Czas:** 14 dni

**Koszt:** PLN 17 (zaświadczenie o przeznaczeniu nieruchomości w miejscowym planie zagospodarowania przestrzennego)

**Komentarze:** Sprzedający musi uzyskać wypis z miejscowego planu zagospodarowania przestrzennego, aby ustalić, czy dana nieruchomość nie jest użytkiem rolnym. Gdyby tak było, miałyby zastosowanie pewne ograniczenia w zakresie przeniesienia prawa własności. Koszt uzyskania zaświadczenia wynosi PLN 30 (do 5 stron wypisu). W związku z niedawnymi zmianami w polskim prawie wiele miejscowych planów zagospodarowania przestrzennego straciło ważność, a nowe plany nie zostały jeszcze uchwalone. Dlatego w wielu przypadkach notariuszowi trzeba okazać zaświadczenie o braku planu zagospodarowania przestrzennego dla danej nieruchomości (lub zaświadczenie o przeznaczeniu nieruchomości w miejscowym planie zagospodarowania przestrzennego). Wówczas koszt wynosi PLN 17. Niektóre informacje dotyczące planu zagospodarowania przestrzennego (na przykład informacja dotycząca jaki obszar miasta jest objęty planem) są również dostępne w Internecie. Jeżeli informacja dostępna w Internecie jest wystarczająca i dostatecznie szczegółowa, notariusz może nie poprosić o dodatkowe dokumenty.

#### **Procedura 2\*. Uzyskanie wypisu z ewidencji gruntów i budynków**

**Czas:** 7 dni

**Koszt:** PLN 50

**Komentarze:** Sprzedający musi uzyskać wypis z ewidencji gruntów i budynków (katastru nieruchomości), w którym podany jest numer ewidencyjny, położenie działki a także informacje dotyczące typu działki, na której znajduje się nieruchomość (np. działka rolna, przeznaczona pod zabudowę mieszkalną itd.). Jeżeli dla danego terenu nie został sporządzony miejscowy plan zagospodarowania przestrzennego, ta informacja stanowi podstawę dla określenia typu nieruchomości. Granice nieruchomości są wzkazane na wyrysie z mapy ewidencyjnej.

**Czas:** 0,5 dnia

**Koszt:** PLN 50 (odpis zupełny)

**Komentarze:** Sprzedający musi uzyskać odpis z księgi wieczystej, który na późniejszym etapie zostanie przedstawiony notariuszowi. Odpis zawiera informacje na temat właściciela lub wieczystego użytkownika nieruchomości. Ujawnia także dane na temat ewentualnej hipoteki lub innych obciążeń nieruchomości. Zgodnie z nowymi przepisami, księga wieczysta ma być prowadzona w formie elektronicznej. Proces przejścia na system komputerowy rozpoczął się we wrześniu 2004 roku. Według stanu na lipiec 2014 roku, prawie 99% istniejących ksiąg wieczystych zostało ujętych w wersji elektronicznej. Odpisy z ksiąg wieczystych są wydawane przez Centralną Informację Ksiąg Wieczystych online, lub przez właściwy sąd. Sprawę można ostatecznie załatwić w okresie od 0.5 dnia (w przypadku uzyskania odpisu zwykłego z księgi wieczystej online) do 1 dnia (w przypadku uzyskania odpisu zwykłego z księgi wieczystej w postaci papierowej).

#### **Procedura 4\*. Uzyskanie odpisu aktualnego z Krajowego Rejestru Sądowego**

**Czas:** 0,5 dnia

**Koszt:** Bez kosztów (zweryfikowane przez Internet)

**Komentarze:** Ponieważ kupujący i sprzedający są spółkami, odpis z rejestru przedsiębiorców Krajowego Rejestru Sądowego jest wymagany w celu ustalenia kto jest uprawniony do przeniesienia własności nieruchomości (np. upoważniony członek zarządu w przypadku spółki z ograniczoną odpowiedzialnością lub spółki akcyjnej). Odpis aktualny można uzyskać za darmo w Internecie za pośrednictwem oficjalnej strony https://ems. ms.gov.pl/.

#### **Procedura 5. Sporządzenie umowy przeniesienia własności nieruchomości przez notariusza**

**Czas:** 1 dzień

**Koszt:** PLN 6.167 (opłata notarialna)

**Komentarze:** Umowa dotycząca przeniesienia własności lub użytkowania wieczystego nieruchomości musi być sporządzona w formie aktu notarialnego. Dokumentacja ma zawierać: informacje z księgi wieczystej, informacje z ewidencji gruntów i budynków, informacje z miejscowego planu zagospodarowania przestrzennego oraz odpis z Rejestru Przedsiębiorców Krajowego Rejestru Sądowego (KRS). Dokumenty należy przedstawić notariuszowi podczas sporządzania umowy, ponieważ notariusz musi ustalić, czy osoby podpisujące umowę w formie aktu notarialnego są rzeczywiście uprawnione do reprezentowania spółki. Jeżeli kupujący lub sprzedający to spółka akcyjna lub spółka z o.o., wymagana jest zgoda na przeniesienie własności nieruchomości, zgodnie z przepisami Kodeksu Spółek Handlowych, w przypadku spółki akcyjnej w formie uchwały podjętej przez walne zgromadzenie, a w przypadku spółki z o.o. w formie uchwały podjętej przez wspólników, chyba że umowa spółki stanowi inaczej. Wspomnianą zgodę w

formie uchwały należy przedstawić notariuszowi, aby potwierdzić ważność transakcji przeniesienia własności nieruchomości.

Opłaty notarialne są obliczane na podstawie następującego taryfikatora opłat, który ustala maksymalną wysokość opłat: 1) do PLN 3.000 – PLN 100; 2) od PLN 3.000 do PLN 10.000 – PLN 100 + 3 % kwoty ponad PLN 3.000; 3) od PLN 10.000 do PLN 30.000 – PLN 310 + 2 % kwoty ponad PLN 10.000; 4) od PLN 30.000 do PLN 60.000 – PLN 710 + 1 % kwoty ponad PLN 30.000; 5) od PLN 60.000 do PLN 1.000.000 – PLN 1.010 + 0,4 % kwoty ponad PLN 60.000; 6) od PLN 1.000.000 do PLN 2.000.000 – PLN 4.770 + 0,2 % kwoty ponad PLN 1.000.000; 7) od PLN 2.000.000 – PLN 6.770 + 0,25 % kwoty ponad PLN 2.000.000, ale nie więcej niż PLN 10.000, a jeżeli stronami transakcji są bliscy krewni – PLN 7.500. Opłata nie może przekroczyć PLN 10.000 lub PLN 7.500 (w przypadku osoby z pierwszej grupy podatkowej). Podstawa prawna: Rozporządzenie Ministra Sprawiedliwości z dnia 28 czerwca 2004 roku. Taryfikator opłat określa jedynie maksymalną wysokość należnych opłat, negocjowanie opłaty z notariuszem jest powszechną praktyką.

W przypadku, gdy przedmiotem umowy jest nieruchomość, której wartość przekracza EUR 15.000 notariusz wysyła zawiadomienie do Generalnego Inspektora Informacji Finansowej (GIIF). Informacja jest wysyłana do GIIF poprzez specjalną stronę internetową: https://www.giif. mofnet.gov.pl/giif/,

Dodatkowo notariusz wysyła:

- a. Pismo do Naczelnika Urzędu Skarbowego (informacja o transakcji);
- b. Pismo do wydziału Urzędu Miasta odpowiedzialnego za ewidencje gruntów i budynków (informacja o zmianach);
- c. Pismo do Urzędu Miasta (informacja o zmianie właściciela).

#### **Procedura 6. Złożenie wniosku o dokonanie wpisu w księdze wieczystej do Sądu Rejonowego**

**Czas:** 18 dni

#### **Koszt:** PLN 200

**Komentarze:** Przeniesienie własności nieruchomości ujawniane jest w księdze wieczystej, a akt notarialny składany jest do akt księgi wieczystej. Pomimo, iż własność nieruchomości jest prawnie przeniesiona z chwilą podpisania umowy sprzedaży w obecności notariusza, aktualizacja ksiąg wieczystych jest niezbędnym krokiem do sfinalizowania transferu własności i pozwala, aby nowy właściciel mogł w pełni korzystać z przysługujących mu praw do nieruchomości (na przykład, by mógł uzyskać kredyt hipoteczny). Notariusz w razie potrzeby przesyła do sądu dodatkową dokumentację. Procedura jest zakończona, gdy właściciel otrzymuje oficjalne zawiadomienie z sądu, że nowy właściciel został wpisany do księgi wieczystej. Jeżeli strony uważają, że sąd popełnił błąd, mogą złożyć apelację aby zakwestionować orzeczenie. Wpis staje się prawomocny od momentu gdy strona dostanie orzeczenie po 7 dniach (jeżeli orzeczenie wydał referendarz sądowy) i 14 dniach (jeżeli orzeczenie zostało wydane przez sędziego).

#### REJESTROWANIE PRZENIESIENIA WŁASNOŚCI NIERUCHOMOŚCI

#### *Wrocław, Dolnośląskie*

*Wartość nieruchomości: PLN 2.032.884 (EUR 474.109)*

*Dane na: 1 września 2014*

#### **Procedura 1\*. Uzyskanie zaświadczenie o przeznaczeniu nieruchomości w miejscowym planie zagospodarowania przestrzennego**

**Czas:** 10 dni

**Koszt:** PLN 17 (zaświadczenie o przeznaczeniu nieruchomości w miejscowym planie zagospodarowania przestrzennego)

**Komentarze:** Sprzedający musi uzyskać wypis z miejscowego planu zagospodarowania przestrzennego, aby ustalić, czy dana nieruchomość nie jest użytkiem rolnym. Gdyby tak było, miałyby zastosowanie pewne ograniczenia w zakresie przeniesienia prawa własności. Koszt uzyskania zaświadczenia wynosi PLN 30 (do 5 stron wypisu). W związku z niedawnymi zmianami w polskim prawie wiele miejscowych planów zagospodarowania przestrzennego straciło ważność, a nowe plany nie zostały jeszcze uchwalone. Dlatego w wielu przypadkach notariuszowi trzeba okazać zaświadczenie o braku planu zagospodarowania przestrzennego dla danej nieruchomości (lub zaświadczenie o przeznaczeniu nieruchomości w miejscowym planie zagospodarowania przestrzennego). Wówczas koszt wynosi PLN 17. Niektóre informacje dotyczące planu zagospodarowania przestrzennego (na przykład informacja dotycząca jaki obszar miasta jest objęty planem) są również dostępne w Internecie. Jeżeli informacja dostępna w Internecie jest wystarczająca i dostatecznie szczegółowa, notariusz może nie poprosić o dodatkowe dokumenty.

#### **Procedura 2\*. Uzyskanie wypisu z ewidencji gruntów i budynków**

**Czas:** 4 dni

**Koszt:** PLN 50

**Komentarze:** Sprzedający musi uzyskać wypis z ewidencji gruntów i budynków (katastru nieruchomości), w którym podany jest numer ewidencyjny, położenie działki a także informacje dotyczące typu działki, na której znajduje się nieruchomość (np. działka rolna, przeznaczona pod zabudowę mieszkalną itd.). Jeżeli dla danego terenu nie został sporządzony miejscowy plan zagospodarowania przestrzennego, ta informacja stanowi podstawę dla określenia typu nieruchomości. Granice nieruchomości są wzkazane na wyrysie z mapy ewidencyjnej.

#### **Czas:** 0,5 dnia

**Koszt:** PLN 20 (odpis zwykły z systemu teleinformatycznego EKW)

**Komentarze:** Sprzedający musi uzyskać odpis z księgi wieczystej, który na późniejszym etapie zostanie przedstawiony notariuszowi. Odpis zawiera informacje na temat właściciela lub wieczystego użytkownika nieruchomości. Ujawnia także dane na temat ewentualnej hipoteki lub innych obciążeń nieruchomości. Zgodnie z nowymi przepisami, księga wieczysta ma być prowadzona w formie elektronicznej. Proces przejścia na system komputerowy rozpoczął się we wrześniu 2004 roku. Według stanu na lipiec 2014 roku, prawie 99% istniejących ksiąg wieczystych zostało ujętych w wersji elektronicznej. Odpisy z ksiąg wieczystych są wydawane przez Centralną Informację Ksiąg Wieczystych online, lub przez właściwy sąd. Sprawę można ostatecznie załatwić w okresie od 0.5 dnia (w przypadku uzyskania odpisu zwykłego z księgi wieczystej online) do 1 dnia (w przypadku uzyskania odpisu zwykłego z księgi wieczystej w postaci papierowej).

#### **Procedura 4\*. Uzyskanie odpisu aktualnego z Krajowego Rejestru Sądowego**

**Czas:** 0,5 dnia

**Koszt:** Bez kosztów (zweryfikowane przez Internet)

**Komentarze:** Ponieważ kupujący i sprzedający są spółkami, odpis z rejestru przedsiębiorców Krajowego Rejestru Sądowego jest wymagany w celu ustalenia kto jest uprawniony do przeniesienia własności nieruchomości (np. upoważniony członek zarządu w przypadku spółki z ograniczoną odpowiedzialnością lub spółki akcyjnej). Odpis aktualny można uzyskać za darmo w Internecie za pośrednictwem oficjalnej strony https://ems. ms.gov.pl/.

#### **Procedura 5. Sporządzenie umowy przeniesienia własności nieruchomości przez notariusza**

#### **Czas:** 1 dzień

**Koszt:** PLN 5.824 (opłata notarialna)

**Komentarze:** Umowa dotycząca przeniesienia własności lub użytkowania wieczystego nieruchomości musi być sporządzona w formie aktu notarialnego. Dokumentacja ma zawierać: informacje z księgi wieczystej, informacje z ewidencji gruntów i budynków, informacje z miejscowego planu zagospodarowania przestrzennego oraz odpis z Rejestru Przedsiębiorców Krajowego Rejestru Sądowego (KRS). Dokumenty należy przedstawić notariuszowi podczas sporządzania umowy, ponieważ notariusz musi ustalić, czy osoby podpisujące umowę w formie aktu notarialnego są rzeczywiście uprawnione do reprezentowania spółki. Jeżeli kupujący lub sprzedający to spółka akcyjna lub spółka z o.o., wymagana jest zgoda na przeniesienie własności nieruchomości, zgodnie z przepisami Kodeksu Spółek Handlowych, w przypadku spółki akcyjnej w formie uchwały podjętej przez walne zgromadzenie, a w przypadku spółki z o.o. w formie uchwały podjętej przez wspólników, chyba że umowa spółki stanowi inaczej. Wspomnianą zgodę w

formie uchwały należy przedstawić notariuszowi, aby potwierdzić ważność transakcji przeniesienia własności nieruchomości.

Opłaty notarialne są obliczane na podstawie następującego taryfikatora opłat, który ustala maksymalną wysokość opłat: 1) do PLN 3.000 – PLN 100; 2) od PLN 3.000 do PLN 10.000 – PLN 100 + 3 % kwoty ponad PLN 3.000; 3) od PLN 10.000 do PLN 30.000 – PLN 310 + 2 % kwoty ponad PLN 10.000; 4) od PLN 30.000 do PLN 60.000 – PLN 710 + 1 % kwoty ponad PLN 30.000; 5) od PLN 60.000 do PLN 1.000.000 – PLN 1.010 + 0,4 % kwoty ponad PLN 60.000; 6) od PLN 1.000.000 do PLN 2.000.000 – PLN 4.770 + 0,2 % kwoty ponad PLN 1.000.000; 7) od PLN 2.000.000 – PLN 6.770 + 0,25 % kwoty ponad PLN 2.000.000, ale nie więcej niż PLN 10.000, a jeżeli stronami transakcji są bliscy krewni – PLN 7.500. Opłata nie może przekroczyć PLN 10.000 lub PLN 7.500 (w przypadku osoby z pierwszej grupy podatkowej). Podstawa prawna: Rozporządzenie Ministra Sprawiedliwości z dnia 28 czerwca 2004 roku. Taryfikator opłat określa jedynie maksymalną wysokość należnych opłat, negocjowanie opłaty z notariuszem jest powszechną praktyką.

W przypadku, gdy przedmiotem umowy jest nieruchomość, której wartość przekracza EUR 15.000 notariusz wysyła zawiadomienie do Generalnego Inspektora Informacji Finansowej (GIIF). Informacja jest wysyłana do GIIF poprzez specjalną stronę internetową: https://www.giif. mofnet.gov.pl/giif/,

Dodatkowo notariusz wysyła:

- a. Pismo do Naczelnika Urzędu Skarbowego (informacja o transakcji);
- b. Pismo do wydziału Urzędu Miasta odpowiedzialnego za ewidencje gruntów i budynków (informacja o zmianach);
- c. Pismo do Urzędu Miasta (informacja o zmianie właściciela).

#### **Procedura 6. Złożenie wniosku o dokonanie wpisu w księdze wieczystej do Sądu Rejonowego**

**Czas:** 40 dni

#### **Koszt:** PLN 200

**Komentarze:** Przeniesienie własności nieruchomości ujawniane jest w księdze wieczystej, a akt notarialny składany jest do akt księgi wieczystej. Pomimo, iż własność nieruchomości jest prawnie przeniesiona z chwilą podpisania umowy sprzedaży w obecności notariusza, aktualizacja ksiąg wieczystych jest niezbędnym krokiem do sfinalizowania transferu własności i pozwala, aby nowy właściciel mogł w pełni korzystać z przysługujących mu praw do nieruchomości (na przykład, by mógł uzyskać kredyt hipoteczny). Notariusz w razie potrzeby przesyła do sądu dodatkową dokumentację. Procedura jest zakończona, gdy właściciel otrzymuje oficjalne zawiadomienie z sądu, że nowy właściciel został wpisany do księgi wieczystej. Jeżeli strony uważają, że sąd popełnił błąd, mogą złożyć apelację aby zakwestionować orzeczenie. Wpis staje się prawomocny od momentu gdy strona dostanie orzeczenie po 7 dniach (jeżeli orzeczenie wydał referendarz sądowy) i 14 dniach (jeżeli orzeczenie zostało wydane przez sędziego).

#### REJESTROWANIE PRZENIESIENIA WŁASNOŚCI NIERUCHOMOŚCI

#### *Zielona Góra, Lubuskie*

*Wartość nieruchomości: PLN 2.032.884 (EUR 474.109)*

*Dane na: 1 września 2014*

#### **Procedura 1\*. Uzyskanie zaświadczenie o przeznaczeniu nieruchomości w miejscowym planie zagospodarowania przestrzennego**

**Czas:** 7 dni

**Koszt:** PLN 17 (zaświadczenie o przeznaczeniu nieruchomości w miejscowym planie zagospodarowania przestrzennego)

**Komentarze:** Sprzedający musi uzyskać wypis z miejscowego planu zagospodarowania przestrzennego, aby ustalić, czy dana nieruchomość nie jest użytkiem rolnym. Gdyby tak było, miałyby zastosowanie pewne ograniczenia w zakresie przeniesienia prawa własności. Koszt uzyskania zaświadczenia wynosi PLN 30 (do 5 stron wypisu). W związku z niedawnymi zmianami w polskim prawie wiele miejscowych planów zagospodarowania przestrzennego straciło ważność, a nowe plany nie zostały jeszcze uchwalone. Dlatego w wielu przypadkach notariuszowi trzeba okazać zaświadczenie o braku planu zagospodarowania przestrzennego dla danej nieruchomości (lub zaświadczenie o przeznaczeniu nieruchomości w miejscowym planie zagospodarowania przestrzennego). Wówczas koszt wynosi PLN 17. Niektóre informacje dotyczące planu zagospodarowania przestrzennego (na przykład informacja dotycząca jaki obszar miasta jest objęty planem) są również dostępne w Internecie. Jeżeli informacja dostępna w Internecie jest wystarczająca i dostatecznie szczegółowa, notariusz może nie poprosić o dodatkowe dokumenty.

#### **Procedura 2\*. Uzyskanie wypisu z ewidencji gruntów i budynków**

**Czas:** 7 dni

**Koszt:** PLN 50

**Komentarze:** Sprzedający musi uzyskać wypis z ewidencji gruntów i budynków (katastru nieruchomości), w którym podany jest numer ewidencyjny, położenie działki a także informacje dotyczące typu działki, na której znajduje się nieruchomość (np. działka rolna, przeznaczona pod zabudowę mieszkalną itd.). Jeżeli dla danego terenu nie został sporządzony miejscowy plan zagospodarowania przestrzennego, ta informacja stanowi podstawę dla określenia typu nieruchomości. Granice nieruchomości są wzkazane na wyrysie z mapy ewidencyjnej.

#### **Czas:** 0,5 dnia

**Koszt:** PLN 20 (odpis zwykły z systemu teleinformatycznego EKW)

**Komentarze:** Sprzedający musi uzyskać odpis z księgi wieczystej, który na późniejszym etapie zostanie przedstawiony notariuszowi. Odpis zawiera informacje na temat właściciela lub wieczystego użytkownika nieruchomości. Ujawnia także dane na temat ewentualnej hipoteki lub innych obciążeń nieruchomości. Zgodnie z nowymi przepisami, księga wieczysta ma być prowadzona w formie elektronicznej. Proces przejścia na system komputerowy rozpoczął się we wrześniu 2004 roku. Według stanu na lipiec 2014 roku, prawie 99% istniejących ksiąg wieczystych zostało ujętych w wersji elektronicznej. Odpisy z ksiąg wieczystych są wydawane przez Centralną Informację Ksiąg Wieczystych online, lub przez właściwy sąd. Sprawę można ostatecznie załatwić w okresie od 0.5 dnia (w przypadku uzyskania odpisu zwykłego z księgi wieczystej online) do 1 dnia (w przypadku uzyskania odpisu zwykłego z księgi wieczystej w postaci papierowej).

#### **Procedura 4\*. Uzyskanie odpisu aktualnego z Krajowego Rejestru Sądowego**

**Czas:** 0,5 dnia

**Koszt:** Bez kosztów (zweryfikowane przez Internet)

**Komentarze:** Ponieważ kupujący i sprzedający są spółkami, odpis z rejestru przedsiębiorców Krajowego Rejestru Sądowego jest wymagany w celu ustalenia kto jest uprawniony do przeniesienia własności nieruchomości (np. upoważniony członek zarządu w przypadku spółki z ograniczoną odpowiedzialnością lub spółki akcyjnej). Odpis aktualny można uzyskać za darmo w Internecie za pośrednictwem oficjalnej strony https://ems. ms.gov.pl/.

#### **Procedura 5. Sporządzenie umowy przeniesienia własności nieruchomości przez notariusza**

**Czas:** 1 dzień

**Koszt:** PLN 6.167 (opłata notarialna)

**Komentarze:** Umowa dotycząca przeniesienia własności lub użytkowania wieczystego nieruchomości musi być sporządzona w formie aktu notarialnego. Dokumentacja ma zawierać: informacje z księgi wieczystej, informacje z ewidencji gruntów i budynków, informacje z miejscowego planu zagospodarowania przestrzennego oraz odpis z Rejestru Przedsiębiorców Krajowego Rejestru Sądowego (KRS). Dokumenty należy przedstawić notariuszowi podczas sporządzania umowy, ponieważ notariusz musi ustalić, czy osoby podpisujące umowę w formie aktu notarialnego są rzeczywiście uprawnione do reprezentowania spółki. Jeżeli kupujący lub sprzedający to spółka akcyjna lub spółka z o.o., wymagana jest zgoda na przeniesienie własności nieruchomości, zgodnie z przepisami Kodeksu Spółek Handlowych, w przypadku spółki akcyjnej w formie uchwały podjętej przez walne zgromadzenie, a w przypadku spółki z o.o. w formie uchwały podjętej przez wspólników, chyba że umowa spółki stanowi inaczej. Wspomnianą zgodę w

formie uchwały należy przedstawić notariuszowi, aby potwierdzić ważność transakcji przeniesienia własności nieruchomości.

Opłaty notarialne są obliczane na podstawie następującego taryfikatora opłat, który ustala maksymalną wysokość opłat: 1) do PLN 3.000 – PLN 100; 2) od PLN 3.000 do PLN 10.000 – PLN 100 + 3 % kwoty ponad PLN 3.000; 3) od PLN 10.000 do PLN 30.000 – PLN 310 + 2 % kwoty ponad PLN 10.000; 4) od PLN 30.000 do PLN 60.000 – PLN 710 + 1 % kwoty ponad PLN 30.000; 5) od PLN 60.000 do PLN 1.000.000 – PLN 1.010 + 0,4 % kwoty ponad PLN 60.000; 6) od PLN 1.000.000 do PLN 2.000.000 – PLN 4.770 + 0,2 % kwoty ponad PLN 1.000.000; 7) od PLN 2.000.000 – PLN 6.770 + 0,25 % kwoty ponad PLN 2.000.000, ale nie więcej niż PLN 10.000, a jeżeli stronami transakcji są bliscy krewni – PLN 7.500. Opłata nie może przekroczyć PLN 10.000 lub PLN 7.500 (w przypadku osoby z pierwszej grupy podatkowej). Podstawa prawna: Rozporządzenie Ministra Sprawiedliwości z dnia 28 czerwca 2004 roku. Taryfikator opłat określa jedynie maksymalną wysokość należnych opłat, negocjowanie opłaty z notariuszem jest powszechną praktyką.

W przypadku, gdy przedmiotem umowy jest nieruchomość, której wartość przekracza EUR 15.000 notariusz wysyła zawiadomienie do Generalnego Inspektora Informacji Finansowej (GIIF). Informacja jest wysyłana do GIIF poprzez specjalną stronę internetową: https://www.giif. mofnet.gov.pl/giif/,

Dodatkowo notariusz wysyła:

- a. Pismo do Naczelnika Urzędu Skarbowego (informacja o transakcji);
- b. Pismo do wydziału Urzędu Miasta odpowiedzialnego za ewidencje gruntów i budynków (informacja o zmianach);
- c. Pismo do Urzędu Miasta (informacja o zmianie właściciela).

#### **Procedura 6. Złożenie wniosku o dokonanie wpisu w księdze wieczystej do Sądu Rejonowego**

**Czas:** 10 dni

#### **Koszt:** PLN 200

**Komentarze:** Przeniesienie własności nieruchomości ujawniane jest w księdze wieczystej, a akt notarialny składany jest do akt księgi wieczystej. Pomimo, iż własność nieruchomości jest prawnie przeniesiona z chwilą podpisania umowy sprzedaży w obecności notariusza, aktualizacja ksiąg wieczystych jest niezbędnym krokiem do sfinalizowania transferu własności i pozwala, aby nowy właściciel mogł w pełni korzystać z przysługujących mu praw do nieruchomości (na przykład, by mógł uzyskać kredyt hipoteczny). Notariusz w razie potrzeby przesyła do sądu dodatkową dokumentację. Procedura jest zakończona, gdy właściciel otrzymuje oficjalne zawiadomienie z sądu, że nowy właściciel został wpisany do księgi wieczystej. Jeżeli strony uważają, że sąd popełnił błąd, mogą złożyć apelację aby zakwestionować orzeczenie. Wpis staje się prawomocny od momentu gdy strona dostanie orzeczenie po 7 dniach (jeżeli orzeczenie wydał referendarz sądowy) i 14 dniach (jeżeli orzeczenie zostało wydane przez sędziego).

# **Szczegółowe informacje na temat wskaźników - Egzekwowanie umów**

Doing Business in Poland 2015

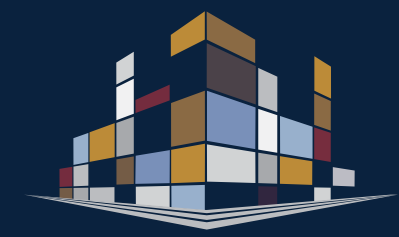

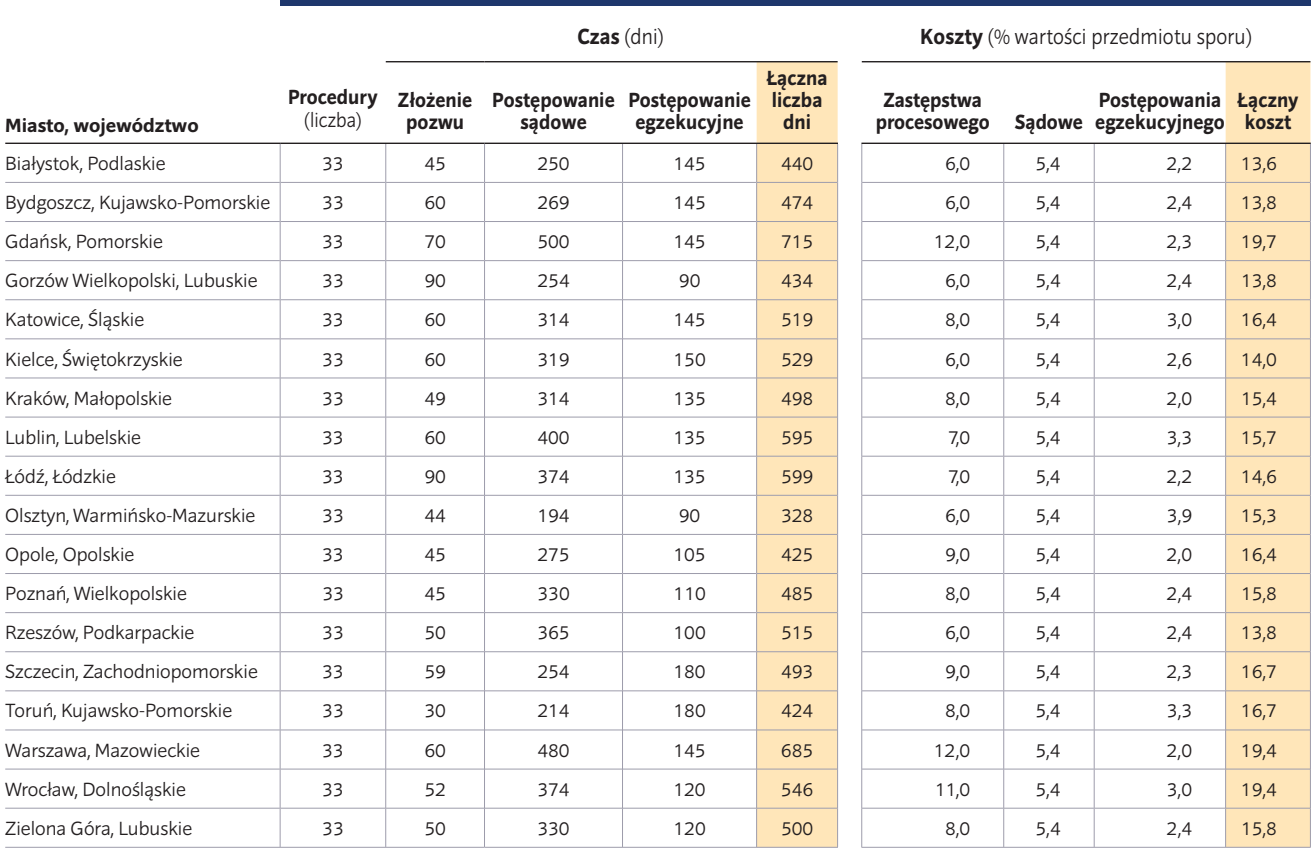

**Egzekwowanie umów**

## Doing Business in Poland 2015

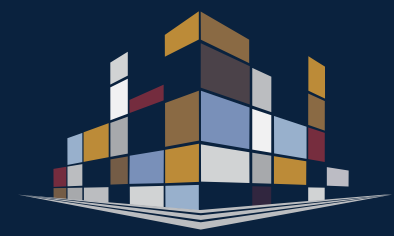

## **Podziękowania**

Raport *Doing Business w Polsce 2015* został przygotowany przez zespół, którego pracami kierowały Madalina Papahagi i Pilar Salgado-Otónel. Do członków zespołu należeli: Anna Bokina, Sarah Cuttaree, Cécile Ferro, Aleksander Gryger, Zenaida Hernández-Uriz, Tommaso Rooms, Magdalena Włudarczyk i Alessio Zanelli. Opracowanie przygotowano pod generalnym kierownictwem Mierty Capaul.

Zespół odpowiedzialny za przygotowanie raportu jest wdzięczny za cenne komentarze przekazane przez współpracowników z grupy Banku Światowego. Cały raport zweryfikowali i skomentowali Iva Hamel, Thomas Haven i Silvia Muzi. Podczas opracowywania poszczególnych rozdziałów konsultowano się z ekspertami specjalizującymi się w każdym z 4 analizowanych obszarów. Byli to: Gavin Adlington, Lubomira Zimanova Beardsley, Karim Belayachi, Erica Bosio, Radosław Czapski, Klaus Decker, Alejandro Espinoza-Wang, Fernando Fernández- Monge, Joyce Antone Ibrahim, Frédéric Meunier, Thomas Moullier, Parvina Rakhimova, Valentina Saltane i Victoria Stanley.

Mamta Murthi, Augusto Lopez Claros, Xavier Devictor (do czerwca 2014 r.), Marina Wes (od lipca 2014 r.), Marcin Piątkowski, Isfandyar Zaman Khan i Paloma Anos Casero udzielali wskazówek i przewodzili pracami. Małgorzata Bargilewicz, Allison Berg, Agnieszka Boratyńka, Barbara Cetner, Maika Chiquier, Julio Fuster, Małgorzata Garlicka, Carlos Andres Guadarrama Gandara, Vera Lapshina, Trimor Mici, Monique Pelloux, Ismail Radwan, Sreekala Ramanathan, Maria Camila Roberts, Pilar Sanchez-Bella, i Moussa Traoré służyli niezbędną pomocą na różnych etapach realizacji projektu. Kampanię komunikacyjną opracowała i poprowadziła Indira Chand i Hyun Kyong Lee we współpracy z Dorotą Kowalską. Stronę internetową (http://www. doingbusiness.org/Poland) przygotowali Kunal Patel, Vinod Vasudevan i Hashim Zia. Raport zredagował Chris Marquardt, a jego układ graficzny opracował Gerald Quinn.

Badanie zostało zainicjowane i w znacznym stopniu sfinansowane przez Ministerstwo Infrastruktury i Rozwoju (MIR) Rzeczypospolitej Polskiej oraz Bank Gospodarstwa Krajowego (BGK). Zespołem MIR, odpowiedzialnym za przeprowadzenie badania, kierował Stanisław Sudak pod generalnym nadzorem Ministra Marcelego Niezgody. W skład zespołu wchodzili: Robert Dzierzgwa, Jacek Białek, Monika Kusina-Pycinsk i Wojciech Porczyk. Zespołem BGK kierowali Tomasz Kaczor i Monika Michniewicz pod generalnym nadzorem Dariusza Kacprzyka. Oddziały BGK z całej Polski zapewniły cenne wsparcie, organizując i prowadząc spotkania zespołu pracującego nad projektem z lokalnymi urzędnikami i sędziami.

Specjalne podziękowania należą się Ministerstwu Sprawiedliwości Rzeczypospolitej Polskiej za informacje i wsparcie zapewnione podczas całego okresu realizacji projektu. Zespołem Ministerstwa Sprawiedliwości kierował Jakub Michalski. W jego skład wchodzili Marcin Korzeb i Kamil Joński. Zespół przygotowujący projekt jest także wdzięczny Głównemu Urzędowi Nadzoru Budowlanego, w szczególności Annie Macińskiej i Norbertowi Książek, za niezwykle cenne opinie i wskazówki.

Dane zostały zgromadzone we współpracy z Konfederacją Lewiatan. Za koordynację projektu z ramienia Konfederacji odpowiadali: Sławomir Arczewski, Marcin Kowalski, Małgorzata Starczewska-Krzysztoszek i Jakub Wojnarowski.

Zespół odpowiedzialny za opracowanie raportu pragnie niezwykle podziękować również przedstawicielom władz miejskich i sądów z 18 analizowanych miast, Krajowej Radzie Notarialnej, Polskiemu Związkowi Inżynierów i Techników Budownictwa, Krajowej Izbie Architektów, Polskiemu Związkowi Firm Deweloperskich oraz wielu lokalnym stowarzyszeniom zawodowym, które pomogły w realizacji projektu.

Wkład do raportu *Doing Business w Polsce 2015* wniosło ponad 400 doradców biznesowych, prawników, notariuszy, inżynierów, architektów, specjalistów z zakresu budownictwa, dostawców mediów, urzędników i sędziów. Zespół chciałby wyrazić szczególne podziękowania dla przedstawicieli władz krajowych i samorządowych oraz wymiaru sprawiedliwości, którzy brali udział w realizacji projektu i którzy przedstawili cenne komentarze na etapie konsultacji i oceny raportu. Na kolejnych stronach wymieniono nazwiska osób, które wyraziły na to zgodę.

#### **PRZEDSTAWICIELE SEKTORA PRYWATNEGO**

Adam Boridko *PRACOWNIA PROJEKTOWA*

Adam Nowak *KANCELARIA RADCY PRAWNEGO*

Adam Wiszniewski *MONEY BACK*

Adam Znyk *ZNYK, JAWORSKI, PIETRZYK & KOLLEGEN*

Agata Drabek

Aleksander Skupin **BIURO ARCHITEKTONICZ** 

Aleksander Szymański *KANCELARIA NOTARIALNA KATARZYNA SOBAŃSKA-TIUTIUNIK, ALEKSANDER SZYMAŃSKI*

Alicja Lehmann *KANCELARIA NOTARIALNA*

Alicja Mizerska *BSJP BROCKHUIS JURCZAK PRUSAK*

Andrzej Jan Szereda *KANCELARIA NOTARIALNA*

Andrzej Janda *KANCELARIA ADWOKACKA*

Andrzej Tusiński *KANCELARIA ADWOKACKA TOGA*

Andrzej Wasilewski *KANCELARIA ADWOKACKA*

Anna Biel *KANCELARIA RADCÓW PRAWNYCH BIEL, JUDEK, POCZOBUT-ODLANICKI*

Anna Ignaczewska *KANCELARIA NOTARIALNA BEATA CZEREPAK-*

*BOROWIK, ANNA IGNACZEWSKA* Anna Klimczuk *KANCELARIA ADWOKACKA*

Anna Orlik *KANCELARIA NOTARIALNA AGNIESZKA BACHALSKA-KOLASIŃSKA, ANNA ORLIK*

Anna Sulska *KANCELARIA NOTARIALNA*

Anna Turzyńska-Karakiewicz *KANCELARIA NOTARIALNA ALEKSANDER REINHARDT, ANNA TURZYŃSKA-KARAKIEWICZ*

Anna Zakrzewska-Skup Ariel Latecki *KANCELARIA ADWOKACKA*

Artur Kępiński *KANCELARIA RADCÓW PRAWNYCH <sup>I</sup> ADWOKATÓW AVAL-CONSULT OSTROWSKA, SZYCHOWSKI, KRAWCZYK, KORPUSIK, GRZECHOWIAK I PARTNERZY*

Artur Mazurkiewicz Astryda Adamczak

*KANCELARIA PRAWNICZA* Barbara Balas *PRZEDSIĘBIORSTWO BUDOWNICTWA I OBROTU*

*TOWAROWEGO – FRONTON* Barbara Dulińska

Bartłomiej Boratyn *B2 ARCHITEKCI BIURO PROJEKTOWE*

Bartłomiej Lach *TELKOM-PROJEKT* 

Beata Karwowska-Magierska *KANCELARIA NOTARIALNA*

Beata Nieniewska *KANCELARIA NOTARIALNA MARIOLA JONCZYK, BEATA NIENIEWSKA*

Beata Sobczak *KANCELARIA RADCÓW PRAWNYCH BEATA SOBCZAK, ALICJA POŁCZYŃSKA-ŁAGODA*

Bogusław Rębisz *KANCELARIA RADCY PRAWNEGO* Bogusława Miecznik *KANCELARIA NOTARIALNA*

Damian Pakulski *KANCELARIA RADCY PRAWNEGO*

Danuta Wandiuk *KANCELARIA NOTARIALNA*

Dariusz Mucha *KANCELARIA ADWOKACKA*

Dariusz Zdanowicz *KANCELARIA NOTARIAL* 

Dobrosława Kuniewicz *KANCELARIA NOTARIALNA*

Dorota Kuzebska *KANCELARIA NOTARIALNA* Emilia Polańska

*KANCELARIA ADWOKACKA I KANCELARIA RADCÓW PRAWNYCH POLAŃSCY & TABOROWICZ*

Ewa Wiszniewska *KANCELARIA RADCY PRAWNEGO* Grzegorz Błaszczyk *KANCELARIA NOTARIALNA*

Grzegorz Gębala *KANCELARIA NOTARIALNA*

Grzegorz Jurczyński *KANCELARIA ADWOKACKA*

Grzegorz Wieliński *LINDSCHULTE POLSKA*

Hanna Zamorska *SCHLEIFER, MILCZANOWSKI ARCHITEKCI*

Igor Frąszczak **KANCELARIA NOTARIALN** Jacek Frelich

*KANCELARIA NOTARIALNA* Jacek Kowalski

*KOWALSKI DEVELOPMENT* Jacek Winogrodzki

*THERMOPROJEKT* Jakub Magdziarz

*KANCELARIA RADCY PRAWNEGO* Jakub Stanisław Członkowski

*<i>PROJEKTOW* Jan Łukaszewski *USŁUGI PROJEKTOWE* 

Janusz Gilewicz *KANCELARIA ADWOKACKA*

Jarosław Chałas *KANCELARIA PRAWNA CHAŁAS I WSPÓLNICY*  Jarosław Misterek

*CPC TAX* Jerzy Adamczyk

Jerzy Bieluk *KANCELARIA RADCÓW PRAWNYCH BIELUK I PARTNERZY*

Jerzy Dobrzański *KANCELARIA ADWOKACKA TOGA*

Jerzy Rożek *KANCELARIA ADWOKATÓW I RADCÓW PRAWNYCH ADP POPIOŁEK ADWOKACI <sup>I</sup> DORADCY*

Joanna Mędraś **KANCELARIA NOTARIALN** 

Justyna Tuszyńska *KANCELARIA NOTARIALNA*

Karolina Wenclik-Macewicz *KANCELARIA ADWOKACKA*

Katarzyna Barej *PRACOWNIA ARCHITEKTONICZNA, KATARZYNA*

*BAREJ, MIROSŁAW BAREJ* Katarzyna Kaczanowska *KANCELARIA NOTARIALNA KATARZYNA HAŃSKA, KATARZYNA KACZANOWSKA* Katarzyna Kłudka-Giejbo *KANCELARIA NOTARIALNA*

Katarzyna Schmidt-Kwiecińska *KANCELARIA RADCÓW PRAWNYCH DR. P. BOJARSKI, DR. K. SCHMIDT-KWIECIŃSKA*

Katarzyna Sroczyk *OPTIMUM CONSULTING GROUP* Katarzyna Stabińska

*KANCELARIA ADWOKATÓW I RADCÓW PRAWNYCH ŚLĄZAK, ZAPIÓR I WSPÓLNICY*

Katarzyna Zadykowicz-Sokół *KANCELARIA RADCÓW PRAWNYCH BIELUK I PARTNERZY*

Konrad Stolarski *KANCELARIA RADCY PRAWNEGO*

Krystian Buszman *KANCELARIA NOTARIALNA*

Krzysztof Kieczka *KANCELARIA ADWOKATA I RADCY PRAWNEGO MONIKA PLISECKA-WAJDZIAK, KRZYSZTOF KIECZKA*

Krzysztof Kinder *KANCELARIA RADCÓW PRAWNYCH KINDER I PARTNERZY*

Krzysztof Kowalski *KANCELARIA ADWOKACKA*

Krzysztof Sawinski

*KANCELARIA NOTARIALNA - JAN BORSKI* Krzysztof Smaga *KANCELARIA ADWOKACKA*

Krzysztof Szajek *KANCELARIA RADCY PRAWNEGO*

Krzysztof Wichliński *ARCHIDEA - KRÓLIKOWSKI WICHLIŃSKI ARCHITEKCI*

Leszek Krupanek *KANCELARIA PRAWNA LESZEK KRUPANEK*

Lew Michał Lizak *KANCELARIA ADWOKACKA LIZAK, STANKIEWICZ, KRÓLIKOWSKI*

Łukasz Królikowski *ARCHIDEA - KRÓLIKOWSKI WICHLIŃSKI ADCUITEKCI* 

Maciej Buczek *KANCELARIA RADCY PRAWNEGO*

Maciej Iłowski *KANCELARIA NOTARIALNA*

Maciej Mielcarek *KANCELARIA NOTARIALNA MACIEJ MIELCAREK, WOJCIECH OSŁAWSKI*

Magdalena Moczulska *WARDYŃSKI I WSPÓLNICY*

Magdalena Olczyk *KANCELARIA ADWOKACKA* 

Magdalena Orlik Marcelina Mikołajek

*KANCELARIA RADCY PRAWNEGO* Marcin Kasperowicz

*KANCELARIA ADWOKACKA KASPEROWICZ & SZUBSKI*

Marcin Radomski *KANCELARIA RADCY PRAWNEGO EURO-LEX*

Marcin Różański *KANCELARIA PRAWNICZA SAPIENTIA W. KEGEL I WSPÓLNICY*

Marcin Taracha *KANCELARIA ADWOKACKA*

Marek Glanowski *KANCELARIA NOTARIALNA TOMASZ ANTONIAK, MAREK GLANOWSKI*

Marek Kolasa *KANCELARIA NOTARIALNA*

> Marek Martynowski *BUDIMARK*

Marek Nakonieczny *ALTER POLIS - GDAŃSKA PRACOWNIA URBANISTYCZ* 

PODZIĘKOWANIA **159**

Piotr Korczowski *KANCELARIA ADWOKACKA* Piotr Marquardt *KANCELARIA NOT* Piotr Zwoździak *INWEST BIURO*

*& SZTEJNA*

Robert Frey *KANCELARIA RADCY PRAWNEGO* Robert Fronc

*SZYMAŃSKI* Roland Jakubowski *EDOMUS*

Tomasz Bil

*WYJATEK*

*I WSPÓLNICY* Wojciech Gorczyca *KANCELARIA RADCY PRAWNEGO* Wojciech Grondys *ADWOKACI I RADCY PRAWNI HAUSZYLD, KOŁODZIEJ, GRONDYS, DOBOSIEWICZ* Wojciech Mycek *KANCELARIA NOTARIALNA*

Tomasz Cichocki *ARCUS CONSULT* Tomasz Filipowski

*KANCELARIA PRAWNA CHAŁAS I WSPÓLNICY* 

*SPÓŁKA ADWOKATÓW I RADCÓW PRAWNYCH SIUDA, FILIPOWSKI I PARTNERZY* Tomasz Henclewski *KANCELARIA ADWOKACKA HENCLEWSKI &* 

Tomasz Ignacy Olszewski *KANCELARIA NOTARIALNA* Tomasz Jeziorski *KANCELARIA ADWOKACKA* Tomasz Rybak *PRZEDSIĘBIORSTWO BUDOWLANE WITKA* Waldemar Jabłoński *KANCELARIA RADCY PRAWNEGO* Waldemar Orłowski *OWP BUDOWNICTWO* Waldemar Zalesiński *ARCHITEKTONICZNA PRACOWNIA PROJEKTOWO-REALIZACYJNA – MODULOR* Weronika Pawlonka *KANCELARIA ADWOKACKA*  Witold Przybylski Włodzimierz Kegel *KANCELARIA PRAWNICZA SAPIENTIA W. KEGEL*

Przemysław Malinowski *KANCELARIA RADCY PRAWNEGO* Przemysław Puchalski *BUDOWLANE BIURO INŻYNIERSKIE* Przemysław Sztejna *KANCELARIA RADCÓW PRAWNYCH BUJKO*

Radosław Susłowicz *KANCELARIA ADWOKACKA* Rafał Tazbir *KANCELARIA NOTARIALNA* Rafał Zarzycki *ZARZYCKI KONSTRUKCJE BUDOWLANE*

*KANCELARIA NOTARIALNA KATARZYNA SOBAŃSKA-TIUTIUNIK, ALEKSANDER*

Stanisław Czarnota *ORKA CS* Stanisław Ignaczak *KANCELARIA PODATKOWA* Sylwia Jaroszewska *KANCELARIA ADWOKACKA* Tadeusz Jankowski *PBO BUDOMEX* Tobiasz Pyzio *BSJP BROCKHUIS JURCZAK PRUSAK*

Marek Ważny Marek Zychla *VINCI & VINCI KANCELARIA RADCY PRAWNEGO I ADWOKATA, M. ZYCHLA, P. VINCI*

Marek Żywica *PRZEDSIĘBIORSTWO BUDOWNICTWA PRZEMYSŁOWEGO – BUDO*

Mariola Jonczyk *KANCELARIA MARIOLA JONCZYK, BEATA*

*NIENIEWSKA* Mariusz Tywoniuk *KANCELARIA PRAWNA GM CONSULTING*

Mariusz Ziaja *KANCELARIA RADCY PRAWNEGO*

Marta Drozdowska

Michał Czarnecki

Michał Jan Jaworski *ZNYK, JAWORSKI, PIETRZYK & KOLLEGEN* Michał Poborski *KANCELARIA NOTARIALNA* Michał Solarczyk *PROJEKTOWANIE I NADZORY BUDOWLANE* Mieczysław Molencki *OPOLSKA OKRĘGOWA IZBA INŻYNIERÓW*

*BUDOWNICTWA* Miłosz Skuczyński *KANCELARIA PRAWNA PROFILEGAL* Miłosz Woziński *KANCELARIA RADCÓW PRAWNYCH M. WOZIŃSKI A. KULISZ* Mirela Bieda *KANCELARIA ADWOKACKA* Mścisław Olszowski Natalia Mika Natalia Rutkowska *WARDYŃSKI I WSPÓLNICY* Paweł Bojarski

Michał Grajner *KANCELARIA NOTARIALNA MICHAŁ GRAJNER, TYMOTEUSZ GRAJNER*

*KANCELARIA RADCÓW PRAWNYCH DR. P. BOJARSKI, DR. K. SCHMIDT-KWIECIŃSKA*

*KANCELARIA RADCÓW PRAWNYCH SOPOCKA IZBA PRAWNICZA KORPAS, KLONOWSKI,* 

*KANCELARIA NOTARIALNA JACEK RZĄCZYŃSKI,* 

Paweł Gniadek *KANCELARIA PODATKOWA IGNACZAK KACPRZAK GNIADEK* Paweł Konopko

*KONOPKO* Paweł Kotwica *KOTWICA ARCHITEKCI MAGDA I PAWEŁ*

*KOTWICA* Paweł Łobza *INSTAL POZNAŃ PROJEKT* Paweł Mazur *WARDYŃSKI I WSPÓLNICY* Paweł Nykiel *HORECA CONSULTING* Piotr Banderski

*PIOTR BANDERS* Piotr Brzeziński *2B PRACOWNIA PROJEKTOWA* Piotr Daraszkiewicz Piotr Dąbrowski *KANCELARIA NOTARIALNA* Piotr Faron *KANCELARIA NOTARIALNA* Piotr Kazimierz Szyszko *KANCELARIA NOTARIALNA*

Wojciech Wyjatek *KANCELARIA ADWOKACKA HENCLEWSKI & WYJATEK*

Zbigniew Gliwa *SAR ARCHITEKCI*

Zbigniew Gwizdek *OKRĘGOWA IZBA INŻYNIERÓW BUDOWNICTWA*

Zbigniew Rymsza *GALA*

#### **PRZEDSTAWICIELE SEKTORA PUBLICZNEGO**

#### **BIAŁYSTOK**

Ireneusz Marczuk *SĄD REJONOWY W BIAŁYMSTOKU - XII WYDZIAŁ GOSPODARCZY KRS*

Iwona Ciborowska *SĄD REJONOWY W BIAŁYMSTOKU - XII WYDZIAŁ GOSPODARCZY KRS*

Marta Rękawek-Pachwicewicz *SĄD REJONOWY W BIAŁYMSTOKU - IX WYDZIAŁ KSIĄG WIECZYSTYCH*

Paweł Andrzej Hempel *SĄD REJONOWY W BIAŁYMSTOKU - XII WYDZIAŁ GOSPODARCZY KRS*

Andrzej P. Karolski *URZĄD MIASTA W BIAŁYMSTOKU - DEPARTAMENT OCHRONY ŚRODOWISKA <sup>I</sup> GOSPODARKI KOMUNALNEJ*

Piotr Firsowicz *URZĄD MIASTA W BIAŁYMSTOKU - DEPARTAMENT URBANISTYKI*

Tomasz T. Buczek *URZĄD MIASTA W BIAŁYMSTOKU* WIESŁAW BIELAWSKI

*URZĄD MIASTA W BIAŁYMSTOKU* 

#### **BYDGOSZCZ**

Edyta Wiwatowska *BYDGOSKA AGENCJA ROZWOJU REGIONALNEGO - BARR*

Marcin Napierała *BYDGOSKA AGENCJA ROZWOJU REGIONALNEGO – BARR*

Bożena Przewoźniak *SĄD OKRĘGOWY W BYDGOSZCZY*

Marcin Pilarski *SĄD REJONOWY W BYDGOSZCZY*

Marek Buczkowski *SĄD REJONOWY W SZUBINIE*

Agnieszka Antczak *URZĄD MIASTA W BYDGOSZCZY*

Bożena Szalkowska *URZĄD MIASTA W BYDGOSZCZY*

Beata Bednarczyk *URZĄD STATYSTYCZNY*

Magdalena Miniszewska *ZUS*

#### **GDAŃSK**

Krzysztof Pluta *KOMORNIK SĄDOWY PRZY SĄDZIE REJONOWYM GDAŃSK - PÓŁNOC*

Tomasz Perzanowski *KOMORNIK SĄDOWY PRZY SĄDZIE REJONOWYM GDAŃSK - PÓŁNOC*

Przemysław Banasik *SĄD OKRĘGOWY W GDAŃSKU*

Magdalena Wojciechowska *SĄD REJONOWY GDAŃSK - POŁUDNIE <sup>W</sup> GDAŃSKU*

Ewa Szarmach *SĄD REJONOWY GDAŃSK - PÓŁNOC <sup>W</sup> GDAŃSKU*

Bogumił Koczot *URZĄD MIASTA W GDAŃSKU - WYDZIAŁ GEODEZJI*

Jan Michalski *URZĄD MIASTA W GDAŃSKU*

Katarzyna Swarcewicz *URZĄD MIASTA W GDAŃSKU*

Magdalena Kreft *URZĄD MIASTA W GDAŃSKU*

Piotr Pawlik *URZĄD MIASTA W GDAŃSKU*

#### **GORZÓW WIELKOPOLSKI** Marek Onyszkiewicz

*KOMORNIK SĄDOWY PRZY SĄDZIE REJONOWYM W GORZOWIE WIELKOPOLSKIM* Robert Słabuszewski *SĄD REJONOWY W GORZOWIE WIELKOPOLSKIM*

Bogusław Bukowski *URZĄD MIASTA W GORZOWIE WIELKOPOLSKIM*

Jacek Mikulski *URZĄD MIASTA W GORZOWIE WIELKOPOLSKIM*

Maciej Barnicki

*URZĄD MIASTA W GORZOWIE WIELKOPOLSKIM* Paweł Jacewicz *URZĄD MIASTA W GORZOWIE*

*WIELKOPOLSKIM* Zdzisław Plis *URZĄD MIASTA W GORZOWIE WIELKOPOLSKIM*

Magdalena Rzeczycka-Więckowska

*URZĄD SKARBOWY* Katarzyna Smolińska *URZĄD STATYSTYCZNY*

Mirosław Strawa *URZĄD STATYSTYCZNY*

#### **KATOWICE**

Grzegorz Misina *SĄD OKRĘGOWY W KATOWICACH*

Daria Kwapisz **SAD REJONOWY KATOWICE - WscHÓD** Jarosław Gwizdak

*SĄD REJONOWY KATOWICE - ZACHÓD* Danuta Kamińska

*URZĄD MIASTA W KATOWICACH* Mirosława Witas

*URZĄD MIASTA W KATOWICACH* Roman Olszewski

*URZĄD MIASTA W KATOWICACH* Roman Rohaczyński

*URZĄD MIASTA W KATOWICACH*

#### **KIELCE**

Dominik Kraska *KIELECKI PARK TECHNOLOGICZNY*

Grzegorz Staszewski *MIEJSKI ZARZĄD DRÓG* Renata Pajek

*MIEJSKI ZARZĄD DRÓG* Wiesław Krzyk

*POWIATOWY INSPEKTORAT NADZORU BUDOWLANEGO DLA MIASTA KIELCE*

Rafał Adamczyk **SAD OKREGOWY W KIELCACH** Edyta Slusarczyk

*SĄD REJONOWY W KIELCACH – KRS* Jan Klocek

*SĄD REJONOWY W KIELCACH* Anna Zadara

*URZĄD MIASTA W KIELCACH - WYDZIAŁ ARCHITEKTURY I URBANISTYKI*

#### **ŁÓDŹ**

Agnieszka Michta *URZĄD MIASTA W KIELCACH - WYDZIAŁ GOSPODARKI NIERUCHOMOŚCIAMI I GEODEZJI*

*URZĄD MIASTA W KIELCACH - WYDZIAŁ GOSPODARKI NIERUCHOMOŚCIAMI I GEODEZJI*

*URZĄD MIASTA W KIELCACH - WYDZIAŁ GOSPODARKI NIERUCHOMOŚCIAMI I GEODEZJI*

*SĄD REJONOWY W KRAKOWIE – PODGÓRZE – WYDZIAŁ IV KSIĄG WIECZYSTYCH* Iwona Rutkowska *SĄD REJONOWY W KRAKOWIE – PODGÓRZE*

*SĄD REJONOWY W KRAKOWIE – ŚRÓDMIEŚCIE* Joanna Sawicka-Paliś *SĄD REJONOWY W KRAKOWIE – ŚRÓDMIEŚCIE – XII WYDZIAŁ GOSPODARCZY KRS*

*SĄD REJONOWY W KRAKOWIE – ŚRÓDMIEŚCIE – XI WYDZIAŁ GOSPODARCZY KRS*

Aneta Skrobot

Bogumiła Jedynak *URZĄD MIASTA W KIELCACH* Dorota Lasocka *URZĄD MIASTA W KIELCACH* Jolanta Guzik

Aneta Klimczak *URZĄD SKARBOWY* Anna Rudnicka *URZĄD STATYSTYCZNY* Teresa Ciszek-Stradomska

Grzegorz Dyrga

Monika Skórka

**LUBLIN** Artur Ozimek *SĄD OKRĘGOWY W LUBLINIE* Agnieszka Piskorska-Wąsala *SĄD REJONOWY W LUBLINIE – WSCHÓD – V WYDZIAŁ KSIĄG WIECZYSTYCH*

Paweł Drąg

*WYDZIAŁ KRS*  Zofia Tarkiewicz *SĄD REJONOWY W LUBLINIE – WSCHÓD* Agnieszka Wojnarowicz-

Posłuszna

*SĄD REJONOWY W LUBLINIE – WSCHÓD – VI* 

*SĄD REJONOWY W LUBLINIE – ZACHÓD* Mariusz Sagan *URZĄD MIASTA W LUBLINIE* Przemysław Gruba *URZĄD MIASTA W LUBLINIE* Robert Żyśko *URZĄD MIASTA W LUBLINIE* Mariusz Pociupany *URZĄD SKARBOWY* Barbara Chodor *URZĄD STATYSTYCZNY* Sławomir Dziaduch *URZĄD STATYSTYCZNY* Wojciech Wiśniewski *URZĄD STATYSTYCZNY* Maciej Raszewski *ZUS* Agata Gogol

Katarzyna Wysocka *URZĄD MIASTA W KRAKOWIE* Paul Majka *URZĄD MIASTA W KRAKOWIE* Robert Łoś *URZĄD MIASTA W KRAKOWIE* Przemysław Czech *ZARZĄD INFRASTRUKTURY KOMUNALNEJ <sup>I</sup> TRANSPORTU W KRAKOWIE – ZIKIT*

*ZUS* **KRAKÓW** Paweł Czepiel *SĄD OKRĘGOWY W KRAKOWIE* Irena Bochniak

Jolanta Przepiórkowska-Bala *SĄD OKRĘGOWY W ŁODZI*

Małgorzata Chmielewska *SĄD REJONOWY W ŁODZI – ŚRÓDMIEŚCIE – XX WYDZIAŁ GOSPODARCZY KRS*

Wioletta Sychniak *SĄD REJONOWY W ŁODZI – WIDZEW*

Agnieszka Sińska-Głowacka *URZĄD MIASTA W ŁODZI*

Anna Piotrowska *URZĄD MIASTA W ŁODZI*

Beata Wiktorowska *URZĄD MIASTA W ŁODZI*

Maciej Maciejewski *URZĄD MIASTA W ŁODZI*

Marcin Górski *URZĄD MIASTA W ŁODZI*

Marcin Nowak *URZĄD MIASTA W ŁODZI*

Marcin Włodarczyk *URZĄD MIASTA W ŁODZI*

Wiesław Makal

*URZĄD MIASTA W ŁODZI*

#### **OLSZTYN**

Karolina Trykacz *KOMORNIK SĄDOWY PRZY SĄDZIE REJONOWYM W OLSZTYNIE*

Adam Barczak **SAD OKREGOWY W OLSZTYNIE** 

Paweł Rynko *SĄD REJONOWY W OLSZTYNIE – VI WYDZIAŁ KSIĄG WIECZYSTYCH*

Wioletta Reut-Łubkowska *SĄD REJONOWY W OLSZTYNIE – VIII WYDZIAŁ GOSPODARCZY*

Ewa Bachry *URZĄD MIASTA W OLSZTYNIE*

Hanna Gawrysiak *URZĄD MIASTA W OLSZTYNIE*

Maciej Maścianica **URZĄD MIASTA W OLSZTYN** 

Magdalena Bukowiecka *URZĄD MIASTA W OLSZTYNIE*

Magdalena Rafalska **URZĄD MIASTA W OLSZTYNI** Natalia Bender

**OPOLE**

Eliza Gajda Sąd Rejonowy w Opolu Katarzyna Szulc *SĄD REJONOWY W OPOLU*

Rafał Ratajczak *SĄD REJONOWY W OPOLU*

Aneta Czarnecka *URZĄD MIASTA W OPOLU*

Sławomir Plewka *URZĄD SKARBOWY*

Monika Bartel *URZĄD STATYSTYCZNY*

Grzegorz Stucke *ZUS*

#### **POZNAŃ**

Tomasz Chojnacki *SĄD OKRĘGOWY W POZNANIU*

Anna Mikołajczak *SĄD REJONOWY W POZNANIU – GRUNWALD I JEŻYCE*

Jolanta Ludwiczek *SĄD REJONOWY W POZNANIU – NOWE MIASTO I WILDA*

Andrzej Nowak *URZĄD MIASTA W POZNANIU* Katja Lõžina *URZĄD MIASTA W POZNANIU* Szymon Błażek **URZĄD MIASTA** *W POZI* 

**RZESZÓW** Andrzej Kopacz *KOMORNIK SĄDOWY PRZY SĄDZIE REJONOWYM W RZESZOWIE* Stanisław Różański *KOMORNIK SĄDOWY PRZY SĄDZIE REJONOWYM W RZESZOWIE* Barbara Szpunar *SĄD REJONOWY W RZESZOWIE* Maciej Panek *SĄD REJONOWY W RZESZOWIE* Witold Olech *SĄD REJONOWY W RZESZOWIE* Renata Słowik-Chuchla *SĄD REJONOWY W RZESZOWIE – VII WYDZIAŁ KSIĄG WIECZYSTYCH*

Jerzy Bieniek *URZĄD MIASTA W RZESZOWIE* Andrzej Skotnicki *URZĄD MIASTA W RZESZOWIE - WYDZIAŁ*

*ARCHITEKTURY* Janina Kwolek

*GEODEZJI* Aneta Klimczak *URZĄD SKARBOWY* Jerzy Pukała *URZĄD SKARBOWY* Mateusz Skworzec *URZĄD SKARBOWY* Marta Krzyżak *URZĄD STATYSTYCZNY* Wiesława Magryś **URZĄD STATYSTYC** Barbara Jarocka *ZUS*

Dorota Kijowska *ZUS*

*ZUS* **SZCZECIN** Aleksander Balcer **MODGIK SzczEC** Anna Górnik

*I ZACHÓD* Małgorzata Saar *URZĄD MARSZAŁKOWSKI WOJEWÓDZTWA ZACHODNIOPOMORSKIEGO* Andrzej Loch *URZĄD MIASTA W SZCZECINIE* Anna Nuckowska *URZĄD MIASTA W SZCZECINIE* Jolanta Góra *URZĄD MIASTA W SZCZECINIE* Krzysztof Gajewski *URZĄD MIASTA W SZCZECINIE* Mariusz Sinior *URZĄD MIASTA W SZCZECINIE* Zdzisław Kula *URZĄD MIASTA W SZCZECINIE* Łukasz Żak

Teresa Ciszek-Stradomska

*SĄD REJONOWY W SZCZECINIE – CENTRUM* Małgorzata Jankowska *SĄD REJONOWY W SZCZECINIE – XIII WYDZIAŁ GOSPODARCZY* Monika Luczyńska *SĄD REJONOWY W SZCZECIN – PRAWOBRZEŻE*

*ZACHODNIOPOMORSKIE STOWARZYSZENIE ROZWOJU GOSPODARCZEGO – SZCZECIŃSKIE CENTRUM PRZEDSIĘBIORCZOŚCI*

*URZĄD MIASTA W RZESZOWIE - WYDZIAŁ*

#### **TORUŃ**

Alicja Krymska *DZIAŁ TECHNICZNY - TORUŃSKIE WODOCIAGI*

Ryszard Stanisław Reif *SĄD REJONOWY W TORUNIU – VII WYDZIAŁ GOSPODARCZY KRS*

Adam Zakrzewski *URZĄD MIASTA W TORUNIU*

Beata Gutkowska *URZĄD MIASTA W TORUNIU*

Dorota Nawrocka *URZĄD MIASTA W TORUNIU*

Magdalena Moczyńska *URZĄD MIASTA W TORUNIU* Wiktor Krawiec *URZĄD MIASTA W TORUNIU*

#### **WARSZAWA**

Agnieszka Grzybczak-Stachyra *SĄD REJONOWY W WARSZAWIE*

Anna Janas

*SĄD REJONOWY W WARSZAWIE* Tomasz Szczurowski *SĄD REJONOWY W WARSZAWIE*

Agnieszka Zadrożna *SĄD REJONOWY W WARSZAWIE – MOKOTÓW*

Ewa Talarczyk *SĄD REJONOWY W WARSZAWIE – MOKOTÓW*

Cezary Dymkowski *SĄD REJONOWY W WARSZAWIE – PRAGA POŁUDNIE*

Marcin Brud *SĄD REJONOWY W WARSZAWIE - PRAGA PÓŁNOC*

Agnieszka Wlekły *SĄD REJONOWY W WARSZAWIE – ŻOLIBORZ*

Agnieszka Pisula-Mercik *URZĄD MIASTA W WARSZAWIE*

Anna Mroczek *URZĄD MIASTA W WARSZAWIE*

Ewa Jakubowska *URZĄD MIASTA W WARSZAWIE - WYDZIAŁ GEODEZJI I KATASTRU*

Grzegorz Wolff *URZĄD MIASTA W WARSZAWIE* Mariusz Kordeli *URZĄD MIASTA W WARSZAWIE*

#### **WROCŁAW**

Agata Krasiczyńska-Knuter *KOMORNIK SĄDOWY PRZY SĄDZIE REJONOWYM WE WROCŁAWIU – FABRYCZNA*

Adrian Orliński *SĄD REJONOWY WE WROCŁAWIU – IX WYDZIAŁ GOSPODARCZY KRS*

Aleksandra Nespiak *URZĄD MIASTA WE WROCŁAWIU*

Katarzyna Faruga

*URZĄD MIASTA WE WROCŁAWIU* Marzena Horak

*URZĄD MIASTA WE WROCŁAWIU* Paweł Kaniok

*URZĄD MIASTA WE WROCŁAWIU – ZARZĄD GEODEZJI, KARTOGRAFII I KATASTRU MIEJSKIEGO*

#### **ZIELONA GÓRA**

Paweł Luczek *SĄD REJONOWY W ŚWIEBODZINIE – VII ZAMIEJSCOWY WYDZIAŁ KSIĄG WIECZYSTYCH W SULECHOWIE*

Jacek Antoszewski *SĄD REJONOWY W ZIELONEJ GÓRZE* Joanna Pieniężna *URZĄD MIASTA W ZIELONEJ GÓRZE*

### WWW.DOINGBUSINESS.ORG/POLAND

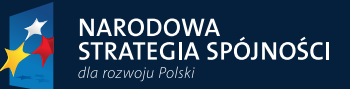

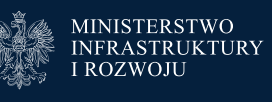

**UNIA EUROPEJSKA**<br>EUROPEJSKI FUNDUSZ<br>ROZWOJU REGIONALNEGO

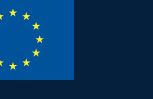

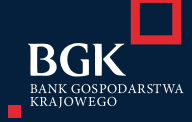

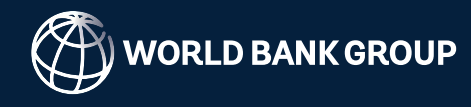